VOLUME II

i , i

₽)

FINAL REPORT

of

#### PHASE III

#### A STUDY OF THE EFFECT OF SPACE RADIATION ON SILICON INTEGRATED MICROCIRCUITS

(i0 April, 1967 to 9 April, 1968)

Contract No. NAS5-I0308

**GPO PRICE \$**

**CSFTI PRICE(S) \$**

Hard copy **(HC)**

Microfiche (MF)

ff553 July 65

Battelle Memorial Institute Columbus Laboratories 505 King Avenue Columbus, Ohio 43201

Prepared by

for

National Aeronautics and Space Administration Goddard Space Flight Center Glenn Dale Road Greenbelt, Maryland 20771

 $N68-29516$ Ş ACILITY FORM (THRU) (CODE) **NUMBER**) (CATEGORY)

#### VOLUME II

#### F INAL REPORT

of

#### PHASE III

### A STUDY OF THE EFFECT OF SPACE RADIATION ON SILICON INTEGRATED CIRCUITS

(i0 April, 1967 to 9 April, 1968 ),

Contract No. NAS5-I0308

### Goddard Space Flight Center Contracting Officer: John Comstock Technical Monitor: Frederick Gordon, Jr.

Prepared by

Battelle Memorial Institute Columbus Laboratories 505 King Avenue Columbus, Ohio 43201

#### by

L. J. Palkuti, R. K. Thatcher, K. E. Elliott

#### for

National Aeronautics and Space Administration Goddard Space Flight Center Glenn Dale Road Greenbelt, Maryland 20771

## APPENDIX<sub>I</sub>

## CHARACTERIZATION PLANS

#### APPENDIX I

#### CHARACTERIZATION PLANS

This appendix contains the characterization plans for all of the 11 circuit types studied during this program. The characterization plans are arranged so that: first, there is a schematic of the circuit studied along with common test conditions and a listing of tests performed; second, the tested parameters and conditions of testing are listed; and third, the specific schematics and test procedures are given for each test. This system is followed for each circuit type.

> The characterization plans are arranged in the following order. Amplifier Circuits

1. Fairchild  $\mu$ A709

4

2. National Semiconductor LMI01

3. Amelco 807BE

4. Signetics SE501

Digital Circuits

 $1.$  Fairchild LPDT $\mu$ L9040

2. Fairchild LPDTµL9042

3. Texas Instruments SN54L71

4. Texas Instruments SN54L20

5. Radiation, Inc. RD321

6. Radiation, Inc. RD310

7. DTL962 (Equivalent Circuits)

### TEST PLAN FOR UA709 AMPLIFIER

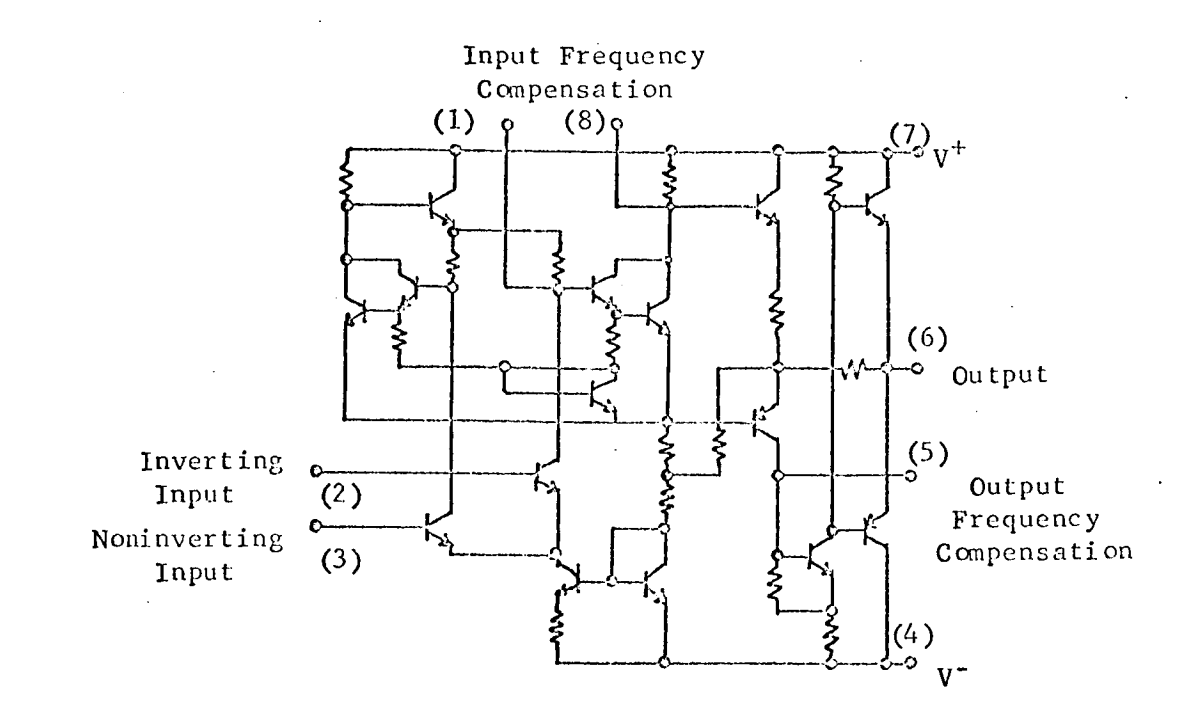

٩.

TEST CONDITIONS :

- i. Pin 4 -12 volts.
- 2. Pin 7 +12 volts.
- 3. Temperature 25 C.

TEST PARAMETERS:

- I. Open loop gain.
- 2. Closed loop gain.
- 3. Input offset voltage.
- 4. Input bias current.
- 5. 4 Saturation voltage.
- 6. Saturation voltage.
- 7. Common mode rejection ratio.
- 8. Input offset current.

9. Resistance.

TEST TITLE: Open Loop Gain; Input Offset Current TEST CONDITIONS:

i. Connect circuit as shown.

2. Examine circuit for oscillation with Tektronix 551 oscilloscope.

3. Set HP3440A for I volt full scale.

4. Use Shielded wiring for all external circuits.

5. Measurement accuracy ±5 percent.

6. Use solid tantalum capacitors for the 120  $\mu$ fd values.

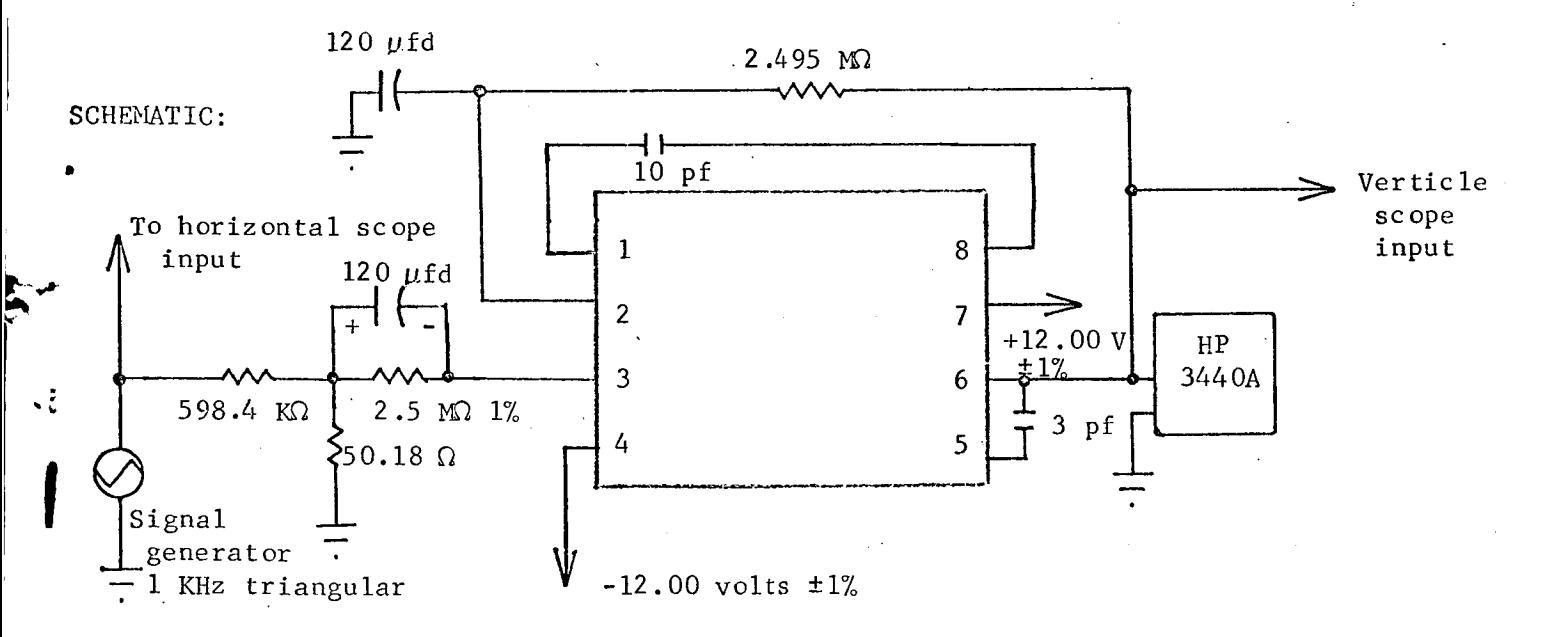

TEST PROCEDURE:

, Determine gain from scope after calibration  $G = \frac{\Delta E_{\text{out}}}{\Delta E_{\text{in}}} \times 11,925.$ 

. To determine offset current measure output voltage with input removed. Calculate offset current using formula:

$$
\frac{400 \text{ nA}}{\text{volt}} \times E_{\text{out}}.
$$

ă.,

TEST NUMBER: 1

# TEST PROCEDURE CONTINUED:

APPROXIMATE READINGS AND LIMITS EXPECTED

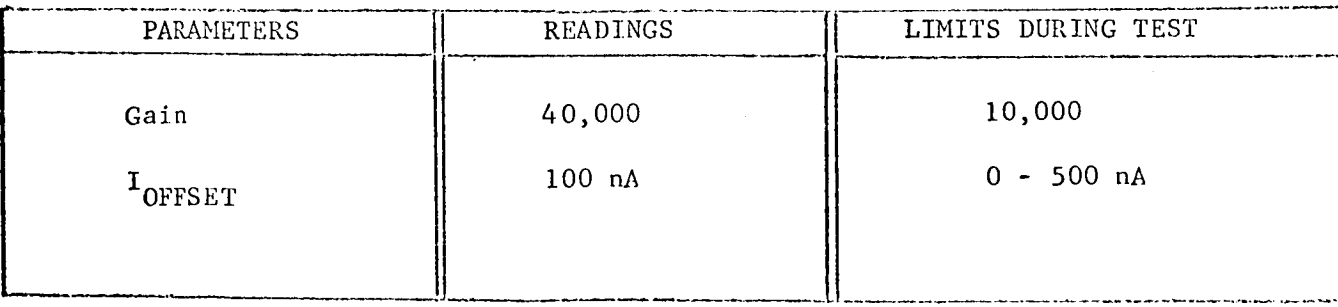

COMMENTS:

Difficulties were experienced repeating offset current measurements.<br>Differences on the order of 10 nA between readings were normal.

# CHARACTERIZATION PLAN

CIRCUIT TYPE: UA709

 $\sim$ 

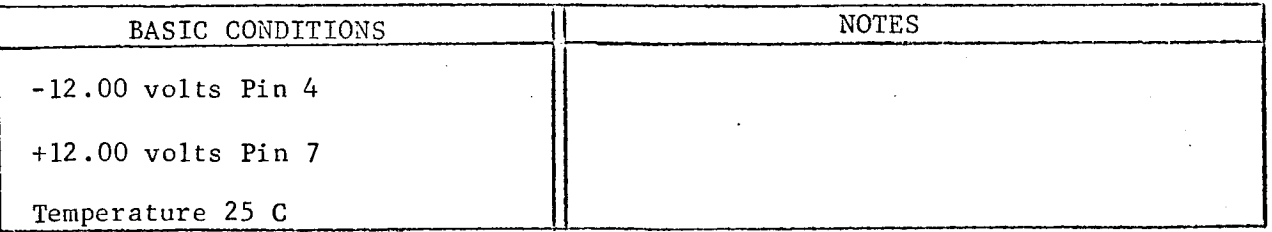

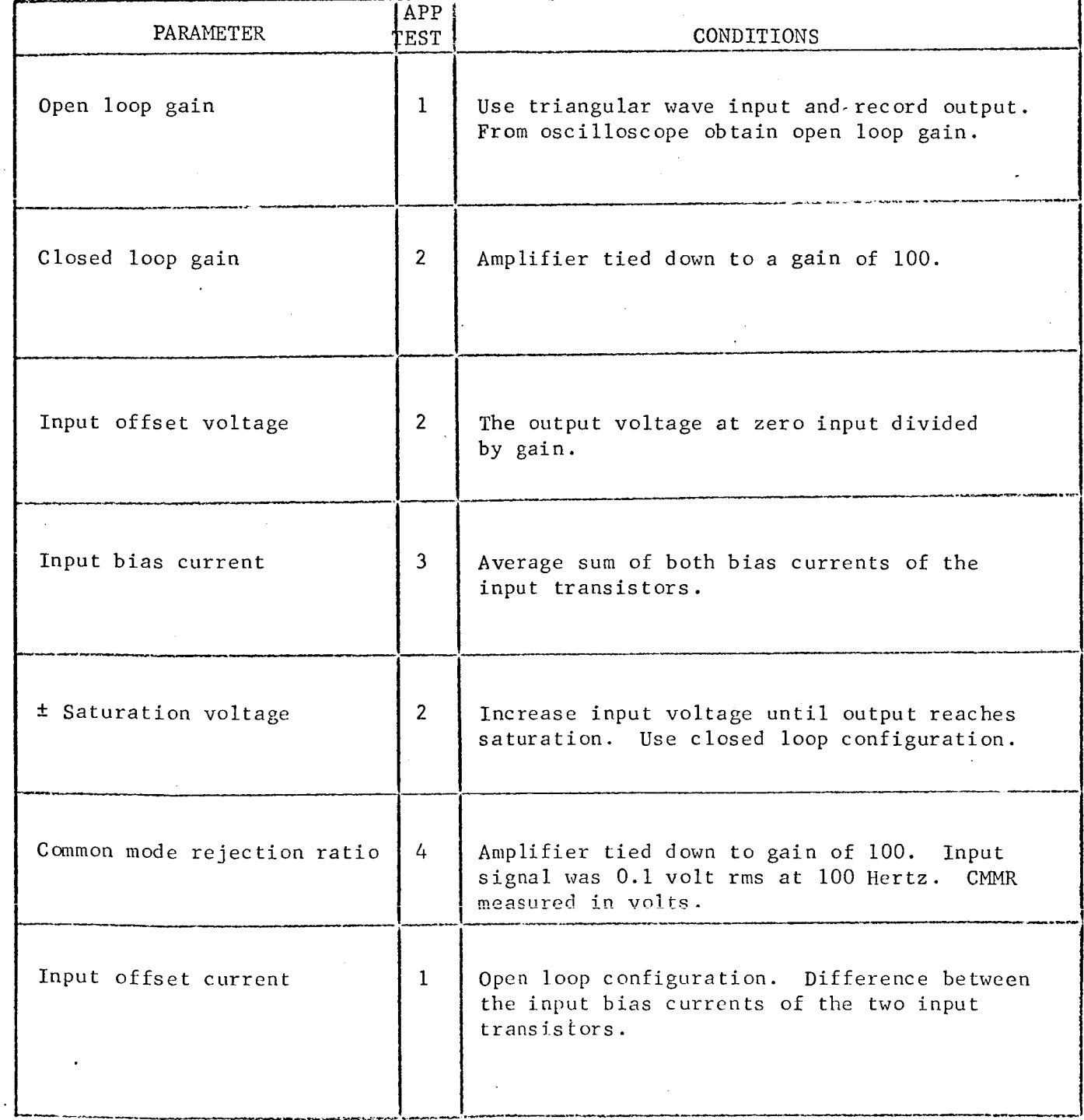

A-

 $\mathcal{R}$ 

Y

 $\ddot{\phantom{0}}$ CIRCUIT TYPE:  $\mu$ A709

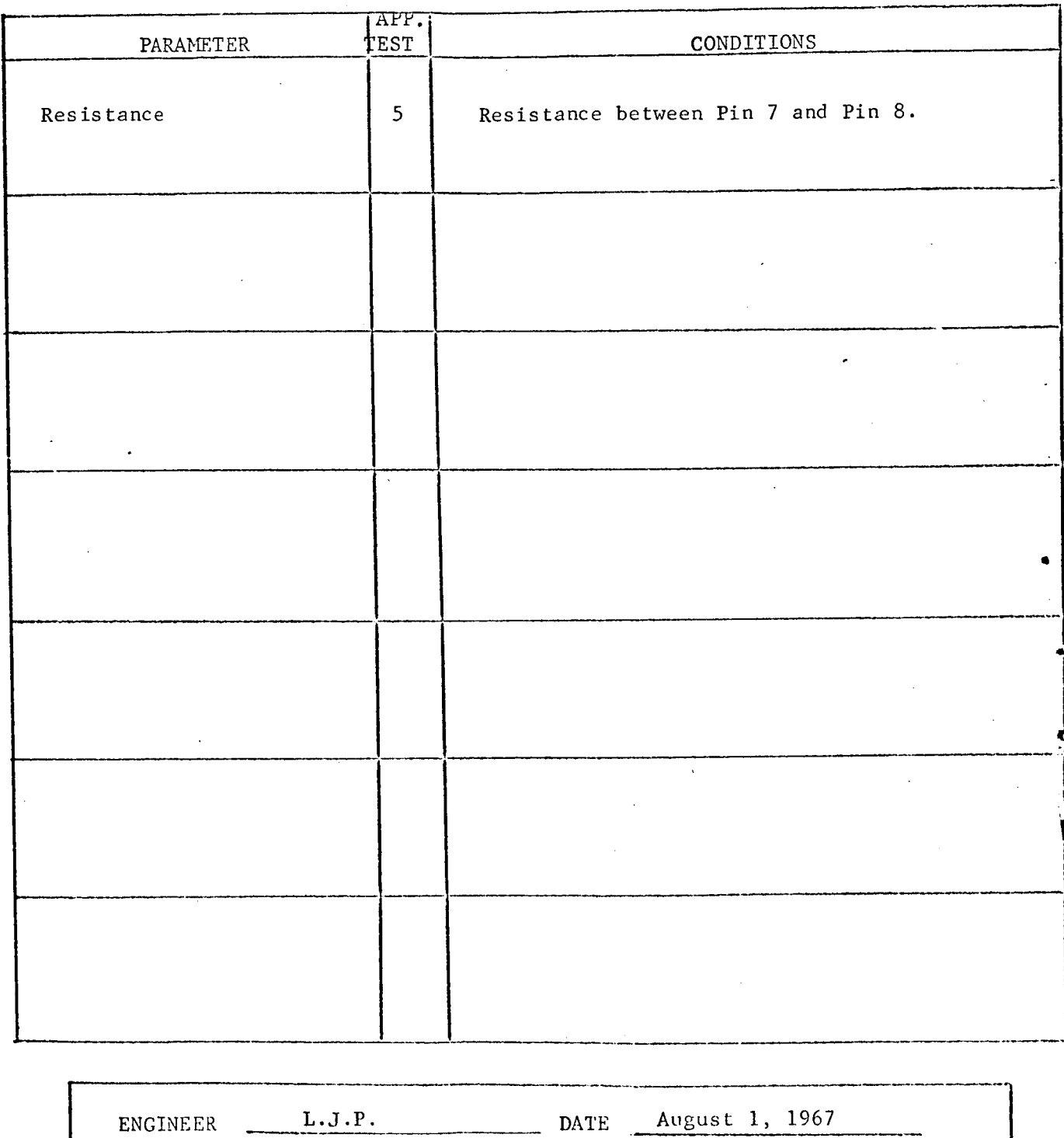

REVISIONS:

TEST TITLE: Closed Loop Gain, Input Offset Voltage, ± Saturation Levels TEST CONDITIONS:

1. Connect circuit as shown.

2. Measurement accuracy ±2 percent.

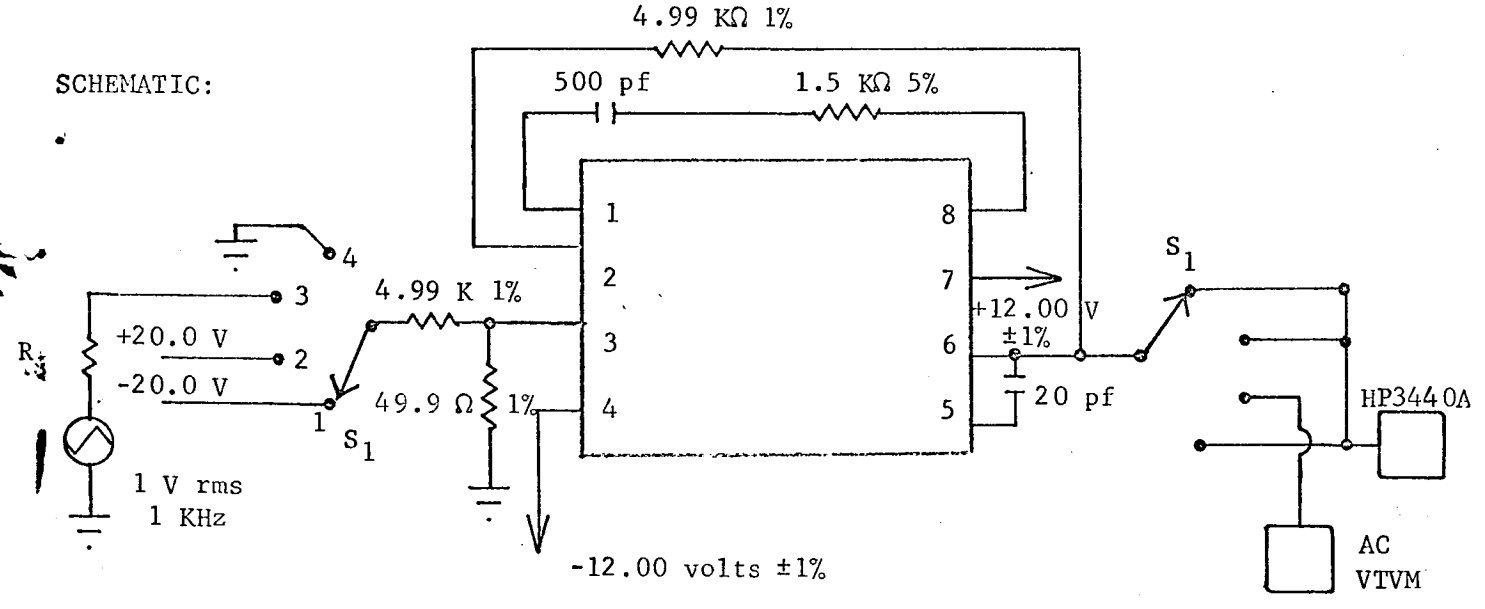

TESI PROCEDURE:

- 1. Set  $S_1$  to Position 1 and 2 in succession and record output voltage as  $-V_{SAT}$  and  $+V_{SAT}$ .
- 2. Set  $S_1$  to Position 3 and record a-c output voltage as closed loop gain (multiply by 100).
- 3. Set  $S_1$  to Position 4 and record output voltage (divided by closed loop gain) as input offset voltage.

ŧ.,

## TEST PROCEDURE CONTINUED:

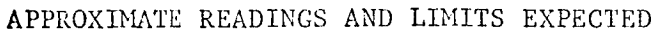

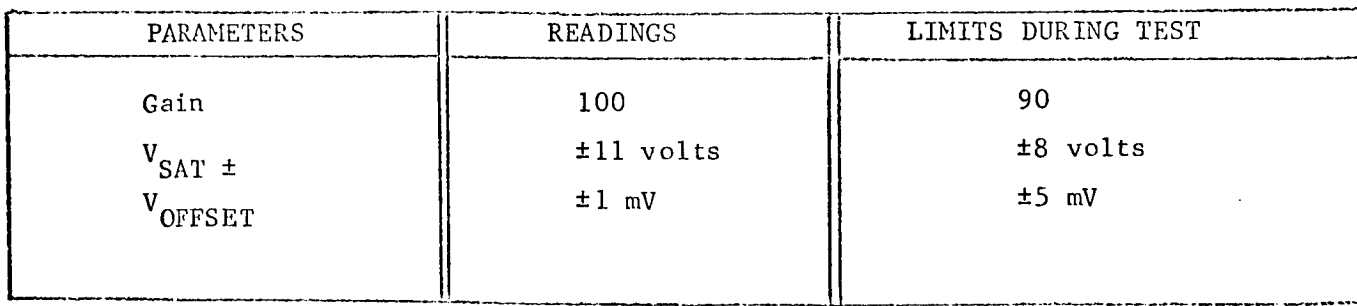

COMMENTS:

# TEST TITLE: Input Bias Current TEST CONDITIONS:

1. Connect circuit as shown.

2. Use Keithley Electrometer Mode] 600A on the voltmeter range.

3. Examine circuit for oscillations.

4. Measurement accuracy ±3 percent.

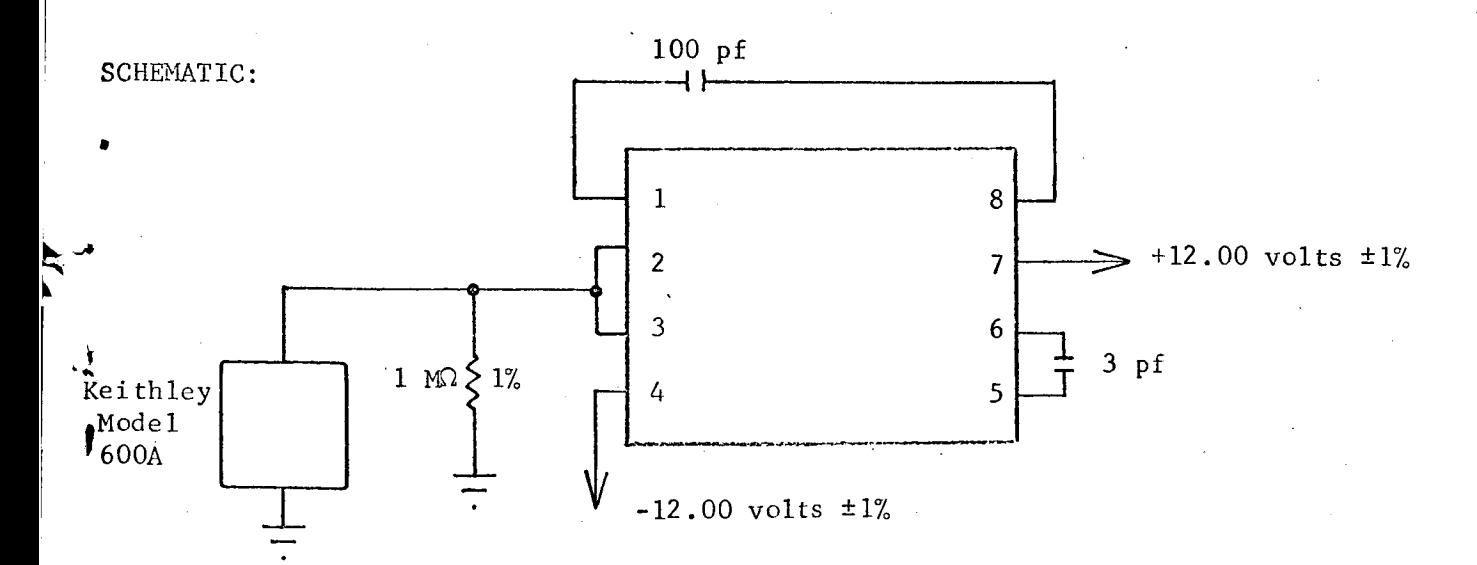

### TEST PROCEDURE:

1. Read and record electrometer (multiply by  $10^{-6}$ ) as input bias current, I<sub>in BIAS</sub>.

 $\mathbf{I}$ .

ŧ

## TEST PROCEDURE CONTINUED:

#### APPROXIMATE READINGS AND LIMITS EXPECTED

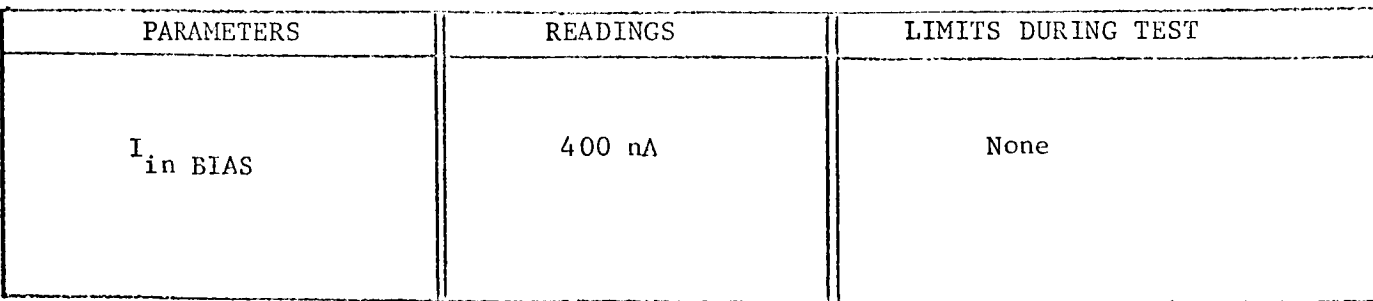

### COMMENTS:

This measurement is actually the average sum of both input transistor bias currents.

# TEST TITLE: Common Mode Rejection Ratio

TEST CONDITIONS:

- 1. Connect circuit as shown.
- 2. Match 10 K $\Omega$  and 1 M $\Omega$  resistor to 0.02 percent.
- . Use Princeton Applied Research Model PAR-8 lock-in amplifier. Calibrate lock-in amplifier at 100 Hz in accordance with instruction manual.
- 4. Adjust signal generator (Model HP651B) for 0.i volt rms at i00 Hz.
- 5. Examine circuit for oscillations.

6. Measurement accuracy ±5 percent.

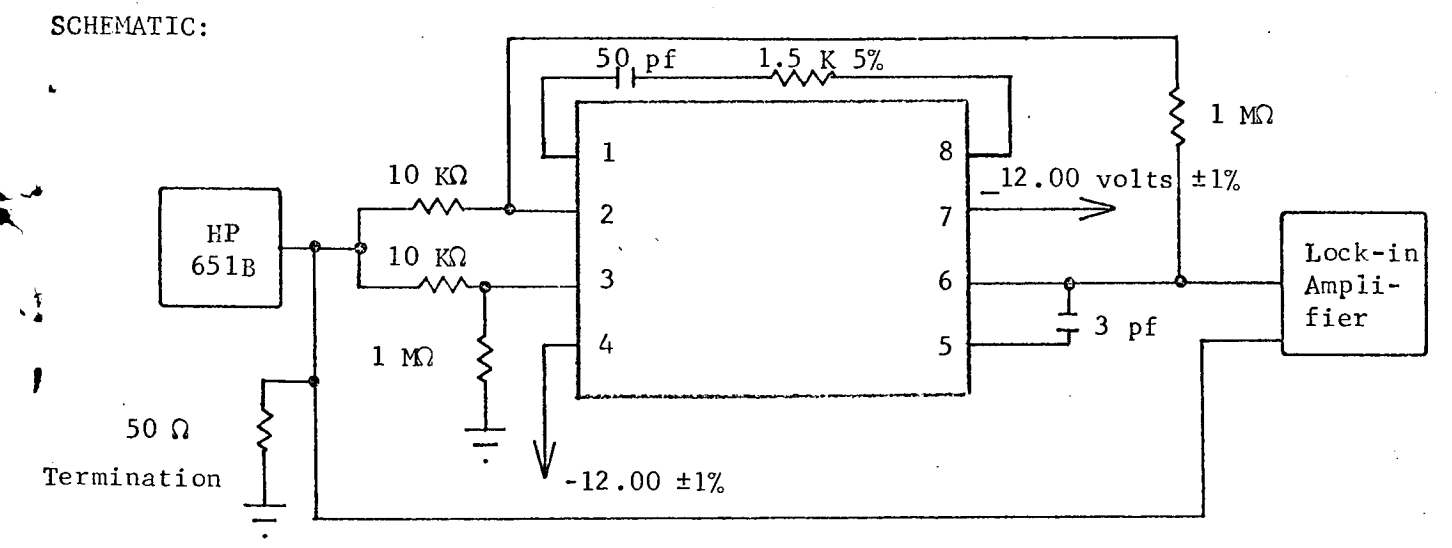

TEST PROCEDURE:

- . Adjust lock-in amplifier phase control for maximum meter indication.
- 2. Read and record output voltage (lock-in amplifier) as CMRR in volts.

3. 
$$
\text{CMRR}_{\text{db}} = -20 \log \left[ \frac{E_{\text{in}}}{E_{\text{out}}} \times \text{Gain (100)} \right].
$$

CIRCUIT TYPE:  $\mu$ A709

 $\mathbf{I}$ 

 $\overline{4}$ TEST NUMBER:

## TEST PROCEDURE CONTINUED:

## APPROXIMATE READINGS AND LIMITS EXPECTED

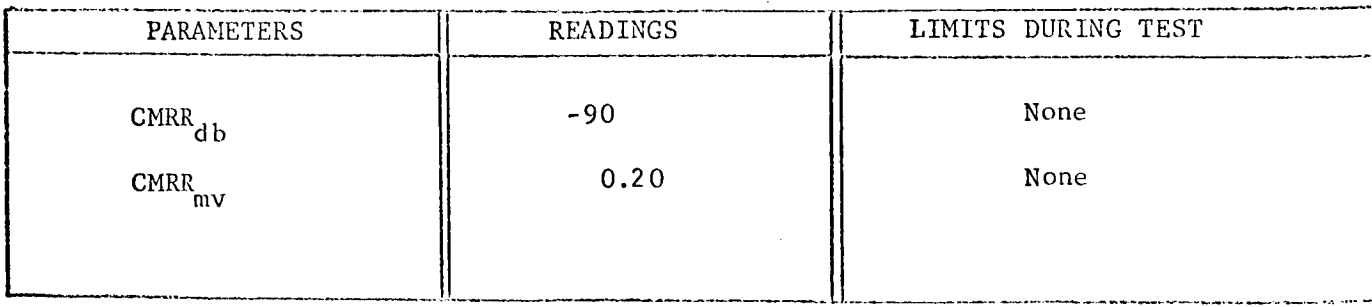

## COMMENTS:

Difficulties were experienced in matching input resistors to the close tolerance specified.

CIRCUIT TYPE:  $1/4709$ 

TEST NUMBER:

#### Resistance TEST TITLE:

TEST CONDITIONS:

1. Connect circuit as shown.

2. Set HP3440A function switch to the 1000  $\mu$ A range.

 $2.9.$  Set  $\sim$   $2.9.$  Set  $\sim$   $2.9.$  Set  $\sim$   $2.9.$ 

3. Measurement accuracy ±3 percent.

3. Measurementaccuracy +3 percent.

#### SCHEMATIC:

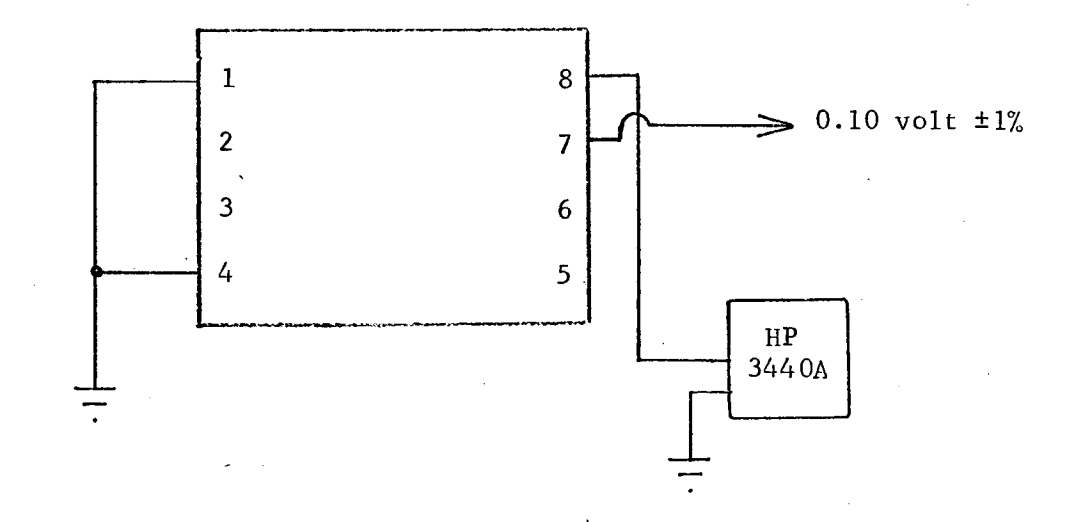

#### TEST PROCEDURE:

$$
R = \frac{0.10}{I_R} .
$$

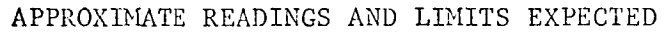

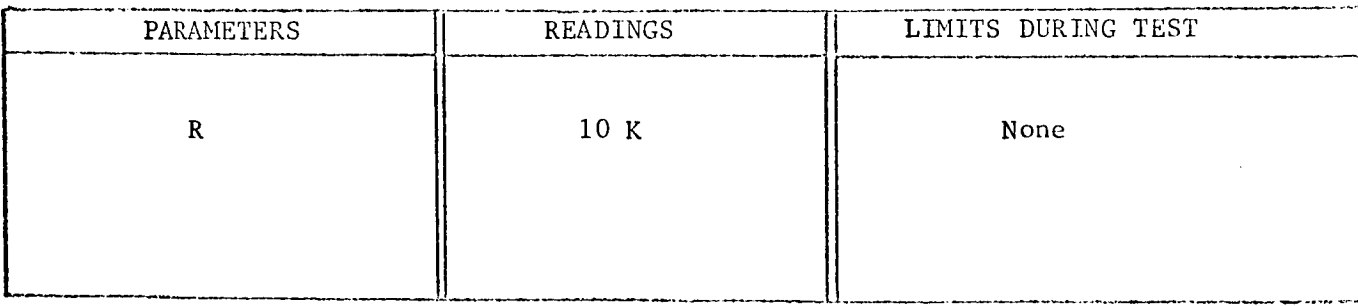

COMMENTS:

TEST NUMBER:

## TEST PROCEDURE CONTINUED:

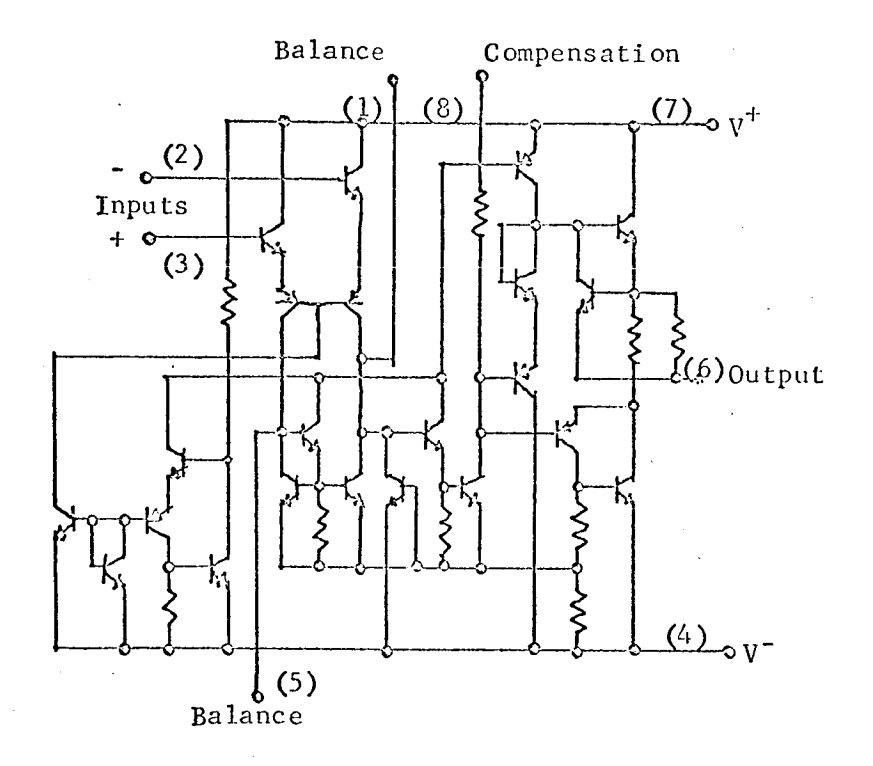

#### TEST CONDITIONS:

 $\cdot$ 

- i. Pin 4 -12 volts, -5 volts.
- 2. Pin 7 +12 volts, +5 volts.
- 3. Temperature 25 C.

#### TEST PARAMETERS:

- 1. Open loop gain.
- 2. Open loop gain (at  $V_{CC}$  = +5 volts and  $V_{BB}$  = -5 volts).
- 3. Closed loop gain.
- 4. Input offset voltage.
- 5. Input offset voltage (at  $V_{CC} = +5$  volts and  $V_{BB} = -5$  volts).
- 6. Input bias current.
- 7. + Saturation voltage.
- 8. Saturation voltage.
- 9. **Common** mode rejection ratio.
- I0. Input offset current.
- Ii. Power supply current.

# $CHARACTERIZATION$ PLAN

CIRCUIT TYPE: LM 101

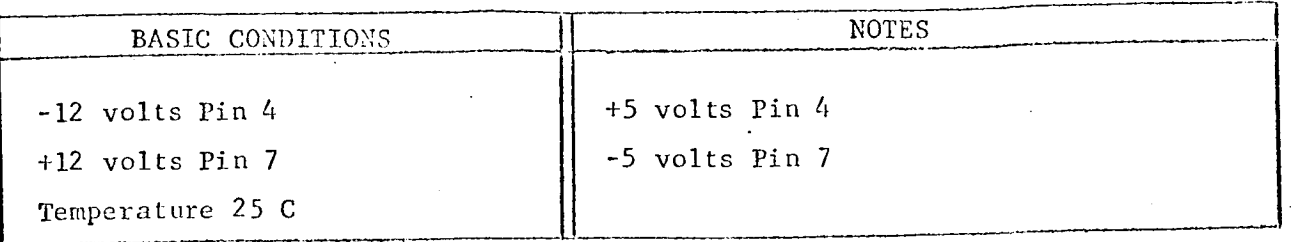

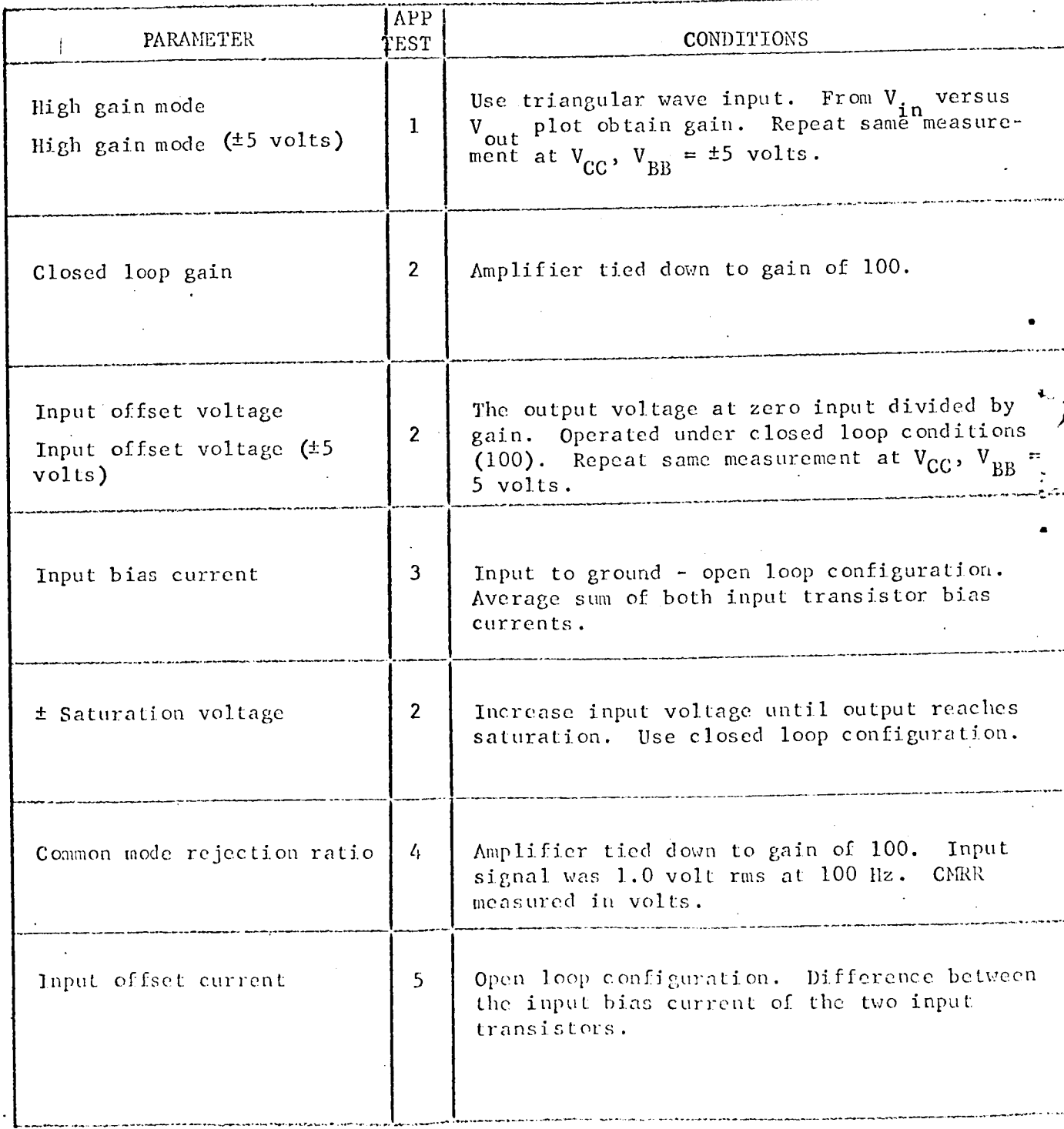

TEST TITLE: High Gain Mode TEST CONDITIONS:

- 1. Connect circuit as shown.
- 2. Examine circuit for oscillations with Tektronix 551.
- 3. Use shielded wiring for all external circuits.
- 4. Measurement accuracy ±5 percent.
- 5. Adjust potentiometer for zero volts dc on Pin 6.

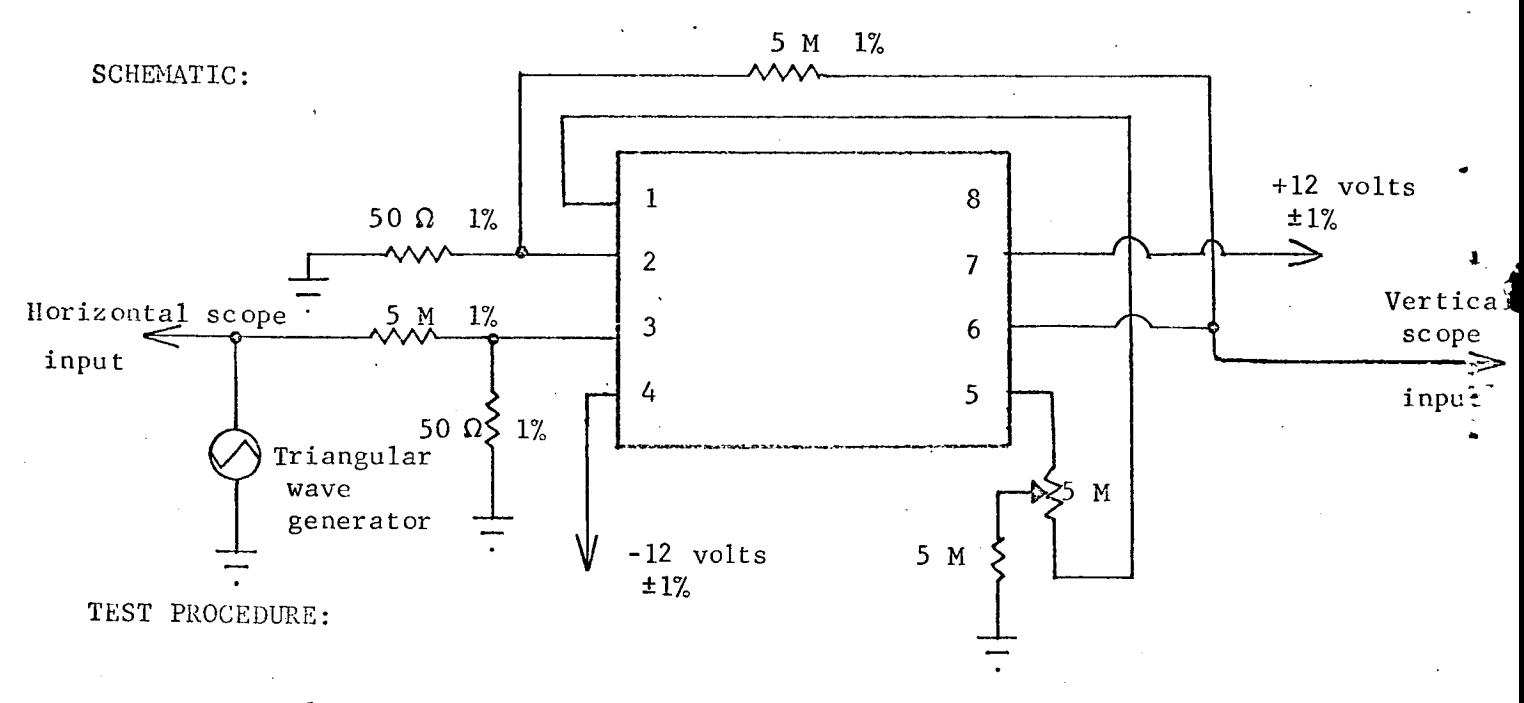

- . Determine gain from scope after calibration using the  $\Delta E_{\text{out}}$ relation  $G = \frac{1}{\sqrt{2}}$  x 100 K.  $^{\Delta \rm{E}}$ in
- $2.$ Repeat measurement with voltage at Pins 4 and 7 at -5 and +5 volts, respectively.

CIRCUIT TYPE: LM 101

 $\sim 10^{-1}$ 

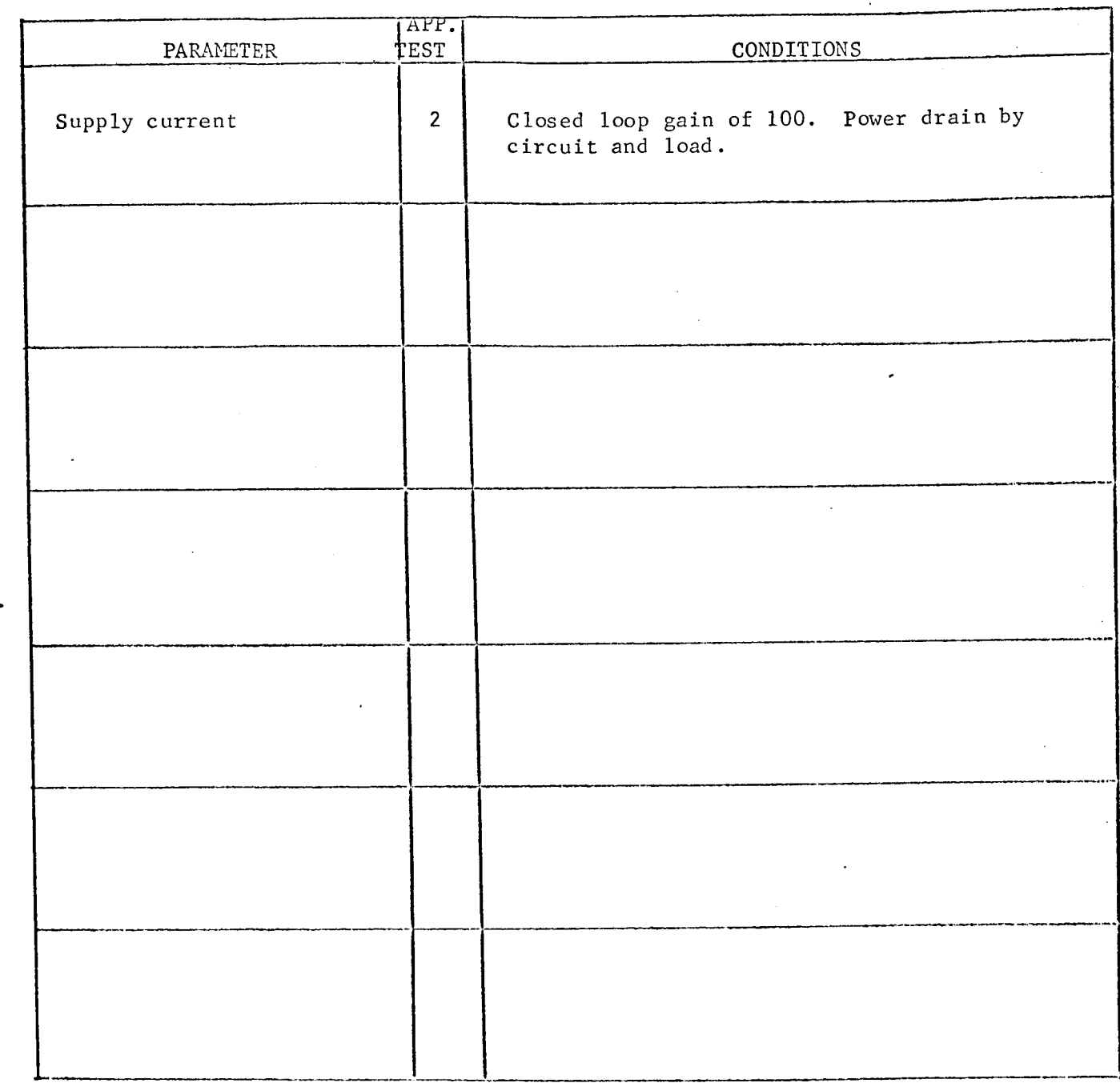

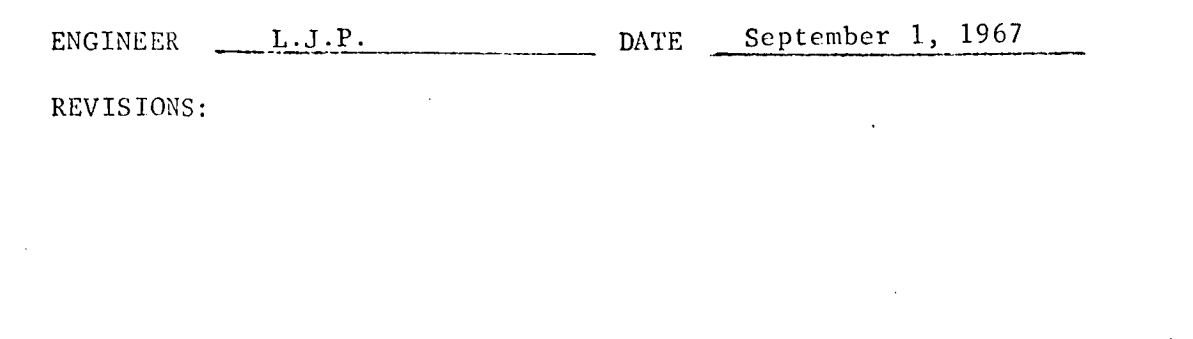

 $\mathbb{R}^2$ 

 $\sim 100$ 

 $\sim$  $\Delta \sim 100$ 

 $\overline{a}$  $\mathcal{L}(\mathcal{L})$   $\sim$ 

CIRCUIT TYPE: LM 101

TEST NUMBER:  $\mathbf{1}$ 

# TEST PROCEDURE CONTINUED:

# APPROXIMATE READINGS AND LIMITS EXPECTED

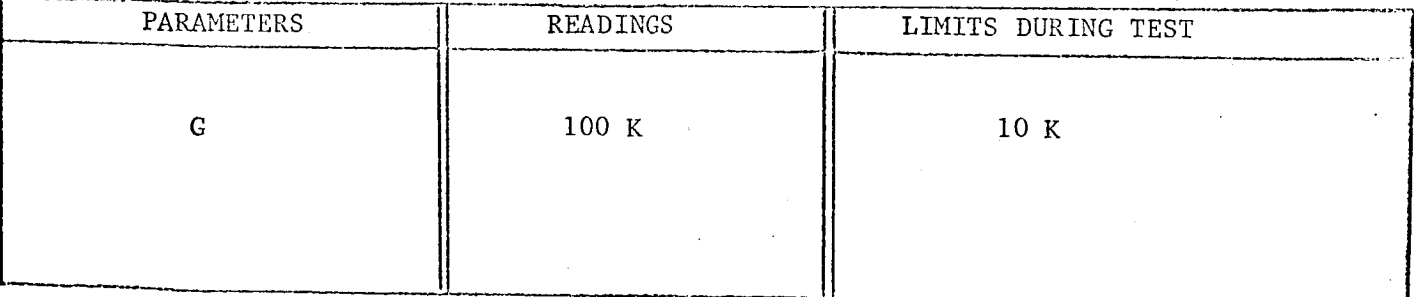

COMMENTS:

2

Closed Loop Gain, Input Offset Voltage, ± Saturation Levels and TEST TITLE: Supply Current TEST CONDITIONS:

- Connect circuit as shown.  $1.$
- $2.$ Examine circuit for oscillations.
- 3. Measurement accuracy ±2 percent.

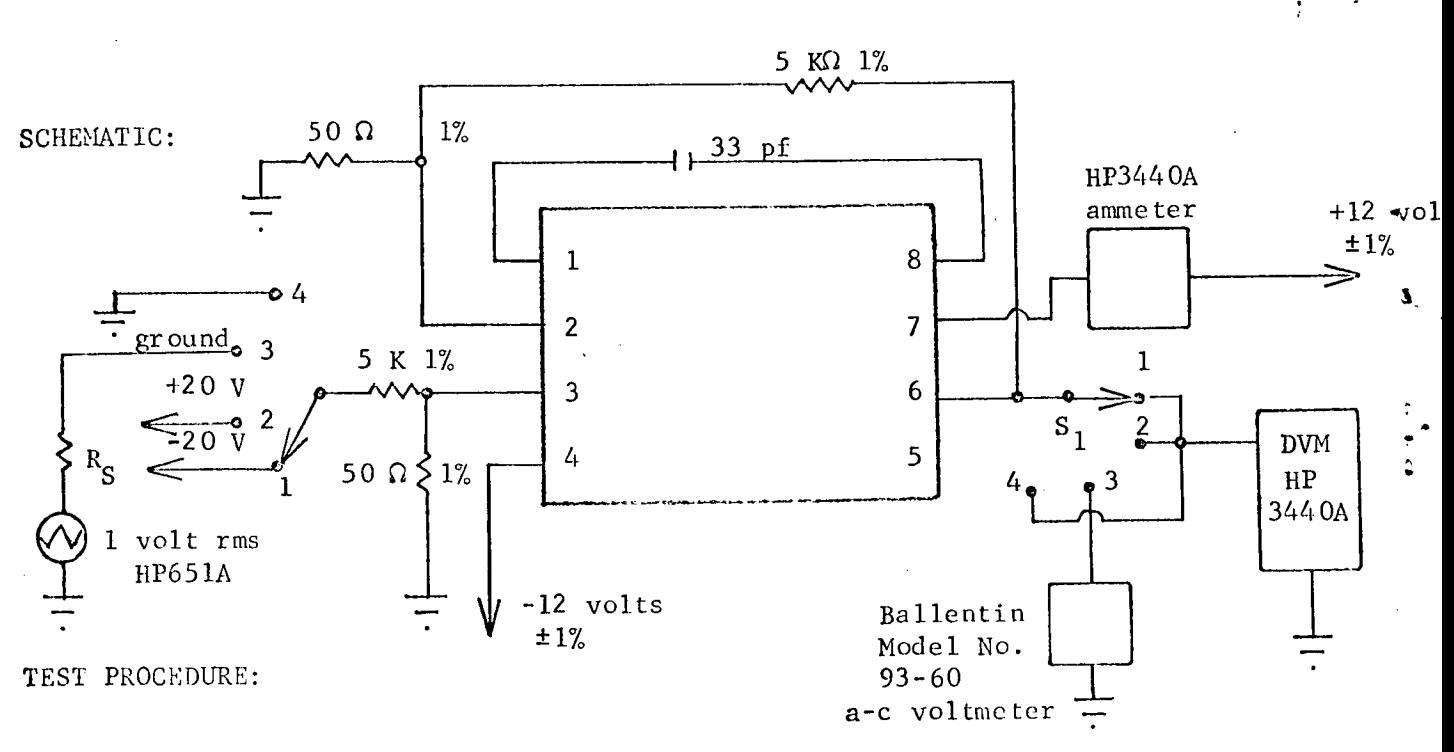

- Set  $S_1$  to Position 1 and 2 in succession and record d-c DVM  $1.$ reading  $+V_{SAT}$  and  $-V_{SAT}$ .
- Set  $S_1$  to Position 3 and record a-c DVM (multiply by 100) as  $2.$ closed loop gain.
- Set  $S_1$  in Position 4 and record d-c DVM reading (divide by  $3.1$ closed loop gain) as input offset voltage. Also record ammeter reading as supply current.

4. Repeat offset voltage measurement for supply voltages of  $±5$  volts.

# CIRCUIT TYPE: LM 101

 $\frac{2}{\sqrt{2}}$ TEST NUMBER:

## . TEST PROCEDURE CONTINUED:

# APPROXIMATE READINGS AND LIMITS EXPECTED

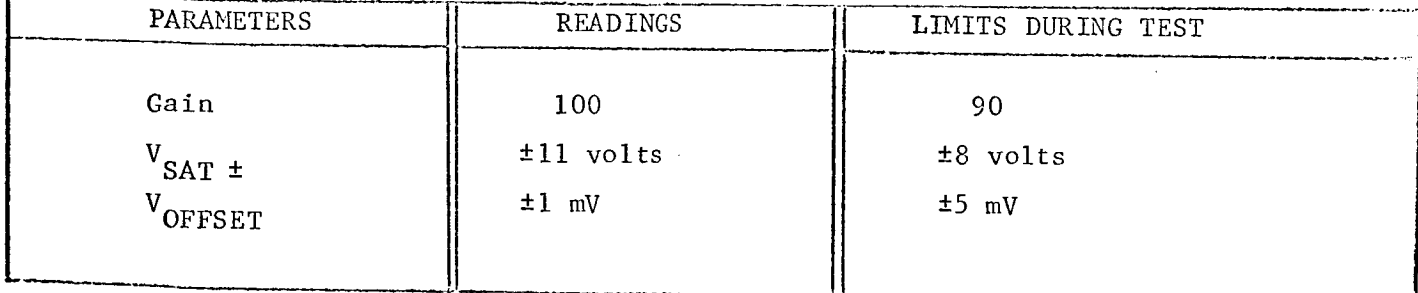

COMMENTS:

 $\ddagger$ 

TEST NUMBER: 3

# TEST TITLE: Input Bias Current TEST CONDITIONS:

- I. Connect circuit as shown.
- 2. Use Keithley Electrometer Model 600A on the voltmeter range.
- 3. Examine circuit for oscillations.
- 4. Measurement accuracy ±3 percent.

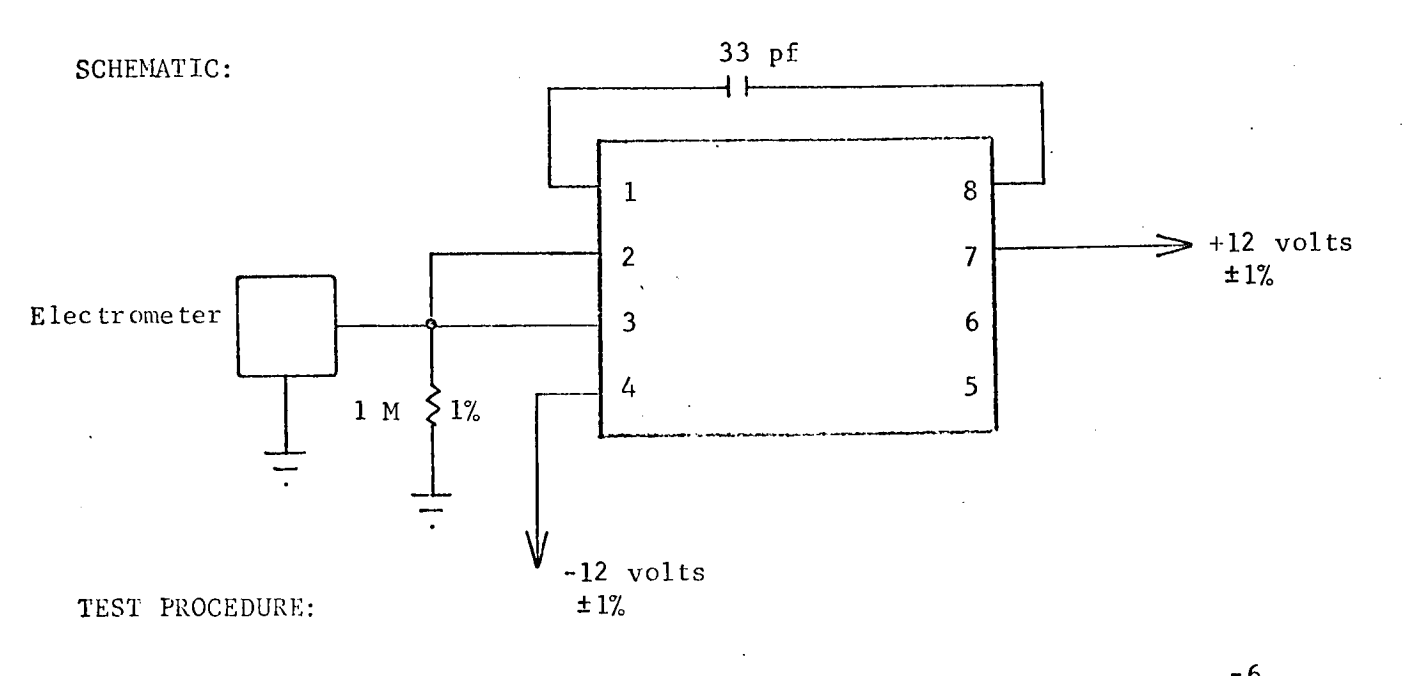

l. Read and record electrometer reading (multiplied by 10<sup>-6</sup> Read and record e].ectrometer reading (multiplied by i0 as input bias current,  $I_{in BIAS}$ .

TEST NUMBER:  $\frac{3}{2}$ 

### TEST PROCEDURE CONTINUED:

## APPROXIMATE READINGS AND LIMITS EXPECTED

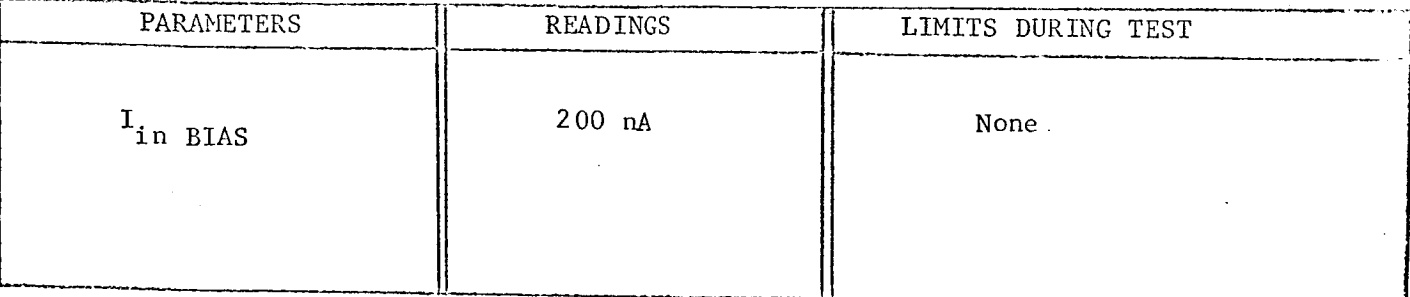

in L

#### COMMENTS:

P

 $\mathbf{I}$ 

This measurement is actually an average of both input transistor bias currents.

TW IOT

TEST NUMBER:

Common Mode Rejection Ratio TEST TITLE: TEST CONDITIONS:

- 1. Connect circuit as shown.
- $2.$ Match 10 K and 1 meg resistors to 0.02 percent.
- Calibrate the Princeton Applied Research Model PAR-8 lock-in  $3.$ amplifier in accordance with instruction manual.
- 4. Examine circuit for oscillations.
- 5. Adjust signal generator output for 1 volt rms at 100 Hz.
- 6. Measurement accuracy ±5 percent.

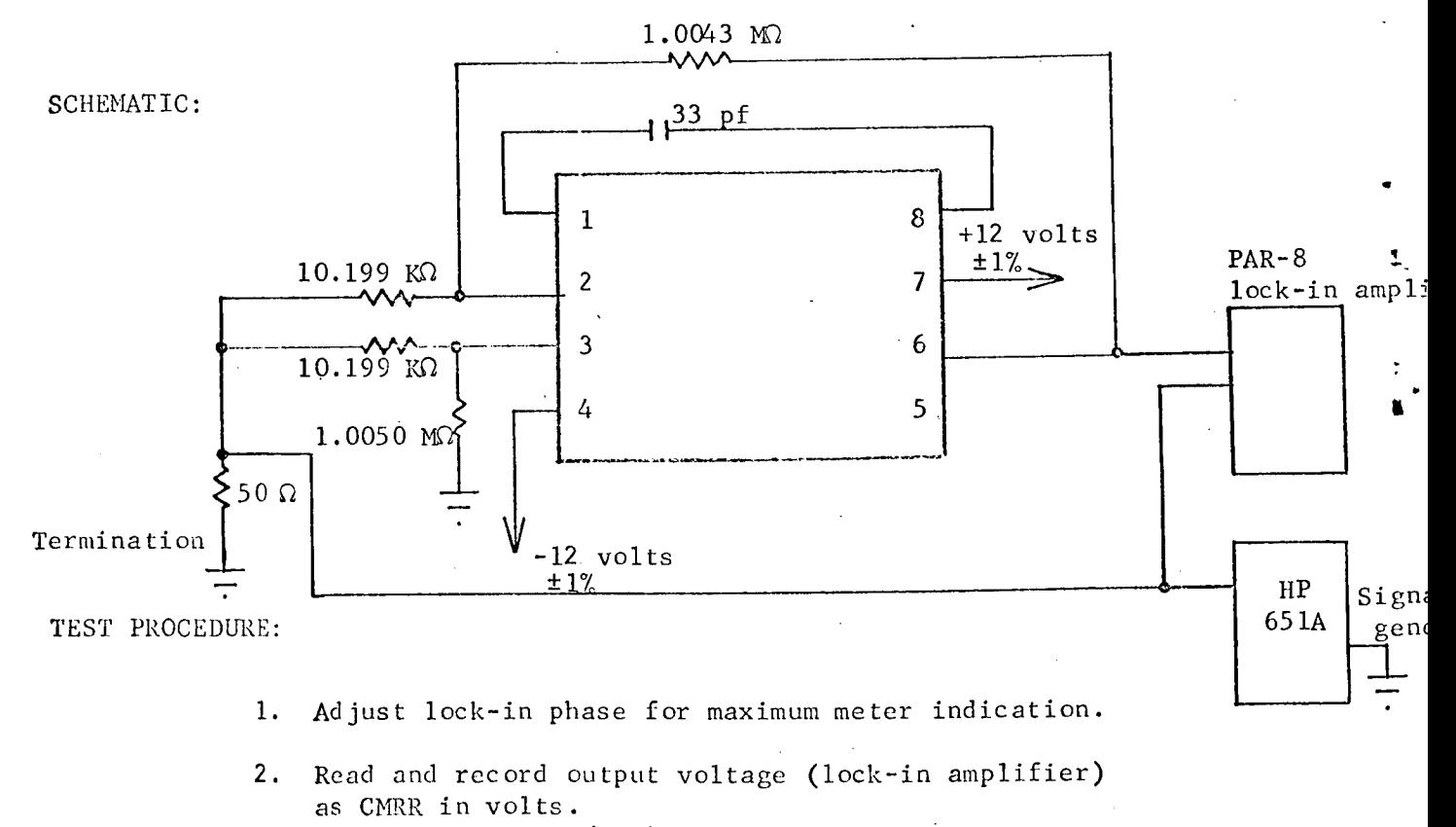

3. CMRR<sub>db</sub> = -20 log  $\frac{(E_{in})}{E_{out}}$  x Gain (100).

## TEST PROCEDURE CONTINUED:

## APPROXIMATE READINGS AND LIMITS EXPECTED

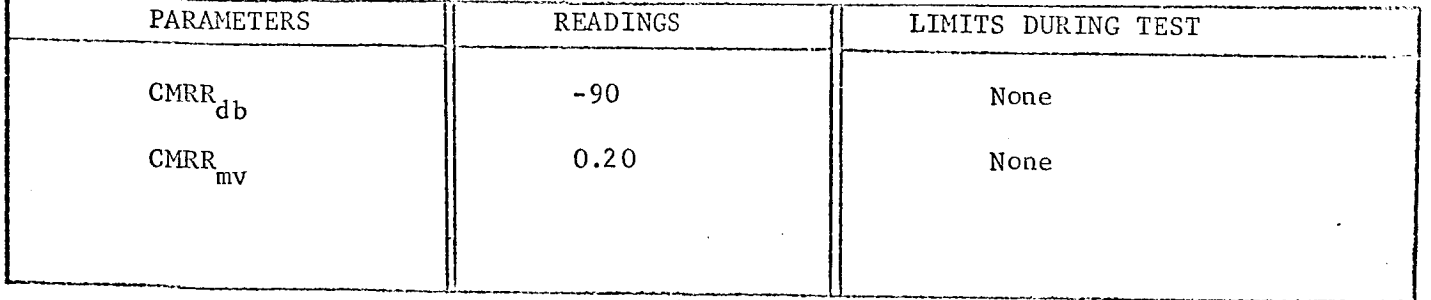

COMMENTS:

4

This measurement could not be repeated after the irradiation test.

TEST TITLE: Input Offset Current TEST CONDITIONS:

- i. Connect circuit as shown.
- 2. Examine circuit for oscillations with Tektronix 551.

3. Measurement accuracy ±5 percent.

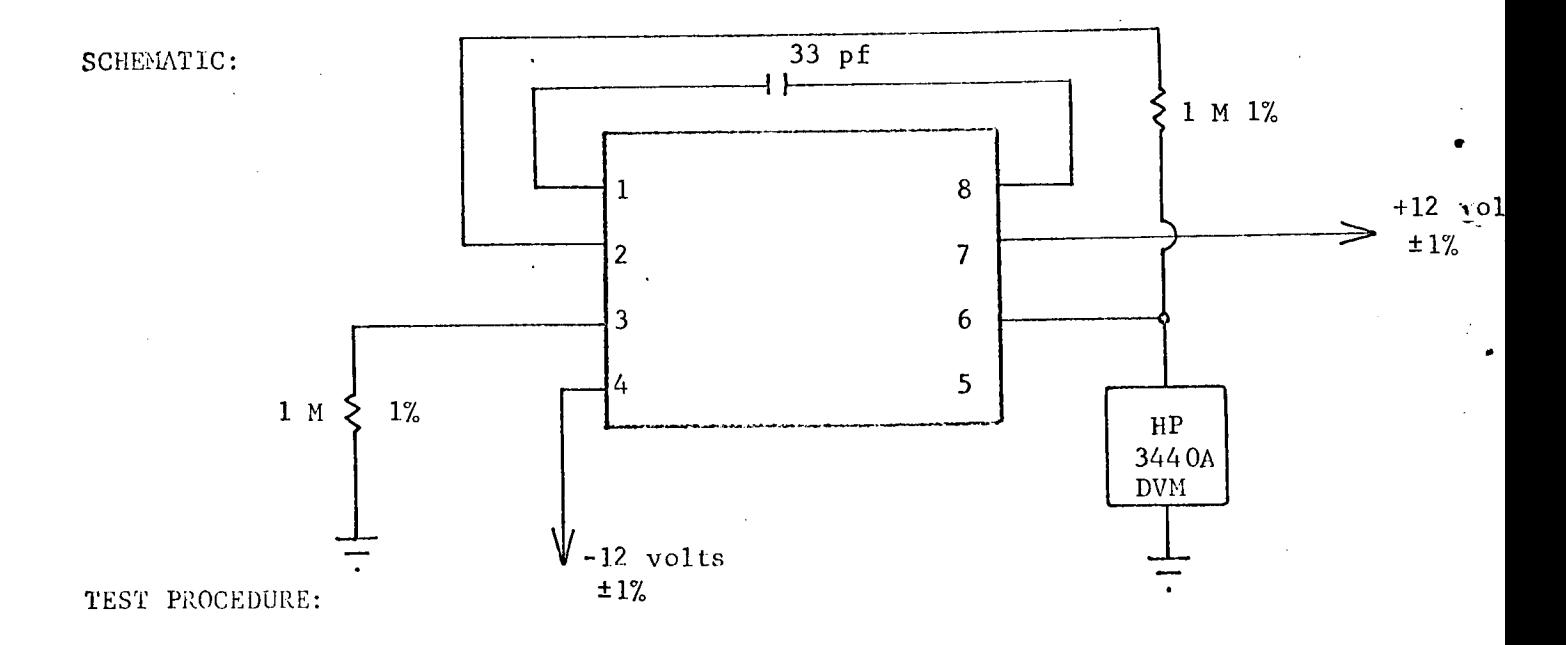

l, Measure and record d-c output voltage.

2. Compute offset current,  $\rm I_{OS}^{}$ , using the following formul

$$
I_{OS} = \frac{1 \text{ nA}}{\text{mV}} \times E_{out} \text{ (mV)}.
$$

# TEST PROCEDURE CONTINUED:

## APPROXIMATE READINGS AND LIMITS EXPECTED

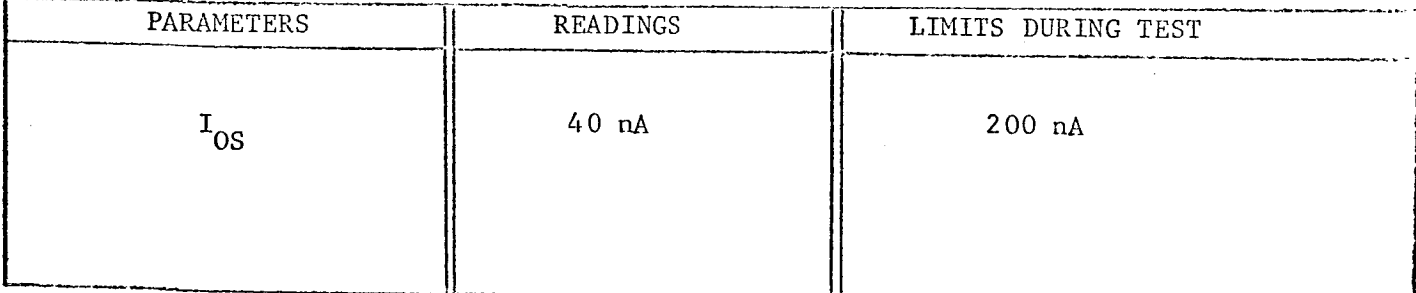

COMMENTS:

TEST NUMBER:  $\frac{5}{2}$ 

#### TEST PLAN FOR 807 BE AMPLIFIER

I

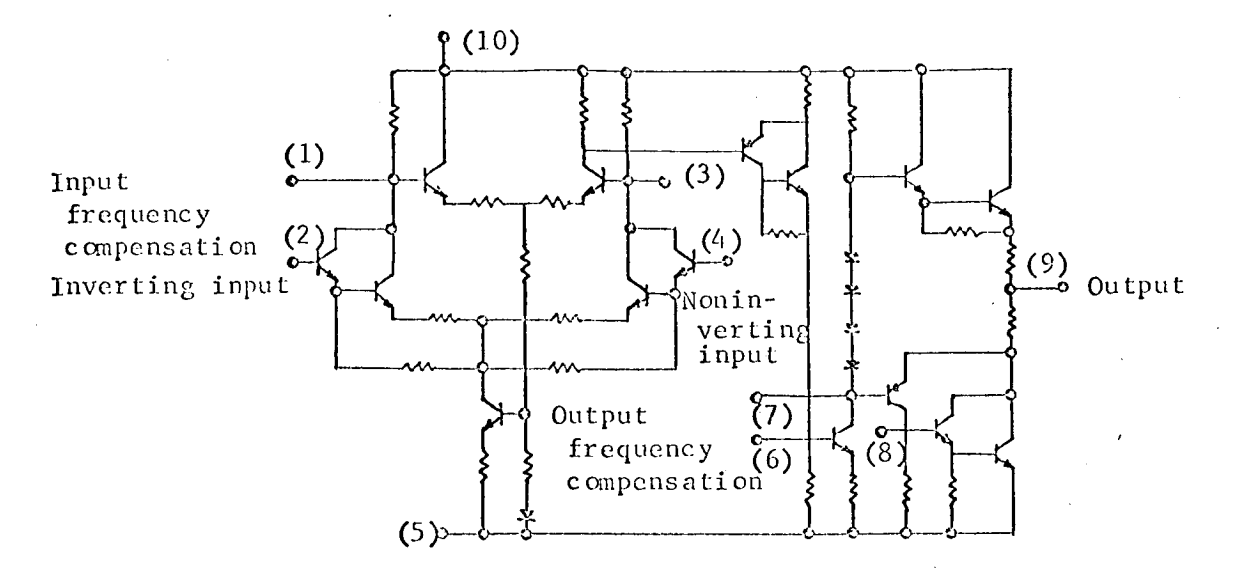

TEST CONDITIONS:

- i. Pin 5 -12 volts.
- 2. Pin I0 +12 volts.
- 3. Temperature 25 C.

TEST PARAMETERS :

- l. Open loop gain.
- 2. Closed loop gain.
- 3. Input offset voltage.
- 4 + Saturation voltage.

5 - Saturation voltage.

6 Input bias current.

- 7 Input offset current.
- 8 Commcm mode rejection.
- 9. Resistance.

CIRCUIT TYPE: 807 BE

 $\bar{\rm T}$ 

 $\bar{z}$ 

 $\frac{1}{2}$ 

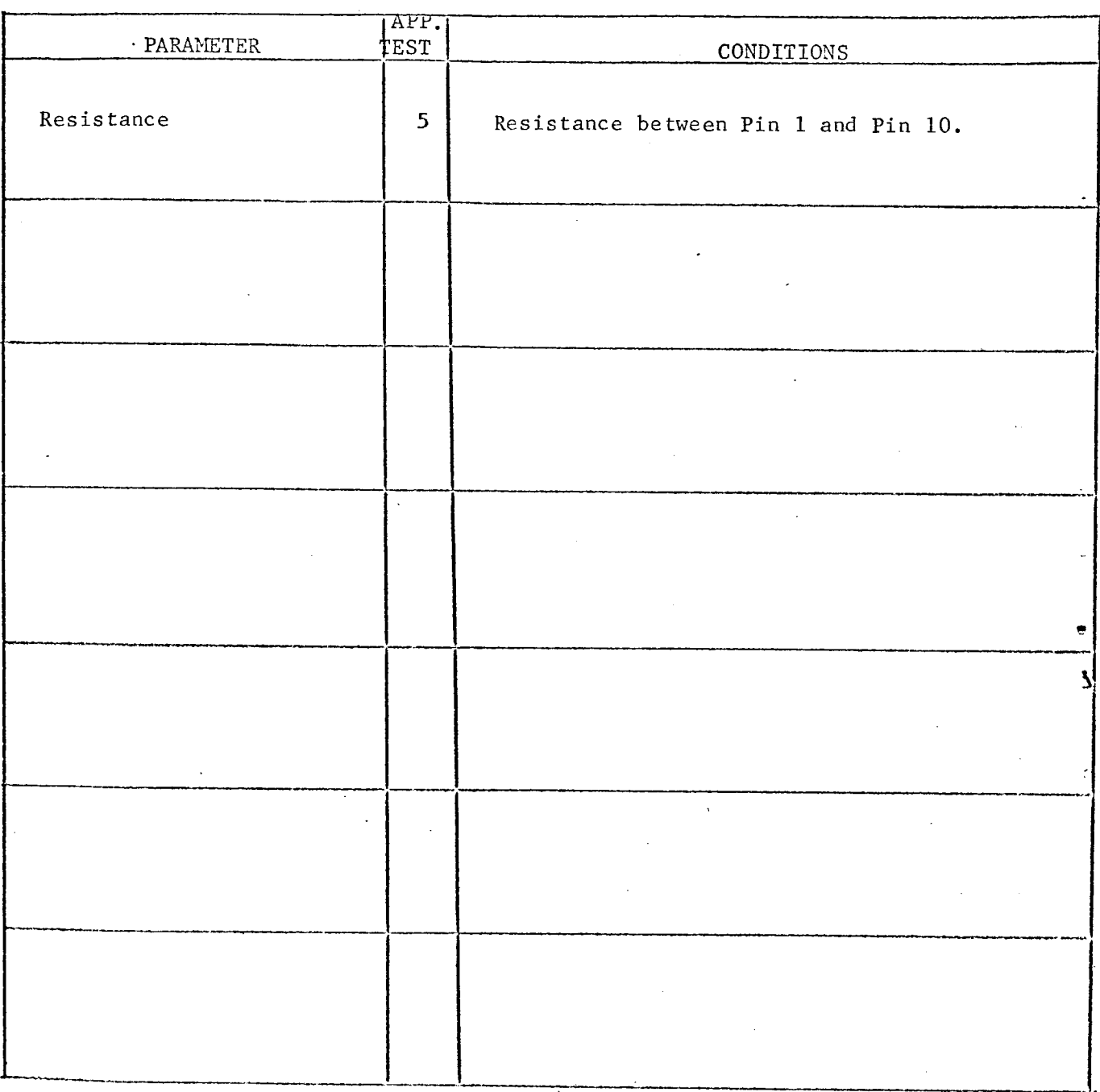

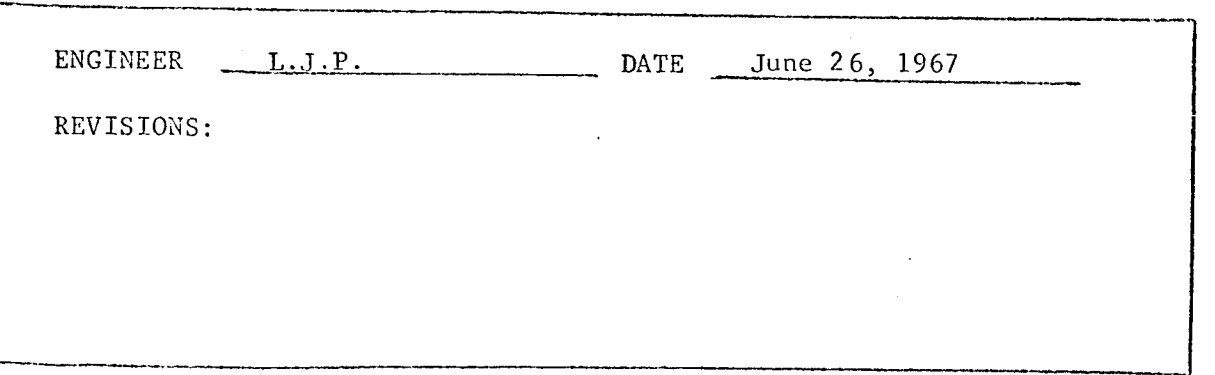

## CHARACTERIZATION PLAN

CIRCUIT TYPE: 807 BE

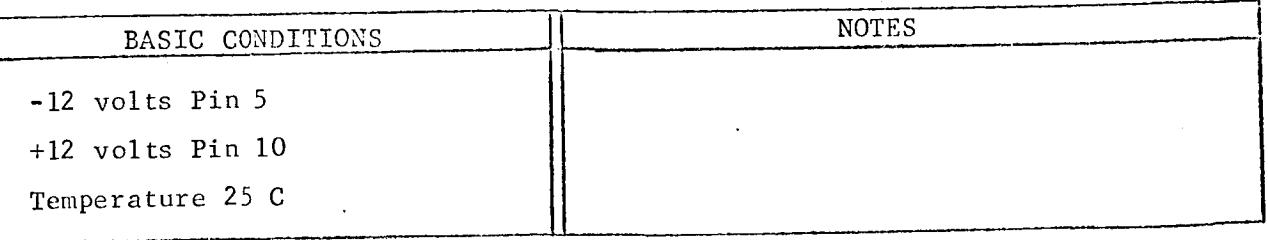

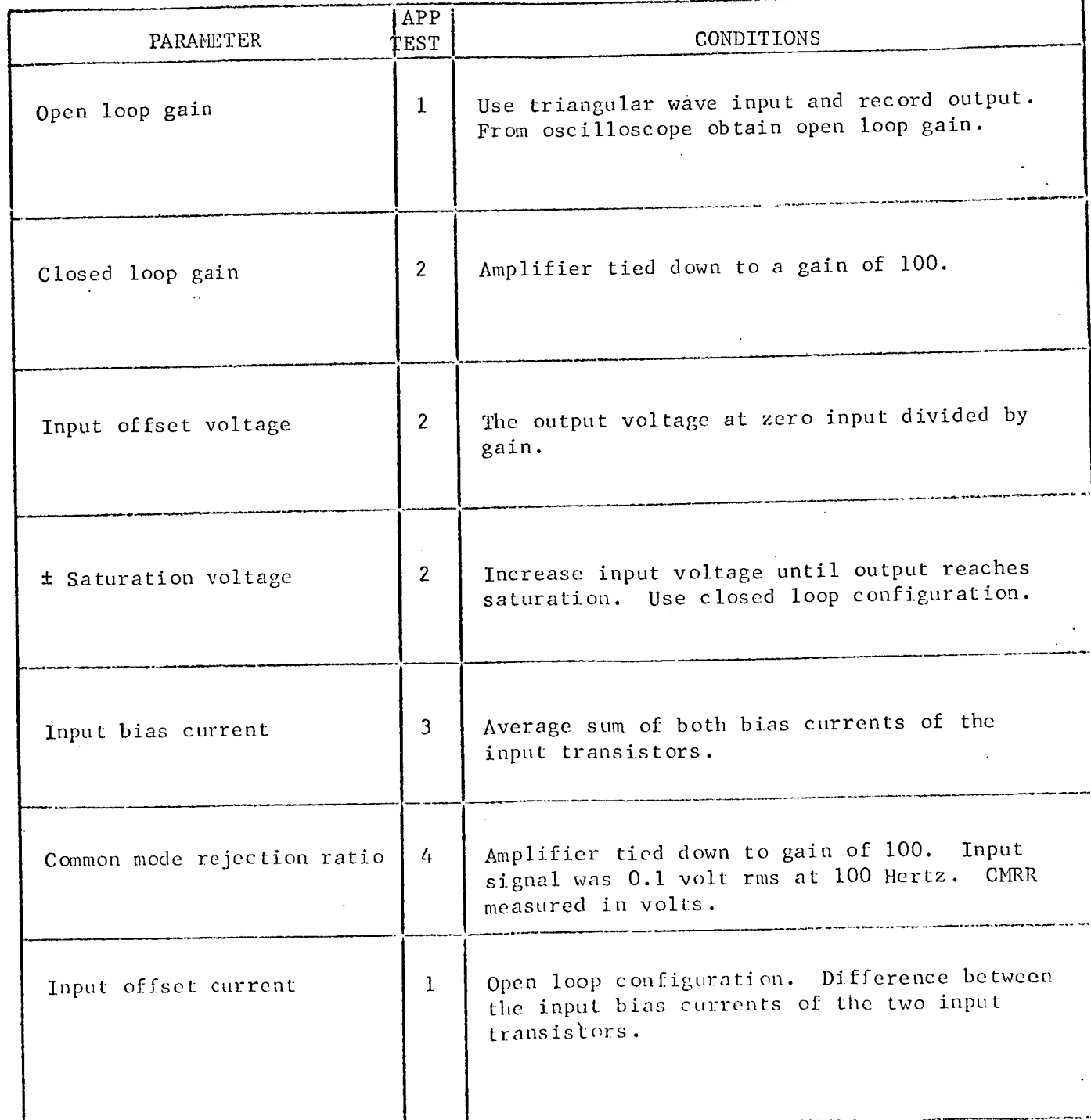

TEST NUMBER: <sup>1</sup>

TEST TITLE: Open Loop Gain; Input Offset Current TEST CONDITIONS:

1. Connect circuit as shown.

2. Examine circuit for oscillation with Tektronix 551 oscilloscope.

3. Set HP440A for I volt full scale.

4. Measurement accuracy ±5 percent.

5. Use shielded wiring for all external circuits.

6. Use solid tantalum capacitors  $(120 \ \mu\text{fd})$ .

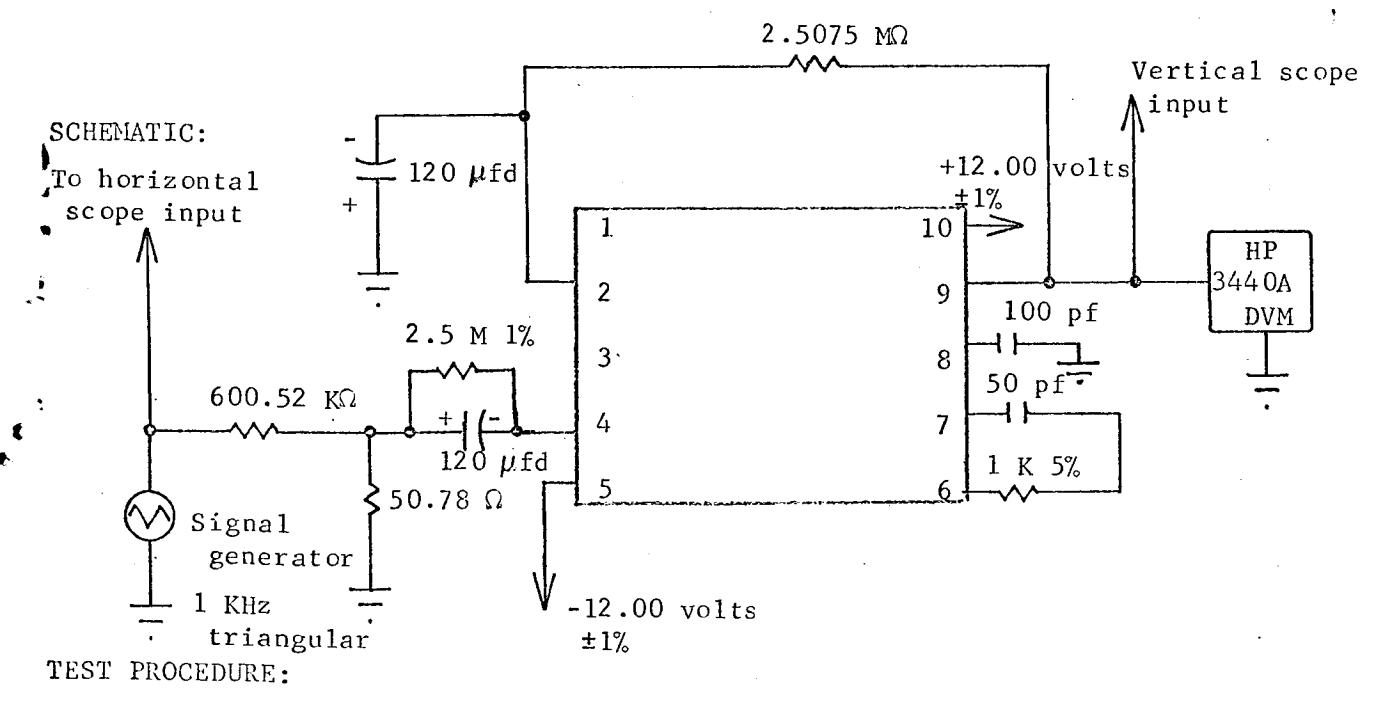

I. Determine gain from scope after calibration using formula:

$$
G = \frac{\Delta E_{\text{out}}}{\Delta E_{\text{in}}} \times 11,830.
$$

. To determine offset current measure output voltage with inpu removed. Calculate offset current using formula:

$$
I_{OS} = \frac{400 \text{ nA}}{\text{volt}} \times E_{out}.
$$

## TEST PROCEDURE CONTINUED:

#### APPROXIMATE READINGS AND LIMITS EXPECTED

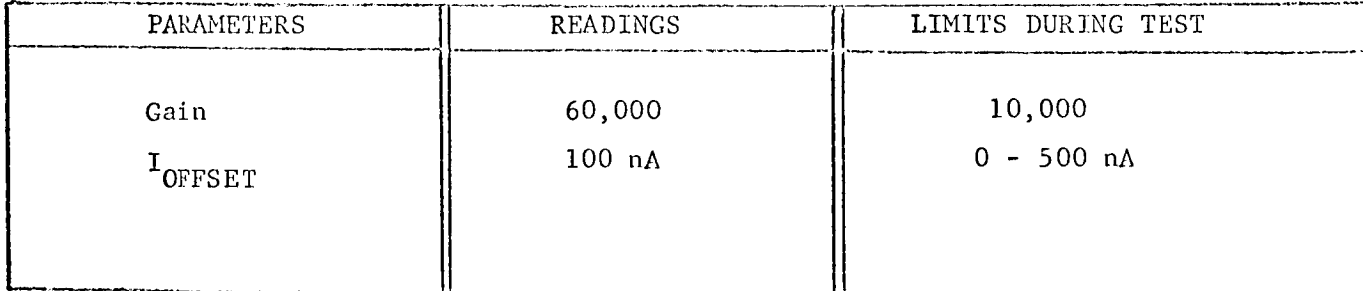

#### COMMENTS:

Difficulties were experienced repeating offset current measurements.<br>Differences on the order of 10 nA between readings were normal.

TEST TITLE: Closed Loop Gain, Input Offset Voltage (C.L.), ± Saturation Levels TEST CONDITIONS:

- 1. Connect circuit as shown.
- 2. Measurement accuracy ±2 percent.

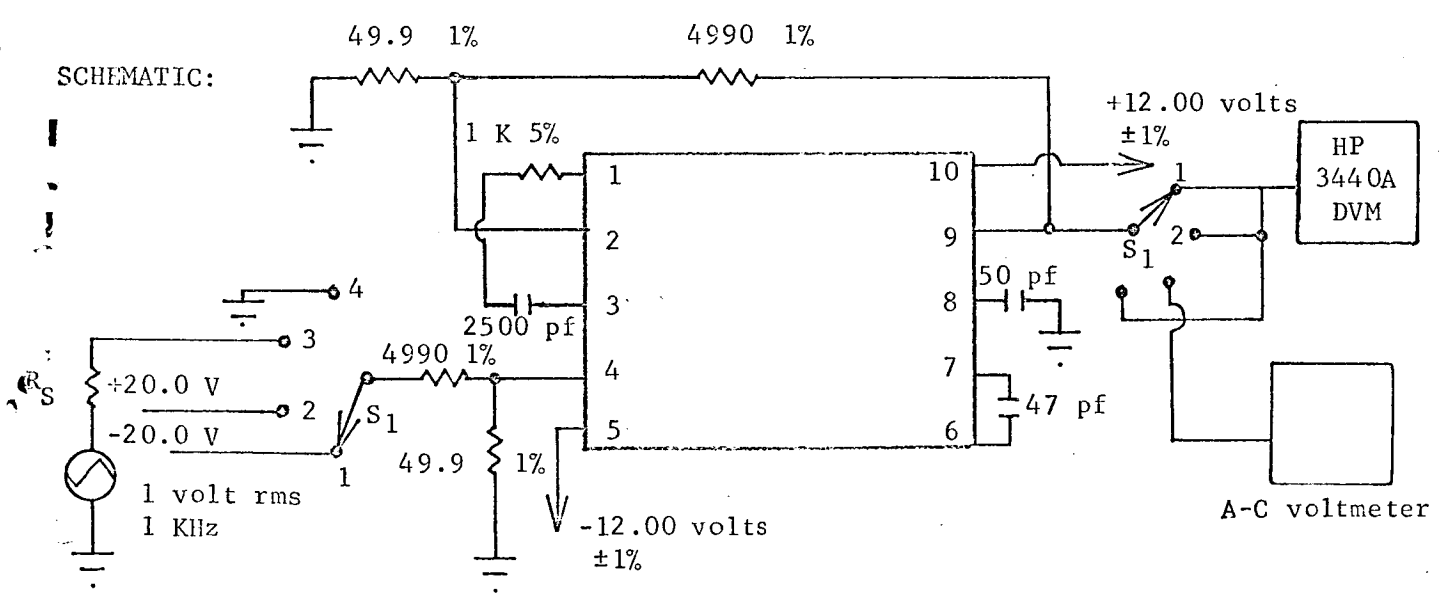

TEST PROCEDURE:

- $\,\mathrel{\mathsf{.}}\,$  Set S $_1$  to Position 1 and 2 in succession and record output voltag as  $-V_{SAT}$  and  $+V_{SAT}$ .
- $\,\mathrel{{\mathcal L}}$  set  $\mathrel{{\mathcal S}}_1$  to Position 3 and record a-c output voltage as closed loop gain (multiply by I00).
- J loop gain) as input offset voltage.
CIRCUIT TYPE:

807 BE

 $\sum_{i=1}^{n}$ 

TEST NUMBER: 2

### TEST PROCEDURE CONTINUED:

### APPROXIMATE READINGS AND LIMITS EXPECTED

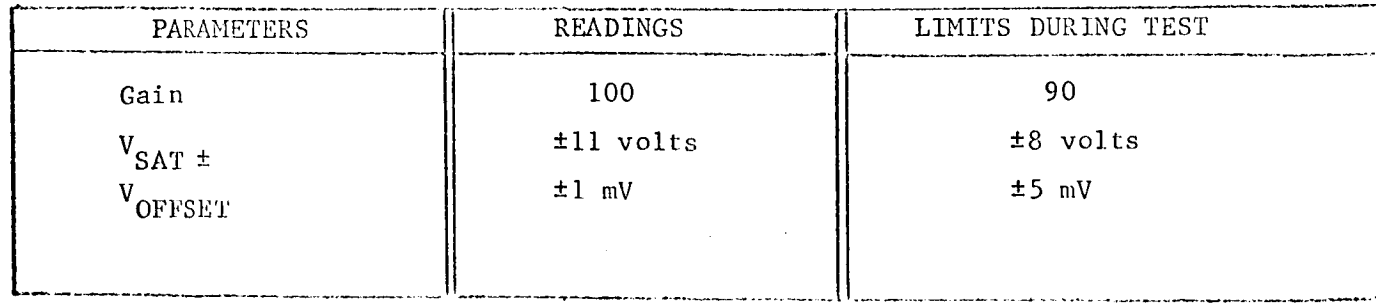

COMMENTS:

CIRCUIT TYPE:

## 807 BE

 $3<sup>1</sup>$ 

TEST NUMBER:

#### Input Bias Current TEST TITLE: TEST CONDITIONS:

1. Connect circuit as shown.

2. Use Keithley Electrometer Model 600A on the voltmeter range.

3. Examine circuit for oscillations.

4. Measurement accuracy ±3 percent.

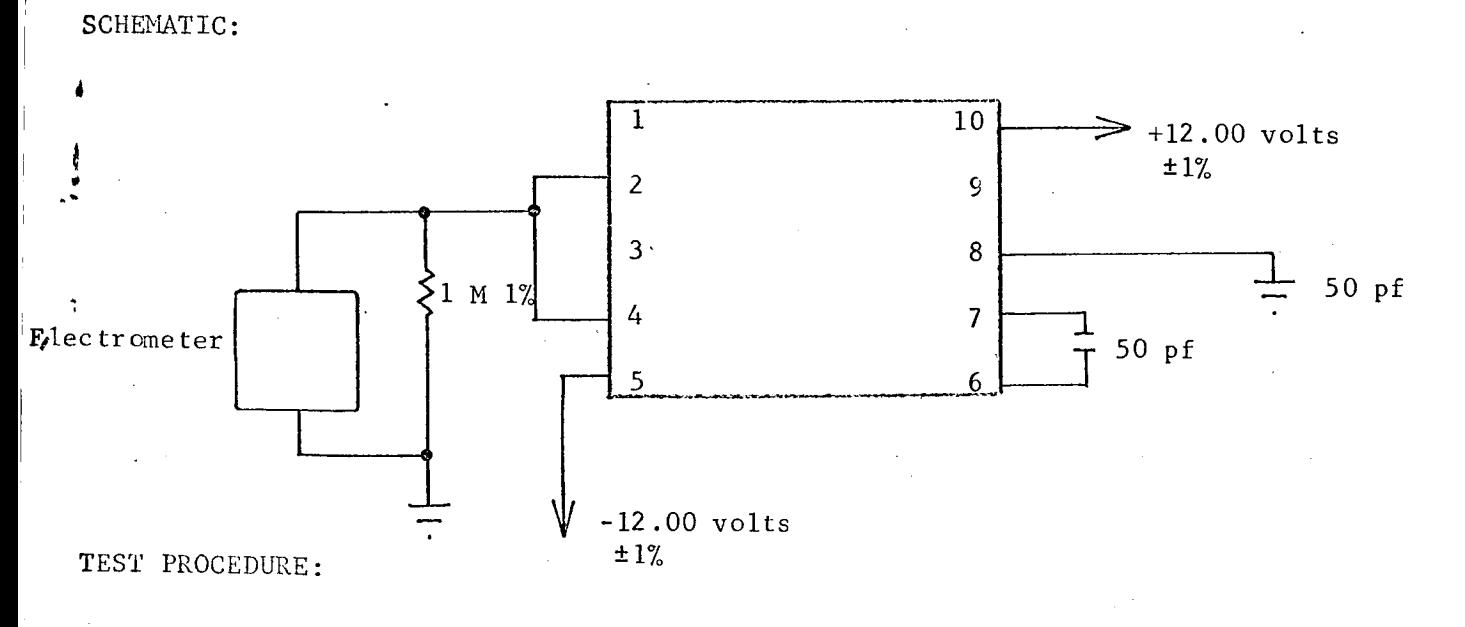

1. Read and record electrometer (multiplied by  $10^{-6}$ ) as input bias current, I<sub>in BIAS</sub>.

CIRCUIT TYPE: 807 BE

**W**

### TEST NUMBER: 3

#### TEST PROCEDURE CONTINUED:

#### APPROXIMATE READINGS AND LIMITS EXPECTED

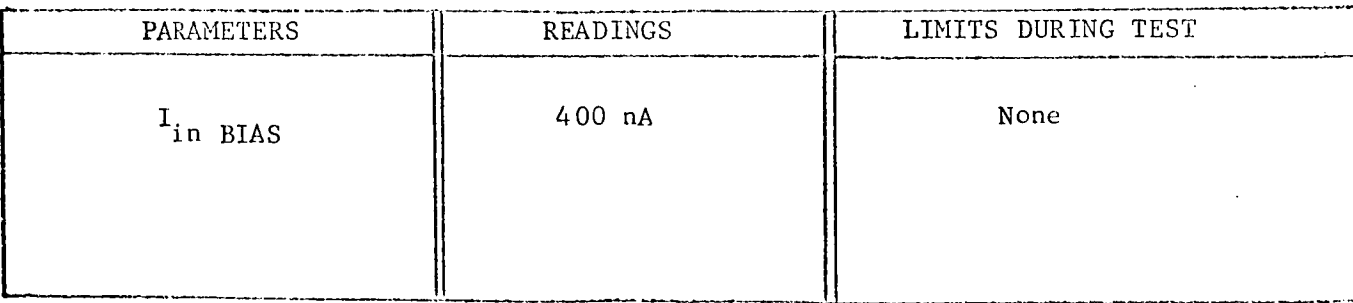

#### COMMENTS:

This measurement is actually the average sum of both input transistor bias currents.

é,

 $4^{\circ}$ 

Common Mode Rejection Ratio TEST TITLE: TEST CONDITIONS:

- $1.$ Connect circuit as shown.
- $2.$ Match 10 K $\Omega$  and 1 M $\Omega$  resistors to 0.02 percent.
- 3. Use Princeton Applied Research PAR 8 lock-in amplifier. Calibrate lock-in amplifier at 100 Hz in accordance with instruction manual.
- 4. Adjust signal generator (Model HP651B) for 0.1 volt rms at 100 Hz.
- $5.$ Examine circuit for oscillations.
- $6.$ Measurement accuracy ±5 percent.

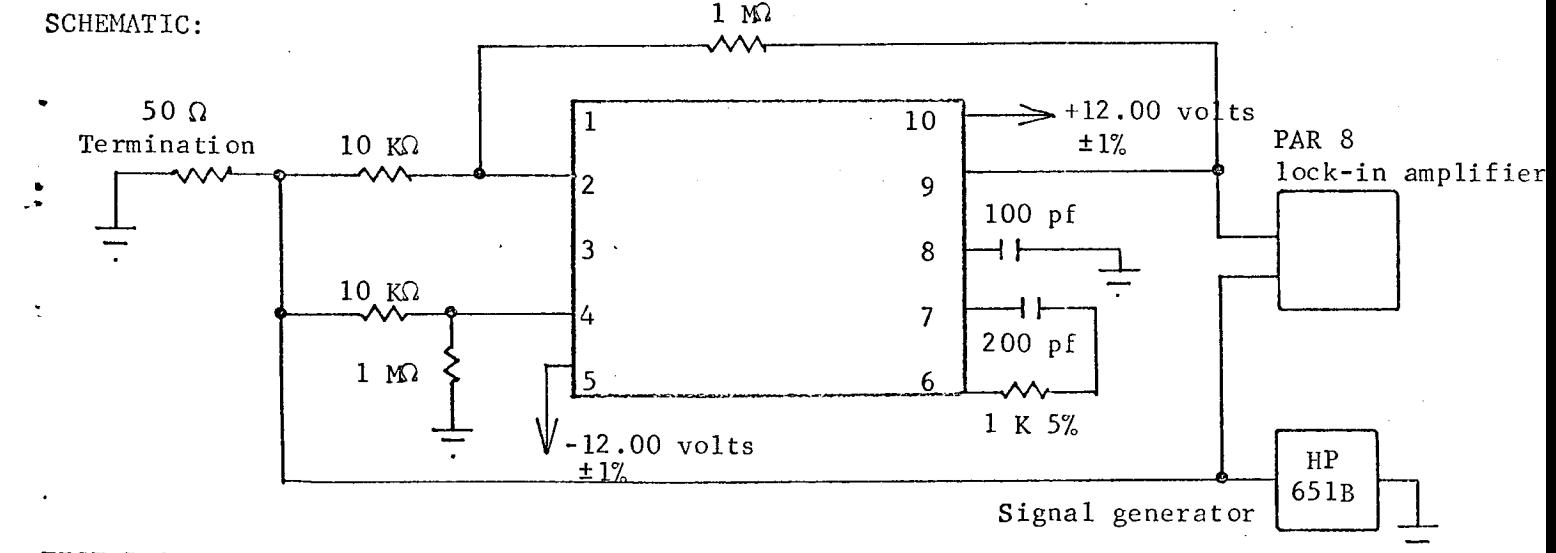

TEST PROCEDURE:

- 1. Adjust lock-in amplifier phase control for maximum meter indication.
- $2.$ Read and record output voltage (lock-in amplifier) as CMRR in volts.

 $\frac{E_{\text{in}} \times \text{Gain (100)}}{E_{\text{out}}}$ 3. CMRR $_{db}$  = -20 Log

807 BE

TEST NUMBER:  $\frac{4}{1}$ 

#### TEST PROCEDURE CONTINUED:

### APPROXIMATE READINGS AND LIMITS EXPECTED

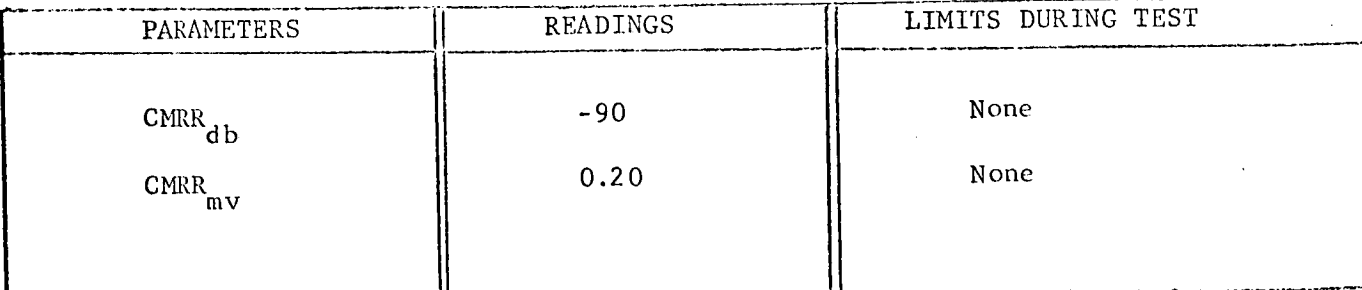

#### COMMENTS:

Difficulties were experienced in matching the input resistors to the close tolerance specified.

### TEST TITLE: Resistance

TEST CONDITIONS:

- 1. Connect circuit as shown.
- 2. Set HP3440A function switch to the 1000  $\mu$ A range.
- 3. Measurement accuracy ±3 percent.

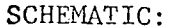

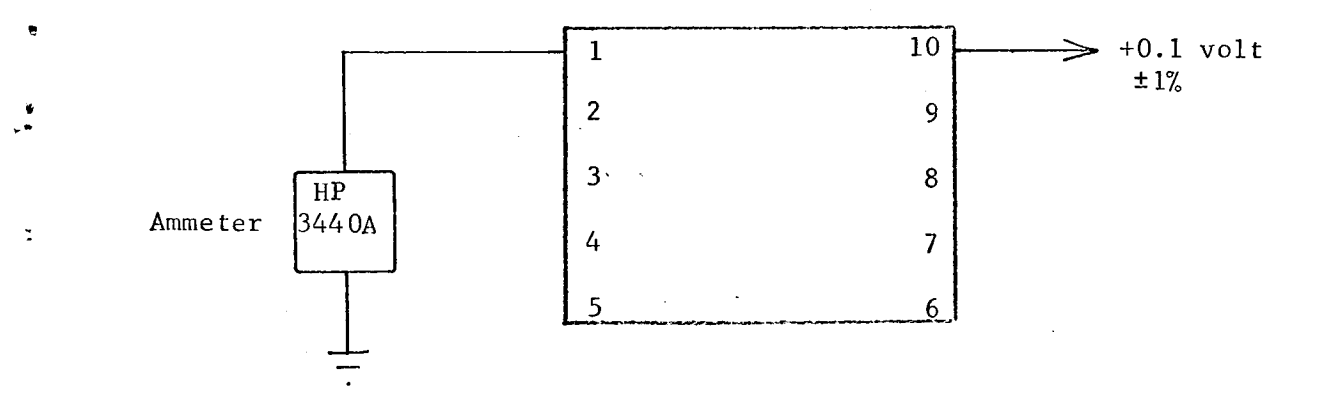

TEST PROCEDURE:

. Record current as  $1_\mathsf{R}$  and compute resistance using the following formula:

$$
R = \frac{0.10}{I_R} .
$$

CIRCUIT TYPE: 807 BE

 $\mathbb{R}^2$ 

TEST NUMBER: 5

#### TEST PROCEDURE CONTINUED:

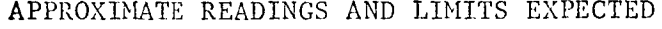

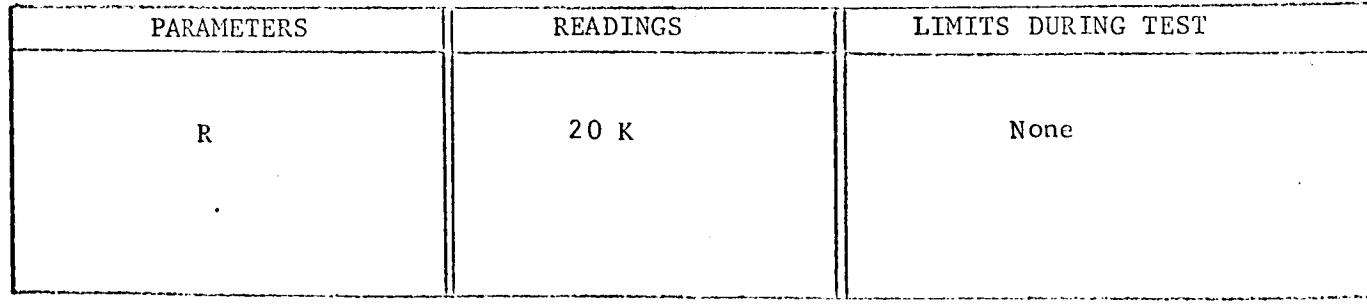

COMMENTS :

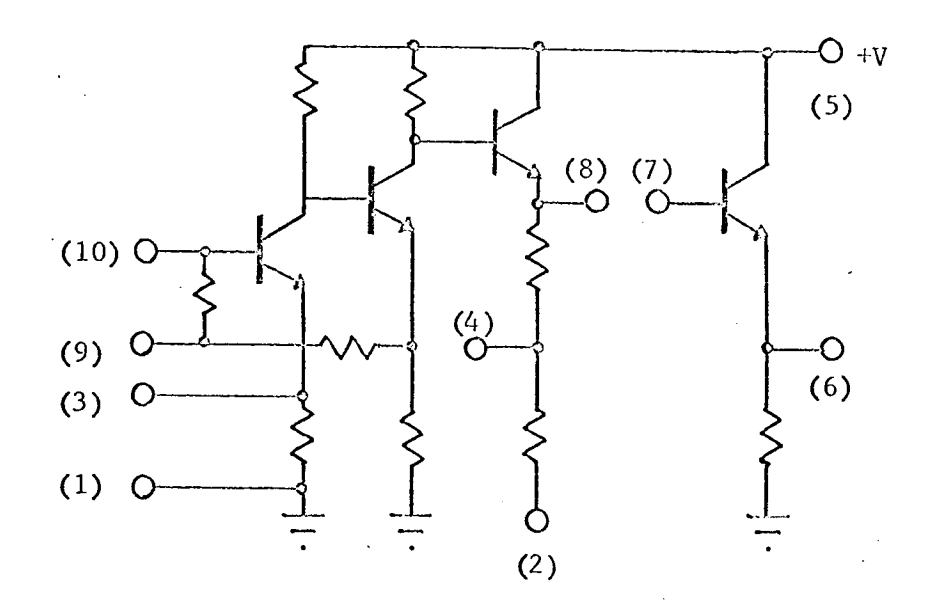

TEST CONDITIONS:

\$

- i. Pin 5 +6 volts.
	- 2. Temperature 25 C.

#### TEST PARAmeTERS :

- 1. Voltage gain.
- 2. D-C output level.
- 3 D-C input level.
- 4. + Saturation voltage.
- 5. Resistance.
- 6 Transistor leakage current.
- 7. Transistor gain 50  $\mu$ A, 10 mA.
- 8 Transistor base-to-emitter voltage 50 lIA, I0 mA.
- 9 Gain ratio.

### CHARACTERIZATION<sub>PLAN</sub>

CIRCUIT TYPE: SE 501G

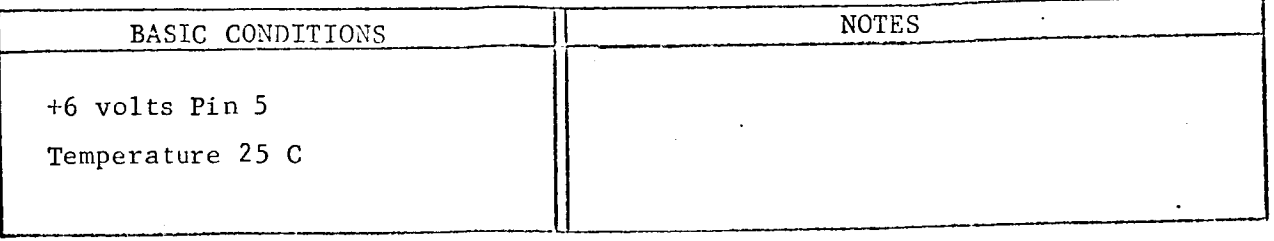

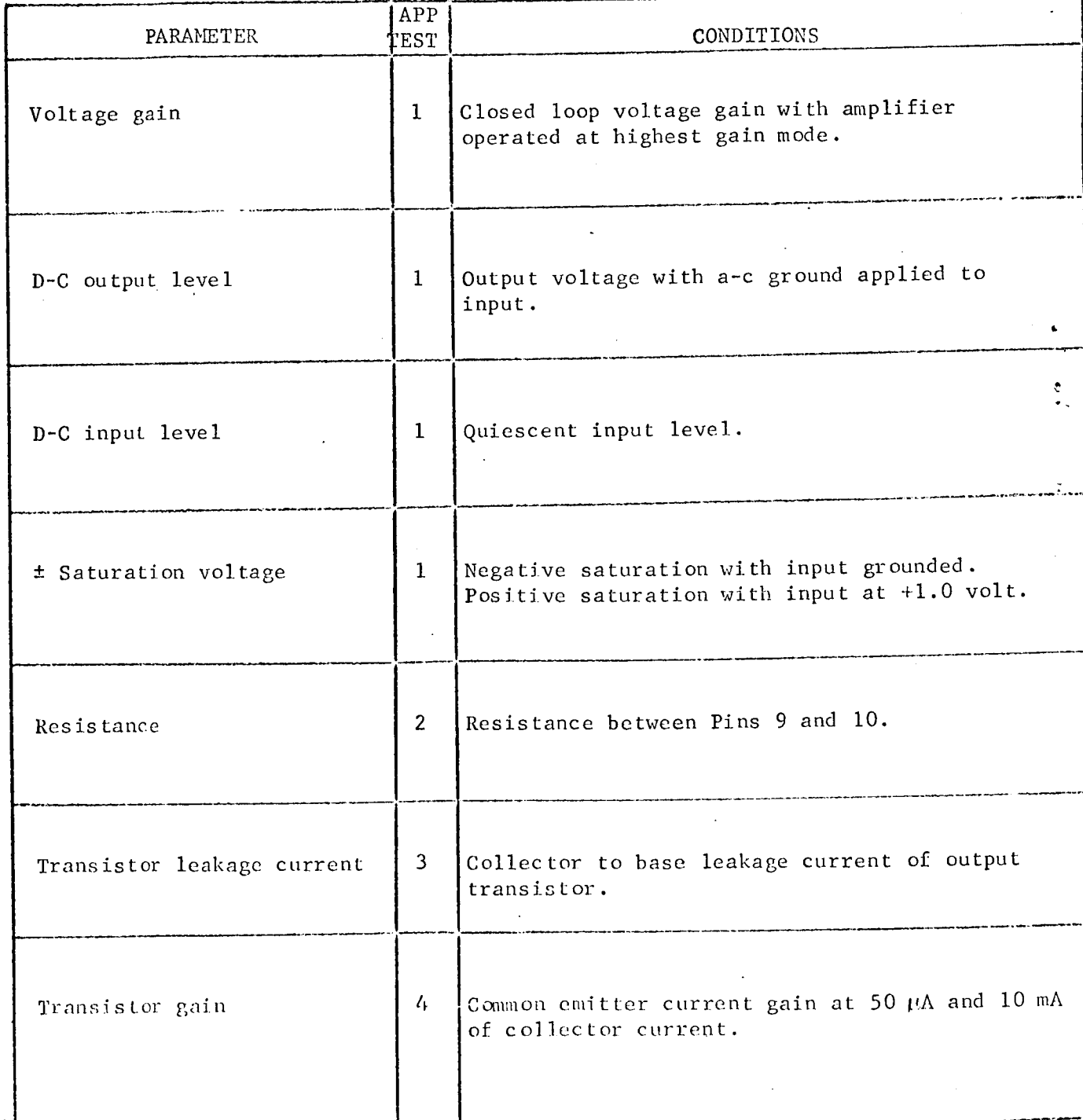

# CIRCUIT TYPE: SE 501G

 $\epsilon \rightarrow \infty$  .

 $\sim$ 

 $\mathcal{L}(\mathbf{q})$  and  $\mathcal{L}(\mathbf{q})$  and  $\mathcal{L}(\mathbf{q})$  and  $\mathcal{L}(\mathbf{q})$ 

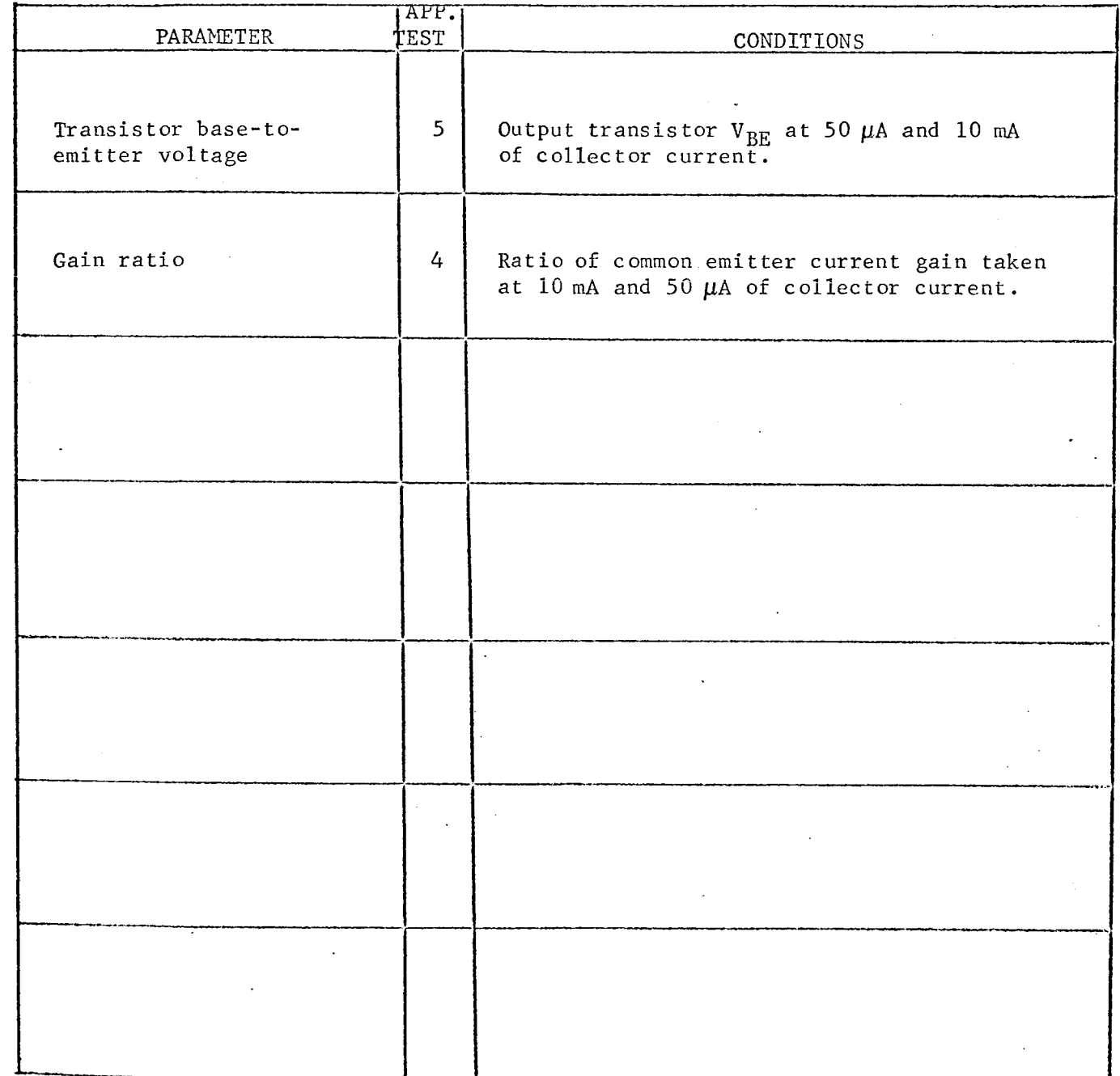

ENGINEER L.J.P. DATE August 15, 1967  $\ddot{\phantom{a}}$ REVISIONS:

TEST TITLE:  $\frac{Gain, \pm V}{SAT}$ , D-C Input, and Output Levels TEST CONDITIONS:

- 1. Connect circuit as shown.
- 2. Examine circuit for oscillation with Tektronix 551 oscilloscope.
- 3. Measurement accuracy +5 percent.
- 4. Use shielded wiring for all external circuits.

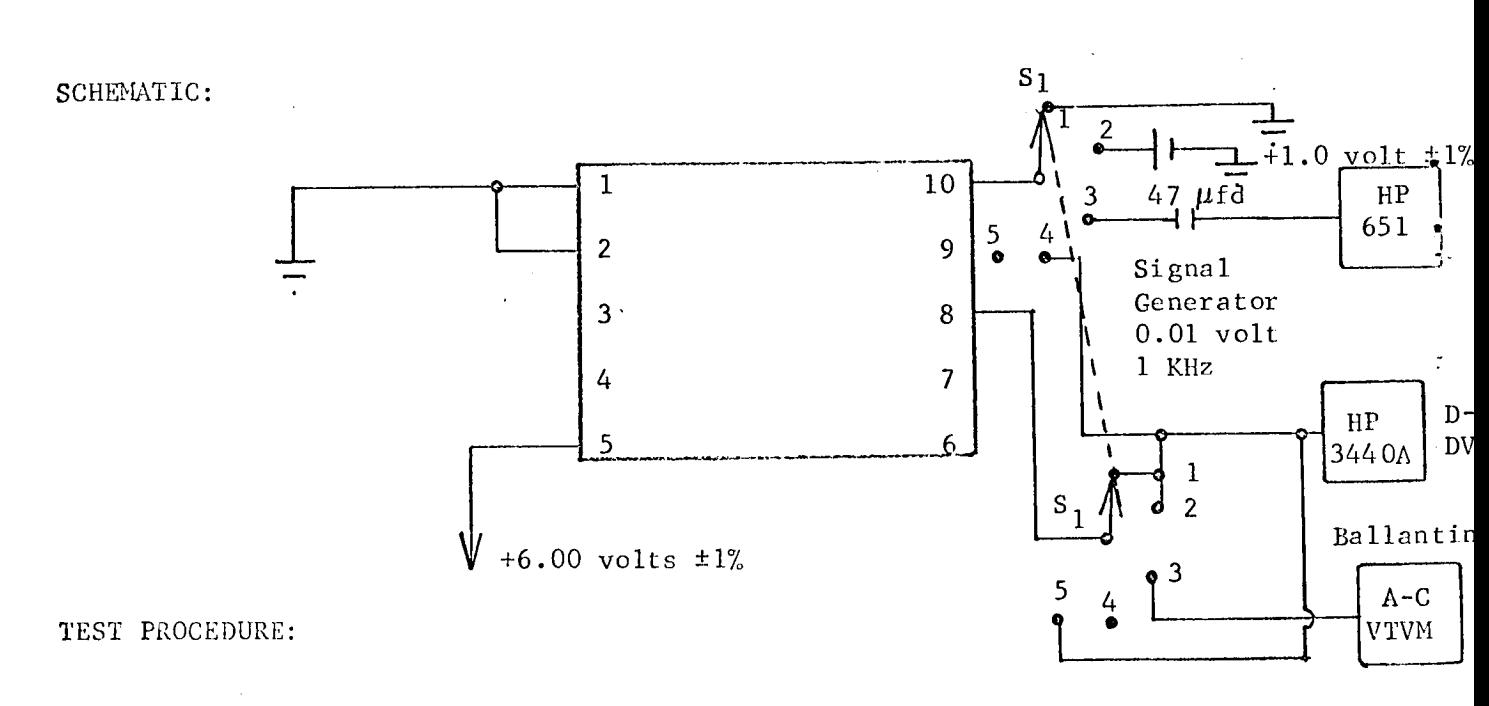

- i. Place switch in Position 1 and record reading on HP3440A as  $-V_{SAT}$ .
- 2. Place switch in Position 2 and record reading on HP3440A as  $+v_{SAT}$ .
- 3. Pleace switch in Position 3 and record reading on Ballantine No. 320 as gain (multiply by i00).

4. Place switch in Position 4 and record HP344OA reading as  $\bm{{\rm v}_{\rm in}}\cdot$ 

5. Place switch in Position 5 and record HP344OA reading as V<sub>out</sub>

CIRCUIT TYPE: SE 501G

 $\overline{1}$ TEST NUMBER:

#### TEST PROCEDURE CONTINUED:

## APPROXIMATE READINGS AND LIMITS EXPECTED

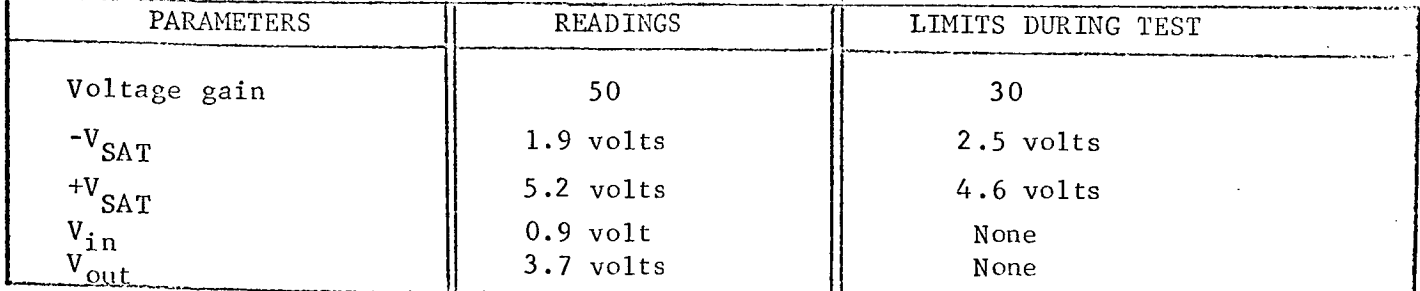

COMMENTS:

P

TEST TITLE: Resistance TEST CONDITIONS:

- 1. Connect circuit as shown.
- 2. Set HP3440A function switch to 10 mA range.
- 3. Measurement accuracy ±2 percent.

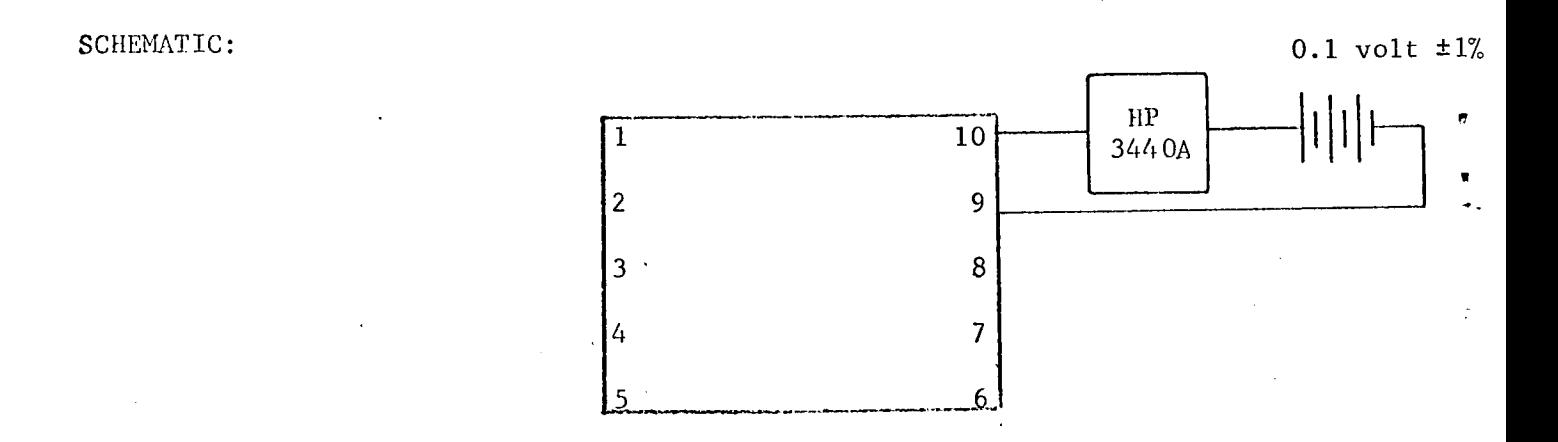

#### TEST PROCEDURE:

. Record current as  $I_R^{\phantom{\dagger}}$  and calculate resistance using forfowl formula:

$$
R = \frac{0.10}{I_R}.
$$

CIRCUIT TYPE: SE 501G

TEST NUMBER:  $\frac{2}{2}$ 

#### TEST PROCEDURE CONTINUED:

APPROXIMATE READINGS AND LIMITS EXPECTED

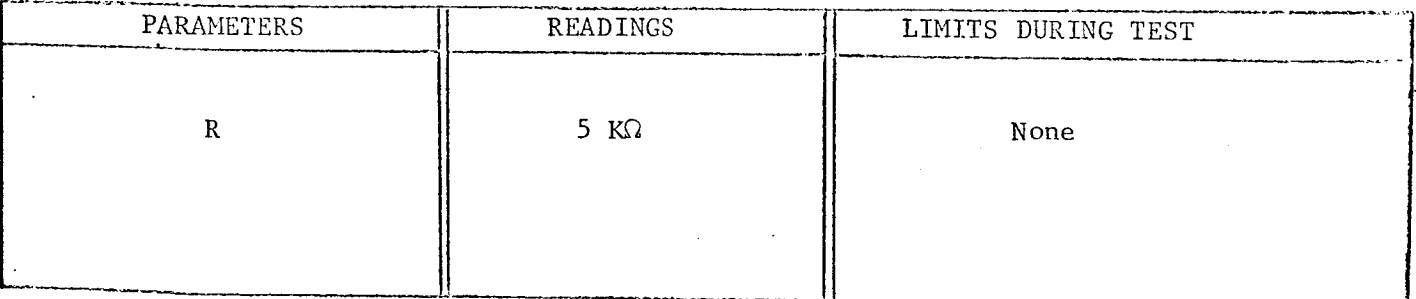

COMMENTS:

I

 $\overline{\phantom{0}}$ 

3

Transistor Base Leakage TEST TITLE: TEST CONDITIONS:

- Connect circuit as shown.  $1.$
- Use Keithley Electrometer Model No. 600A. Set multiplier  $2.$ to  $0.01$  range.
- 3. Measurement accuracy ±3 percent.

SCHEMATIC:

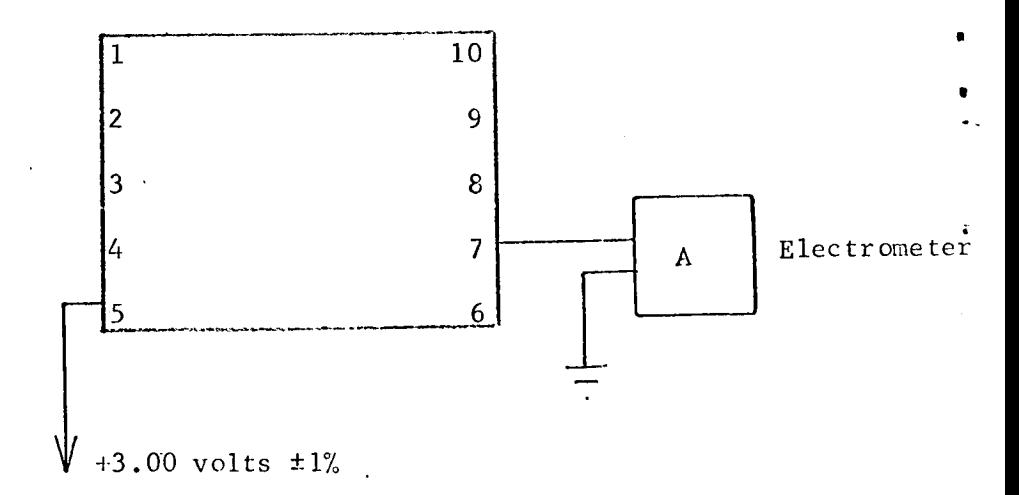

TEST PROCEDURE:

Measure and record electrometer reading as leakage current,  $1.$  $I_{CBO}$ .

### TEST PROCEDURE CONTINUED:

TEST NUMBER: 3

### APPROXIMATE READINGS AND LIMITS EXPECTED

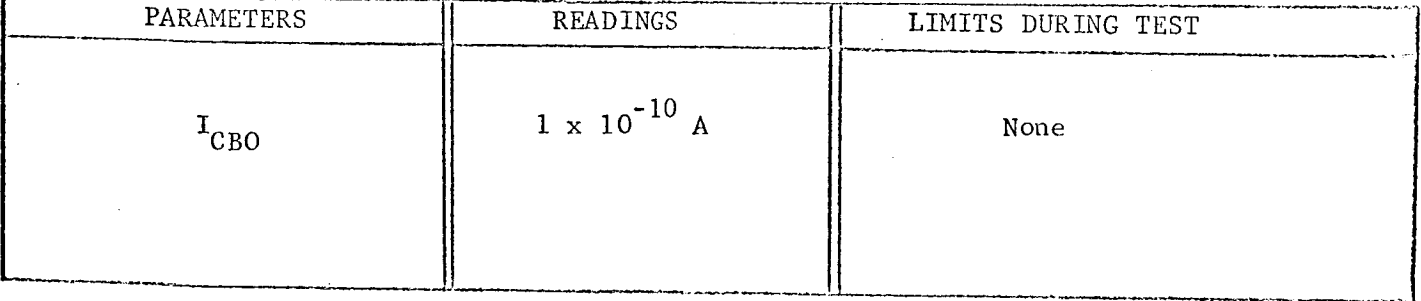

COMMENTS:

TEST TITLE: Transistor Current Gain, Base-to-Emitter Voltage, and Gain Ratio. TEST CONDITIONS :

- 1. Connect circuit as shown.
- 2. Set Keithley 601 meter to  $10^{-1}$  ampere scale. For 50  $\mu$ A measurement use 0.001 multiplier. For i0 mA measurement use 0.I multiplier.

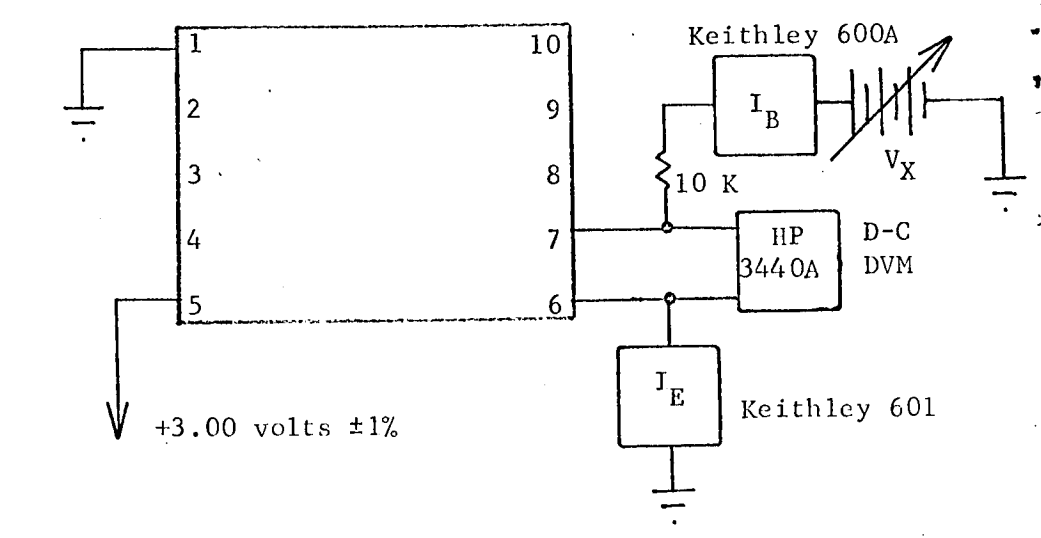

SCHEMATIC:

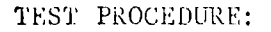

- i. Starting with  $v_{\rm X}$  at zero volts, adjust  $v_{\rm X}$  for  ${\rm I_C}$  = 50  $\mu$ A,  $10^{10}$  mA  $(1_C - 1_F - 1_R)$ .
- 2. Record  $I_B$  and  $V_{BE}$  at each step.
- 3. Calculate gain from relation  $\beta = I_c/I_B$ .
- 4. Do not permit  $I_E$  to exceed 15 me.  $V_X$  must be turned to zer volts prior to Femoval or insertion of each devi

#### TEST PROCEDURE CONTINUED:

. Calculate the gain ratio as follows:

Gain ratio =  $\frac{\mu\sqrt{10 \text{ mA}}}{\mu\sqrt{10}}$  $\beta$  (50  $\,\mu$ A)

### APPROXIMATE READINGS AND LIMITS EXPECTED

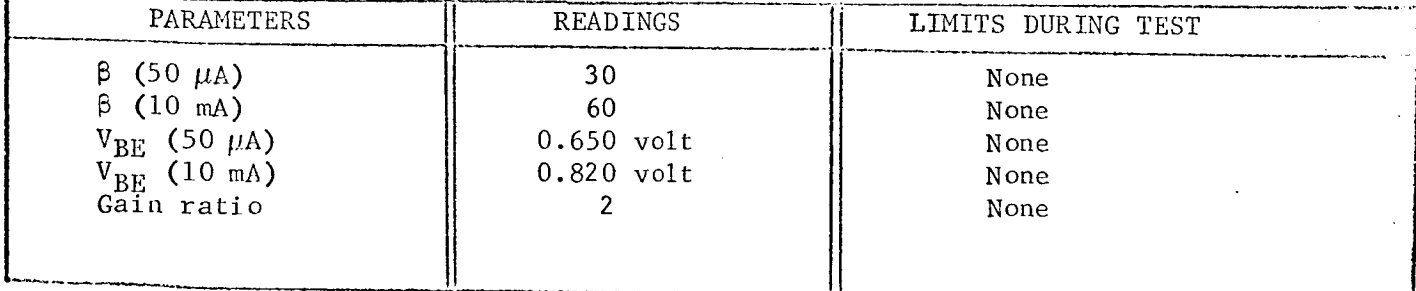

COMMENTS:

w

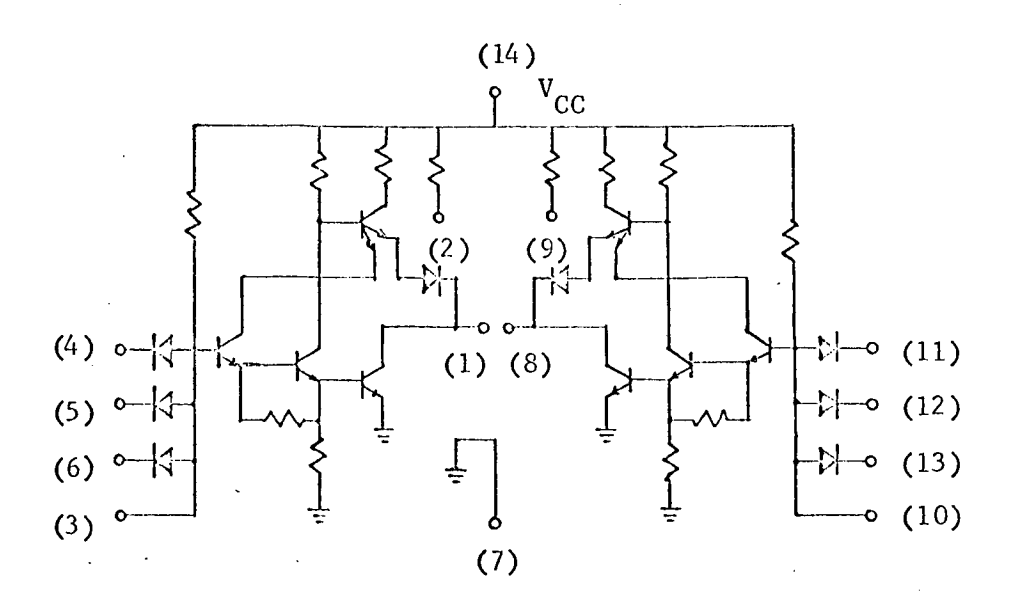

#### TEST CONDITIONS:

- Pin  $14 5.0$  volts.  $1.$
- $2.$ Pin  $7 -$  ground.
- $3.$ Temperature 25 C.

TEST PARAMETERS:

Output voltage levels  $(v_{\text{OH}}, v_{\text{OL}})$ .  $1$  .

- Input voltage levels  $(V_{IH}, V_{1L})$ .  $2.$
- $3.$ Input leakage current.
- $\bf 4$  . Input diode forward voltage.
- $5.$ Input drive current.

 $6.$ Resistance.

 $7.$ Propagation delay.

8. Circuit gain.

#### CHARACTERIZATION PLAN

CIRCUIT TYPE: LPDTUL 9042

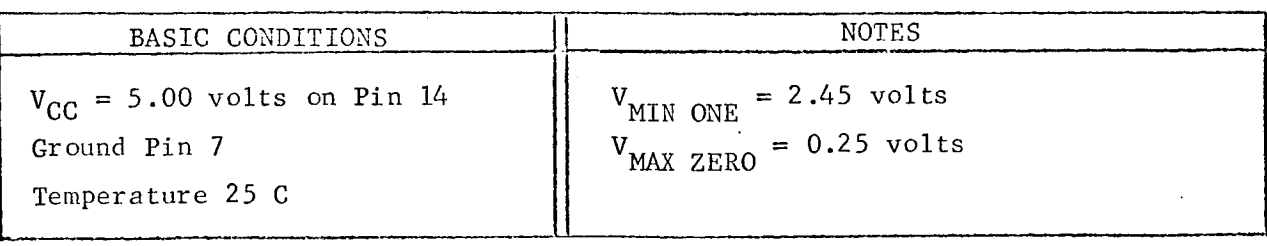

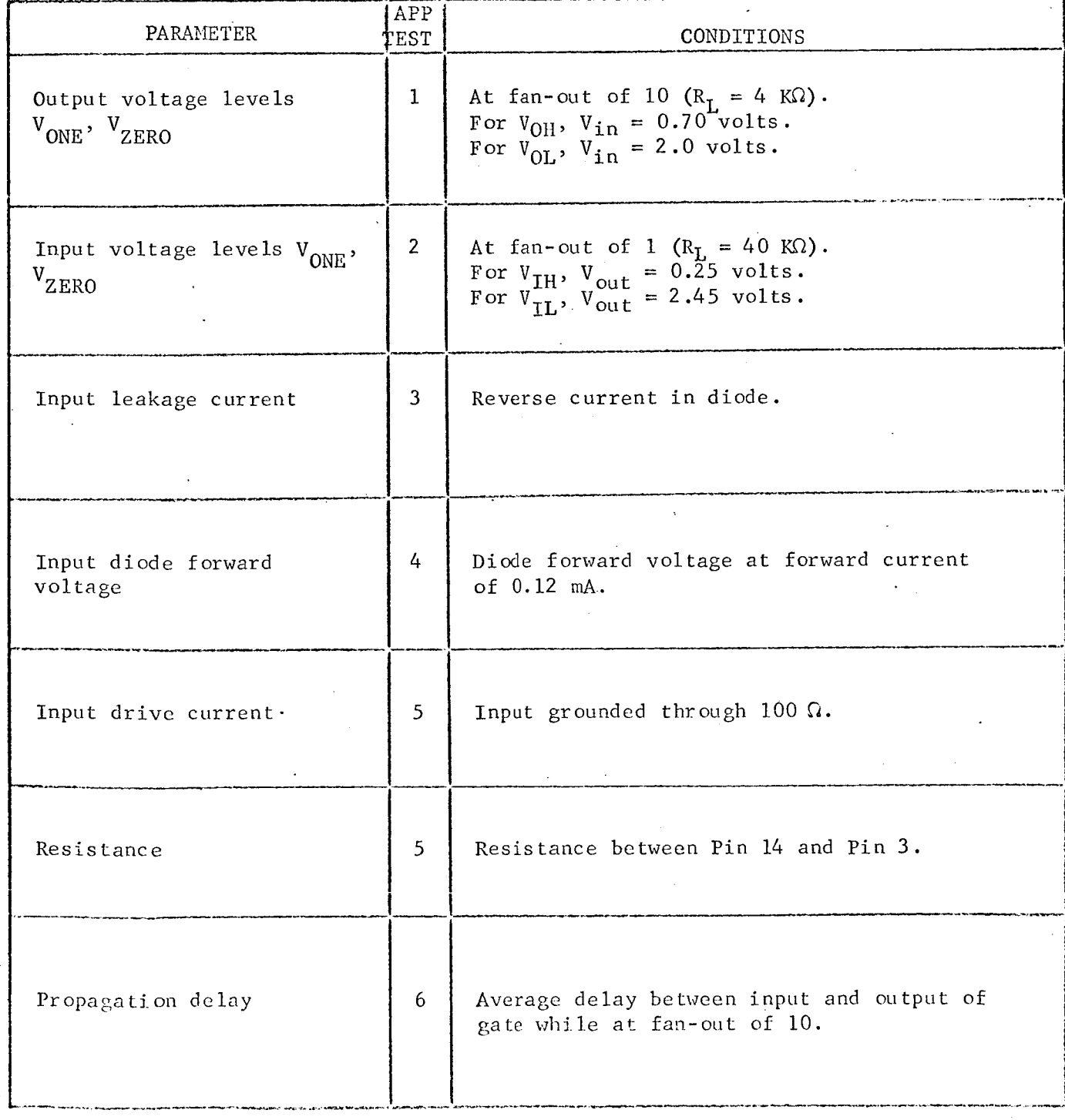

Engineer: L.J.P. The Date: July 20, 1967

Output Voltage Levels (VOH, VOI) TEST TITLE: TEST CONDITIONS:

> Connect the circuit below in the following sequence:  $1.$ Pin 1, Pin 14, others.

 $2.$ Measurement accuracy ±2 percent.

#### SCHEMATIC:

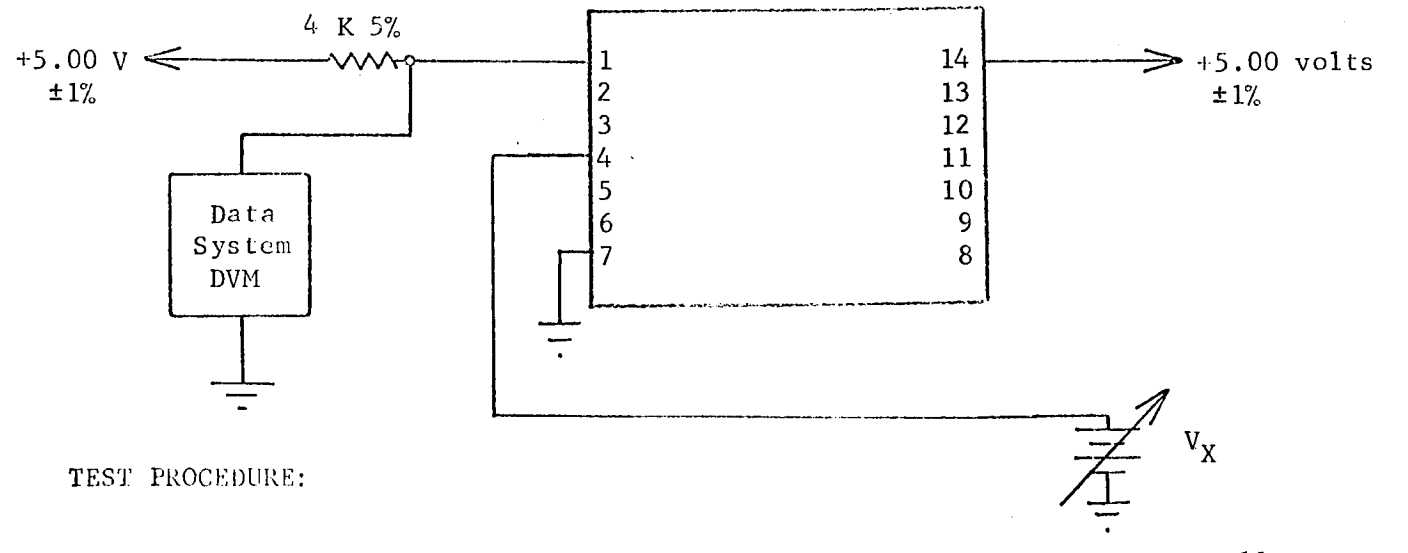

- 1. Adjust  $V_X$  for 0.700 volts. Measure and record  $V_{OH}$  on all circuits.
- 2. Adjust  $V_X$  for 2.00 volts. Measure and record  $V_{OL}$  on all circuits.

TEST NUMBER: 1  $\mathbb{R}^n$ 

#### TEST PROCEDURE CONTINUED:

### APPROXIMATE READINGS AND LIMITS EXPECTED

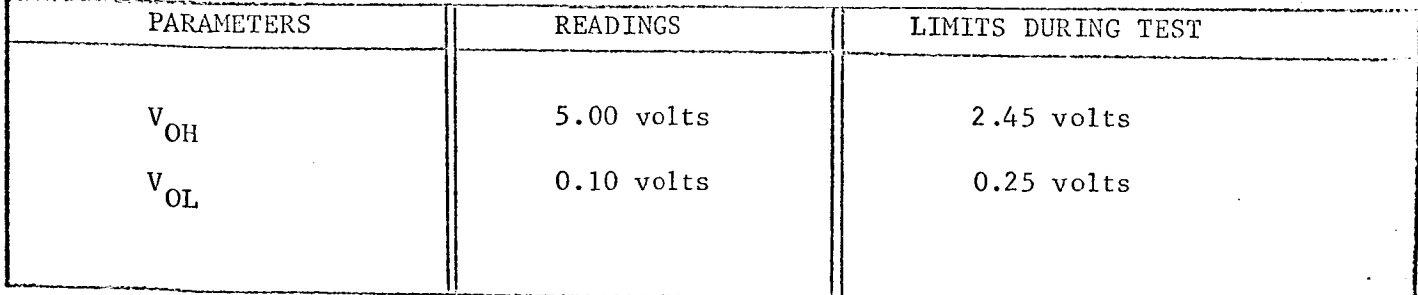

COMMENTS:

D

Input Voltage Levels (V<sub>IH</sub>, V<sub>IL</sub>) TEST TITLE: TEST CONDITIONS:

> Connect the circuit below in the following sequence:  $1.$ Pin 1, Pin 14, others.

2. Measurement accuracy ±2 percent.

SCHEMATIC:

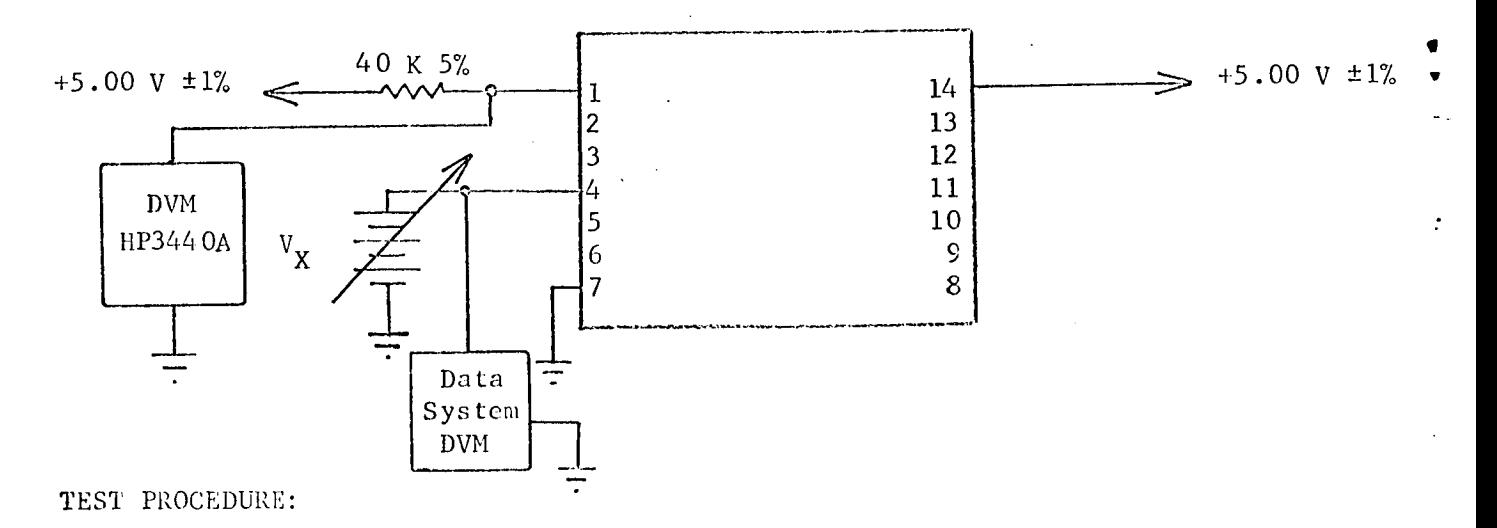

1. Adjust  $V_X$  for 2.45 volts on HP3440A and record  $V_X$  as  $V_{IL}$ . 2. Adjust  $V_X$  for 0.40 volts on HP3440A and record  $V_X$  as  $V_{III}$ .

#### TEST PROCEDURE CONTINUED:

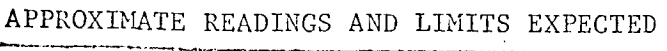

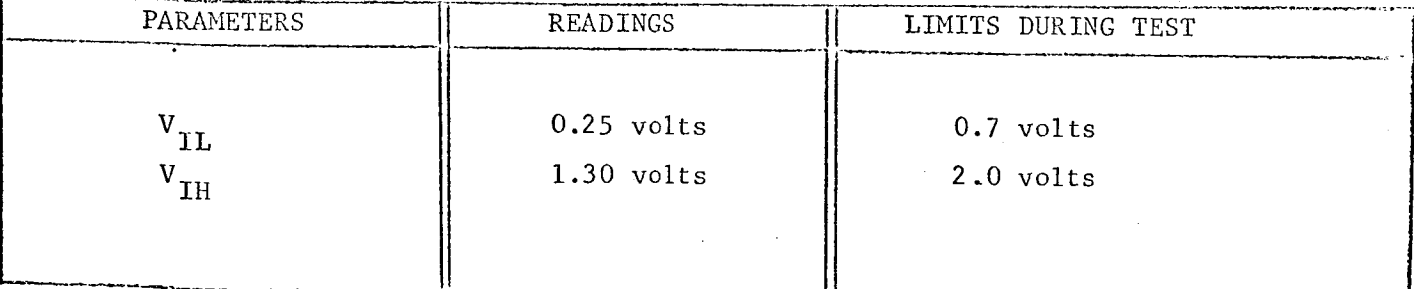

COMMENTS:

 $\chi$ 

TEST TITLE: Input Leakage Current TEST CONDITIONS:

- 1. Use Keithley Model 600A electrometer. Set multiplier to 0.01.
- 2. Measurement accuracy ±3 percent.

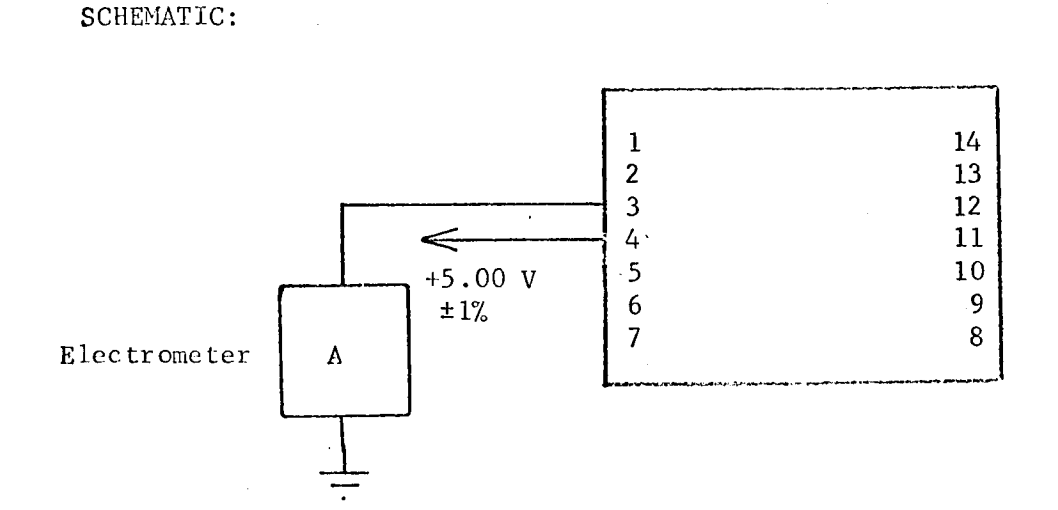

TEST PROCEDURE:

Record current as  $I_L$ .  $1.$ 

#### TEST PROCEDURE CONTINUED:

### APPROXIMATE READINGS AND LIMITS EXPECTED

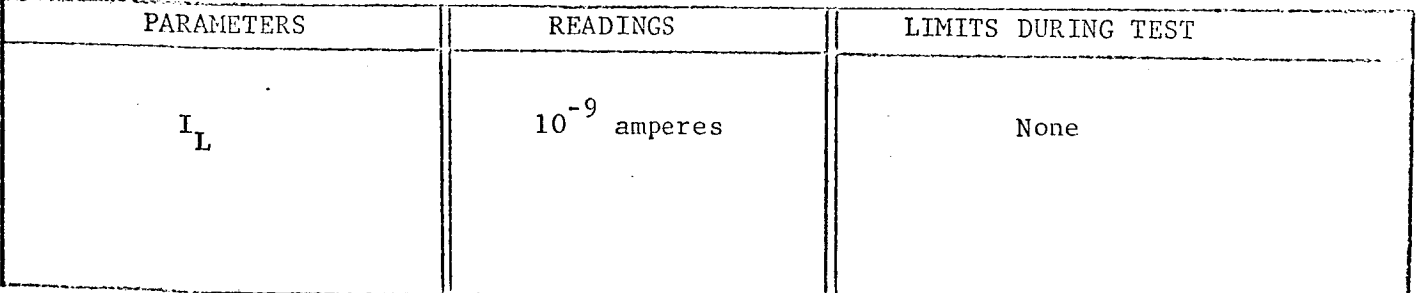

COMMENTS:

TEST TITLE: **Input Diode Forward Voltage** 

TEST CONDITIONS:

i. Connect circuit below. Make ground connection prior to connection to power supply.

2. Measurement accuracy ±5 percent.

SCHEMATIC:

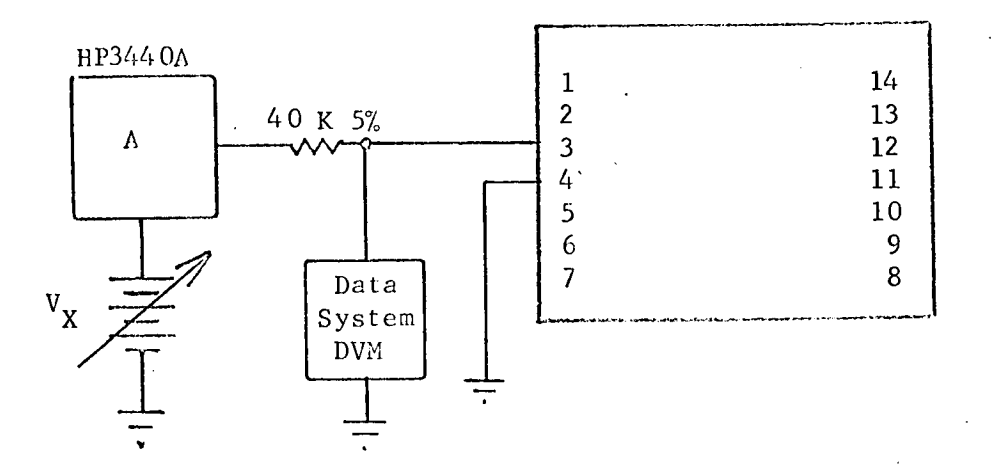

TEST PROCEDURE:

1. Adjust  $V_\chi$  until current in ammeter is 0.12 mA.

2. Record DVM reading as  $V_{DF}$ .

## CIRCUIT TYPE: LPDTUL 9042

TEST NUMBER:  $4/4$ 

#### TEST PROCEDURE CONTINUED:

## APPROXIMATE READINGS AND LIMITS EXPECTED

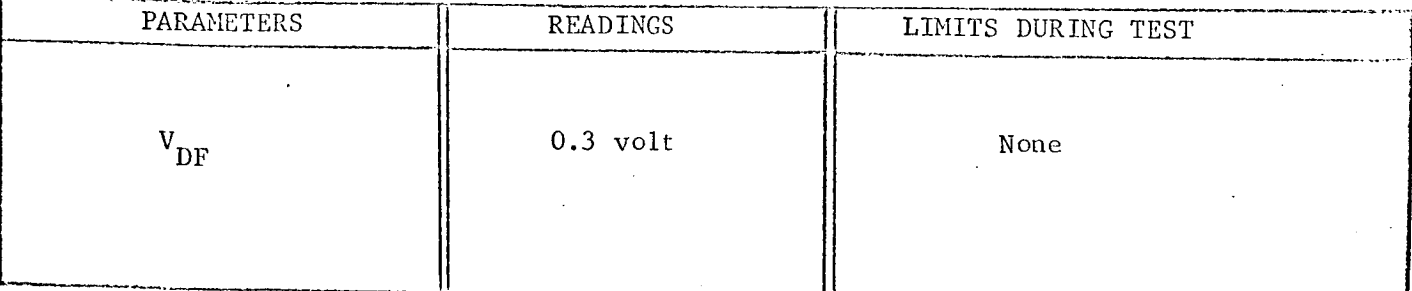

COMMENTS:

Input Drive Current TEST TITLE:

TEST CONDITIONS:

1. Connect the circuit below in the following sequence: Pin 7, Pin 4, Pin 14.

2. Measurement accuracy ±3 percent.

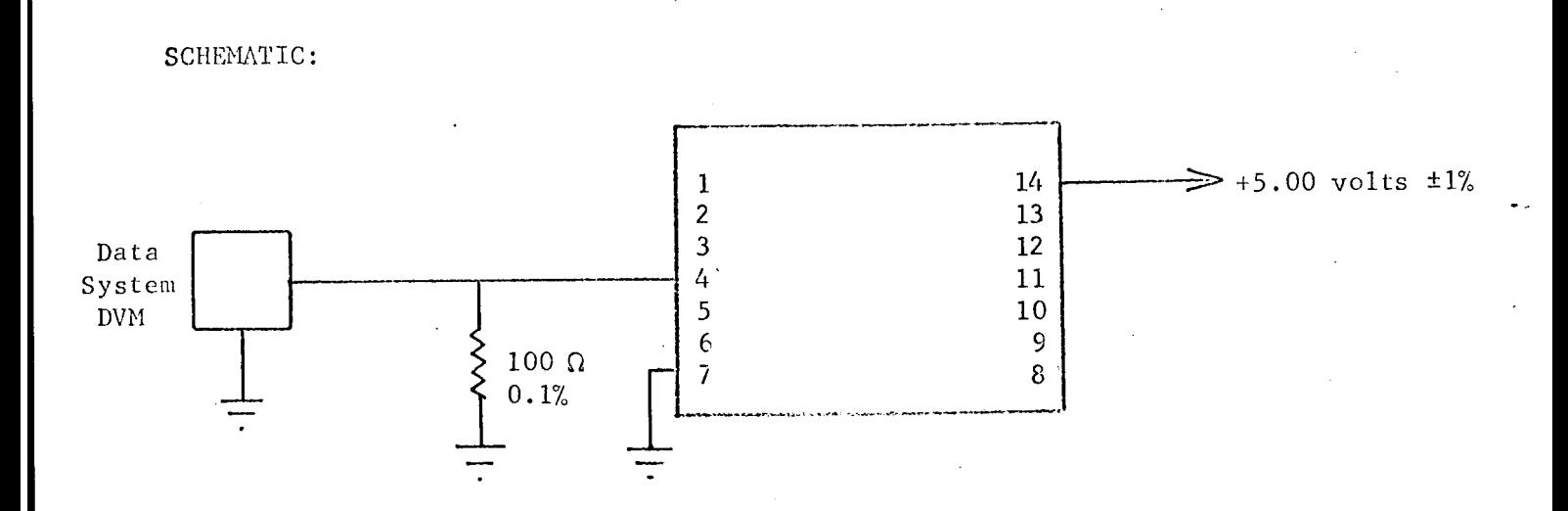

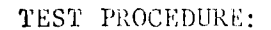

1. Record input drive current as  $I_{in}$ .

 $\overline{\phantom{0}}$ TEST NUMBER:

#### TEST PROCEDURE CONTINUED:

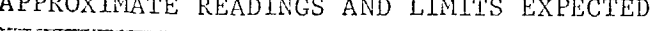

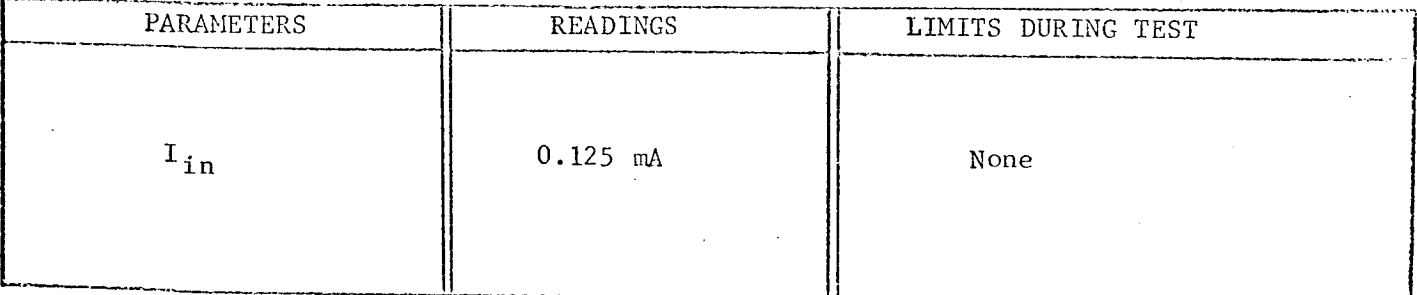

COMMENTS:

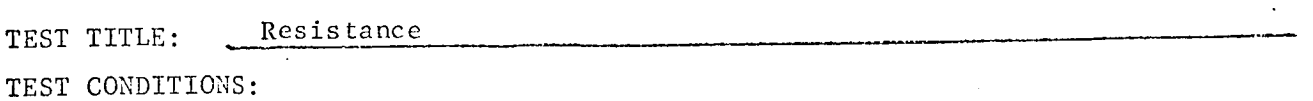

- 1. Connect circuit below in the following sequence: Pin 3, Pin 14.
- 2. Set electrometer to  $10^{-2}$  ampere range and 0.003 multiplier.
- 3. Measurement accuracy ±5 percent.

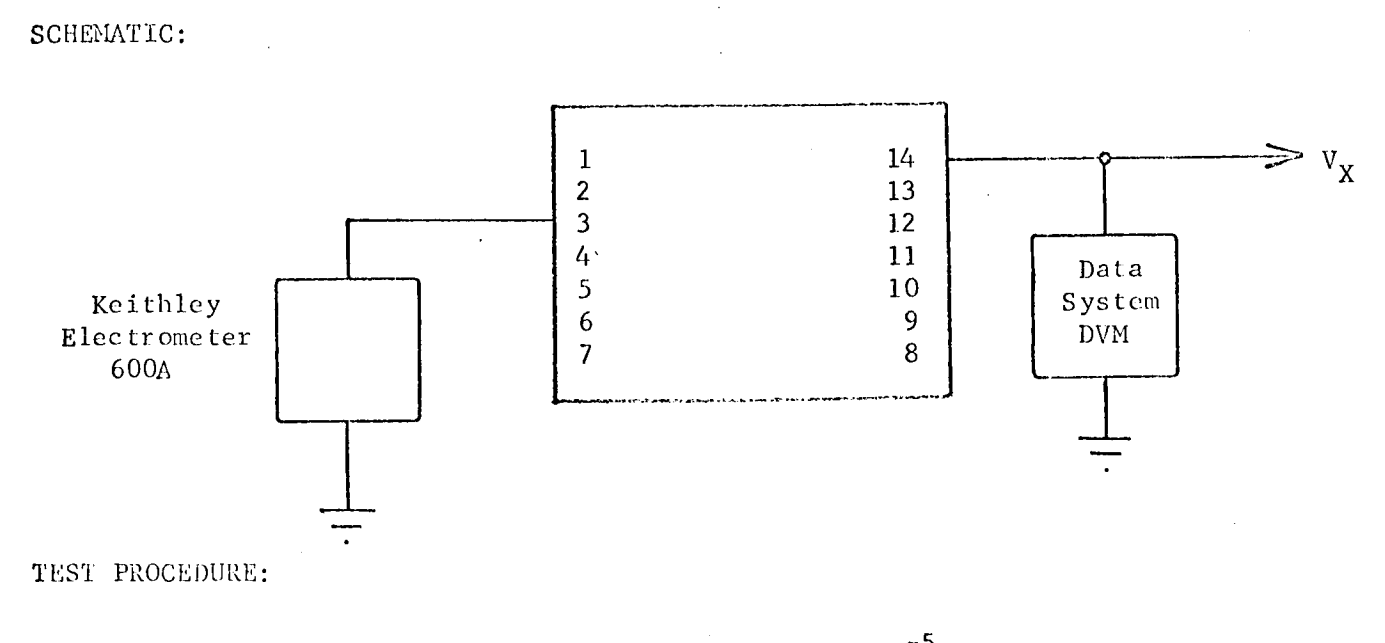

- 1. Adjust  $V_X$  until electrometer reads  $10^{-5}$  amperes.
- 2. Set exponent on data system to  $10^{+4}$ .
- 3. Record DVM reading as R.

6

#### TEST PROCEDURE CONTINUED:

### APPROXIMATE READINGS AND LIMITS EXPECTED

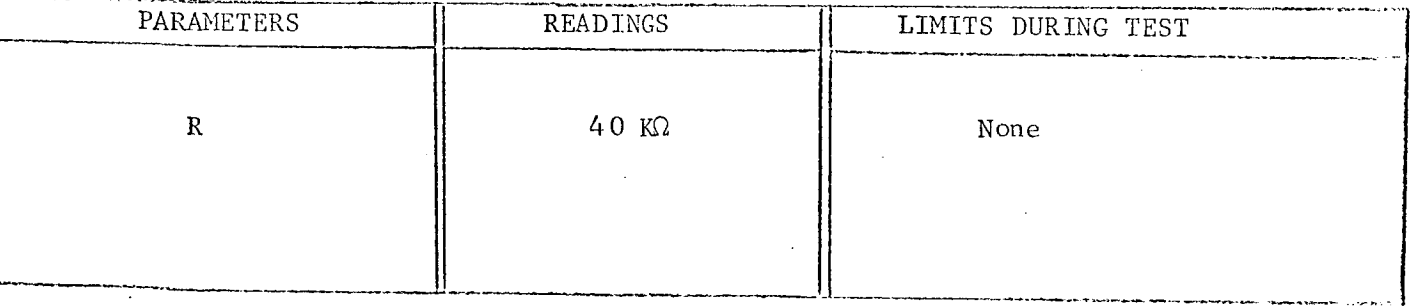

COMMENTS:

TEST TITLE: Propagation Delay TEST CONDITIONS :

- 1. Input pulse: Amplitude +4.5 volts, 500 nsec, 1 MHz.
- 2. Use TI No. 6509 pulse generator. Terminate both ends of cable (RG62) in 93  $\Omega$ .

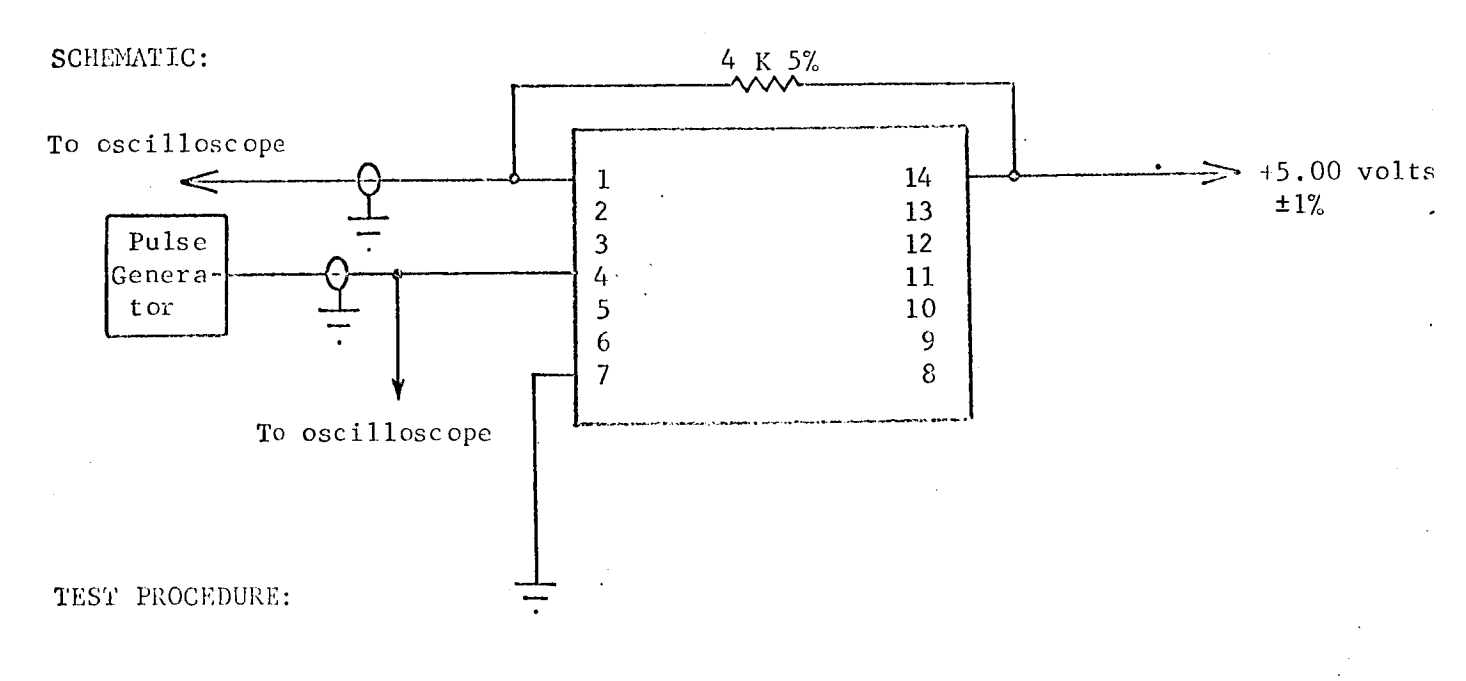

 $\mathbf{u}$ . Measure and record propagation delay  $\mathbf{v}_\mathrm{DR}$  and  $\mathbf{v}_\mathrm{DR}$  as define on the following page.

TEST NUMBER:  $\overline{7}$ 

### TEST PROCEDURE CONTINUED:

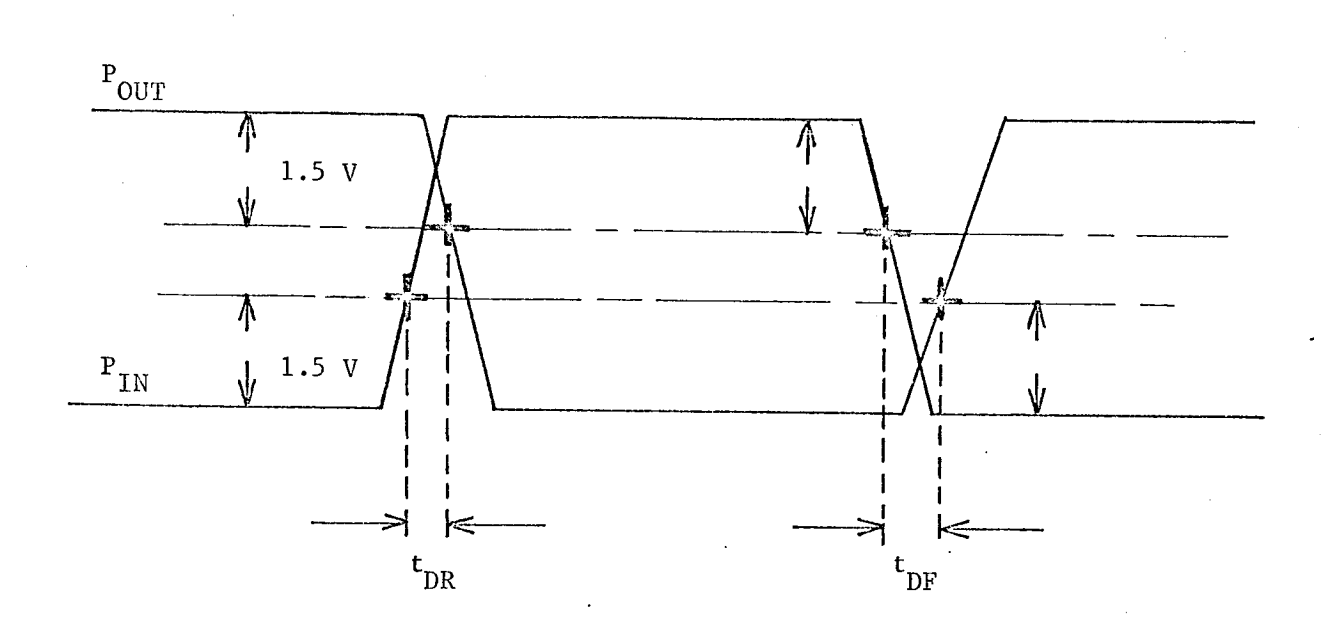

### APPROXIMATE READINGS AND LIMITS EXPECTED

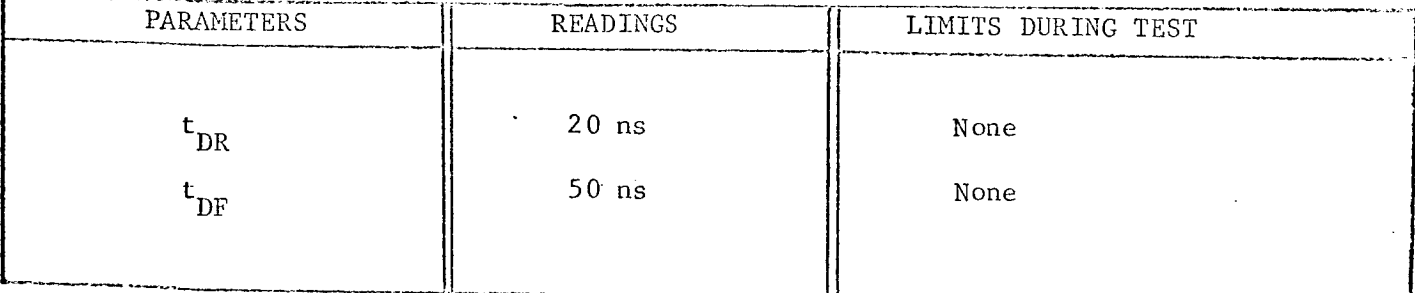

COMMENTS:

#### TEST PLAN FOR LPDTUL 9040

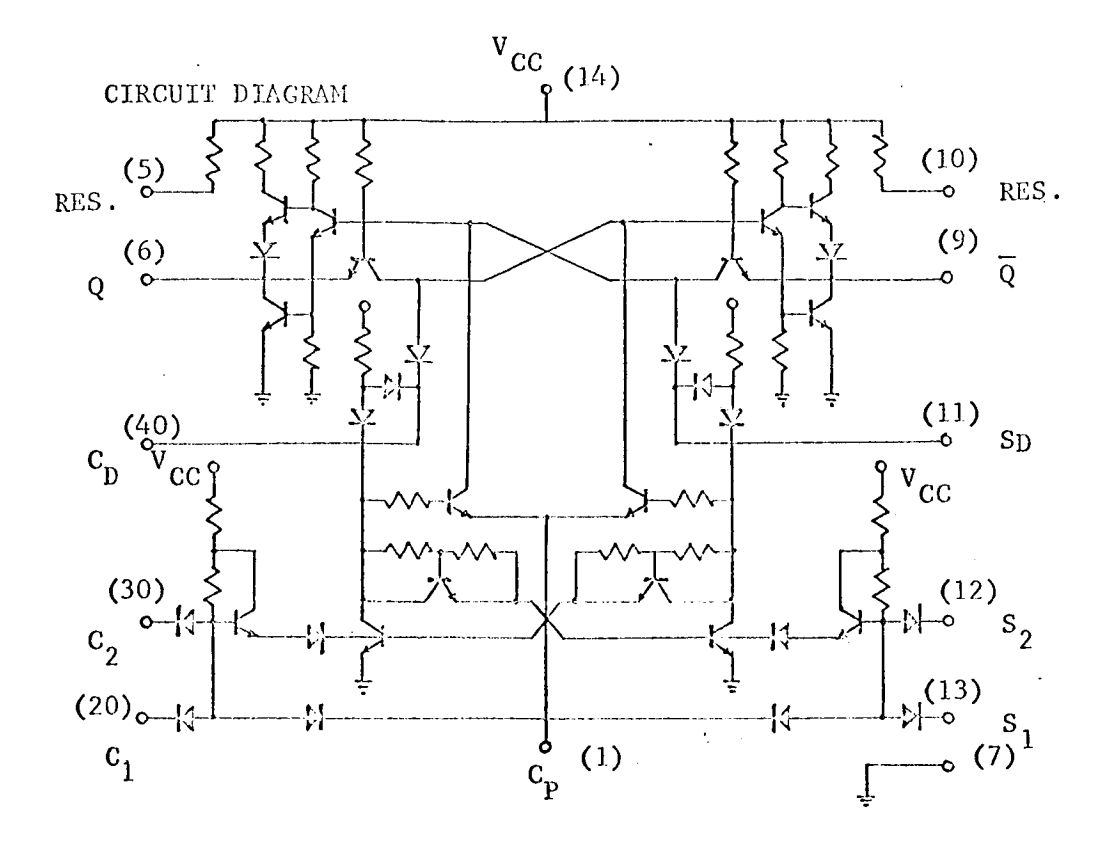

TEST CONDITIONS:

- Pin  $14 5.00$  volts.  $1.$
- $2.$ Pin  $7 -$  ground.
- $3.$ Pin  $11 -$  open.
- Temperature 25 C.  $4$  .

TEST PARAMETERS:

- Output voltage levels  $(Q, \overline{Q})$  both  $V_H V_L$ .  $1$  .
- Leakage current at  $c_p$ .  $2.$
- $3$  . Input currents.
- $\mathcal{L}_{\vdash}$  . Resistance (15 K2).

Propagation delay.  $5.$ 

Minimum clock amplitude.  $6\,$  .

Minimum input one voltage.  $7.$ 

#### CHARACTERIZATION PLAN

CIRCUIT TYPE: LPDT/L 9040

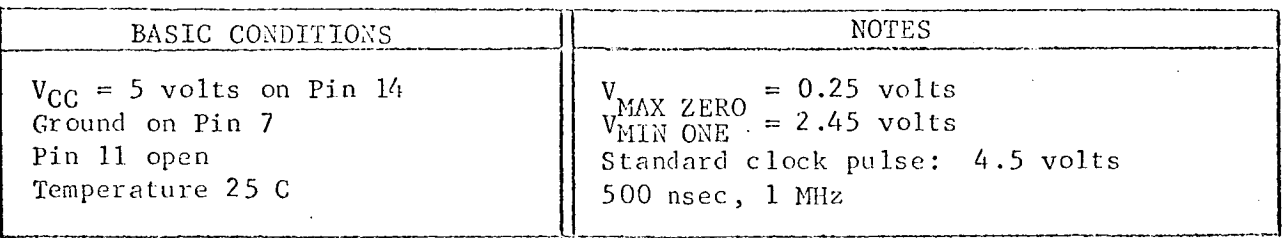

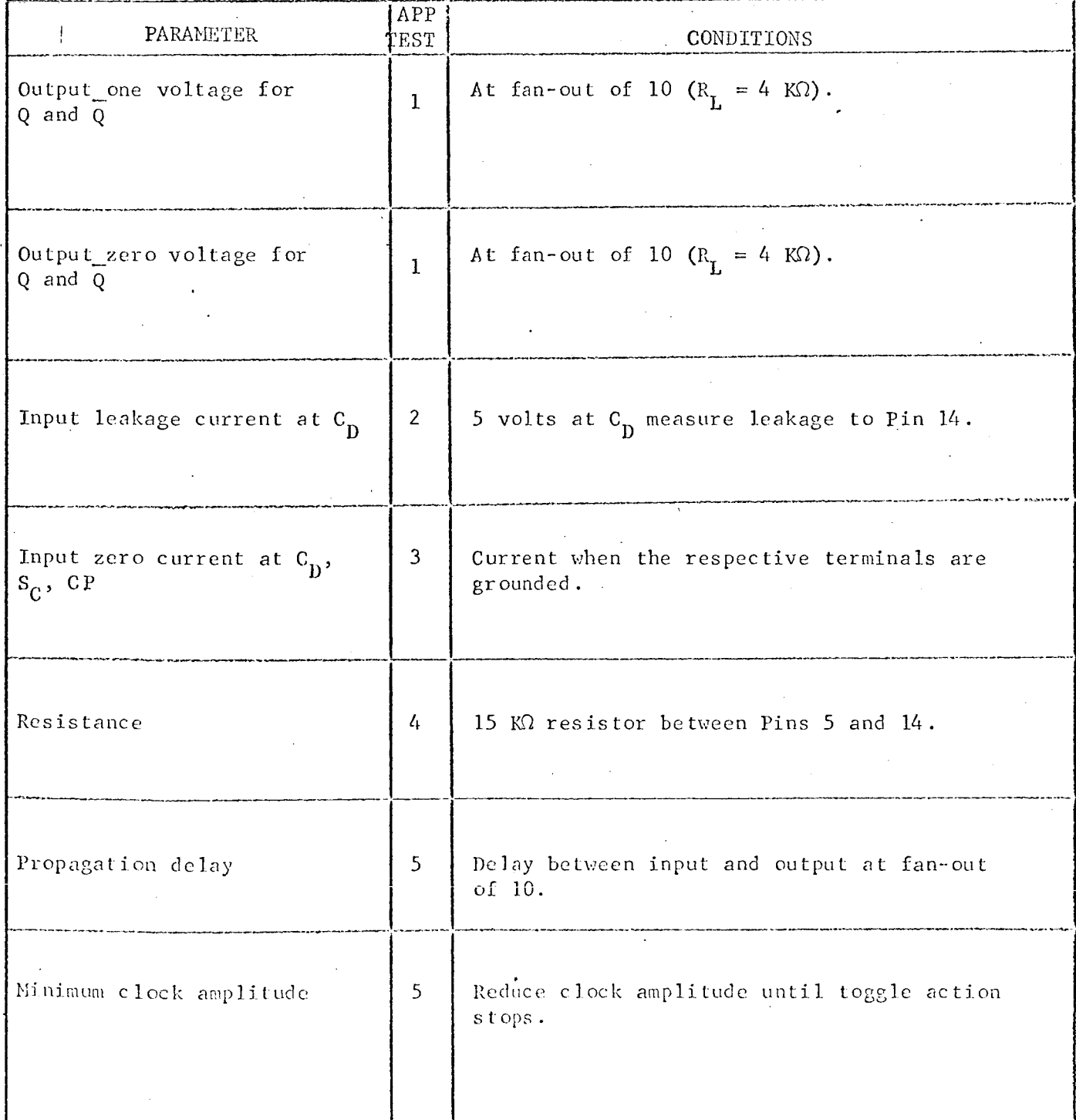
CIRCUIT TYPE: LPDT<sub>UL</sub> 9040

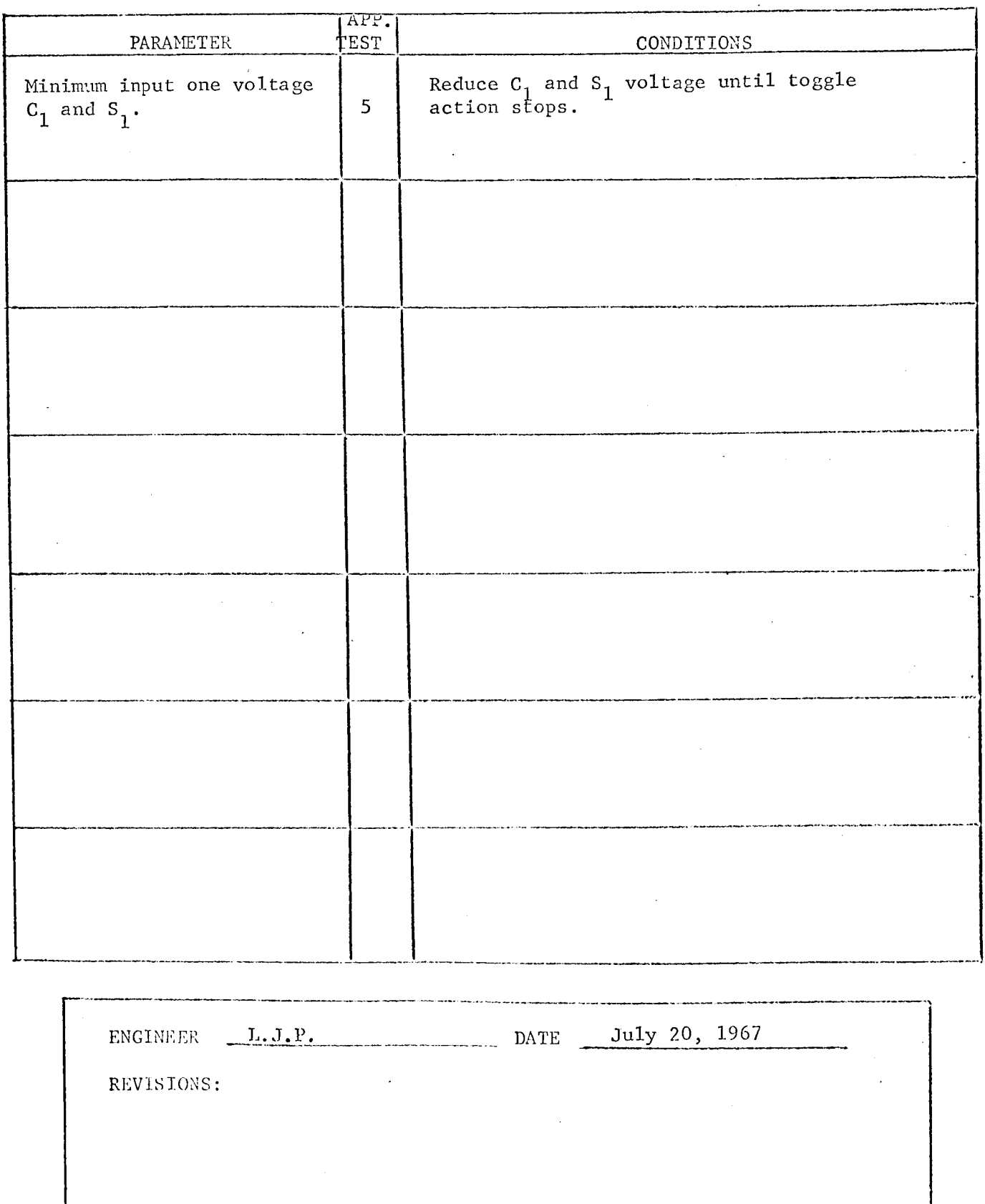

 $\mathcal{A}^{\prime}$ 

J.

TEST NUMBER:

TEST PROCEDURE CONTINUED:

# APPROXIMATE READINGS AND LIMITS EXPECTED

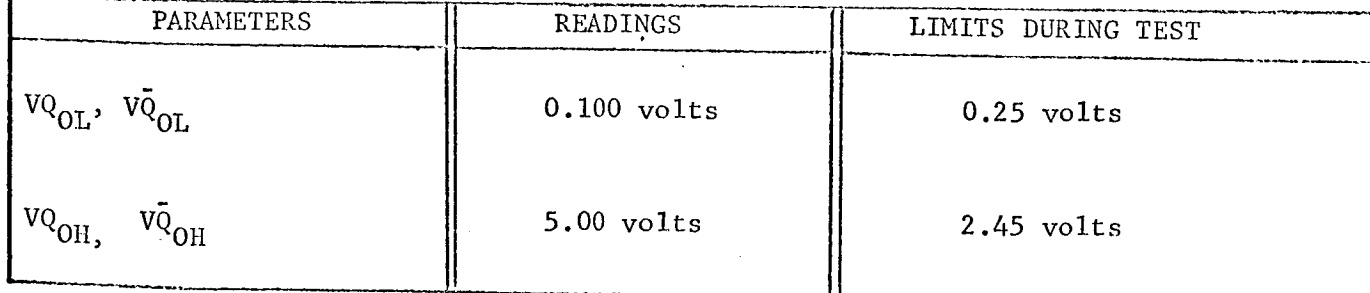

TEST TITLE: Output Voltage Levels for Q and Q TEST CONDITIONS:

- i. Connect the circuit below in the following sequence: Pin 7, Pin 14, others.
- 2. Measurement accuracy  $\pm 2$  percent.

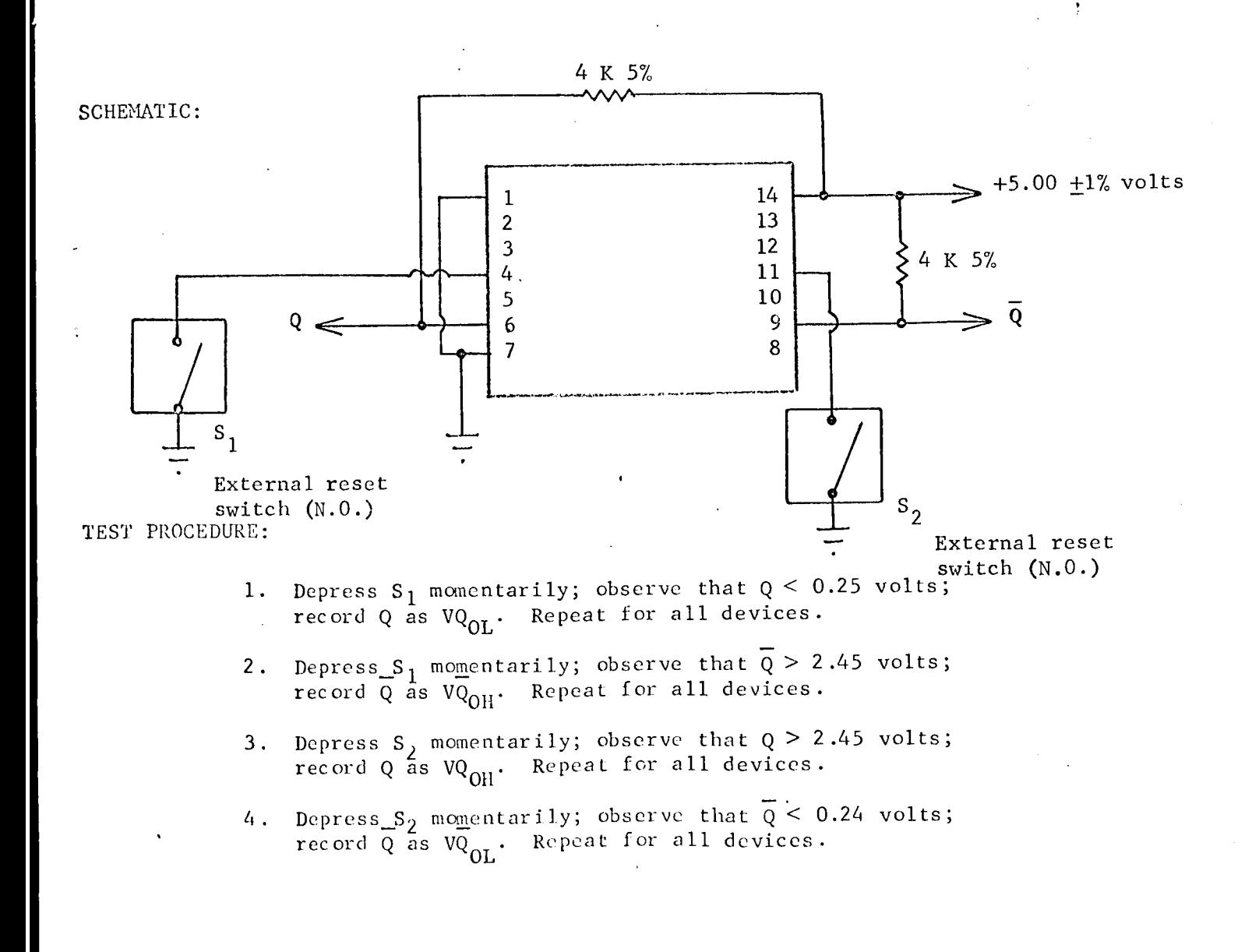

TEST TITLE: Input Leakage Current at C<sub>D</sub> TEST CONDITIONS:

1. Connect circuit as shown.

2. Set electrometer multiplier switch to 0.01.

3. Measurement accuracy  $\pm 3$  percent.

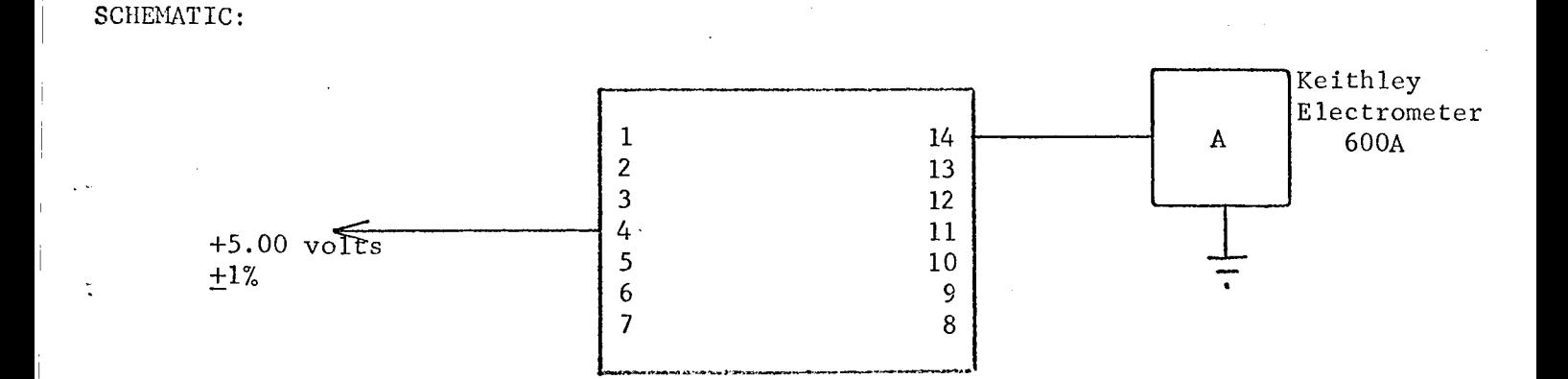

TEST PROCEDURE:

1. Read and record electrometer reading as  $I_{LCD}$ .

# TEST PROCEDURE CONTINUED:

#### APPROXIMATE READINGS AND LIMITS EXPECTED

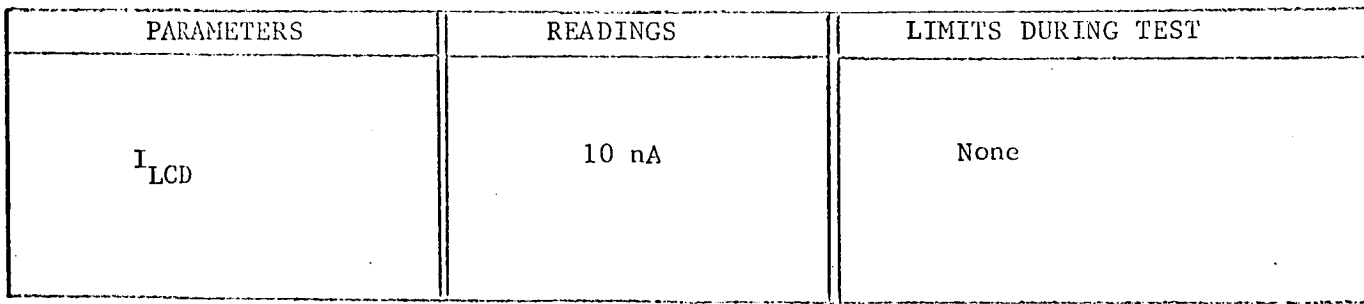

#### TEST TITLE: Input Currents

TEST CONDITIONS:

- i° Connect the circuit shown in the following sequence: Pin 7, Pin 14, others.
- $\blacksquare$  Pin I should be grounded except when measuring  $1_{\text{CP}}$
- 3. Measurement accuracy-+2 percent.

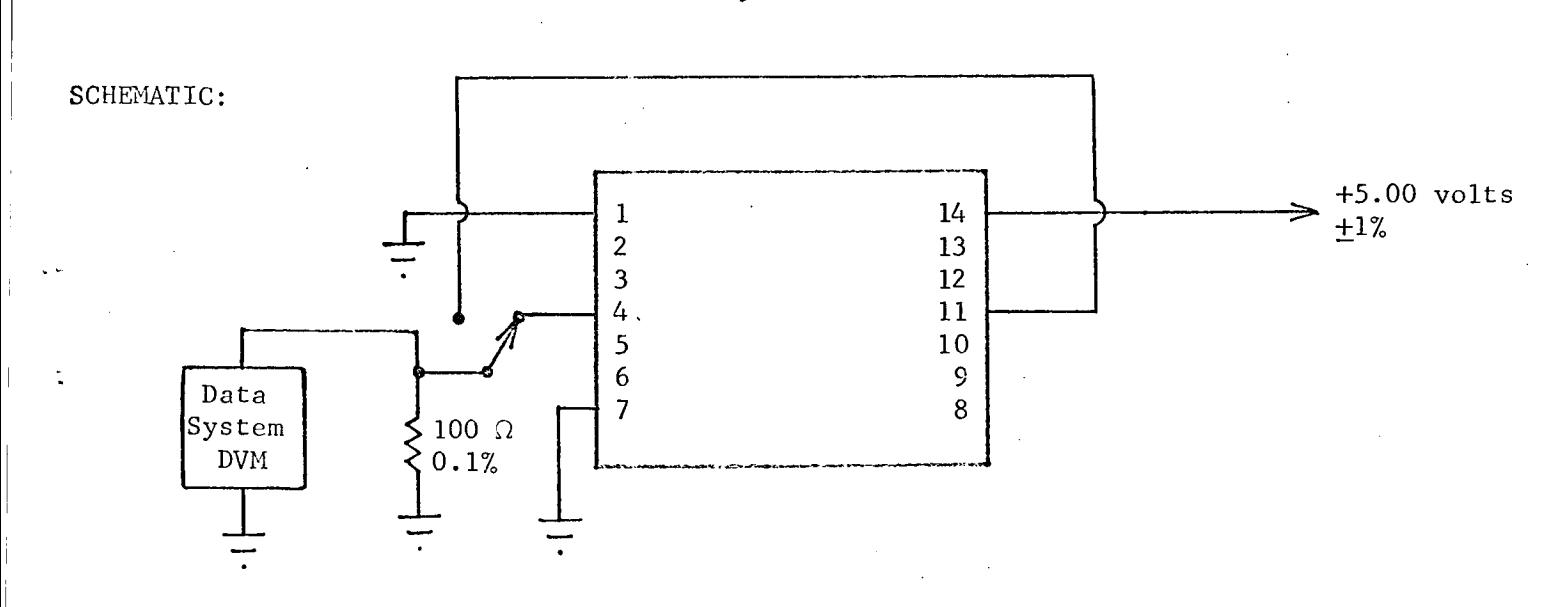

TEST PROCEDURE:

- 1. Record current as  $I_{CD}$ .
- 2. Connect DVM resistor combination to Pins 1 and 11 in successio Record current as  $I_{\text{CP}}$ ,  $I_{\text{SD}}$ .

LPDTUL 9040

TEST NUMBER:

# TEST PROCEDURE CONTINUED:

# APPROXIMATE READINGS AND LIMITS EXPECTED

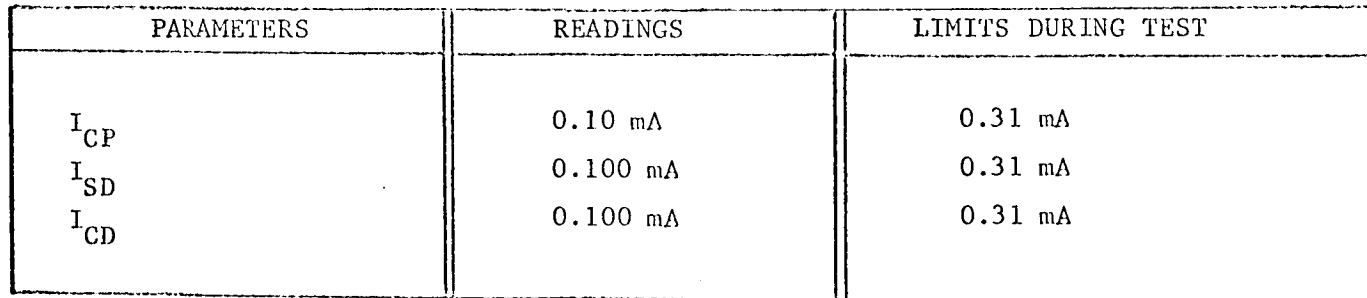

TEST TITLE: Resistance

# TEST CONDITIONS: 1. Connect the circuit shown. 2. Set Keithley electrometer to 0.003 multiplier and

 $-10^{-2}$  ampere range. 3. Measurement accuracy ±5 percent.

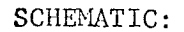

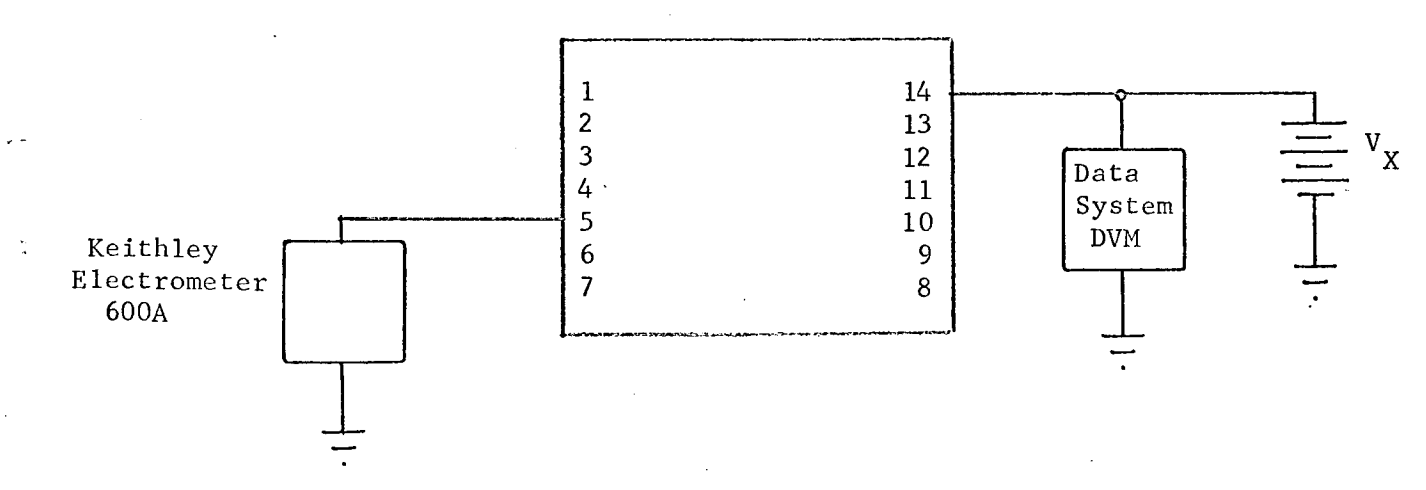

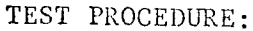

1. Adjust  $V_X$  until current reading on Keithley is  $10^{-5}$  amperes.

2. Set exponent on data system to  $10^4$ .

3. Record  $V_X$  as resistance.

#### TEST PROCEDURE CONTINUED:

#### APPROXIMATE READINGS AND LIMITS EXPECTED

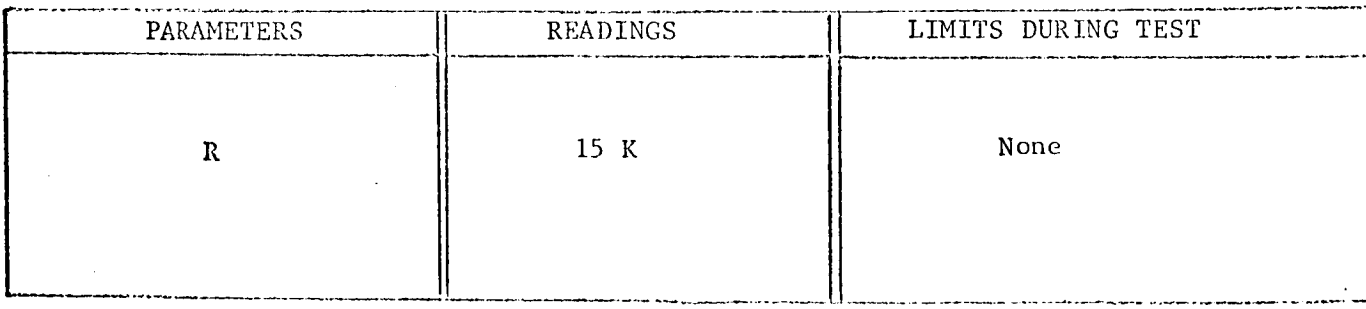

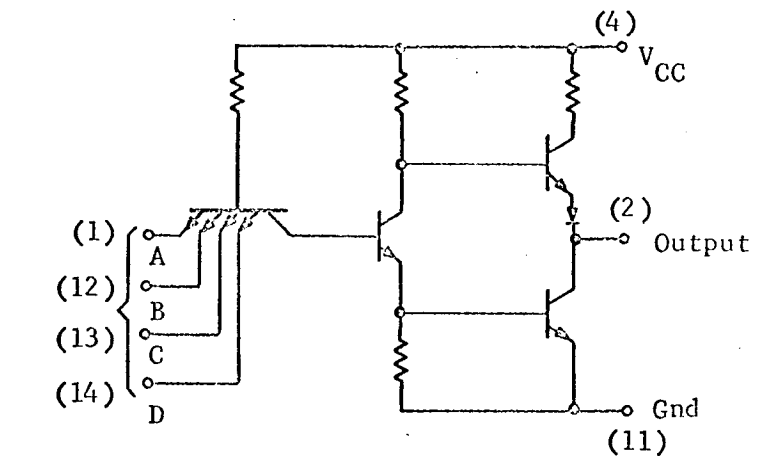

Inputs

# TEST CONDITIONS :

- i. Pin 4 5.0 volts.
- 2. Pin  $11 \text{ground}$ .
	- 3. Temperature 25 C.

# TEST PARAMETERS :

- L. Output voltage levels  $(V_{OH}, V_{OL})$ .
- 2. Input voltage levels  $(V_{IH}, V_{IL})$ .
- 3. Input leakage current.
- 4. Input drive current.
- 5. Power supply current.
- 6. Propagation delay.

# CHARACTERIZATION PLAN

CIRCUIT TYPE: SN54L20

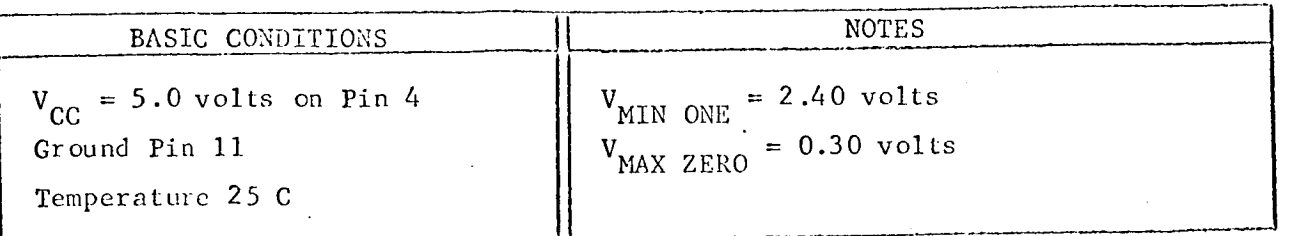

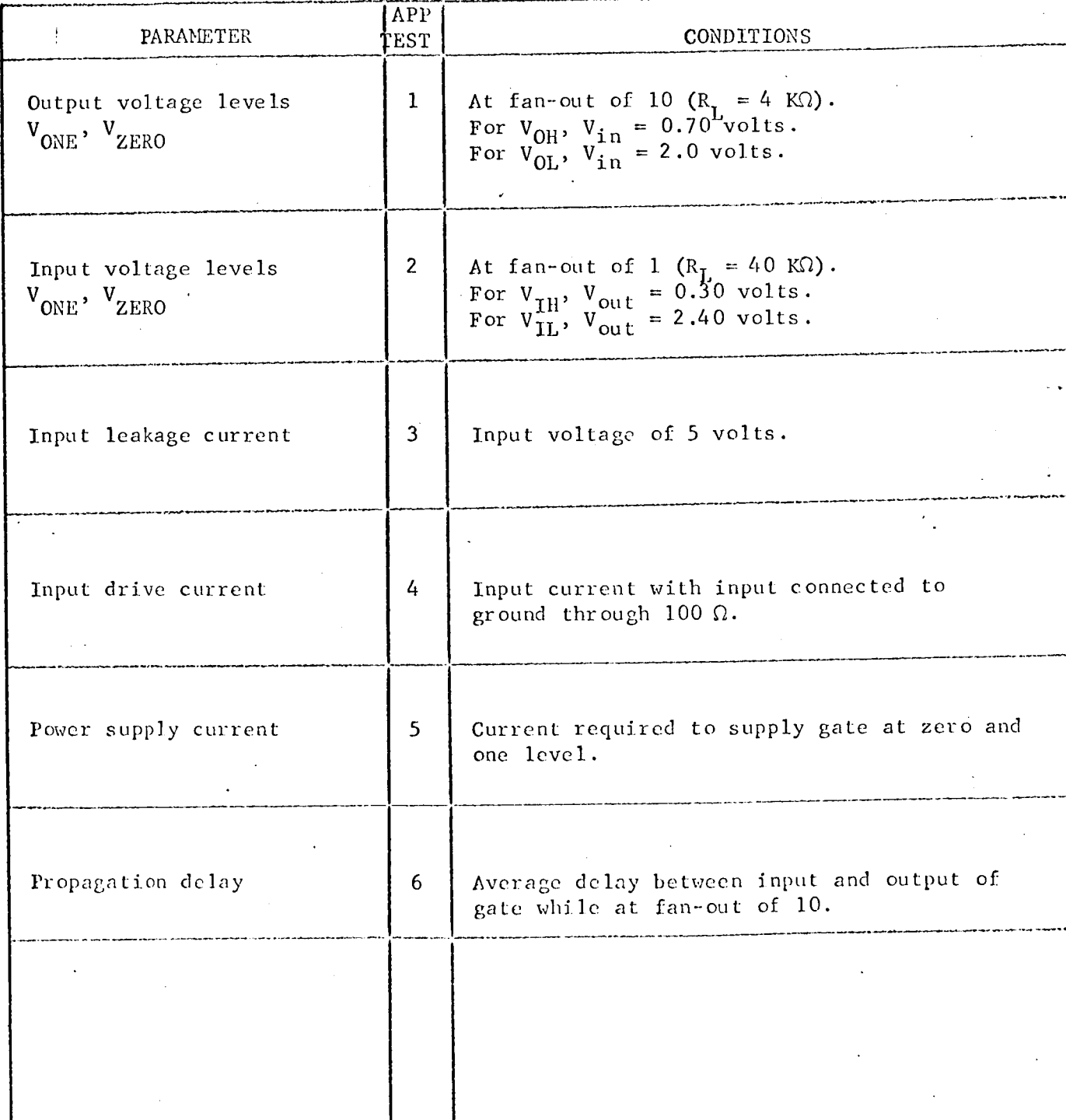

Engineer: L.J.P. Date: July 15, 1967

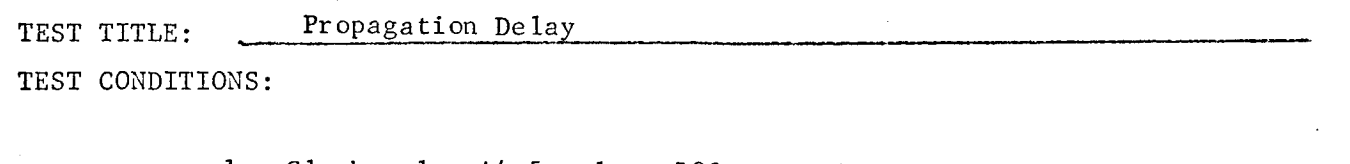

- 1. Clock pulse  $\pm 4.5$  volts, 500 nsec, 1 MHz.
- 2. Use TI No. 6509X pulse generator, and terminate both ends of cable (RG62) in 93  $\Omega$ .
- 3. Measurement accuracy ±5 percent.

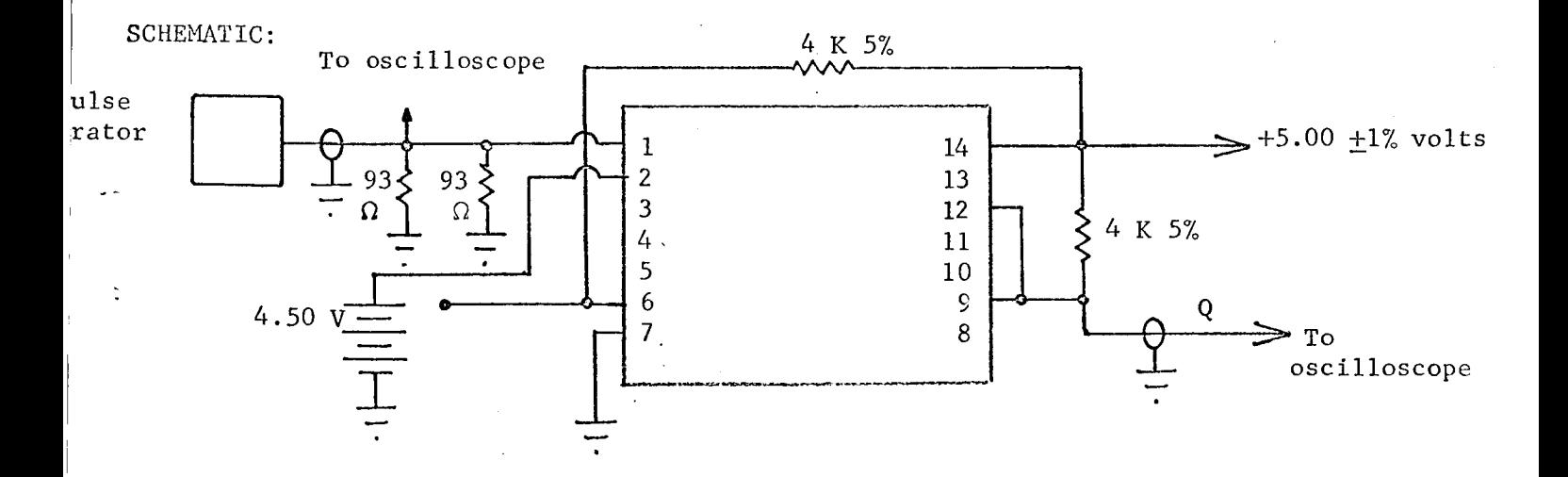

#### TEST PROCEDURE:

- Measure and record  $t_{DR}$  and  $t_{DF}$  as defined on following page.  $1$  .
- Decrease  $V_{C1}$  until toggle action stops. Record  $V_{C1}$  as  $V_{MIN}$   $C1$ .  $2.$
- Determine and record minimum clock amplitude for toggle.  $3.$

#### TEST PROCEDURE CONTINUED:

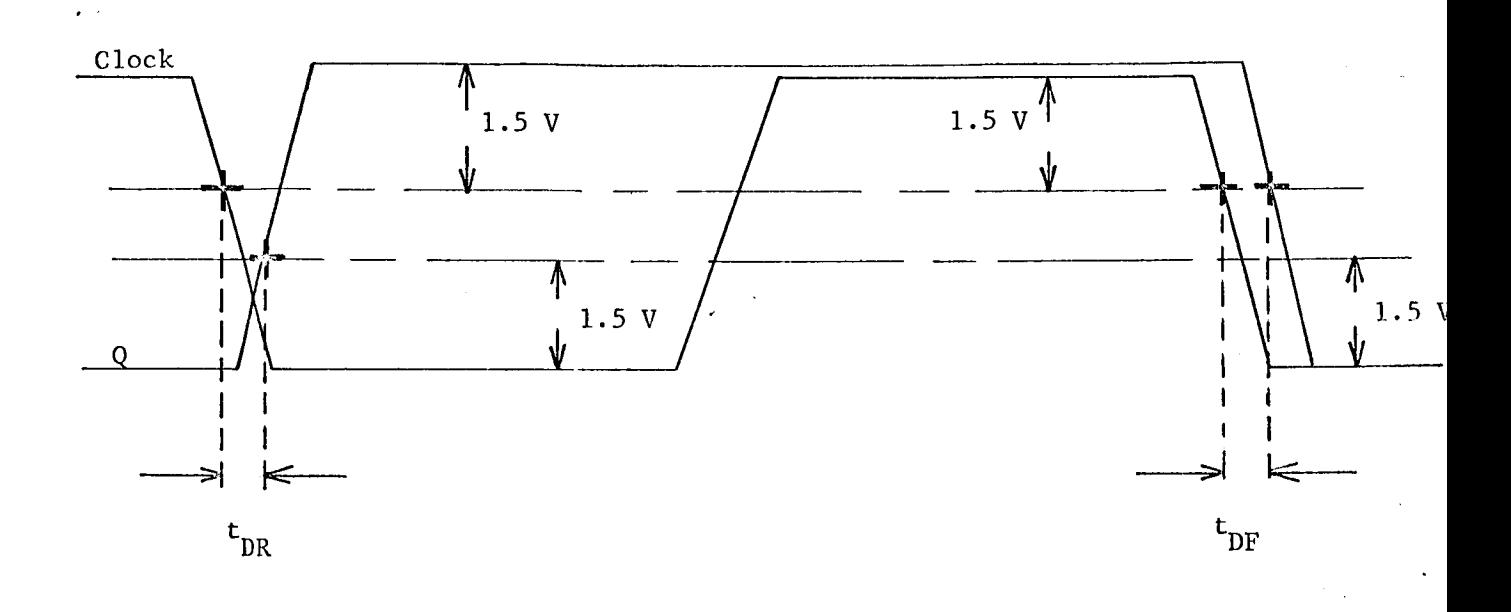

#### APPROXIMATE READINGS AND LIMITS EXPECTED

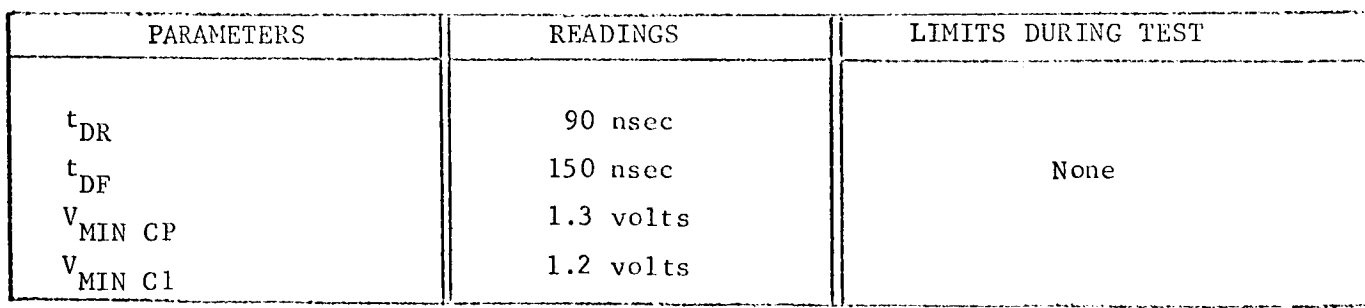

I.

Output Voltage Levels (VOH, VOL) TEST TITLE: TEST CONDITIONS:

> Connect the circuit below in the following sequence: 1. Pin 11, Pin 4, others.

2. Measurement accuracy ±2 percent.

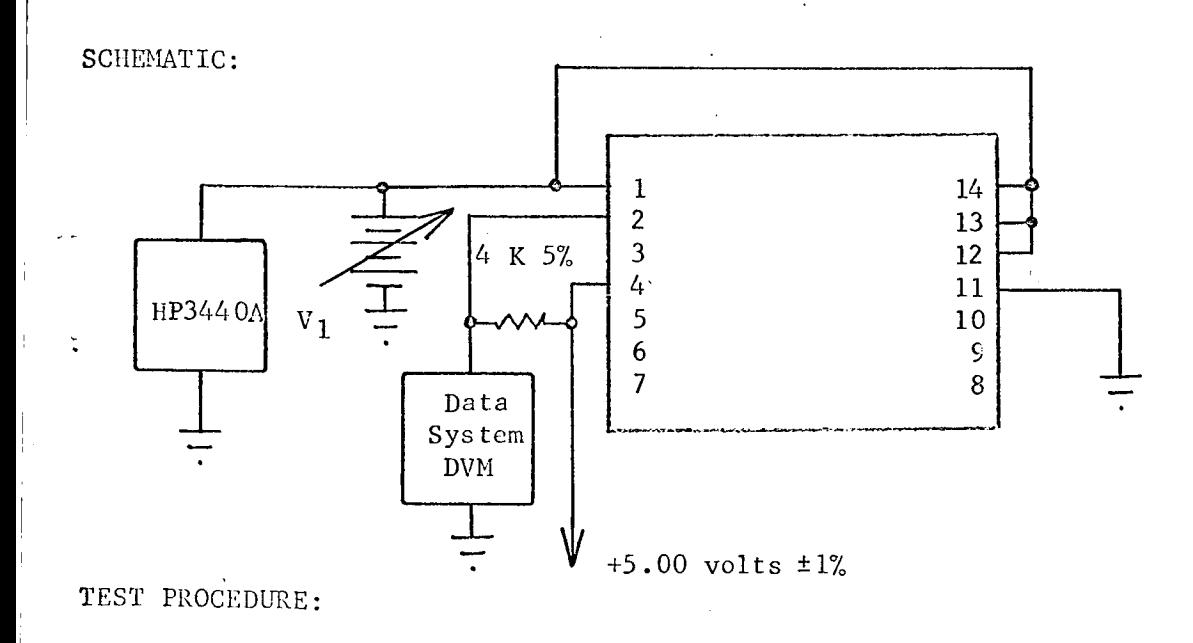

1. Adjust  $V_1$  for 2.00 volts.

2. Record DVM voltage as  $V_{OL}$ .

3. Adjust  $V_1$  for 0.700 volts.

4. Record DVM voltage as  $V_{OH}$ .

# TEST NUMBER:  $\frac{1}{2}$

# TEST PROCEDURE CONTINUED:

#### APPROXIMATE READINGS AND LIMITS EXPECTED

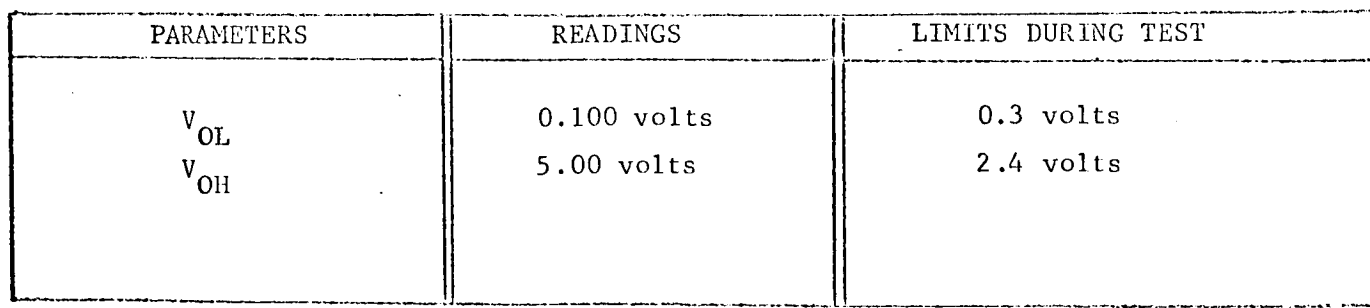

 $\overline{2}$ 

TEST NUMBER:

Input Voltage Levels (V<sub>IH</sub>, V<sub>IL</sub>) TEST TITLE: TEST CONDITIONS:

> 1. Connect the circuit below in the following sequence: Pin 11, Pin 4, others.

2. Measurement accuracy ±2 percent.

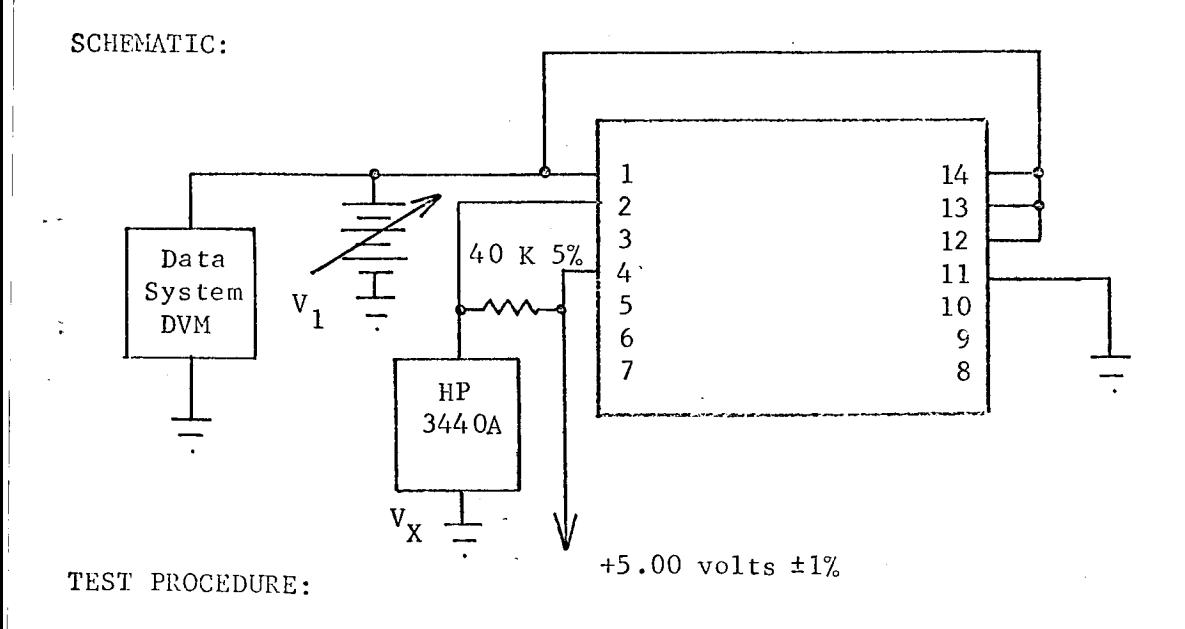

1. Adjust  $V_1$  for  $V_X = 0.50$  volts (stable).

- 2. Record  $V_1$  as  $V_{IH}$ .
- 3. Adjust  $V_1$  for  $V_X = 2.40$  volts (stable).
- 4. Record  $V_1$  as  $V_{IL}$ .

# TEST PROCEDURE CONTINUED:

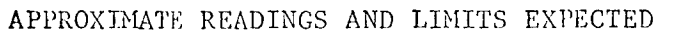

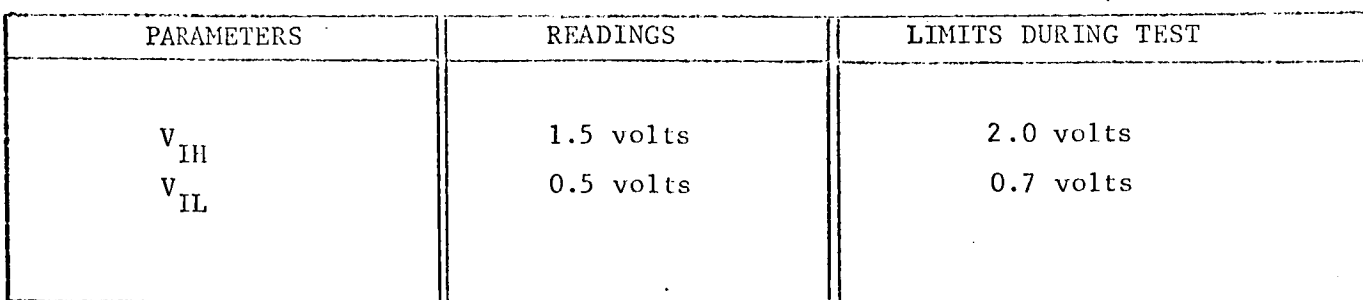

 $\mathbf{3}$ 

#### TEST TITLE: input Leakage Current

TEST CONDITIONS:

SCHEMATIC:

- 1. Connect circuit below in the following sequence: Pin 11, Pin 4, others.
- 2. Measurement accuracy ±2 percent.

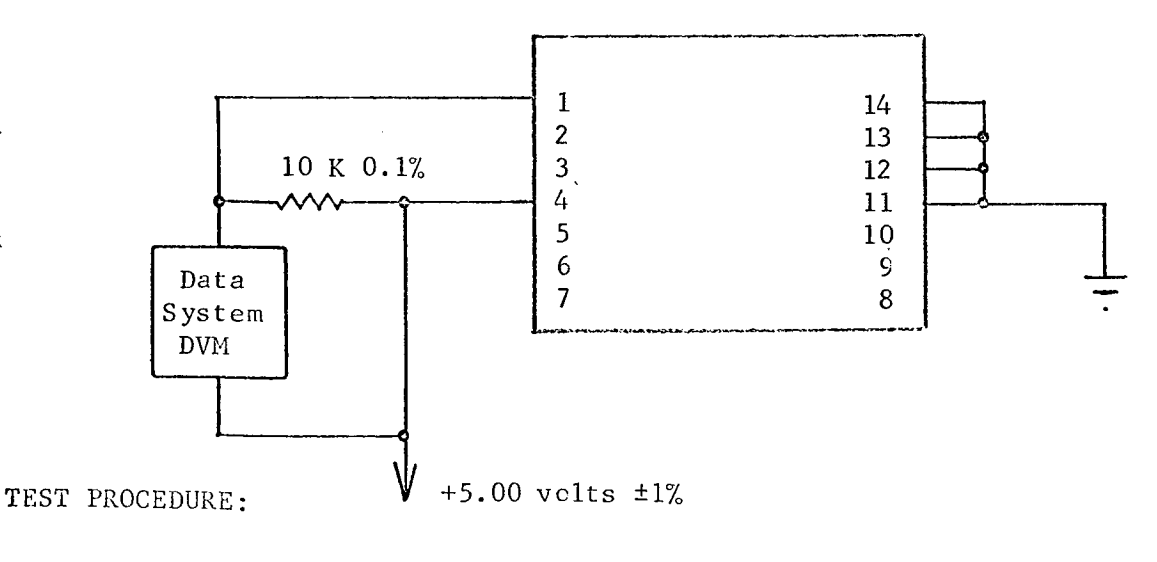

**1.** Read and record DVM reading as  $I_L$ .  $I_L = V_{DVM}$  x 10

# TEST PROCEDURE CONTINUED:

# APPROXIMATE READINGS AND LIMITS EXPECTED

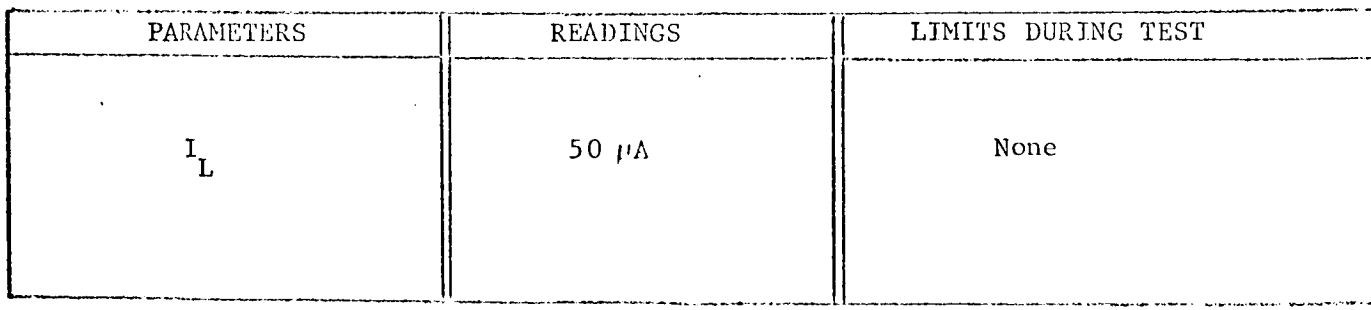

CIRCUIT TYPE: SN54L20

4

TEST NUMBER:

TEST TITLE: Input Drive Current

TEST CONDITIONS:

i. Connect circuit below in the following sequence: Pin 11, Pin 4, others.

2. Measurement accuracy ±2 percent.

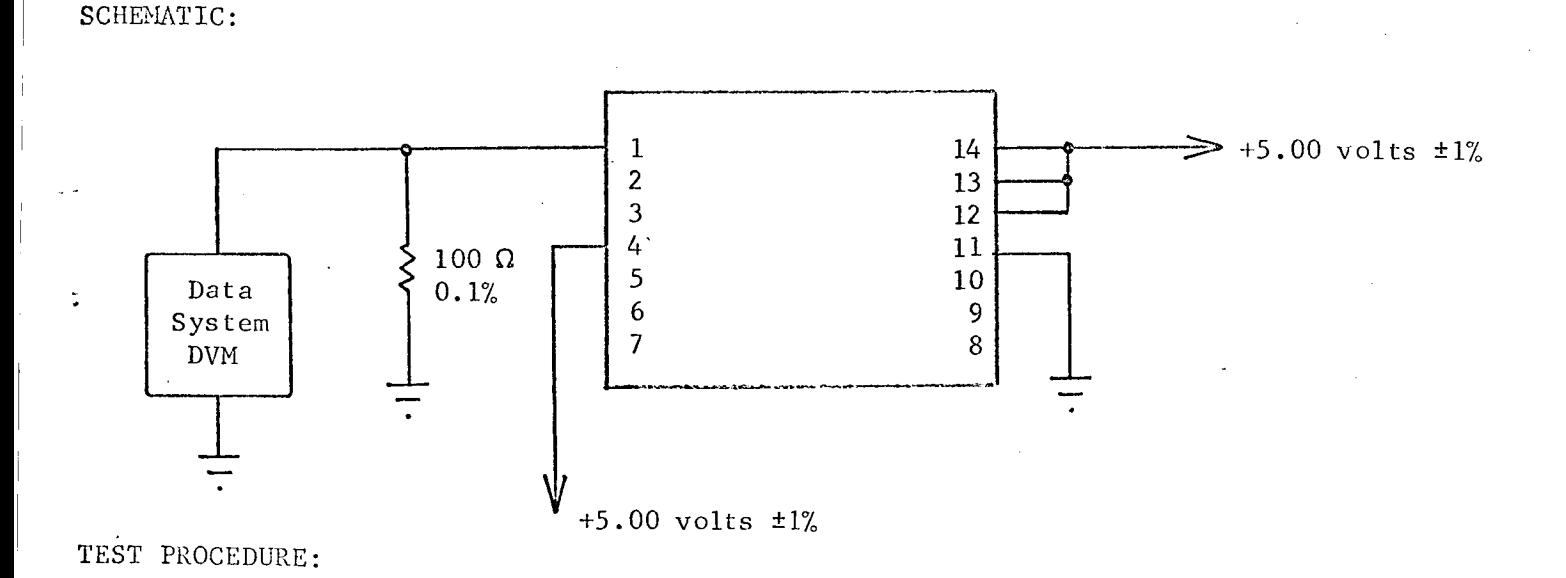

1. Read DVM as input drive current,  $I_{in}$ .

CIRCUIT TYPE:

 $SN54L20$ 

 $\ddot{\cdot}$ 

 $\frac{4}{1}$ TEST NUMBER:

# TEST PROCEDURE CONTINUED:

#### APPROXIMATE READINGS AND LIMITS EXPECTED

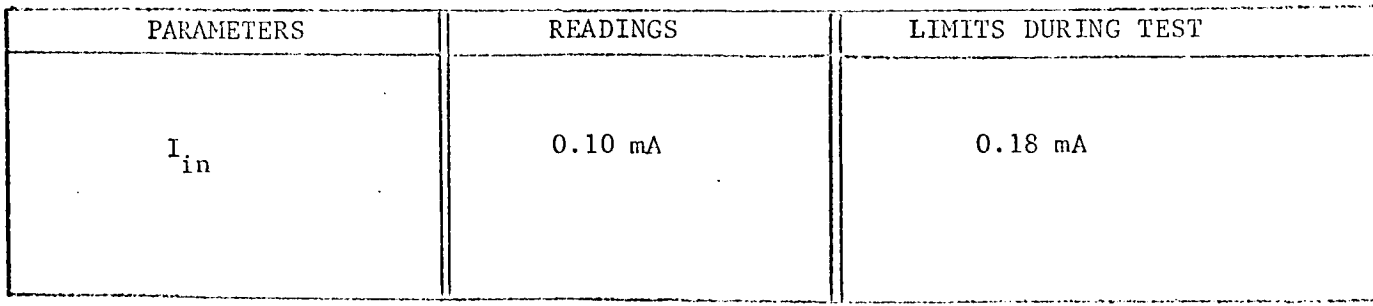

COMMENTS:

L.

CIRCUIT TYPE: SN54L2 0

TEST NUMBER: 5

TEST TITLE: Power Supply Current

TEST CONDITIONS:

i. Connect the circuit below in the following sequence: Pin 11, Pin 4, others.

2. Measurement accuracy ±2 percent.

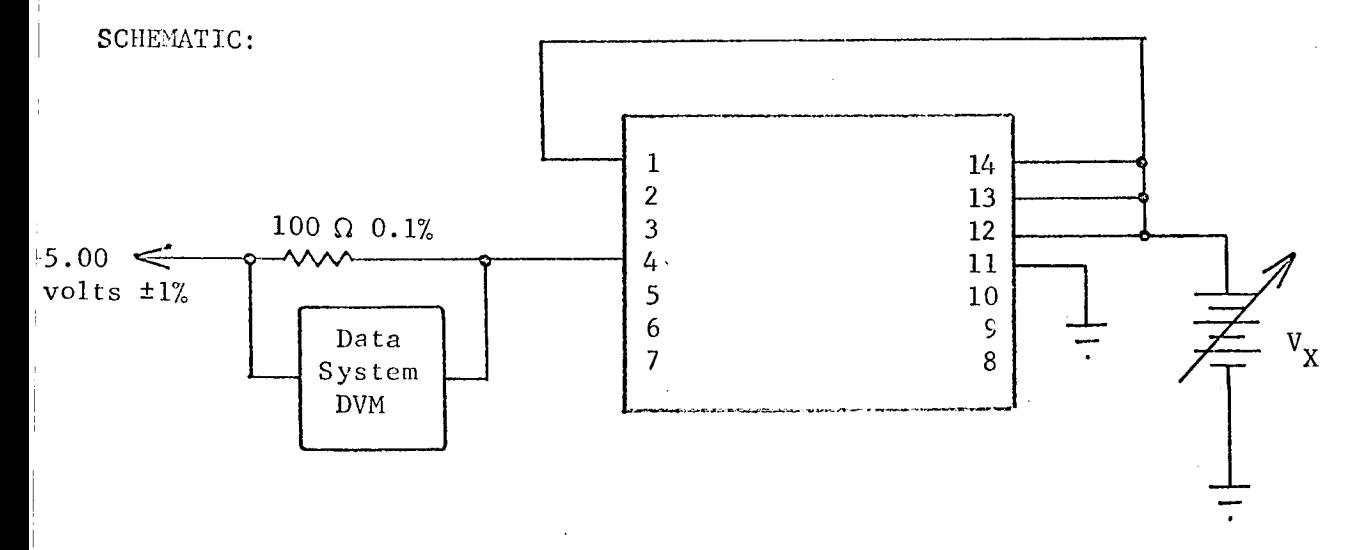

#### TEST PROCEDURE:

1. Set  $V_X$  to zero and record current as  $I_{CC1}$ . 2. Set  $V_X$  to 5.00 volts and record current as  $I_{CCO}$ .

CIRCUIT TYPE: SN54120

# TEST NUMBER:

# TEST PROCEDURE CONTINUED:

# APPROXIMATE READINGS AND LIMITS EXPECTED

 $\ddotsc$ 

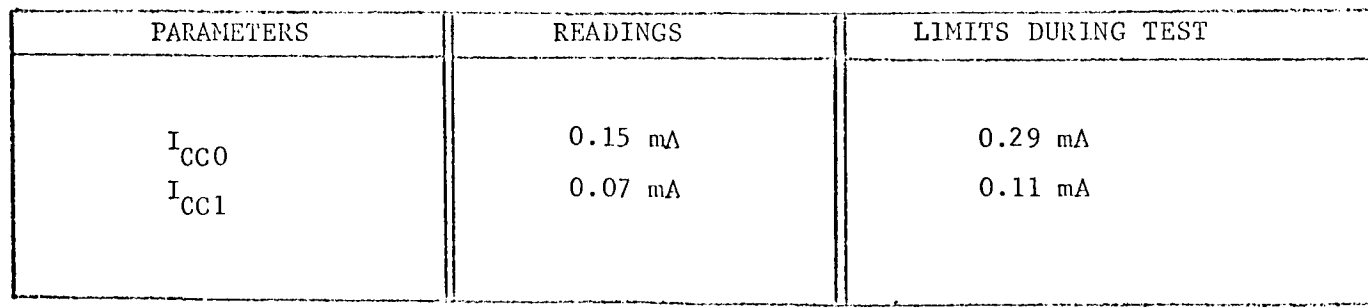

TEST TITLE: Propagation Delay

TEST CONDITIONS:

- !. Input pulse: amplitude +4.5 volts, pulse width 500 nsec, 1 MHz.
- 2. Use TI No. 6509X pulse generator. Terminate both ends of cable (RG62) in 93  $\Omega$ .
- 3. Measurement accuracy ±5 percent.

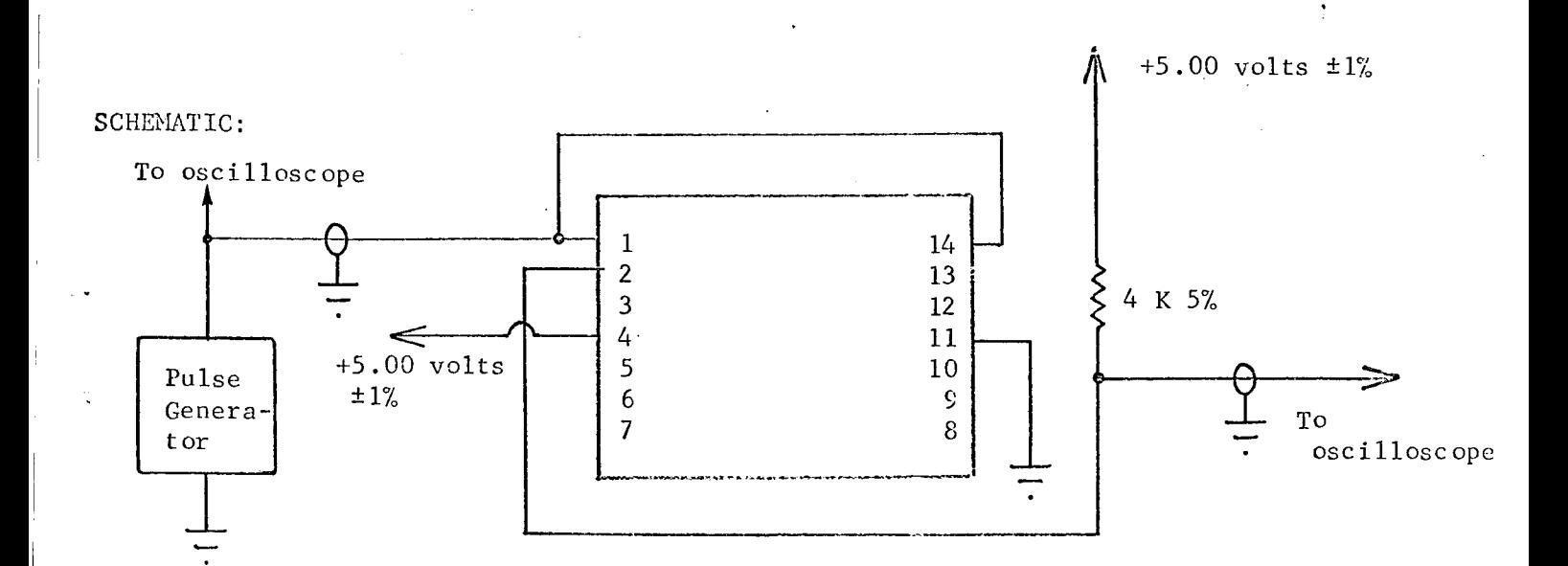

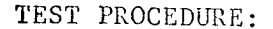

1. Measure and record  $t_{DL}$  and  $t_{DF}$  as defined on following page.

CIRCUIT TYPE: SN54L20

 $\mathcal{L}^{(1)}$  .

TEST NUMBER: 6

#### TEST PROCEDURE CONTINUED:

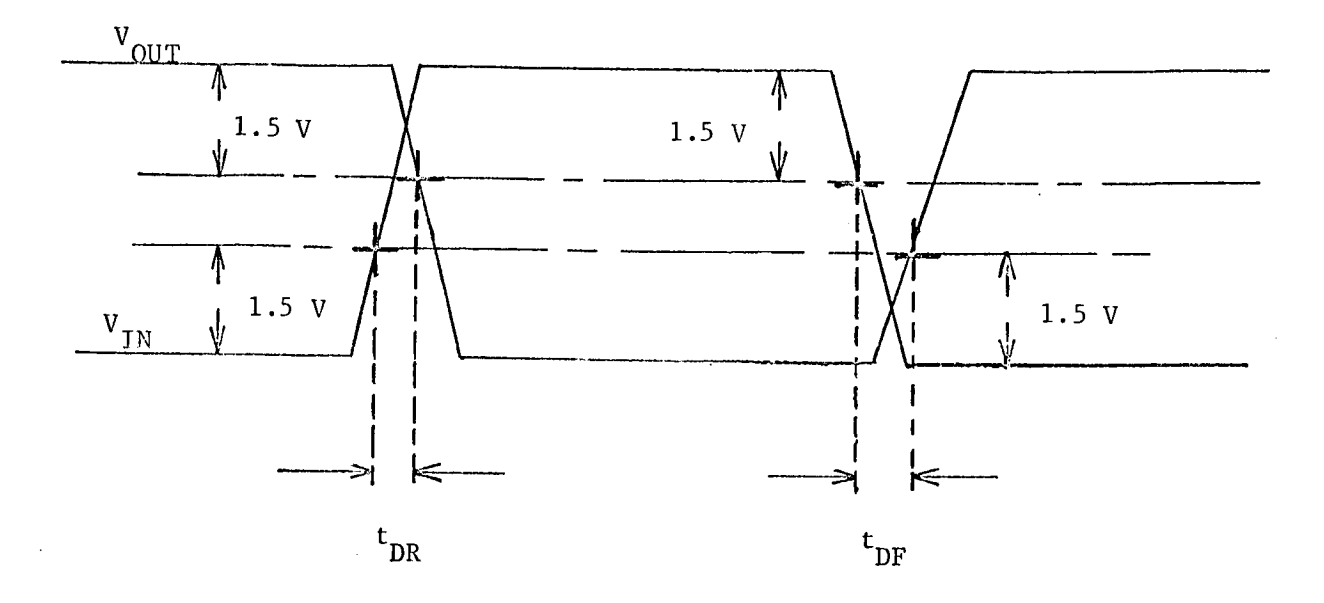

# APPROXIMATE READINGS AND LIMITS EXPECTED

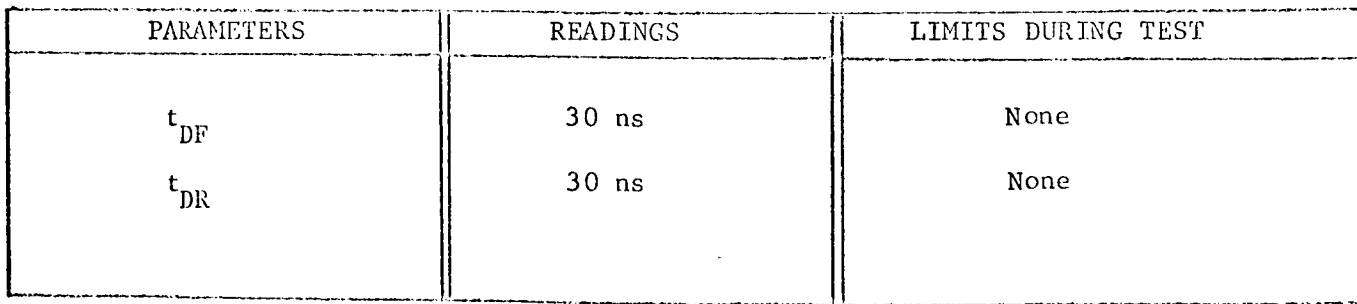

TEST PLAN FOR SN 54L71 FLIP-FLOPS

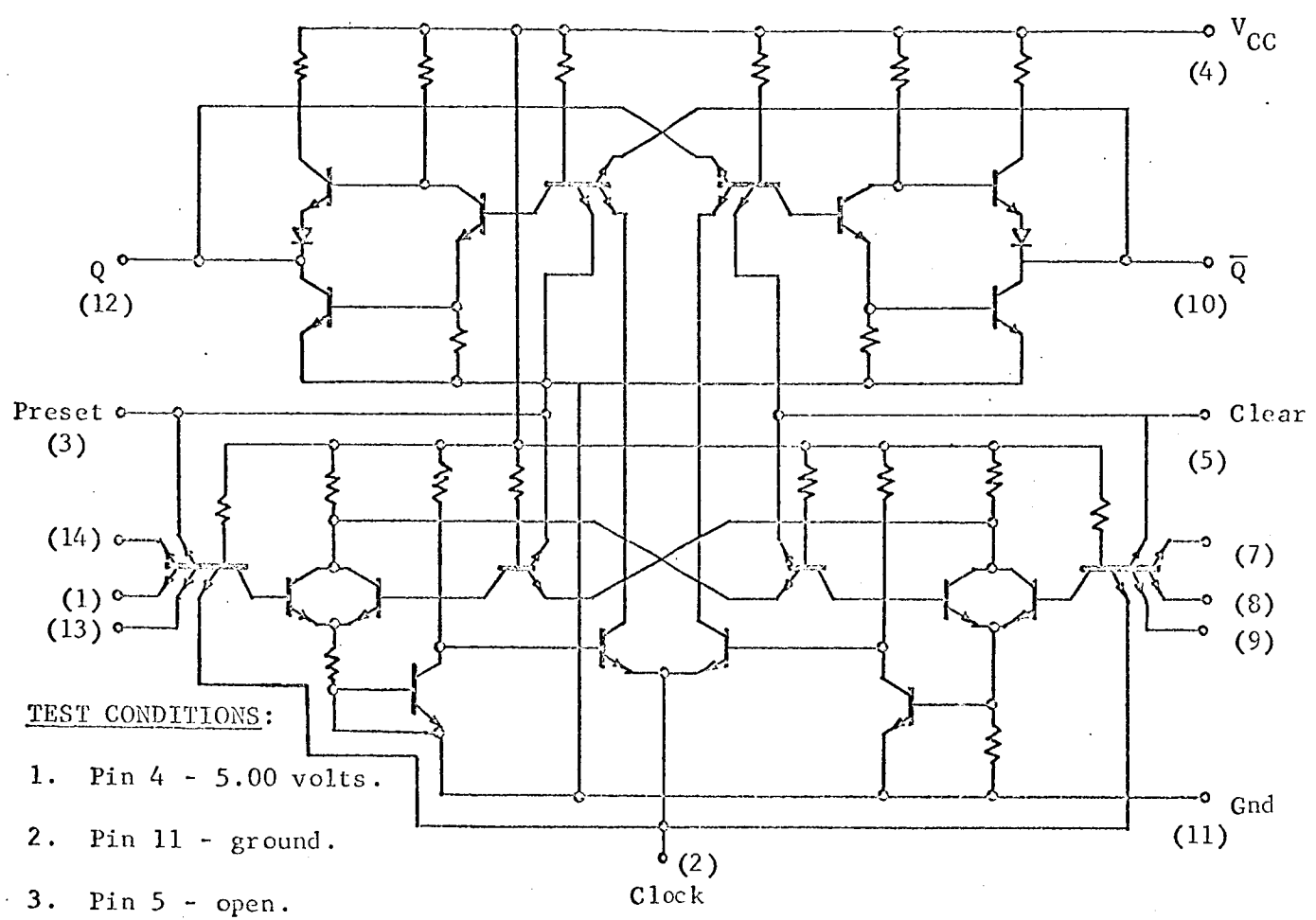

4. Temperature 25 C.

#### TEST PARAMETERS :

1. Output voltage levels  $(Q \overline{Q})$  both  $V_H$ ,  $V_L$ ).

2. Leakage current (PRESET and  $R_1$ ).

3. Input currents.

4. Power supply current.

5. Propagation delay.

6. Minimum clock amplitude.

7. Minimum input one voltage.

# CHARACTERIZATION PLAN

CIRCUIT TYPE: SN 54L71

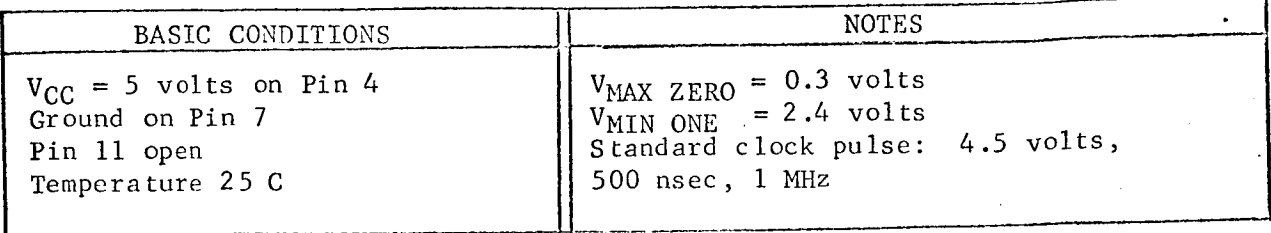

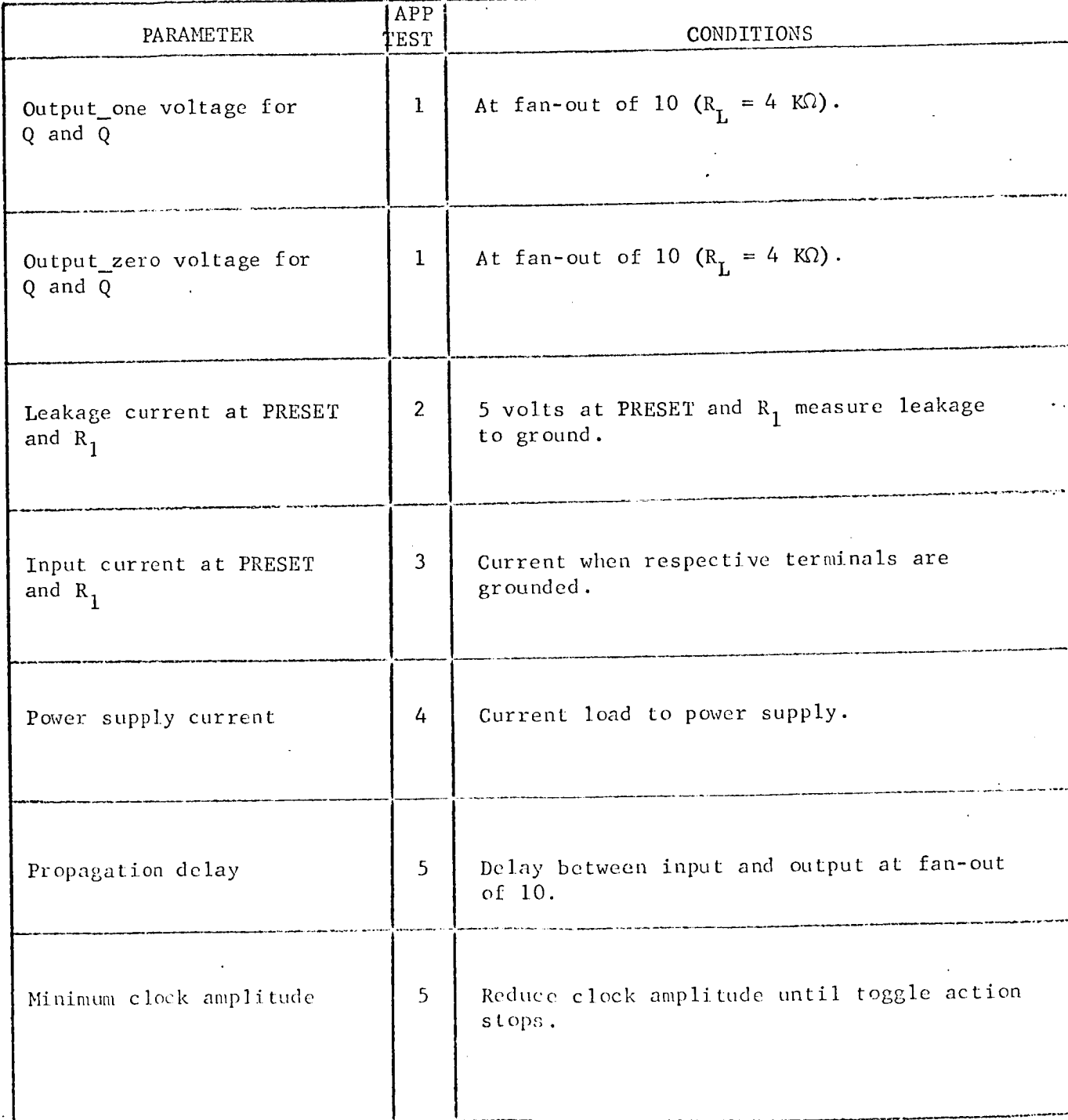

# CIRCUIT TYPE: SN 541.71

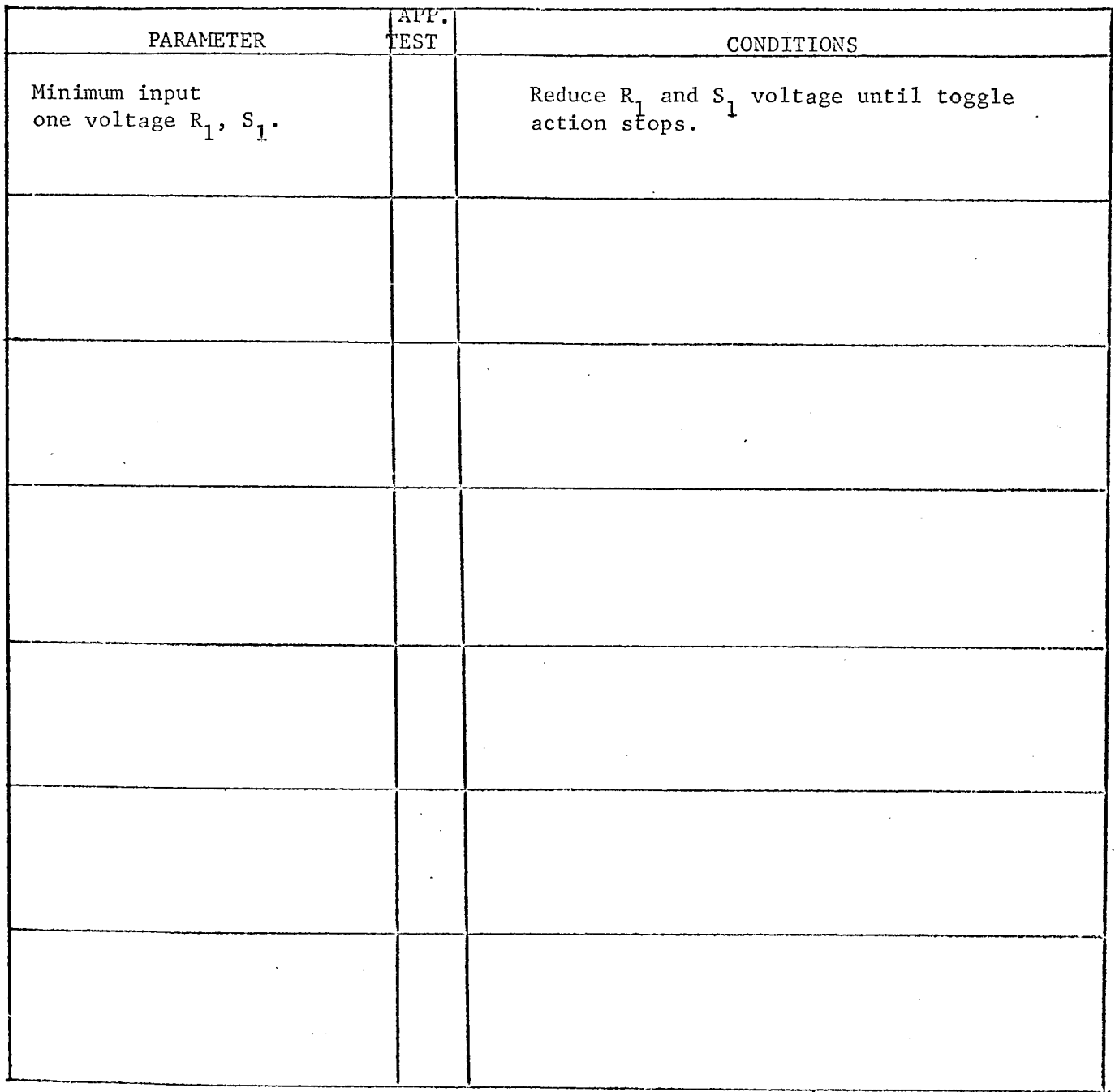

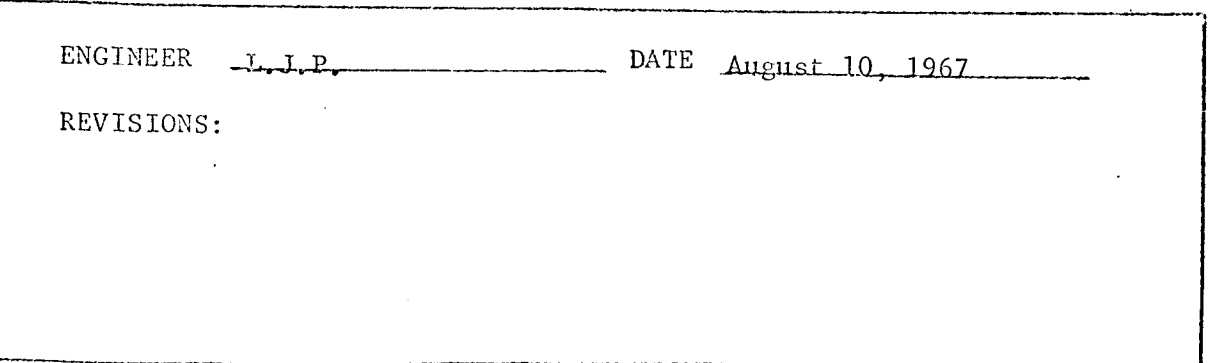

 $\ddot{\phantom{a}}$ 

 $\overline{\phantom{a}}$ 

TEST NUMBER:  $\frac{1}{1}$ 

TEST TITLE: Output Voltage Levels Q and Q TEST CONDITIONS:

- . Connect the circuit below in the following sequence: Pin 11, Pin 4, others.
- 2. Measurement accuracy ±2 percent.

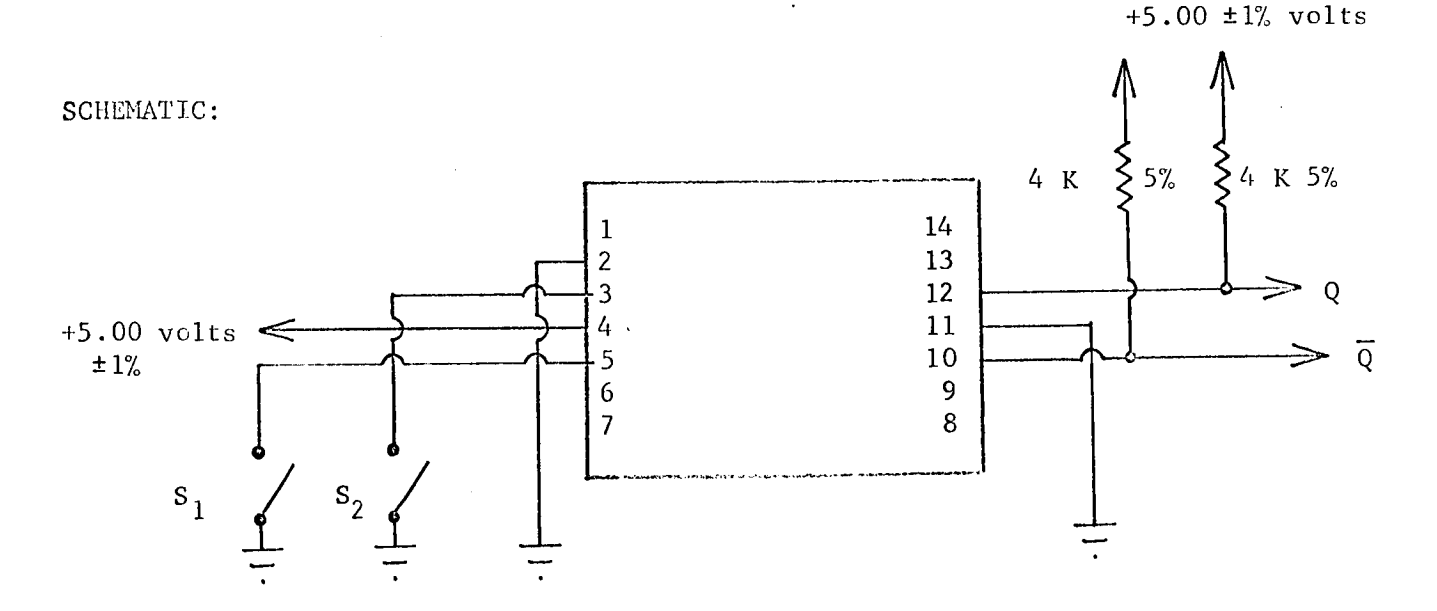

TEST PROCEDURE:

- 1. Close  $S_1$  momentarily; observe that  $Q < 0.3$  volts; record Q as  $VQ_{OL}$ . Repeat for all devices.
- 2. Close S<sub>1</sub> momentarily; observe that  $\overline{Q}$  > 2.4 volts; record  $\overline{Q}$  as  $V_{Q_{OH}}^{\overline{Q}}$ . Repeat for all devices.
- 3. Close  $S_2$  momentarily; observe that  $Q > 2.4$  volts; record Q as  $VQ_{OH}$ . Repeat for all devices.
- 4. C<u>l</u>ose S<sub>2</sub> momentarily; observe that Q < 0.3 volts; record Q as  $VQ_{\text{OL}}$ . Repeat for all device

TEST TITLE: Input Leakage Currents TEST CONDITIONS:

- 1. Connect circuit below in the following sequence Pin 11, Pin 4, others.
- :. Scan all devices before changing conditions.

3. Measurement accuracy ±3 percent

SCHEMATIC:

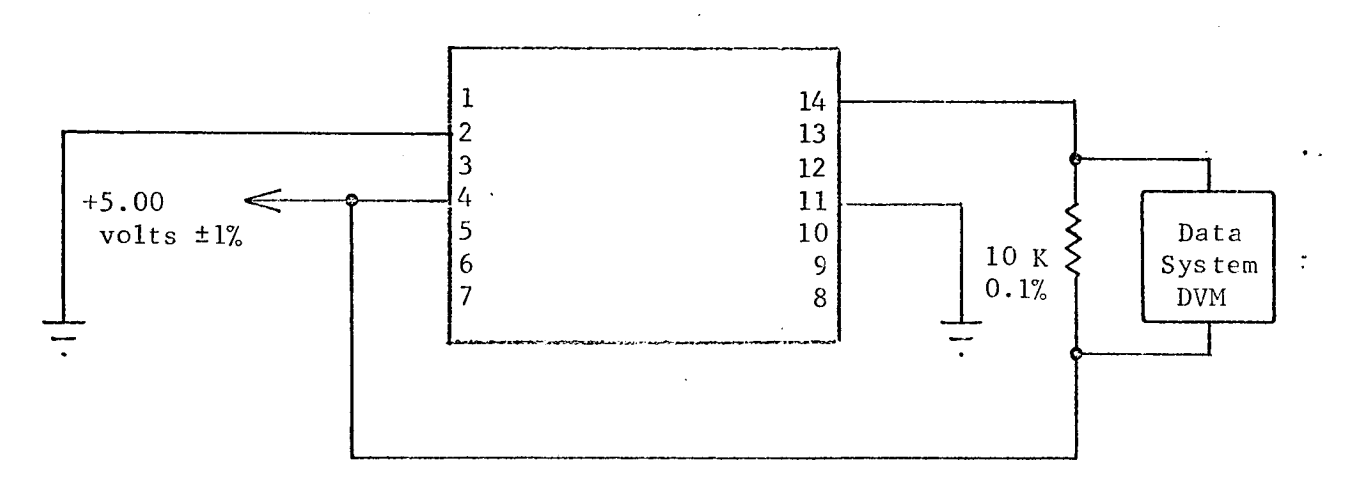

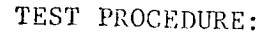

1. Scan all devices. Record current as I<sub>rpi</sub>.

- 2. Place resistor DVM combination on Pin 3.
- 3. Record current as I<sub>r Durcum</sub>.

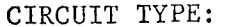

SN 54L7

TEST NUMBER:  $\mathbf{1}$ 

#### TEST PROCEDURE CONTINUED:

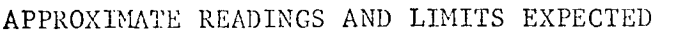

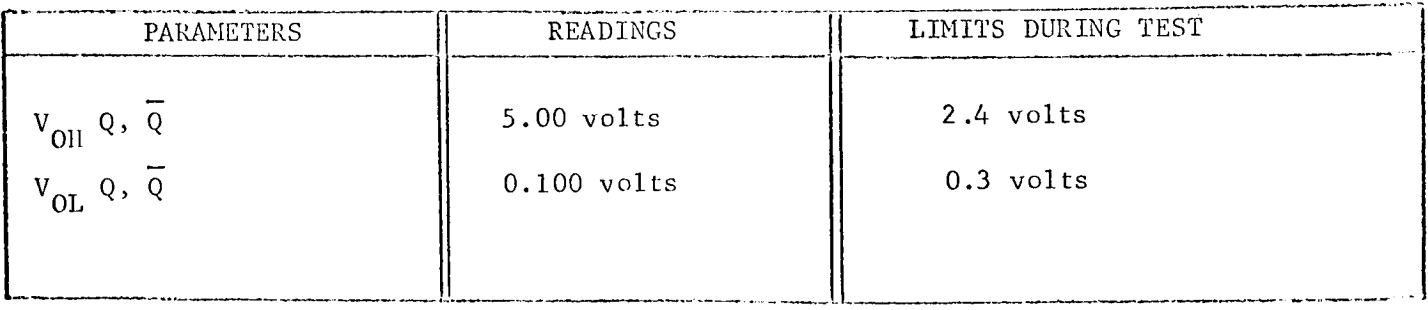

COMMENTS:

Set power supply voltage with DVM to 1.0 percent of nominal value.

CIRCUIT TYPE: SN 54L71

TEST NUMBER: 2

#### TEST PROCEDURE CONTINUED:

#### APPROXIMATE READINGS AND LIMITS EXPECTED -......

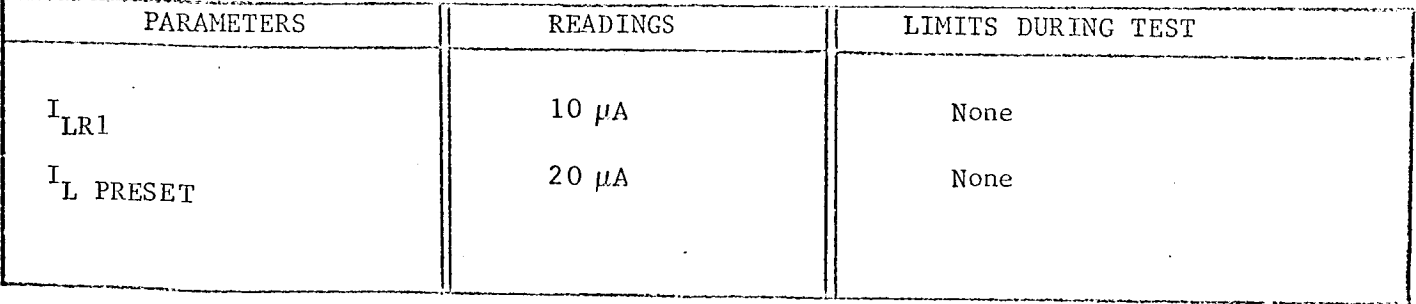

# TEST TITLE: Input Currents

TEST CONDITIONS:

- i. Connect circuit below in the following sequence: Pin 11, Pin 4, others.
- 2. Measurement accuracy ±3 percent.

#### SCHEMATIC:

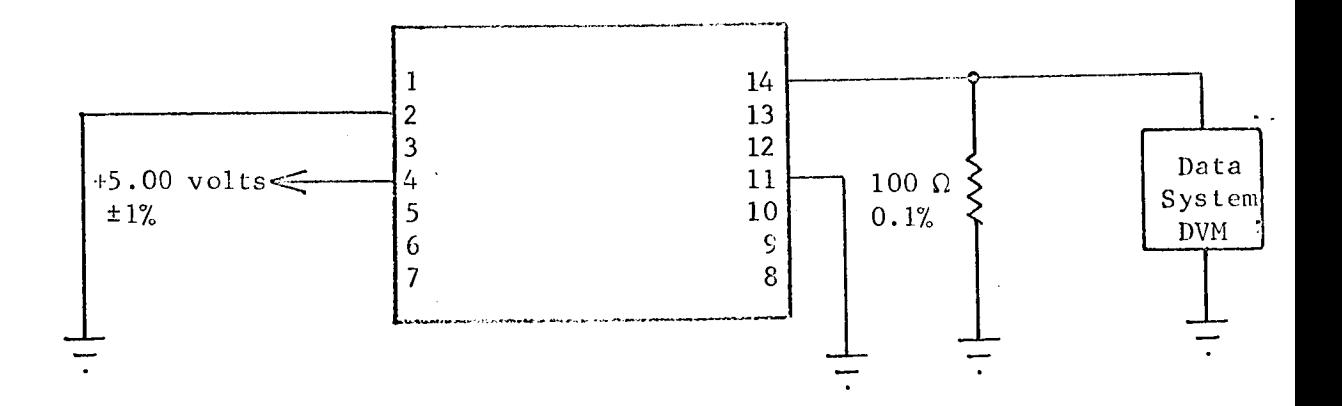

#### TEST PROCEDURE:

1. Scan all devices and record current as  $I_{R1}$ .

2. Place resistor DVM combination on Pin 3.

3. Record current as  $I_{PRESET}$ .

**!**

 $\alpha_{\rm NN}$ 

TEST NUMBER: 3

#### TEST PROCEDURE CONTINUED:

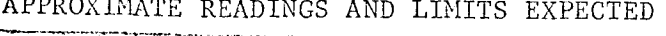

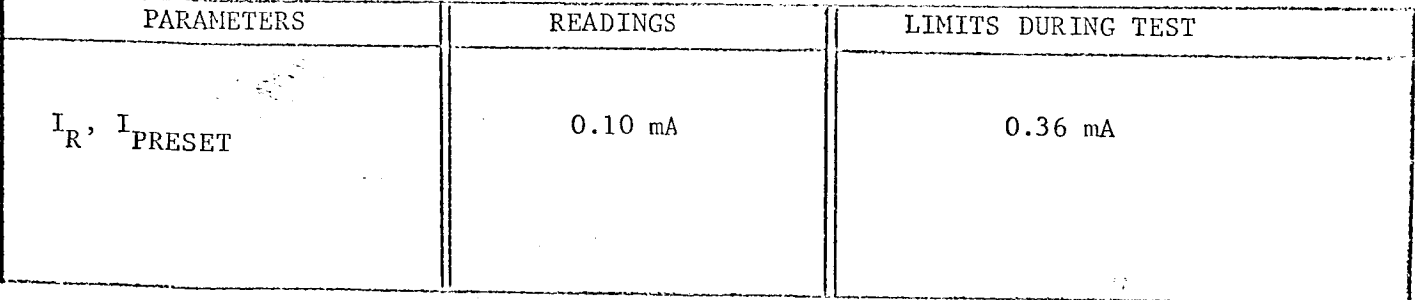

 $5^{N}$   $2^{N+1}$ 

 $\frac{4}{\pi}$ 

 $\overline{\phantom{a}}$ 

TEST NUMBER:

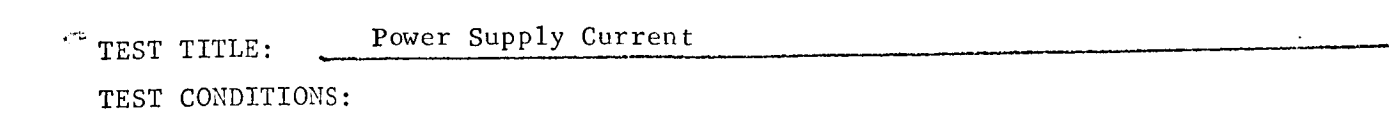

- 1. Connect circuit below in the following sequence: Pin 11, Pin 4, Pin 5.
- 2. Measurement accuracy ±3 percent

SCHEMATIC:

 $\eta$  ,  $\mu$ 

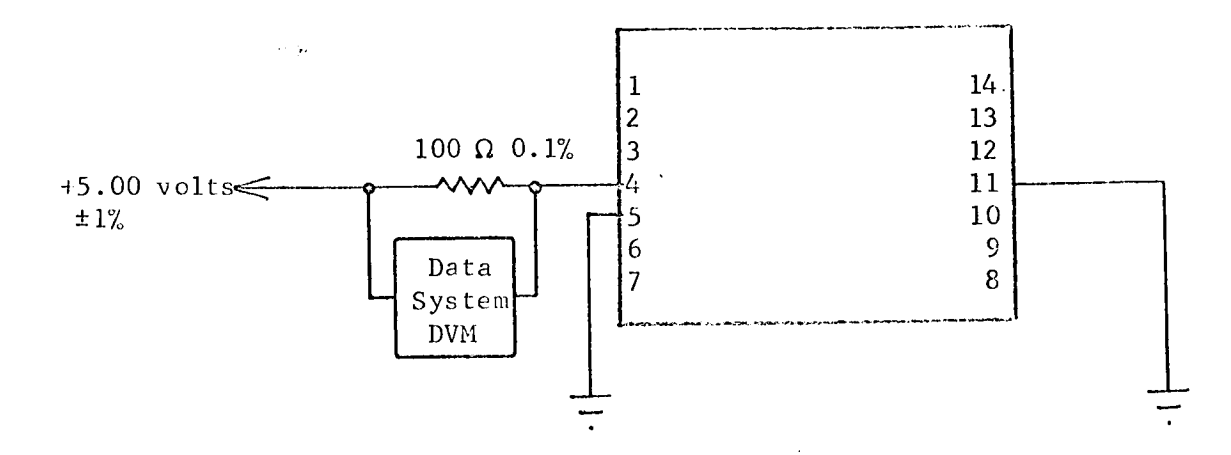

 $\mathbf{r}$ 

TEST PROCEDURE:

1. Scan all devices and record current as  $I_{CC}$ .

# TEST NUMBER:  $4/4$

#### TEST PROCEDURE CONTINUED:

# APPROXIMATE READINGS AND LIMITS EXPECTED

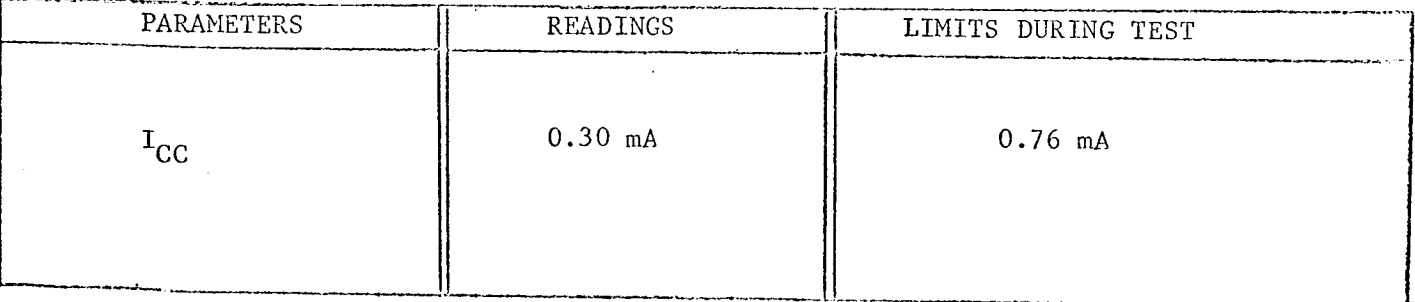
Propagation Delay; Minimum Clock Voltage; Minimum Input Voltage TEST TITLE: TEST CONDITIONS:

- Clock pulse +4.5 volts, 500 nsec, 1 MHz.  $1.$
- $2.$ Use TI No. 6509X pulse generator. Terminate both ends of cable (RG62) in 93  $\Omega$ .
- $3.$ Measurement accuracy ±5 percent.

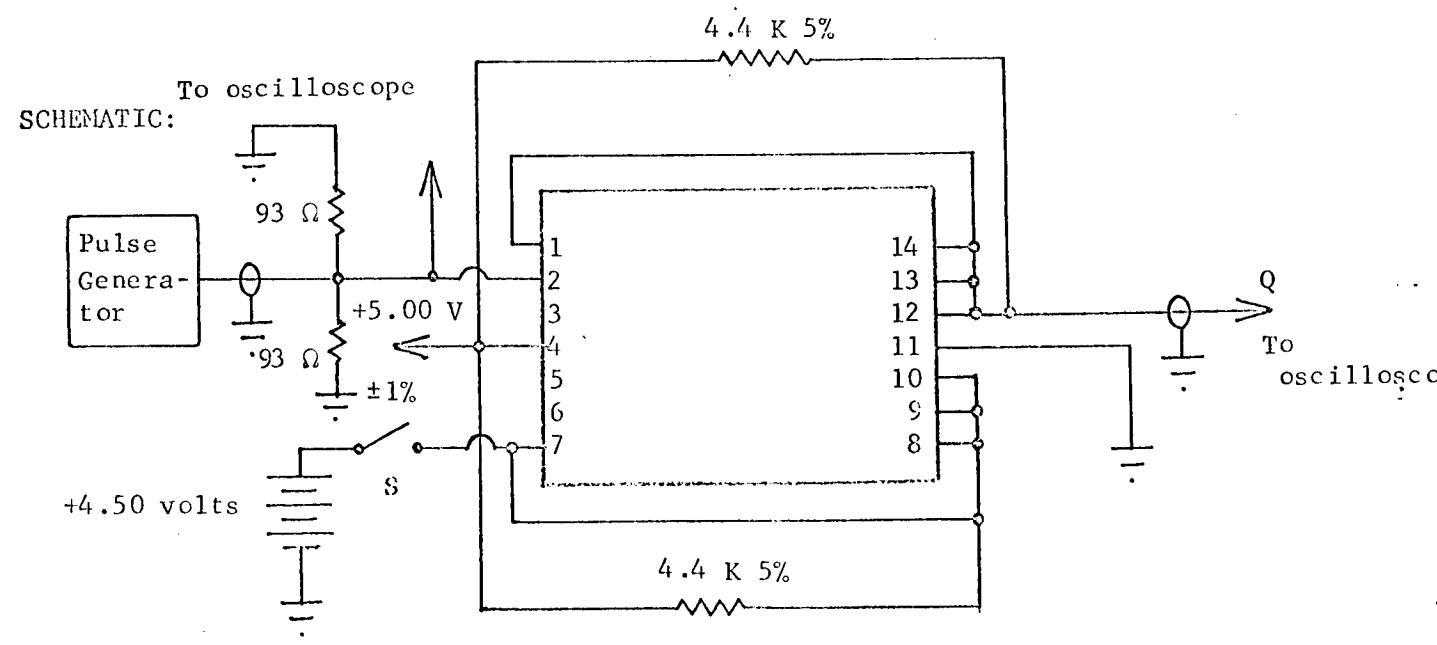

TEST PROCEDURE:

- Measure and record  $t_{DR}$  and  $t_{DF}$  for Q as defined on  $1$ . following page.
- 2. Determine minimum clock amplitude for toggle.
- 3. Close S.
- Decrease  $V_S$  until toggle fails and record  $V_S$  as  $V_{MIN}$  s.  $4.$

CIRCUIT TYPE: SN 54L71

 $\overline{\mathbf{5}}$ TEST NUMBER:

### TEST PROCEDURE CONTINUED:

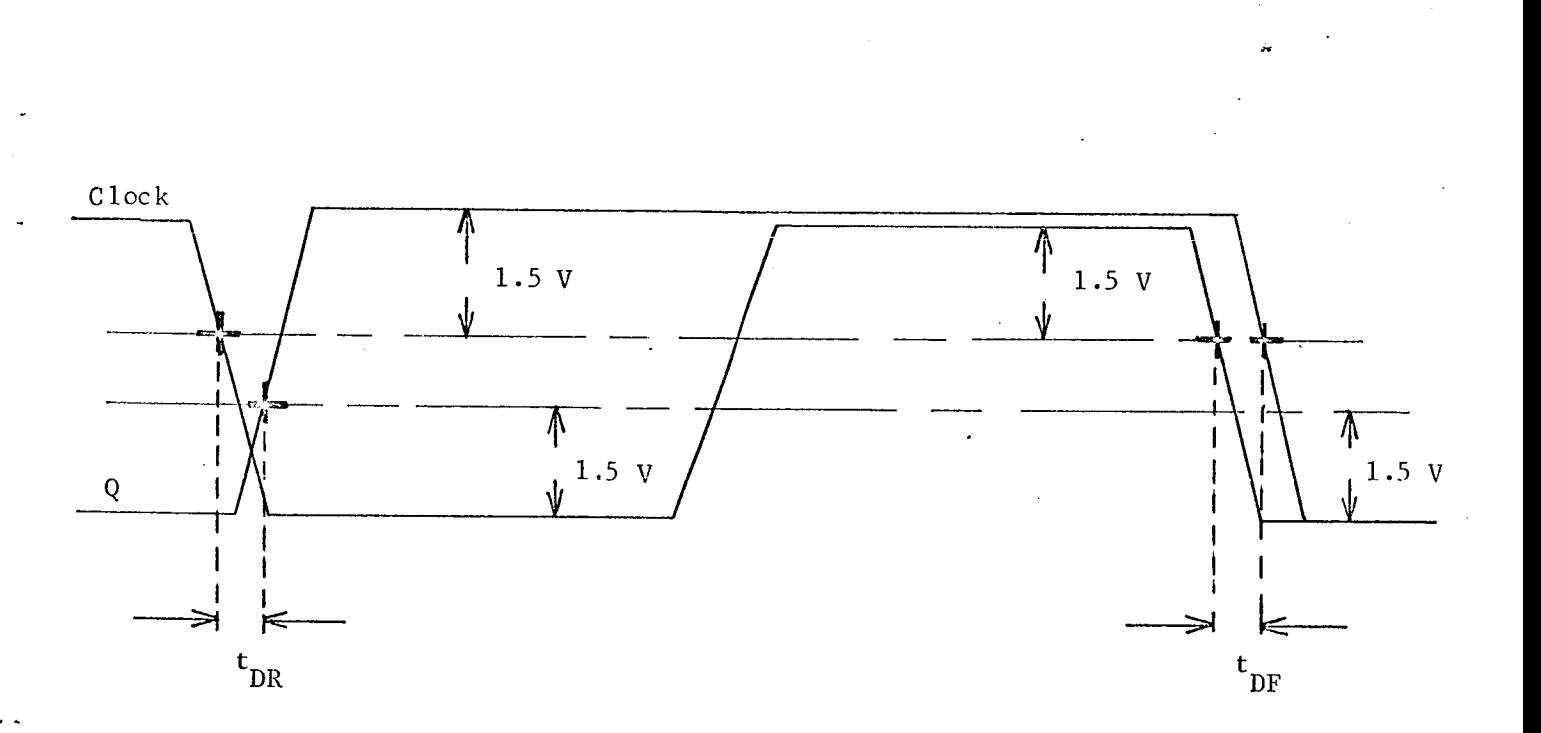

### APPROXIMATE READINGS AND LIMITS EXPECTED

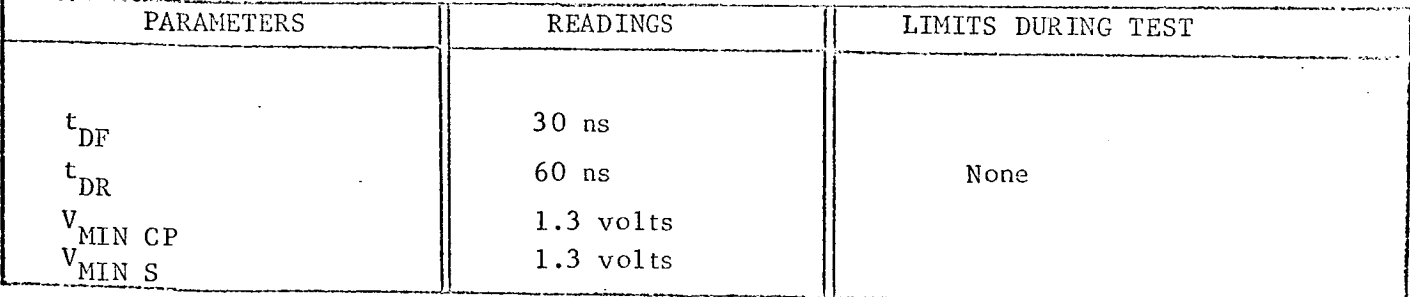

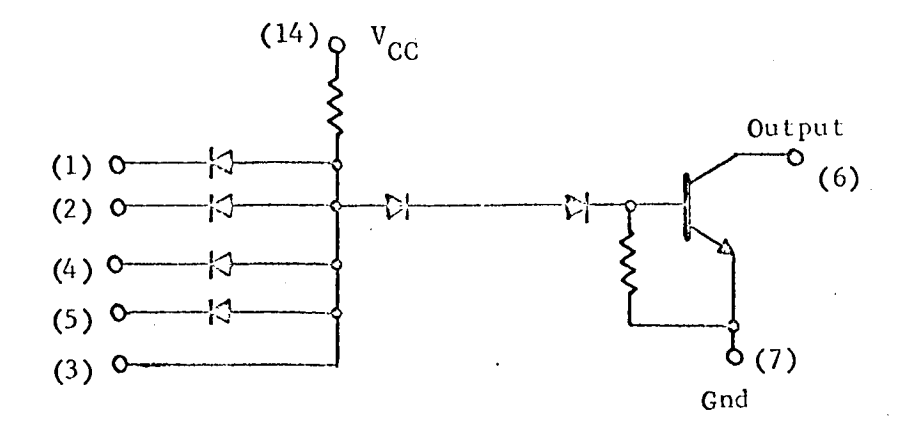

### TEST CONDJTIONS:

- I. Pin 14 5.0 volts.
- 2. Pin 7 ground.
- 3. Temperature 25 C.

TEST PARAMETERS:

1. Output voltage levels  $(V_{\rm OH}, V_{\rm OL})$ .

- 2. Input voltage levels  $(\mathbf{V}_{\mathbf{I}\mathbf{H}}, \mathbf{V}_{\mathbf{I}\mathbf{L}})$ .
- 3. Input leakage current.
- 4. Input drive current.
- 5. Diode forward voltage.

6. Resistance.

7. Propagation delay.

### CHARACTERIZATION PLAN

CIRCUIT TYPE: RD 310

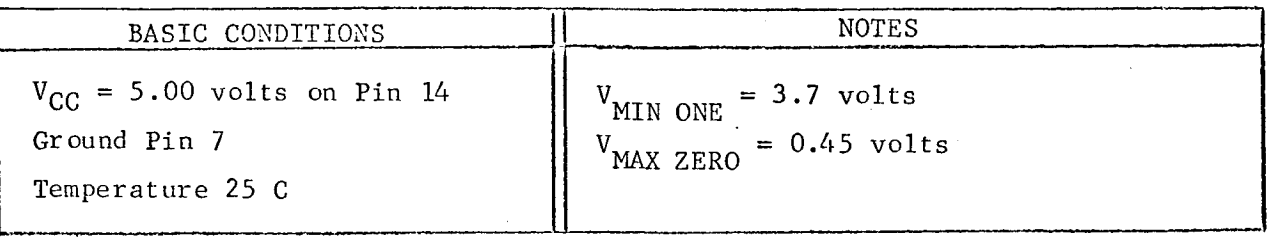

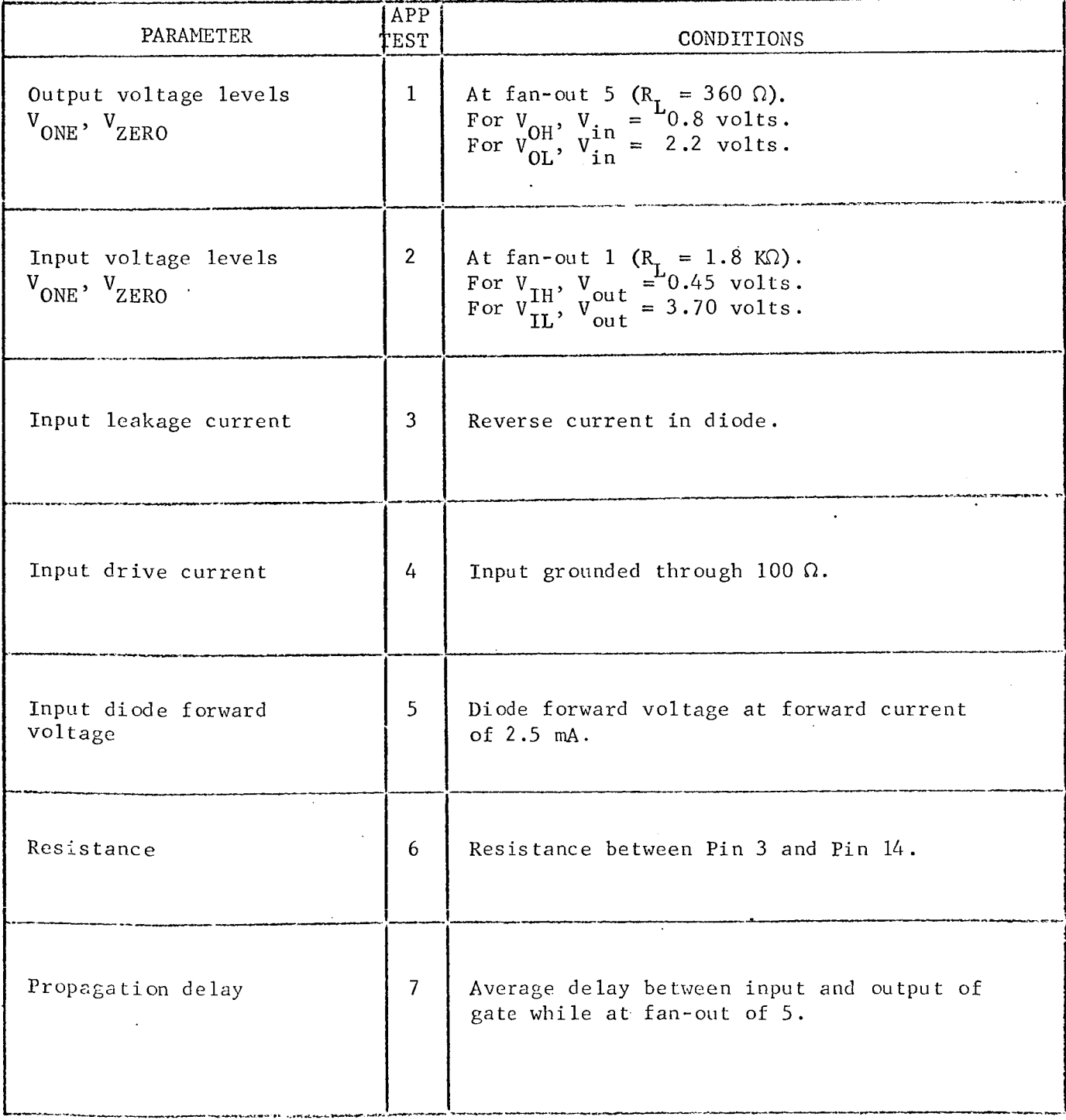

Engineer: L.J.P. Date: July 15, 1967

CIRCUIT TYPE:

KD DIO

TEST NUMBER:

Output Voltage Levels (VOH, VOL) TEST TITLE: TEST CONDITIONS:

- Connect the circuit below in the following sequence:  $1.$ Pin 7, Pin 14, others.
- $2.$ Measurement accuracy ±2 percent.

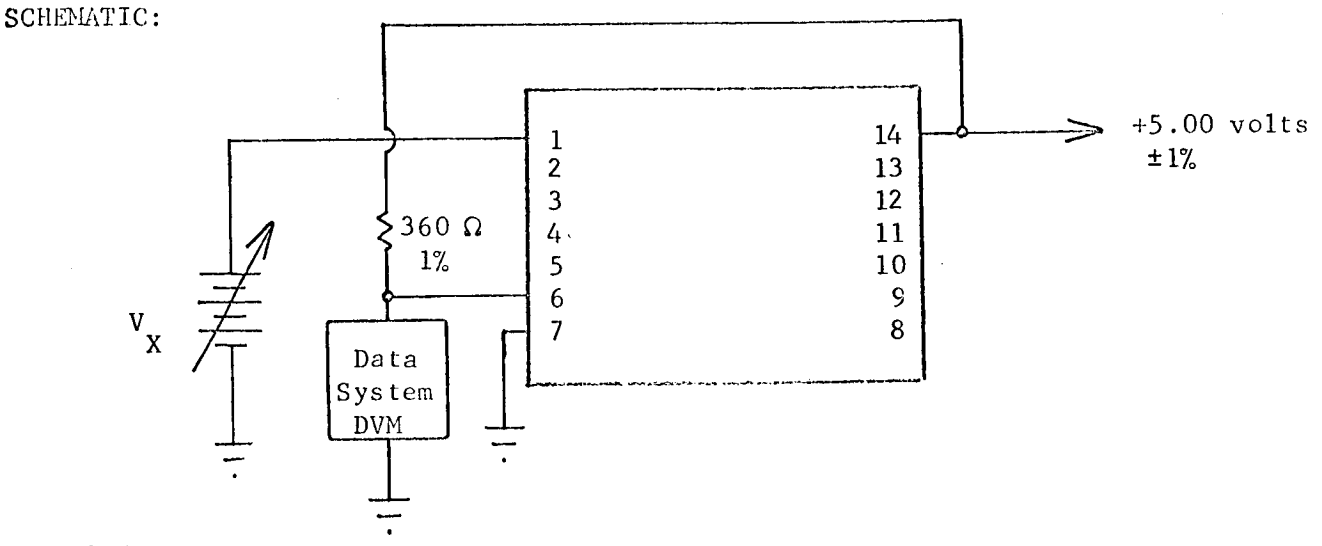

TEST PROCEDURE:

1. Set  $V_X$  to 0.800 volts. Measure and record  $V_{OH}$  on all circuits. 2. Set  $V_X$  to 2.20 volts. Measure and record  $V_{OL}$  on all circuits.

TEST NUMBER: 1

### TEST PROCEDURE CONTINUED:

## APPROXIMATE READINGS AND LIMITS EXPECTED

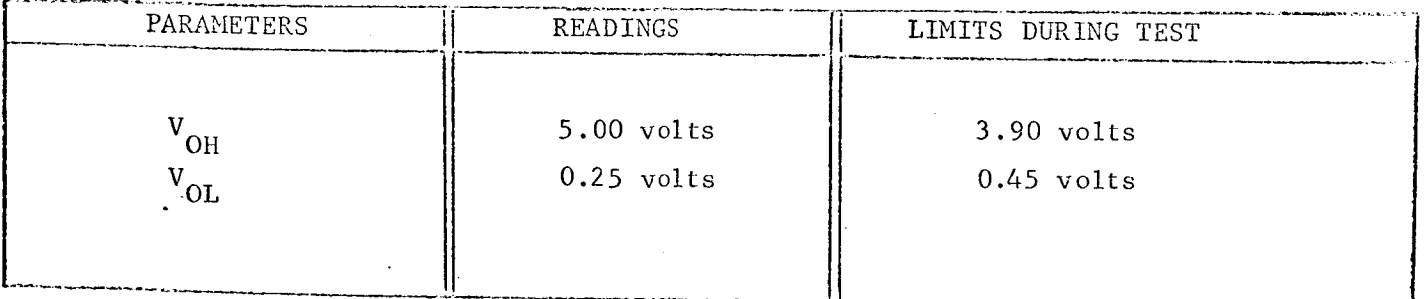

TEST NUMBER:

Input Voltage Levels (V<sub>IH</sub>, V<sub>II</sub>) TEST TITLE: TEST CONDITIONS:

> 1. Connect the circuit below in the following sequence: Pin 7, Pin 14, others.

2. Measurement accuracy ±2 percent.

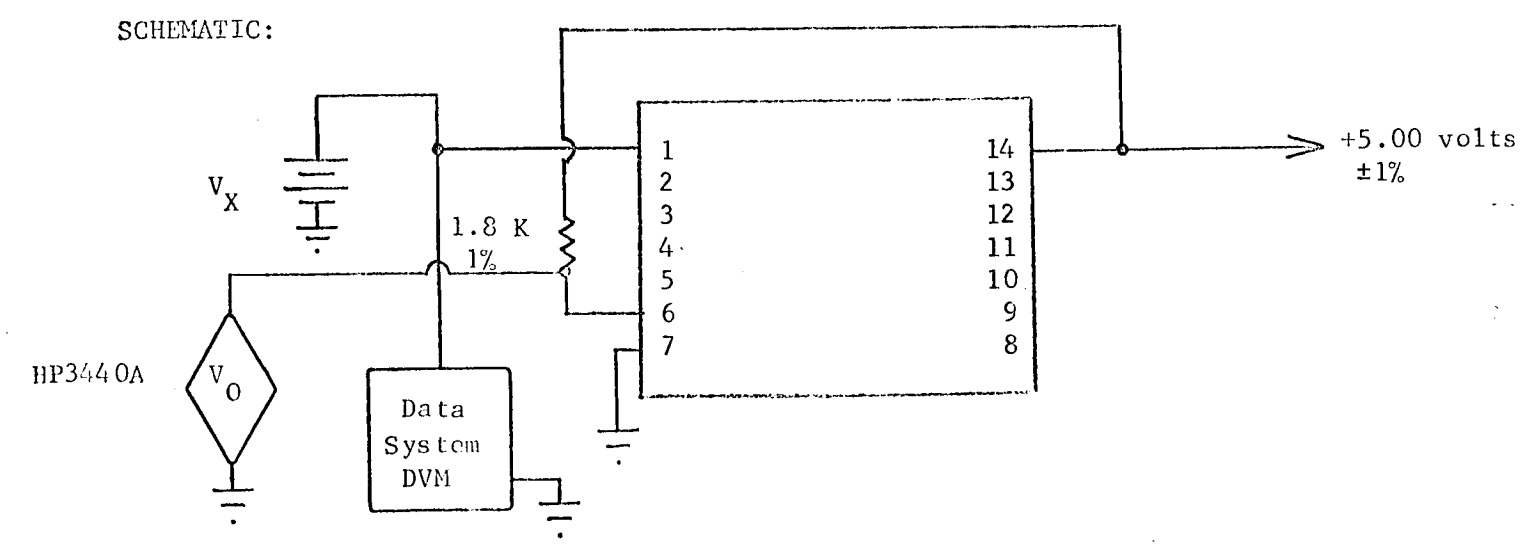

TEST PROCEDURE:

1. Adjust  $V_X$  for 3.70 volts on HP3440A and record  $V_X$  as  $V_{IL}$ . 2. Adjust  $V_X$  for 0.45 volts on HP3440A and record  $V_X$  as  $V_{IH}$ .

TEST NUMBER: 2

### TEST PROCEDURE CONTINUED:

# APPROXIMATE READINGS AND LIMITS EXPECTED

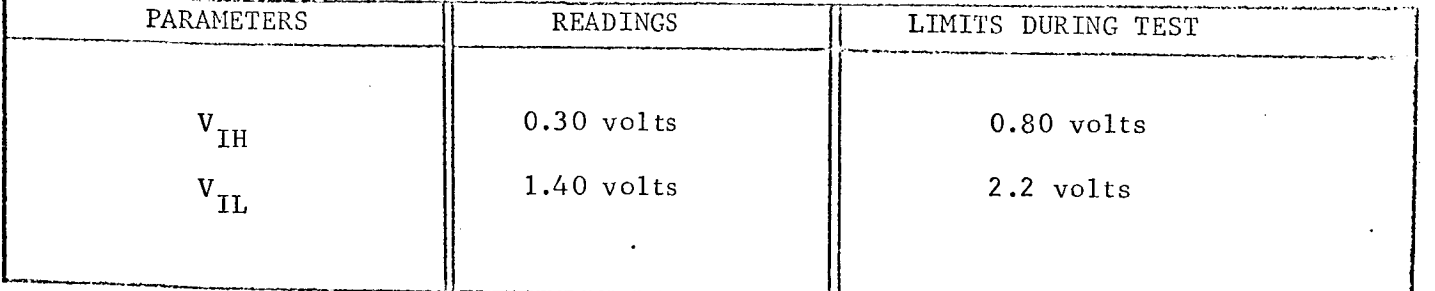

 $\frac{R}{10}$  3 1 0

TEST NUMBER:

#### Input Leakage Current TEST TITLE:

### TEST CONDITIONS:

- 1. Use Keithley Model 600A electrometer. Set multiplier to 0.01 (current range).
- 2. Measurement accuracy ±3 percent.

### SCHEMATIC:

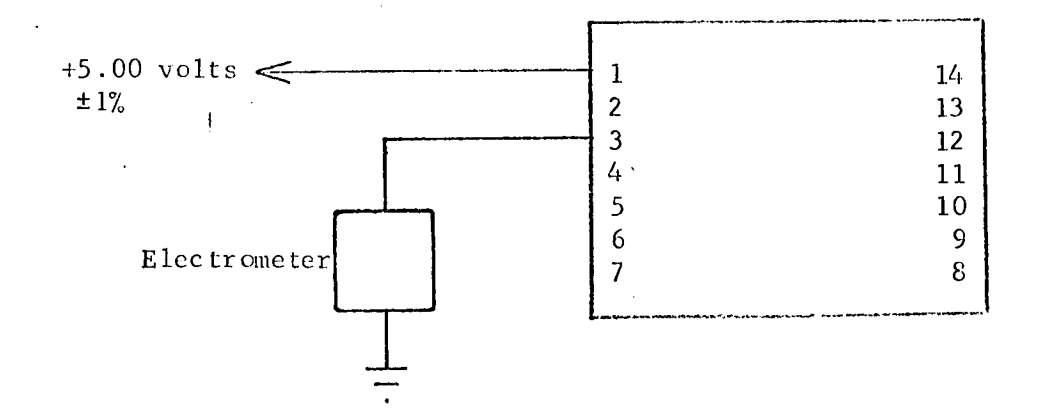

TEST PROCEDURE:

1. Record current as  $I_L$ .

TEST NUMBER: 3

### TEST PROCEDURE CONTINUED:

### APPROXIMATE READINGS AND LIMITS EXPECTED

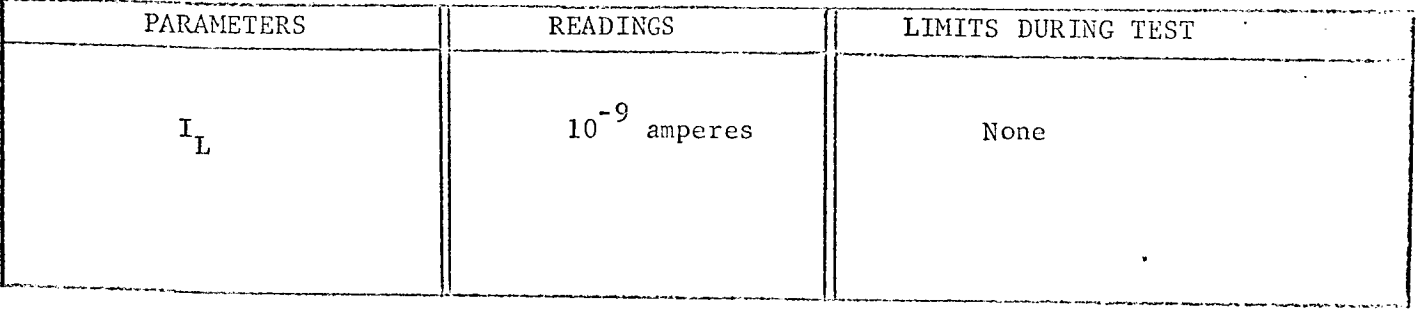

CIRCUIT IIPE:

MD DTO

 $4<sub>1</sub>$ TEST NUMBER:

Input Drive Current TEST TITLE: TEST CONDITIONS:

- 1. Connect the circuit below in the following sequence: Pin 7, Pin 14, others.
- 2. Measurement accuracy ±3 percent.

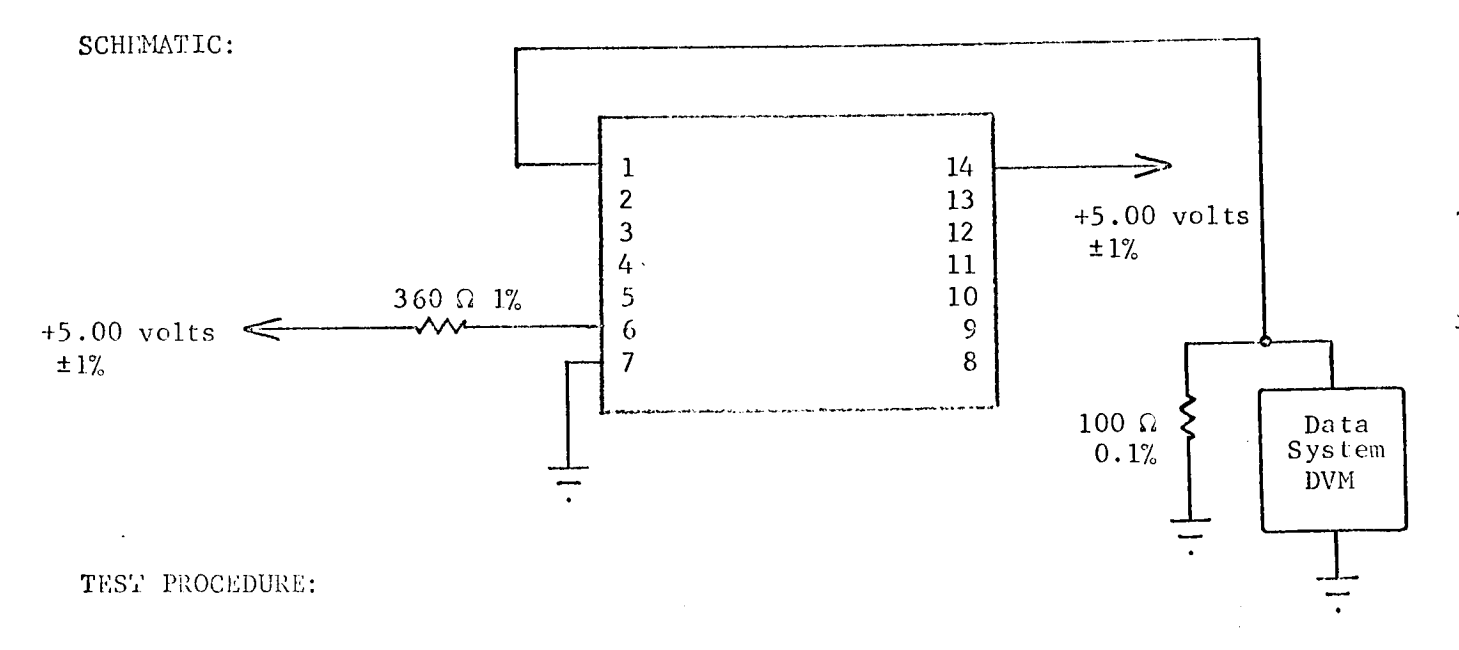

1. Record input drive current  $I_{in}$ .

 $4$ TEST NUMBER:

 $\mathbb{R}^2$ 

### TEST PROCEDURE CONTINUED:

### APPROXIMATE READINGS AND LIMITS EXPECTED

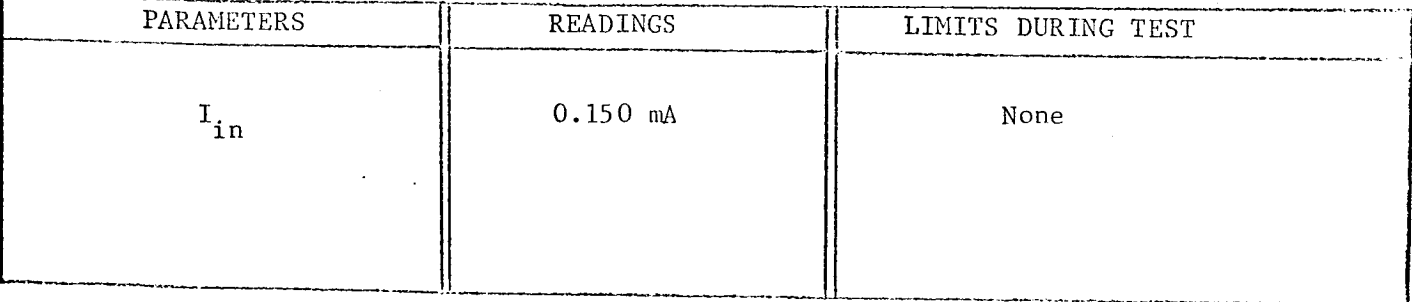

KD. **JIA** 

TEST NUMBER:

TEST TITLE: Input Diode Forward Voltage TEST CONDITIONS:

- Connect the circuit below in the following sequence: 1. Pin 7, Pin 3.
- 2. Measurement accuracy ±5 percent.

SCHEMATIC:

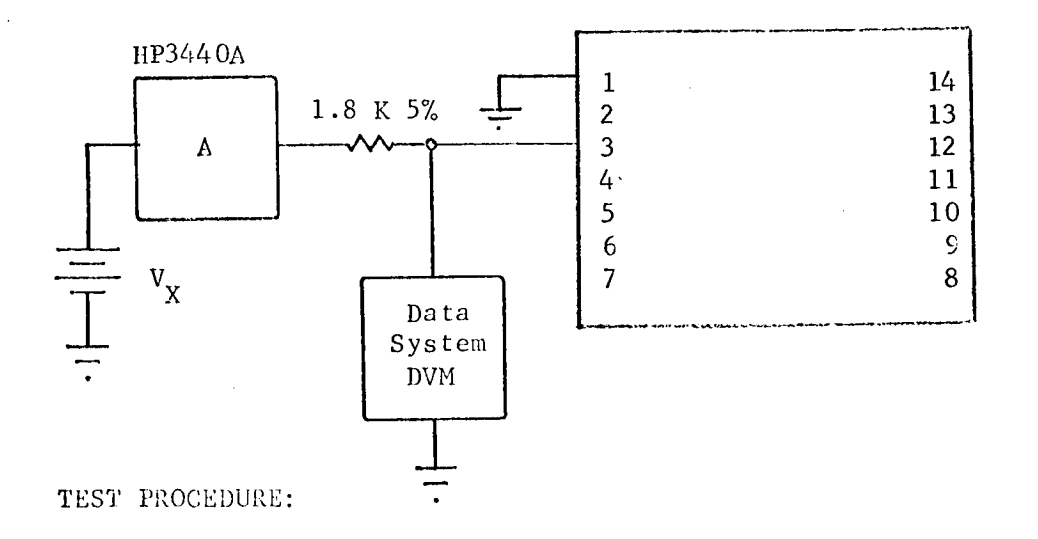

1. Adjust V<sub>X</sub> until current in ammeter is 2.5 mA.

2. Record DVM reading as  $V_{DF}$ .

TEST NUMBER: 5

### TEST PROCEDURE CONTINUED:

### APPROXIKATE READINGS AND LIMITS EXPECTED

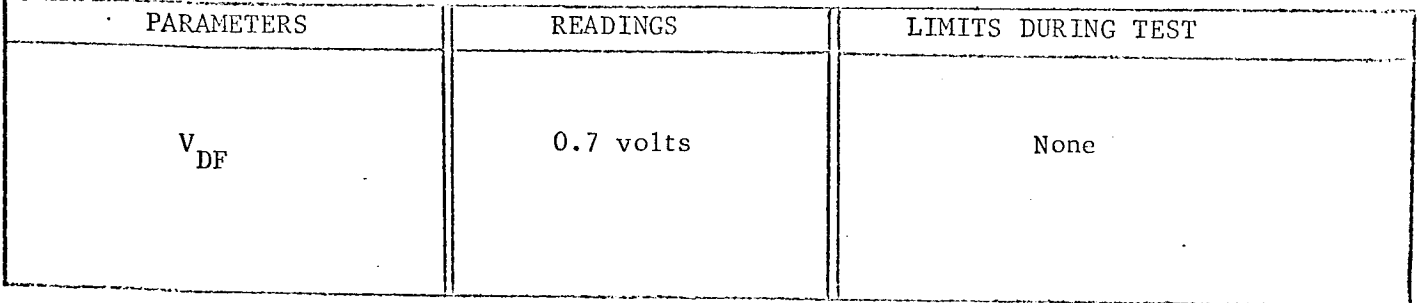

TEST NUMBER:

#### Resistance TEST TITLE:

TEST CONDITIONS:

- Connect the circuit below in the following sequence:  $1.$ Pin 3, Pin 14.
- 2. Set electrometer to 0.003 multiplier.
- 3. Measurement accuracy ±5 percent.

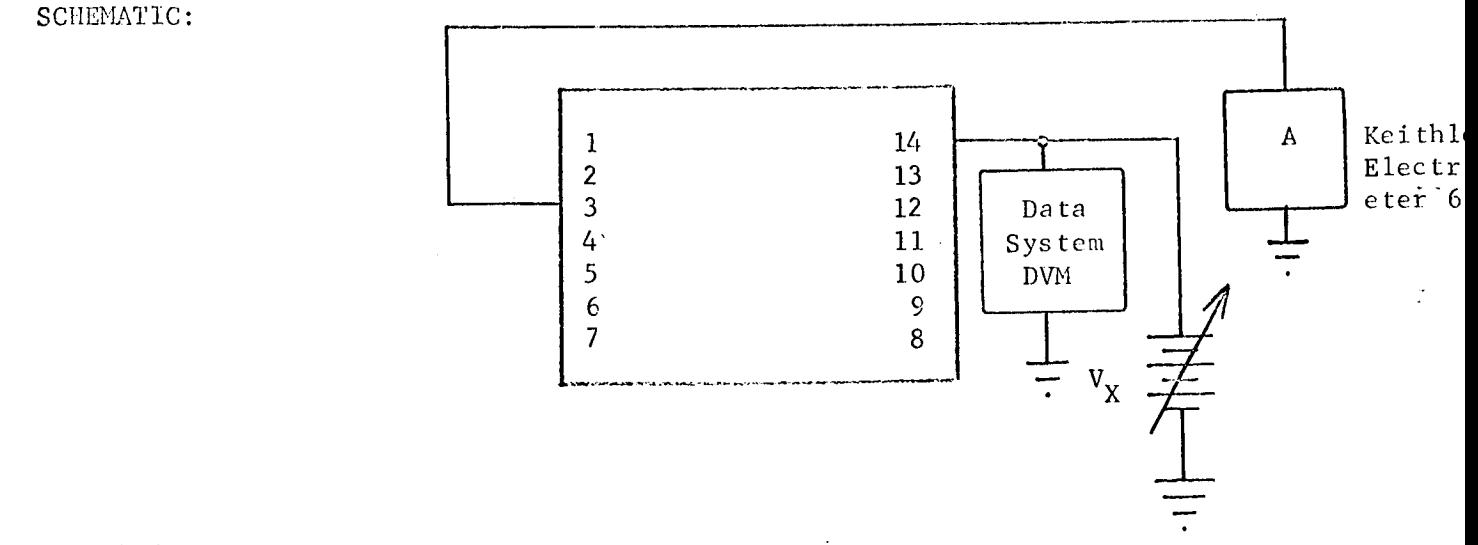

### TEST PROCEDURE:

1. Set V<sub>X</sub> until electrometer reads 0.1 mA.

- 2. Set exponent on data system to  $10^3$ .
- 3. Record DVM reading as R.

### TEST PROCEDURE CONTINUED:

TEST NUMBER: 6

## APPROXIMATE READINGS AND LIMITS EXPECTED

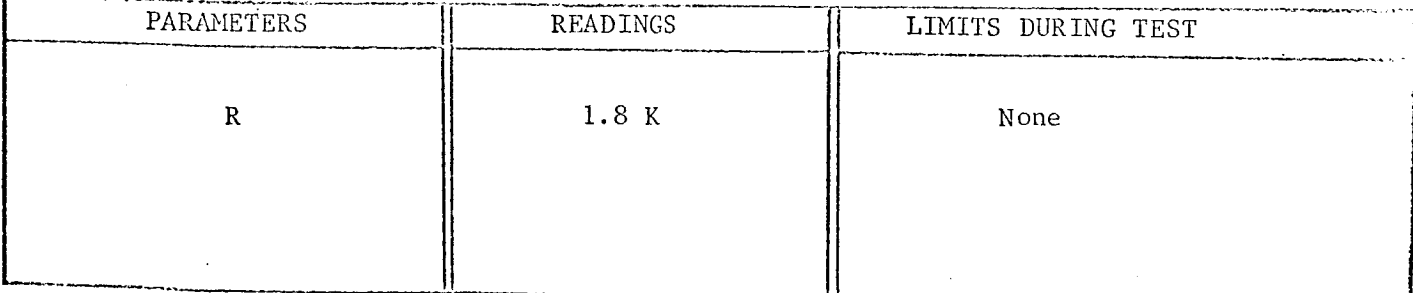

 $R_{10}$  310

 $-7$ 

TEST NUMBER:

Propagation Delay TEST TITLE: TEST CONDITIONS:

- Input pulse: amplitude +4.5 volts, 500 nsec, 1 MHz.  $1.$
- 2. Use TI No. 6509X pulse generator. Terminate both ends of cable (RG62) in 93  $\Omega$ .
- 3. Measurement accuracy ±5 percent.

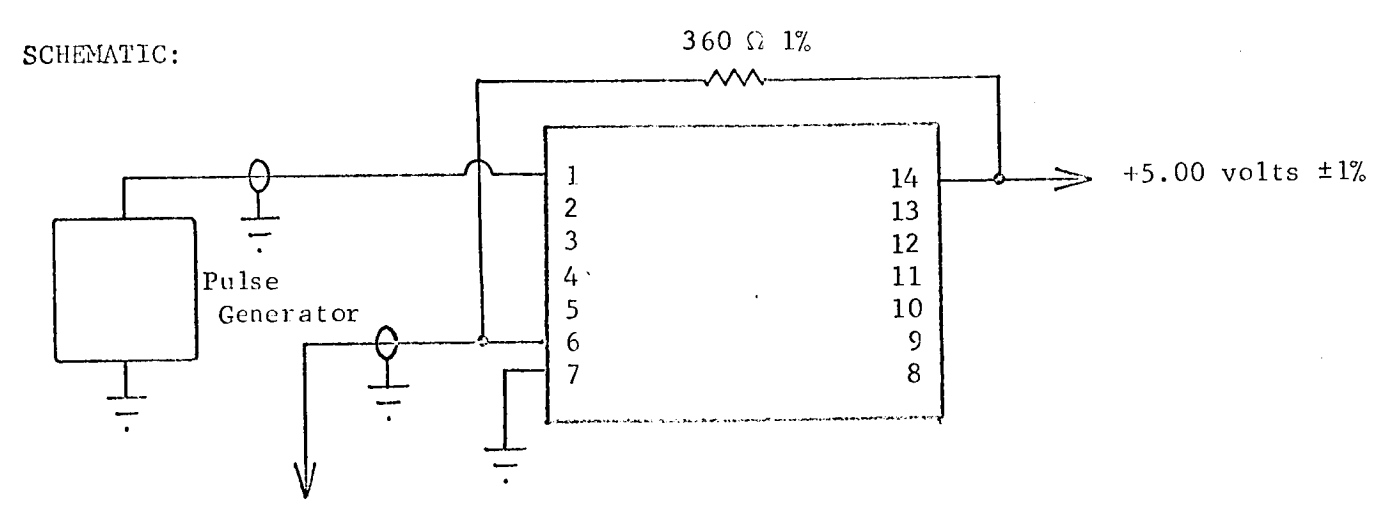

To escilloscope

TEST PROCEDURE:

1. Measure and record propagation delay  $t_{DR}$  and  $t_{DF}$  as defined on following page.

TEST NUMBER:  $\overline{7}$ 

### TEST PROCEDURE CONTINUED:

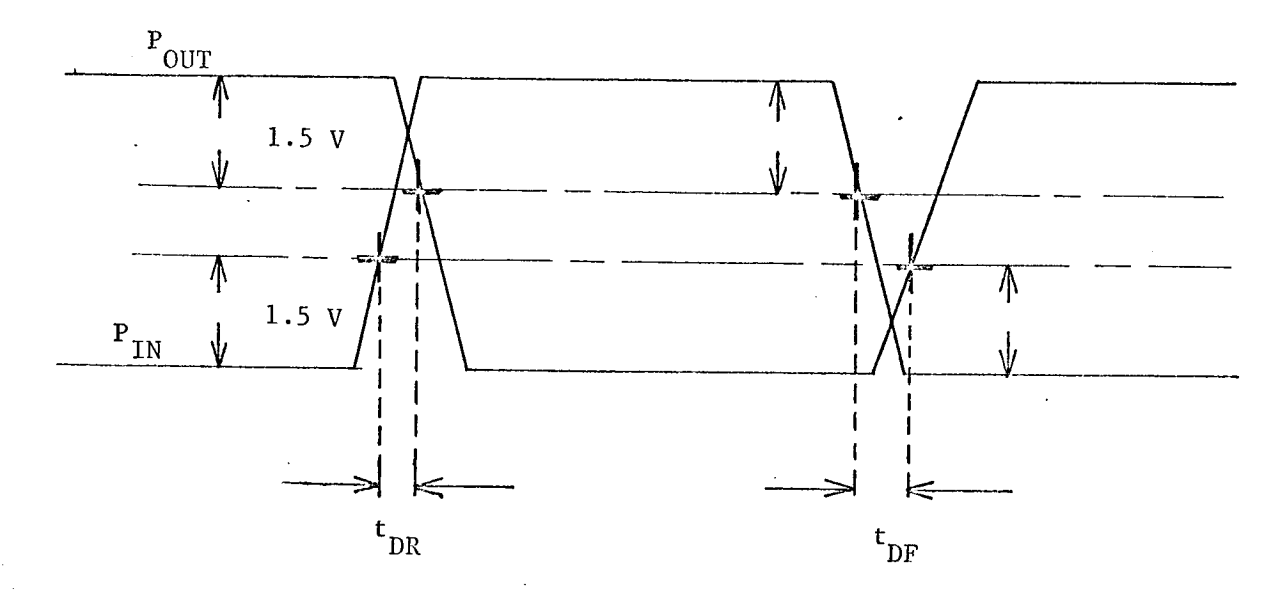

### APPROXIMATE READINGS AND LIMITS EXPECTED

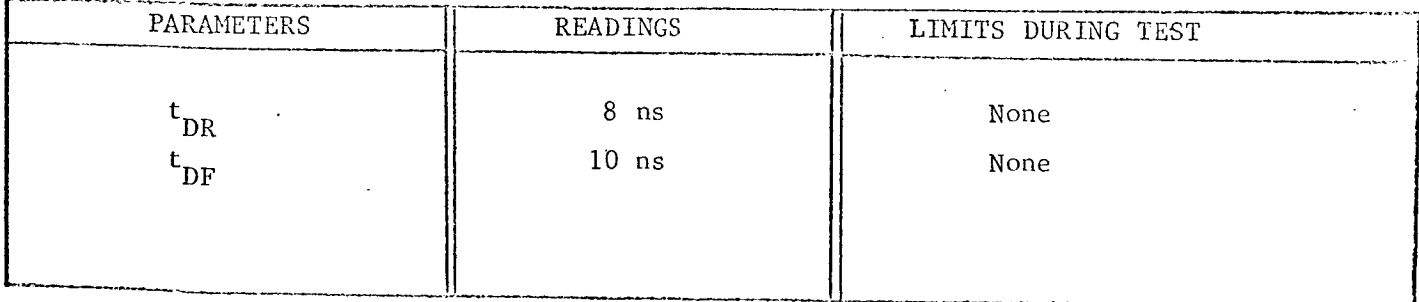

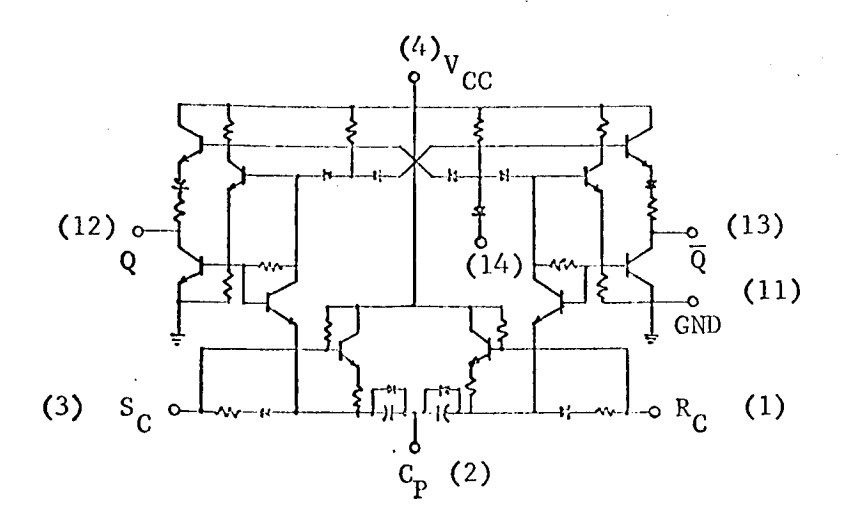

### TEST CONDITIONS:

- i. Pin 4 5.0 volts.
- 2. Pin 11 ground.
- 3. Pin 14 open.
- 4. Temperature 25 C.

### TEST PARAMETERS:

- 1. Output voltage levels  $(Q, \overline{Q})$  V<sub>H</sub>, V<sub>L</sub>.
- 2. Leakage current at R<sub>D</sub>.
- 3. Input current at  $R_D$ ,  $R_C$ ,  $C_p$ .
- 4. Resistance.
- 5. Propagation delay.
- 6. Minimum c]ock amplitude.

# CHARACTERIZATION PLAN

CIRCUIT TYPE: RD 321

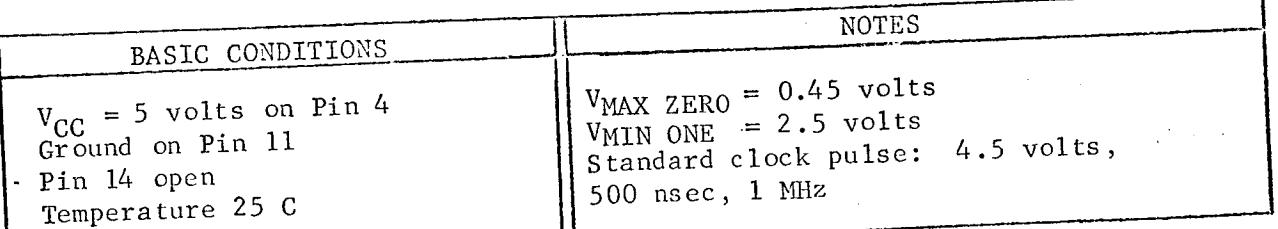

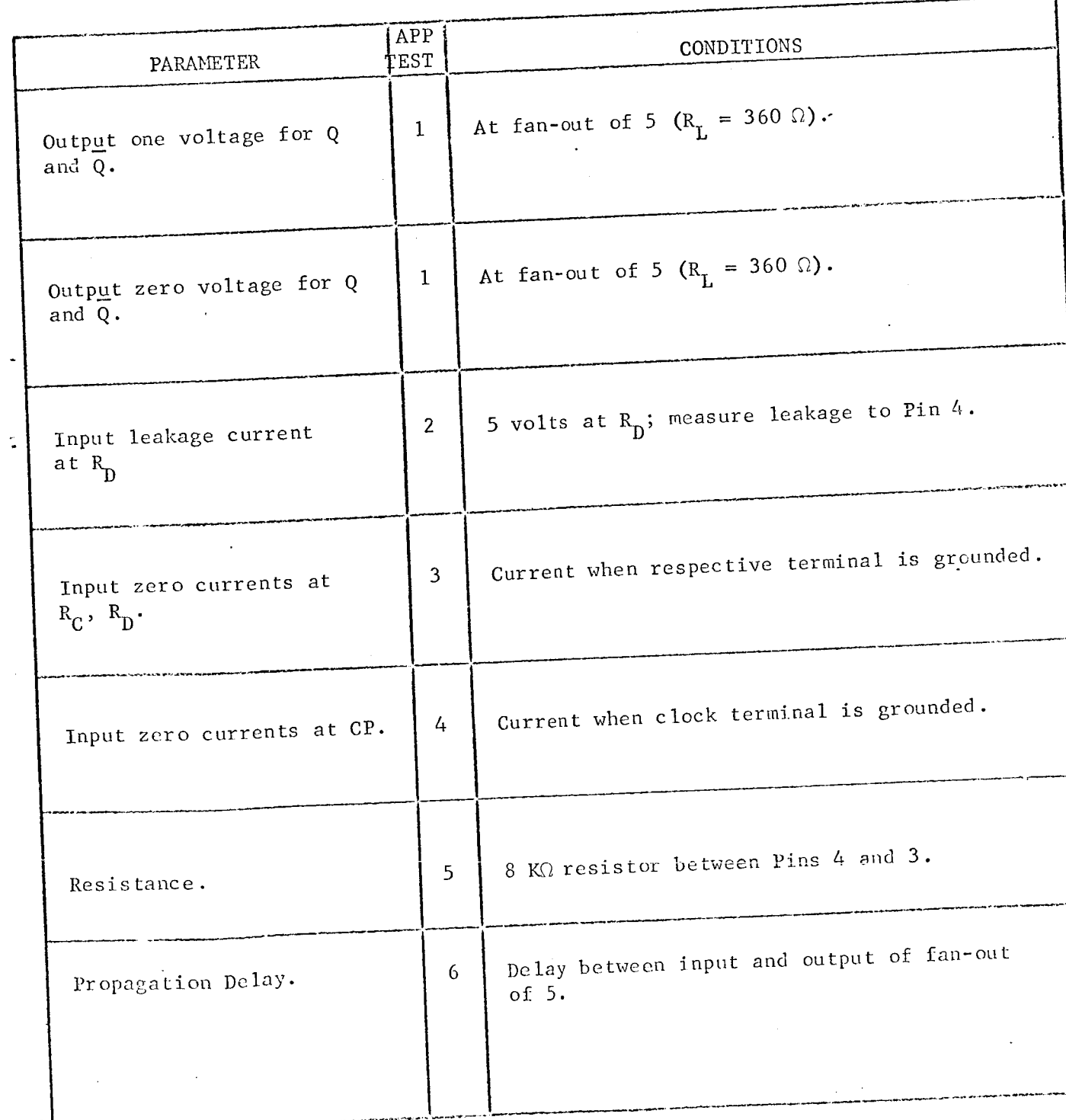

CIRCUIT TYPE:  $\frac{RD 321}{P}$ 

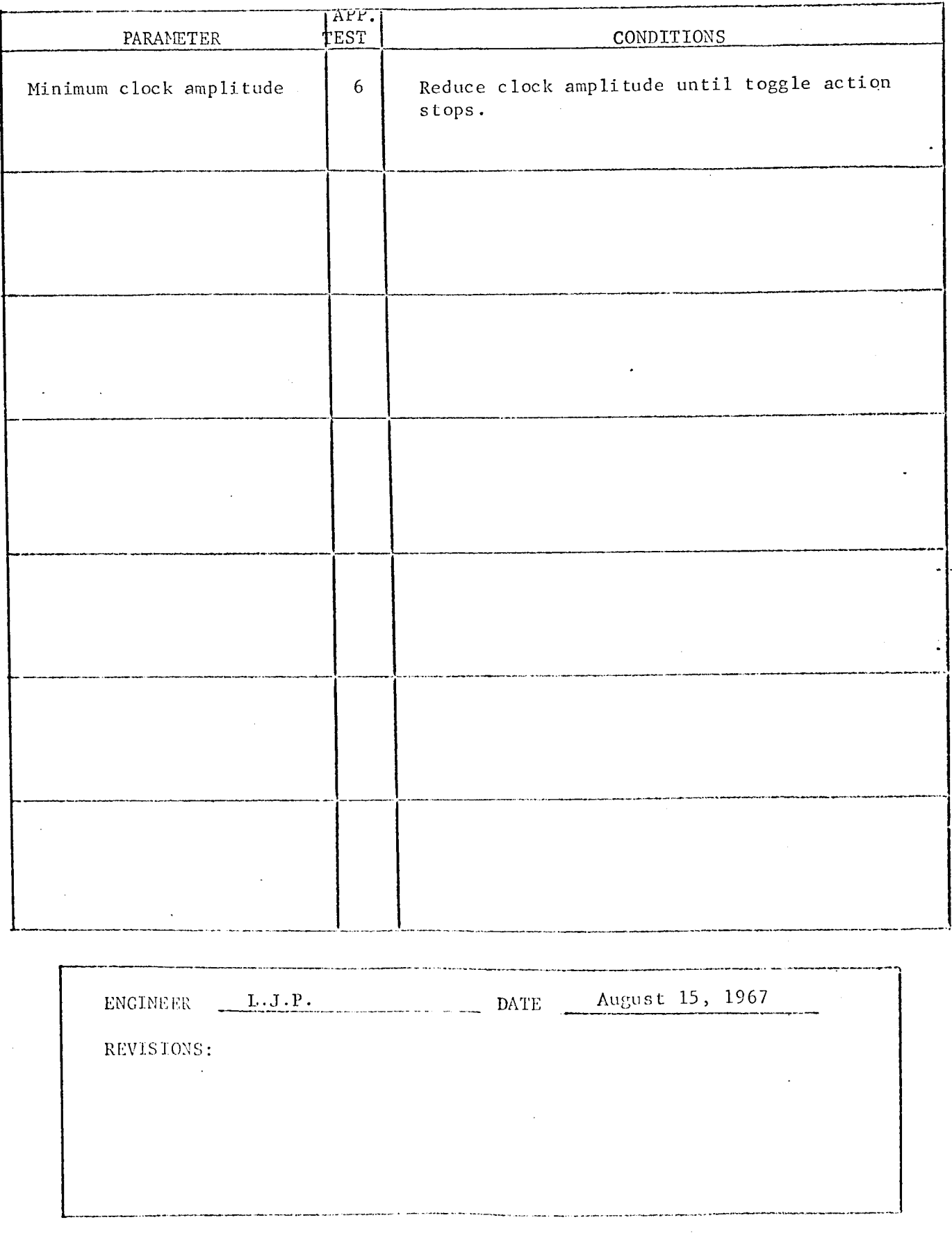

CIRCUIT TYPE:

# RD 321

TEST NUMBER:

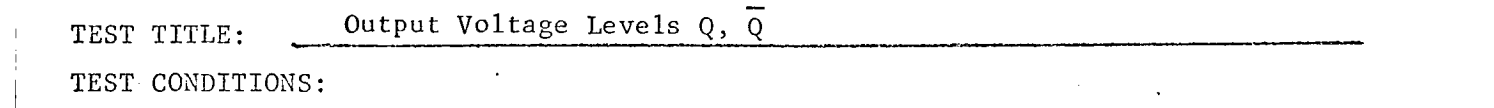

1. Connect the circuit below in the following sequence: Pin 11, Pin 4, others.

 $2.$ Resistors are 360  $\Omega$  ±5 percent.

 $3.$ Power supply  $(V_{CC})$  set to 5.00 ±1 percent.

4. Measurement accuracy ±2 percent.

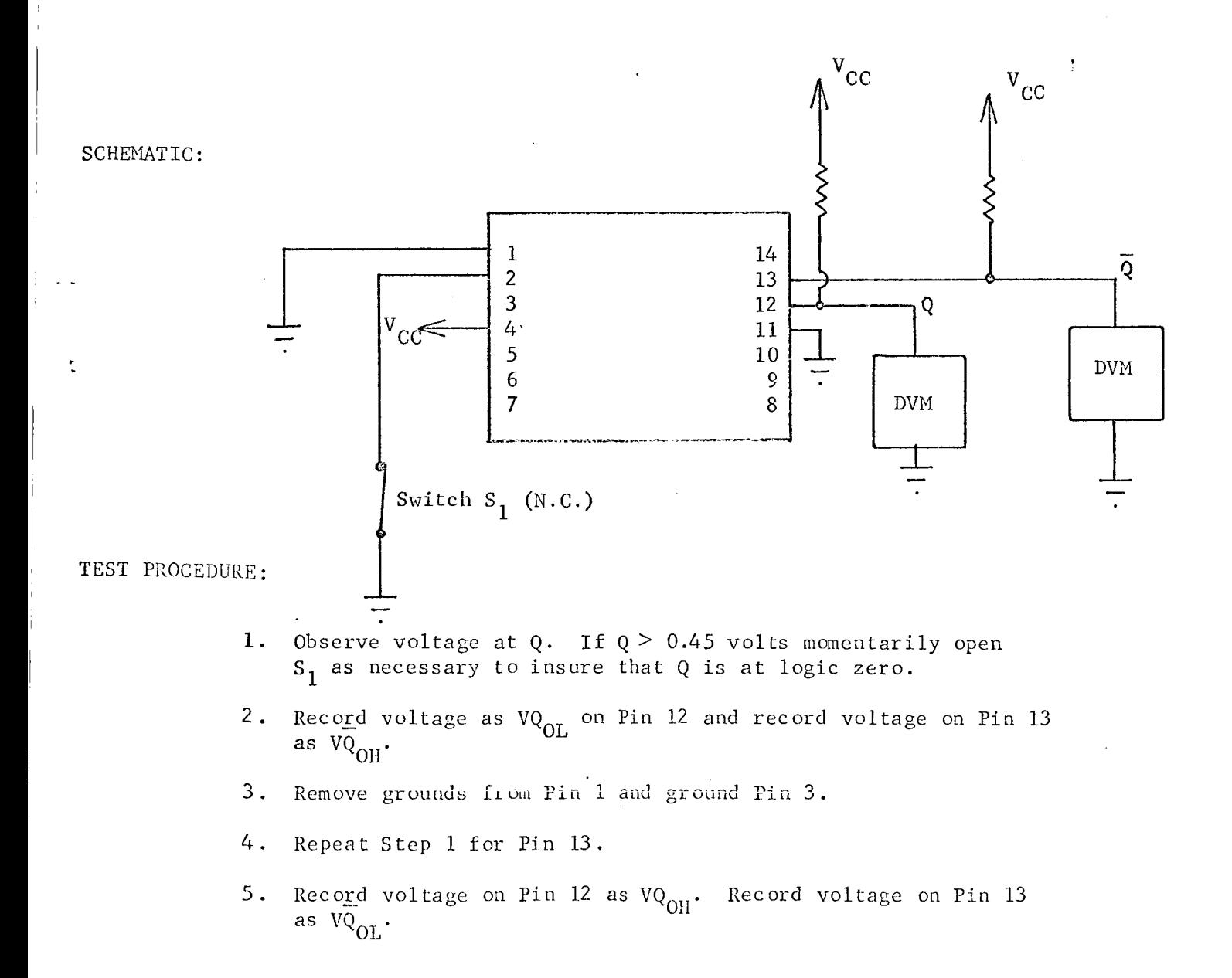

γ

TEST NUMBER:

### TEST PROCEDURE CONTINUED:

### APPROXIblATE READINGS AND LIHITS EXPECTED

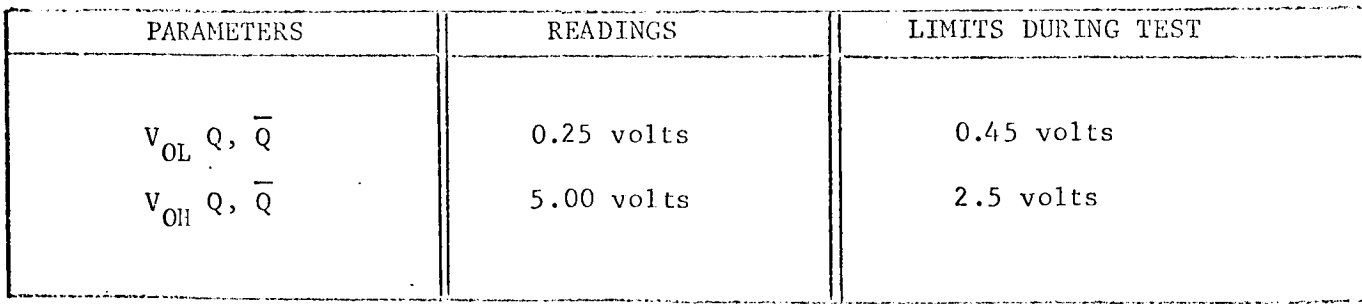

### COMMENTS:

Set: power supply voltages to 1 percent of nominal value.

TEST NUMBER:

 $\overline{2}$ 

Diode Leakage Current TEST TITLE: TEST CONDITIONS:

> $1.$ Connect circuit below.

 $2.$ Set electrometer multiplier to 0.01.

3. Measurement accuracy ±3 percent.

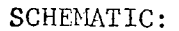

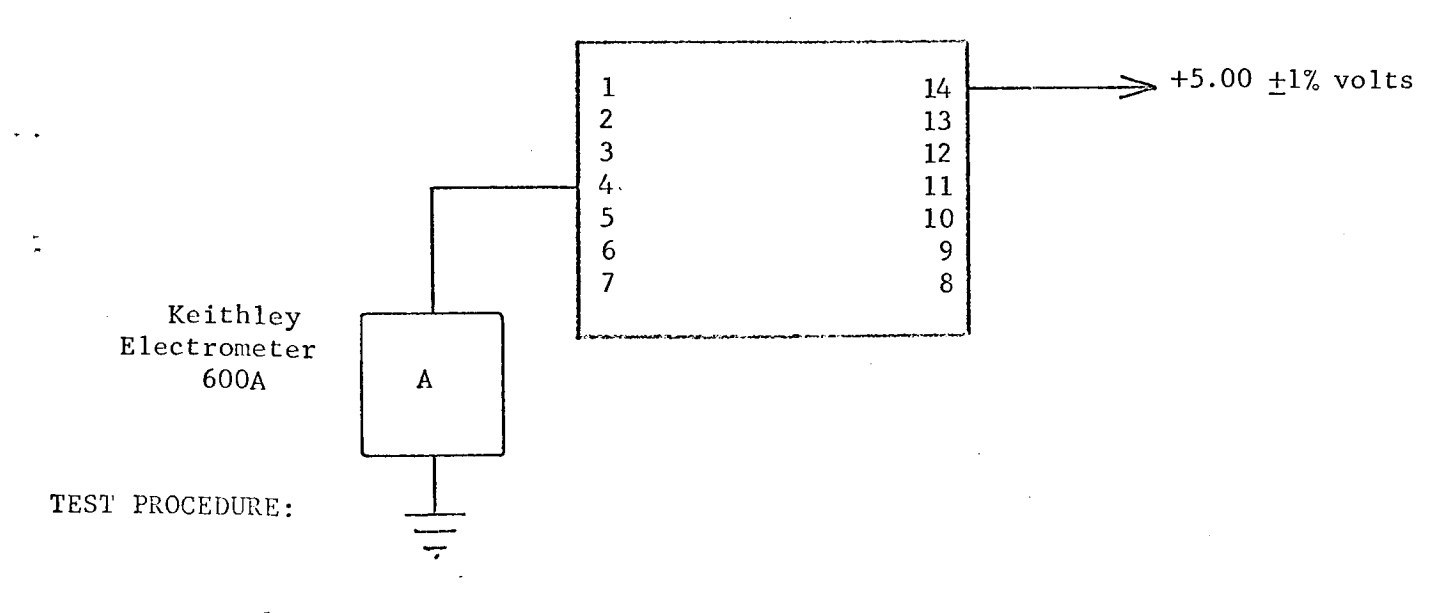

1. Record current as  $I_L$  RD.

COMMENTS:

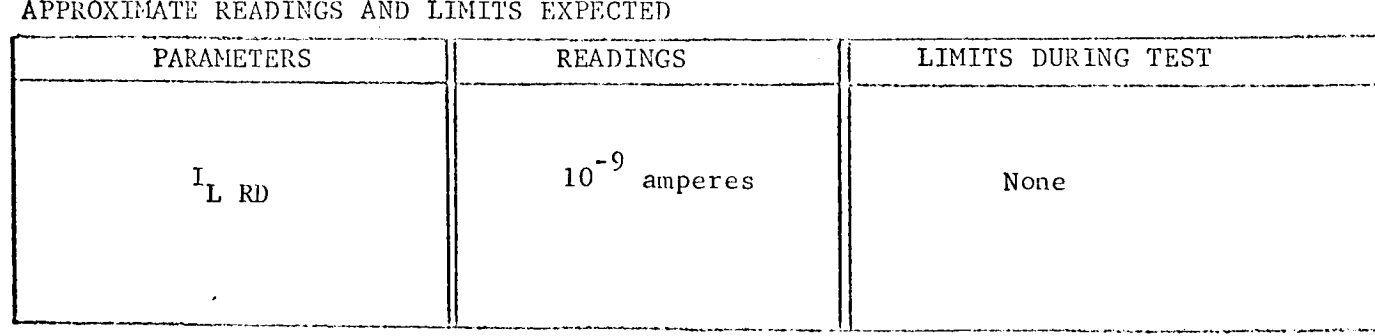

TEST NUMBER: 2

### TEST PROCEDURE CONTINUED:

TEST NUMBER: 3

TEST TITLE: Input Currents TEST CONDITIONS:

> 1. Connect circuit below in the following sequence: Pin Ii, Pin 4, others.

2. Measurement accuracy  $\pm 3$  percent.

SCHEMATIC:

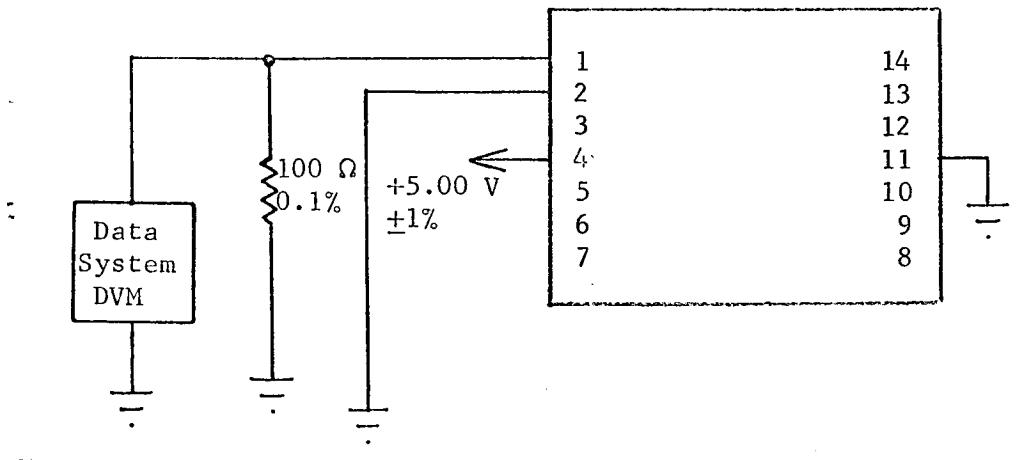

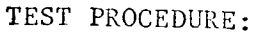

I. Measure current.at Pin 1 and record as I. in RC"

2. Move meter combination to Pin 14; record current as  $I_{in RD}$ .

 $\mathbb{R}$ 

÷

TEST NUMBER:

### TEST PROCEDURE CONTINUED:

## APPROXIMATE READINGS AND LIMITS EXPECTED

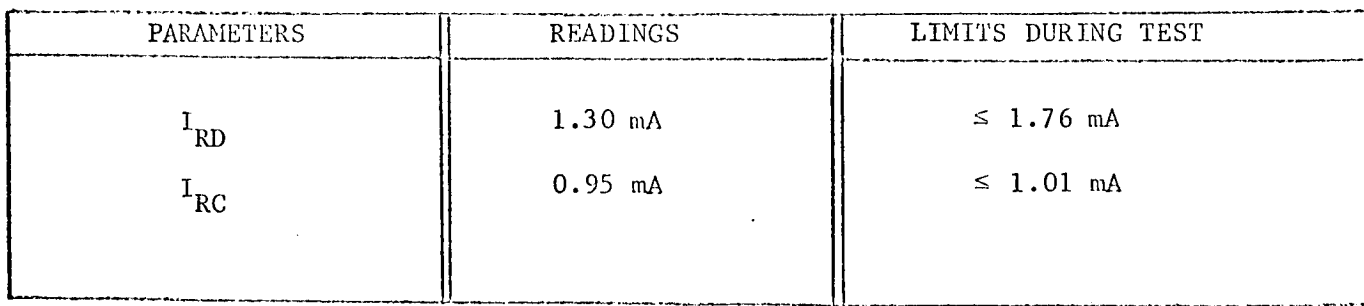

TEST NUMBER: 4

TEST TITLE: TEST CONDITIONS: Clock Input Currents

- i. Connect circuit below in the following sequence: Pin 11, Pin 4, others.
- 2. Measurement accuracy ±3 percent.

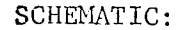

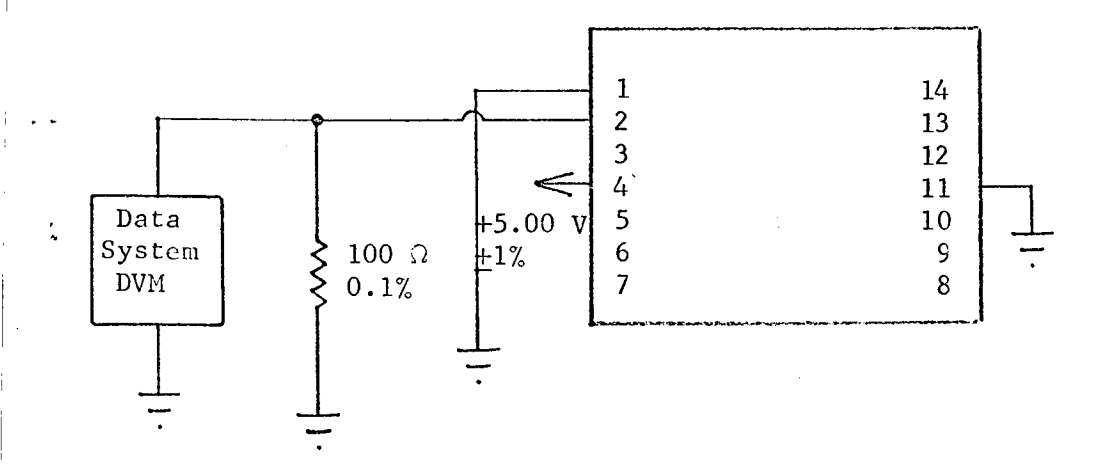

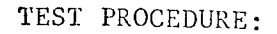

1. Measure and record current at Pin 2 as  $I_{CP}$ .

 $\mathcal{L}_{\mathcal{L}}$ 

TEST NUMBER:

### TEST PROCEDURE CONTINUED:

### APPROXIMATE READINGS AND LIMITS EXPECTED

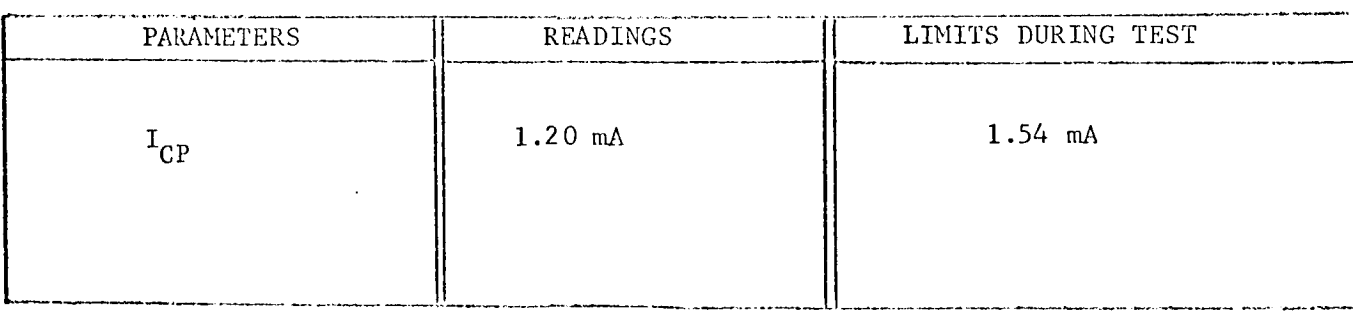

TEST NUMBER: 5

#### TEST TITLE: Resistance

TEST CONDITIONS:

- 1. Connect the circuit below in the following sequence: Pin 4, Pin 3.
- 2. Set Keithley electrometer to 0.003 multiplier and  $10^{-1}$  current range.
- 3. Measurement accuracy ±5 percent.

### SCHEMATIC:

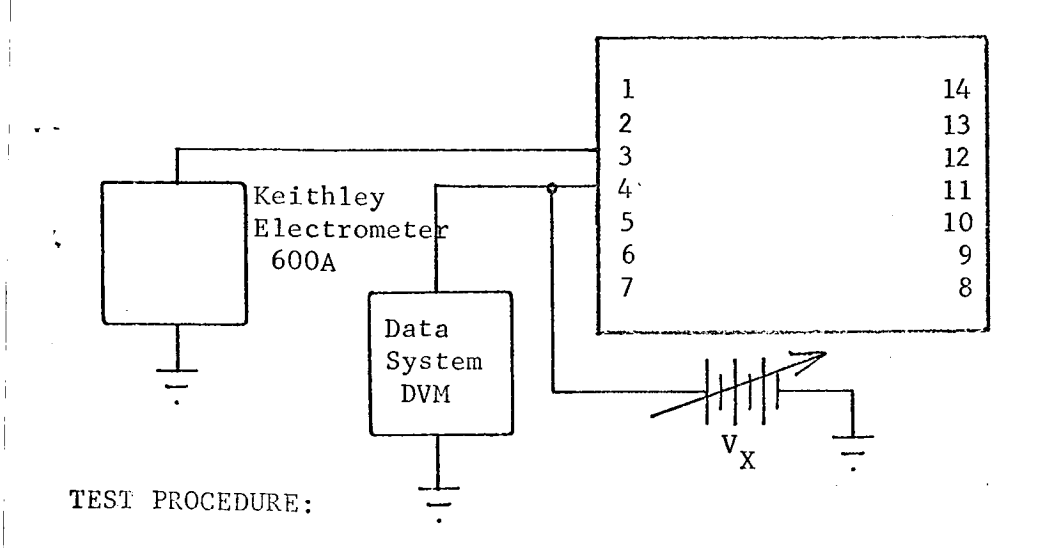

1. Adjust  $V_X$  until electrometer reads  $10^{-4}$  amperes.

- 2. Set data system DVM to exponent  $10^3$ .
- $3$ . Record V<sub>X</sub> as R.

COMMENTS:

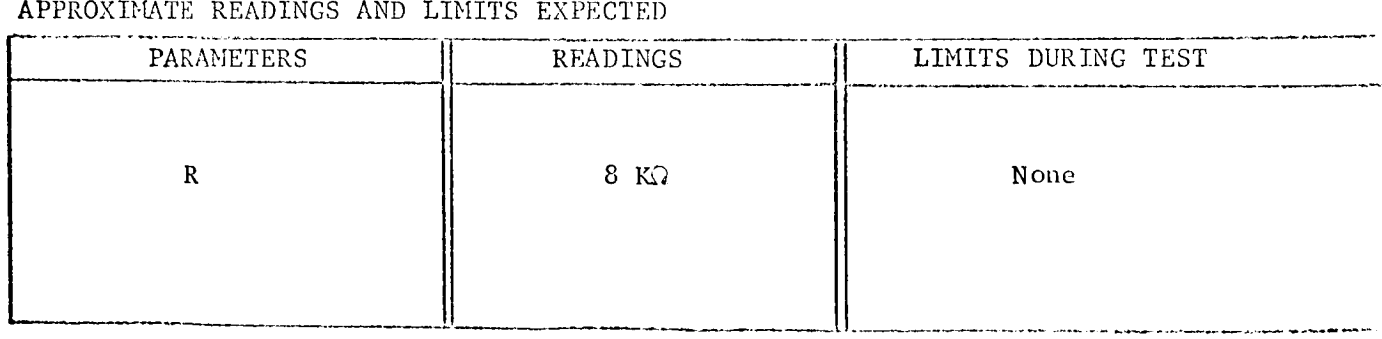

 $\overline{1}$ 

 $\mathbf{r}$ 

TEST PROCEDURE CONTINUED:

CIRCUIT TYPE: RD 321

TEST NUMBER:

TEST TITLE: Propagation Delay TEST CONDITIONS:

- 1. Clock pulse +4.50 volts, 500 nsec, 1 MHz.
- 2. Use TI No. 6509X pulse generator. Terminate both ends of cable (RG62) in 93  $\Omega$ .
- 3. Measurement accuracy ±5 percent.

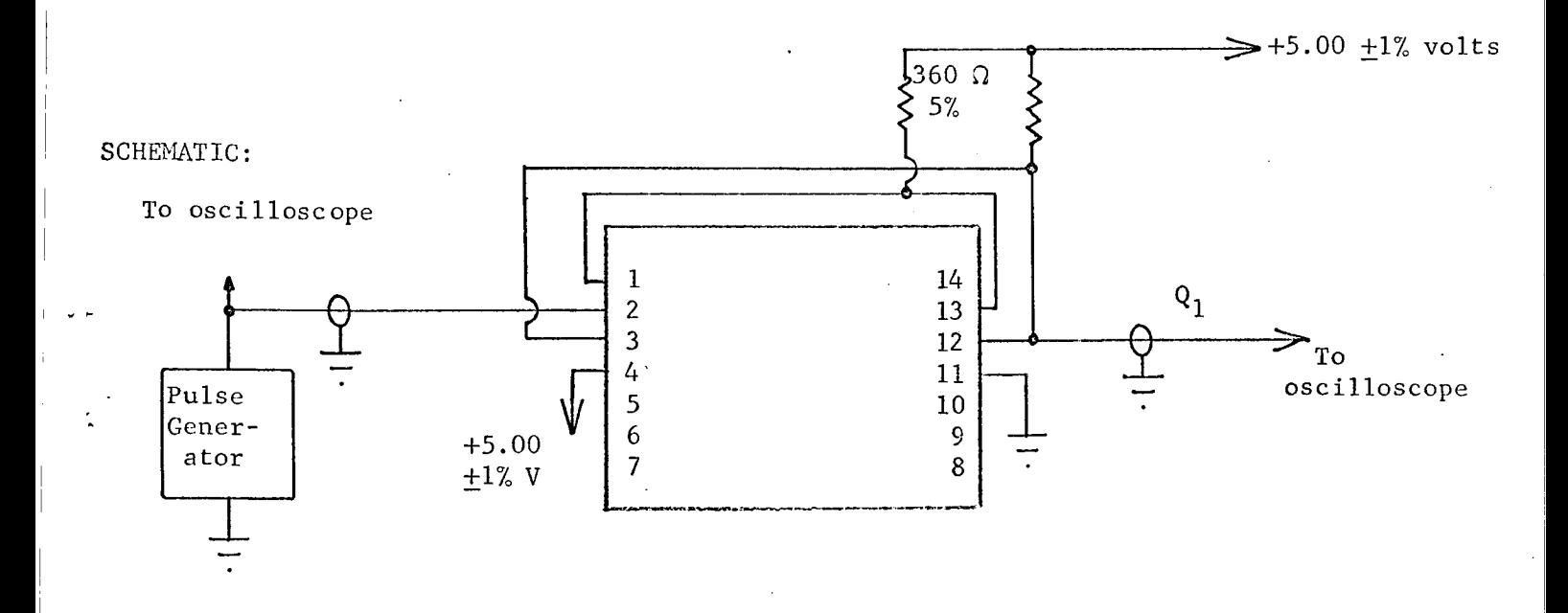

### TEST PROCEDURE:

1. Measure and record delay times as defined on the following page.

2. Determine minimum clock amplitude for toggle.

TEST NUMBER:

### TEST PROCEDURE CONTINUED:

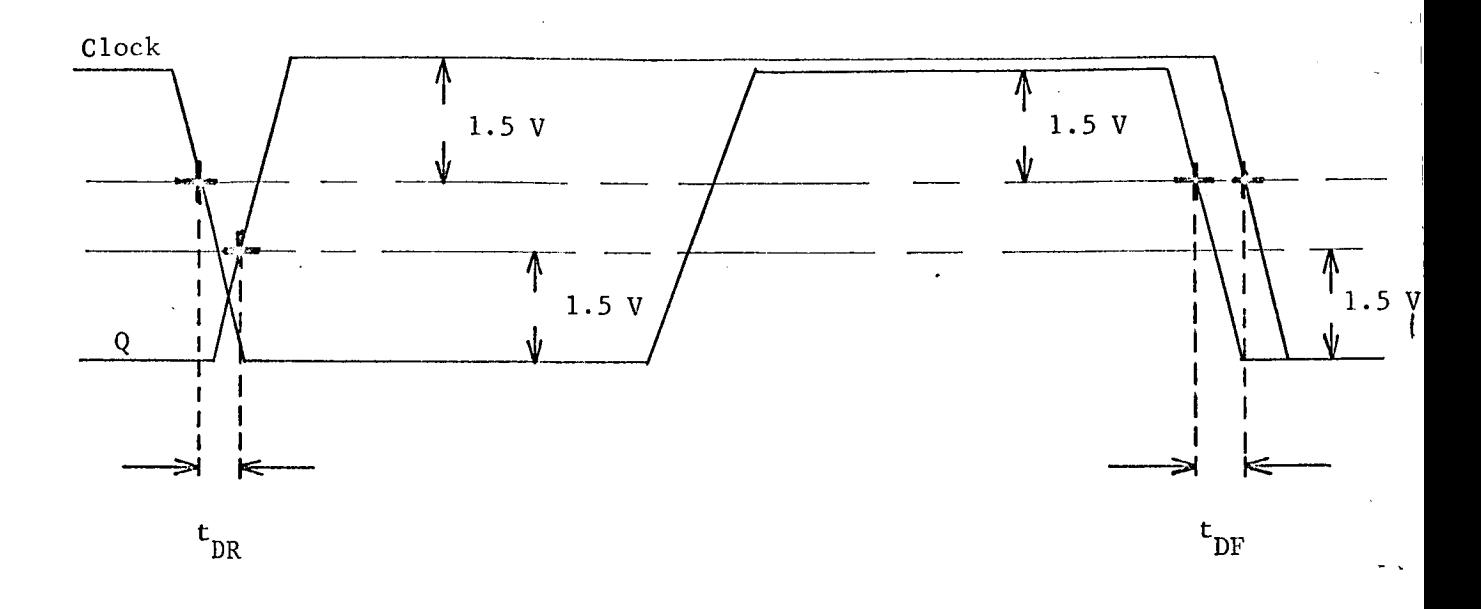

### APPROXIMATE READINGS AND LIMITS EXPECTED

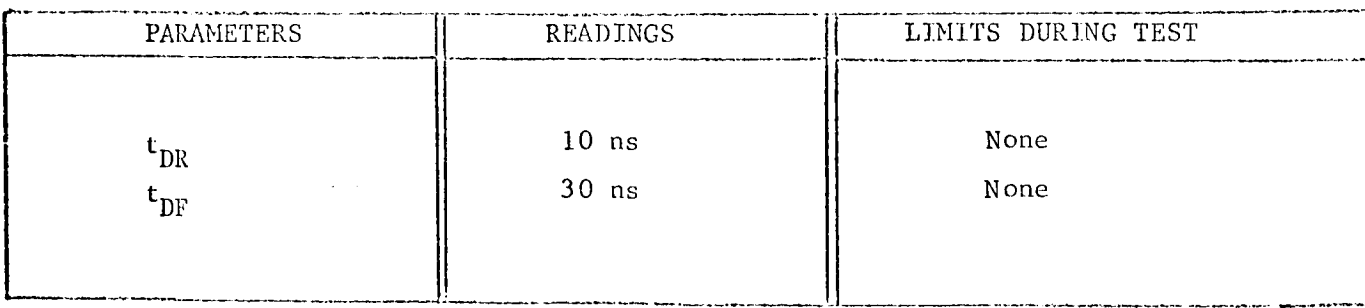

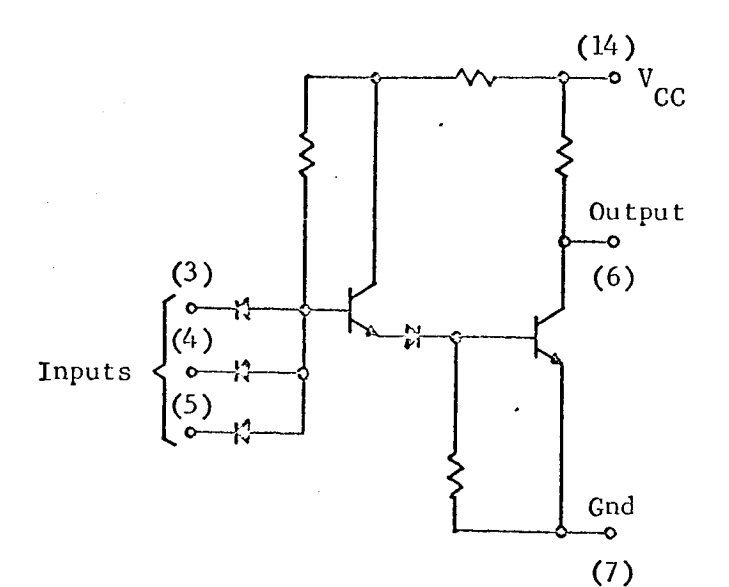

### CIRCUIT TYPES:

Fairchild DT\_L962 Gates Radiation 242 Gates Philco PL962 Gates Motorola SC1253 Gates

Motorola MC962 Gates Motorola *Dieleetrically* Isoiated Gates Texas Instrument SN15962 Gates

### TEST CONDITIONS :

- 1. Pin 14 5.0 volts.
- 2. Pin 7 ground.
- 3. Temperature 25 C.

### TEST PARAMETERS:

- i. Output voltage levels.
- 2. Input voltage levels.
- 3. Input leakage current.
- 4. Input drive current.
- 5. Resistance.
- 6. Propagation delay.

### CHARACTERIZATION PLAN

 $\bar{\bar{1}}$  $\alpha$ 

CIRCUIT TYPE: 962

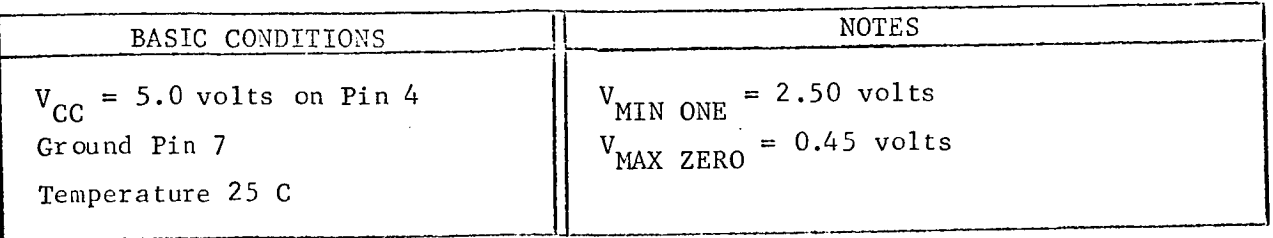

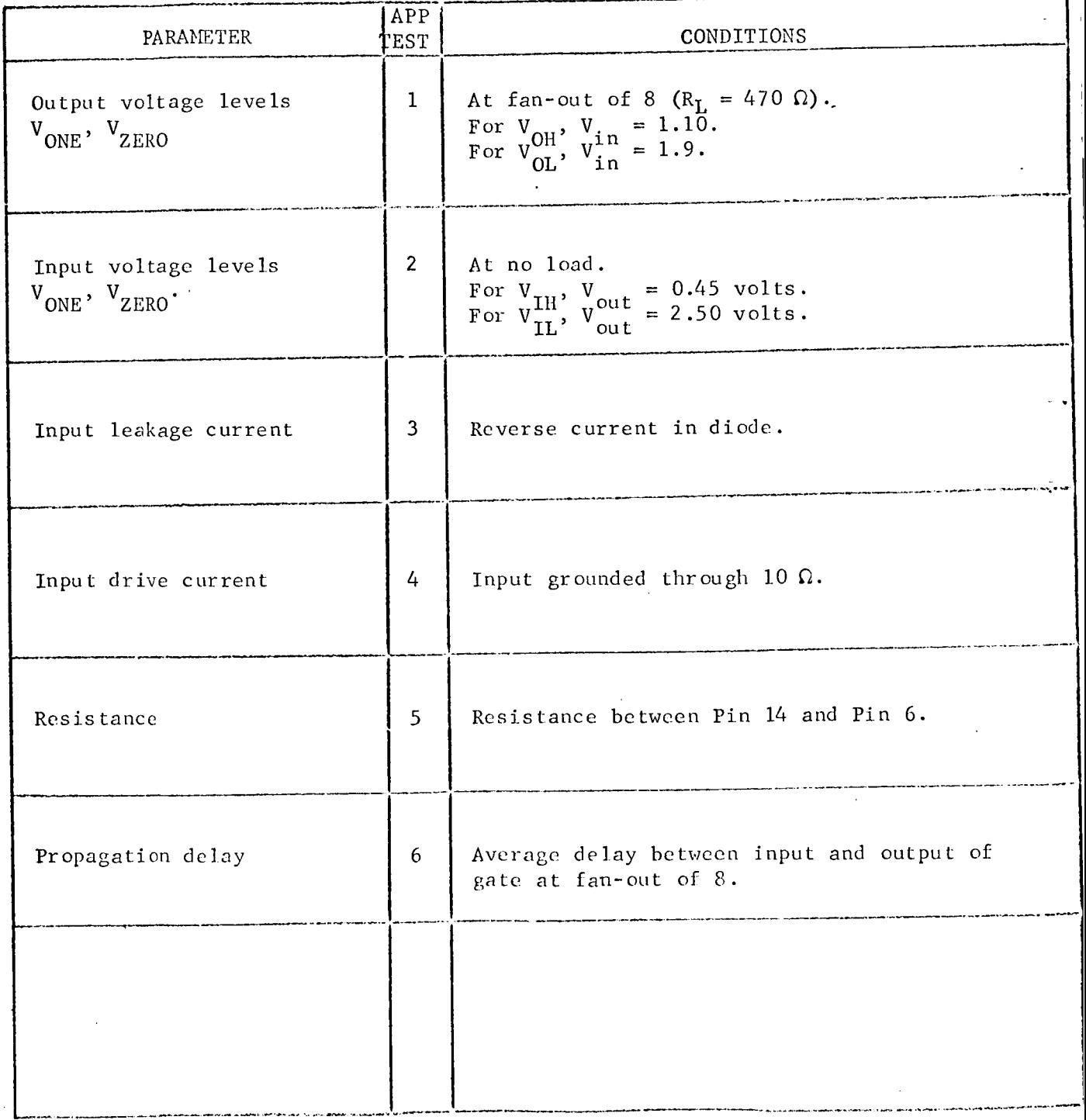

Engineer: L.J.P. Date: July 22, 1967

CIRCUIT TYPE: 962

TEST NUMBER:

TEST TITLE: Output Voltage Levels (VOH, VOL) TEST CONDITIONS:

- l, Connect the circuit below in the following sequence: Pin 7, Pin 14, others.
- 2. Measurement accuracy  $\pm 2$  percent.

SCHEMATIC:

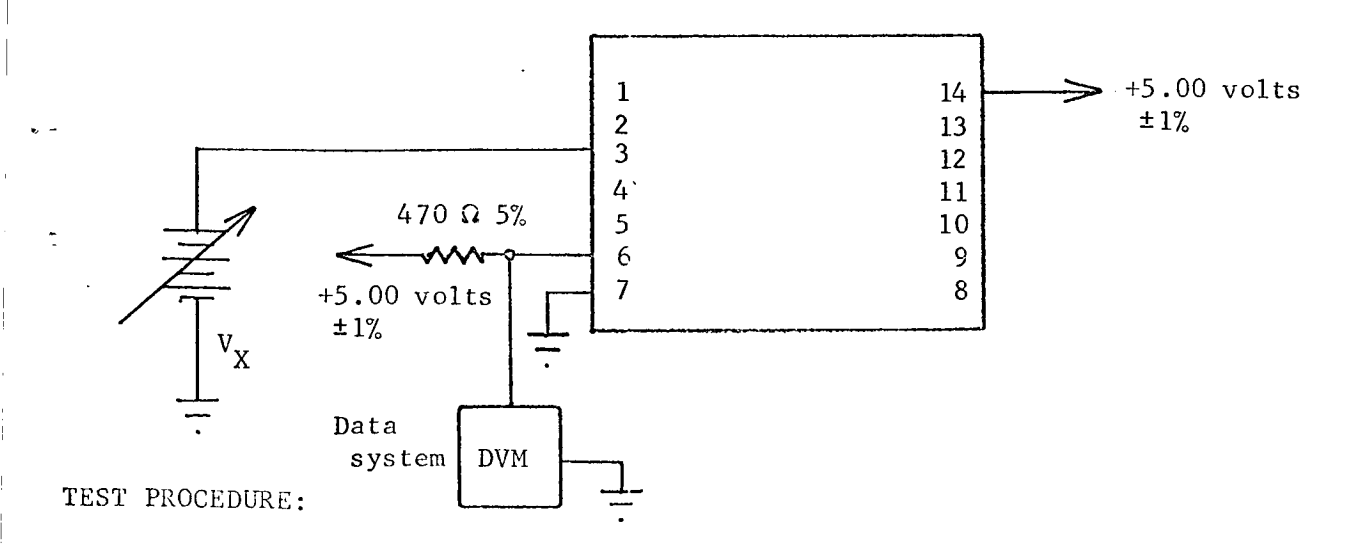

- . Adjust  $\mathsf{v}_{\mathbf{y}}^{}$  to 1.90 volts. Scan all devices and record data as  $V_{OL}$ .
- . Adjust  $\mathrm{V}_{\mathrm{X}}$  to 1.10 volts. Scan all devices and record data as  $V_{\text{OII}}$ .
# TEST PROCEDURE CONTINUED:

# APPROXIMATE READINGS AND LIMITS EXPECTED

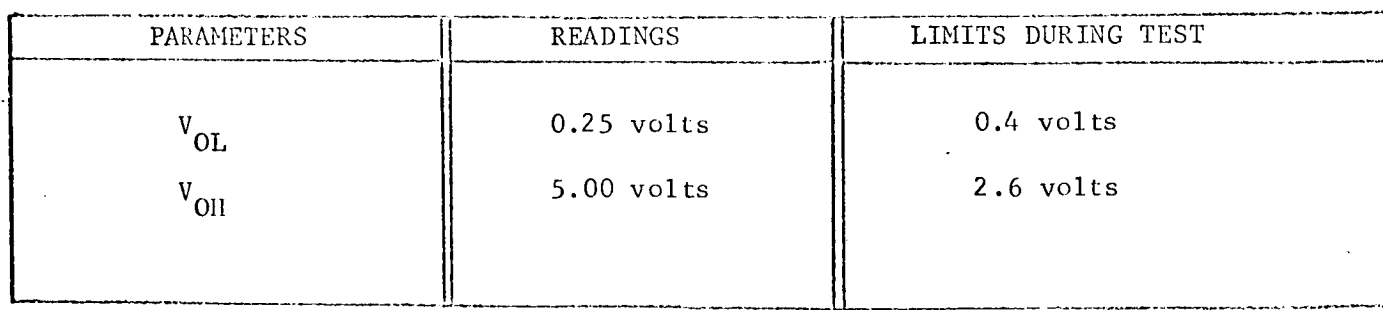

COMMENTS:

Input Voltage Levels (V<sub>IH</sub>, V<sub>IL</sub>) TEST TITLE: TEST CONDITIONS:

> 1. Connect circuit below in the following sequence: Pin 7, Pin 14, others.

2. Measurement accuracy ±2 percent.

### SCHEMATIC:

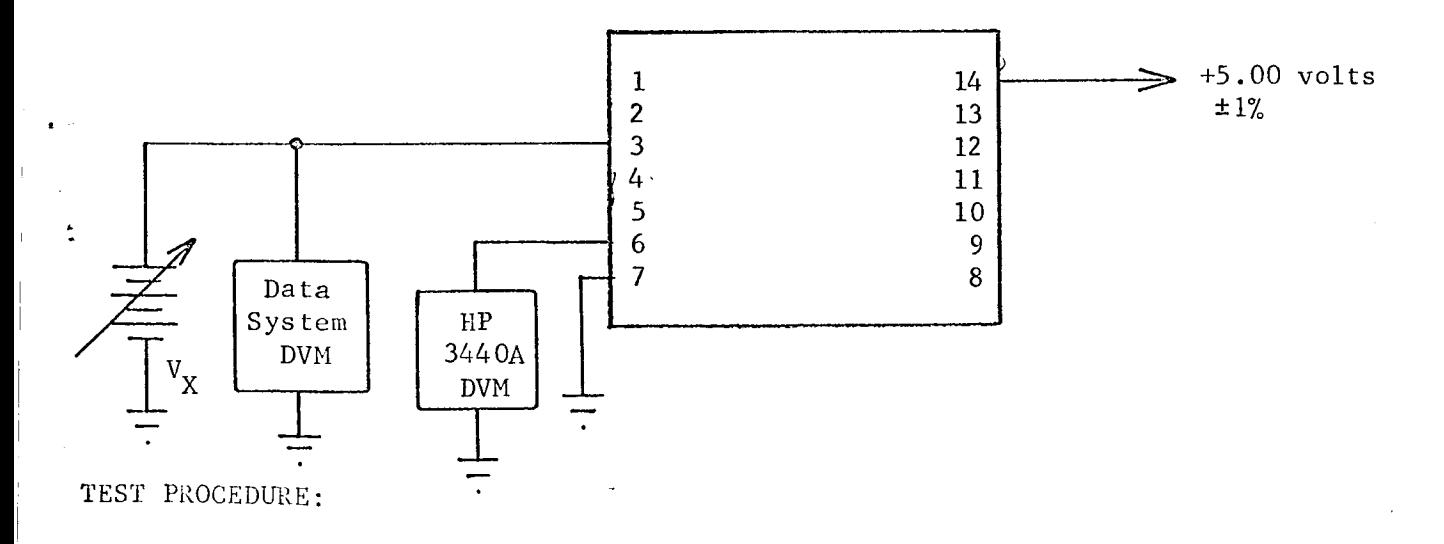

- 1. Adjust  $V_X$  for an indication of 2.50 volts on the HP3440A.<br>Record  $V_X$  as  $V_{IL}$ .
- 2. Adjust  $V_X$  for an indication of 0.45 volts on the HP3440A.<br>Record  $V_X$  as  $V_{IH}$ .

962

 $\overline{2}$ 

## TEST PROCEDURE CONTINUED:

# APPROXIMATE READINGS AND LIMITS EXPECTED

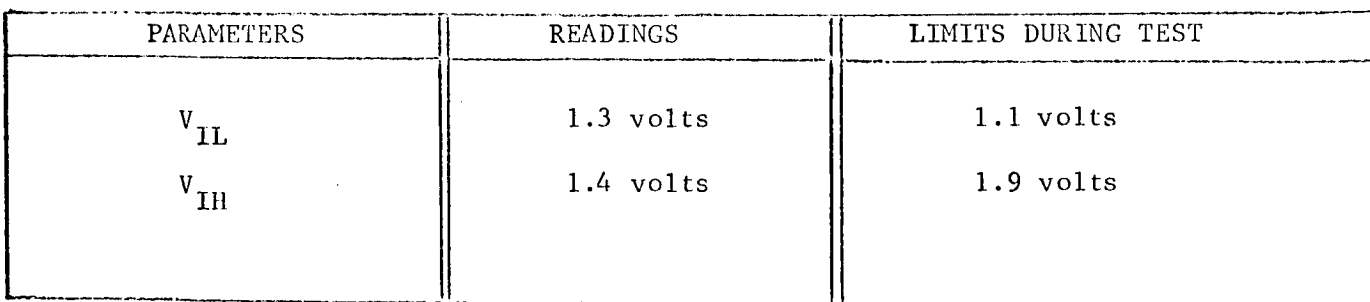

COMMENTS :

TEST NUMBER:

3

## Input Leakage Current TEST TITLE: TEST CONDITIONS:

1. Use Keithley Electrometer Model 600A. Set multiplier to 0.01 (current range).

2. Measurement accuracy ±3 percent.

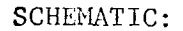

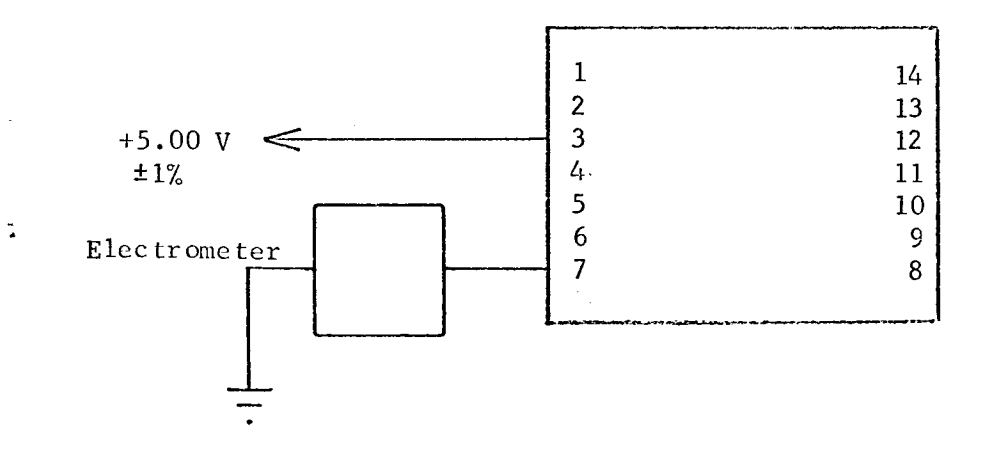

## TEST PROCEDURE:

1. Record current as  $I_L$ .

# 962

TEST NUMBER:

# TEST PROCEDURE CONTINUED:

## APPROXIMATE READINGS AND LIMITS EXPECTED

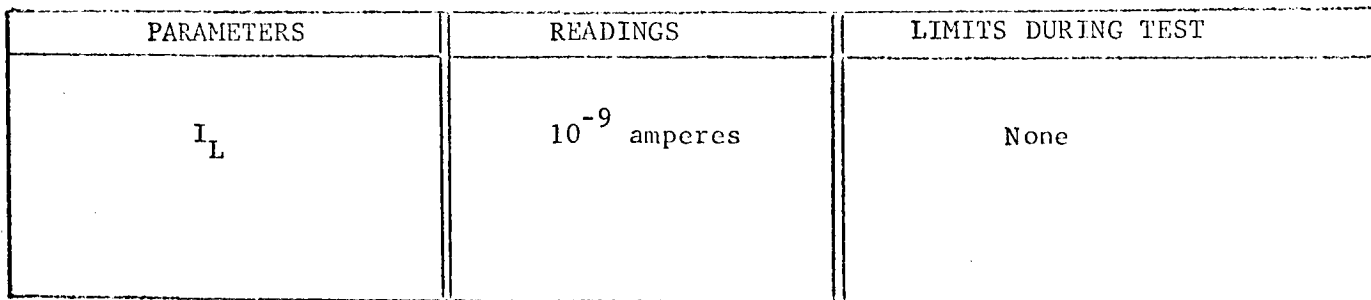

COMMENTS:

TEST NUMBER: 4

TEST TITLE: Input Drive Current

TEST CONDITIONS:

1. Connect the circuit below in the following sequence: Pin 7, Pin 14, others.

2. Measurement accuracy ±2 percent.

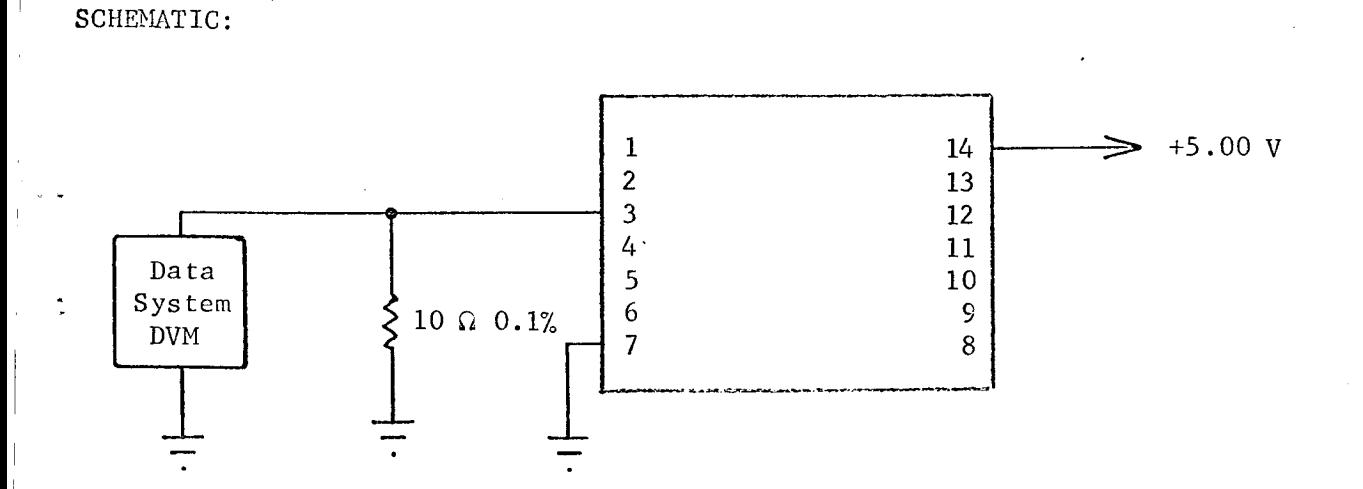

## TEST PROCEDURE:

1. Record DVM reading as input drive current  $I_{in}$ .

 $\mathcal{L}_{\mathcal{L}}$ 

## TEST PROCEDURE CONTINUED:

# APPROXIMATE READINGS AND LIMITS EXPECTED

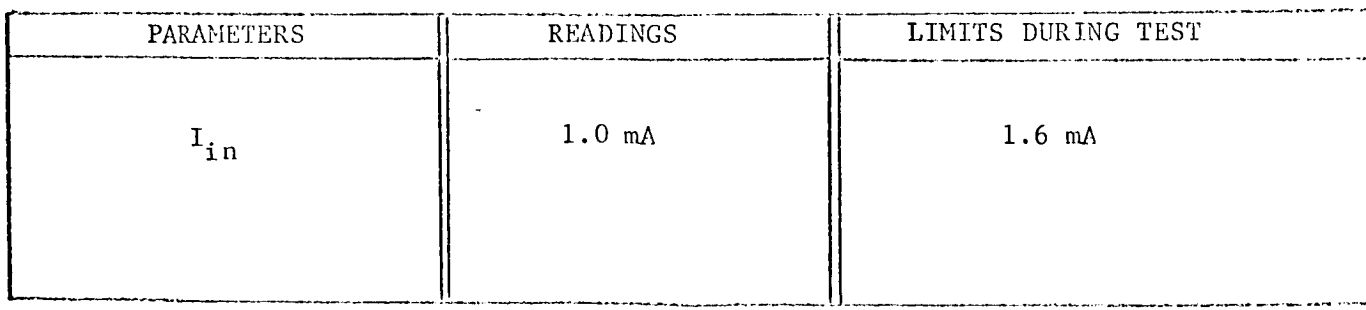

COMMENTS:

# TEST TITLE: Resistance

TEST CONDITIONS:

- 1. Connect the circuit below in the following sequenc Pin 6, Pin 14.
- . Use Keithley Electrometer Model 600A. Set multipli to 0.01 (current range).
- 3. Measurement accuracy ±3 percent.

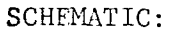

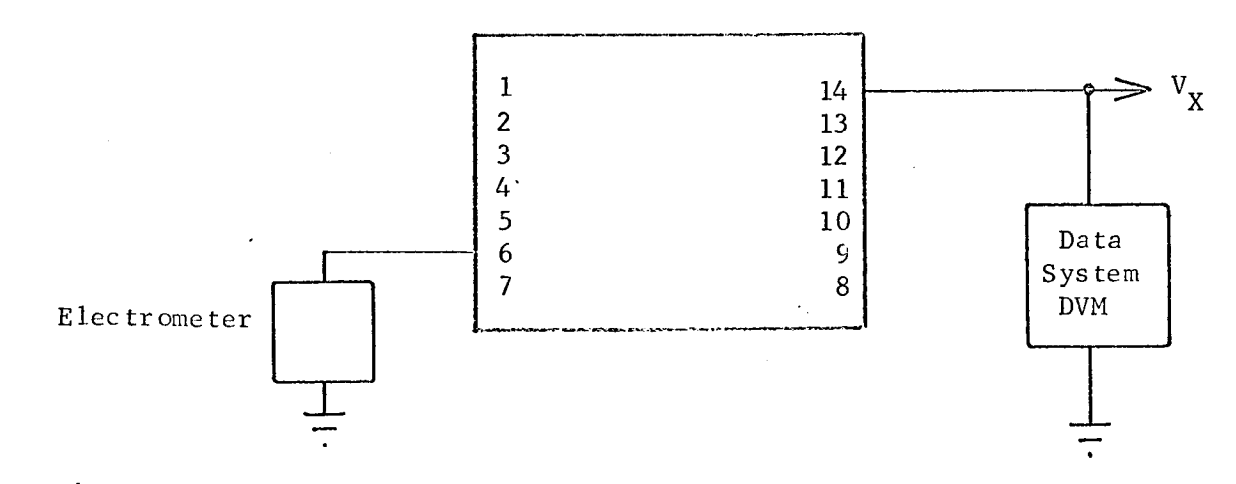

## TEST PROCEDURE:

**1.** Set v<sub>X</sub> until Keithley reads 0.1 mA

- 2. Set data system exponent to  $10^{\circ}$ .
- $3$ . Record V $_{\mathrm{X}}$  as resistance, R.

 $\overline{\phantom{a}}$ 

# TEST PROCEDURE CONTINUED:

# APPROXIMATE READINGS AND LIMITS EXPECTED

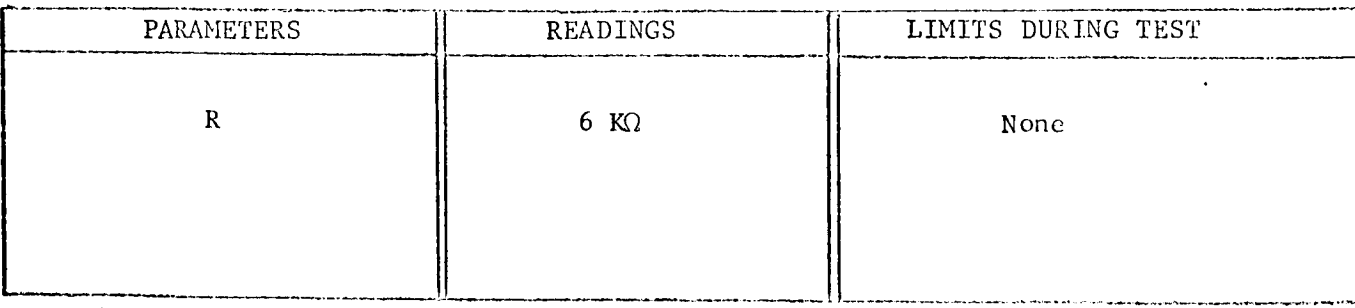

COMMENTS:

### TEST TITLE: Propagation Delay

TEST CONDITIONS:

- i. **,Input** pulse: amplitude +4.5 volts, pulse Width 500 nsec, 1MHz.
- 2. Use TI No. 6509X pulse generator. Terminate both ends of cable (RG62) in 93  $\Omega$ .
- 3. Measurement accuracy ±5 percent.

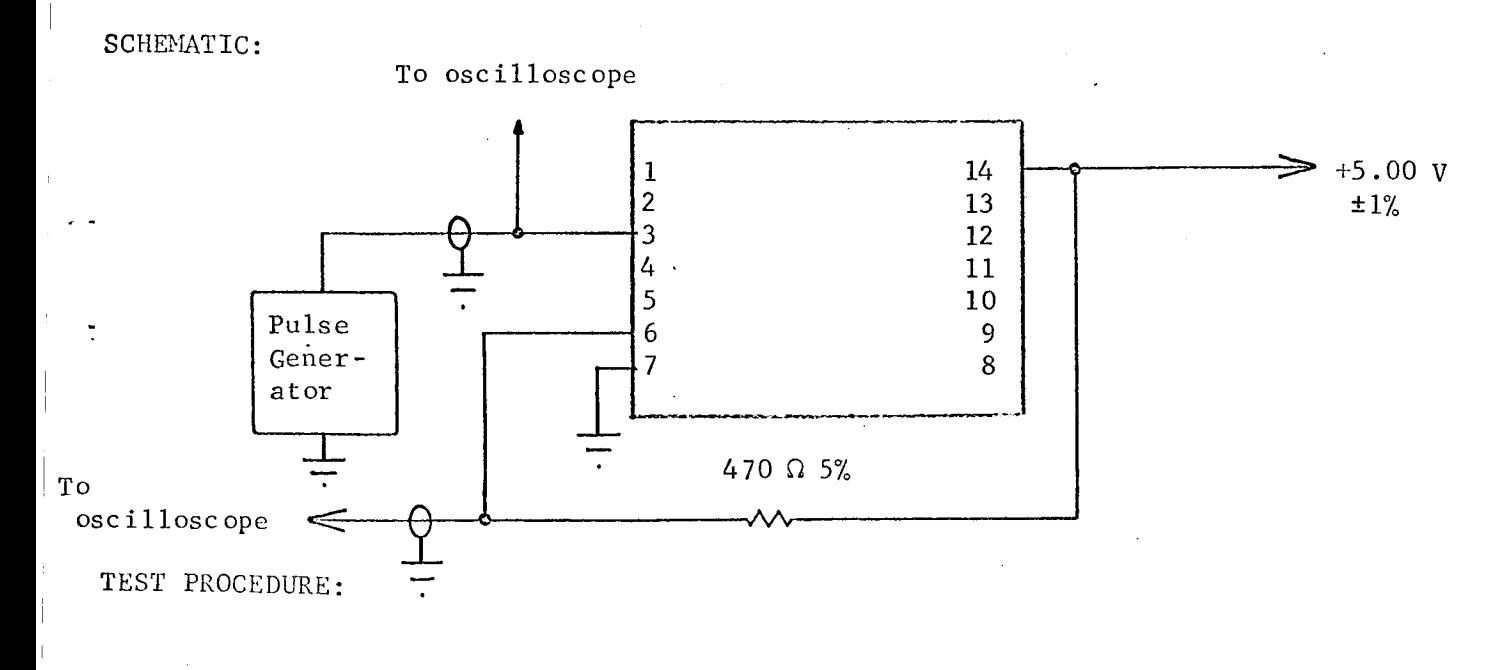

**1.** Measure and record propagation delay as  $t_{\rm DR}$  and  $t_{\rm DE}$  defined on the following page. a:

 $\overline{\mathbf{1}}$ 

## TEST PROCEDURE CONTINUED:

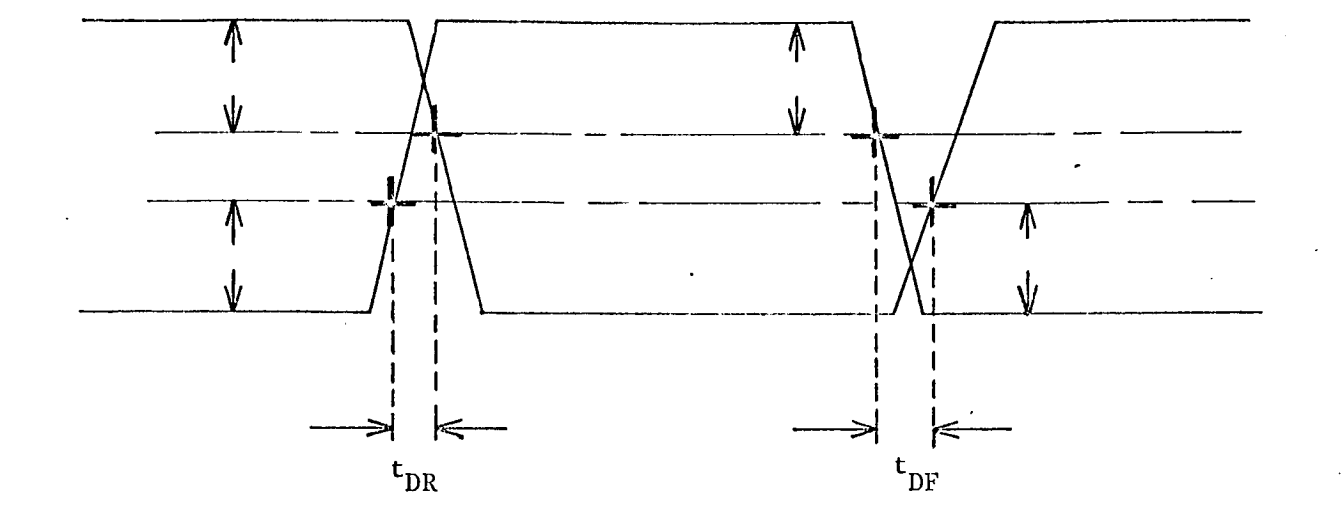

## APPROXIMATE READINGS AND LIMITS EXPECTED

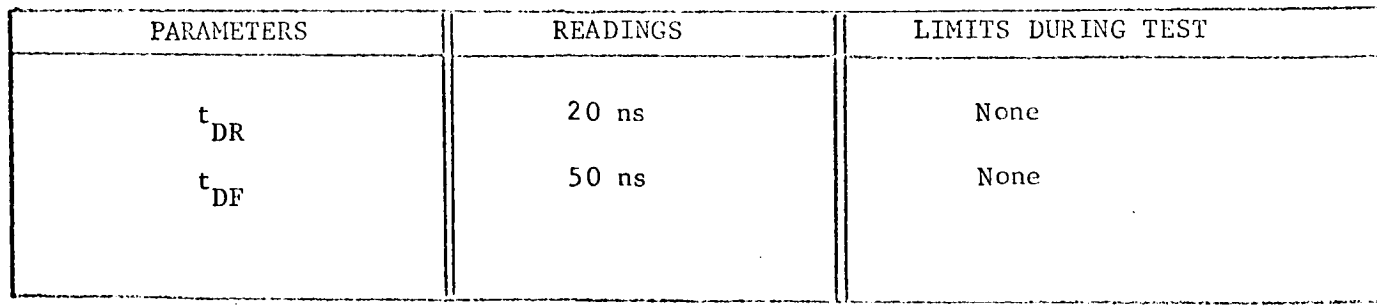

COMMENTS:

# APPENDIX II

# MONITORING AND TEST CONFIGURATIONS DURING IRRADIATION

#### APPENDIX II

# MONITORING AND TEST CONFIGURATIONS DURING IRRADIATION

This appendix contains the schematic diagrams and information concerning the procedures used in monitoring the behavior of the circuits during exposure to the electron radiation environment. The information is arranged in the same order as for Appendix I.

### .Amplifier Circuits

- 1. Fairchild  $\mu$ A709
- 2. National Semiconductor LMIOI
- 3. Ame ico 807BE
- 4. Signetics SE501

### Digital Circuits

- 1. Fairchild LPDTµL9040
- 2. Fairchild LPDTµL9042
- 3. Texas Instruments SN54L71
- 4. Texas Instruments SN54L20
- 5. Radiation, Inc. RD321
- 6. Radiation, Inc. RD310
- 7. DTL962 (Equivalent Circuits)

CIRCUIT TYPE:  $\mu$ A709

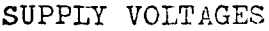

 $\texttt{STAT}$  :  $V_{\text{C}}$   $\frac{12.00 \pm 1 \text{ percent}}{1}$ 

 $V_{BB}$ : -12.00 ±1 percent

PULSED:

 $V_{CC}$ :  $+12.0 \pm 5$  percent

 $V_{BB}$ : -12.0 ±5 percent

DURATION:  $10^{-3}$  second DURATION:  $10^{-3}$  second

INPUTS

STATIC

I. +22.0 volts

2. -22 .0 volts

3, Ground 

4. 1 volt rms at 1 KHz

PULSED

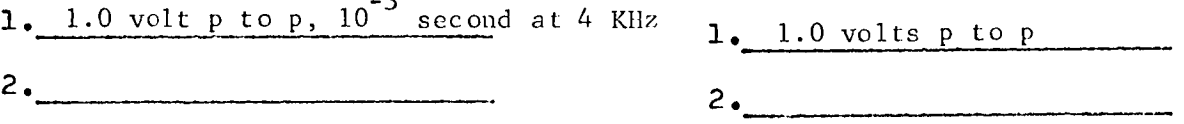

FAILURE MODES

FAILURE MODE:

@ Gain (output a-c voltage)

2. Offset voltage

3. + Saturation

4, - Saturation

 $5 \cdot$ 

FAILURE LEVEL:

OUTPUTS EXPECTED

 $1.10.0 \text{ volts}$ 

2. -Ii.0 volts

 $3\frac{1}{2}$  ±0.10 volts

4, 1 volt rms

i@ i0 percent change in output volts 2. ±2 volt  $3.49.5$  volt

5o

4**.** -9.5 volt

CIRCUIT TYPE:  $\mu$ A709

TEST NUMBER: Rad

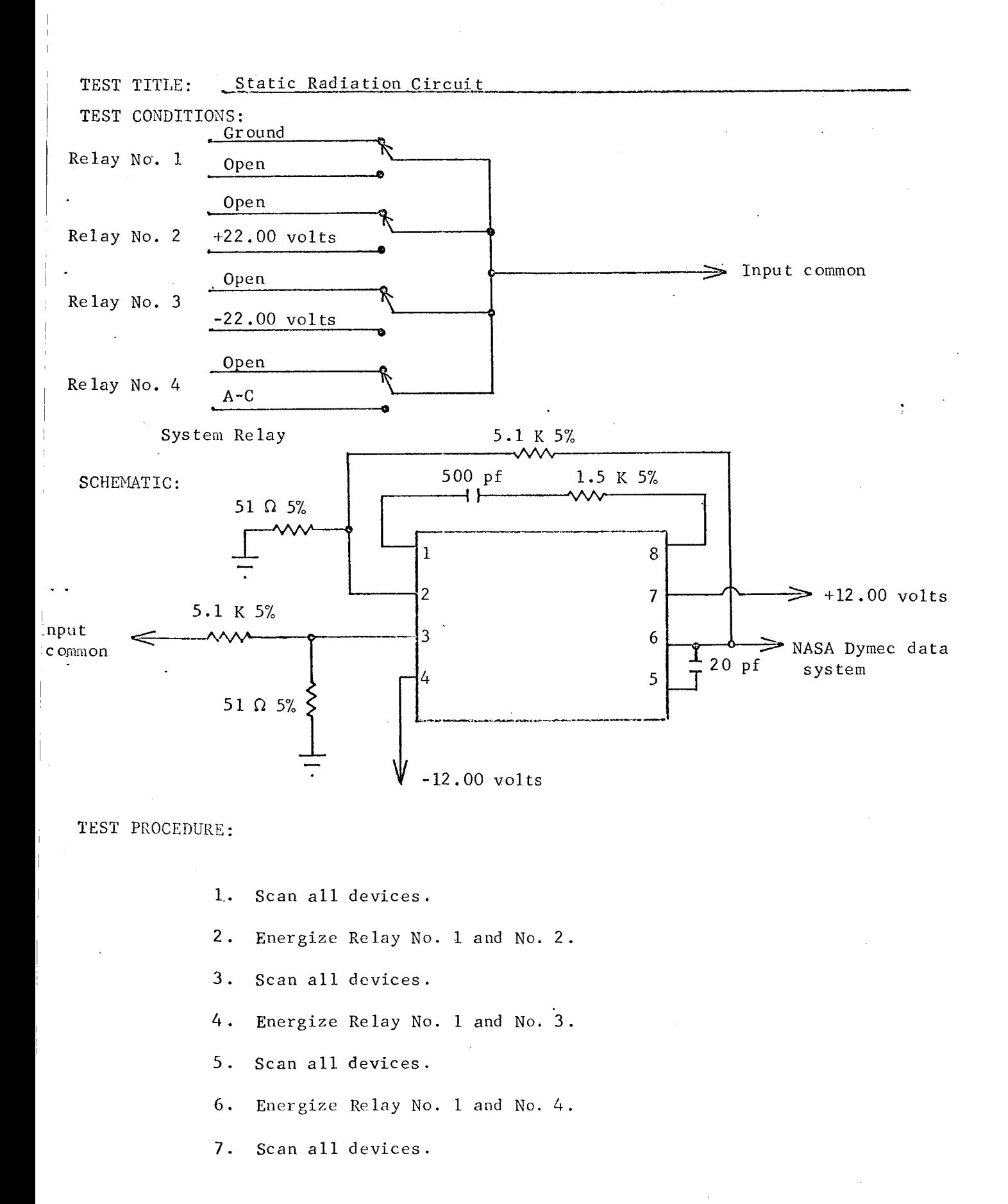

#### *UATUE*

TEST NUMBER:  $Rac$ 

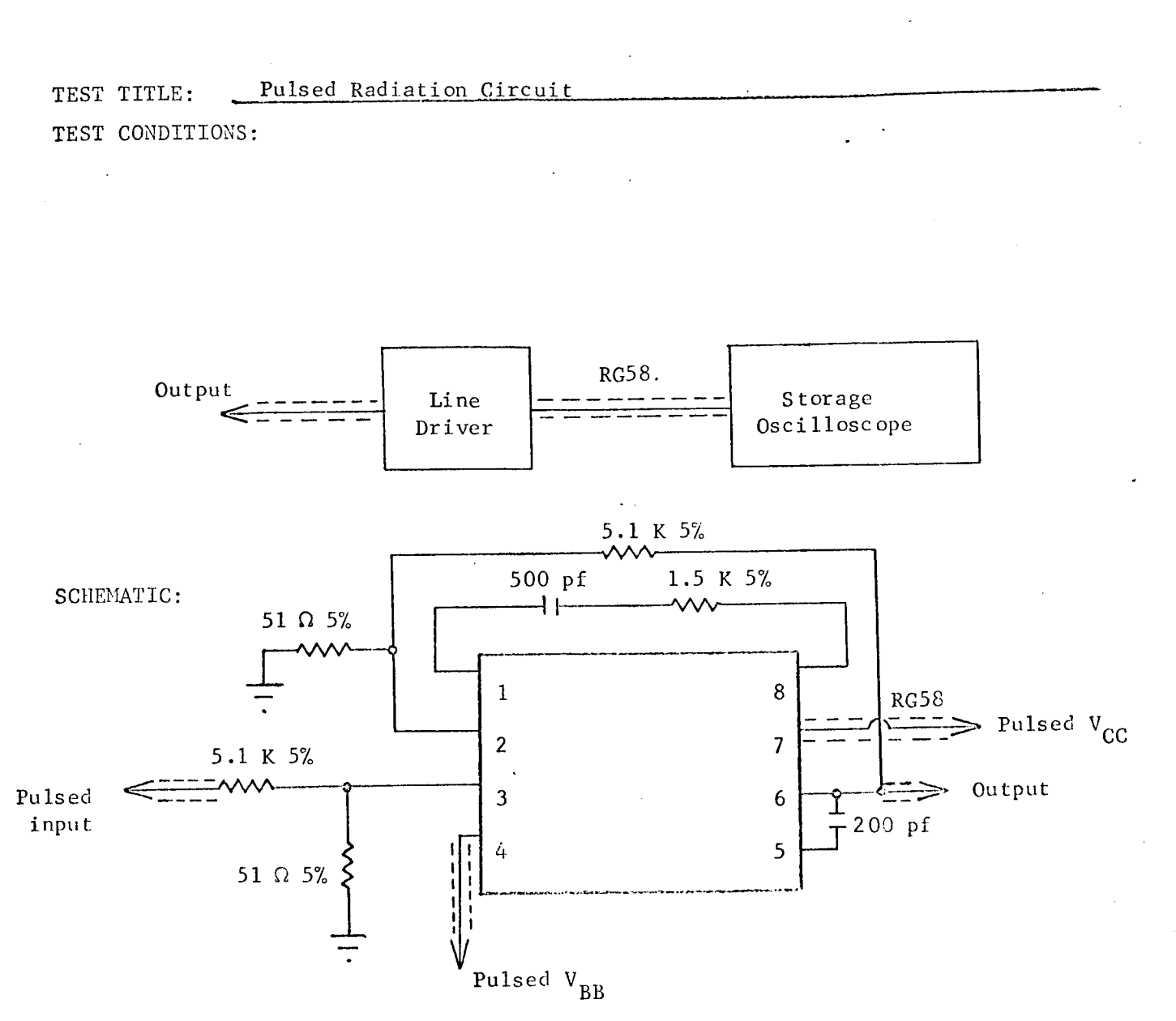

TEST PROCEDURE:

1. Photograph output voltage waveform from storage oscilloscope.

CIRCUIT TYPE: LM I01

## SUPPLY VOZTAGES

 $STA$ 

 $V_{CC}$ :  $+12.00$  II percent

 $V_{BB}$ :  $-12.00 \pm 1$  percent

PULSED:

 $V_{CC}$ : +12.0 ±5 percent

 $V_{\text{BB}}:$  -12.0 ±5 percent

DURATION:  $10^{-3}$  second DURATION:  $10^{-3}$  second

INPUTS

OUTPUTS EXPECTED

STATIC

I. +22.0 volts 

2. -22.0 volts

3 • Gr ound

4. 1.0 volt rms (ac), 1 KHz

PULSED

 $\frac{1.0 \text{ volt}}{1.0 \text{ volt}}$  to p (ac) for  $10^{-3}$  second 4 K

*/+,* 1.0 volt rms

1. +10.0 volts

2. -ii.0 volts

 $3\frac{1}{2}$  0.10 volt

2.  $1.0$  volts p to p

FAI LURE MODES

FAILURE MODE:

1. Gain (output a-c voltage)

2. Offset voltage

 $3. +$  Saturation voltage

4. - Saturation voltage

5.

FAILURE LEVEL:

1. 10 percent change in output volts  $2 \cdot 12 \text{ volts}$  $3. +9.5 \text{ volts}$ 4. -9.5 volts 5.

 $CIRCULT~TYPE: \t LM 10.$ 

 $R_i$ 

TEST NUMBER:

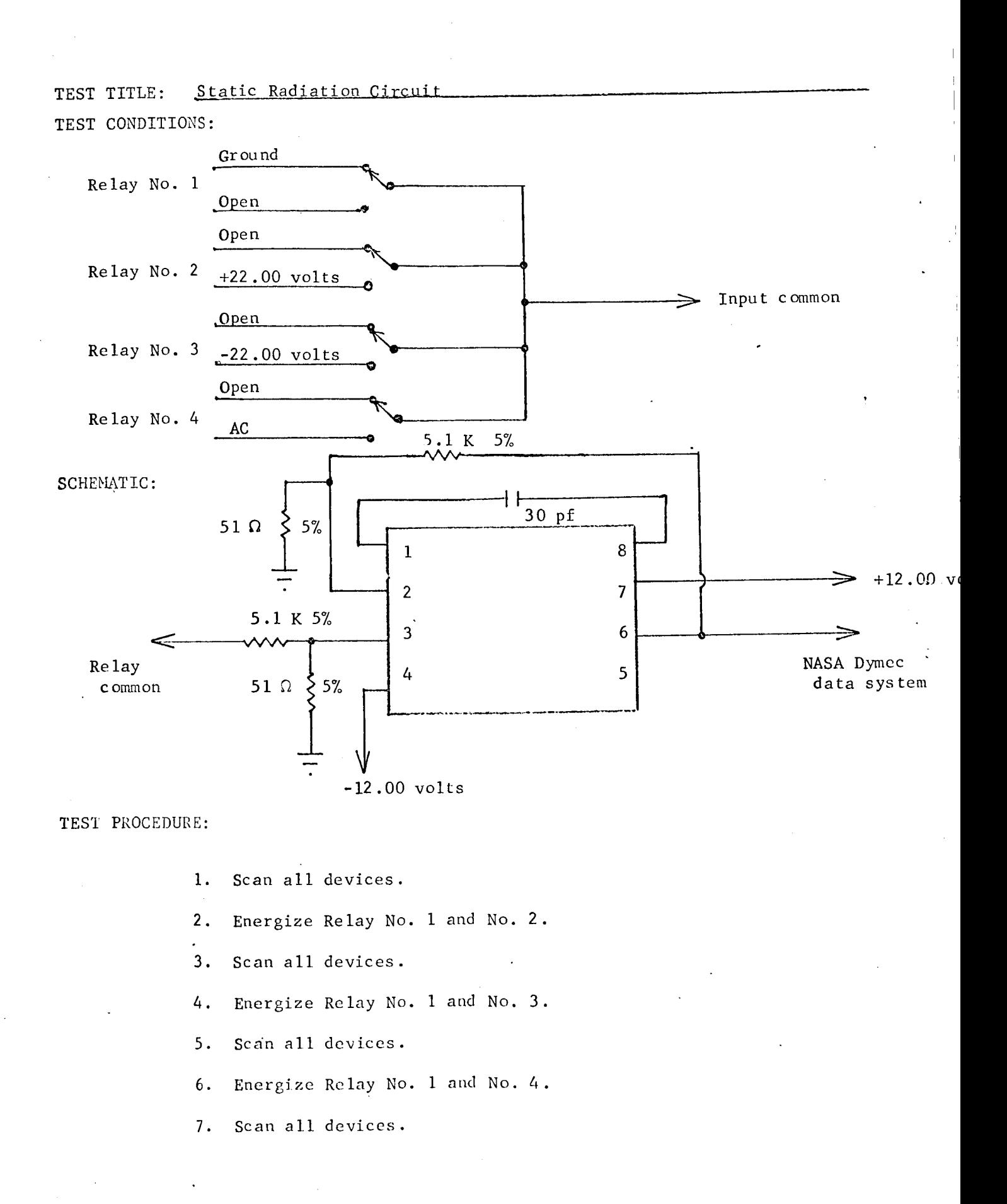

TEST NUMBER: Rad

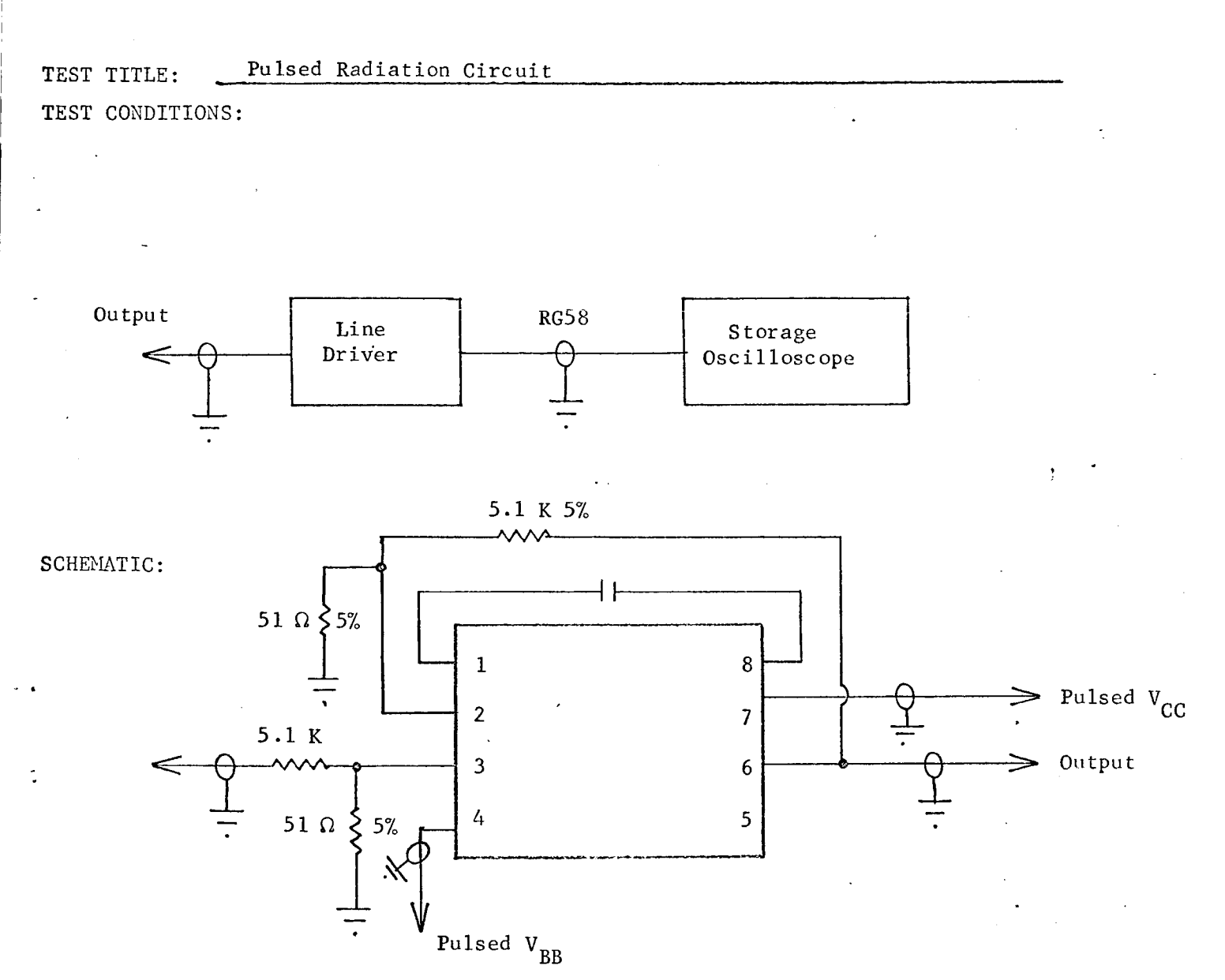

TEST PROCEDURE:

1. Photograph output voltage waveform from storage oscilloscope.

CIRCUIT TYPE: 807 BE

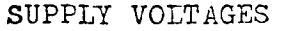

#### $\mathtt{STAT}$  :

 $V_{\text{CC}} \cdot \frac{12.00 + 1 \text{ percell}}{100}$ 

 $V_{BB}$ :  $-12.00$   $\pm 1$  percent

PULSED :

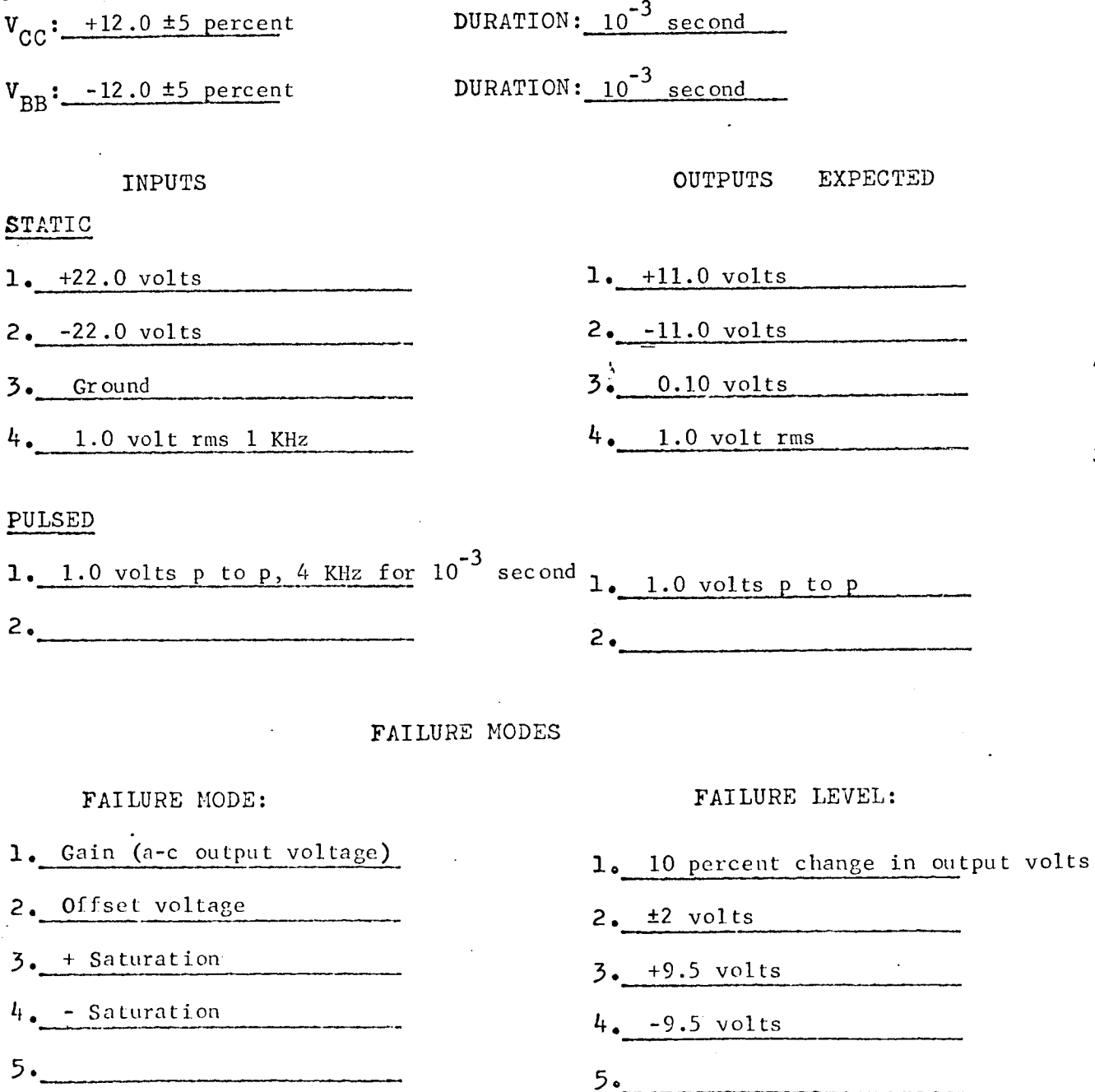

CIRCUIT TYPE: 807 BE

TEST NUMBER: Rad

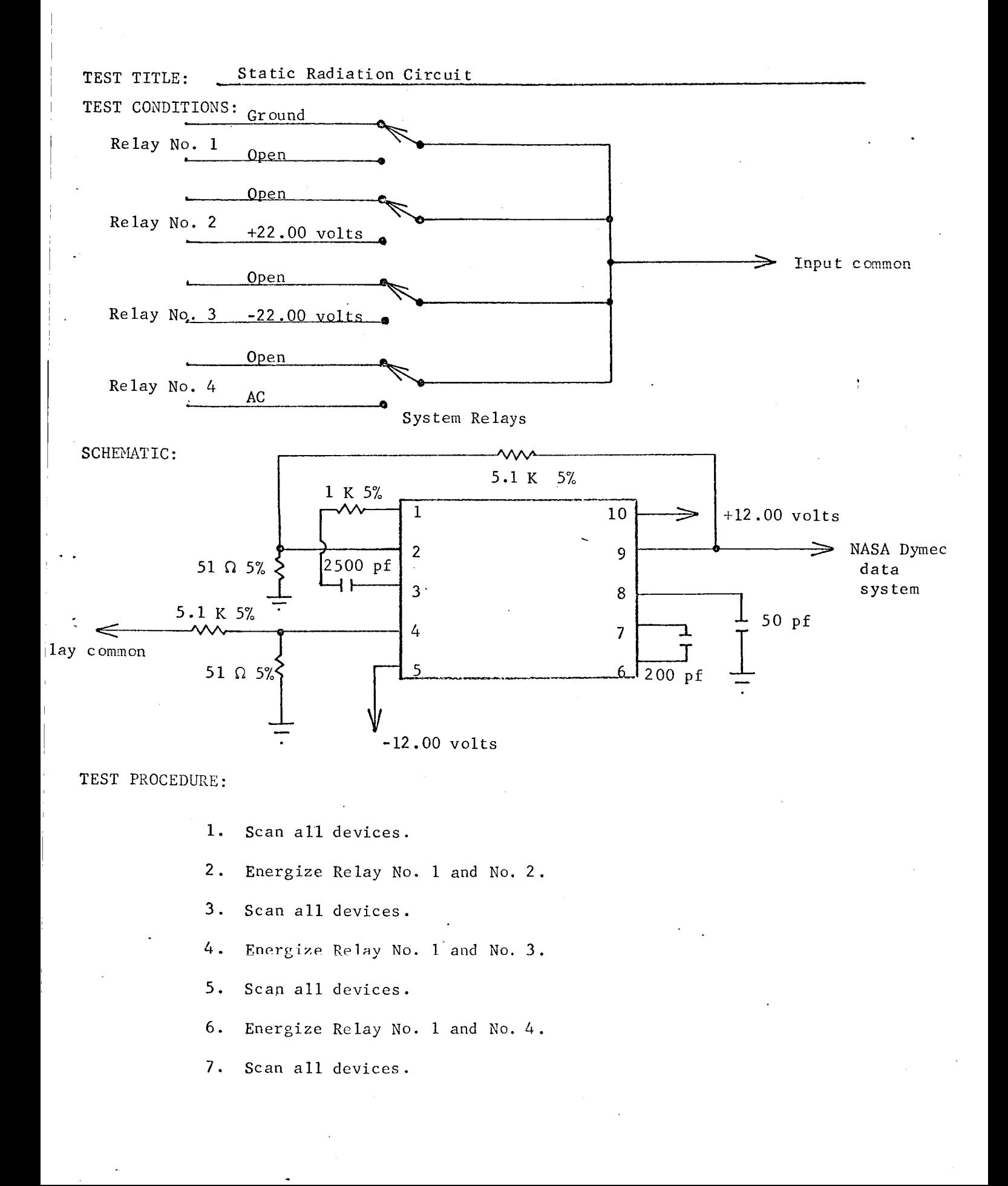

#### $80/$ -RE

- TEST NUMBER: Rad

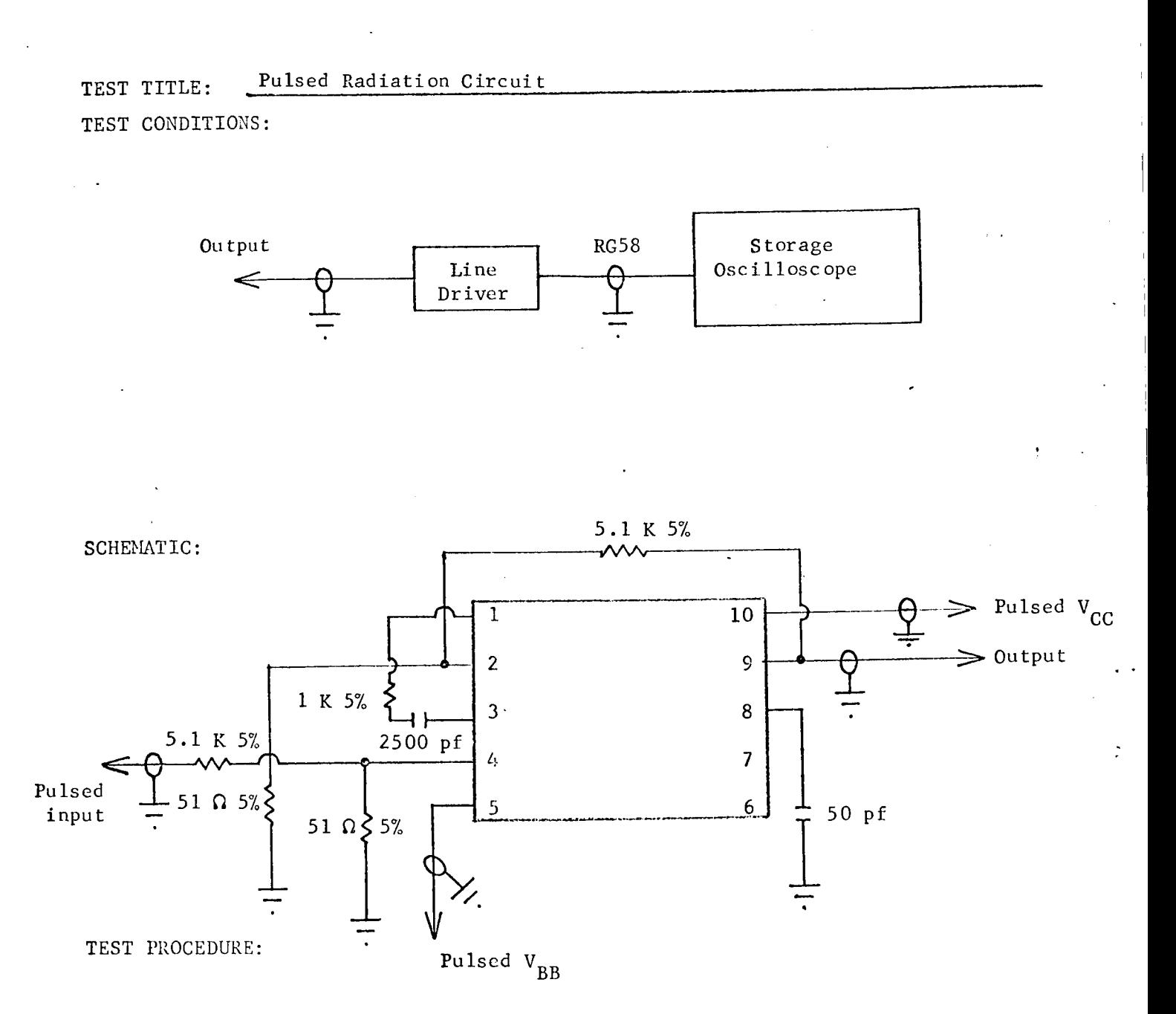

i. Photograph output voltage waveform from storage oscilloscope.

CIRCUIT TYPE: SE 501G

SUPPLY VOLTAGES

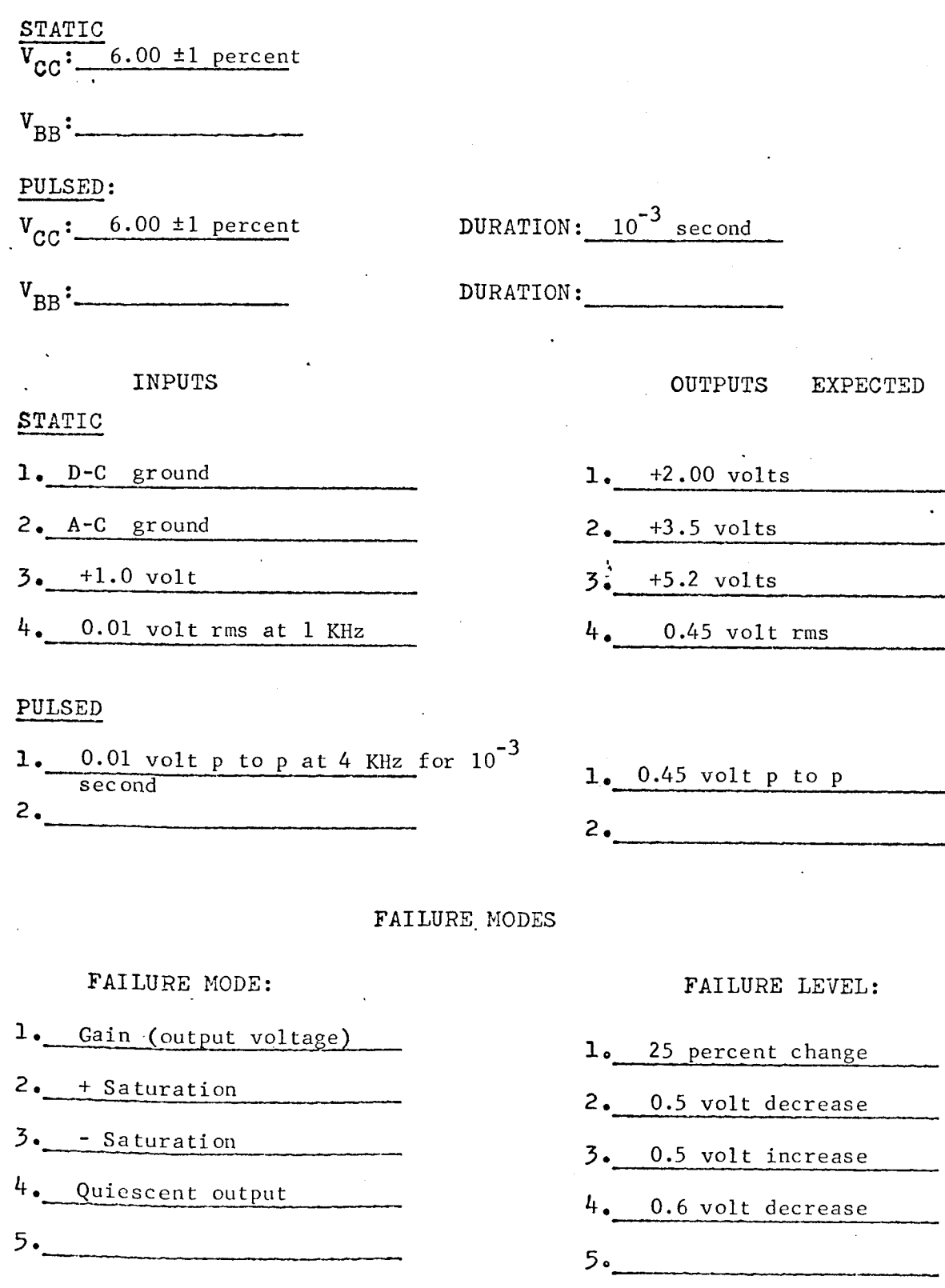

CIRCUIT TYPE: SE 5016

TEST NUMBER: R.

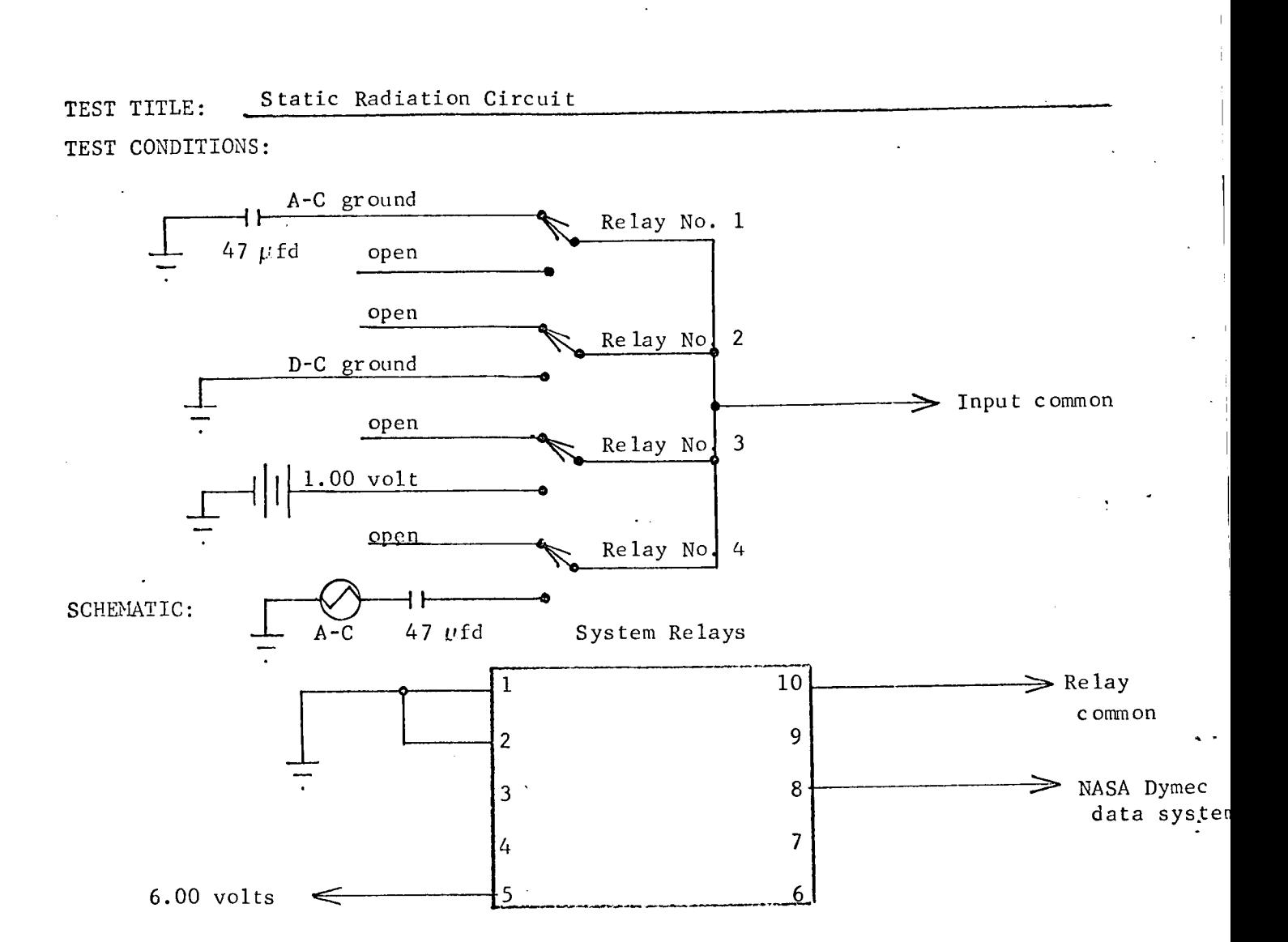

#### TEST PROCEDURE:

- I. Scan all devices.
- 2. Energize Relay No. 1 and No. 2.
- 3. Scan all devices.
- 4. Energize Relay No. 1 and No. 3.
- 5. Scan all devices.
- 6. Energize Relay No. i and No. 4.
- 7. Scan all devices.

# CIRCUIT TYPE: LPDT/L 9042

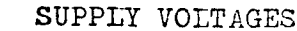

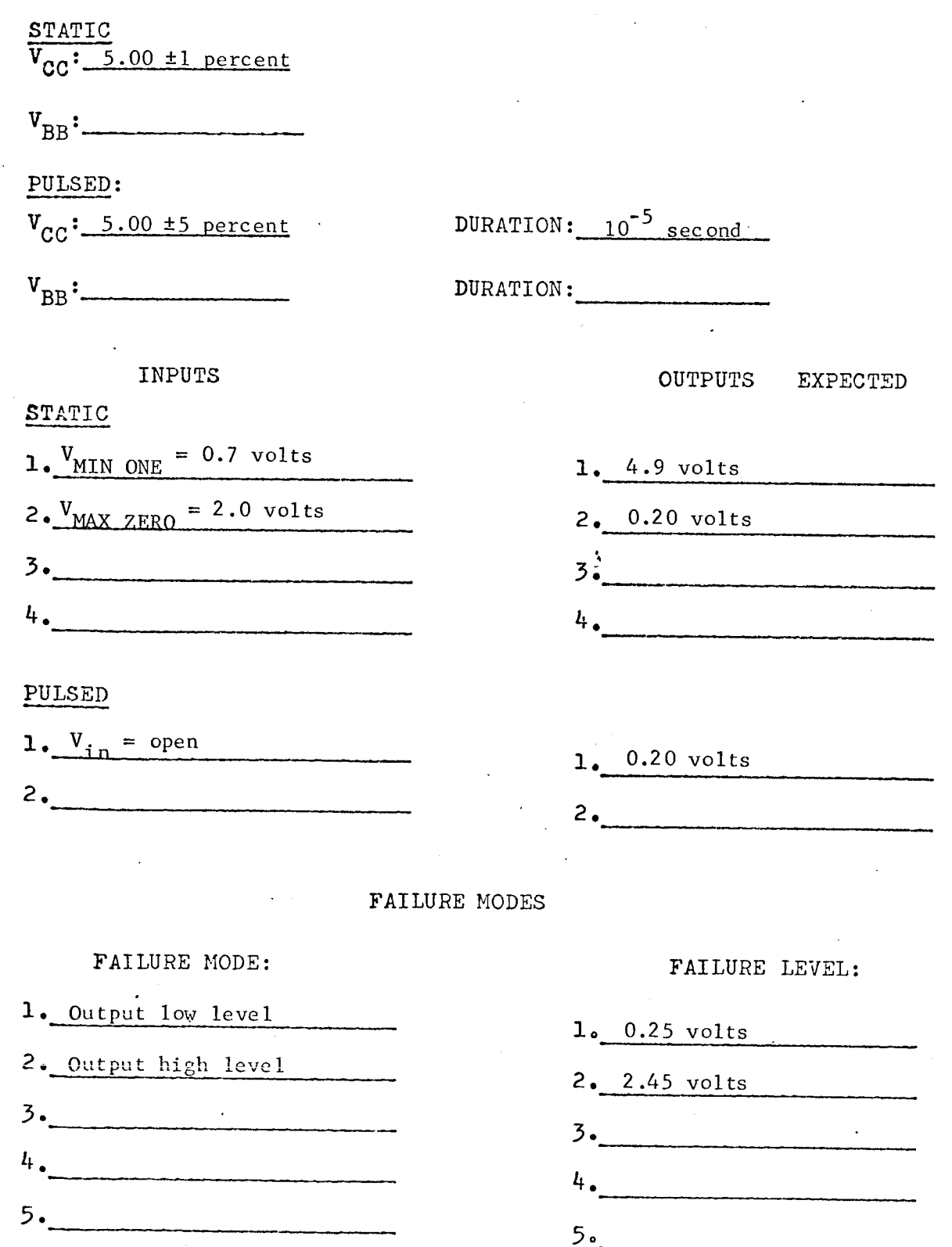

Rad TEST NUMBER:

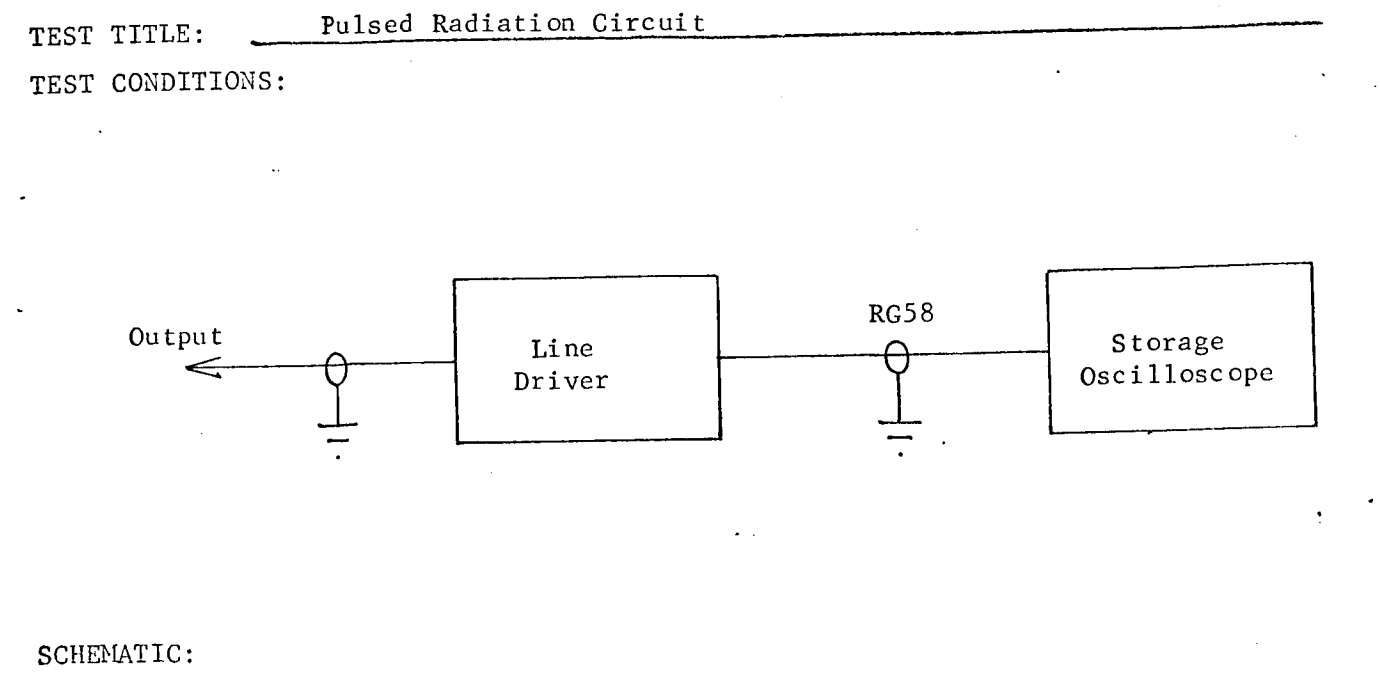

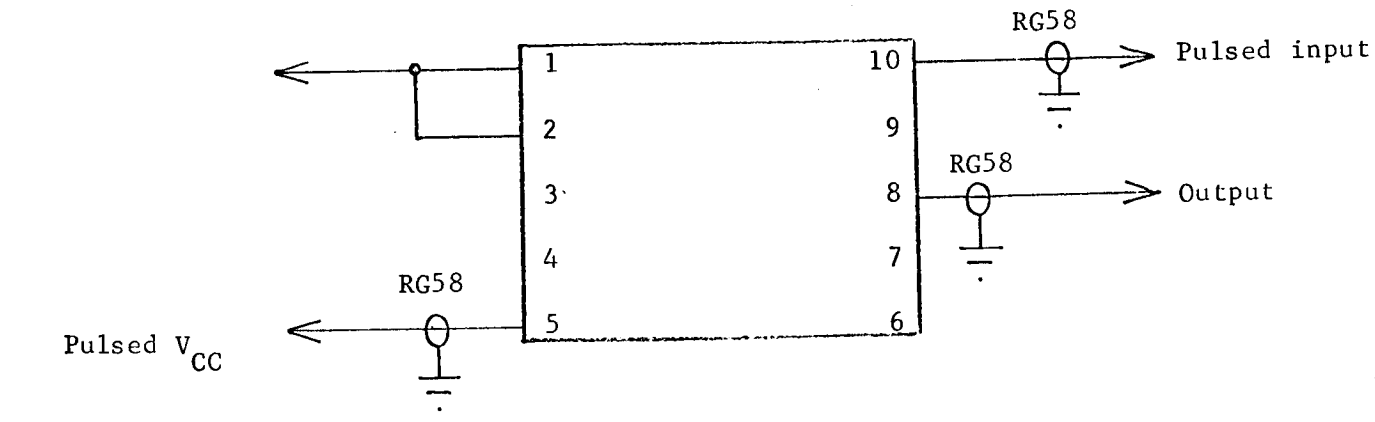

## TEST PROCEDURE:

LPDTLL 9042

TEST NUMBER:  $\_Rad$ 

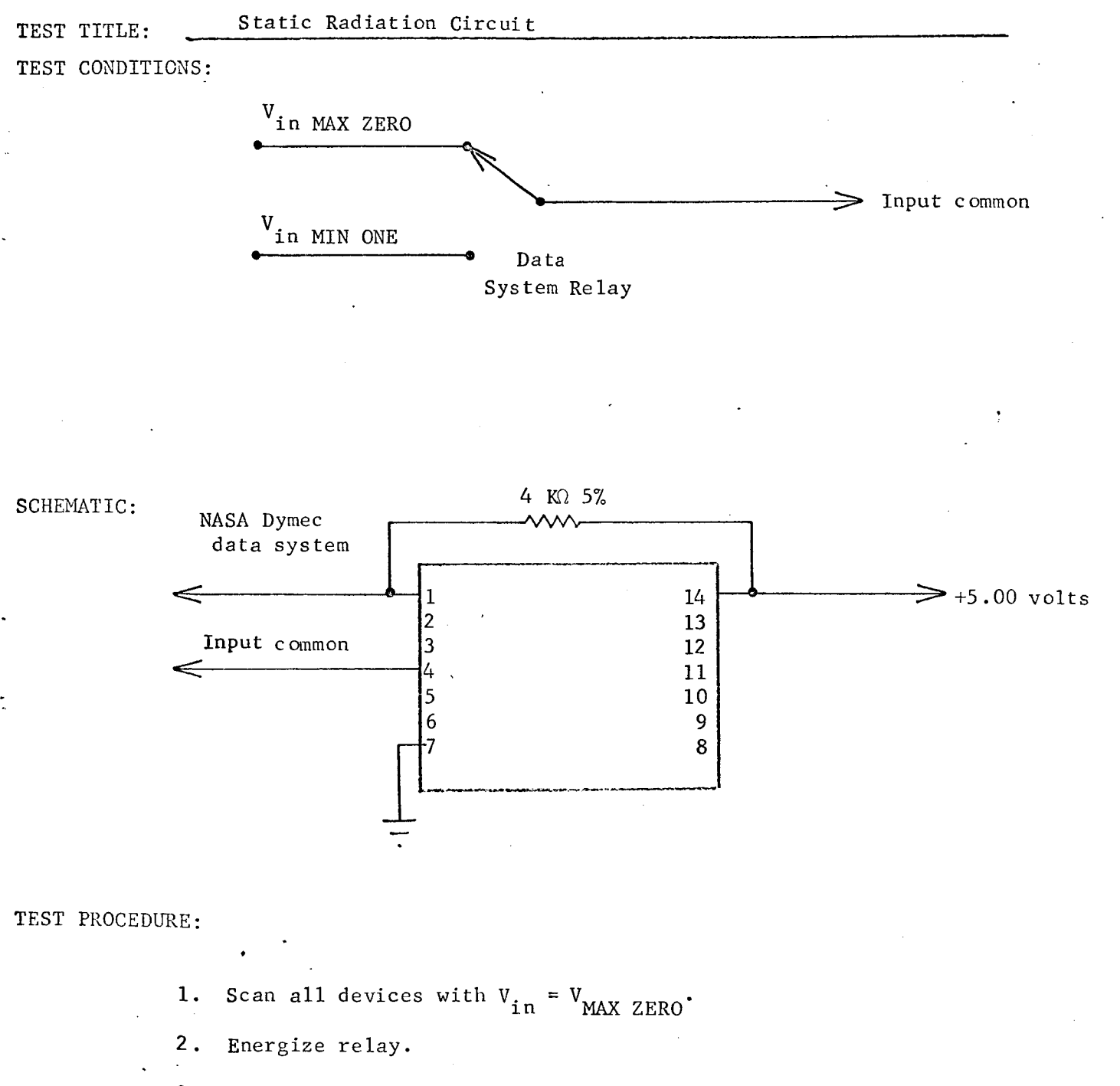

3. Scan all devices with  $V_{in} = V_{MIN}$  ONE.

CIRCUIT TYPE: LPDTUL 9042

 $-$  TEST NUMBER:  $-R_i$ 

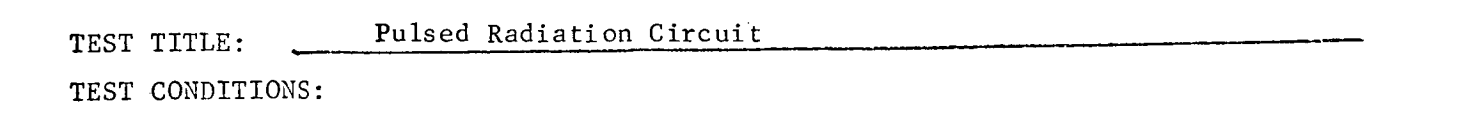

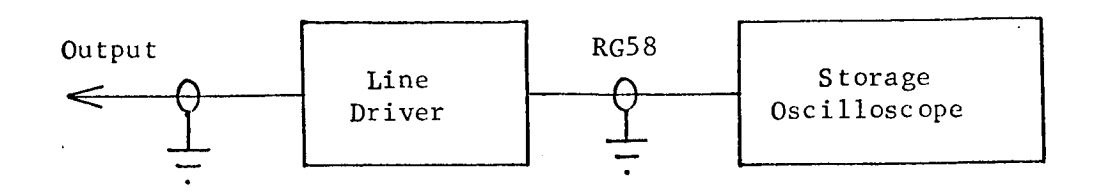

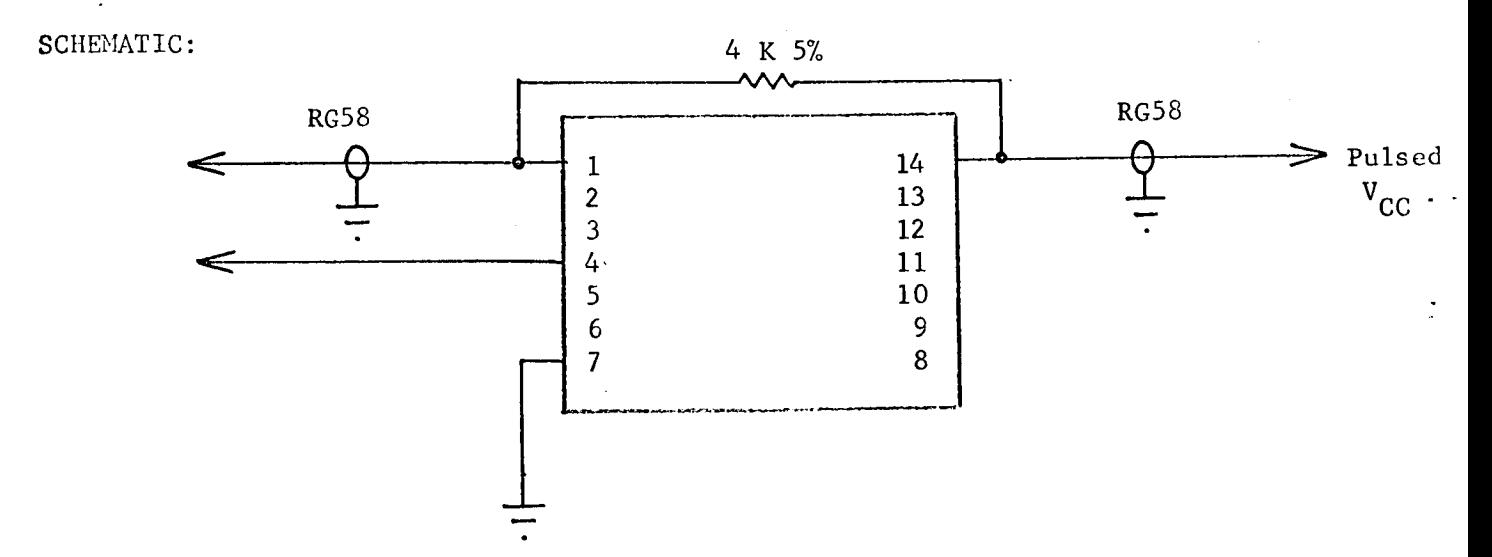

### TEST PROCEDURE:

 $\mathbf{I}$ 

i. Photograph or record output voltage pulse magnitude from storage oscilloscope.

# CIRCUIT TYPE: LPDTµL 9040

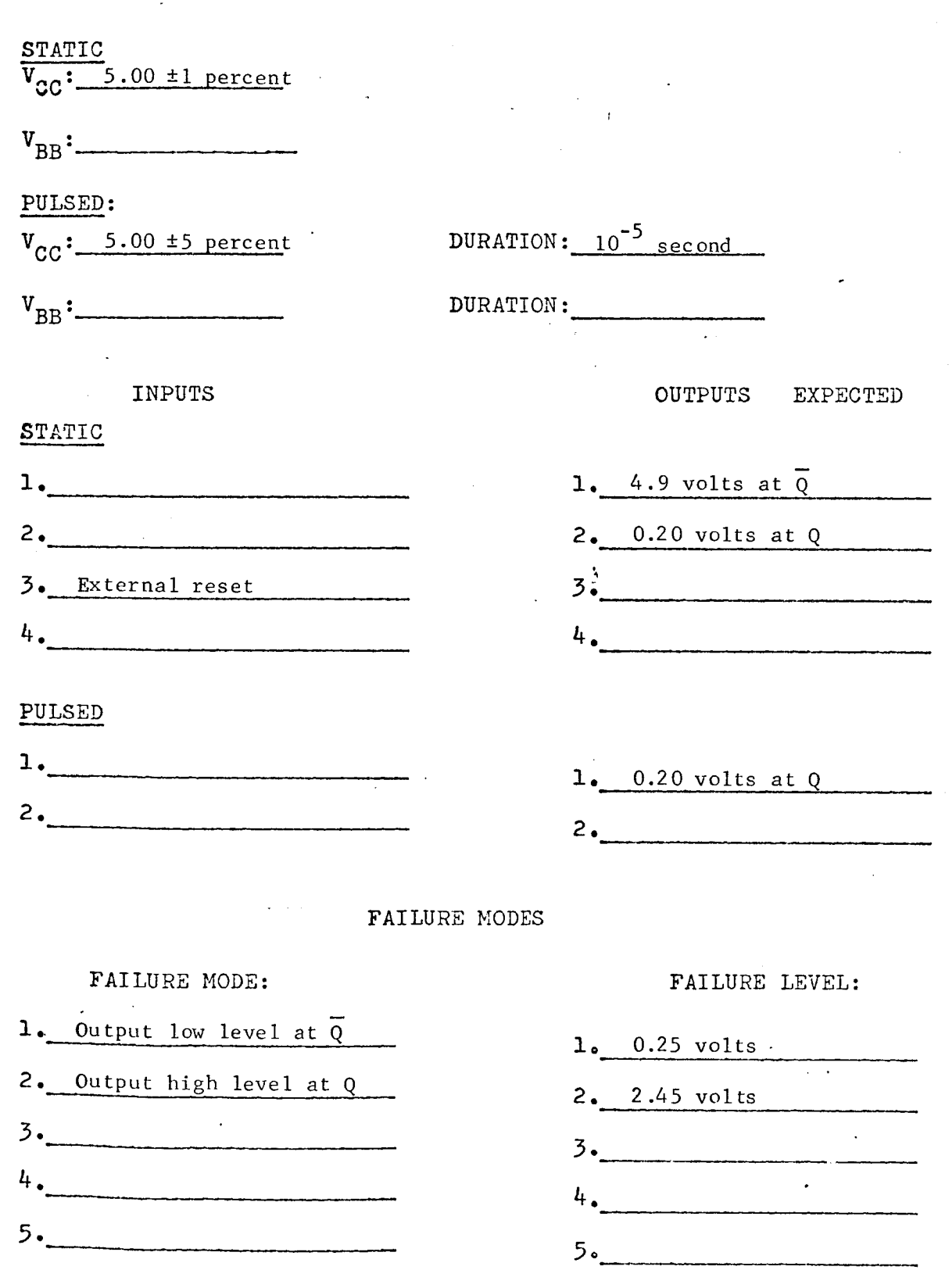

SUPPLY VOLTAGES

" TESTNUMBER:  $R$ 

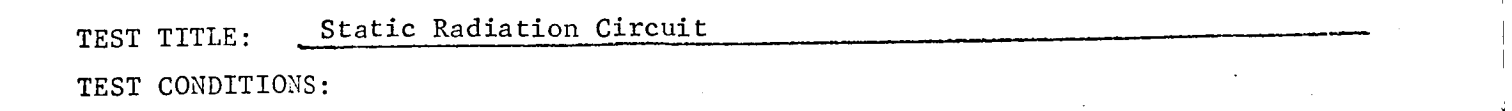

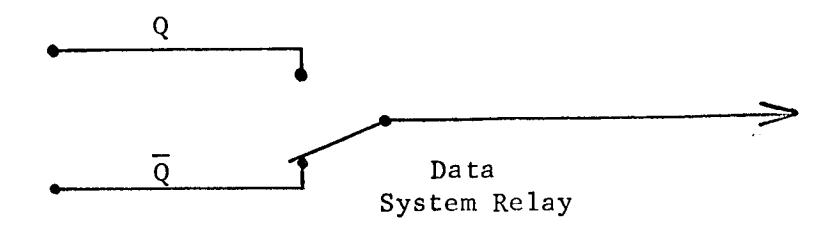

3.9 K 5%

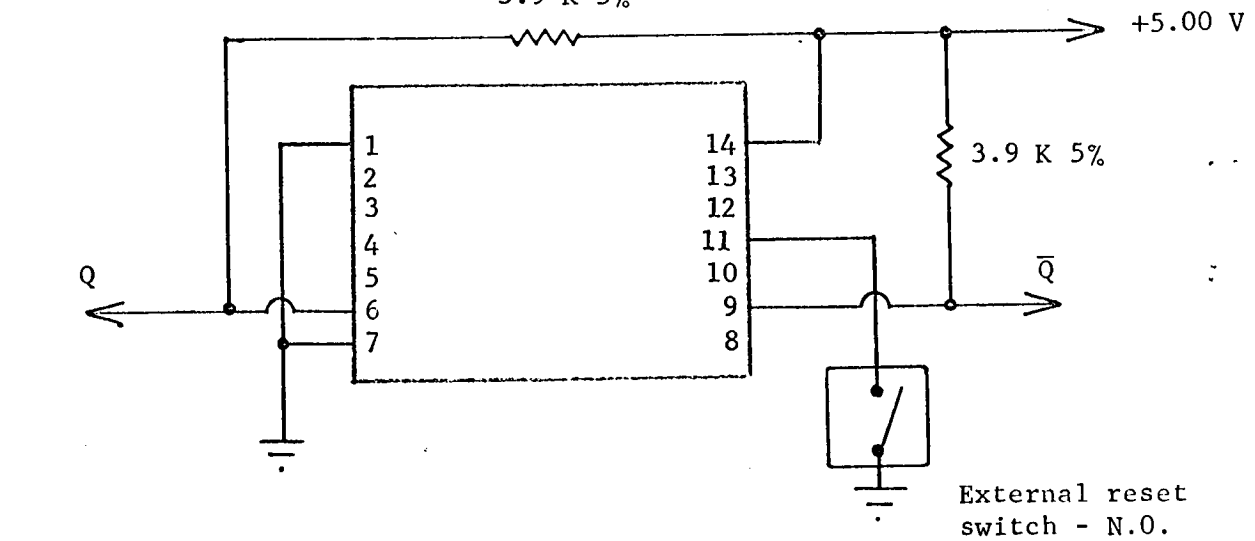

TEST PROCEDURE:

SCHEMATIC:

- i. Scan all devices on  $\bar{Q}$ . If any changes in state are noted, close external reset switch and repeat scan.
- $2.$ Energize relays.
- 3. Scan all devices on Q.

TEST NUMBER: Rad

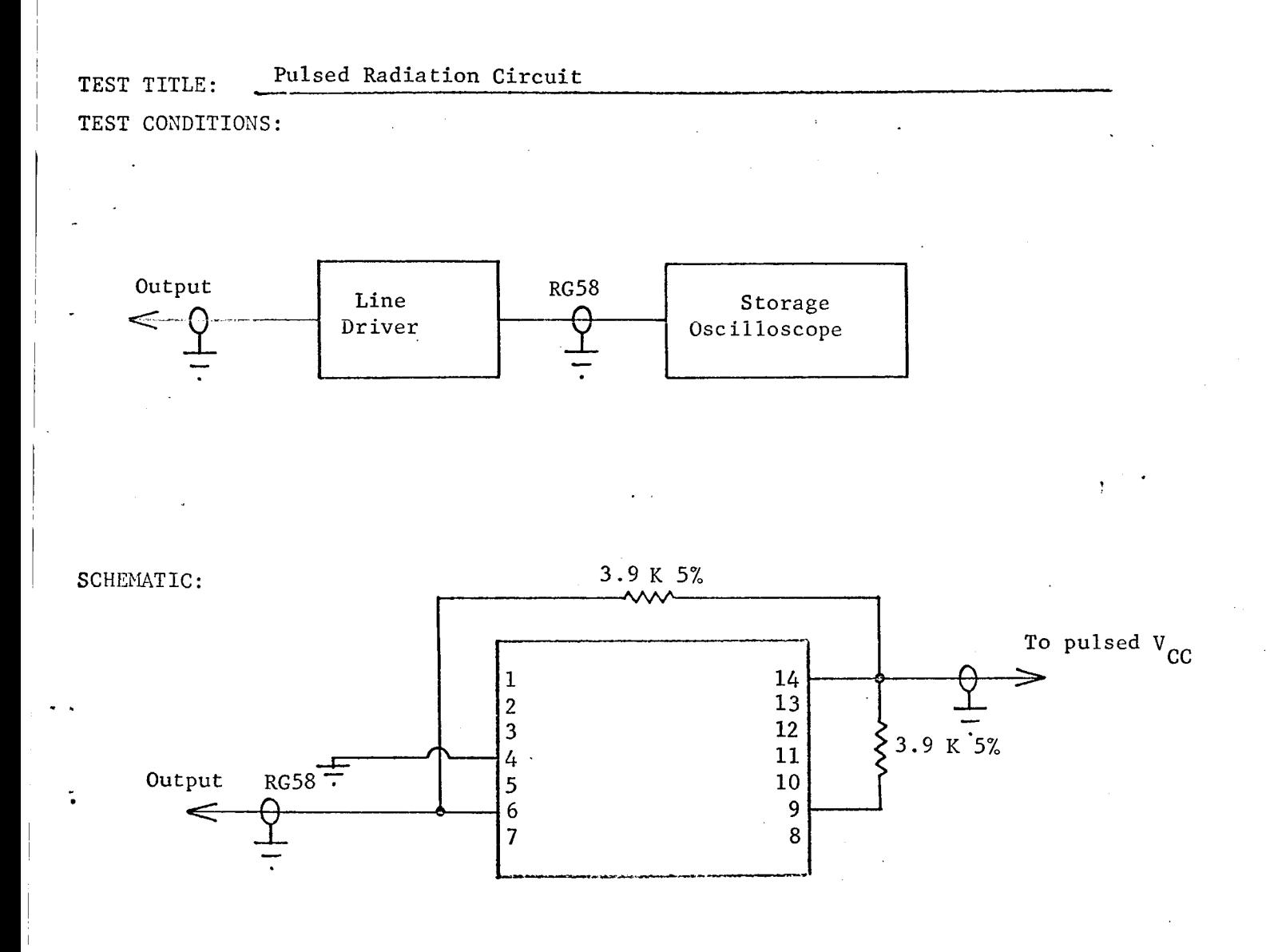

TEST PROCEDURE:

I. Photograph or record output voltage pulse magnitude from storage oscillosco

CIRCUIT TYPE: SN54L20

**e**

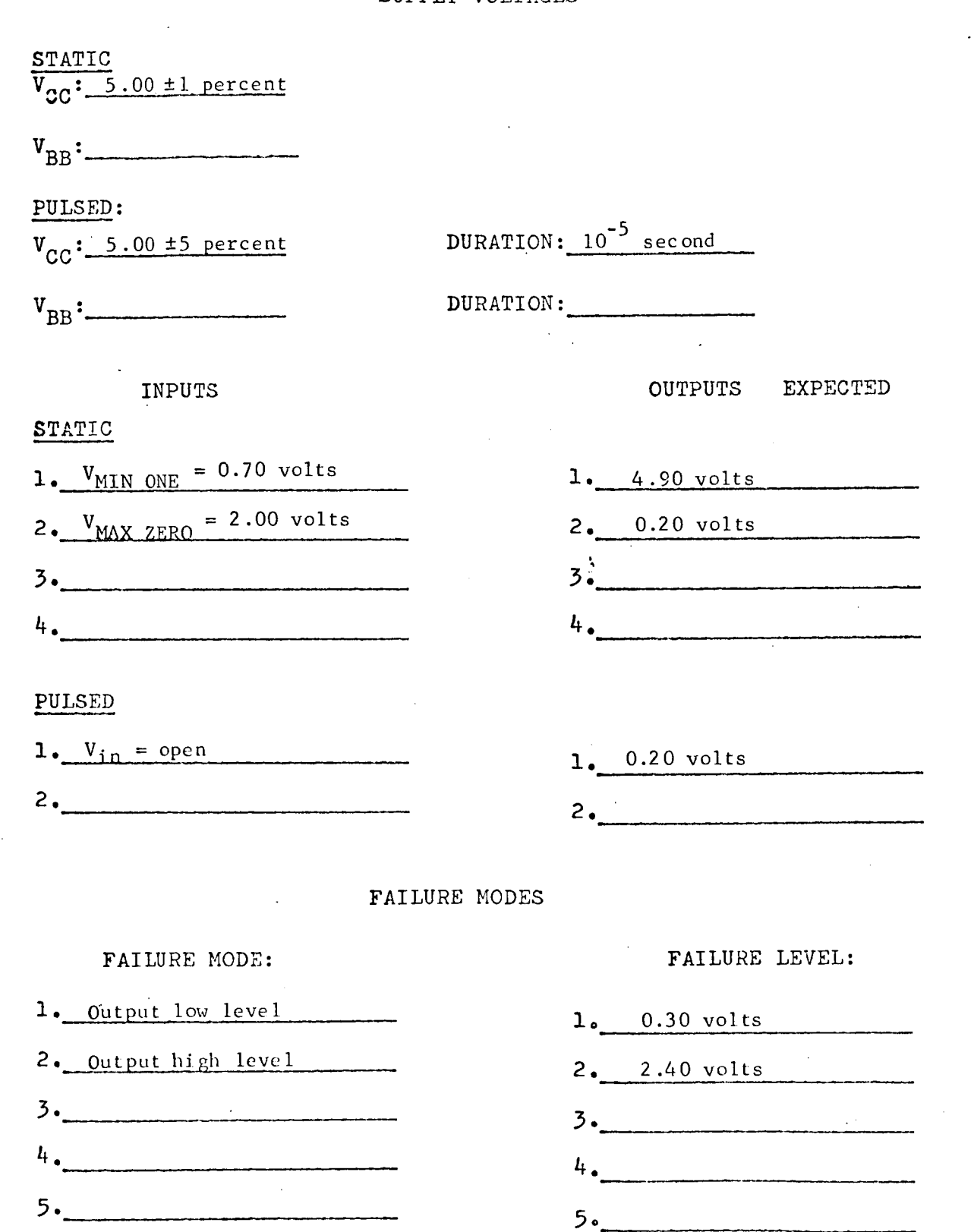

## SUPPLY VOLTAGES

TEST NUMBER: Rad

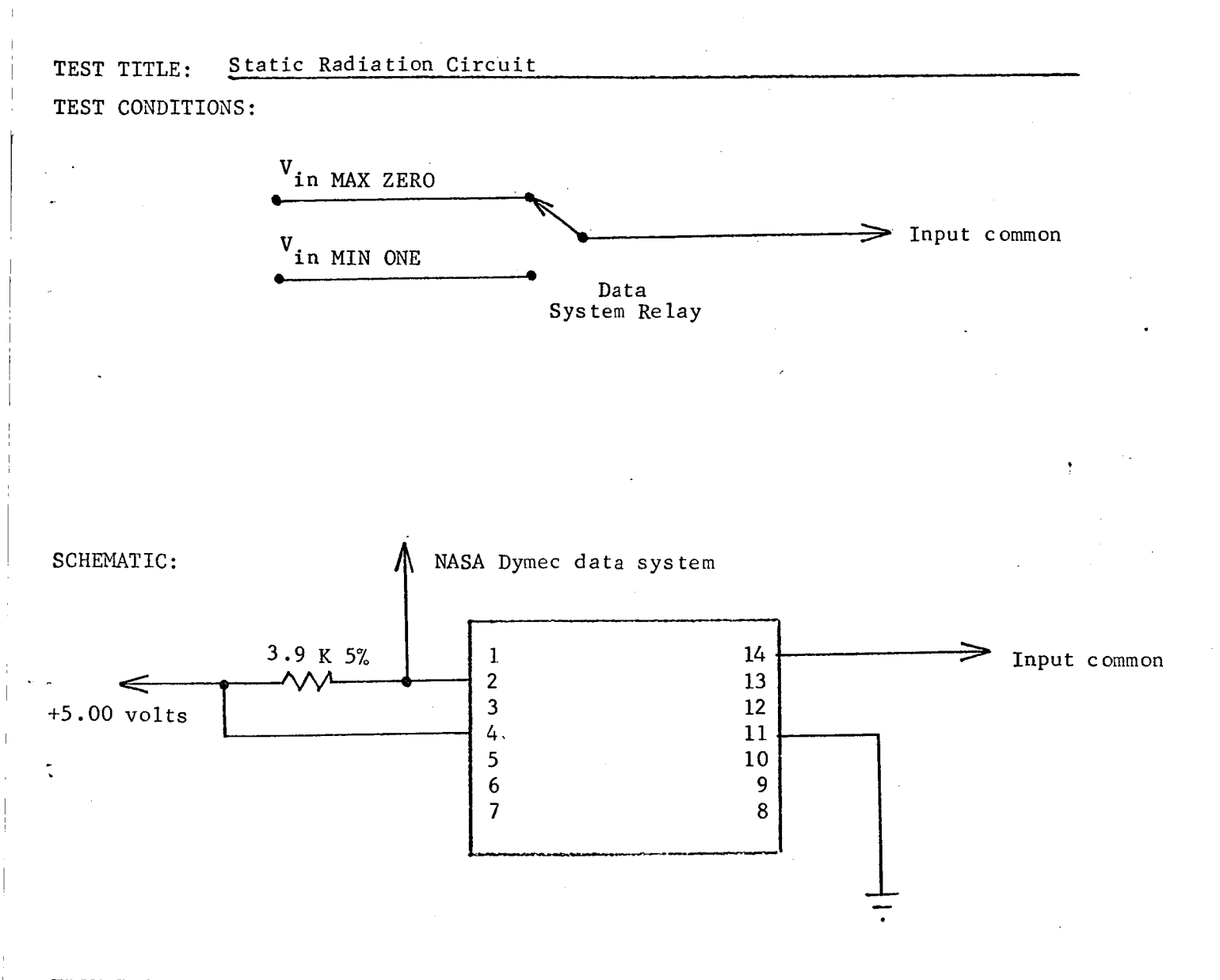

## TEST PROCEDURE:

- Scann all devices with V<sub>in</sub> = V<sub>MAX ZERO</sub>
- 2. Energize relay.
- 3. Scan all devices with V<sub>in</sub> = V<sub>MIN ONI</sub>

## CIRCUIT TYPE: SN 54120

TEST NUMBER: Rad

## TEST TITLE: Pulsed Radiation Circuit

TEST CONDITIONS:

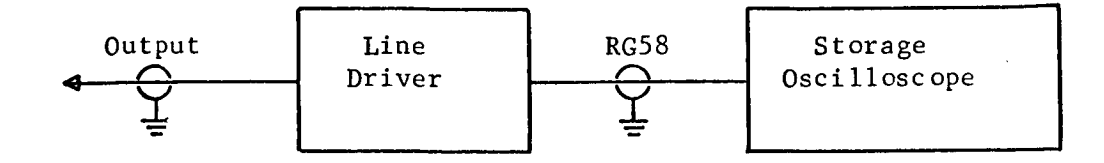

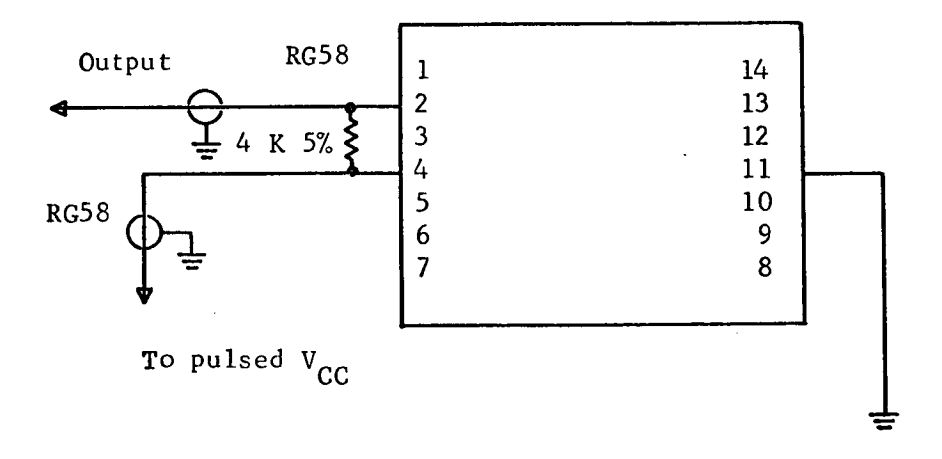

### TEST PROCEDURES :

I. Photograph or record output voltage pulse magnitude from storage oscilloscope.

CIRCUIT TYPE: SN 54171

# SUPPLX VOLTAGES

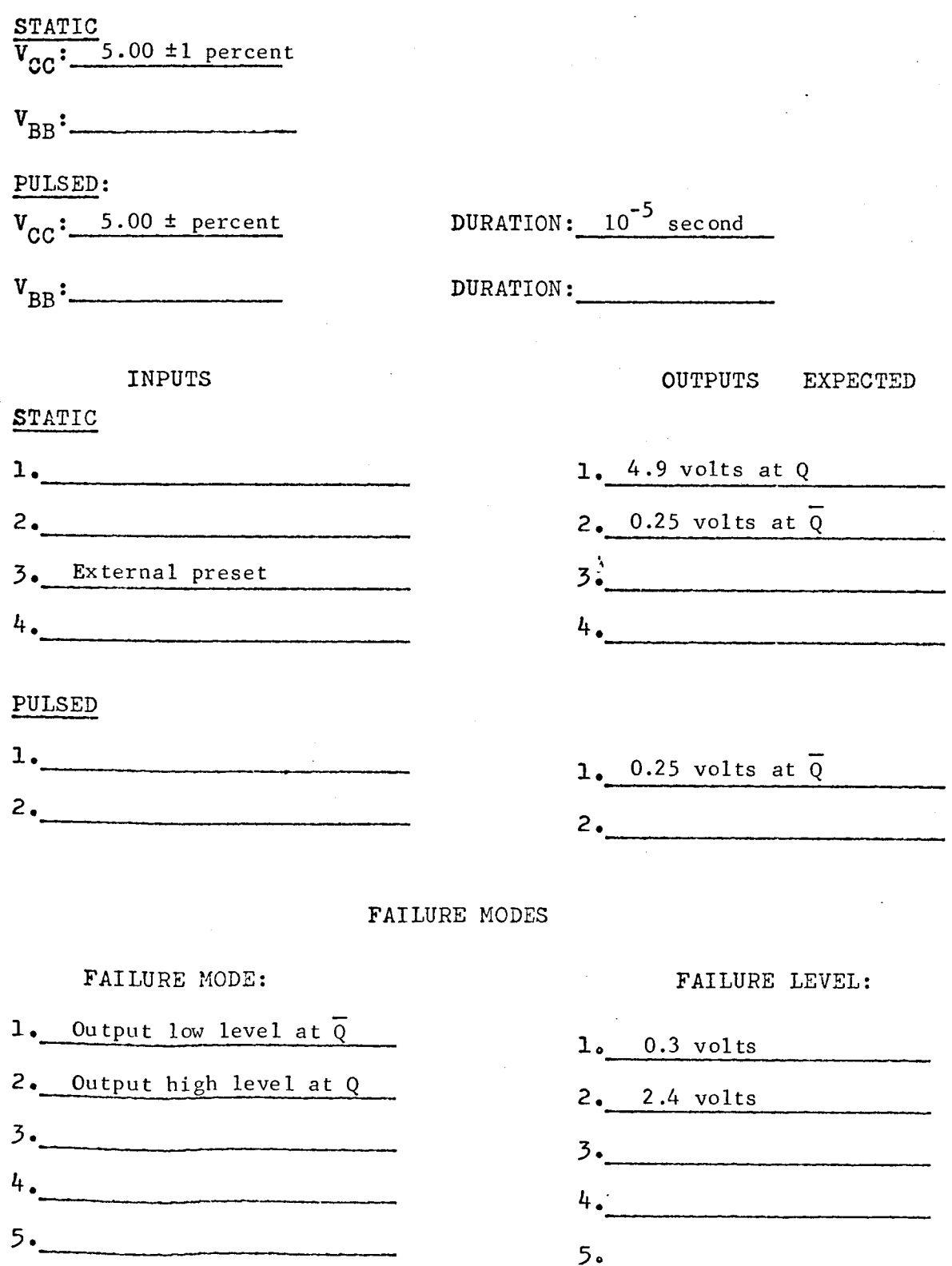

CIRCUIT TYPE: SN 54L71

TEST NUMBER: Raj

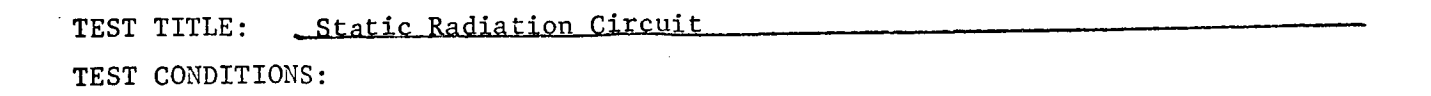

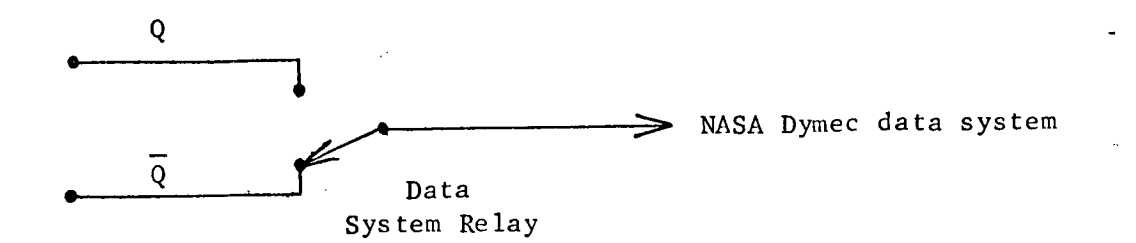

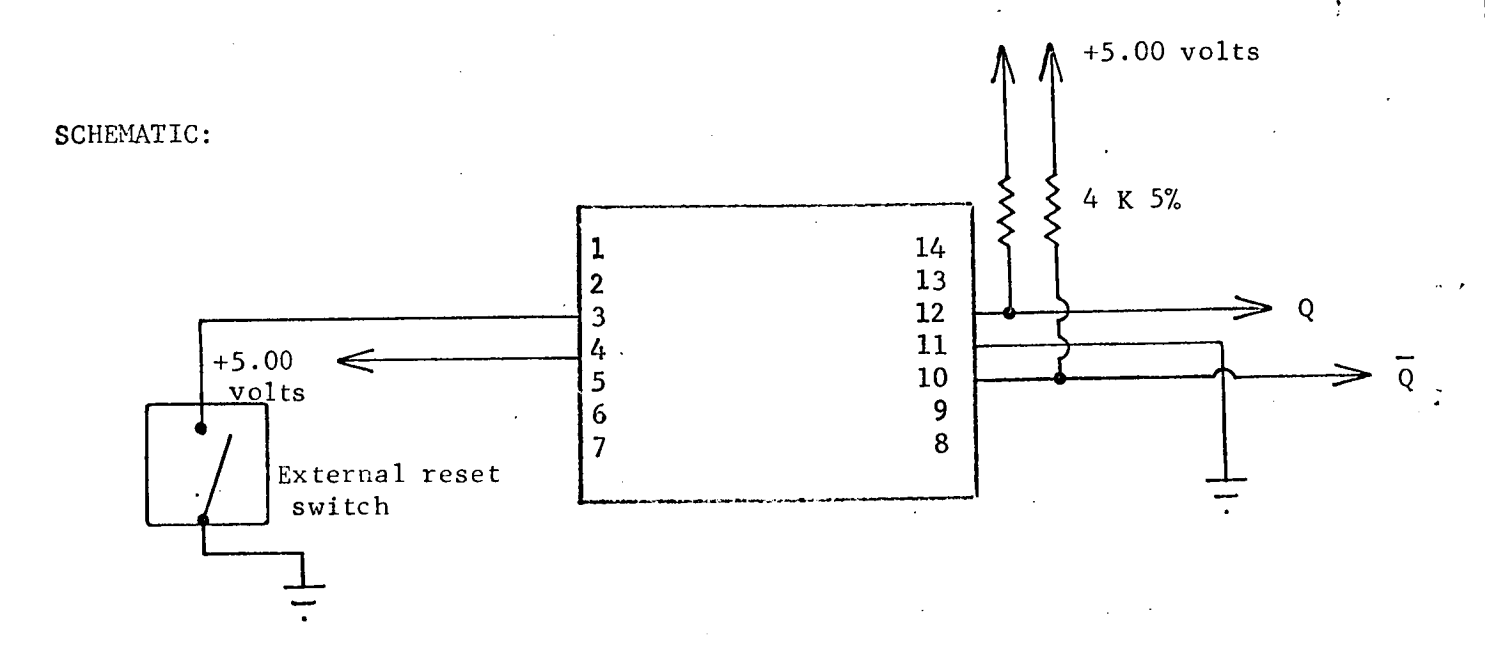

TEST PROCEDURE:

- 1. Scan all devices on  $\bar{Q}$ . If any changes in state are noted, close external reset switch and repeat scan.
- Energize relays.
- 3. Scan all devices on Q.
TEST NUMBER:  $Rad$ 

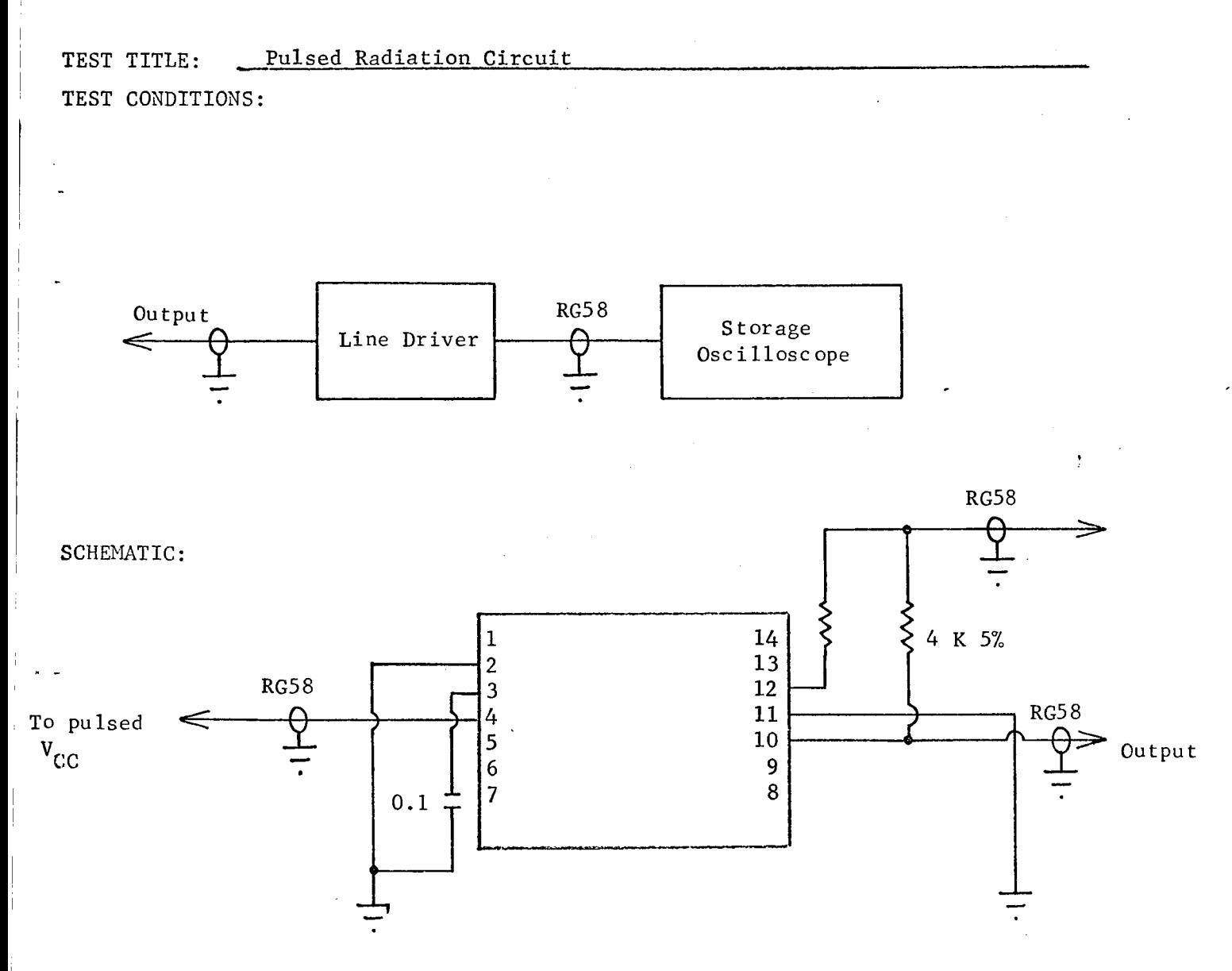

TEST PROCEDURE:

Photograph or record output voltage pulse magnitude from storage  $1.$ oscilloscope.

CIRCUIT TYPE: RD 310

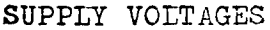

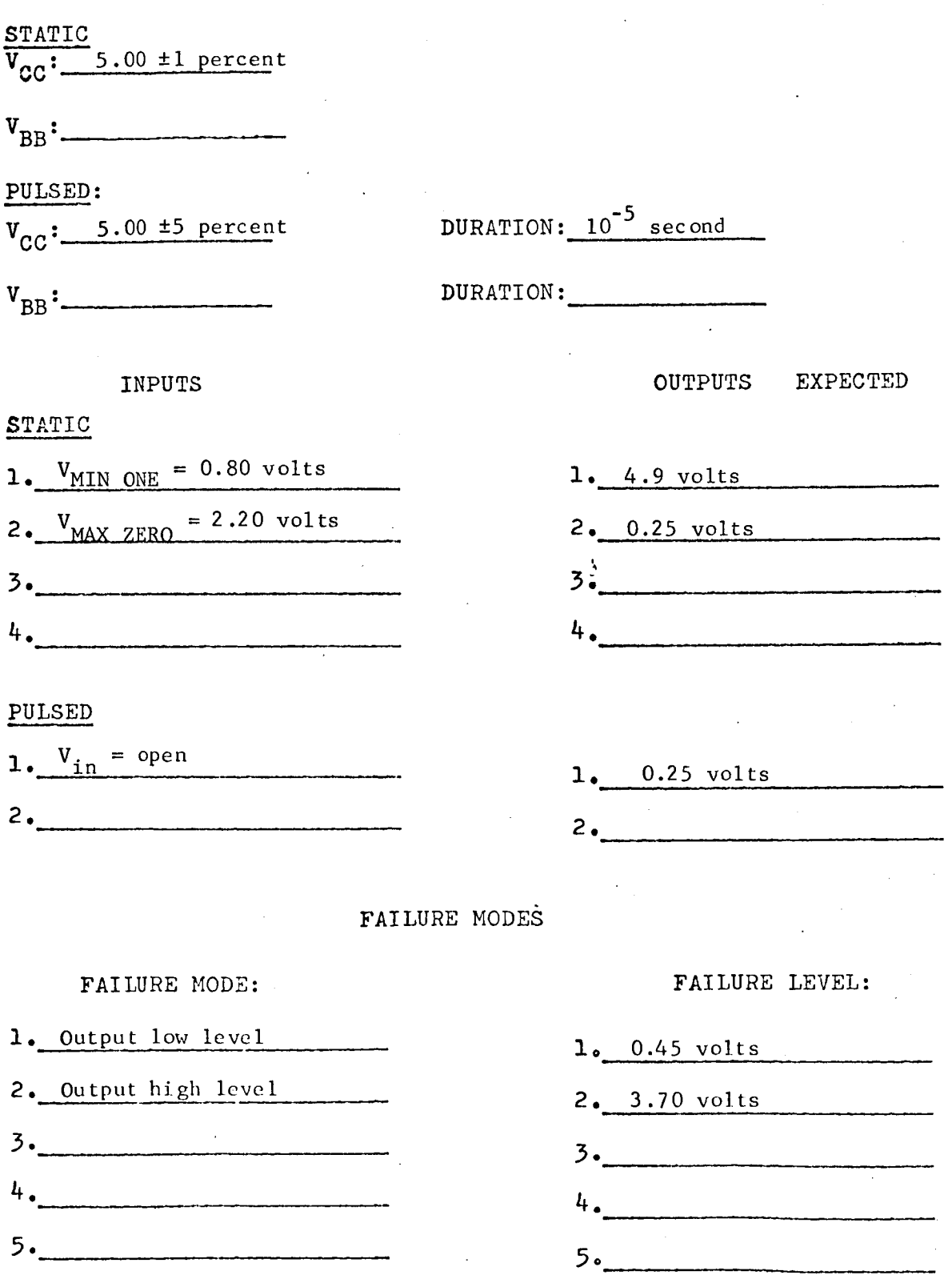

TEST NUMBER: Rad

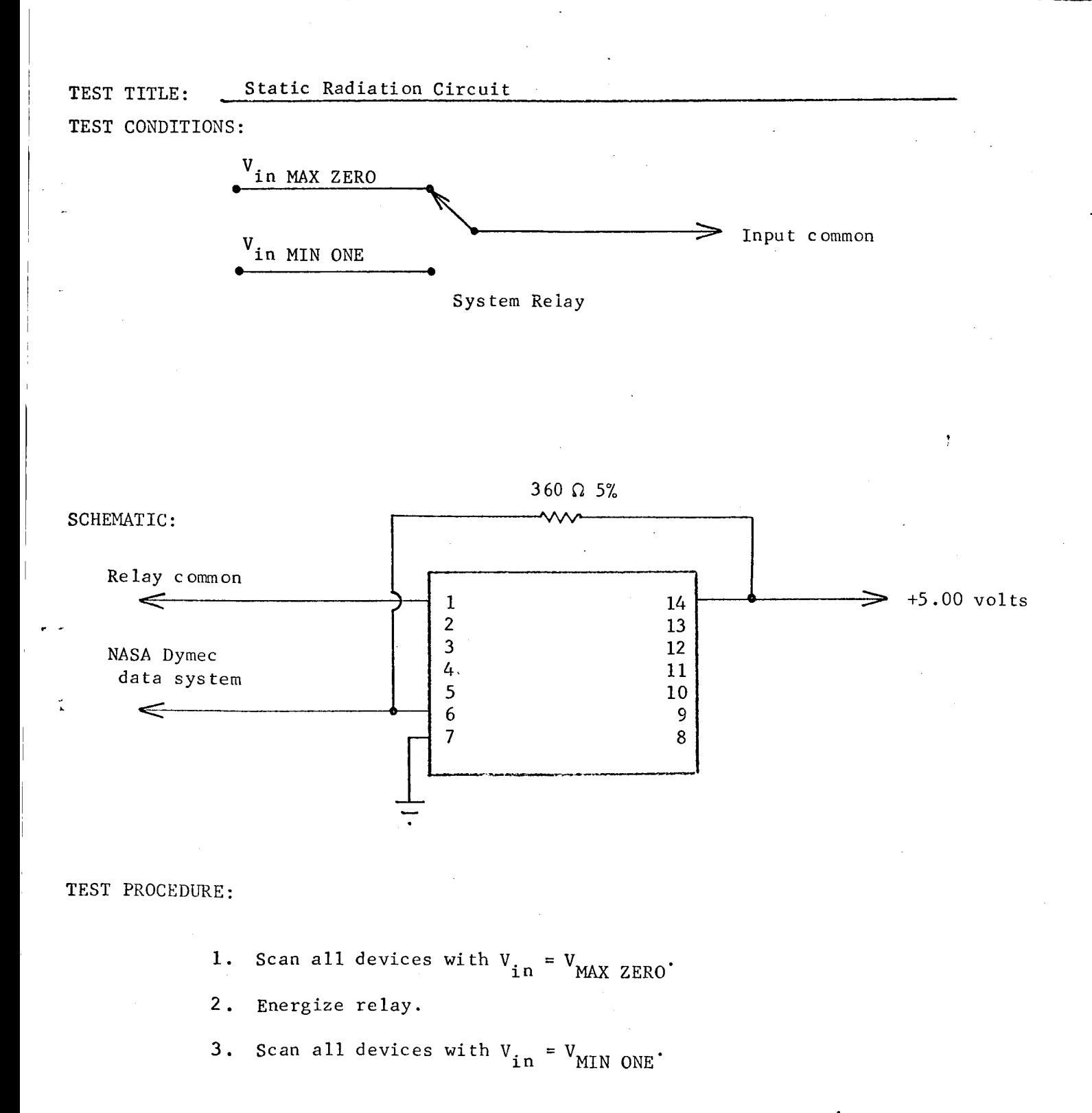

CIRCUIT TYPE: RD 310

TEST NUMBER: \_R.

TEST TITLE: Radiation Pulsed Circuit TEST CONDITIONS:

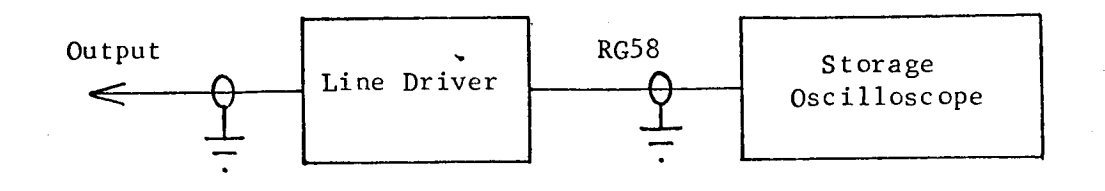

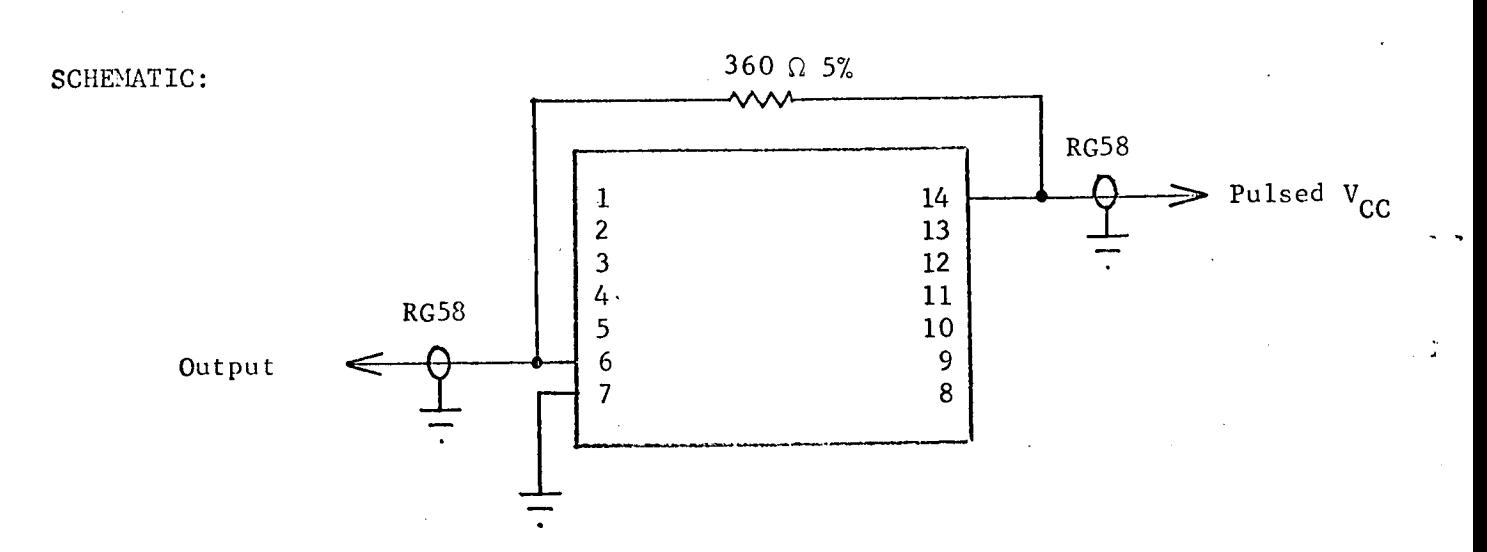

## TEST PROCEDURE:

i. Photograph or record output voltage pulse magnitude from storage oscilloscope.

CIRCUIT TYPE: RD 321

# SUPPLY VOLTAGES

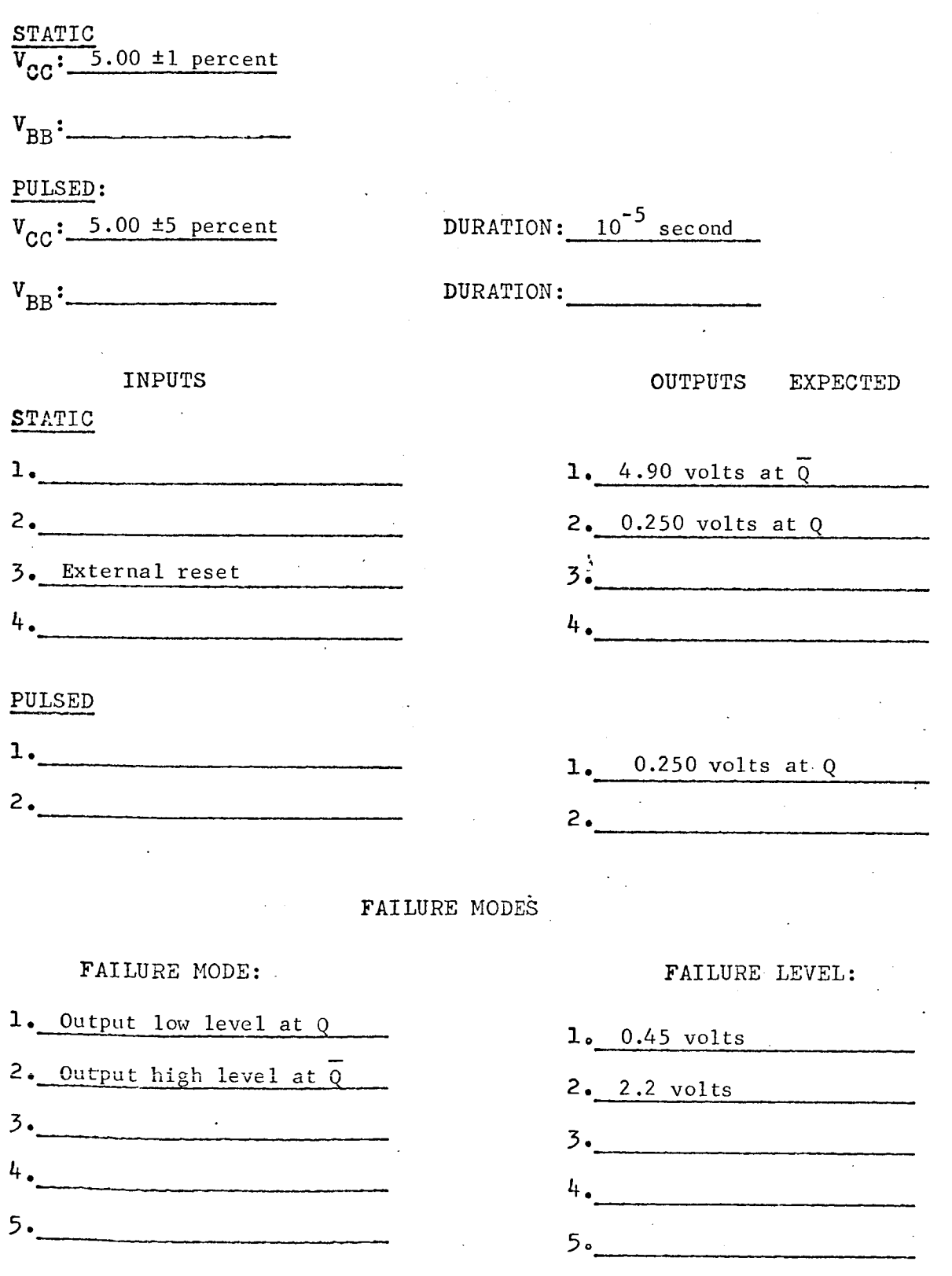

CIRCUIT IILE:  $m \sim$ 

. TEST NUMBER:

 $Ra$ 

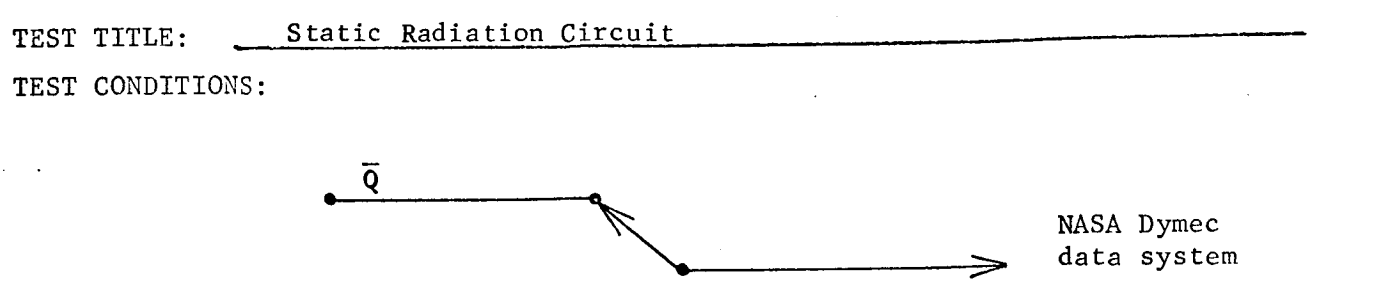

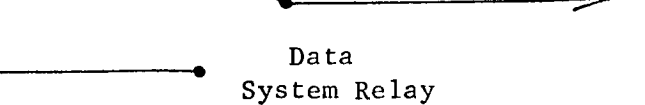

SCHEMATIC:

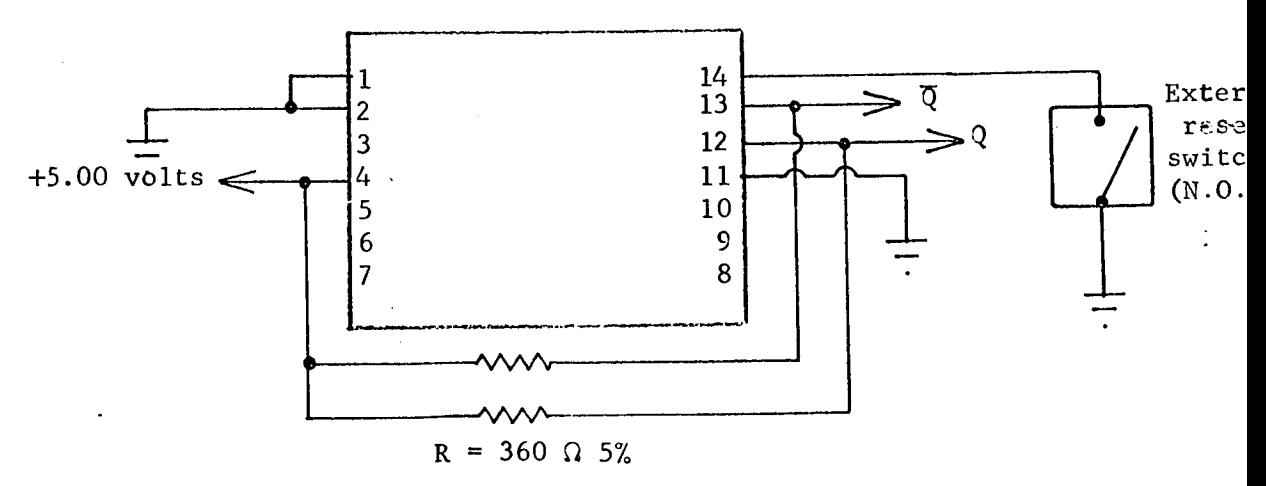

## TEST PROCEDURE:

1. Scan all devices on  $\overline{Q}$ . If any changes in state are noted close external reset switch and repeat scan.

2. Energize relays.

Q

3. Scan all devices on Q.

Rad · TEST NUMBER:

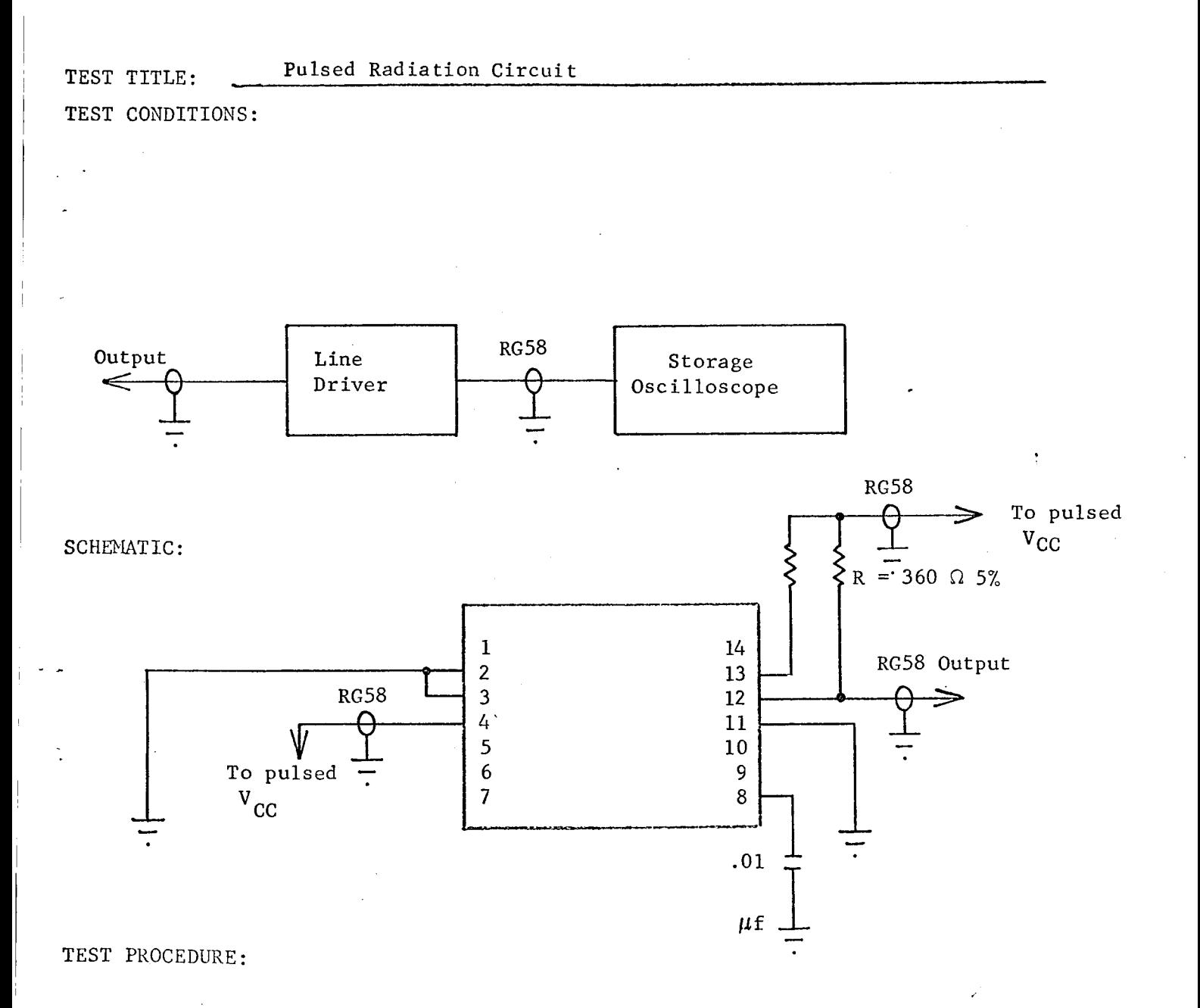

1. Photograph or record output voltage pulse magnitude from storage oscilloscope.

CIRCUIT TYPE: 962

## SUPPLY VOZTAGES

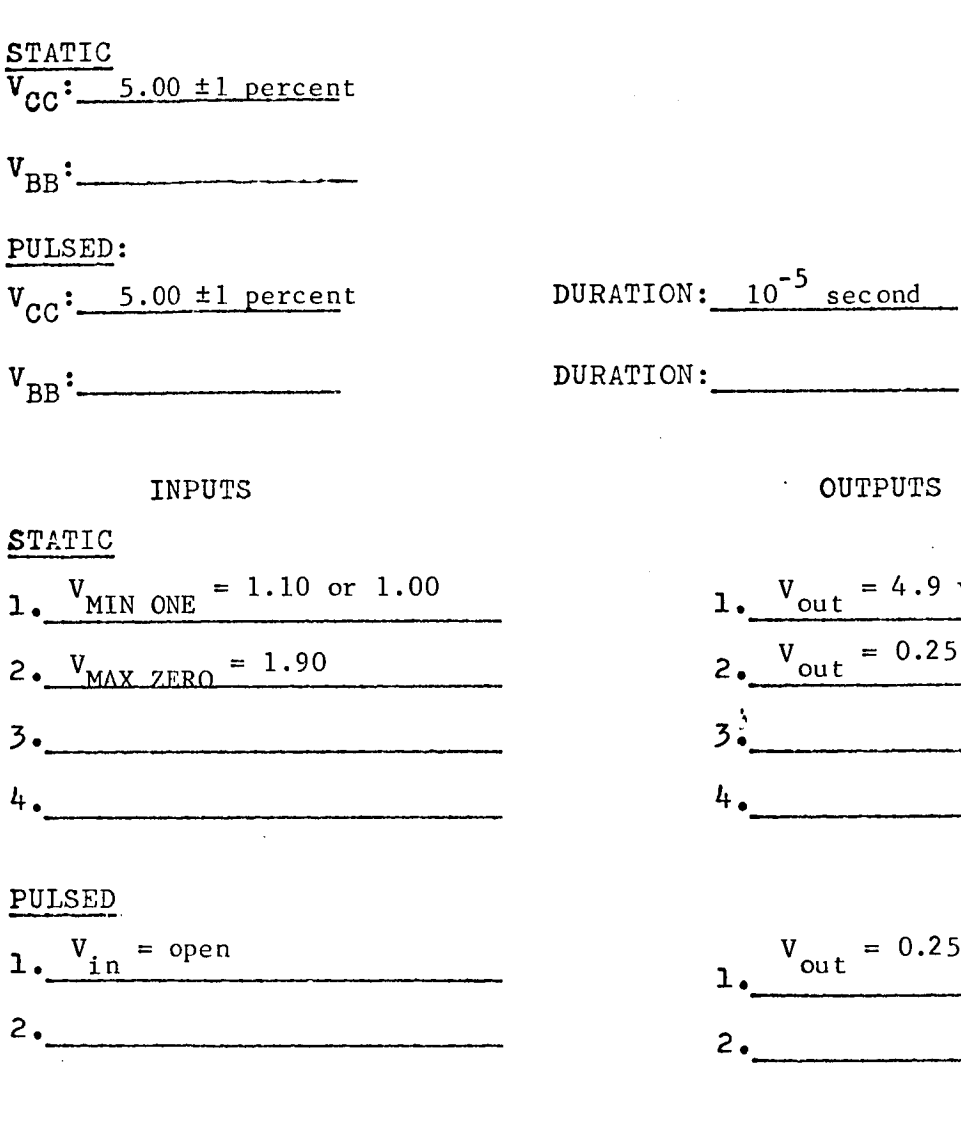

OUTPUTS EXPECTED  $1. \frac{V_{\text{out}}}{I}$  = 4.9 volts 2. Vout = 0.25 volts .<br>.<br>3 4.

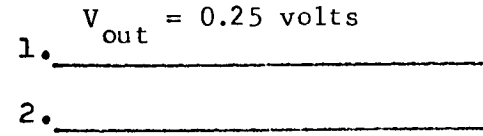

## FAILURE MODES

## FAILURE MODE:

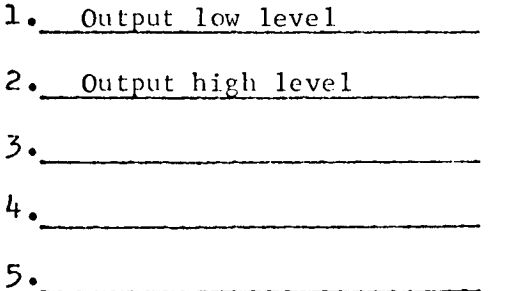

FAILURE LEVEL:

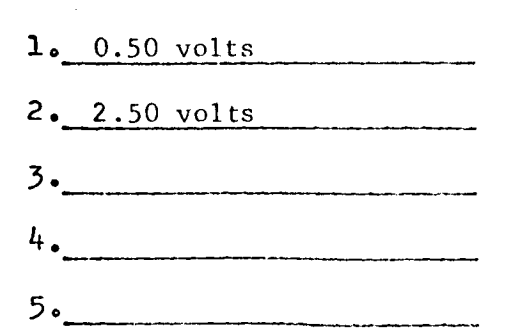

· TEST NUMBER: Rad

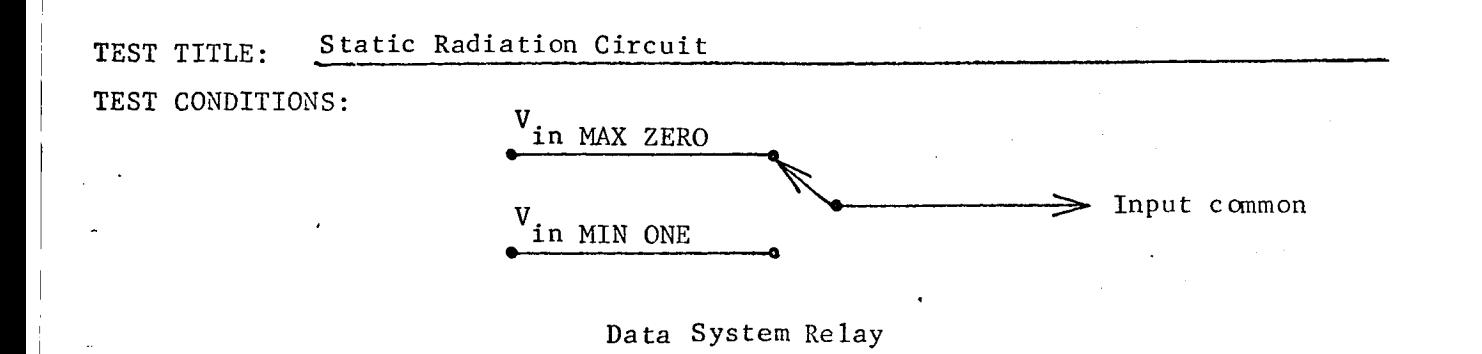

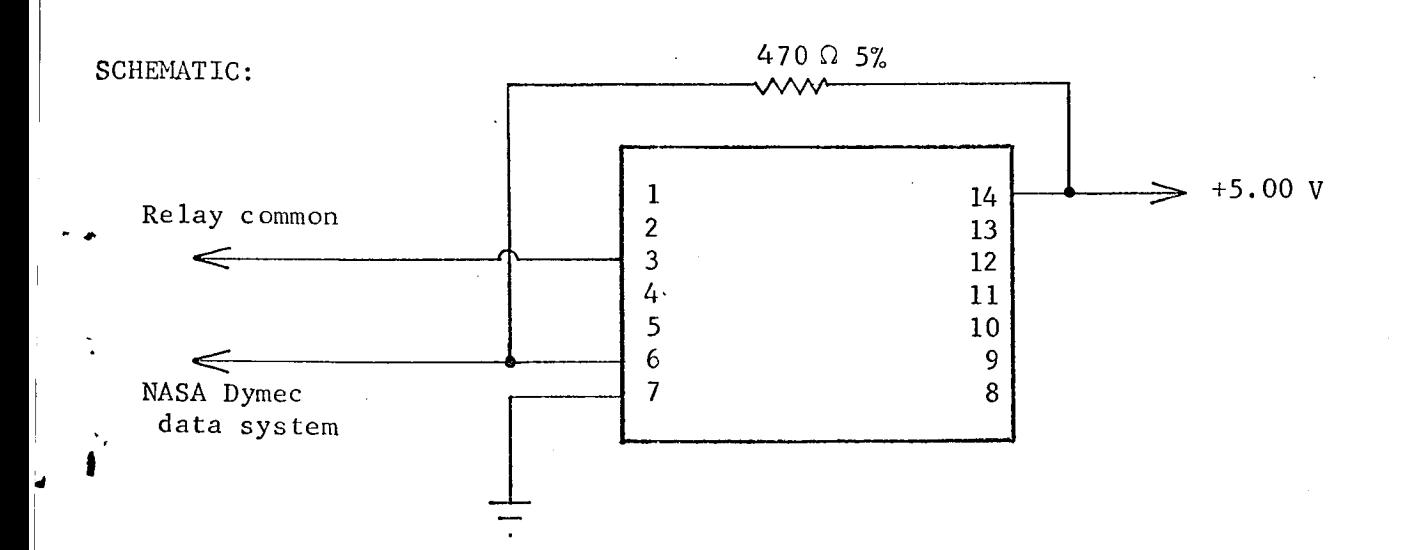

## TEST PROCEDURE:

- 1. Scan all devices with V<sub>in</sub> = V<sub>MAX</sub> ZERO
- 2. Energize relay.
- **3.** Scan all devices with  $V_{\texttt{in}} = V_{\texttt{MIN} \texttt{ONE}}$

## TEST NUMBER: Rad

TEST TITLE: TEST CONDITIONS: Pulsed Radiation Circuit

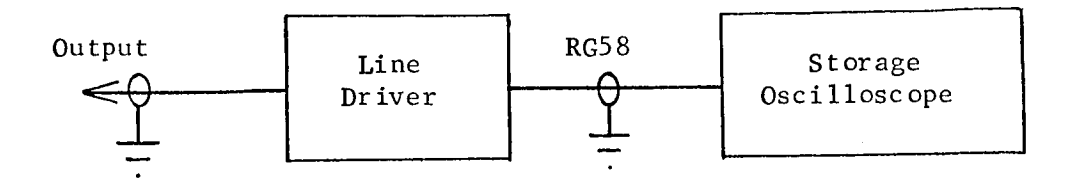

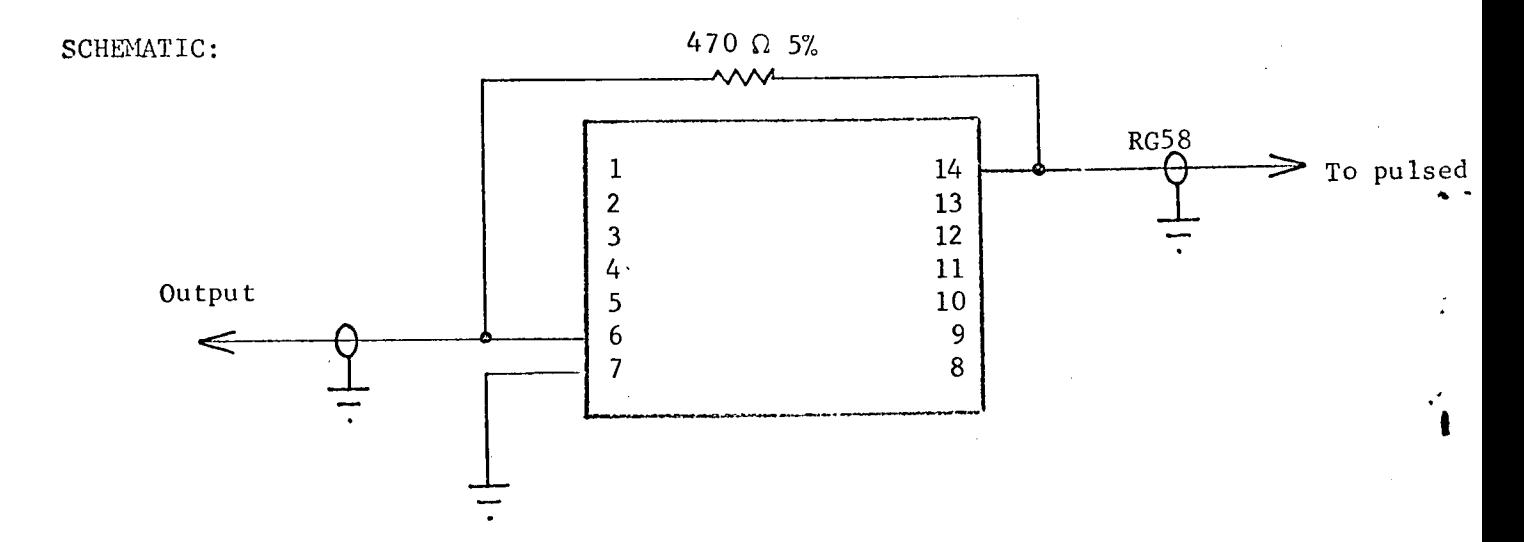

## TEST PROCEDURE:

 $\mathbb{R}^2$ 

I. Photograph or record output voltage pulse magnitude from storage oscilloscope.

# APPENDIX III

# CHARACTERIZATION DATA

#### APPENDIX III

## CHARACTERIZATION AND RADIATION-MONITORING DATA

This appendix contains the results of pre/post irradiation measurements - that were made following the characterization plans described in Appendix I. Both the pre/post irradiation data for a specific test and circuit type are recorded in one page.

Ordering arrangement of data and figures is as in Appendix I.

#### Amplifier Circuits

- 1. Fairchild  $\mu$ A709
- $2.$ National Semiconductor LM101
- 3. Amelco 807BE
- 4. Signetics SE501

#### Digital Circuits

- 1. Fairchild LPDTµL9040
- $2.$ Fairchild LPDTUL9042
- $3.$ Texas Instruments SN54L71
- 4. Texas Instruments SN54L20
- $5.$ Radiation, Inc. RD321
- 6. Radiation, Inc. RD310

#### Equivalent Circuits Study

- $1.$ Fairchild DTuL962
- Motorola Dielectrically Isolated Circuits  $2.$
- $3.$ Philco PL962
- 4. Radiation, Inc. RD242
- $5.$ Texas Instruments SN15962
- 6. Motorola MC962
- $7.$ Motorola SC1253

n.111E+02<br>0.111E+02<br>0.112E+02  $0.104E + 0.2$  $0.1124.02$  $0.1125 + 02$  $0.112E+02$  $0.112F + 02$  $0 - 1125 + 02$  $0 - 111E + 02$ 0.1125+02  $0.112E + 0.2$  $0.109E + 0.2$  $0.4105E+02$  $0.105F + 07$  $0 - 100 + 02$  $0 - 100F + 02$  $0.107E + 02$  $0.111E + 0.2$  $0.1111172$  $0 - 1111F + 02$  $0 - 102F + 02$  $0.1065 + 02$  $0.1004702$  $0.1004 + 0.2$  $0 - 108F + 02$  $0.1054 + 0.2$  $0.1045 + 02$  $0 + 1005 + 02$  $0.41995 + 0.2$  $0.1040 + 02$  $0 - 100F + 02$  $0 - 104F + 02$  $0.102F + 0.2$  $0.103E + 07$  $0.41035 + 0.2$  $0.101F + 02$  $0 - 1075 + 02$  $0 - 1055 + 02$  $0.105F + 0.2$  $0.103F + 02$  $0.1025 + 02$  $0 - 104E + 07$  $0 - 1035 + 07$  $0.1125102$  $0.4970F + 03$  $0.112F + 02$  $0.1125 + 0.2$  $0.112402$  $0.111 + 02$ POST  $22C$  $\begin{array}{c} 0 \text{ - } 1 \ 1 \ 1 \ 6 \text{ + } 0 \ 2 \\ \text{ - } 1 \ 1 \ 1 \ 6 \text{ + } 0 \ 2 \\ \text{ - } 1 \ 1 \ 2 \ 6 \text{ + } 0 \ 2 \\ \text{ - } 1 \ 1 \ 2 \ 6 \text{ + } 0 \ 2 \\ \text{ 0 \cdot } 1 \ 1 \ 1 \ 6 \text{ + } 0 \ 2 \\ \text{ 0 \cdot } 1 \ 1 \ 2 \ 6 \text{ + } 0 \ 2 \end{array}$  $0.112E + 02$ <br> $0.112E + 02$ 0.1125+02<br>0.1115+02  $0.110E+0.2$ <br>0.110E+02  $0.111E+02$ <br> $0.111E+02$ 0.111E+02<br>0.111E+02<br>0.112E+02  $0.112E + 02$ <br>0.112 $k + 02$  $0.112E + 02$ <br>0.1116+02<br>0.1125+02 0.111E+02<br>0.112E+02<br>0.111E+02<br>0.111E+02  $0.1125+02$ <br> $0.1121+02$  $0.1126 + 02$ <br>0.1116+02 0.1126+02  $0.112E + 02$  $0.111E+02$ 11E+02  $12E + 02$  $26 + 02$  $0.112E+02$  $0.1125102$ 126+02 14E+02 126+02  $0.112E+02$  $26 + 02$  $0.112E + 02$  $0.112E + 02$  $0.112E+02$ 251+02  $0.111E+02$  $0.112E + 02$ 0.111E+02 0.1115+02  $25<sup>2</sup>$  $SAR$  $0.11$  $\frac{1}{10}$  $\frac{11}{10}$  $0.11$  $\overline{a}$  $\overline{0}$ .  $0.11$  $\frac{1}{\epsilon}$  $\rightarrow$  $0.102E + 02$ <br> $0.533E + 01$  $-0.110E + 0.2$  $-0.110E + 02$  $-0.110E + 0.2$ <br> $-0.1106E + 0.2$  $-0.107E + 07$  $-0.110f + 02$  $-0.11011.02$  $-0.1101 + 02$  $-0.1101 + 0.2$  $-0.1101 + 0.2$  $-0.11011$  $-0.109E + 0.2$  $-0.110E + 0.2$  $-0.110E + 0.2$  $-0.110F + 02$ <br> $-0.110E + 02$  $-0.110E + 02$  $-0.107E + 02$  $-0.41011 + 02$  $-0.108E + 02$  $-0.108E + 0.2$  $-0.107E + 02$  $-0.1076 + 0.2$  $-0.104E + 0.2$  $-0.1076 + 02$  $-0.1075 + 0.2$  $-0.108E + 0.2$  $-0.830E + 0.1$  $-0.1076 + 02$  $-0.105t + 0.2$  $20 + 200 - 0$  $-0.1106 + 02$  $-0.1101 + 07$  $-0.490E + 01$  $-0.103E + 02$  $-0.1056 + 0.2$  $-0.4040+0.1$  $-0.43051.00$  $-0.506401$  $0.212401$ 10+5225.0  $0.1036 + 0.2$  $-0.110E + 0.2$  $-0.110f + 0.2$  $10.7906100$  $-0.110E + 02$  $10 + 10 + 0 = 0$ P<sub>O</sub>S<sub>I</sub> t.  $-0.110E+0.2$ <br> $-0.110E+0.2$  $70.110E+02$ <br> $70.110E+02$ <br> $70.111F+02$  $-0.110E+02$ <br>  $-0.110E+02$ <br>  $-0.111E+02$ <br>  $-0.110E+02$  $-0.1116 + 02$ <br>  $-0.1106 + 02$ <br>  $-0.1106 + 02$ <br>  $-0.1106 + 02$  $-0.111E+02$ <br> $-0.111E+02$  $-0.110F+0.2$  $-0.110E+02$  $-0.110E + 02$  $-0.111E+02$  $-0.110E+02$  $-0.109E + 0.2$  $-0.1106 + 02$  $-0.110E + 02$  $-0.110E+0.2$ <br> $-0.110E+0.2$  $-0.110E+02$  $-0.110E+0.2$  $-0.110E+02$  $-0.110E + 02$  $-0.110E + 0Z$  $-0.1106 + 02$  $-0.110E+0.2$  $-0.110E + 0.2$  $-0.111f+02$  $-0.110E + 02$  $-0.110E + 02$  $-0.110E+02$  $-0.110t + 02$  $-0.110E + 0.2$  $-0.110E + 02$  $-0.1100 + 02$  $-0.110E + 02$  $-0.110E+02$  $-0.110E + 02$  $-0.110E + 02$  $-0.110E + 02$  $-0.1105 + 02$  $-0.110E+02$  $-0.110E + 0.2$  $-0.110E + 0.2$  $V$  SAT 220  $0.4340E - 0.8$ <br> $0.4270E - 0.8$  $-0.120E - 07$  $0*320E - 08$  $0 - 200E - 06$  $0.480E - 0.8$  $-0.1285 - 01$  $0 - 520E - 08$  $0.880E - 07$  $-0.248E - 07$  $-0.240E - 0.7$  $-0.120E - 06$  $-0.580E - 07$  $-0.700E - 07$  $0 - 280E - 07$  $-0.28866 - 0.7$  $-0.420590$  $-0.400E - 0.7$  $-0.150f - 06$  $10 - 3056 + 0 - 1$  $-0.600E - 07$  $0 - 1666 - 06$  $0 - 30 + 76$  $0.900E - 07$  $0.400E - 0.7$  $-0.120E - 0.8$  $-0.4740E - 0.7$ 10-30+840- $10 - 3026$  • 0- $0 - 2165 - 07$  $0 - 560E - 07$  $0 - 1205 - 06$  $0 - 208E - 07$  $-0.720E - 0.8$  $-0.136E - 0.0$  $0 - 336E - 07$  $-0.480E - 01$  $0 - 9R + 0F - 07$  $0 - 184E - 06$  $0 - 260E - 0H$  $0.480E - 07$  $-0.2005 - 06$  $-0.168E - 07$  $-0.3445 - 07$  $0 - 380E - 01$  $0.566E - 0.7$  $0 - 390E - 01$ **22C** POST  $\dot{\tilde{c}}$  $\frac{1}{2}$ A709  $\ddot{\phantom{0}}\cdot$  s.  $0.330E = 0$  $-0.130E - 07$  $0 - 164E - 06$  $0.880E - 07$  $-0.190f - 0.1$  $-0.230E - 07$  $-0.128E - 00$  $-0.370E - 07$  $0.430E - 06$  $-0.120E - 07$ <br>-0.1505-07  $0 - 7 + 0E - 0$  $-0.132E - 0.0$  $-0.220E - 0$  $-0.200E - 0.8$  $-0.340 + 0.01$  $0 - 200E - 08$  $0 - 110E - 07$  $-0.168E - 06$  $-0.200E - 0.7$ <br> $-0.114E - 0.5$  $0.127E - 06$  $0.430E + 0.8$  $0.240E - 0.7$  $-0.260E - 07$  $-0.240E - 0.7$  $-0.160E - 06$  $0.152E - 0.0$  $0 - 300E - 07$  $-0.260E - 07$  $0 - 700E - 07$  $0 - 780E - 07$  $0 - 8606 - 07$  $0 - 510E - 07$ NOI 30 A 30  $0 - 350E - 07$  $-0.270E - 07$  $10 - 30100$  $10 - 30E - 0$  $0 - 740E - 07$  $-0.2706 - 97$  $0 - 300F - 07$  $-0.580E - 0$  $-0.750E - 0.1$  $0 - 500E - 07$  $-0.9966 - 0.7$  $0 - 350E - 0$  $-9.430E - 0$ and<br>21C FAIRCHILD  $\ddot{\circ}$  $0.4353E + 05$ <br> $0.435405$  $0.277E + 0.5$ <br> $0.326E + 0.5$  $0.3115 + 0.5$ <br>0.2465+05  $0.277E + 05$ <br>0.177E+05  $0.109E + 0.5$ <br> $0.171E + 0.5$  $0.1125f + 05$ <br>0.105F+05  $0.750E + 0.4$ <br> $0.540E + 0.4$  $0.2995 + 05$  $0.28966 + 05$  $0.2405 + 05$  $0.3135 + 05$  $0.360E + 0.5$  $0.311E + 05$  $0 - 326E + 05$  $0.159E+05$  $0.165E + 05$  $0 - 171E + 05$ 0.9908+04  $0.104E + 05$  $0.277E + 05$  $0.277E + 0.5$  $0 - 144E + 05$  $0.159E + 0.5$  $0.191E + 0.5$  $0.184E + 05$  $0.597E + 04$  $0.597E + 04$  $0 - 109E + 05$ 0.8505+04  $0.750E + 04$  $0 - 750E + 04$  $0.630E + 04$  $0 - 700E + 04$  $0.2995 + 05$ 0.2988405 0.2985+05  $3 - 319E + 05$  $0.319E + 05$  $0.1.9051$ **22C**  $\ddot{\phantom{0}}$ **CAIN**<br>PRE<br>CCC  $0.290E + 0.5$ <br> $0.31BE + 0.5$  $\begin{array}{l} 0\bullet330F+05\\ 0\bullet341F+05\\ 0\bullet341F+05\\ 0\bullet308F+05\\ 0\bullet341F+05 \end{array}$  $0.2995 + 05$ <br>  $0.3545 + 05$ <br>  $0.3825 + 05$ 0,3415+05<br>0,2905+05<br>0,3905+05<br>0,3415+05<br>0,3305+05 0.308F+05<br>0.354F+05<br>0.354F+05  $0.265E + 05$ <br>  $0.341E + 05$ <br>  $0.330E + 05$ 0.341E+05<br>0.354F+05<br>0.281E+05  $0.3095 + 05$ <br> $0.3925 + 05$  $0.3415 + 05$ <br> $0.3305 + 05$  $0.3085+05$ <br> $0.3415+05$  $0.1554E + 05$ <br> $0.4299E + 05$  $0.3025 + 05$  $0.318F + 05$  $0 - 330E + 05$  $0.382F + 05$  $0.3095 + 05$  $0.330F + 05$  $0.4330E + 0.5$  $0.4330E + 05$  $0.330E + 05$ 0.2995+05  $0.3185 + 05$  $0.308E + 05$ 0.2905+05  $0.3095 + 05$  $0.330F + 05$  $0.330E + 0.5$  $\cdot$  H TEMP  $\alpha \wedge \alpha \wedge \alpha \wedge \alpha \wedge \alpha$  $\frac{6}{2}$ NET DE LA<br>NENNE NEN  $\begin{array}{l} \mathbf{c} = \mathbf{v} \mathbf{w} + \mathbf{w} \mathbf{v} + \mathbf{v} \\ \mathbf{c} = \mathbf{v} \mathbf{w} + \mathbf{v} \mathbf{v} + \mathbf{v} \end{array}$  $\mathfrak{C}$  $\triangleright$  $\frac{\alpha}{\alpha}$  $\frac{\infty}{2}$  $\frac{\alpha}{n}$   $\frac{\alpha}{n}$  $\frac{6}{4}$  $\triangleleft$ ir  $23$  $\frac{\alpha}{4}$  $\tilde{c}$  $\mathbf{L}$  $\overline{R}$  $\frac{1}{4}$  $\frac{4}{4}$ 45  $\zeta$  $\ddot{t}$  $\sigma$ ς<br>Γ **DEVICE** 

10.580FH03<br>10.620FH03<br>10.620FH03  $-0.620E - 03$  $-0.1405 - 03$ <br> $-0.6405 - 03$  $-0.5605 - 03$  $-0.760E - 03$  $-0.480F - 03$  $-0.580 + -03$  $-0.580F - 03$  $-0.5805 - 03$  $-0.429F - 03$ のひまにつぶす。 ロー  $-0.4424407$  $-0.4600F - 03$  $-0.780E - 03$  $-0.440F - 0.3$  $-0.440f - 03$  $-0.4040F - 0.3$  $0.400044$  $-0.380E - 03$  $-0.680F - 03$  $-0.5805 - 03$  $-0.640F - 03$  $-0.630F - 03$  $-0.640F - 03$  $-0.560F - 03$  $-0.460F - 03$  $-0.4005 - 03$  $-0.5205 - 03$  $-0.6405 - 03$  $-0.580F - 03$  $-0.790F - 03$  $-0.40E - 0.3$  $-0.690E - 03$  $-0.580F - 03$  $-0.6005 - 03$  $-0.700E - 03$  $-0.660F - 03$  $0.1004 - 0.3$  $-0.70001$  $-0.100110$  $-0.5605 - 0.3$  $-0.77957 - 0.3$  $-0.4650F - 03$  $-0.780E - 03$  $0.100F - 03$  $-9.100E - 03$  $-0.6705 - 03$ 2c POST  $0.4660E = 03$ <br> $0.700E = 03$  $0.050E - 030E - 030E - 03$  $0.420E - 03$ <br> $0.320E - 03$  $0.250E - 03$ <br> $0.540F - 03$  $0.720E - 03$ <br>0.660E - 03  $0.770E - 03$ <br>0.00000  $0.4640E - 03$  $0.370E - 03$  $0.590E - 03$  $0.0000003$  $0.520E - 03$  $0 - 560E - 03$  $0.4900E - 03$  $0.400E - 0.3$  $0.50005 - 04$  $0 - 5405 - 03$  $0.580E - 03$  $0.4860E - 03$  $0.390E - 03$  $0.860E = 03$  $0.580F - 03$  $0.660E = 03$  $0.780E - 03$  $0.540E - 0.5$  $0.700E - 03$  $0.720E - 03$  $0.4420E - 03$  $0.220E - 03$  $0.40E - 03$  $0.40402002$  $0.5405 - 03$  $0.620E - 03$  $0.700E - 03$  $0.180E - 03$  $0.700F - 03$  $0 - 550500$  $0.320E - 03$  $0.840E - 03$  $0.660F - 03$  $0.405 - 03$  $0.840E - 03$  $0.440E - 03$  $0 - 305 - 03$  $\frac{1}{\alpha}$  $\frac{c}{2c}$ **CMAR**  $-0.460E - 0.0$  $-0.560E - 06$  $-0.459 + 0.6 - 0.6$  $-0.25556 - 06$  $-0.2040E - 00$  $-0.510E - 0.0$  $-0.4400E - 00$  $-0.44006 - 0.0$  $-0.540E - 06$  $-0.310E - 00$  $-0.720E - 06$  $-0.4480E - 06$  $-0.2555 - 06$  $-0.500E - 06$  $-0.240E - 00$  $-0.560E - 06$  $-0.1704 - 05$  $-0.1705 - 05$  $-0.1235 - 05$  $-0.162z - 0.5$  $-0.23335 - 05$  $-0.1965 - 0.5$  $-0.185E - 0.5$  $-0.183E - 0.5$  $-0.235E - 0.5$  $-0.2576 - 05$  $-0.310E - 05$  $-0.250f - 0.5$  $-0.167E - 05$  $-0.164E - 0.5$  $-0.470E - 05$  $-0.1956 - 05$ -0.2385-05  $-0.160E - 0.5$  $-0.2665 - 05$  $-0.210f - 05$  $-0.250E + 05$  $-0.260E - 05$  $-0.38856 - 05$  $-0.2456 - 05$  $-0.26156 - 0.5$  $-0.2506 - 0.5$  $-0.220E - 0.5$  $-0.320E - 06$  $-0.4400E - 0.00$  $-0.300E - 00$  $-0.350f - 06$  $-9.720E - 0.5$  $\frac{c}{2c}$ POST BIAS  $-0.450E - 06$  $-0.23556 - 06$  $-0.160E - 06$  $-0.240E - 06$  $-0.460E - 06$  $-0.235E - 06$  $-0.400E - 06$  $-0.520E - 06$  $-0.38955 - 06$  $-0.350E - 06$  $-0.380E - 06$  $-0.495E-06$  $-0.280E - 06$  $-0.499E - 06$  $-0.200E - 06$  $-0.230E - 06$ <br> $-0.375E - 06$  $-0.500E - 06$  $-0.4940E - 06$  $-0.2665506$  $-0.505c$  $-0.200000$  $-0.3665 - 06$  $-0.200E - 06$  $-0.4510E - 06$  $-0.755E - 06$  $-0.490E - 06$  $-0.290E - 06$  $-0.4406 + 0.06$  $-0.4906 - 06$  $-0.300E - 06$  $-0.165E - 06$  $-0.4006 - 06$  $-0.160E - 06$  $-0.3255 - 06$  $-0.4856 - 06$  $-0.200E - 06$  $-0.515E - 06$  $-0.240E - 06$  $-0.3755 - 06$  $-0.580E - 06$  $-0.310E - 06$  $-0.5255 - 06$  $-96 - 3626 - 06$  $-0.410E - 06$  $-0.330E - 06$  $-0.2906 - 06$  $-0.360E - 06$  $-0.380E - 06$  $-0.440E - 06$  $\frac{\mathbf{i}\mathbf{u}}{\mathbf{a}}$  $\frac{1}{2}$  $0.680E - 03$ <br> $0.4510E - 03$  $-0.610E - 03$  $\frac{20}{1}$  $-0.860E - 03$  $-0.130E + 0.2$  $-0.450E - 03$  $-0.115E - 0.2$  $-0.120E - 04$  $0 - 180E - 03$  $0.700E + 04$  $-0.2865 - 0.2$  $0 - 36596 - 03$  $0 - 140E - 03$  $-0.2555 - 0.2$  $0 - 790E - 03$  $-0.1925 - 0.3$  $0.910E - 03$  $-0.560E - 0.3$  $-0.550E - 0.3$ F0-306+°0  $0.590E - 03$  $-0.2245 - 0.3$  $0 - 385 - 02$  $-0.780E - 0.5$  $0 - 104E - 02$  $0.459403$  $0.450E - 03$  $-0.2426 - 0.3$ 10120201  $-0.4316 - 03$  $0.2995 - 03$  $0.4725 - 03$  $0 - 141E - 02$  $0 - 305E - 03$  $0 - 511E - 03$  $0.479E - 0.3$  $0 - 325 - 02$  $0 - 1035 - 03$  $0 - 270E - 03$  $0 - 150E - 03$  $-0.100E - 03$  $-0.240E - 0.3$  $-0.157E - 0.2$  $0.469E - 0.1$  $0 - 5067 - 03$  $0 - 140E - 0$  $0 - 140E - 0$ 220 POST  $-0.104E$  $\ddot{\circ}$ A709  $0.5.$  $0.40316 - 0.3$ <br> $0.45006 - 0.3$  $0.102E - 0.3$  $50 - 3 + 69 = 0$  $50 - 1259$ FU-3286.0- $-0.364E - 0.3$  $-0.450E - 0.4$  $0.890E - 0.5$  $0 - 36 + 16 = 03$  $0.400E - 04$  $0 - 139E - 03$  $-0.217E-02$  $0.748E - 03$  $0 - 57E - 03$  $-0.204E - 0.4$  $-0.0001 - 0.01$  $0 - 319E - 03$  $0 - 3315 - 03$  $-0.214E - 0.3$  $0 - 140E - 04$  $0 - 3E - 03$  $0 - 27215 - 03$  $-0.700E - 0.5$  $-0.418E - 03$  $-0.330E - 03$  $-0.2336694 - 0.3$  $0 - 465E - 03$  $60 - 39965 - 0$  $0.2156 - 03$  $0.2035 - 03$  $0.11$  /E-03  $-0.11$  of  $-0.2$  $-0.1536 - 02$  $-0.2336 - 02$  $-0.1025 - 02$  $0.2525 - 0.3$  $0 - 884 - 03$  $-0.9696 - 3$  $-0.284E - 0.3$ 0.2406-0  $0 - 1205F - 02$  $0 - 3000 - 03$  $0.736 - 04$  $0 - 744E - 03$  $0 - 301$   $- 03$  $-0.1166 - 03$  $-0.24210 - 0.3$  $0.237E - 03$ FAIRCHILD pHE 220 0.980E+03<br>0.980E+03  $0.4990E + 03$  $0.4990 + 103$ 0.9905.03  $0.9900003$  $0.99966 + 03$  $0.4990E + 03$  $0.990E + 03$ 0.9905+03  $0.990E + 03$  $0.9990E + 03$  $0.4985E + 03$  $0.49995603$  $0.990E + 03$ 14855403 0.980E+03  $0.980E + 03$  $0.990f + 0.3$  $0.4990E + 03$ 0.990E+03 0.990E+03 0.990E+03  $0.49966 + 03$ L0+306+97  $0.990E + 03$  $0.990E + 03$  $0.990E + 03$ 0.0000000 1.9905+03  $0.4906 + 3$  $0.990E + 03$  $0.43076 - 0.0403$ L0+306+95  $0.980E + 03$ 0.990E+03 0.990E+03 0.990E+03  $0.980E + 03$ 0.965E+03  $0.990E + 03$  $0.990E + 03$ 0.990E+03  $0.9990E + 03$  $0.4995 + 20$ 220 Post :<br>ن<br>ن  $\dot{\cdot}$ **GAIN**<br>PRE  $0.990E + 0.3$ <br>0.9905+0.3  $0.990E + 0.3$ <br>0.9905+0.3  $0.4906 + 0.3$ 0.990E+03  $0.990E + 03$  $0.9990F + 03$  $0.4990F + 03$ 0.9905+03  $0.990E + 03$  $0.990E + 03$ 0.9905+03  $0.9996 + 0.3$  $0.9990E + 03$  $0.990F + 0.3$  $0.4990E + 0.3$  $0.9905003$  $0.9990F + 03$ 0.990E+03  $0.990E + 03$  $0.9990F + 03$  $0.99905 + 03$ 0.990E+03 0.990E+03  $0.4990E + 0.3$ 0.990E+03  $0.9990E + 03$  $0.990E + 0.3$  $0.990E + 3$  $0.990E + 3$  $0.4990F + 03$  $0.9990E + 03$  $0.990F + 03$  $0.990E + 03$ 0.9905+03 0.990E+03 0.9906+03  $0.4990E + 03$  $0.9990F + 03$  $0.9905 + 0.3$  $0.990E + 03$  $0.990E + 03$  $0.4999507$  $0.49966 + 03$  $0.4990F + 03$ 0.9905+03  $0.490640$  $0.490E + 03$ 0.990E+03  $25<sub>c</sub>$ ù TEMP **COMADO CA** NM 4 IN OF KO  $\tilde{\mathbf{z}}$  $\frac{\sigma}{\alpha}$ manduranoc<br>manduranoc  $\frac{\alpha}{2}$  $46$  $\frac{\alpha}{4}$  $\frac{9}{4}$  $\tilde{c}$  $\frac{12}{13}$  $\overline{1}$ ιG, ٣  $\overline{4}$  $47$ <br> $47$  $\frac{4}{4}$  $\frac{5}{4}$  $\overline{4}$ **DEVICE** 

FAIRCHILD A709

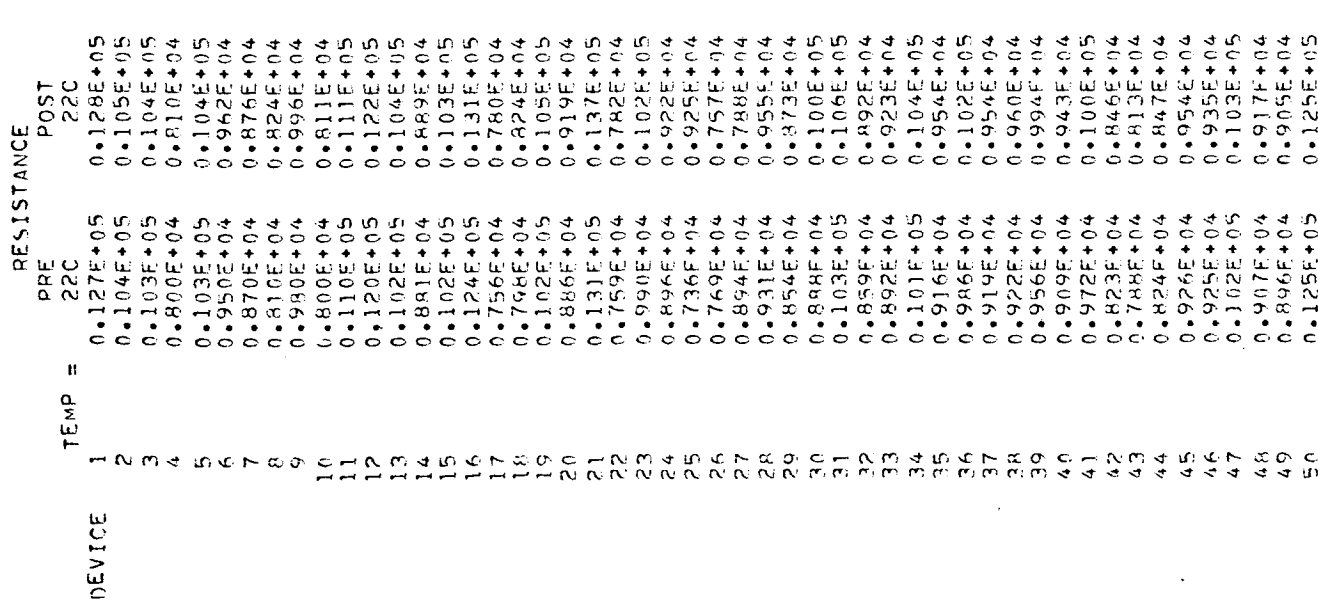

 $0.4114102$  $0 + 112517$ 0.112F+n2  $0.1124 + 0.2$  $3 - 1124 + 62$ 23C Post  $0.112 + 02$ <br>  $0.1116 + 02$ <br>  $0.1126 + 02$ <br>  $0.116 + 02$  $0.116 + 02$ <br> $0.1126 + 02$  $0.112102$ <br> $0.11211402$  $0.1115 + 02$ <br> $0.1115 + 02$  $0.112E+0.2$ <br> $0.112E+0.2$  $0.1125 + 0.2$  $0.112E+02$  $0.111E + 02$  $26 + 62$  $26 + 0.2$  $0.1116 + 02$  $0.1125 + 02$  $26 + 02$ 0.1125+02  $0.111E+02$  $0.112E + 02$  $0.1125 + 02$  $0.111E+02$  $0.1115 + 02$  $0.111E+02$  $0.1125 + 02$  $0 - 1115 + 02$  $20 + 7$ 0.112E+02  $0.1126 + 02$  $0.1125 + 02$  $0.1127602$ 0.1115+02 0.1116+02  $0.1125 + 02$  $0.1111 + 02$  $0.1125 + 02$  $0.112E + 02$  $0.1125 + 02$  $0.1125 + 02$  $0 - 1115 + 02$  $0 - 1124 + 02$  $0.111E+02$  $0 - 1144 + 02$  $0.1115 + 02$  $\ddot{\phantom{1}}$ 280  $\begin{array}{c} 7\ 7 \\ 7\ 8 \\ 1\ \end{array}$  $0, 11$  $0, 1$  $0.11$  $0.11$  $\rightarrow$ 0.1001103  $0.4990E + 0.2$ <br>0.1005+03  $0.4996702$ 0.9705+02 0.9405+02  $0.1007 + 03$  $0 - 100E + 03$  $0.1005 + 03$ 0.1001+03  $0 + 100 + 63$ 0.1008+03  $0.49806 + 0.2$ 0.06106.02 2011998 0.9705+02 2.9705+02 0.990E+02 0.990E+n2 2043066.00 0.9805+02 204905402 0.4906+12  $0.9606 + 02$ 2015095105  $3.970E + 02$ 0.9606+02 2016-300  $3.043005 + 0.2$  $0.4904402$ 0.6205+02  $30.43016402$  $3.4960h + 02$ 20+5016.05  $0.440896070$  $0.4001 + 03$  $0.4406 + 0.2$  $25.5412997700$  $0.4100E + 03$ 230 POST **فيات**  $0.100E + 03$ <br>0.1000103  $0.100E + 03$ <br>0.1006+03  $0.100E + 03$ <br> $0.4100E + 03$  $0 - 100E + 03$  $0.100E + 03$ 0.1001+03  $0.100E + 03$ 0.1006+03 0.1001+03  $0.4100E + 03$  $0 - 100F + 03$  $0.100E + 03$  $0.4100E + 03$  $0 - 100E + 03$  $0.10011$  $0,9806 + 02$  $0.100E + 03$  $0 - 100f + 03$  $0.1006 + 03$  $0.100E + 03$ 0.100E+03  $0.100f + 03$  $0 - 1006 + 03$  $0.100E + 03$  $0 - 100E + 03$  $0.100E + 03$  $0 - 100E + 03$  $0.100E + 03$  $0.100E + 03$  $0.1000 + 03$  $0.1001 + 03$ 0.1002+03  $0.100E + 03$  $0 - 100E + 03$  $0.1005 + 03$  $0.41000+03$  $0.100F + 03$  $0.41000 + 03$  $0.9990E + 02$  $0.99906 + 02$  $0.43001.00$  $0.100E + 03$  $0.4980E + 02$  $0.400E + 0.5$  $0.4100E + 03$  $0 - 100E + 03$  $0.100400$ au<br>A 220 GAIN NATTONAL SEMICONOUGTOR LM101  $-50\frac{1}{2}$ <br>210<br>212<br>504<br>504  $0.41826 + 03$ <br> $0.41366 + 05$  $0 - 100E + 05$  $0 - 105E + 05$  $0.143E + 0.5$  $0.4950E + 0.4$ 41336+45  $0 - 133E + 05$  $0.769E + 04$  $0.2745 + 05$ 0.2225+05  $0.200E + 0.5$  $0.111E+0.5$  $0.1435 + 05$  $0.4560E + 0.4$  $0 - 111E + 05$  $0.450E + 04$  $0*105E*05$ 0-9105+04  $0 + 4556 + 05$  $0 - 1336 + 05$  $0.4356 + 0.5$  $0 - 1436 + 05$  $0.11811105$  $0 - 154E + 05$  $0 - 114E + 05$  $0 - 1185 + 05$  $0 - 1111E + 05$  $0 - 1186 + 05$  $0.870E + 04$  $0.9506 + 0.4$  $0.740E + 04$  $0.830E + 0.4$  $0.63000404$  $0.440E + 04$  $0.630E + 04$  $0.4950E + 04$ 0.5305+04  $0.670E + 04$  $0.4740E + 04$  $0.430E + 04$  $0.4510E + 04$  $0.250E + 0.4$  $0.630E + 04$  $0.49006 + 0.4$ د0+£45×15 1.400#05  $2.476E + 05$  $0.417E + 0.5$  $G(0L<sub>5</sub>)$  $0.385E + 05$ <br> $0.41/E + 05$  $0.417F + 0.5$  $0 + 444 + 65$  $0.2866 + 0.5$  $0.400E + 05$  $0.4005 + 05$  $0.400E + 0.5$  $0.4384E + 0.5$  $0.400E + 0.5$  $0.4765 + 0.5$  $0.478492$  $0.5205 + 05$  $0.3895 + 05$  $0.417F + 0.5$  $0.400E + 0.5$  $0.250 + 0.05$  $0.3095 + 05$ دن+غډې+نه  $0.33317 + 0.5$  $0 + 355 + 05$  $0.476E + 0.5$ 0.5205+00  $0.304E + 0.5$  $0.4400E + 0.5$  $0.540 + 0.5$  $0 - 5566 + 05$  $0.400E + 0.5$  $0.4001 + 0.5$  $0.571E + 0.5$  $0.444E + 0.5$  $0.385E + 05$  $0.4765 + 05$  $0.5886 + 05$  $0 - 33355 + 05$  $0.400E + 0.5$  $0 - 400E + 05$  $0 - 400E + 05$  $0.50000000$  $0 + 0.0 + 0.0 + 0.5$  $0 + 705 + 05$  $0 - 333 + 05$  $0.217E + 0.5$  $0 - 370F + 05$  $0 - 550 + 05$  $0.417E + 0.5$  $0 + 00 + 00 + 05$ 0.44445.05  $0.444E + 0.5$  $0.44444402$ 25C μř  $0*1056+05$ <br> $0*2005*05$  $0.3335f + 05$  $0.4322.000$  $0.4306406$  $0.4352500$  $0 - 133E + 05$  $0.286E + 05$  $0.2865 + 05$  $0.2225 + 05$  $0 - 33356 + 05$  $0.4001 + 0.5$  $0.323E + 0.5$  $0 - 3335 + 05$  $0.187600$  $0 - 33355 + 05$  $0.476E + 0.5$  $0.4500E+05$  $0.400E + 0.5$  $0.465E + 0.5$  $0 + 400E + 05$ 9.2511045.  $0.4334 + 05$  $0.250E + 05$  $0.286E + 0.5$  $0.43E + 05$  $9.4305$  $0.2505 + 0.5$  $0.250E + 05$  $0.430210402$  $0 - 111E + 05$  $0 - 222E + 05$  $0.2225605$  $0.1681405$  $0 - 153E + 05$  $0.200E + 0.5$  $0 - 185 + 05$ 9.2008+05  $0 - 1335 + 05$  $0.625 + 04$  $0.222 + 0.5$  $0.769E + 04$  $0.154E + 05$  $0.4250E + 0.5$  $0.769E + 05$  $0 - 174E + 05$  $0.69050605$  $0.670E + 05$  $0.48385405$  $0.4741E + 0.5$ PQS<sub>T</sub>  $\frac{c}{2}$  $\ddot{ }$ .  $0.667E + 05$  $0.7145+05$ <br> $0.1005+00$ GATN  $0.740E + 05$  $0.714E+05$  $0.8336 + 05$  $0.375E + 0.5$  $0.909F + 0.5$  $9.749E + 05$  $0.6255 + 03$  $0.667E + 0.5$  $0.870E + 05$  $0.667F + 05$  $0.667E + 05$  $0.833 + 05$  $0.9755 + 0.5$  $0.494405$ 0.9095105  $0.8335 + 05$  $0.667E + 05$  $0.7405 + 0.5$  $0.9525 + 05$  $0.4606F + 0.5$  $0.100E + 00$  $0.4952E + 05$  $0.667E + 0.5$  $0.740F + 0.5$  $0.714E + 05$  $0.6667E + 05$  $0.714E + 05$  $0.4100F + 0.6$  $0.4800E + 0.5$  $0.667F + 0.5$  $0.714F+05$  $0.667F + 05$  $0.8005 + 0.5$  $0.8335 + 05$  $0.667E + 05$  $0.740E + 05$  $0.833 + 0.5$  $0.6675 + 03$  $0 - 100F + 06$ 0.5565+05  $0.58885 + 05$  $0.769F + 0.5$  $0.86 + 35 + 05$  $0.690F + 0.5$  $0.83357 + 0.5$  $0.48335 + 05$  $0.740E + 05$  $\frac{\omega}{2}$  $\cdot$  a TEMP  $m \approx$ CHNMAD CHANGHOMA<br>NNNNNNNNNNMMM  $\frac{9}{1}$  $\mathcal{A} \cup \mathcal{A} \cup \mathcal{A} \cup \mathcal{A}$  $\simeq$  $\stackrel{\sim}{\sim}$  $\stackrel{\sim}{\sim}$  $\mathfrak{U}$  $\frac{1}{2}$  $\frac{\alpha}{\tau}$  $756$  $\frac{\alpha}{2}$  $\frac{9}{12}$  $\frac{1}{4}$  $\overline{a}$  $\overline{4}$  $\overline{15}$  $\overline{4}$  $\frac{2}{3}$  $\mathfrak{c}_1$  $44$  $45$  $46$  $47$  $\mathbf{a}$  $\frac{1}{2}$  $\tilde{u}$ **DEVICE** 

 $0.1125402$ <br> $0.1125402$  $0.112412$  $0 + 1125 + 02$  $0.1125102$ 0.1115+02  $0 - 111 - 02$  $0.1125112$  $0.1125102$  $0.1125402$  $0 - 1125 + 02$  $0 - 1125 + 02$  $0.112F + 0.2$  $0.1125 + 02$  $0.110F + 02$  $0 - 100 - 02$  $0.111E + 02$  $0.111F + 02$  $0.4106 + 0.2$  $0.1124672$  $0.103507$  $0.110F + 0.2$  $0 - 111F + 02$  $0.110F+07$  $0.107 + 0.2$  $0 - 1045 + 02$  $0 - 1105 + 07$  $0 - 100F + 0.2$  $0 - 103F + 02$  $0.1035 + 62$  $0.33947 + 0.1$  $0.1010002$  $0 - 869F + 0$  $0.40174010$  $0 - 1005 + 02$  $0.496251$  $0.7455 + 0.1$  $0 - 310F + 01$  $0.604401$  $C + D \times C$  $0.43E + 0.1$ 000000000  $1.4706F + 0.1$  $0.4849140$  $0.45205 + 0.$ 

0 - 143F = 02<br>0 - 135F = 02<br>0 - 145F = 02<br>0 - 143F = 02  $0.13557 - 07$  $0.134F + 0.2$  $0 - 1275 - 02$  $0 - 134F - 02$  $0 - 136F - 07$ 0-100-300  $0.44465 - 0.3$  $0 - 1395 - 02$  $0 - 1115 - 02$  $0.456447 - 03$  $0.6785 - 03$  $0.45576 - 03$  $0.6195 - 03$ က္ခ  $0.1225 - 02$  $0 - 1495 - 02$  $0 - 6000 - 03$  $0.454 - 03$  $0.557F - 03$  $0.4650E - 03$  $0.6005 - 03$  $0.7181 - 03$  $0.4324 - 0.3$  $0.479F - 03$  $0.594E - 03$  $0.4725 - 0.3$  $0.5597 - 03$ 0-450F-03  $0.4785 - 03$  $0.554E - 03$  $0.4550 + 0.3$  $0.470F - 03$  $0.536E - 03$  $0.45245703$  $0.4775 - 03$  $0.4794 - 0.3$ C + ROXX + C  $0.5715 - 03$  $0.4995 - 3$  $0 - 38445 - 03$  $0 - 1447 - 02$  $0.1844 - 0.2$  $0.1744 + 0.7$  $0.49$  of  $-13$  $0 - 183F - 02$  $0 - 179F - 02$ pnst 230  $0.470E$ 0.1855-02<br>0.1855-02<br>0.1656-02  $0.140E - 02$ <br>0.1846-02  $0.457502$ <br>0.1535-02  $0.180E = 0.8$ <br>0.155E+02 0.1735-02<br>0.1985-02  $0 - 1 - 9E - 02$ <br>0.1-95-02  $0.171E - 02$ <br>0.145 $E - 02$  $0.174E - 02$ <br> $0.142E - 02$  $0.159E = 02$ <br> $0.181F = 02$  $0.167E = 0.2$ <br>  $0.174E = 0.2$ <br>  $0.186E = 0.2$  $0.144E - 02$ <br>  $0.183E - 02$ <br>  $0.188E - 02$  $0.46136 - 03$ 0.1795-02  $0.1545 - 02$ <br>0.1225-02  $\frac{2}{1}$  $0.144E - 0.2$ 0.1776-02  $0.1585 - 02$  $0 - 190E - 02$ こっしょうへい この  $0.160F = 02$ 0.1705-02  $0.184E - 0.2$  $3.1735 - 02$  $1(001)$ 2g is et d  $0.179E$  $0.332E - 02$ <br> $0.100E - 03$  $0.10$  /E-02  $0.3446 - 02$ -0.1595-03<br>60-3325-02  $0.4401 - 03$ 0.2286-02  $-0.3576 - 0.2$ 50-3067.0  $-0.5546 - 02$ <br>0.1266-02  $0.320E + 03$  $0.1186 - 02$  $-0.190t - 0.2$  $0 - 14t - 0$ 0.1935-02  $-0.2825 - 0.2$  $20 - 3902 - 07$  $-0.367t - 0.2$  $+0.4001 - 0.01$  $0.1075 - 02$  $0 - 100E - 04$  $-0.456 - 0.2$  $-0.2006 - 0.3$  $-0.306t - 02$  $-0.180f - 03$  $-0.251E - 02$  $-0.304E - 02$ -0.4455-02<br>0.9205-03  $0.4950E - 03$  $-0.1256 - 0.2$  $0 - 3555 - 02$  $-0.33354 - 02$ 20-315-0-0- $-0.27965 - 0.2$  $-0.1296 - 0.2$  $0.4866 - 0.2$  $-0.5056 - 02$  $-0.404 + 0.2$  $0.502502$  $0.4900t - 03$ -0.2665-02  $-0.2495 - 0.2$  $0 - 1226 - 07$  $0 - 34E - 02$  $-0.143t - 02$  $-0.5906 - 03$ 0.2705-02 PO50  $V(0.5 - 5)$  $-0.264E-03$ <br>0.420E-03  $-0.1976 - 02$ <br> $0.1816 - 02$  $-0.164E - 03$  $0.264F - 0.2$  $-0.21$  /E-02  $0.694E = 03$  $-0.6715 - 03$  $0.4675 - 03$  $0 - 1676 - 02$  $0.702t - 03$  $0.5666 - 03$  $-0.1816 - 02$  $-0.346E - 02$  $-0.21$  /E-02 60-342499  $0.774F - 03$  $0.200E - 02$  $-0.374F - 02$ <br>0.1855-02  $-0.3366 - 02$  $0.117E - 02$  $-0.4956E + 03$ <br>0.225678  $-0.132E + 0.2$ <br> $-0.165E - 0.2$  $-0.109E - 0.2$  $0 - 428E - 03$  $0.3336 - 02$  $-0.2206 - 02$  $-0.4236 - 0.36 - 0.3$ 0.191 $t = 0$ 2  $0 - 3065 - 02$  $0.504E - 03$  $20 - 3602 - 07$  $0.450E - 03$  $0.3121 - 03$  $-0.0920504$ 0.116E-02  $0 - 3285 - 02$  $0 - 270 + -02$  $0.4996 + 0.20$  $0 - 11111$  $20 - 147 + 140$  $0 - 111E - 02$  $0.238E - 0.2$  $-0.142E - 0.2$  $-0.500E - 0.3$  $0.274E - 0.2$  $\frac{c}{28}$  $\frac{1}{2}$ NATIONAL SEMICONDUCTOR LM101  $0.277E + 02$ <br>  $0.165E - 03$ <br>  $0.275E - 02$  $0.460E - 03$  $-0.610E - 03$  $0.170E - 03$  $0.410E - 03$ 0.118E-02  $-0.380E - 03$  $-0.112E - 03$  $0.408E - 03$  $-0.2326 - 02$ 0.354E-02  $0 - 9416 - 03$  $-0.464E - 02$  $-0.1386 - 03$  $-0.513E + 0.2$  $-0.3535 + 02$  $-0.25556 - 0.2$  $50 - 3052 - 0 - 0$  $-0.950E - 0.3$  $0.267E - 02$  $-0.797E - 0.2$  $-0.166E - 02$  $-0.129E - 02$  $-0.5725502$  $0 - 120E - 03$  $-0.250E - 03$  $-0.3616 - 02$  $-9 - 1755 - 02$  $0 - 100k - 02$  $0 - 1494 - 02$  $-0.679E - 0.2$  $-0.4000n + 0.200n$  $-0.252F - 0.2$  $-0.460E - 02$ 10.3285102  $-0.577E - 02$  $-0.517E - 0.2$  $-0.4404 + 0.2$  $-0.1085 - 0.2$  $0 - 3786 - 02$  $-0.351E - 02$  $-9.3236 - 0.2$  $60 - 3606.0$  $0 - 3942 - 02$  $-0.1436 - 0.2$  $-9.2502 - 0.3$  $0 - 278E - 02$ 23C Post  $\sqrt{0.5}$  $0 - 189F - 02$ <br>0-3845-03  $0.209E - 02$ <br>0.646 $F - 03$  $0.236E - 03$ 0.2555-02  $0.664E - 03$ 0.694E-03  $-0.341E - 0.2$  $-0.538E - 03$  $0.735E - 0.4$  $-0.1275 - 0.2$  $-0.3715 - 02$  $0.41/9E + 0.2$  $0 - 160E - 02$ 0.106E-02 のこままの Cです Cのように  $-0.120E - 02$  $-0.1436 - 0.2$  $-0.46425 - 0.3$  $0.213E - 03$ 20-345540- $0 - 452E - 03$  $-0.224E - 0.2$  $0.232E + 02$  $0 - 3536 - 03$  $-0.112E - 02$  $-0.2115 - 02$ -0.566E-03  $0 - 164E - 02$  $-0.236E - 02$  $-0.44004 - C$  $-9 - 174E - 02$  $-0.147E - 02$  $0 - 215E - 02$  $-9.2695 - 39$  $6 - 3769762$  $0.444E - 0.3$  $0 - 110E - 03$  $-0.440F - 02$  $-0.10$  /  $E - 0.3$  $-0.2785 - 0.3$ FU-1224.0.  $0.2736 - 02$  $-0.114E - 02$  $-0.1095 - 02$  $0 - 8995F - 03$  $0.2465 - 0.2$  $-0.142 + 0.2$ 220 PRE  $-0.104E + 0.2$ <br>  $-0.104E + 0.2$ <br>  $-0.104E + 0.2$  $-0.111E + 0.2$ <br>  $-0.111E + 0.2$ <br>  $-0.101E + 0.2$  $-0.103E + 0.2$ <br> $-0.103E + 0.2$  $-0.102E + 0.2$ <br>  $-0.102E + 0.2$ <br>  $-0.102E + 0.2$  $-0.101E+0.2$ <br>  $-0.101E+0.2$ <br>  $-0.107E+0.2$  $20+3601+0+$  $-0.103E + 0.2$ <br> $-0.103E + 0.2$  $0.0 + 140$ <br>  $0.0 + 140$  $-0.101610$ <br>  $-0.00060$ <br>  $-0.0006$  $-0.1035 + 02$  $-0.102E + 0.2$  $-0.101E + 0.2$  $0 - 0 - 100 - 0$  $60 + 3 + 06 = 06$ <br>  $60 + 3 + 06 = 06$  $-0.102E + 0.2$  $-0.102E + 0.2$ 80+3201+0+1<br>80+3201+0+  $-0.102107$  $-0.101E+0.7$  $-0.103E + 0.2$  $-0.102E + 02$ <br>  $-0.102E + 02$  $-0.1025 + 0.2$  $-0.102f + 02$  $-0.102E + 0.2$  $-0.101E + 0.2$  $-0.102507$  $-0.101F + 0.2$  $016 + 02$  $01E + 02$  $-0.104E + 0.2$  $-0.105E + 0.2$  $0.4E + 0.2$  $-0.1035 + 02$  $-0.1045 + 02$  $25<sub>c</sub>$ Post  $-1.1$  $-0.1$  $-0.1$  $-0.1$  $\frac{1}{2}$  $\mathbf{I}$  $5A<sub>1</sub>$  $-0.104E + 0.2$  $-0.1045 + 02$  $-0.104E+0.2$ <br> $-0.105E+0.2$  $-0.104E + 02$  $-0.104F + 0.2$  $-0.1045 + 07$  $-0.104E + 0.2$  $-0.104E + 0.2$  $-0.104E + 02$  $-0.1045 + 0.2$  $-0.10480430$  $-0.104E + 0.2$  $-0.104E + 0.2$  $-0.1055 + 02$  $-0.104F + 0.2$  $-0.1045 + 0.2$  $-0.104F + 0.2$  $-0.104E + 0.2$  $-0.104E + 02$  $-0.104E + 02$  $-0.104F + 02$  $-0.104E + 0.2$  $-0.104E + 0.2$  $-0.104E + 0.2$  $-0.104E + 0.2$  $-0.104E + 02$  $-0.105E + 0.2$  $-0.104E + 0.2$  $-0.104F + 02$  $-0.454 + 0.2$  $-0.103E + 02$  $-0.104F + 0.2$  $-0.1045 + 0.2$  $-0.104E + 02$  $-0.104E + 0.2$  $-0.104E + 0.2$  $-0.104E + 02$  $-0.104E + 02$  $-9 - 104E + 02$  $-0.104E + 02$  $-0.104E + 02$  $-0.104E + 0.2$  $-0.104E + 02$  $-0.1055402$  $-0.104E + 02$  $-0.104E + 0.2$  $-0.105F + 0.2$  $-0.104F + 0.2$  $-0.103E + 02$  $\mathbf{z}$  $\frac{\omega}{\alpha}$   $\frac{\omega}{\alpha}$  $\mathbf{n}$ TEMP mand no hood  $\frac{2}{4}$  $45$  $4.7$  $\frac{x}{x}$   $\frac{\sigma}{\sigma}$   $\frac{\sigma}{\sigma}$  $\zeta$ DEVICE

NATIONAL SEMICONDUCTOR LM101

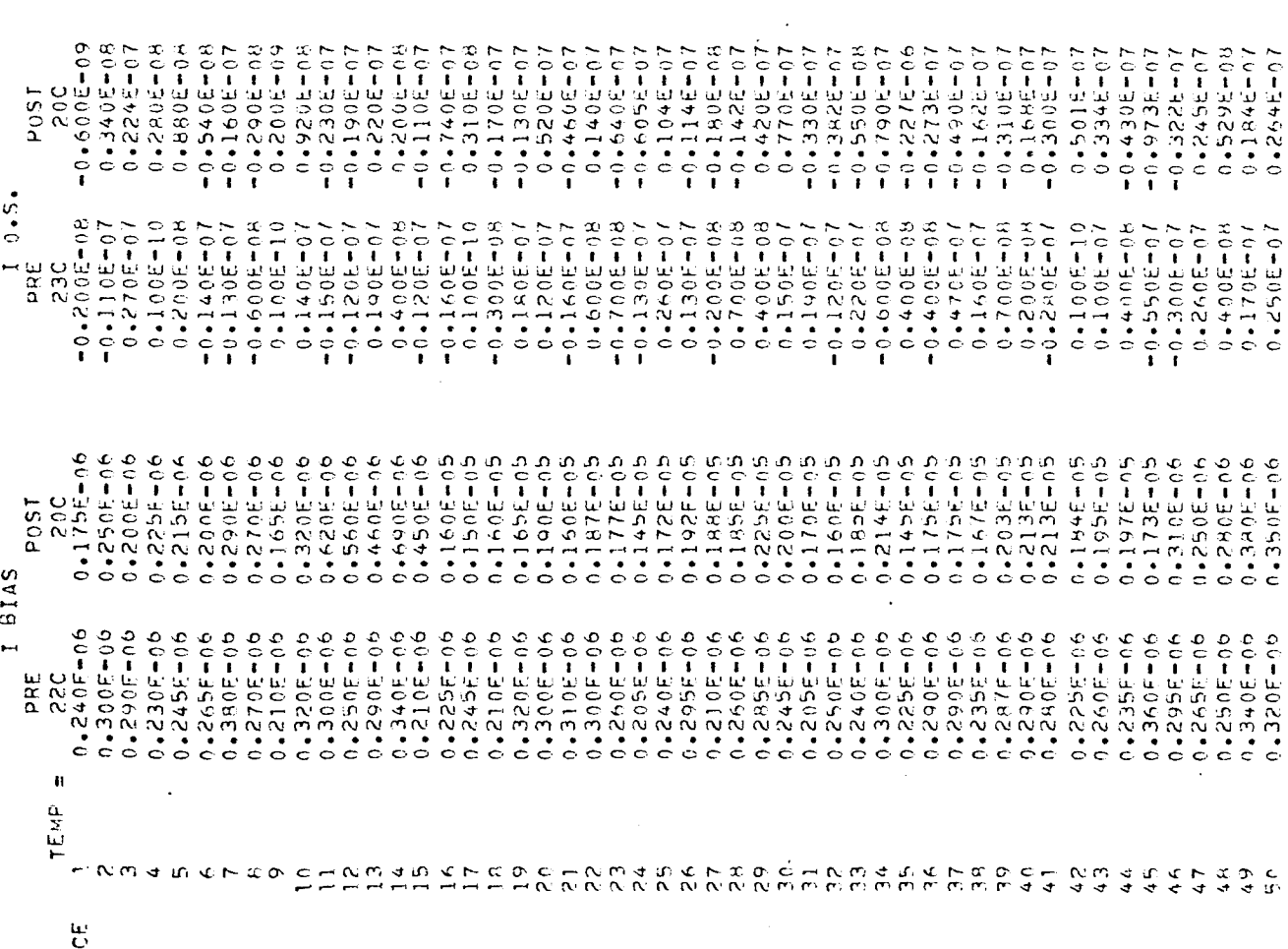

hEVIC

 $0 - 100F + 03$ <br>  $0 - 100F + 03$ <br>  $0 + 100F + 03$  $0.1005 + 03$ <br> $0.1005 + 03$  $0.1006 + 03$ <br> $0.1005 + 03$ 0.4905+02  $0 - 100F + 03$  $0.10000003$  $0 - 100F + 03$  $0.1005 + 03$  $0.1000 + 03$  $0.10004 + 03$  $0.1000 + 03$  $0.100F + 03$  $0.41000 + 03$  $0.100F + 03$  $0.4100F + 03$  $0 - 100F + 03$  $0.4100F + 03$  $0 - 1005 + 03$  $0 - 100F + 03$  $0 - 100E + 03$  $0.4100F + 0.3$  $0 - 100F + 03$  $0 - 100 + 105$  $0 - 100F + 03$  $0.4100E + 0.3$  $0.4004 + 03$ D-1000-0  $0.4999972$  $0 - 100F + 03$  $0 - 100F + 03$ 0.900102  $0.49705 + 0.2$ 0.49805+02 20+3066.10  $0.4940F + 0.2$  $9.9905 + 0.2$ 0.04115402  $0.4900402$  $0.950f + 0.2$  $6.496007407$  $0 - 100F + 03$  $0 - 100 + 03$ νsς post  $\dot{\cdot}$  $\frac{1}{C}$  $\mathbf{L}$  $0.100E + 03$ <br> $0.100E + 03$  $0.100E + 03$  $0.100E + 03$  $0.1000403$  $0.1000 + 03$  $0.100E + 03$  $0.41000 + 03$ 2.1006+03  $0.100E + 03$  $0 - 100F + 03$  $0 - 100E + 03$  $0.100E + 03$  $0.100E + 03$  $0.4100E + 03$ GAIN C.L.  $0.100E + 03$  $0.100 + 03$  $0.100E + 03$  $0.100E + 03$  $0.100E + 03$ 0.1005+03  $0.1000 + 03$  $0.100F + 03$  $0.400003$  $0.4100E + 03$  $0.100E + 03$  $0.100E + 03$  $0 - 100E + 03$  $0.1000 + 03$  $0.100E + 03$  $0 - 100E + 03$  $0 - 1005 + 03$  $0.100E + 03$  $0.100E + 03$  $0.100E + 03$  $0.1005 + 03$  $0.100E + 03$  $0.4100E + 03$  $0.100E + 03$  $0.100E + 03$  $0.100E + 03$  $0 - 100F + 03$  $0.100E + 03$  $0.100E + 03$  $0.100 + 0.3$  $0.4100E + 0.3$  $0.1005 + 03$  $0 - 100 + 03$  $0.400f + 03$  $\frac{c}{\alpha}$  $\frac{1}{\alpha}$  $0.104E + 0.2$ <br>0.1046+02  $0.104E + 02$ <br> $0.104E + 02$  $0.104 + 02$ <br>0.103E+02  $0.104 + 02$ 0.1046+02  $0.104t + 02$ 0-1046192  $04E + 02$  $0.464 + 0.2$ 2-1046+02 0.104F+02  $0.1036 + 02$  $0.444402$  $046 + 02$  $0.1046 + 0.2$  $0.1045 + 02$  $3 - 104 + 07$  $0 - 104 + 07$  $04E + 02$  $0.103 + 02$  $0.46 + 02$  $0.41034.402$  $041 + 02$  $0 - 102t + 02$  $0.1035 + 0.2$  $0 - 1046 + 02$  $0.104E + 0.2$  $0.41644402$  $0 - 102F + 02$  $0.103E + 02$  $0 - 103t + 02$  $0.41036 + 02$  $0 - 104E - 02$  $0 - 103F + 02$  $0.4103 + 02$  $0.1036 + 02$  $0.103 + 0.2$  $0 - 1006 + 02$  $0.102E + 02$  $0.103E + 02$  $0 - 102t + 02$  $0 - 103$  h,  $+ 20$  $0.1046 + 02$  $0.444462$  $0.104 + 0.2$  $0.104 + 02$  $0.104 + 02$ 22C P<sub>OS</sub><sub>1</sub>  $\frac{1}{2}$  $\frac{1}{2}$  $\frac{1}{c}$  $\overline{C}$  $\ddot{\phantom{0}}$  $0 + 103E + 02$ <br>0.1052+02 0.104E+02<br>0.104E+02<br>0.104E+02  $0.4104E + 0.2$ <br> $0.4E + 0.2$  $0.104E + 02$ <br> $0.103E + 02$  $0.104E + 02$ <br> $0.104E + 02$  $0.103F + 02$ <br>  $0.104E + 02$ <br>  $0.104E + 02$  $0.104E + 02$ <br> $0.104E + 02$  $0.104E + 02$  $0.4103E + 02$  $0.104E + 02$  $0.104E + 02$  $0.104E + 02$  $0.104E + 02$  $0.104E + 02$  $0.104E + 02$  $0.104E + 02$  $0.104E + 02$  $0.104E + 0.2$  $0.1036 + 02$  $0.104E + 0.2$  $0.104E + 02$  $0.104E + 02$  $0.1046 + 02$  $0.104E + 0.2$  $0.104E + 02$  $0 - 1035 + 02$  $0.1095 + 02$  $0.104E + 02$  $0.45462$  $0.4104E + 02$  $0.104E + 02$  $0.4444422$  $0.104E + 02$  $0.104E + 0.2$  $0.104E + 02$  $0.4104E+0.2$  $9.104E + 02$  $0.4104E + 02$  $0.104E + 02$  $0 - 104E + 02$  $54$  $0.104E + 02$  $\frac{90}{20}$  $\rightarrow$  $-0.1015 + 0.2$  $-0.101t + 02$  $-0.100E + 0.2$  $-0.101E + 0.2$  $-0.101 + 02$  $-0.101616$  $-0.1016 + 0.2$  $-0.1016 + 02$  $-0.100E + 0.2$  $-0.100E + 0.2$  $-0.100E + 0.2$  $-0.100E + 02$  $-0.101E + 0.2$  $-0.10101$  $-0.101F + 02$  $-0.101E + 0.2$  $-0.100E + 0.2$  $-0.101E + 0.2$  $-0.1016 + 02$  $20 + 110 + 0$  $-0.100E + 0.2$  $-0.4300100$  $-0.1001$  $10 + 9990$  $-0.43016 + 02$  $-0.2705 + 01$  $-0.9902600 10 + 376.0 - 0 - 0$  $-0.49975701$  $-0.4996t + 0.1$  $10 + 00000 + 01$  $-0.4370E + 01$  $-0.0000000$  $0 - 1036 + 02$  $-0.980601$  $-0.7406 + 01$  $-0.980E + 0.1$  $-0.9896401$  $-0.9506 + 0.1$  $0.102E + 02$  $0.984E + 0.1$  $-0.3505 + 0.1$  $-0.101E+0.2$  $-0.1016 + 0.2$  $-0.410150$  $-0.101 + 02$  $-0.41900$  $-0.9996 + 0.01$  $-0.4205 + 0.1$  $-0.270E + 0.1$ **22C** POST  $\ddot{\phantom{0}}$  $5.15$  $-0 - 101E + 02$  $-0.101E + 02$  $+0.101f+0.2$ <br> $+0.101f+0.2$ AMELCO ROTAR  $-0.101E+02$  $-0.101E + 02$  $-0.100E+0.2$  $-0.1015 + 02$  $-0.100E + 02$  $-0.101E+0.2$ <br> $-0.100E+0.2$  $-0.1016 + 02$  $-0.1016 + 02$  $-0.1005 + 02$  $-0.100E + 0.8$  $-0.1016 + 02$ <br> $-0.1016 + 02$  $-0.100E + 02$  $-0.101E+02$ <br> $-0.101E+02$  $-0.100E + 02$  $-0.1005 + 02$  $-0.100F + 0.2$  $-0.101616$  $-0.100E + 0.2$  $-0.100E + 02$  $-0.1006 + 0.2$  $-0.101E+02$  $-0 - 1015 + 02$  $-0 - 100E + 02$  $C_{1}$  $-0.101E + 02$  $-0.101502$  $-0 - 100E + 02$  $-0.100E + 0.2$  $-0 - 101E + 02$  $-0.1015 + 02$  $-0.100E + 0.2$  $-0.101E + 0.2$  $-0.100E + 02$  $-0.101E + 0.2$  $-0.101E + 02$  $-0.4300E + 0.2$  $-0.100E + 0.2$  $-0.101F + 02$  $-0.1016 + 02$  $-0.101E + 0.2$  $-0.101502$  $-0.101f + 02$  $-0.100E + 02$  $\Rightarrow$ aqë 22C  $0 - 560E - 02$  $-0.400E - 0.8$  $-0.400E - 0.8$  $0 - 30196 - 01$  $0 - 1505 - 07$  $0 - 110F - 07$  $0 - 300F - 0R$  $0 - 840E - 0R$  $0.2662500$  $0 - 200F - 0A$ -0.5525-0- $-0.1176 - 06$  $0.2605 - 07$  $0 - 360E - 07$  $0.920E - 0R$  $C - 0.4444$  $-0.520E - 04$  $-0.4705 - 07$  $-0.4295 - 0.7$  $0 - 4H0F - 0B$  $-0.957526 - 0.7$  $0.228E - 07$  $-0.157E - 06$  $0 - 345 + 07$  $0 - 1655 - 07$  $-0.3566 - 0.7$  $0 - 540E - 07$  $0 - 45.57 - 0$  $0.8355 - 0.7$  $-0.304E + 0.7$  $-0.510E - 07$  $-9.4787 - 0.1$  $-0.9205 - 0.0$  $-0.140E - 07$  $10 - 3622 - 0 -0.168E - 06$  $0 - 300E - 07$  $-0.670E - 07$  $0.6255 - 07$  $-0.166E - 06$  $-0.8006 - 08$  $-0.170F - 07$  $0.640F - 0.8$  $-0.160F - 0.8$  $-0.3645 - 0.$  $0 - 30C - 07$  $0.2105 - 07$ 22C P<sub>OST</sub>  $\dot{\cdot}$  $\dot{\cdot}$  $\dot{\circ}$  $0.5.$  $0 - 150F - 08$  $0 - 100E - 09$  $-0.240F - 0.8$  $-0.100E - 0.9$  $0 - 100F - 09$  $0.2005 - 08$  $-0.130E - 0.8$  $0.590F - 0.8$  $0.590F - 0.8$  $-0.8008$  $-0.5605 - 0.4$  $-9.8005 - 99$  $0.133F - 06$  $0.4100E - 0.8$  $-0.8505 - 0A$  $-0.900E - 0.9$  $0 - 160F - 04$  $0.4240F - 0.8$  $0.320F - 0.8$  $0 - 100F - 07$  $0.200E - 07$  $-0.440F - 0.7$  $0.200E - 0.8$  $-0.330E - 05$  $-0.440F - 0.8$  $-0.100$   $-100$  $0 - 400F = 0.8$  $-0.4405 - 0.8$  $-0.100E - 0.8$  $-0.1205 - 0.7$  $-0.200E - 0.8$  $-0.600F - 08$ **0.440E-08**  $0.8505 - 0.9$  $-0.120F - 07$  $-0.3005 - 0.9$  $0.300E + 0.7$  $-0.380E - 07$  $-0.6995 - 0.9$  $0.300F + 0.8$  $0.4800E - 08$  $0 - 180F - 07$  $0.3005 - 07$  $-0.180E - 0.8$  $0.4100E + 0.9$  $-0.300F - 0.8$  $0.110F - 07$  $0.110E - 07$  $0.2005 - 0$  $\frac{\pi}{2}$ <br>a  $\frac{\pi}{2}$ ∙ u TEMP N ma werkong  $rac{\alpha}{\alpha}$   $rac{\alpha}{\alpha}$  $\tilde{C}$  $74995$  $\n *5* 0.0486\n *6* 6.0766\n$  $\sum_{n=0}^{\infty}$  $\frac{c}{4}$  $\frac{1}{4}$ 42  $4.3$  $44$  $\frac{5}{4}$ 46 47  $\frac{\alpha}{4}$ o<br>C D **DEVICE** 

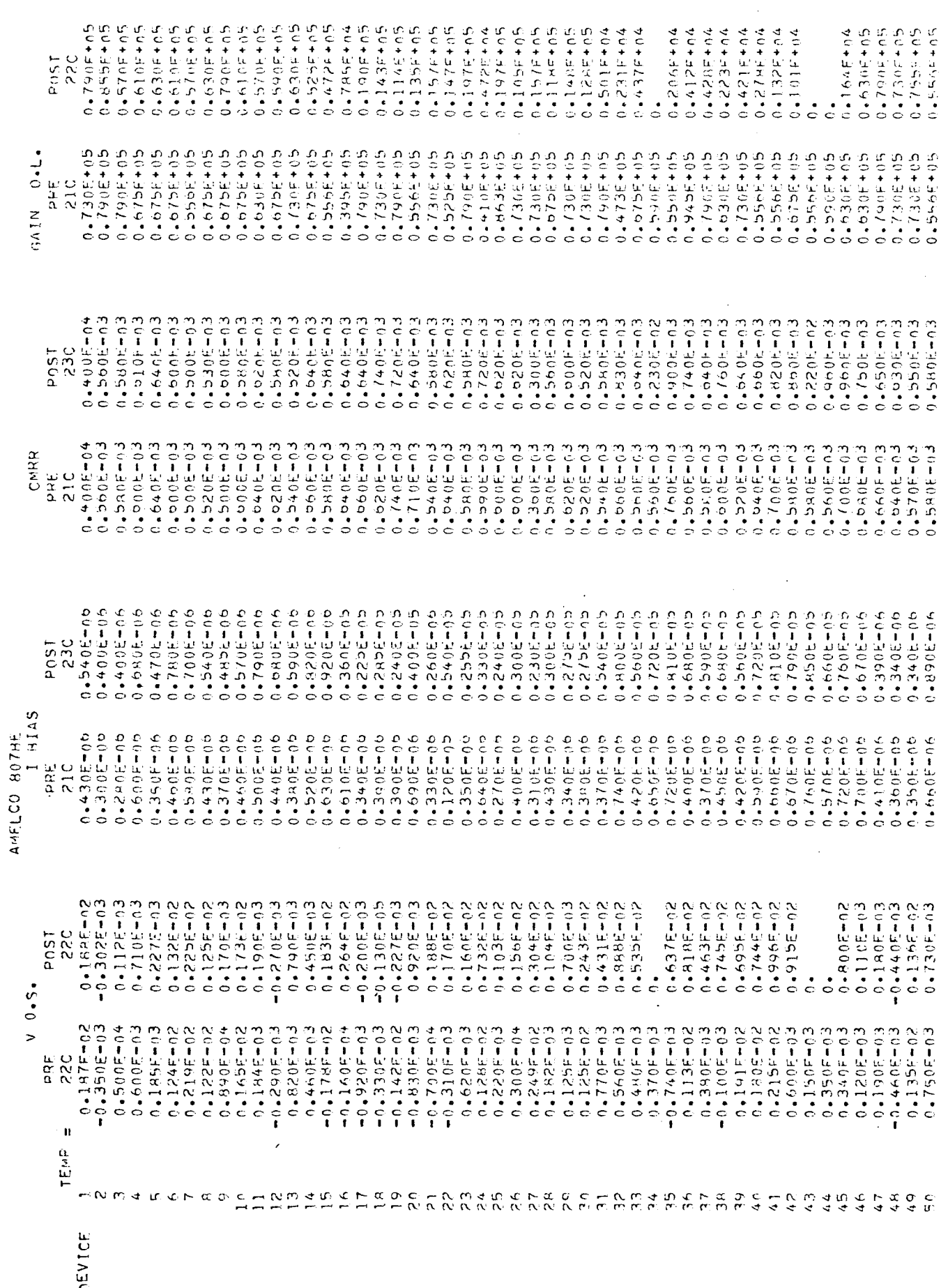

ł,

 $\hat{\mathcal{E}}$ 

- 11

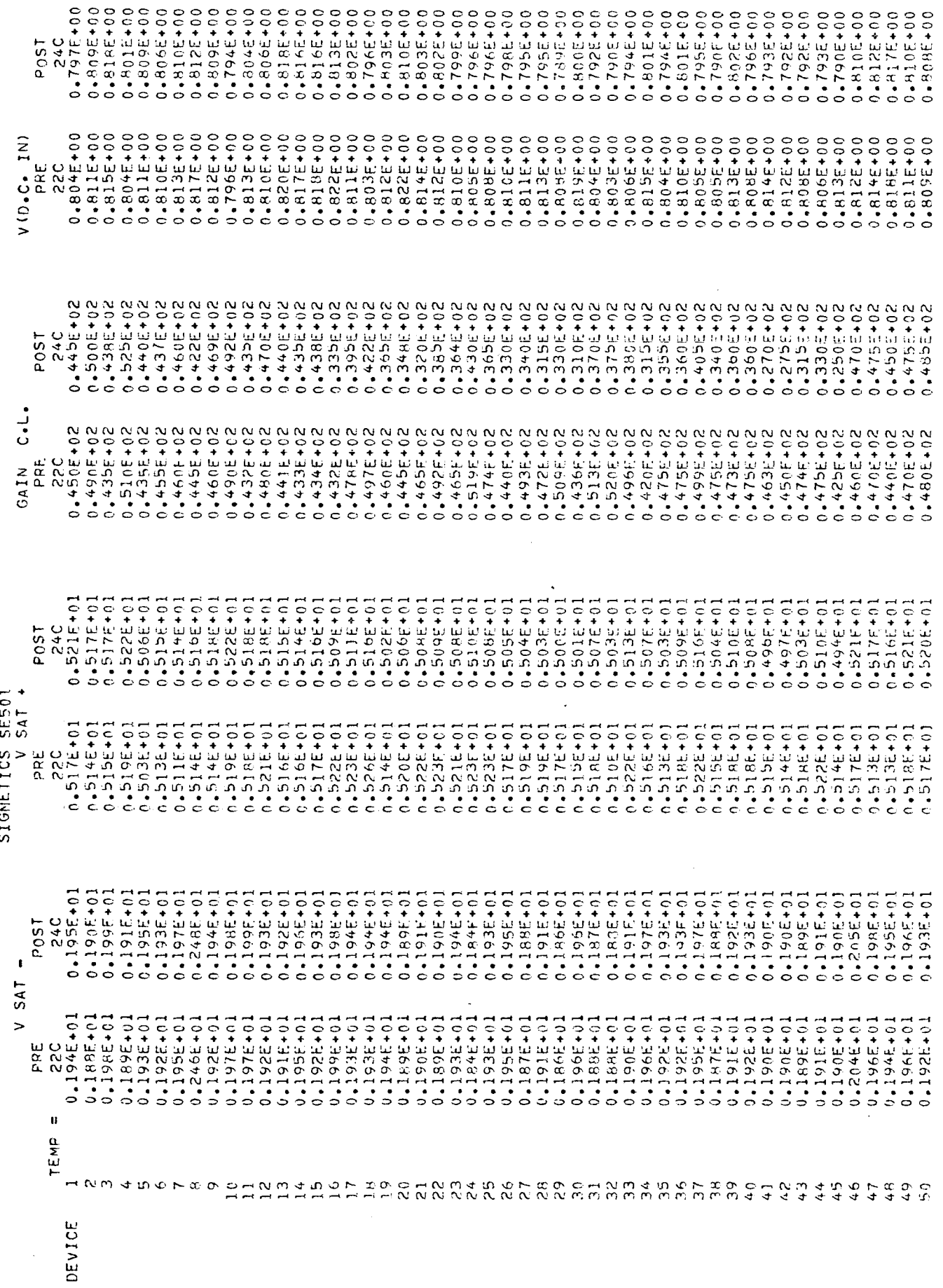

 $\frac{1}{2}$ 

 $\frac{1}{2}$ 

 $\ddot{\phantom{a}}$ 

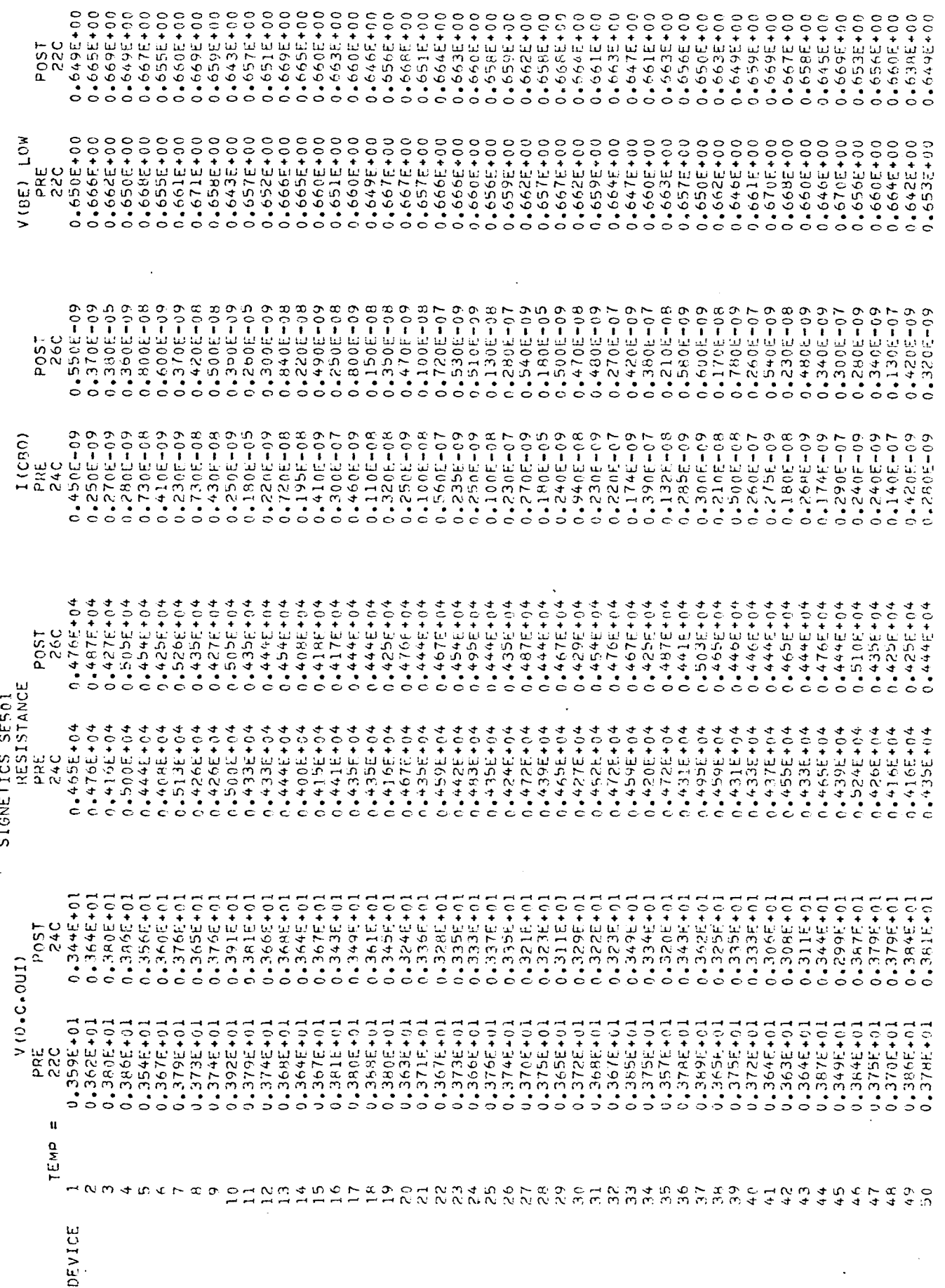

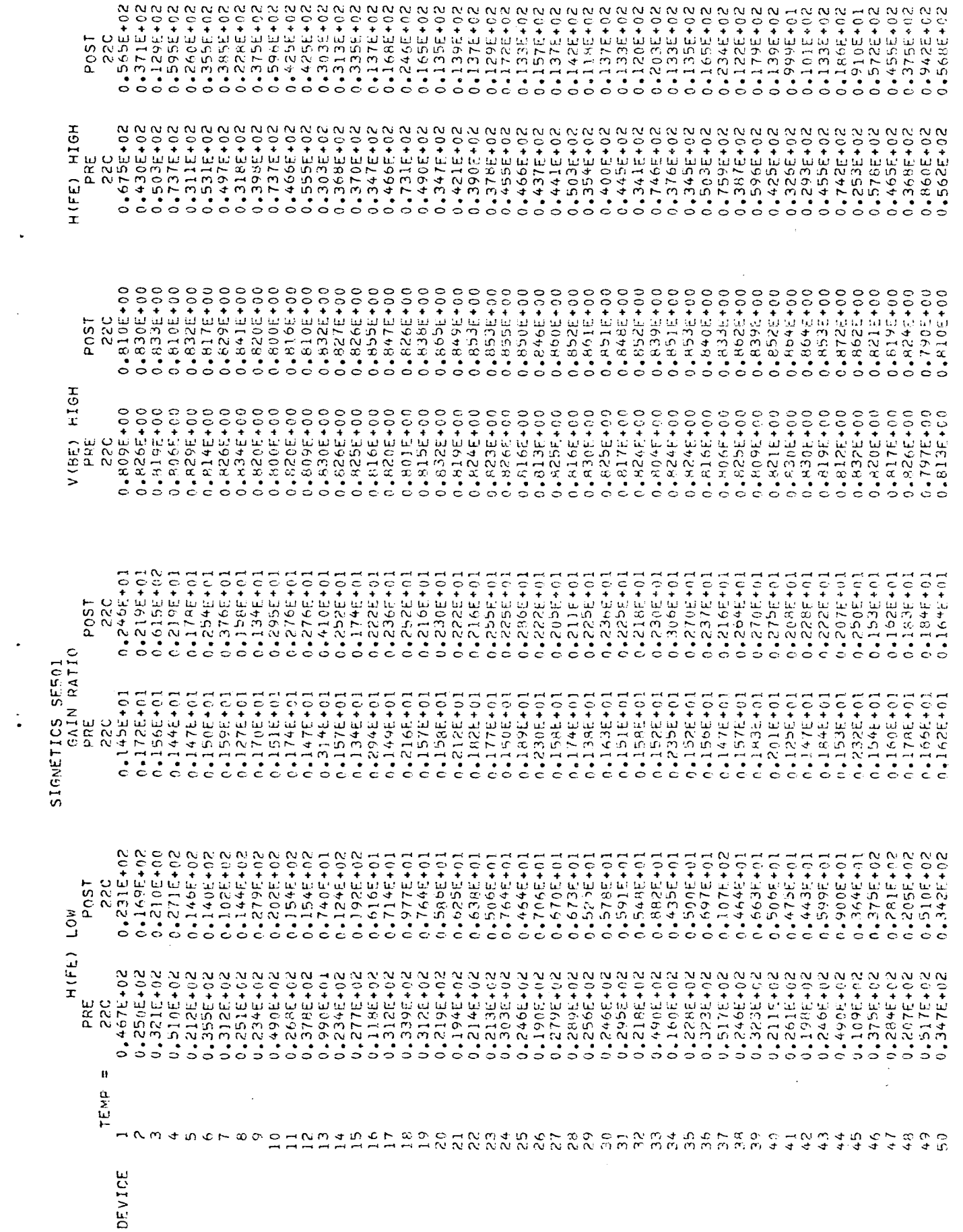

 $\frac{1}{2} \sum_{i=1}^{2} \frac{1}{2} \sum_{j=1}^{2} \frac{1}{2} \sum_{j=1}^{2} \frac{1}{2} \sum_{j=1}^{2} \frac{1}{2} \sum_{j=1}^{2} \frac{1}{2} \sum_{j=1}^{2} \frac{1}{2} \sum_{j=1}^{2} \frac{1}{2} \sum_{j=1}^{2} \frac{1}{2} \sum_{j=1}^{2} \frac{1}{2} \sum_{j=1}^{2} \frac{1}{2} \sum_{j=1}^{2} \frac{1}{2} \sum_{j=1}^{2} \frac{1}{2} \sum_{j=1}^{2$ 

 $\frac{1}{2}$ 

 $10 + 700 + 100$  $0.4995 + 0.1$  $0.50440$ 【C+LOひす●○  $0 + 4004 + 61$  $0.4499F + 0.1$  $0.44997 + 0.1$  $C + L$  $0.44934.$  $0.449044$  $0.4994701$  $0.4995 + 0.1$  $0.499740$  $7.490 + 0.1$  $O + L$  $0.4994.0$  $0.499E + 0.1$  $C + L + C + C$  $0.4499460$  $0.44904$  $0 - 500E + 0.$  $0.4004.0$  $0 + 499 + 0$  $0.4997 + 0.$  $0 + 1000 + 0$  $0.4407 + 0.004$  $C + L$ g $C + L$  $0.4995 + 0.1$  $10 + 700 + 10$  $0.45004.0$  $0.4497 + 0.000$  $0.44994 + 0.1$  $16 + 400 + 10$  $0.4397 + 0.01$  $1 + 100 + 100 + 1$  $0 + 4995 + 0$  $0.4995 + 0.$  $0 + 1994 + 0$ しゃにひひす \* 0  $0 + 300 + 6$ 0+100+10 (C+LCC+- $0.44004$  $1 - 4 = 1000 + 100$  $0 + 100 + 10$  $10 + 100 + 100$  $0.4495 + 0.$  $0 + 100 + 0$ にゅうごうすう . ヒキにひびせ " ○ 25C post VIRAR Q 11)  $0.4499E + 0.1$ 10+5664'0 10+566+10 10+5664.0  $0.499E + 0.1$ 10+3464.0 10+346+\*0  $0 + 999 + 01$ 0.499F+01  $0.499E + 01$ 10+566+10  $10 + 150 + 10$  $10 + 3664 + 01$  $10 + 195 + 0$ 10+5664\*0  $10 + 36.49$  $10 + 400 + 0$  $0 + 450 + 6$ 【 0 + 回 5 5 d = 0 【0+3664 -0  $10 + 366 + 1$ 0.4994.0 10+2604-0 0 キビタクチョ 0+4095-10  $0.499910$  $0.499E + 01$  $10 + 170 + 0$  $0.499E + 0.1$  $10 + 466 + 10$  $1 + 4096 + 01$  $0.4994401$  $0 + 1599 + 0$  $0.499E + 01$ ロロキロさかす きの 【こ+山ケのす\*0  $0 + 999 + 10$ 10+3934.0 ローロチュンフォーロ  $0 + 3650$ こキにりかみ・り  $C + L + C$ こうきぶんかき  $0 + 959$ 10+1454-0  $0 + 150 + 0$ ローチングディジン  $(0 + 1.50 + 1)$ 10+3060-01  $0.49 - 0.4$ 24C  $\frac{1}{\alpha}$  $10*266*10$ 0+1000+0  $0.4499 + 10.01$  $0.4995 + 01$  $0.5001 + 01$  $10 + 366n + 0$  $0.4496 + 10$  $10 + -99 - 69$ **10+150000**  $0.404 + 0.01$  $0 + 400 + 0$  $0.4494 + 0.$  $0 + 766 + 0$  $0.499611$  $0 + 300 + 01$  $0 + 99 + 0$  $0 + 399 + 10$ こと キュウウォーロ  $0 + 343 + 0$  $10 + 1664$ 10+1-664.0  $0.44992 + 0$  $0.499 + 0.000 + 0.000$ ロビキ エネのきょご  $10+466+10$  $0 + 366 + 10$ 10+150+10 こくすいかん  $0.500 \pm 0.01$  $0 + 99 + 01$ ごこ キリチウオ・ワ こっすいのす! こ コヒキヤのひす。こ  $0.5005 + 0.1$ Te+irpet+c  $0 + 499 + 610$ 10+100+10 こうせいせい ローロ  $0 + 766 + 0$  $10 + 3664 = 0$ U + 2664 - U  $0.5005 + 0.1$ 10+10000+10  $10 + 366 + 1$ 10+566+0 10+540-0 0.499540  $10 + 366 + 101$  $0.500E + 0.7$ 19499440 250 POST 10+300+0 10+1664\*0  $V$  ( $U$ +1)  $0.499E + 0.1$  $10+366+9$ 0+2000+0  $0 + 300 + 100$  $0.499E + 0.$ 0+366+10  $0.4499110$  $0.499440$  $0 + 395 + 01$  $0.499E + 0.$  $0 + 906 + 01$ 0+366+10  $0 + 366470$ 0+300+10  $0.499E + 01$ 10+7664.01 0+366790  $0.4906 + 01$ 10+5004.0  $0.44974$ 10+3664.0  $10 + 400 + 101$  $0.499E + 0.1$ U+ HDウォー  $0.4996 + 0.$  $0.4495740$  $0.4999440$  $0 + 24444$  $0 + 700 + 0$  $0 + 499 + 0$  $0.4490f + 0.$ U<sup>+700+</sub>'U</sup>  $0 + 7647$  $0 + 36 + 6$  $0 + 19994$  $0.4996 + 0.$  $0.4457740$  $0 + 760470$  $0 + 36.470$  $0 + 400 + 61$  $10 + 1000 + 10$  $0.4995 + 0.1$  $0 + 766 + 104$  $C + L$ 0+100+10  $0 + 3996 + 0$  $C + L$ 0+4995+0 pRE  $\frac{C}{2}$  $0 - 155 + 00$ TEXAS INSTRUMENT SN54L71  $0 - 130E + 00$ 0.103E+00  $0 - 1125 + 00$  $0.4106E + 0.0$  $0.4444 + 0.0$  $0.6 + 70.7940$  $0 - 102E + 00$  $0 - 1016 + 00$  $0.4119E + 0.0$  $0 - 1236 + 00$  $0 - 110E + 00$  $0 - 127E + 09$  $0 - 11 + E + 00$  $0 - 113E + 00$  $0 - 150E + 00$  $0 - 147E + 00$  $0 - 1595 + 00$  $0.47975$  $0 + 1444 + 00$  $0 - 1575 + 00$  $0 - 1636 + 09$  $0 - 154E + 00$  $0 - 141E + 00$  $0 - 1726 + 00$  $0 - 186E + 00$  $0.4171E + 0.0$  $0.495 + 0.0$  $0 - 165E + 00'$  $0.4153E + 0.0$  $0 - 178E + 0.1$  $0 - 1775 + 0.0$  $0.9 + 242$  $0 - 1636 + 00$  $0 - 1925 + 00$  $0.4444400$  $0 - 190E + 00$  $0 - 170E + 00$  $0.43825 + 00$  $0.954400$  $0.43865 + 00$  $0.444400$  $0 - 2003600$  $0 - 171E + 00$  $0.65232 + 0.0$  $0 - 102E + n$ 10-9956-10 0•102E+00  $0 - 1156 + 00$  $0 - 819E - 01$ **CPC** POST AINS NUHIA  $0 - 1155 + 00$  $0 - 1145 + 00$  $0 - 9175 - 01$  $0 - 104E + 00$  $0.1335 + 00$  $0 - 1095 + 00$  $0 - 102E + 00$  $0 - 101E + 00$  $0 - 122E + 00$  $0.4102E + 00$  $0.49095 - 01$  $0 - 100 + 00$  $0 - 100E + 00$  $0 - 112500$  $0 - 10$  /  $E + 00$  $0.41271200$  $0 - 11$  be  $+00$  $0.41224E + 0.0$ 0.1225+00  $0 + 109E + 00$  $0 - 1056 + 00$  $0.4109E + 00$  $0 - 884 + 01$  $0.439E - 01$  $10 - 36 + 6 - 01$  $10 - 3696900$  $0 - 916 + 01$ 10+500+0  $0 - 100E + 00$  $1$   $0$   $-1$   $0$   $-1$   $0$   $-1$  $0 - 107E + 00$  $0.674E - 0.1$  $0.489E - 01$  $0 - 11 + F + 00$  $0 - 100 + 00$  $0.412 + 0.000$ 04102E+09  $0.4102 + 00$  $0 - 139E + 0.0$  $0 - 36 - 91$  $10 - 3500 - 0$  $0.9725 - 0.1$ 0.025284.0  $10 - 90/9 - 9$ 0.4444.0  $0 - 155 - 0$  $0 - 8995 - 01$  $0 - 819F - 01$ 10-305-00  $0 - 37777$ ir<br>a 24C  $0.416 + 0.0$ <br>  $0.416 + 0.0$ <br>  $0.106 + 0.0$  $0 - 1285 + 00$  $0 - 1255 + 00$  $0 - 160F + 00$  $0.4714540$  $0.4145F + 0.0$  $0 - 111E + 00$  $0.43056 + 0.0$  $0 - 111E + 00$  $0 - 127E + 00$  $0.111E + 0.0$  $0 - 133E + 00$  $0 - 1165 + 00$  $0 - 107E + 00$  $0 - 163E + 00$  $0 - 1545 + 00$  $0 - 1715 + 00$  $0 - 167F + 00$  $0 - 1595 + 00$  $0.4177E + 00$  $0.164E + 00$  $0 - 151F + 09$  $0 - 1896 + 00$  $0 - 186E + 00$  $0.171F + 00$  $0.4185E + 0.0$  $0.469F + 00$  $0 - 151E + 00$  $0.2125100$  $0.4995 + 0.0$  $0.4380E + 0.0$  $0.6 + 307E + 0.0$  $0.47334 + 0.0$  $0.47334 + 0.0$  $0.9 + 32.25 - 0.0$  $0 - 190E + 00$  $0.44102.02900$  $0.187E + 0.0$  $0.4750f + 0.0$  $0 - 2015 + 09$ 0.1302010  $0.477770$  $0.0 + 1052.0$  $0 - 754F - 01$  $0 - 104E + 00$  $0.107F + 0.0$  $10 - 3006 - 01$  $0.4514500$ POST  $V(Q_{\rm L})$  $0 - 1025 - 01$  $0.129E + 0.0$ <br>0.1245+00  $0.135 + 0.0$ <br> $0.1035 + 0.0$  $0 - 1275 + 00$  $0 - 1165 + 00$  $0 - 8945 - 01$  $0 - 104E + 00$  $0 - 101E + 00$  $0.954964400$  $0 - 119E + 00$  $0.41094 + 0.0$ 0.942E-01  $0 - 131E + 00$  $0.4972400$  $0.411HE + 0.0$  $0.9835 - 01$  $0 - 106E + 00$  $0.1025 + 00$  $0.4145 + 0.0$  $0.4725400$  $0.4107F + 0.0$  $0.4101E + 00$  $0.4406 + 0.000$  $0 - 101F + 00$  $0 - 107E + 00$  $0.4 - 1.025 + 0.0$  $0.4717100$  $0.444000$  $0.4202 + 0.0$  $0.41145 + 00$  $0.9725 - 0.1$  $10 - 9995 - 01$  $0.910F - 0.1$  $0 - 9915 - 01$  $0.4903E - 01$  $10 - 4516.9$  $0.9644 - 0.1$  $0.944F - 0.1$  $0.48365 - 0.1$  $0 - 9565 - 0$  $10 - 9005 - 0$  $0.8775 - 0.1$  $0.8885F - 0.1$  $0 - 9005 - 01$  $0.8925 - 0.1$  $n_*765E - 01$  $0.49987 - 0.1$ pper  $24C$  $\mathbf{u}$ TE<sub>NB</sub>  $\alpha \omega \rightarrow \omega \sigma \omega \omega$  $\leq$  $\frac{1}{2}$  $\frac{c}{\alpha}$ na<br>Na  $\frac{3}{2}$  $\frac{\alpha}{\alpha}$   $\frac{\alpha}{\alpha}$  $\Sigma \cong \mathbb{Z}$  $\overrightarrow{z}$  $\mathfrak{L}$  $\alpha$  $\tilde{\alpha}^{\alpha}$  $\frac{c}{c}$  $\frac{\mathcal{D}}{\mathcal{D}}$   $\frac{\mathcal{D}}{\mathcal{D}}$   $\frac{\mathcal{D}}{\mathcal{D}}$  $\frac{\sigma}{2}$  $\tilde{c}$  $\tilde{z}$  $\bar{r}$  $\frac{1}{2}$  $\mathcal{L}$  $75$  $\frac{\alpha}{\alpha}$  $\frac{6}{5}$  $\frac{N}{4}$  $\frac{4}{4}$ in<br>a  $\frac{1}{4}$  $\frac{\alpha}{4}$  $\frac{0}{4}$ 47  $\frac{c}{\omega}$ DEVICE

 $\frac{1}{4}$  $\mathbb{L}$ 

 $\overline{1}$ 

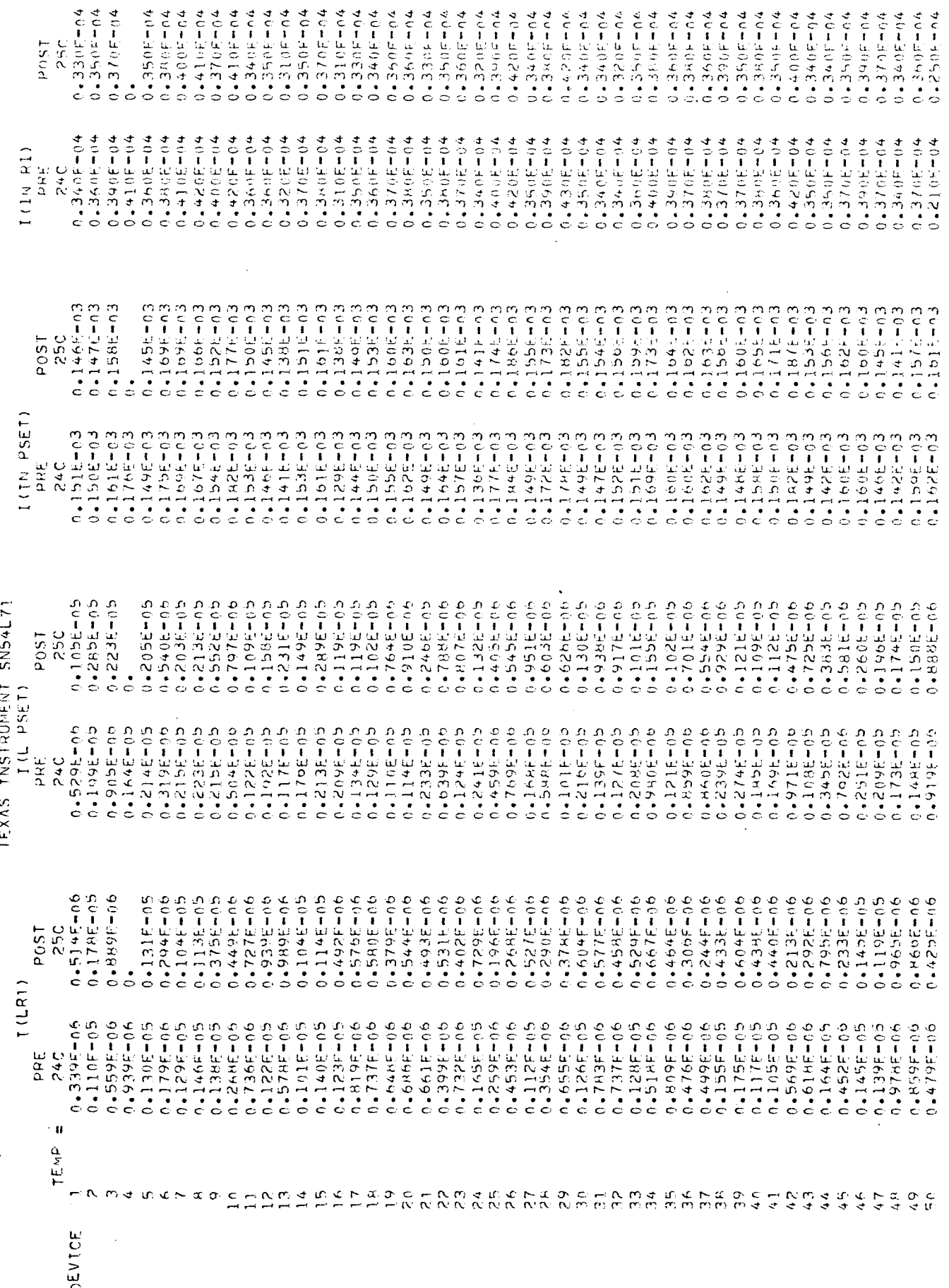

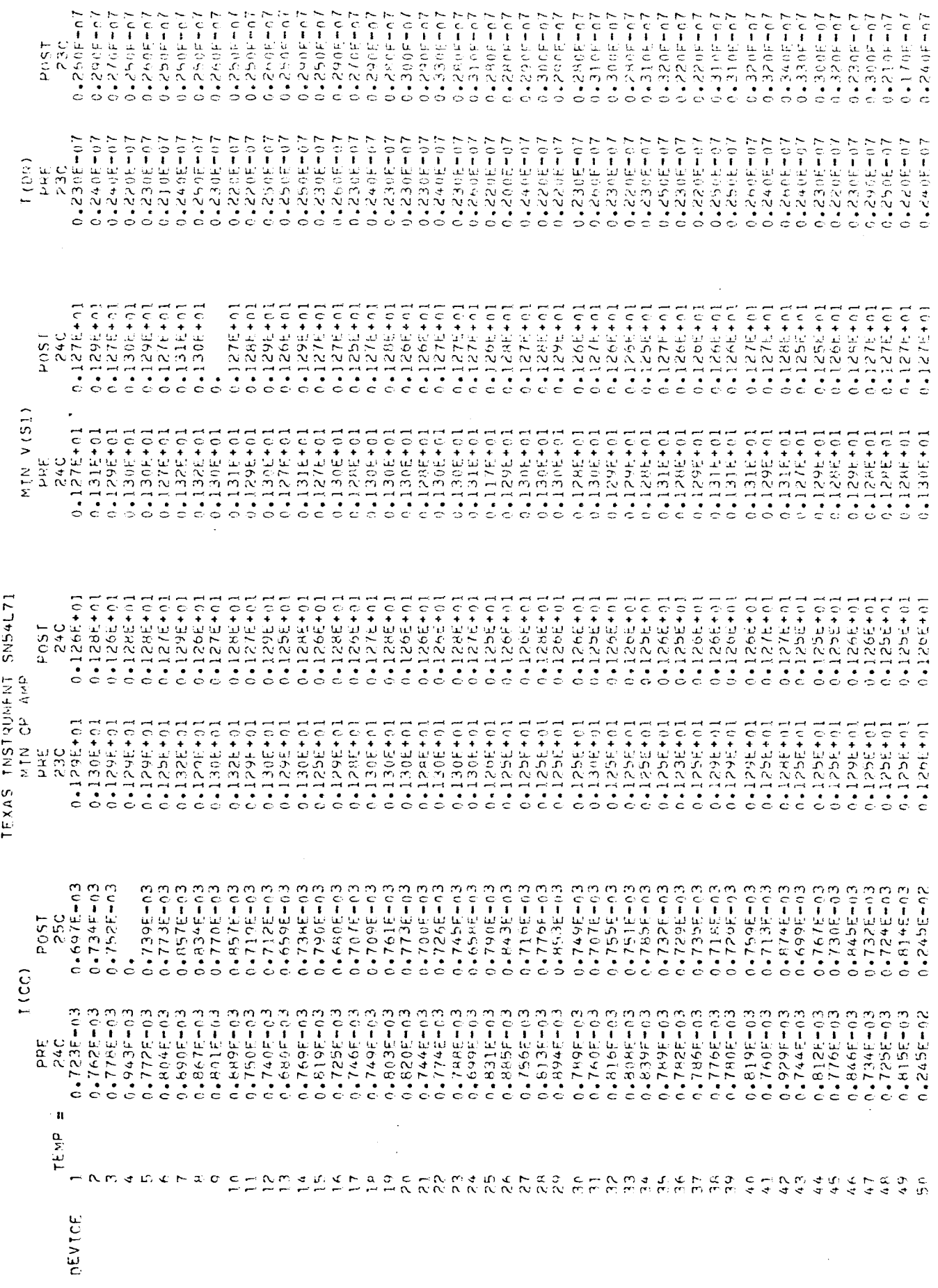

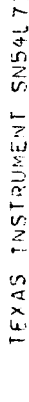

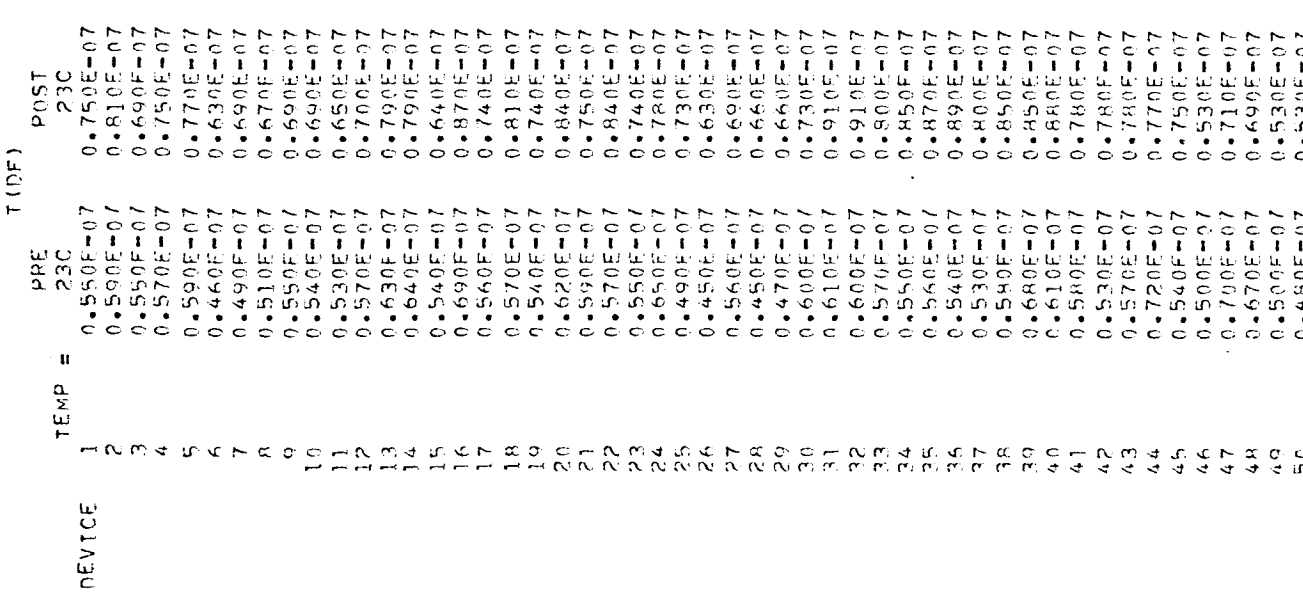

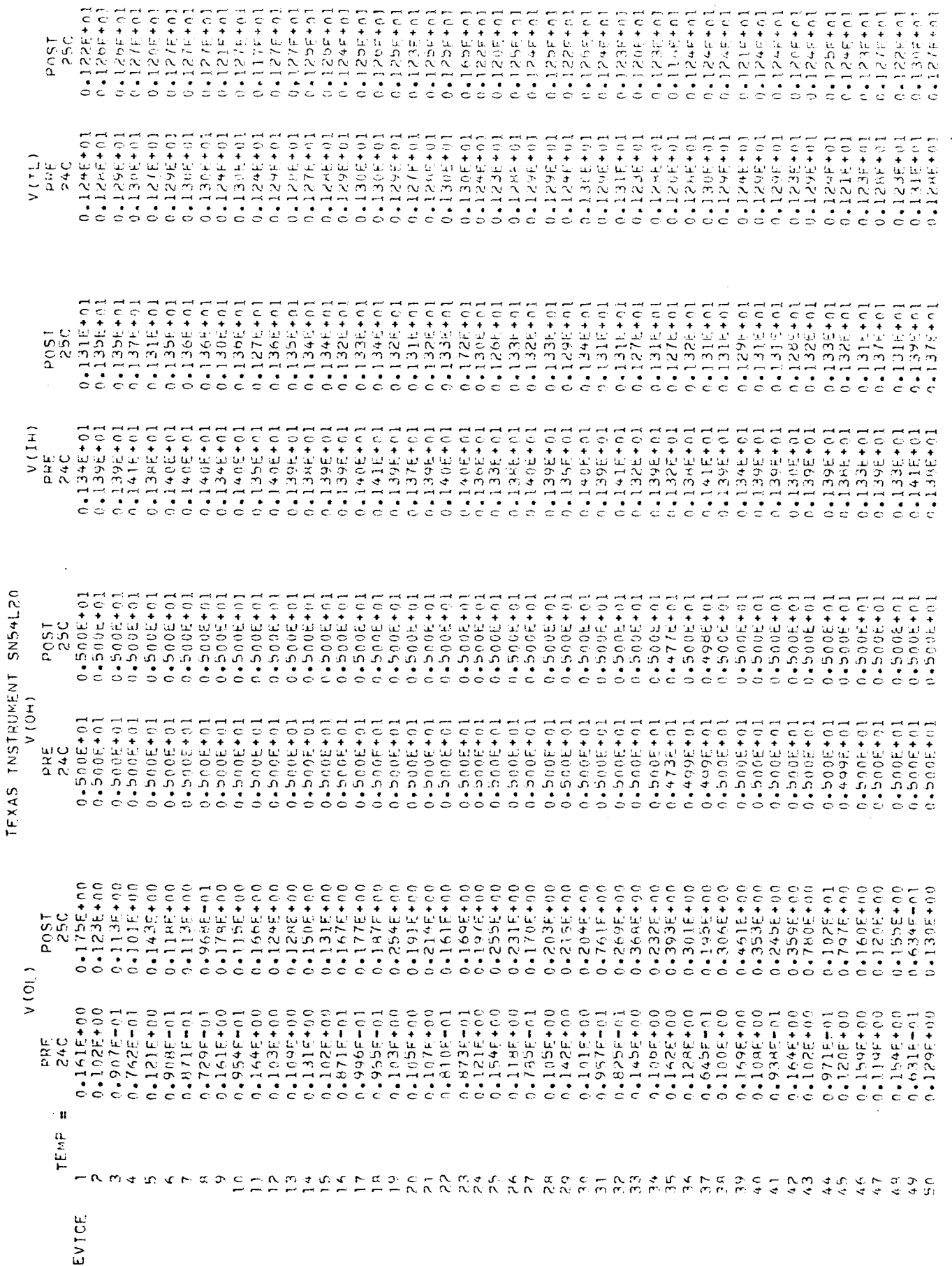

بر<br>ح

X

 $\begin{array}{c} \frac{1}{2} & \frac{1}{2} \\ \frac{1}{2} & \frac{1}{2} \\ \frac{1}{2} & \frac{1}{2} \\ \frac{1}{2} & \frac{1}{2} \\ \frac{1}{2} & \frac{1}{2} \\ \frac{1}{2} & \frac{1}{2} \\ \frac{1}{2} & \frac{1}{2} \\ \frac{1}{2} & \frac{1}{2} \\ \frac{1}{2} & \frac{1}{2} \\ \frac{1}{2} & \frac{1}{2} \\ \frac{1}{2} & \frac{1}{2} \\ \frac{1}{2} & \frac{1}{2} \\ \frac{1}{2} & \frac{1}{2} \\ \frac{1}{$ 

 $\ddot{\ddot{\psi}}$ 

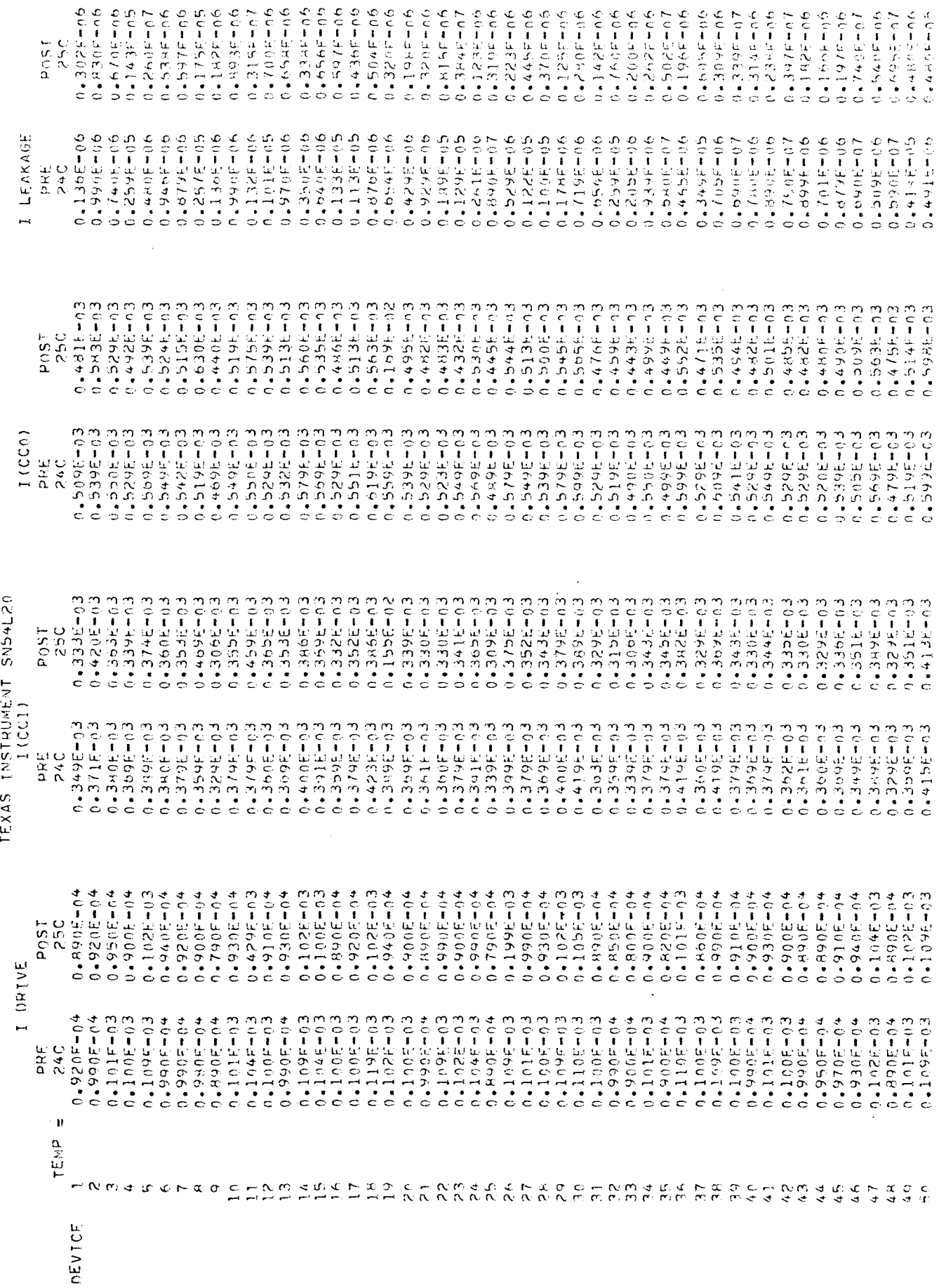

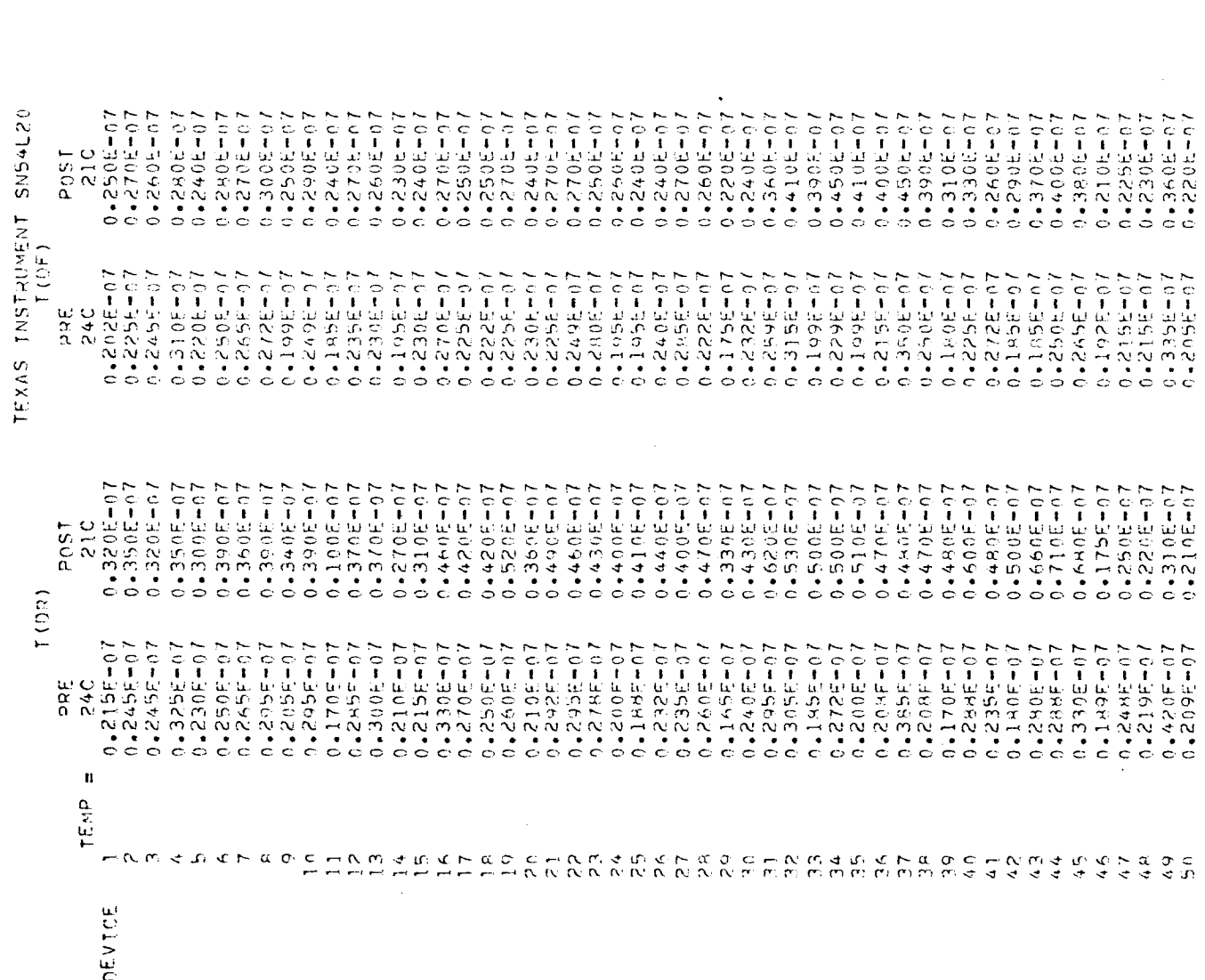

 $\mathcal{A}^{\mathcal{A}}$ 

 $0.4114400$  $0 - 11$   $M = 0$  $0 + 100F + 00$  $0 - 114E + 00$  $0.4777 + 00$  $0.0419040$  $0 - 1205 + 00$  $0 - 1$ ]  $7 = +00$  $0 - 1375 + 00$  $0 - 1256 + 00$  $0.402400$  $0 - 1215 + 00$  $0 - 1285 + 00$  $0 - 10 - 00$  $0.7677 - 0.1$  $0.4935 - 0.1$  $0.4107500$  $0 - 1045 + 00$  $0.41236400$  $0.45051 + 0.0$  $0 - 1355 + 00$ 0.12881.0  $0 - 1595$  $0.41421 - 0.00$  $0 - 100F + 00$  $0.166F + 0.0$  $0 - 155 + 00$  $0.4915 + 0.0$  $0.1395 + 00$  $0 - 3215 + 00$  $3 - 160F + 00$  $0.4173F + 0.0$  $0.41564 + 0.0$  $0.410E - 01$  $10 - 140 + 0$ 0.9125-0.0  $C = 0$  $0.49705 - 0.1$  $0.46767$  $0.4700F + 0.0$  $0.45877400$  $0.4163F + 0.0$  $0.48735 - 0.1$  $C + L \leq C$ こうきこうしょ  $0.6625401$  $0 - 10002$ こうけいかん C-LLAGX "O  $0 - 9 - 10 - 0$ 25C post  $\mathbb{C}$  $0 - 115F + 00$  $0.953E - 01$  $0 - 115E + 00$  $0 - 1115 + 00$  $0.40 + 0.0$  $0.49905 - 01$  $0 - 1125 + 00$  $0.46695701$ 0.1028+00  $0 - 1065 + 00$  $0.770F - 01$  $10 - 30$   $16 - 0$  $0.130E - 01$  $10197770$  $0.85777711$ **UD-365-10**  $0.950E - 01$  $0.9555 - 340$  $0 - 940E - 0$  $0 - 806E - 01$  $0.811E - 01$  $10 - 36446$  $0.8796 - 01$  $0.960E - 0.1$ **Lo-326H-0**  $0.435E - 01$  $0.04$  (F-01  $0.762E - 0.1$  $0.9365 - 01$  $0.4100F + 0.0$  $0.4105 + 00$  $0.1035 + 00$ 10-3205-0  $0.831E - 0.1$ 0.8735-01  $0.9765 - 01$  $0.667E - 0.1$  $0.305 - 01$  $0.792E - 01$  $0 - 5 - 5 = 0$  $0.3878201$  $-914E - 01$  $0 - 95790$ 【つー 記すここ ・つ  $0 - 34925 - 0$ 1019540.00  $0.759E - 0.1$  $0.4001 + 01$ ロットロカのか。0  $0.8225 - 0$  $\begin{array}{c} 240 \\ 240 \end{array}$ A CAAR Q  $0.5006 + 0.1006 + 0.101$  $0.500E + 01$ <br> $0.500E + 01$  $0.5000401$ <br>0.50004+01  $0.5000 + 0.1$  $0.5005 + 10$  $0.500E + 0.1$  $0 * 500E + 01$  $0.4, 0.06, 0.01$  $0.5000F + 11$  $0.500E + 0.1$  $0 - 500t + 01$  $0.5006 + 0.1$  $0 - 5005 + 01$  $0.43005 + 0.05$  $0.4500k + 0.1$  $0.500E + 0.1$  $0.500E + 01$  $0.4500E + 0.1$  $0.500E + 1$  $0.75006 + 0.1$  $0 - 500E + 01$  $0.500E + 91$  $0.5005$  $0.45006 + 30$  $0.500 + 0.1$  $0.5001 + 01$  $0.4500h + 0.1$  $0.4500E + 01$  $0.500E + 0.1$  $0.4500E + 0.1$  $0.4500h + 0.$  $0.4500E + 0.1$  $0.44004.001$  $0.500E + 2$  $0.5006 + 0.1$  $3.5001 + 9$  $0.43005 + 0.1$  $0.50000 + 0.1$  $0.5001 + 01$  $0.699 + 0.01$  $0.5005 + 0.1$  $0.5005 + 0.1$  $0.500E + 0.1$ 0.5005.01  $0.7000401$  $0.500 + 10$  $0.5001 + 0.1$ 2850<br>280  $\widehat{\mathbf{r}}$ 10+366+1  $10 + 100 + 100$  $0.4966401$ 0.4985+01  $\ddot{\text{C}}$  $0.499001$  $0 + 360 + 0$  $0.498E + 0.1$  $0 + 12 + 0$  $0 + 386 + 10$  $0.4986401$  $0.499E + 0.1$  $0.499E + 0.$ 10+140+10  $0.4992 + 0.1$  $19.497501$  $(9499E + 0)$ 0.49994.0  $0 + 7864.0$ 10+990+10  $0 + 498 + 101$  $0.4906 + 01$ 10+546+1  $10 + 150 + 0$  $10 + 100 + 100$ 0.49994.0  $10 + 766 + 9$  $0.499E + 01$  $0.4985 + 0.1$  $0.497F + 0.1$  $0.4976 + 01$ 10+366+10  $0.497E + 0.1$  $0.497E + 0.1$ 10+564.0  $0.4976 + 0.1$ **10+56440**  $0.498E + 0.1$  $0.44904$  $0 + 1990 + 0$  $0 + 366490$ 0+566+10 I C + Fix Q 4 \* C  $0.494E + 01$ 19430647  $19 + 760 + 101$  $10 + 356 + 1$  $19.4975 + 01$  $0 + 250 + 10$ 10+1000+0  $0 + 366 + 0$  $V(AAB)$  $\begin{array}{c} \mathbb{H} \subset \mathbb{C} \\ \mathbb{R} \subset \mathbb{C} \\ \mathbb{R} \end{array}$  $0.6000401$  $0.499E + 0.1$  $10 + 375$ 10+500+10 10+360+10  $0.499E + 0.$  $0.499E + 0.$  $0.4985 + 0.$  $10.500E + 01$  $0 + 366 + 9$  $10 + 399 + 01$  $10 + 766 + 0$  $0 - 500E + 0$  $10 + 366 + 91$ 10+504.0  $0 + 760 + 1$ 0.4995+01  $0*5000*30$  $0.4500E + 0.1$  $0 - 500E + 01$  $10 + 34945 + 0$  $0 - 500E + 01$  $10 + 766 + 9$  $0 - 5000 + 01$  $10 + 1990 + 0$  $10 + 366 + 01$  $0.4986 + 01$ 0.4995+01  $0 + 786 + 0$  $0.499E + 0$ 0.4995+0 0.4995.0  $0.499E + 0$  $0.499610$ 「C + -| カウ + ● つ 0+366+16  $0 + 365 + 0$  $0.499E + 0.$ 19499€+0.  $0.4985 + 0.$  $0.499640$  $0.497H + 0.$  $0 + 365 + 0$  $0 + 366 + 0$ **ロームへのきゅつ**  $0 + 366 + 91$  $0.45000 + 01$  $10.4966 + 01$  $0 + 386 + 101$ 150d 250 FAIRCHILD LPOT L9040  $V(0H)$  $0.44964401$  $10 + 360 + 9$  $1 + 400F + 1$  $0.4995 - 0.1$  $0.498E + 01$  $0.498F + 0.1$  $0.4497E + 0.1$  $0 - 496E + 01$  $0.497E + 0.1$  $0.499E + 01$  $0.499E + 0.1$  $0.4996 + 01$  $0.4949401$  $0.499E + 01$  $0.499E + 0.1$  $0.497E + 0.1$  $0 - 498E + 01$  $0.4994 + 0.1$  $0.498E + 0.1$  $0 - 498E + 01$  $0.497E + 01$  $0.499E + 0.1$  $10+360+1$  $0 + 3886 + 0.0$  $0.498E + 0.1$  $0.498E + 0$  $0.4994401$  $0.4874$  $0.4986 + 01$  $0.499E + 0$  $C + 1200 + C$  $10 + 389 + 01$  $0.499E + 0.1$  $10 + 3005 + 0$  $0.49951$  $10 + 389 + 101$  $10 + 316 + 101$  $0.4498E + 0.$  $0.497E + 0.1$  $0.4995 + 0.1$  $0 + 1204 + 0$  $0 - 49950$  $0.4986 + 0$  $0.499F + 0$  $0 - 4955 + 0$  $0.498E + 0.$  $0.4985 + 0$  $0.497E + 0$ ppE<br>24C  $0 - 120E + 00$  $0 - 9815 - 01$  $0 - 112E + 00$  $0 - 125E + 00$  $0 - 132E + 00$  $0 - 1155 + 00$  $0 - 111E + 00$  $0 - 121E + 00$  $0.4107 + 00$  $0.118E + 00$  $0 - 130E + 00$  $0 - 1215 + 00$  $0 - 101E + 00$  $0 - 124 + 00$  $0 - 100E + 00$  $0.1215 + 0.0$  $0 - 105E + 00$  $0 - 123E + 00$  $0 - 1729 + 00$  $0.4140E + 0.0$  $0 - 165E + 00$  $0 - 171E + 00$  $0.440064400$  $0.4198E + 0.0$  $0 - 165E + 00$  $0.45085 + 0.0$  $0.4144E + 0.0$  $0 - 120F + 00$  $0 - 1875 + 09$  $0.874E - 01$  $0.41765 + 0.0$  $0.154E + 0.0$ 0.2595+00  $0.4443F + 0.0$  $0 - 153E + 00$  $0 - 752E - 0$  $0.9605 - 0.1$  $0 - 7765 - 01$  $0 - 999 - 01$  $0.4851F - 0.1$  $0 - 3683E - 0$  $0.4756 - 0.1$  $0.916E - 0.1$  $0 - 3656 - 01$  $0.4971E - 0.1$  $0.100F + 00$  $-6015-01$  $0.8755 - 0.1$  $0.411E - 01$  $10 - 3656 - 01$ 250 Post  $V(0|)$  $0 - 1185 + 00$  $0.0 + 3201.00$  $9 - 1065 + 00$  $0 - 32556$  $0.4119E + 0.0$  $0 - 100F + 00$  $0.4103E + 00$  $0 - 877F - 01$  $0.821E - 01$  $0.114F + 00$ 0.8955-01 10-8995E-01  $0.964E - 0.1$  $0.792F - 01$  $0 - 101E + 00$  $0.41086 + 00$  $7.104E + 00$  $0 - 7195 - 01$  $0 - 37550$  $0 - 7455 - 01$  $0.8555 - 01$  $0 - 9625 - 01$  $0.777(5 - 0)$  $0.48555 - 01$  $0.6975 - 01$  $0.867F - 0.1$  $0 - 9645 - 01$  $0 - 8465 - 01$  $0 - 949.$  $0.49065 - 0$  $0 - 899E - 0$  $0.666F - 0$ 19055-01  $0.811E - 0$  $0 - 810E - 0$  $0.4556^{+0.000}$  $0.8365 - 0.1$  $0 - 8535 - 0$  $0.6115 - 01$  $0 - 8425 - 01$  $0 - 321E - 01$ 0-32886.0 0.9915-01  $0.602E - 0.1$  $0.8715 - 01$  $0.99965 - 0.1$  $0 - 8045 - 01$ **10-705-01**  $0 - 999500$  $0 - 36995 - 0$  $\begin{array}{c} \mathbf{L} & \mathbf{C} \\ \mathbf{C} & \mathbf{A} \\ \mathbf{C} & \mathbf{C} \end{array}$  $\mathbf{u}$ **TEMP**  $\frac{1}{10}$  $\sim$   $\sigma$  $4000000$  $\tilde{c}$  $\frac{1}{2}$  $\tilde{\mathcal{L}}$  $\frac{\alpha}{\alpha}$  $247$  $\frac{4}{3}$  $\overline{C}$  $C = N \cap A$ <br> $N \cap N \cap N$ **MANAMOON**  $22.7$  $\frac{1}{2}$  $\frac{1}{2}$  $\frac{\alpha}{\sigma}$   $\frac{\alpha}{\sigma}$  $\frac{1}{4}$  $\frac{1}{4}$  $44$  $45$  $46$  $47$  $\frac{\alpha}{4}$  $49$ **DEVICE** 

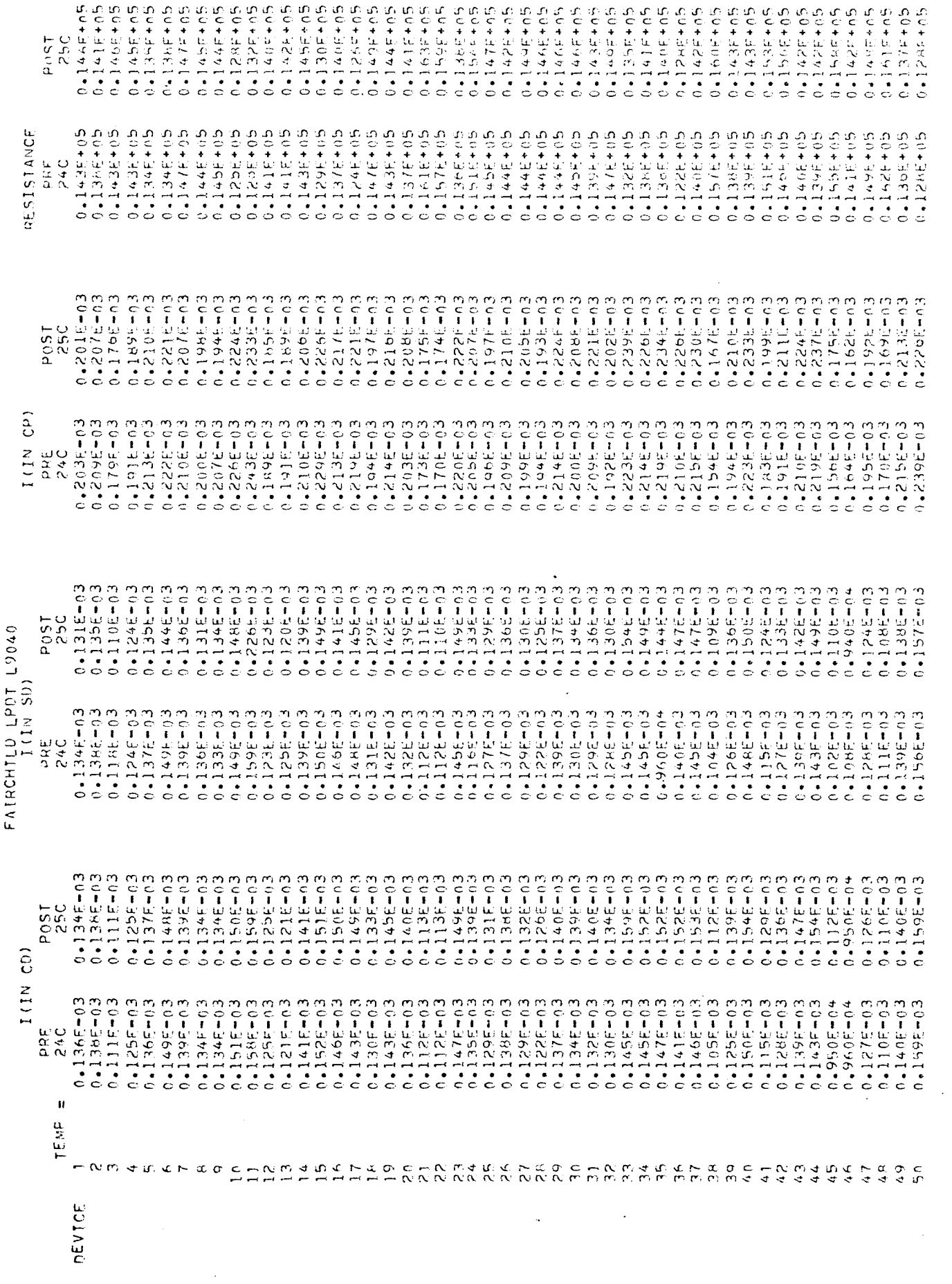

 $\label{eq:2.1} \mathcal{L}(\mathcal{L}) = \mathcal{L}(\mathcal{L}) = \mathcal{L}(\mathcal{L})$ 

 $\mathcal{L}_{\mathcal{A}}$ 

 $\begin{array}{c} \frac{1}{2} \frac{1}{2} \frac{$ 

 $\vert$ 

Ū

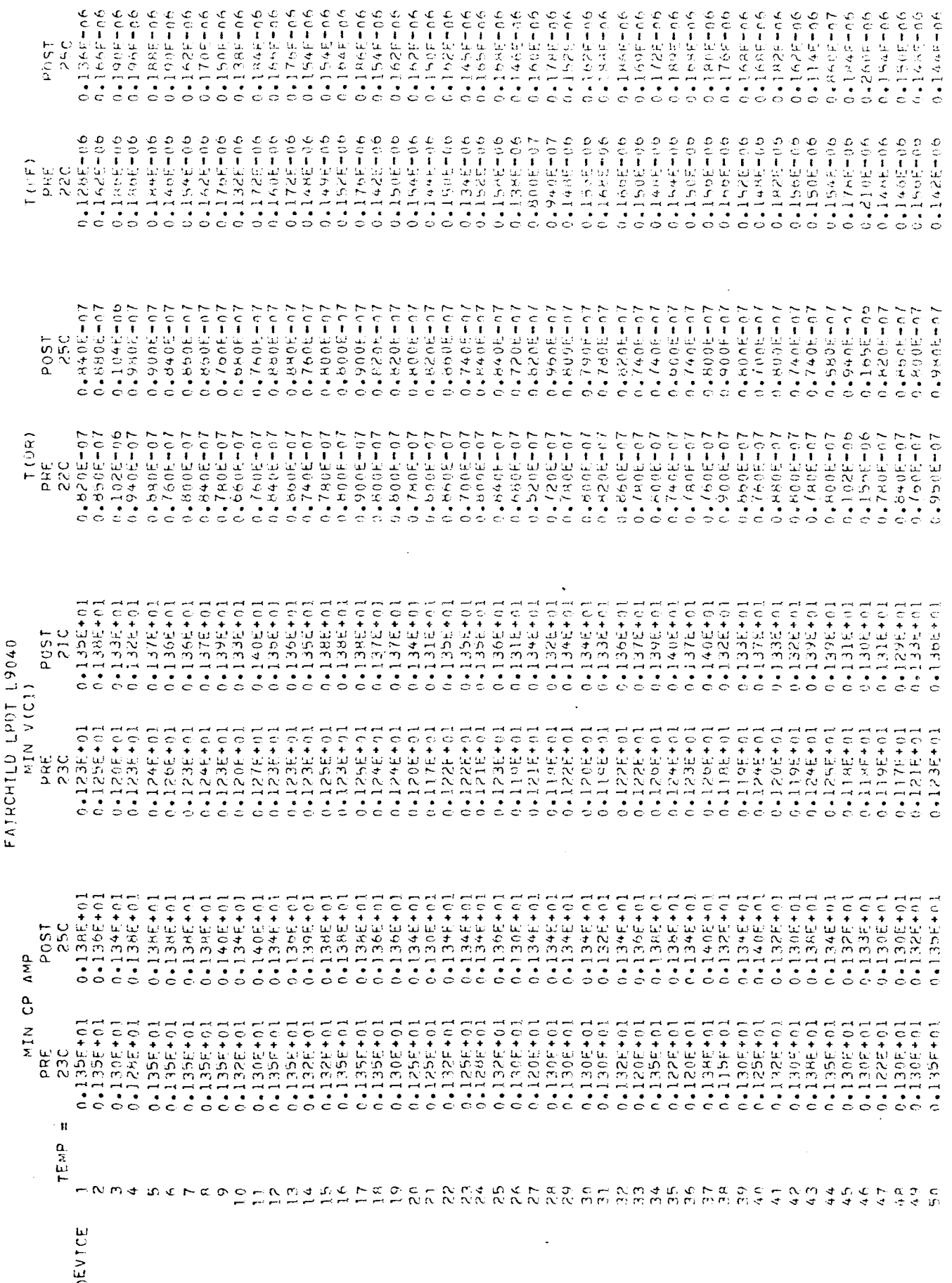

 $\begin{array}{c} \hline \end{array}$ 

FAIRCHILD LPDT L9040

Î

 $0.140E - 0.9$ <br> $0.110E - 0.8$  $0 - 30E - 0.8$  $0.420E - 0.8$ <br> $0.4150E - 0.8$ 0.99405-09  $0.100E - 0.8$ <br> $0.150E - 0.8$  $0.4870E - 09$  $0 - 710E - 09$  $0.4405 - 0.9$  $0.950E - 29$  $0.130E - 0.8$  $0 - 110F + 0A$  $0 - 130E - 08$  $0 - 120E - 08$  $0 - 100E - 08$  $0 - 120E - 04$  $0 - 110F - 0R$  $0 - 130E - 08$  $-100E - 0B$  $-100E-08$  $0 - 110E + 04$  $0 - 100E - 0A$  $0 - 130E - 08$  $0 - 1005 - 08$  $0.9305 - 0.9$  $0.730E - 09$  $0.4950E + 09$  $0 - 160E - 08$  $0 - 140F - 08$  $0 - 130f - 08$  $0.780E - 09$  $0.4860E - 09$  $0 - 100E - 0R$  $0 - 180E - 08$  $-89496$  $-980F - 09$ 0.4945-00 0.8505-09  $0 - 100E - 6B$  $0 - 7605 - 09$  $0 - 130E - 08$ 0.1008-08  $0 - 300E - 98$  $0.4890f - 09$ 0.8205-09 **POST**<br>250  $\begin{array}{l} 0\bullet 1496\pm -0.8 \\ 0\bullet 100\mp -0.8 \\ 0.600\mp -0.9 \\ 0.630\mp -0.9 \\ 0.630\mp -0.9 \\ \end{array}$  $0.750f + 0.9$ <br>0.1105-08<br>0.1105-08  $0.990E + 0.9$ <br> $0.4900E + 0.8$  $0.4110E - 0.8$ <br>0.640E=0.9<br>0.780E=0.9  $0.6200 = 0.9$ <br>0.62005-09 - 1940<br>69-1960<br>69-1960<br>69-1960  $0.100F - 0.4$  $0.400E + 0.8$  $\begin{smallmatrix} 0 & 9 & 9 & 0 & \mathbb{R} = 0 & \mathbb{\Omega} \ 0 & 1 & 0 & 0 & \mathbb{R} = 0 & \mathbb{\Omega} \ 0 & 1 & 1 & 0 & \mathbb{R} = 0 & \mathbb{\Omega} \end{smallmatrix}$  $0.4900E + 0.9$  $0.4007100 + 0.0400$ 0.9605-09 0.9505-09  $0.4920E - 0.9$  $0.100E - 0.8$ 0.8205-09  $0 - 609E - 09$  $0.110E - 0.8$  $0.480E - 09$  $0.100E - 0.8$  $0.160F + 0A$  $0 - 780E - 09$  $0.66666 - 09$  $0 - 30R - 90R$  $0 - 140E - 08$ 0.110E-08  $0 - 120E - 04$  $0.680F - 0.9$  $0.7804 - 0.9$  $0.840F - 09$  $0 - 950E - 09$  $0.730E - 09$  $0.7505 - 09$  $\begin{array}{l} \underline{\omega} \stackrel{\bullet}{\sim} \\ \underline{\alpha} \stackrel{\bullet}{\sim} \\ \end{array}$  $\mathbf{u}$ TENP  $\begin{array}{c} c \circ c \\ c \circ c \end{array}$ A N M 4 D 4 A 4 M 6 0 A 4 N M 4 N W A 5 0 A 4 M 4 M 4 M 4 M  $M \sim 2$  $\mathbf{r}$  $x \sim \alpha$   $\sigma$  $\subseteq$  $\tilde{c}$  $\frac{6}{3}$  $\frac{1}{4}$  &  $\frac{1}{4}$  $45$  $\alpha_{\Lambda}$  $\mathbb{C}$  $\leq$  $\frac{1}{2}$  $\frac{1}{7}$  $44$  $\frac{c}{4}$  $\frac{7}{4}$  $\frac{1}{2}$ **DEVICE** 

IIL CDI

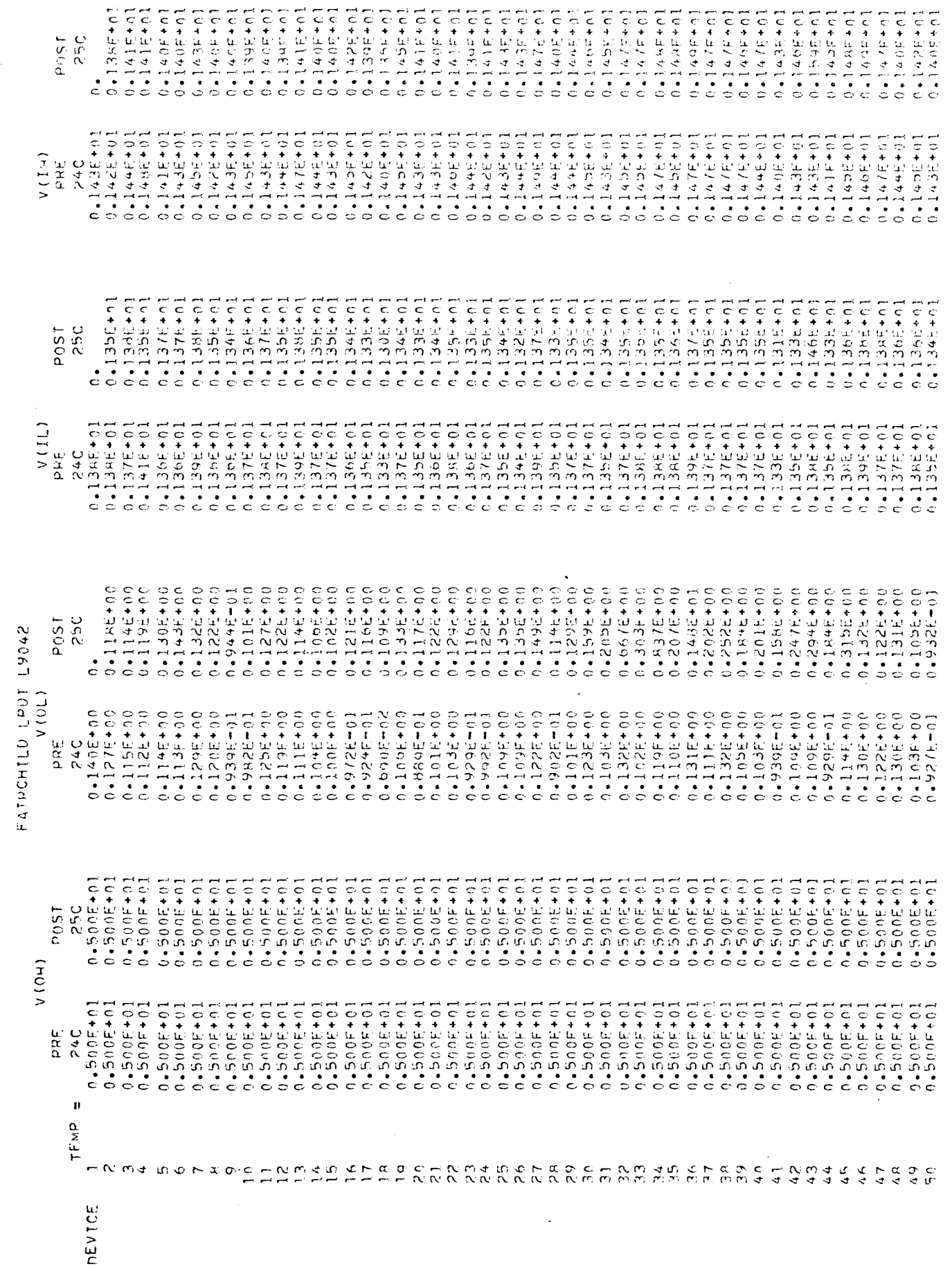

 $\frac{1}{\sqrt{2}}\sum_{i=1}^{n} \frac{1}{\sqrt{2}}\left(\frac{1}{\sqrt{2}}\right)^2\left(\frac{1}{\sqrt{2}}\right)^2.$ 

 $\label{eq:2.1} \frac{1}{\sqrt{2\pi}}\int_{\mathbb{R}^3}\frac{1}{\sqrt{2\pi}}\left(\frac{1}{\sqrt{2\pi}}\right)^2\frac{1}{\sqrt{2\pi}}\int_{\mathbb{R}^3}\frac{1}{\sqrt{2\pi}}\frac{1}{\sqrt{2\pi}}\frac{1}{\sqrt{2\pi}}\frac{1}{\sqrt{2\pi}}\frac{1}{\sqrt{2\pi}}\frac{1}{\sqrt{2\pi}}\frac{1}{\sqrt{2\pi}}\frac{1}{\sqrt{2\pi}}\frac{1}{\sqrt{2\pi}}\frac{1}{\sqrt{2\pi}}\frac{1}{\sqrt{2\pi}}\frac{$ 

 $\mathcal{L}_{\mathcal{A}}$ 

 $-111010$ 

 $\begin{bmatrix} 1 & & & \\ & 2 & & \\ & & 2 & \\ & & & 2 \end{bmatrix}$ 

 $\begin{array}{c} \begin{array}{c} \begin{array}{c} \end{array} \\ \begin{array}{c} \end{array} \end{array} \end{array}$ 

 $\frac{1}{4}$ 

 $\hat{\mathbf{c}}$ 

 $\bar{\mathbb{C}}$ 

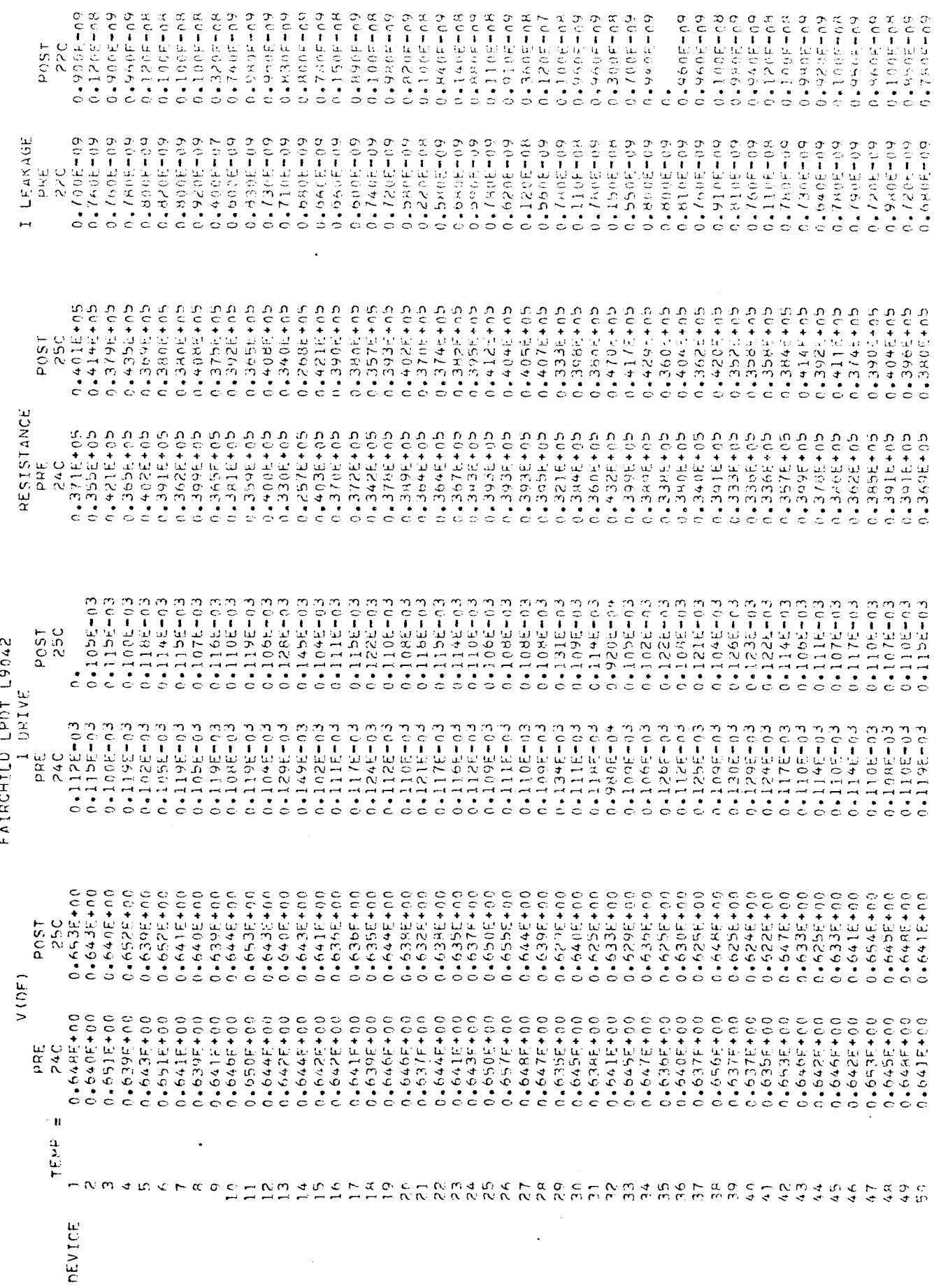
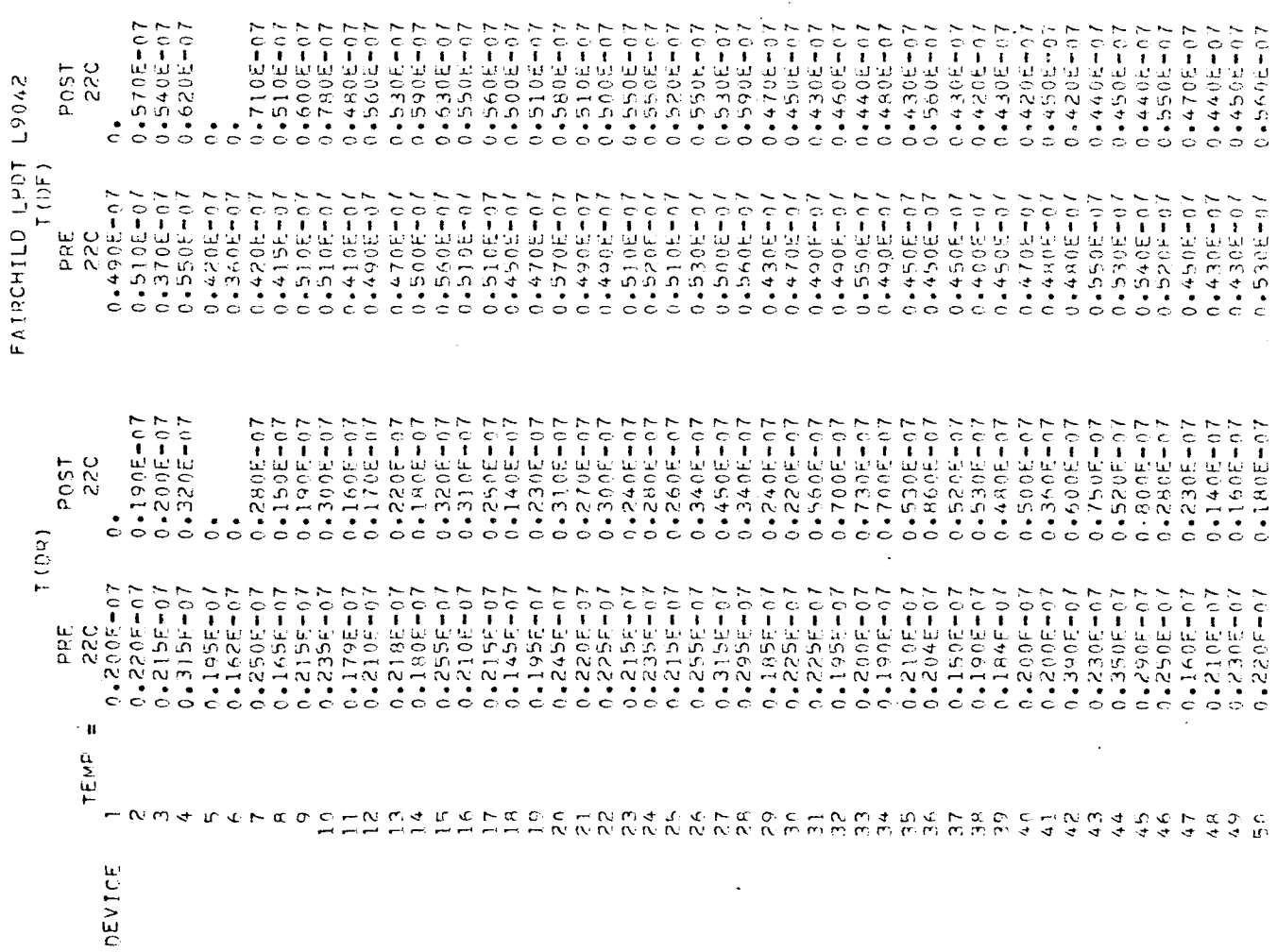

 $\label{eq:2.1} \frac{1}{\sqrt{2}}\int_{\mathbb{R}^3}\frac{1}{\sqrt{2}}\left(\frac{1}{\sqrt{2}}\right)^2\frac{1}{\sqrt{2}}\left(\frac{1}{\sqrt{2}}\right)^2\frac{1}{\sqrt{2}}\left(\frac{1}{\sqrt{2}}\right)^2\frac{1}{\sqrt{2}}\left(\frac{1}{\sqrt{2}}\right)^2\frac{1}{\sqrt{2}}\left(\frac{1}{\sqrt{2}}\right)^2\frac{1}{\sqrt{2}}\frac{1}{\sqrt{2}}\frac{1}{\sqrt{2}}\frac{1}{\sqrt{2}}\frac{1}{\sqrt{2}}\frac{1}{\sqrt{2}}$ 

 $\label{eq:2.1} \frac{1}{\sqrt{2\pi}}\int_{0}^{\infty}\frac{1}{\sqrt{2\pi}}\left(\frac{1}{\sqrt{2\pi}}\right)^{2\alpha} \frac{1}{\sqrt{2\pi}}\int_{0}^{\infty}\frac{1}{\sqrt{2\pi}}\left(\frac{1}{\sqrt{2\pi}}\right)^{\alpha} \frac{1}{\sqrt{2\pi}}\frac{1}{\sqrt{2\pi}}\int_{0}^{\infty}\frac{1}{\sqrt{2\pi}}\frac{1}{\sqrt{2\pi}}\frac{1}{\sqrt{2\pi}}\frac{1}{\sqrt{2\pi}}\frac{1}{\sqrt{2\pi}}\frac{1}{\sqrt{2\$ 

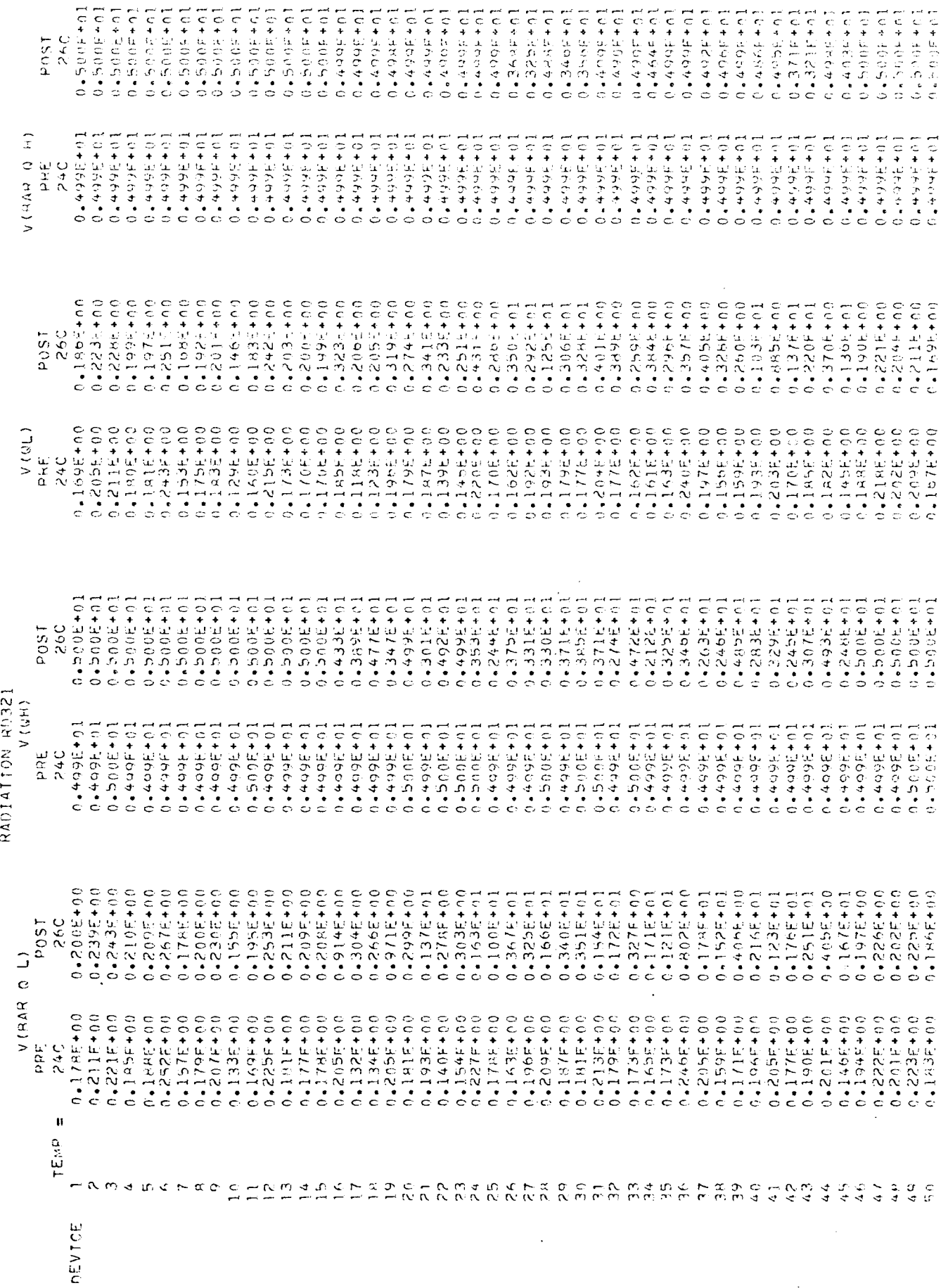

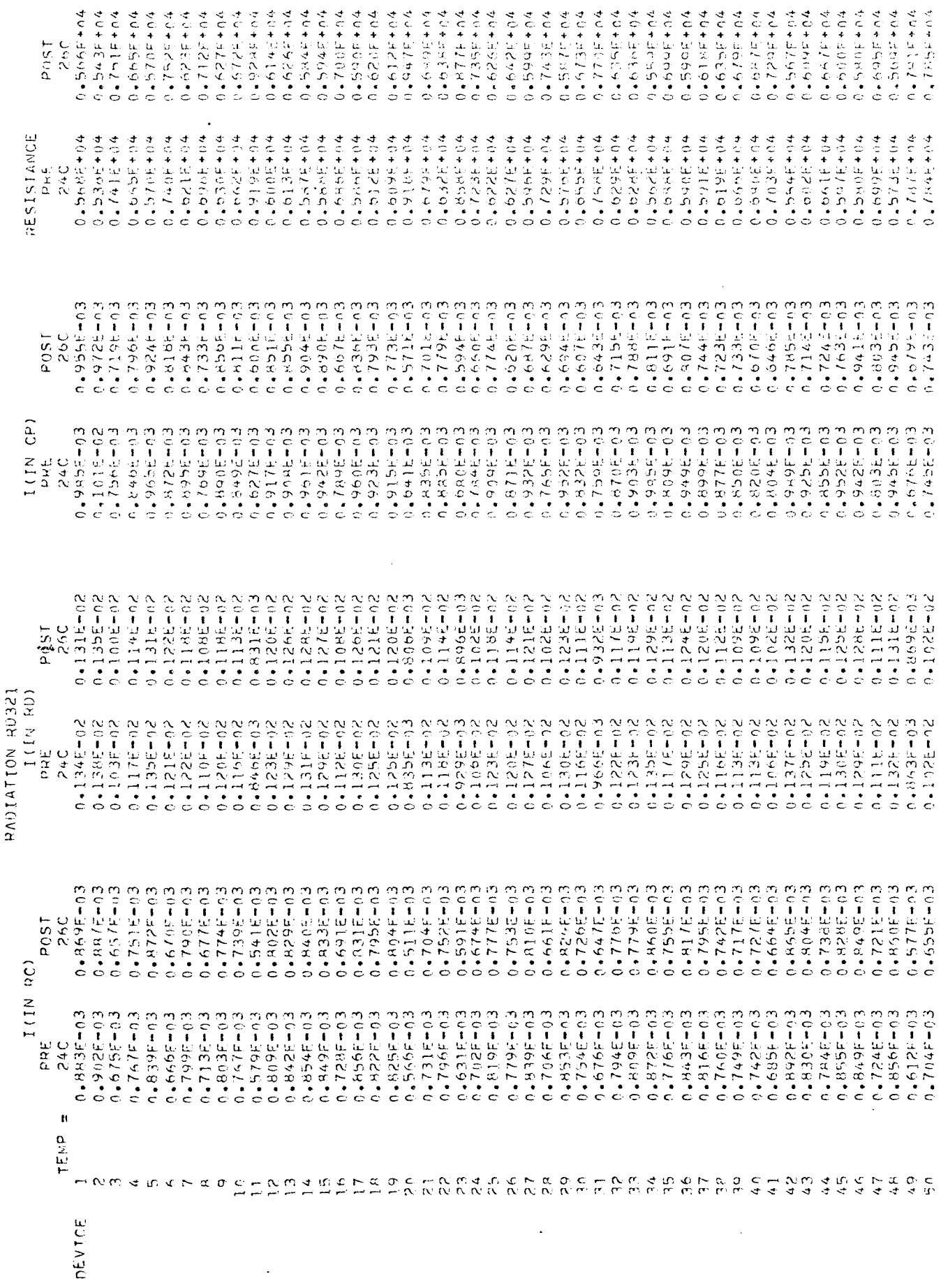

 $771010$ 

 $\frac{1}{1}$ .

RADIATION RUSE1

801-3002\*0<br>801-3052\*0<br>801-402  $0.140E - 0.8$ <br> $0.40E - 0.8$  $0 - 900F - 08$  $0 - 110E - 08$  $0 - 780F - 09$  $0.4949E - 0.9$  $0 - 130E + 07$  $0 - 180E - 08$  $0 - 150E - 09$  $0 + 110E - 08$  $0.270E - 0.8$  $0 - 170E - 08$  $0.750E - 29$  $0 - 330E - 08$  $0 - 380E - 08$  $0 - 30895 - 08$  $0.960E - 09$  $0 - 350E - 08$  $0 - 210F - 08$  $0.42005 - 0.05$  $0 - 305 - 08$  $0 - 360f - 0A$  $0 - 2R$ CH<sub>1</sub>-08  $0 - 650E - 08$  $0 - 305205 + 0$  $0.4290E - 0.8$  $0.250E - 0.8$  $0 - 30E - 08$  $0 - 1$  $A0E - 0A$ **NU-3022-02**  $0.450F - 08$  $0.490E - 0.8$ 0.6505-09  $0 - 180F - 08$  $0 - 170E - 08$  $0.490E - 0.8$  $0 - 366E - 08$  $0.440E - 0.8$  $0 - 110E - 07$  $0 - 110E - 0H$  $0 - 450E - 08$  $0.3405 - 08$  $0.190E - 0.8$  $0.360 + 0.8$  $60 - 1056 - 0$  $0.280E - 0.8$  $0 - 750E - 09$  $LU = HU + C$ I (LRD) 0.8890E-08<br>0.160E-08<br>0.900E-09<br>0.110E-08  $0.4110F - 0.8$ <br>0.2505-08<br>0.1705-08  $0.260E - 0.8$ <br> $0.130E - 0.8$  $0.470E - 0.9$ <br> $0.970E - 0.9$  $0.4630E + 0.8$ <br>0.43005+08  $0.110F - 07$ <br> $0.650F - 09$  $0.1905 - 08$ 0.190E-08  $9 - 110E - 08$  $0.110E - 0.8$  $0.4780E - 09$  $0.88955 - 0.9$  $0 - 160F - 04$  $0.2005 - 0.8$  $0.120F - 0.8$  $0 - 100E - 04$  $0.4500E - 0.9$  $0.4160E = 08$ 0.9305-09  $0.420E - 0.8$  $0 - 170E = 08$  $0.4560E - 0.4$  $0.100E - 0.8$  $0.9665 - 09$  $0.500E - 09$  $0.330E - 0A$  $0.230F - 0.8$  $0 - 120E - 07$ 00-7054.00  $0.340F - 0B$  $0.4620E - 09$  $0.4130E - 0.8$ 0.2605-08  $0 - 160F - 08$ 0.420F-09  $0 - 190F - 0H$  $60 - 1056$  • 0  $0 - 150F + 08$  $0.4900E - 0.9$  $0 - 5089$  $0 - 240E - 0.8$  $\begin{array}{c} 10 \\ 20 \\ 30 \\ 40 \end{array}$  $\mathbf{u}$ TEMP  $\alpha$   $\alpha$ k, F  $\sim \alpha$  $\sigma$ NES CENTER<br>NES NES NES  $\alpha$  $\frac{m}{m}$  $\frac{10}{15}$  $\frac{6}{5}$   $\frac{6}{5}$   $\frac{6}{5}$  $\frac{6}{5}$  $\Omega$ C  $\sim$ Æ  $\alpha$  $\mathcal{P}$  $\frac{c}{\alpha}$  $\tilde{c}$  $\mathfrak{Z}$  $40$  $4<sup>2</sup>$  $\mathbf{q}$  $\frac{4}{4}$  $\frac{5}{4}$  $4.6$ 47  $\frac{\alpha}{4}$  $\ddot{c}$ ္ခ်  $\tilde{\infty}$  $\mathbf{r}$  $\frac{1}{4}$ **DEVICE** 

 $0.150E - 07$ <br>0.150E-07  $0.160E - 07$ <br>0.1656-07  $0 - 35750$  $0.155E - 07$  $0.175E - 97$  $0 - 1095 - 07$  $0.180E - 07$  $0.170E - 07$  $0 - 160E - 07$  $0 - 160E - 07$  $0 - 160E - 07$  $0 - 145E - 07$  $0 - 165E - 07$  $0.150E - 07$  $0 - 165E - 07$  $0 - 150E - 07$  $0 - 150E - 07$  $0.165E + 07$  $0 - 160E - 07$  $0 - 180E - 07$  $0 - 35521.07$  $0.1756 - 07$  $0.170E - 97$  $0 - 368100$  $0 - 34455 - 07$ POST  $\bullet$  $0.155E - 07$ <br> $0.155E - 07$  $0.1605 - 07$ <br> $0.15550 - 07$  $0.155E - 07$ <br> $0.170E - 07$  $0.160E - 07$ <br> $0.150E - 07$  $70E - 07$  $582 - 362$ 55E-07 505-07  $755 - 07$  $0 - 362E - 07$  $0.1555 - 07$ 10-3611.0  $0.160E - 07$  $0 - 15$ 0.1725-07  $0 - 160E - 07$  $0 - 160E - 07$  $0 - 150E - 07$ 0.1656-07  $0 - 150E - 07$  $0 - 1595 = 07$  $0.170E - 07$ 0.1605-07  $0.150E + 07$  $0 - 165E - 07$  $0 - 170E - 07$  $0.155E - 07$  $0 - 165E - 07$  $0.1556 - 07$ 0.1705-07  $0,1655 - 07$  $0 - 1555E - 07$  $0.1725 - 07$  $0 - 170E - 07$  $0 - 1555 = -07$  $0 - 1526 - 07$ 555-07 0.152E-07  $0 - 160E - 07$ 555-07 0.1795-07  $0.1675 - 07$  $0.174E - 07$ 10-3521.07  $0.150E - 07$  $T(0F)$  $0.4150E - 07$  $\begin{array}{c} 270 \\ 270 \\ 0 \end{array}$  $\overline{C}$  $0.1$  $\overline{C}$  $\overline{\phantom{0}}$  $\frac{1}{c}$  $\frac{1}{2}$  $\frac{1}{2}$  $0.4950E + 0.8$ <br>0.8005+0.8  $0 - 900E - 08$  $0.9 - 850F - 0.8$ 0.900E-08  $0.9900E - 0.0$  $0 - 850E - 08$  $0.0 - 300E - 0.8$  $0.4850E - 0.8$  $-800E - 08$  $0 - 350E - 08$  $0.850E - 0.8$  $0.4970E - 0.8$  $0.4900E + 0.8$  $0 - 900E - 08$  $0 - 850E - 0.4$  $0.450578$  $-750F - 08$  $-850E - 03$ 0.950E-08 0.9008-08  $0.4305 - 30.4$  $-200E - 08$  $0 - 8000E - 0.8$ **NO-8905-08** 1.115F-07  $0.49505608$ POST 22C .  $\cdot$  $\cdot$ RADIATION RO321  $T(0R)$  $0 - 300E + 0.8$ <br> $0.4300E - 0.8$  $0 - 3564$ <br>80-3504  $0.4850E + 0.8$  $0.480E - 0.8$  $0.4850E - 0.8$  $0.890E - 0.8$  $0.4890F + 0.8$  $0 - 3058 + 08$  $0 - 3000E - 08$ 0.850E-08  $0.850E - 0.8$  $0 - 850E - 08$  $0.4350E - 08$ **D-305-028**  $0.880E - 0.8$  $0.820E - 08$  $0.4850E + 0.8$  $0 - 35056 - 04$  $0 - 3050E - 08$ 0.8205-08  $0.4490E - 0.8$  $0.4900E - 08$ 0.900E-08 0.820E-08  $0.750E - 08$ 89-2002-08  $0.4889E - 0.8$  $0 - 300E - 08$ 0-3028-08 N.V=∃OE-UR **0.4305+08**  $0.4850E - 0.8$ 0.43505-08 0.89505-08  $0 - 100E + 07$  $0 - 750E - 0R$  $0.890E - 0.8$ 0.8000-00  $0.105E + 07$  $0.4890E - 0.8$  $0 - 850E - 0.5$  $0.450E-0.8$  $0 - 3950 - 08$  $0 - 850E - 08$ 0.9000000  $0.44505 - 0.8$ 0.6205-09  $0.4850E - 0.8$ a co<br>250  $0 + 920E + 00$ <br> $0 + 950E + 00$  $0.1405 + 01$ <br> $0.49305 + 00$ 0.99305+00 0.9805+00 0.9405+00  $0.49406 + 00$  $0.6430006*00$  $0.49205 + 0.0$ 0.9505+00  $0.9695700$  $0.643005 + 0.0$ 0.4505400  $0.649495 + 0.0$ 0.940E+00 0.9405+00  $0.960E + 01$  $0.9400 + 01$  $0.104E + 01$  $0.124E + 0.1$  $0.960E + 01$  $0.230E + 01$ 0.9405+01  $0.1005 + 01$  $0.9805 + 01$  $0 - 100E + 01$ 24C POST MIN CP AMP  $\ddot{\circ}$  $\dot{\circ}$  $\ddot{\circ}$  $\frac{1}{C}$ ្ដុំ .<br>ت 000+13000+0 0.9305+00 00+3096.00 0.9305+00  $0.930E + 0.040$  $0.8605 + 00$ 1015301910 0,8708+00 00+3096.90 00+3068\*0 00+3096.10 00+305610 0.99005+00 00+306810  $0.920E + 0.0$  $0.4900 + 0.00$ 0.9505+00  $0.850E + 0U$  $0.9496E + 0.0$ 0.9502+00 0,8505+00 0.4305400 0.850E+00 0.880E+00  $0.4980E + 0.0$ 01+3050E+00  $0.4005 + 0.00$  $0.49005 + 0.0$  $0 - 850 + 00$ 0.9508+00 0.4308440 0.000000 19505+10 09+3005+00 00+3026+00 0.9505+00 09+305610  $0.9 + 30.5 + 0.0$ 0.989E+60 0.99505+00  $0.49505 + 0.0$  $0.4850E + 00$ 0.950E+00 0.9808430 0.107E+01 0.9006.00 0.43056.00 0.135E+01 0.100E+01 PRE<br>23C  $\mathbf{u}$ TEMP  $m \approx m$  $\mathbf{d}$ ٠n.  $\ddot{\circ}$  $\frac{1}{2}$   $\frac{1}{2}$  $\mathfrak{D}$  $\phi$  $\overline{1}$  $\mathbb{E}$  $\frac{1}{2}$  $\tilde{z}$  $\mathbb{R}$  $\frac{m}{N}$  $\mathfrak{L}$  $\tilde{\mathcal{X}}$  $\frac{x}{2}$  $\frac{9}{24}$  $\frac{1}{2}$  $\mathbb{R}^{\infty}$  $m \notin \mathcal{L}$  $\widetilde{\mathcal{E}}$  $\overline{r}$  $\frac{5}{12}$  $\frac{9}{5}$  $\widetilde{4}$  $\frac{3}{4}$  $\frac{4}{4}$  $45$ 奇  $\tilde{\alpha}$  $\tilde{\epsilon}$  $\overline{41}$ 42  $\sqrt{7}$ さや  $\frac{6}{5}$ ာ DEVICE

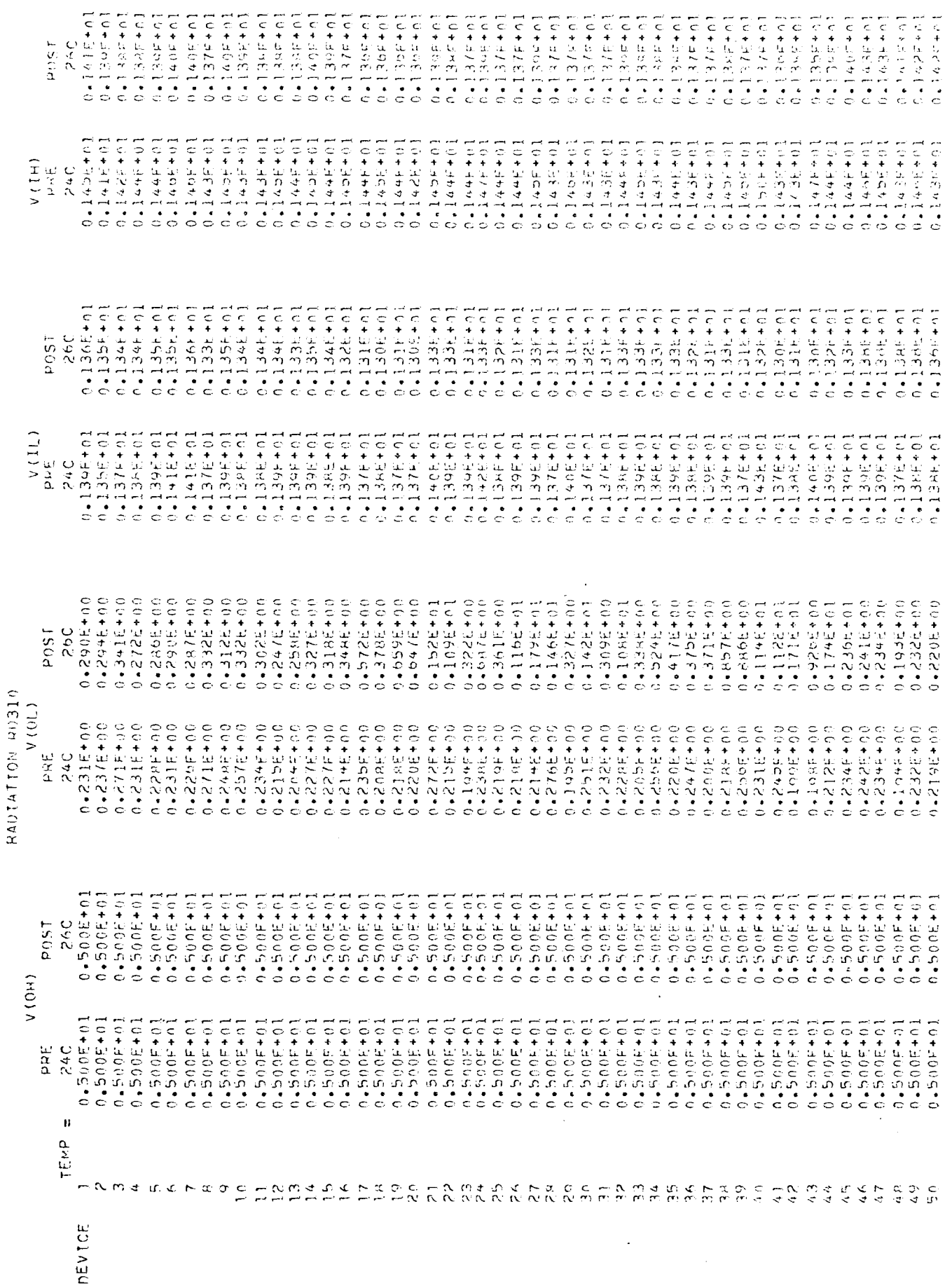

 $\mathbb{L}$ 

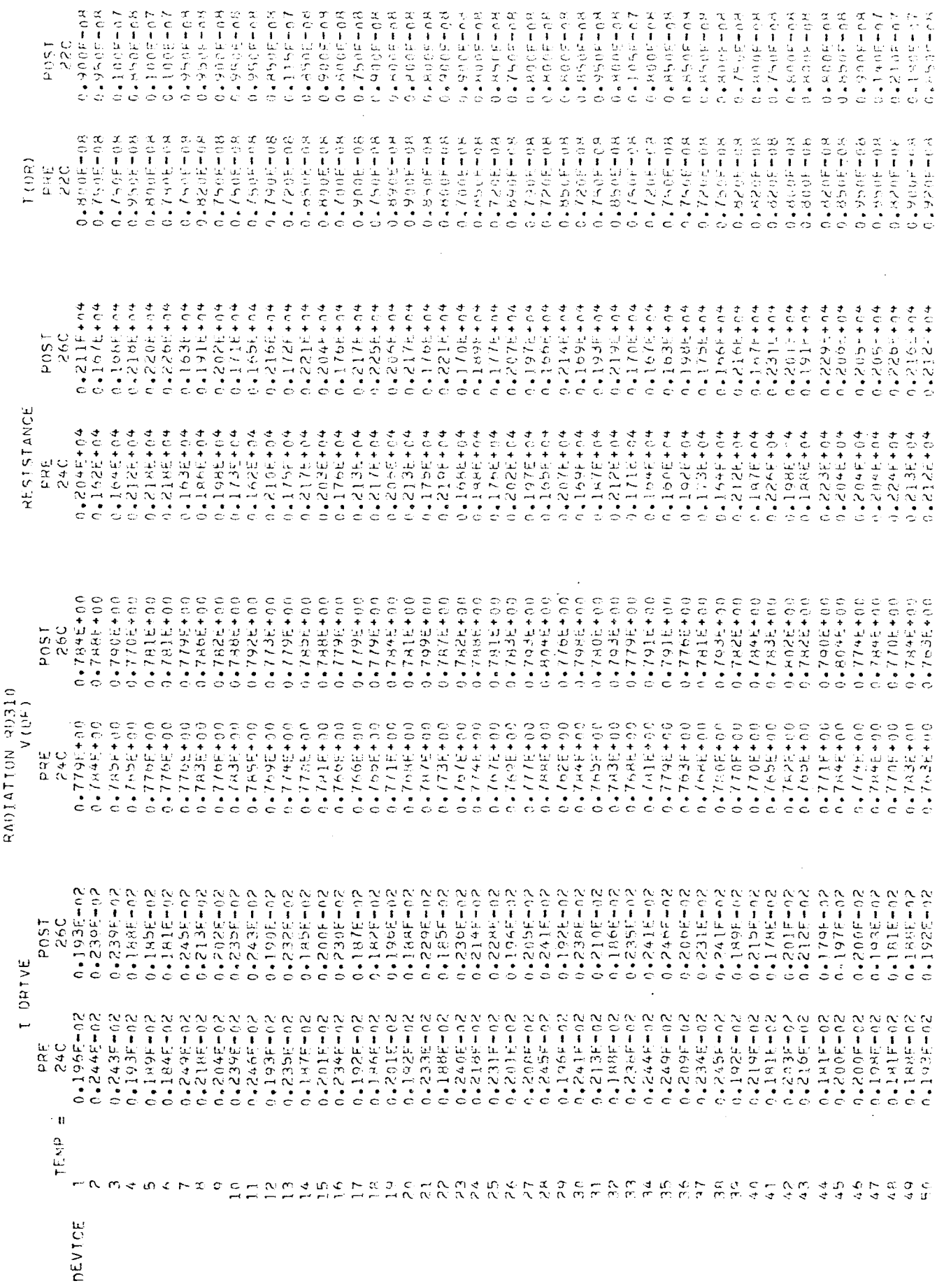

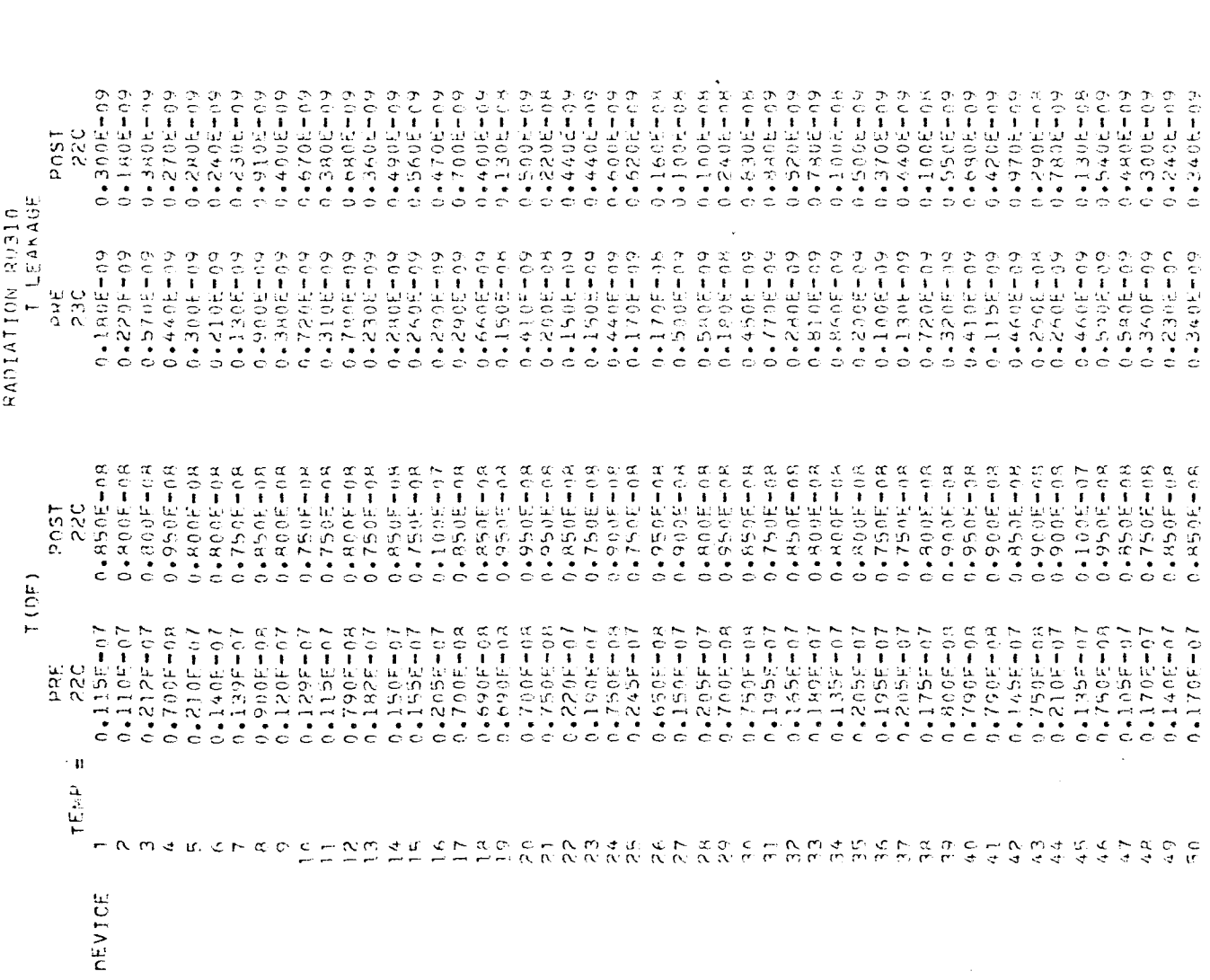

FAIRCHILD UT L962

315+01<br>305+01<br>2865+01  $0.17576701$ 129E+01<br>126F+01 27E+01<br>30E+01  $28E + 01$  $27E + 01$  $29E + 01$  $\overline{O}$  $\ddot{\bullet}$  $77.7$  $\overline{\phantom{0}}$  $\overline{\phantom{0}}$  $\ddot{\phantom{0}}$  $\overline{C}$  $\frac{1}{\circ}$  $(71)$  $0.127E + 0.1$ <br>  $0.130E + 0.1$ <br>  $0.132E + 0.1$ POST<br>25C<br>0.141E+01<br>0.139F+01  $0.136E+01$ <br>  $0.134E+01$ <br>  $0.134E+01$  $0.127E + 01$ <br> $0.131E + 01$  $0.126E + 01$  $V(14)$ 0.130E+01<br>0.1322E+01<br>0.1329E+01<br>0.133E+01<br>0.131E+01 0.136E+01<br>0.134E+01<br>0.134E+01<br>0.137E+01<br>0.136E+01<br>0.137E+01 0-1390E+01<br>0-1332E+01<br>0-1330E+01<br>0-1330E+01  $0.140E + 01$ <br> $0.138E + 01$ 0 - 1 3 3 5 6 7<br>0 - 1 3 2 5 6 7 0 1<br>0 - 1 3 2 5 6 7 0 1<br>0 - 1 3 2 5 6 7 0 1<br>0 - 1 3 4 5 7 0 1  $0.434E + 0.1$ 34E+01  $\begin{array}{c} 4 \\ 2 \\ 5 \\ 6 \end{array}$  $\frac{1}{\cdot}$ 00+32456<br>09+2526<br>09+2526+00 0,297E+00<br>0,309E=00<br>0,309E+00<br>0,309E+00  $0.246E + 0.0$ <br>0.2456+00  $0.296E + 0.0$ <br>0.357E + 00  $0.4575 + 00$ <br> $0.3135 + 00$  $0.356E+0.0$ <br>  $0.325E+0.0$ <br>  $0.176E+0.0$  $0.167E + 00$ <br>  $0.178E + 00$ <br>  $0.206E + 00$  $0.2894E + 00$  $0.6 + 3155.50$  $0.432885 + 00$  $0.182E + 0.0$  $0.208E + 00$  $0.64407507000$  $0.2325 + 0.0$  $V(OL)$  $0*205*00$ <br>0.2.02+00  $0.4393400$ <br> $0.42057400$  $0.41756 + 00$ <br> $0.416/6 + 00$ 0 - 1775+00<br>0 - 1775+00  $0.189E + 00$  $\begin{array}{c} \mathbf{L} \rightarrow \mathbf{C} \\ \mathbf{C} \rightarrow \mathbf{C} \\ \mathbf{C} \rightarrow \mathbf{C} \end{array}$  $0.501E+01$ <br>  $0.500E+01$ <br>  $0.500E+01$ <br>  $0.500E+01$ POST<br>25C<br>0.5015+01  $0.501E + 0.1$ <br> $0.500E + 0.1$  $0.5005 + 01$ <br> $0.5005 + 01$  $0 - 500E + 01$  $0.5005 + 01$  $0.4500E + 0.1$  $0.500E + 01$  $0*501E*01$  $0.5005 + 01$  $0 - 5015 + 01$  $V(0,4)$  $0.5005 + 01$ <br> $0.5905 + 01$  $0.500E + 0.1$   $0.500E + 0.1$   $0.500E + 0.1$   $0.500E + 0.1$   $0.500E + 0.1$   $0.500E + 0.1$   $0.500E + 0.1$   $0.500E + 0.1$   $0.500E + 0.1$   $0.500E + 0.1$   $0.500E + 0.1$   $0.500E + 0.1$   $0.500E + 0.1$   $0.500E + 0.1$   $0.500E + 0.1$  $\begin{array}{l} 0.45000 \pm 0.0 \\ 0.45000 \mp 0.0 \\ 0.45000 \mp 0.0 \\ 0.45000 \mp 0.0 \\ 0.45000 \mp 0.0 \\ 0.45000 \mp 0.0 \\ 0.45000 \mp 0.0 \\ 0.4500 \mp 0.0 \\ 0.4501 \mp 0.0 \\ \end{array}$  $-500E + 01$  $5005 + 0$  $240$  $\frac{1}{2}$  $\circ \circ \circ$  $\mathbf{B}$ TĘwP ちゅどろし せんけいせい やせど どうりん ガイラ ロ カど N てんこう アール・エートール nEVICE

1962 FAIRCHILD DT

80-9566-09<br>0.95656-09<br>0.9566-09 0 9990ET-00<br>0 + 1 1 0 6 0 7<br>0 + 1 1 0 6 0 7<br>0 + 1 1 0 6 0 9 0 7  $0.1105 - 07$ <br> $0.1255 = -07$ 0.1255+07<br>0.1255+07<br>0.1255+07 0.100E-08<br>0.950E-08  $0.260E - 07$ <br>  $0.150E - 07$ <br>  $0.135E - 07$  $0.235E + 07$ <br>0.225 $E - 07$  $0.4996E - 07$ <br>0.2305-07  $0 - 100E - 07$  $0.750E - 0.8$ 0.8505-08  $0.105E - 07$ 10-3062-0  $T(DF)$ 0.335E-07<br>0.415F-07<br>0.285E-07 PRE<br>2335-07<br>0.2805-07<br>0.3155-07 1012323234<br>1013342342360<br>10133425260<br>10133525260<br>102352526000<br>10235255  $0.490E - 0.7$  $0.260F - 0.1$ POST<br>0.556C<br>0.556E+04<br>0.690E+04 0 - 62325+04<br>0 - 62325+04<br>0 - 7345+04<br>0 - 7345+04  $0.656E + 04$ <br>0.5885+04  $0*619E+04$ <br> $0*604E+04$  $0.5645 + 04$ <br>  $0.5645 + 04$ <br>  $0.1595 + 04$  $0.623E + 04$ <br>0.716E+04  $0.561E+04$ <br> $0.617E+04$  $0.6485 + 04$ <br>0.6435404  $0.646E + 04$  $0.666E+04$  $0.638E + 04$ 0.59256+04  $0.5935 + 04$  $0.658E + 04$ RESISTANCE  $0*517E+04$ <br> $0*591E+04$  $0*566E*04$ <br> $0*731E*04$  $0*9*555*04$ <br> $0*9*755*04$ 0.644E+04<br>0.596E+04 0.6055+04  $0*561E+04$ <br> $0*55E+04$  $0*588404$ <br> $0*7075*04$  $0.4569E + 04$ <br>0.0000000 0.6385+04  $0.650E + 04$  $0.704E + 04$  $0.510E + 04$  $0.647E + 04$  $0.4630E + 04$  $0.5344E + 04$ 0.563E+04 0.6285+04  $240$ <br> $240$ 0 72065-07<br>0 72206-07<br>0 92065-07<br>0 9206-07<br>0 9206-07<br>0 9206-07  $0.240F + 0.7$ <br>  $0.580F - 0.7$ <br>  $0.580F - 0.6$  $0.180E - 07$ <br>0.6805-07  $0.4400E - 0.7$ <br>  $0.440E - 0.7$ <br>  $0.440E - 0.7$  $0.620E - 08$ <br> $0.740E - 07$  $-160E - 06$ <br> $-220E - 07$  $-320E - 07$  $70 0.460E - 07$  $440E - 07$  $-400E - 07$ 1057<br>220  $0.450E$ LEAKAGE d ခ  $\overline{c}$  $\overline{\circ}$  $\overline{\circ}$  $0.326007$ <br>  $0.310007$ <br>  $0.300407$ <br>  $0.26007$ <br>  $0.26007$ <br>  $0.46004$ 0-140F-07<br>0-360F-07<br>0-170F-06<br>0-140F-07<br>0-140F-07  $0 - 120F - 07$ <br> $0.460F - 07$  $0.270F + 0.7$ <br>  $0.230F - 0.7$ <br>  $0.230F - 0.6$ 1990F-07<br>1990F-07<br>1990F-07<br>1990F-07<br>1990F-07  $0.670F - 0.7$ <br>0.350F - 0.7  $0 - 480F - 07$  $0 - 340E - 07$  $0 - 2007 - 07$  $\overline{a}$ 25C **AHE** 20-33601+0<br>20-13961+0<br>20-13961+0 2251251267<br>225251267<br>235251367  $0.136E - 97$ <br> $0.123E - 92$  $0.1336 - 02$ <br> $0.1155 - 02$  $0.125E = 0.7$ <br>0.1005=02  $0 + 115E - 02$  $0$ RIVE 2010/07/2010<br>0012/2020<br>0012/2020  $138F - 02$ <br>  $11F - 02$  $-136F - 97$ L  $\frac{17}{2}$  $\frac{1}{\epsilon}$  $\epsilon$  $\mathbf{u}$ EMB ᄃ e N main de C m d d e N main de N d d d e N M. **NEVICE** 

FAIRCHILD OT L962

 $T(0, 2)$ 

 $\frac{1}{1}$ 

 $0.850F - 0.8$ <br> $0.115F - 07$ 0,4800E=08<br>0,6900E=08<br>0,900E=08  $0*9505-08$ <br> $0*8005-08$  $0.4850E + 0.8$ <br> $0.4820E + 0.8$  $0.400E - 0.8$ 801-3028<br>0-85055-0<br>0-85055-0  $0.47008 + 0.08$  $0.9505 - 08$  $0.900E = 0.8$  $0.4800E - 08$  $0 - 850E - 08$  $0 - 800E - 08$  $0 - 700F - 0R$  $0.4550F - 0.8$  $0 - 110E - 07$  $0 - 100F - 07$ post<br>220  $0*8+06=08$ <br>0.126-07  $(0.740)$ <br>  $(0.40)$ <br>  $(0.40)$ <br>  $(0.40)$ <br>  $(0.40)$ <br>  $(0.40)$ <br>  $(0.40)$ <br>  $(0.40)$ <br>  $(0.40)$ <br>  $(0.40)$  $0.48707408$  $0.4000004$  $0.4890E - 0.8$  $0.4830F + 0.8$ <br> $0.4800F + 0.8$  $0 - 810F - 08$  $0 - 7 - 0F - 0.8$  $0 - 720E = 0.8$ α c + bo A α + c  $0.4950F - 0.8$  $0.49905 - 08$  $0.8595 - 0.8$ 0.49205-08  $0.4807740$  $0.4820F + 0.8$  $0.4830F + 0R$  $\begin{array}{l} 2.36 \\ 2.36 \end{array}$  $^{\circ}$  u TE<sub>M</sub>p  $\begin{array}{c}\n\mathbb{R} & \mathbb{R} & \mathbb{R} \\
\mathbb{R} & \mathbb{R} & \mathbb{R} \\
\mathbb{R} & \mathbb{R} & \mathbb{R}\n\end{array}$  $\leq$  $\Sigma^{\alpha\alpha}_{\alpha\beta\gamma}$  $\begin{array}{c} c \rightarrow \alpha \rightarrow \alpha \rightarrow \alpha \\ \alpha \rightarrow \alpha \rightarrow \alpha \rightarrow \alpha \rightarrow \alpha \rightarrow \alpha \end{array}$  $\neg$   $\infty$   $\omega$   $\approx$   $\approx$   $\infty$   $\infty$   $\infty$   $\infty$  $\frac{d}{dt}$  $\tilde{c}$ nEVICE

MOTOROLA DIELECT. ISOLATED CTS

 $\overline{1}$ 

 $\begin{array}{c} \rule{0pt}{2.5ex} \rule{0pt}{2.5ex} \rule{0$ 

 $\frac{1}{1}$ 

 $\begin{array}{c} \begin{array}{c} \end{array} \end{array}$ l,

 $\frac{1}{\sqrt{2}}$ ļ.

 $\ddot{\cdot}$ 

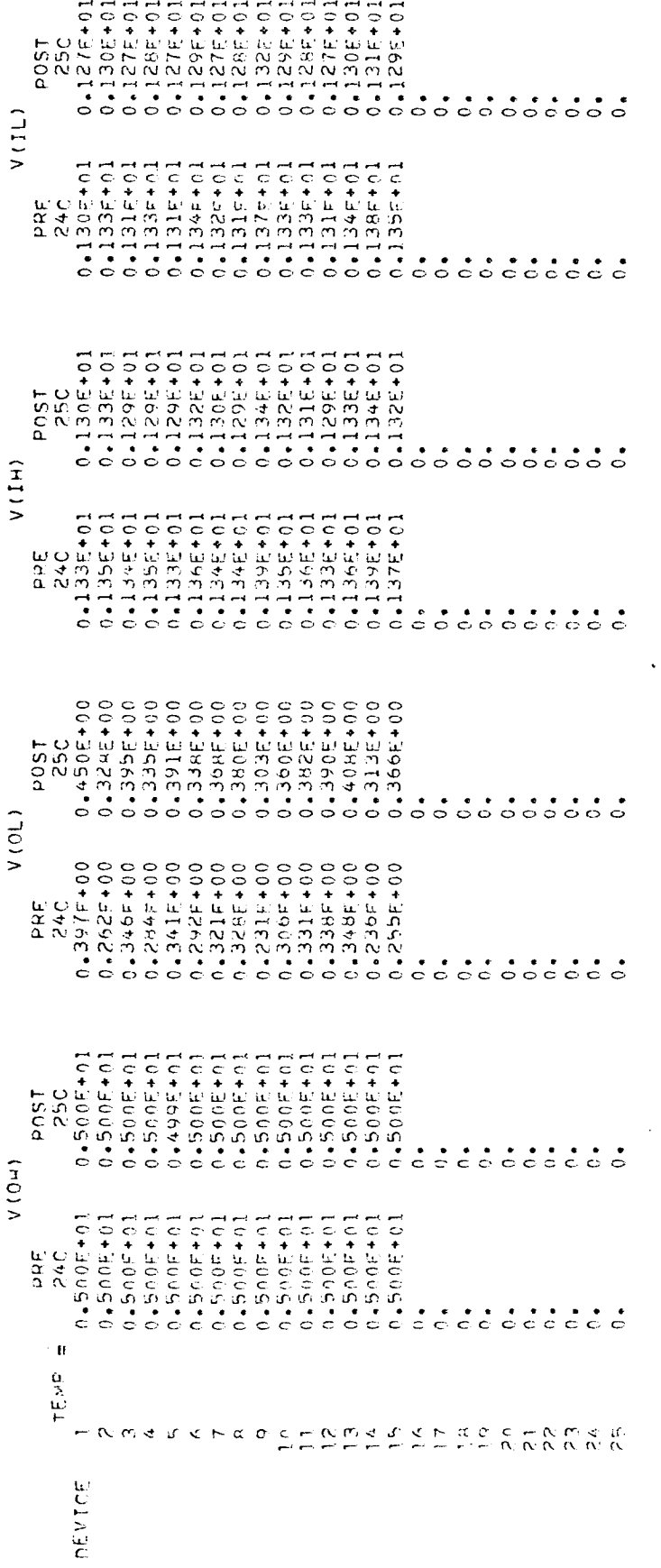

MOTOHOLA DIELECT. ISOLATED CTS

 $\frac{1}{\sqrt{2}}$ 

 $\frac{1}{2}$ 

T.

 $\overline{\phantom{a}}$ j

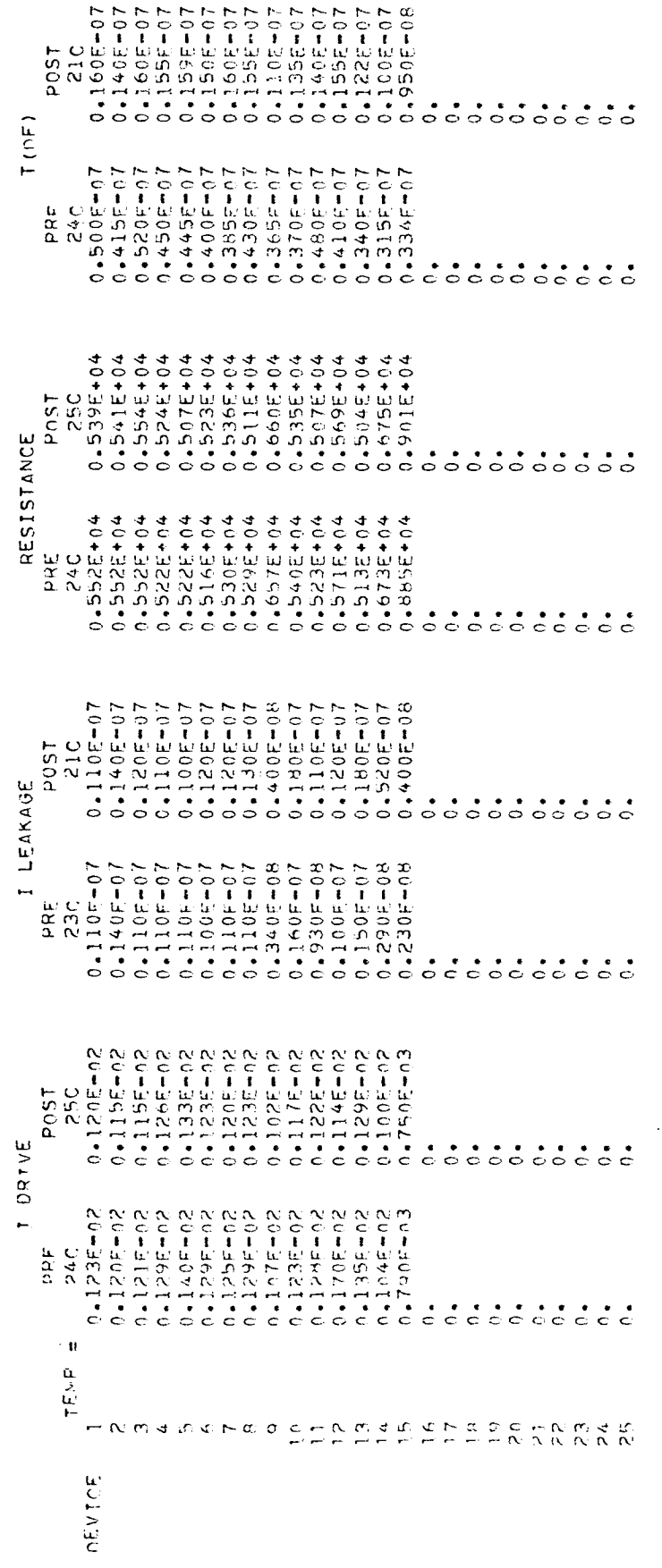

MOTOHOLA DIELECT. ISOLATED CTS

 $T($ [ba)

 $\overline{\phantom{a}}$ 

 $\frac{1}{4}$  $\overline{\phantom{a}}$ 

 $\overline{\phantom{a}}$ 

 $\ddot{\cdot}$ 

80-19069-0<br>00-2006-1907<br>00-2006-1908<br>00-2006-09  $0.4550E + 0.8$ <br>0.4700E=08<br>0.4700E=08 0.490E-08<br>0.720E-08<br>0.790E-08  $0.4990E + 0.8$ <br>0.790 $E + 0.8$  $0 - 690E - 08$  $0 - 650E - 08$  $0 - 750E - 08$  $rac{\bullet}{\circ}$   $rac{\bullet}{\circ}$ 0.72021102<br>0.7002103<br>0.7002103<br>0.7002103<br>0.6502108108<br>0.7002108108<br>0.7002108  $0.720E + 0.8$ <br>0.699 $F$  + 08  $0.2405 + 0.8$ <br>  $0.6705 + 0.8$ <br>  $0.1005 + 0.8$  $0.4600F + 0.8$  $0.4700E - 0.8$  $\begin{array}{ccc} \mathbf{L} & \mathbf{C} \\ \mathbf{\alpha} & \mathbf{\gamma} \\ \mathbf{\alpha} & \mathbf{\alpha} \end{array}$  $\bar{\mathbf{n}}$ TEMP.  $-$  tv  $\omega$   $\approx$   $\alpha$   $\approx$   $\sim$   $\infty$   $\infty$ CHREAGAN AD CHREAD nEVTCE

PHILCO PL962

POST<br>0-1325+01<br>0-1325+01<br>0-1325+01<br>0-13325+01<br>0-1316+01  $0.132E+01  
\n0.133E+01  
\n0.133E+01  
\n0.132E+01  
\n0.132E+01  
\n0.131E+01$  $0.1332F + 0.1$ <br>  $0.132F + 0.1$ <br>  $0.132F + 0.1$  $0.133E + 01$ <br>  $0.132E + 01$ <br>  $0.133E + 01$ 0.130E+01<br>0.130E+01<br>0.131F+01  $0.131E + 01$ <br> $0.135E + 01$  $30F + 01$  $335 + 01$  $0 * 132F * 0$  $0.131F + 01$  $0.11$  $\frac{1}{c}$  $\frac{1}{2}$  $(11)$  $0.1335 + 01$ <br> $0.1335 + 01$  $0.134F + 0.1$ <br> $0.134F + 0.1$  $24c$ <br>0.1335+01  $0.1335 + 01$  $0.132F + 0.1$  $0 - 134F + 01$ 346+01  $0.134E + 0.1$  $0.1335401$  $0.132F + 0.1$  $0 - 1345 + 01$  $0.134F+0.1$  $0.1335401$ 0.1328+01  $0.1337 + 01$  $0.1345 + 01$  $0.132F + 0.1$  $0.1335 + 01$  $0.1335 + 0.1$  $0.1335 + 01$  $0.134F*01$ 0.1385+01  $0.1335 + 0.1$  $\frac{\mu}{\alpha}$  $\frac{1}{c}$ POST<br>
27C<br>
0.135E+01<br>
0.135E+01<br>
0.135E+01<br>
0.135E+01<br>
0.132E+01  $0.134E+01  
0.134E+01  
0.133E+01  
0.133E+01$  $0.135E + 01$ <br>  $0.135E + 01$ <br>  $0.136E + 01$  $35E + 01$  $0.134E + 01$ <br> $0.130E + 01$  $30E + 01$  $0 - 1345 + 01$  $365 + 01$  $32E + 01$  $34E + 01$  $35E + 01$  $0.137E + 01$  $325 + 0.1$  $31F + 0$  $0.131E + 01$  $0.13$  $\frac{1}{2}$  $\begin{array}{c}\n1 \\
\hline\n\vdots \\
0 \\
0\n\end{array}$  $0.11$  $\frac{1}{2}$  $\frac{1}{2}$  $V(III)$  $0.135E + 01$ <br>  $0.134E + 01$ <br>  $0.135E + 01$  $0.135E+01$ <br>  $0.135E+01$ <br>  $0.135E+01$  $0.1365 + 01$ <br>  $0.13357 + 01$ <br>  $0.13357 + 01$ 0.1346+01<br>0.1366+01<br>0.1366+01  $0.1345+01$ <br> $0.1355+01$ <br> $0.1365+01$ PRE<br>24C<br>0.135E+01  $0.135E + 0.1$ <br> $0.135E + 0.1$ 1995401 0.1335+01  $0.134E + 01$  $0.1355401$ 0+134E+01  $0 - 134E + 01$ POST<br>27C<br>0.357E+00  $0.369E + 0.0$ <br>  $0.380E + 0.0$ <br>  $0.317E + 0.0$  $0.328E + 0.0$ <br> $0.364E + 0.0$  $0.3385 + 00$ <br> $0.3245 + 00$  $0.2055*00$ <br> $0.3195*00$  $0.3835 + 0.0$ <br> $0.3805 + 0.0$  $0.327F + 00$  $0.956E + 0.0$  $0.372510$ 0.2975+00  $0.4369E + 00$ 0.3555+00  $0.3875 + 00$  $0.270E + 00$  $0.2925 + 00$  $0.6 + 3448 = 0.0$  $0.67575400$  $0.4465 + 00$  $0.4445 + 00$  $V(0L)$  $0.262F + 00$ <br> $0.300E + 00$  $0.2344 + 00$ <br> $0.4746 + 00$  $0.0 + 26660 + 00$  $0.6777790$  $0.42407 + 0.0$  $0.2735 + 0.0$  $0.42415 + 0.0$  $0.26446400$  $0.42415 + 0.0$  $0.9 + 50.95 + 0.0$  $0.47575.00$  $0.2415 + 0.0$  $0.6476760$  $0.429592400$ 0.190F+00  $0.42475 + 0.0$  $0.65400$  $0.9495 + 0.0$  $0.230F + 00$  $0.4400 + 00$ 00+1200-00  $0.2425 + 00$  $0.4240f + 0.0$  $\frac{\mu}{2}$ 24C  $0.5915 + 01$  $0.5015 + 01$  $0.4501E + 01$  $0 - 501F + 01$  $0.5015 + 01$  $0.500F + 0.1$  $0 - 5015 + 03$  $0.4501E + 0.1$  $0.5016 + 01$  $0.501E + 0.1$  $0.5015 + 01$  $0*5010*01$  $0.5015 + 01$  $0.5015 - 01$  $0 - 501E + 01$  $0.5015 + 01$  $0.501F + 0.1$  $0.5015 + 11$  $0.5015 + 0.1$  $0.4501E + 0.1$  $0.45016 + 0.1$  $0.5015 + 0.1$  $0.4501E + 0.1$  $0.5015 + 3$  $0 - 5015 + 0$ POST  $V(0)$  $0.4997401$  $0.4994701$  $14797 + 10$  $0.4995 + 0.1$  $0.499E + 0.1$  $0 + 4004 = 0$  $0.4995 + 0.1$  $10 + 300 + 01$  $0.4997 + 0.1$  $0.49994$  $0.4995 + 0.1$  $0.4995 + 0.1$  $10 + 70 + 100$  $0.499F + 0.1$  $0 + 4999 = 0.01$  $0.4995 + 0.1$  $0 + 999 - 0$  $0.4997 + 0.$  $0 + 4994 + 0$  $0.499500$  $0.4995 + 0.$ c+upet.c  $0.495 + 0.$  $0.499 + 0.$  $0 + 360 + 0$  $24C$ ρRF.  $\mathbf{u}$ TENP  $\leftarrow \alpha \; \text{m} \; \text{m} \; \text{m} \; \text{m} \; \text{m} \; \text{m} \; \text{m} \; \text{m}$ CAMER CHARGE-NMER  $\subseteq$ nEvire

PHILCO PL962

 $0.900E - 0.6$ <br>0.8905-08  $0 - 1264 - 07$ <br>  $0 - 3051 - 07$ <br>  $0 - 3051 - 08$  $0.100E - 07$ <br>0.1002-07  $0.4064$ <br> $7.0 + 300840$ <br> $7.0 + 30084$  $0.240E - 07$ <br>0.1995-07  $0.240E - 07$ <br>0.220F-07  $0.900E - 0.8$ 0.9005-08 0.950E-08  $0 - 8205 - 08$  $0 - 205 - 07$ **POST**<br>250  $T(DF)$  $0.240F - 07$  $0.64239E + 0.7$ <br>0.42056-07  $0.640E - 0.7$ <br>0.2402-07  $0.2305 - 07$  $0.190F + 07$  $0.249F - 0.$ ել<br>2 3<br>2 N  $0.64796404$  $0.4040E + 04$ <br>  $0.454E + 04$ <br>  $0.454E + 04$  $0.4355404$ <br>0.555+04  $0*6405*04$ <br>0.624E+04  $0.4555 + 04$ <br> $0.47251 + 04$  $0.6465+04$ <br> $0.6035+04$  $0.652E + 04$ <br>0.587E+04  $0.455435404$ 0.6285+04  $0.40E + 04$  $0.01E+04$  $0.601E+04$  $0.6375 + 04$  $0.687E + 04$  $0.661E + 04$  $0.610E + 04$ 0.5945+04 **POST**<br>27C RESISTANCE 0 • 6 4 3 5 F + 0 4<br>0 • 6 1 6 5 F + 0 4<br>0 • 6 3 9 6 F + 0 4<br>0 • 5 9 3 5 F + 0 4 0,5955+04<br>0,6285+04<br>0,6075+04<br>0,6635+04<br>0,6535+04 0.5935404<br>0.6315404<br>0.65165404  $0.633E + 04$ <br>0.070E+04  $0.4556404$ <br> $0.45676404$  $0*242644$  $0.467E + 0.4$ <br>0.5998404 0.6295+04 0.59965+04  $\begin{array}{c} \omega \\ \alpha \\ \alpha \\ \gamma \end{array}$ 0 - 1 25 0<br>0 - 1 5 0 E – 0 6<br>0 - 1 5 0 E – 0 6<br>0 - 1 3 3 0 E – 0 6<br>0 - 3 3 5 0 E – 0 6<br>0 - 6 4 0 E – 0 7<br>0 - 6 4 0 E – 0 7  $0.970E + 07$ <br>  $-36E - 06$ <br>  $-340E - 07$  $0.140E - 06$ <br>0.3405-07  $430E + 07$  $0.4140E - 07$ <br> $70 - 370E - 07$  $-0 -$ 10-9066.01  $0.550E - 07$  $-140E - 06$  $0.360E - 07$  $0.9405 - 07$ 10-305-01 1S0d I LEAKAGE  $000$  $\ddot{\circ}$ ပ ခ  $0.130F + 0.6$ <br>0.390F + 0.6  $0 - 100E - 05$ <br>0-1405-06  $0 - 70007 - 07$ <br>  $10 - 6205 - 07$ <br>  $10 - 3050$  $10+30,777$ <br> $10-30,657$  $0.160F - 07$ <br> $0.520F - 07$  $0.4420F - 07$  $0.89966 - 07$  $0 - 700F - 07$  $\begin{array}{l} \underline{\alpha}, \underline{\alpha} \\ \underline{\alpha}, \underline{\alpha} \\ \alpha, \underline{\alpha} \end{array}$ **POST<br>POREFICE**<br>POREFICE<br>POREFICE  $0.4906 - 03$ <br> $0.41356 - 02$  $0.107F - 0.2$ <br>0.119E-02  $0 - 114E - 02$  $0 - 1155 - 02$ DRIVE  $0.4103$ F $+0.2$ <br>  $0.4115$ F $+0.2$ <br>  $0.4115$ F $+0.2$  $-1185 - 02$ Ц.  $0.410$  (F-02  $\begin{array}{cc}\n\mathbf{r} & \mathbf{C} \\
\mathbf{r} & \mathbf{A} \\
\mathbf{r} & \mathbf{A}\n\end{array}$  $\bar{\mathbf{B}}$ TEMP P などどうじ など こうどうじょう マーソコッと ピ ピ しょうかく どうしょう ntytce

PHILCO PL962

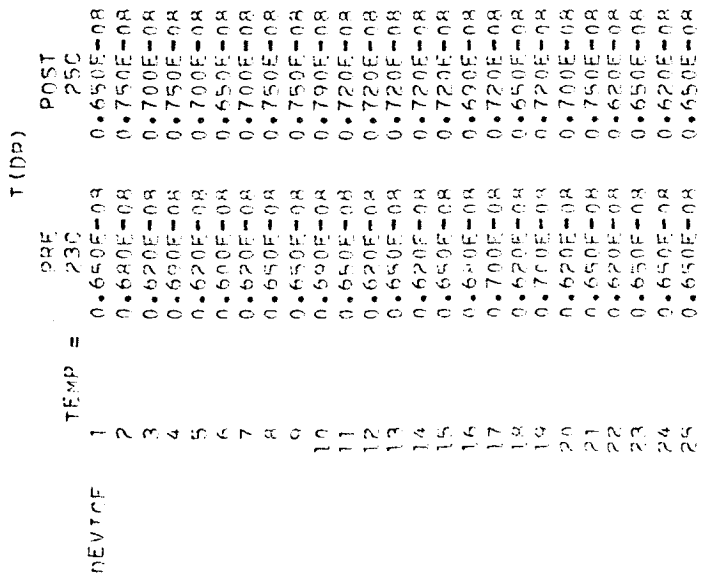

RADIATION ROZ42

 $\begin{array}{l} 0\bullet\ 128E\bullet 01\\ 0\bullet\ 122E\bullet 01\\ 0\bullet\ 136E\bullet 01\\ 0\bullet\ 136E\bullet 01 \end{array}$ 0<br>0 0 1 2 2 3 4 0 1<br>0 0 1 2 2 5 5 6 4 0 1<br>0 1 3 3 6 5 4 0 1<br>0 1 3 3 4 6 1 26E+01<br>23E+01  $0.1275 + 01$ <br> $0.1225 + 01$  $265*01$ **5250**<br>2504  $\frac{1}{2}$  $\overline{0}$ .  $(11)$ COCOCOCOCOCOCOCOCO  $0.1295101$ <br> $0.12651401$  $0.1265 + 0.1$  $\frac{1}{2}$  $0.1315 + 01$ <br> $0.1345 + 01$ 0.1305+01<br>0.1255+01  $0.1295 + 0.1$ R<br>R 4<br>R 7  $0.127E + 01$ <br>0.124 $E$ + 01  $26E + 01$ **POST**<br>250  $\ddot{0}$ .  $(1H)$  $0.131E + 01$ <br> $0.131E + 01$ 0.129E+01<br>0.133E+01<br>0.135E+01  $0.130E + 01$ <br> $0.127E + 01$  $0 - 130E + 01$  $\begin{array}{c}\n\omega \\
\alpha \\
\alpha\n\end{array}$  $0.272F+01$ <br> $0.595E+00$  $42335+01$ <br> $42545+00$  $0.200E + 0.0$ <br>  $0.327E + 0.0$ <br>  $0.4545E + 0.0$  $0.2725 + 0.1$ <br> $0.1765 + 0.0$  $-183E + 00$ <br> $-218E + 00$  $0.211E + 00$ .881E+00  $0 - 195E + 00$ 552<br>555  $\ddot{\phantom{1}}$  $\ddot{\circ}$  $0.00$  $\ddot{\circ}$  $\ddot{\circ}$  $\tilde{\circ}$ ċ. V(OL)  $0 + 400 + 62 = 0$ 0.1865+00<br>0.2365+00<br>0.2325+00  $0.74977700$ <br>  $0.72157400$ <br>  $0.74157400$ <br>  $0.7467100$ <br>  $0.7667400$  $0.2125 + 00$ <br> $0.1855 + 00$  $0.4189F + 00$ <br>  $0.216F + 00$ <br>  $0.261F + 00$  $0.2165 + 00$ <br> $0.2526 + 00$  $0.2294400$ <br> $0.1767400$  $0.4444400$ <br> $0.2174400$  $0.2055 + 00$  $0.4509F + 0.0$ 0.214F+00  $0.4557400$  $\begin{array}{c}\n\overline{2} & 0 \\
\overline{2} & 4 \\
\overline{0} & \overline{0}\n\end{array}$ 0.49992+01 0.4995+01<br>0.4995+01  $0.499E + 01$ <br>0.5005+01  $0.499571$  $0.4995 + 01$ 1.4995+11  $0.4995+01$ 0.4995+01  $0.4499E + 0.1$  $0.4985 + 0.1$  $0.4995 + 0.1$  $0.4995 + 0.1$ 0.499E+0.  $0.499E + 0.1$  $0.49957401$  $0.4499F + 0.1$  $0.4995 + 0.$ 0+5004.0  $0.49951$  $0.499E + 0$  $0.499E + 0.$  $0.499E + 0.$ 250 post  $\frac{1}{2}$ 0.4499E+01<br>0.500E+01<br>0.499E+01<br>0.500E+01<br>0.500E+01  $\begin{array}{c} 0 * 4996 + 01 \\ 0 * 5006 + 01 \\ 0 * 5006 + 01 \\ 0 * 5006 + 01 \end{array}$  $0.500F + 0.1$ <br>  $0.500F + 0.1$ <br>  $0.500F + 0.1$  $0.5500F + 01$ <br> $0.5500F + 01$  $0.5005 + 01$  $0.5005 + 01$ <br> $0.5015 + 01$  $0.4495 + 0.1$  $0.4995 + 0.1$  $0.4995 + 0.1$  $0 - 500F + 0$  $0.499710$  $0.499E + 0.1$  $0 - 5005 + 0$ ppr. 24C  $\pmb{\mathfrak{h}}$ TEMP ה.<br>המחל 10 לא 20 ש כא מה הה הה הה היה 20 ש כא 20 ש ל 10 **OEVICE** 

 $\cdot$ 

RADIATION RD242

P P S T<br>0 + 1 0 0 E = 0 7<br>0 + 1 0 0 E = 0 7<br>0 + 1 0 5 E = 0 7<br>0 + 1 0 0 E = 0 7<br>0 + 1 0 0 E = 0 7  $0.100E - 07$ <br> $0.100E - 07$  $0.140E - 07$ <br>  $0.900E - 08$ <br>  $0.4900E - 08$  $0*900E + 0.8$ <br>0.4950 $E + 0.8$  $0.125F - 07$ <br>0.8505-08  $0.1256 + 0.7$ <br>70-3562  $0.4210F - 07$ <br>0.42505-07  $0.4900E - 08$  $0 - 150E - 07$  $0.270E + 0.7$  $0.100E - 07$  $0.115F - 07$  $0 - 3255 - 07$  $0.9205 - 37$  $0.3005 + 07$  $T(nF)$ 0.230F-07<br>10-33695-07<br>10-33695-07<br>10-2407 0.9900F-07<br>0.144F-06<br>0.350F-07<br>0.240F-07  $0.280F - 0.7$ <br> $0.280F - 0.7$  $0.2205 - 07$ <br> $0.43005 - 07$ 0.900F-07<br>0.240F-07<br>0.240F-07  $0*300E + 07$ <br>  $0*220E + 07$ <br>  $0*30E + 07$  $0.200E - 07$ <br> $0.360E - 07$  $0.340E - 07$  $0.1225 - 06$  $0.44107 - 07$  $0.28965 - 07$  $0.950F - 07$  $\begin{smallmatrix} 1 & 0 \\ 2 & 0 \\ 2 & N \end{smallmatrix}$ 0057<br>0.557F+04<br>0.775F+04<br>0.578E+04 0 - 5 8 4 E + 0 4<br>0 - 5 5 7 F = 0 4<br>0 - 5 5 7 E + 0 4<br>0 - 5 6 5 1 E + 0 4<br>0 - 5 8 1 E + 0 4  $0*603E+04$ <br>  $0*571E+04$ <br>  $0*539E+04$  $0*551E+04$ <br> $0*503E+04$ <br> $0*547E+04$  $0.5925404$ <br>0.5345+04  $0.5955 + 04$ <br> $0.7055 + 04$  $0.571E + 04$ <br>0.624E+04  $0.5285 + 04$  $0.661E + 04$  $0.616E + 04$  $0.4649E + 0.4$  $0.4616E + 04$ RESISTANCE → 00 - 50 04<br>00 + 50 06 + 60 04<br>00 + 50 06 06 + 60<br>00 + 50 06 06 + 60 06<br>00 + 60 06 + 60 06  $0.517E + 04$ <br> $0.691E + 04$  $0.4516E + 04$ <br> $0.4552E + 04$ 0.599円+04<br>0.599円+04 0 • 0 0 6 E + 0 4<br>0 • 5 6 5 E + 0 4<br>0 • 5 6 5 E + 0 4  $0.5656 + 04$  $0.4575404$  $0.5535 + 04$  $0.4573E + 04$ 0.549F+04 0.4995+04  $0.6455 + 04$  $0.4698964$  $0.587E + 04$  $\begin{array}{c} 67 \\ 24 \\ 24 \end{array}$ 80-31025-09<br>2955-01<br>20-5105-09 80-30886-0<br>80-3081-00<br>80-3081-00<br>70-3081-00<br>80-30880 0 0 15001<br>0 2605-00<br>0 - 25005-00<br>7 0 2605-07<br>0 - 1005-07  $0.100E - 0.7$ <br>  $0.060E - 0.7$ <br>  $0.000E - 0.08$ 0.4820E-08<br>0.115E-07 0.6805-08  $0 - 120E - 07$  $0.220E - 08$ 0.5805-08  $0 - 120E - 07$  $0 - 100E - 07$  $0.420E - 08$  $0.340E - 0.7$  $0.260E - 08$ LEAKAGE  $0 - 1506 - 08$ <br>0.380F-08  $0.401100000$  $0.120F - 07$ <br>0.1205-07  $0.8205 - 08$ 0.210F-08  $0.150F - 0.4$  $0.47056000000$  $0 - 8H0F - 09$  $0.4700F - 08$  $0 - 160E - 04$  $0 - 540F - 08$  $\overline{a}$  $\frac{17}{2}$   $\frac{17}{2}$ 201215-02<br>20115-02<br>20115-02<br>2012-02<br>2021-02 891025116798<br>8911445569<br>8911445569<br>891113565  $0 - 1095 - 07$  $0 - 119E - 07$  $0.109E - 02$ DRIVE 0 - 1125 - 102<br>0 - 1125 - 102<br>0 - 1127 5 - 102  $0.115F - 0.2$ <br> $0.9996F - 0.3$ 0.110E-02<br>0.119E-02<br>0.110BF-02  $0 - 1225 - 02$  $0.115E - 02$  $0.4990F + 03$  $0.173E - 0.2$  $0 - 110F - 07$  $3045 - 02$ L  $\begin{array}{c} 47 \\ 0 \\ 0 \\ 0 \end{array}$  $\epsilon$  $\mathbf{u}$ TEMP  $\overline{a}$ nEVICE

RADIATION RD242

 $\begin{array}{c} 1 \\ 1 \\ 1 \end{array}$ 

 $\hat{\boldsymbol{\theta}}$ 

 $\bar{z}$ 

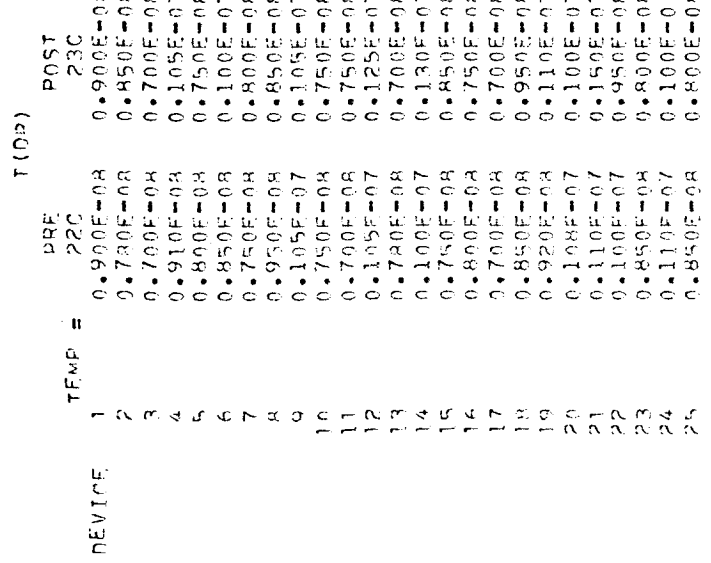

 $\sigma$ 

TEXAS INSTRUMENT SN15942

8,12021<br>110211031100<br>110311031100<br>1050501105110<br>105050501105140<br>1050505011000  $0.4900E - 0.8$ <br> $0.4850E - 0.8$  $0.100E - 07$ <br>0.1255-07<br>0.1305-07  $0.105E - 07$ <br> $0.4800E - 08$  $0.4290E - 0.7$ <br> $0.4365E - 0.7$  $-30505 - 04$  $0 - 95000 - 08$ 0.9505-08 0.8505-08  $0.4900F - 08$  $0 - 950E - 08$ 0.8505-08  $0.370E - 07$ <br>0.310 $E - 07$ P0ST<br>22.C  $\circ$  $T(0F)$  $0.4395F - 07$ <br> $0.415F - 07$  $0.450F + 0.7$ <br> $0.450F + 0.7$  $0.775F - 07$ <br> $0.405F - 07$  $0.3155 - 07$ <br> $0.4455 - 07$  $0.4055 - 07$ <br> $0.43565 - 07$  $0.4360F - 07$ <br> $0.4360F - 07$  $0.320f - 07$  $0.45455 - 0.7$  $0.2605 - 07$  $0.3655 - 07$  $0.412507$  $0.330c - 07$  $0.3655 - 07$  $0.3427 - 01$ 0.3204407  $0.3555 - 07$  $0.350E + 0.7$  $0 - 0.00000$  $0.350F - 0.7$ ia<br>2. O<br>2. O  $756$ <br>250<br>0.654£+04  $0.576E+04$ <br>0.569E+04 0.627F+04<br>0.579E+04<br>0.534E+04  $0.4555E + 0.4$ <br> $0.4549E + 0.4$ 0,5686+04<br>0,5695+04<br>0,5295644<br>0,611E+04  $0.614E + 04$  $0.674E + 04$  $0.674E+04$  $0.4683E + 04$ 0.5695+04  $0.001E + 04$  $0.633E + 04$  $0.529E + 04$  $0.4581E + 04$  $0.59995 + 04$  $0.5435 + 04$  $0 - 5555 + 04$  $0.4367670$ RESISTANCE 0 - 55998+<br>0 - 55264+04<br>0 - 55264+04<br>0 - 5606+04 PRE<br>24C<br>0.643E+04 0.017E+04<br>0.5H0E+04<br>0.5H0E+04 0.537E404<br>0.647E406<br>0.537E404  $0.451E+04$ <br> $0.451E+04$ 0.607E+04<br>0.527E+04<br>0.607E+04  $0.6476464$  $0.559564$  $0.46135404$  $0.627504$ 0.5305+04  $0.5675404$  $0.45425 + 04$ 0.536E+04 0.5625+04  $0.620E - 0.8$ <br>0.970E-08 801105198<br>00110621986198<br>00110621986198<br>0013965198888  $0.130E + 07$ <br>  $0.220E + 07$ <br>  $0.310E + 07$ 80-3906-19<br>80-3966-19<br>80-5906-19  $0.170E - 07$ <br>0.1905-07  $0.4605 - 08$  $0.400E - 0.8$  $0.420E - 07$ **POST**<br>2204 I LEAKAGE 0 - 870 F = 0 8<br>0 - 870 F = 0 8<br>0 - 850 F = 0 8<br>0 - 1 850 F = 0 7  $0.110F - 0.7$ <br>  $0.500F - 0.8$ <br>  $0.120F - 0.8$  $60 - 3016 - 0$ <br> $60 - 3016$  $0.770F = 0.8$ <br>0.4007  $0 - 1990 - 08$  $0.780F - 0.8$  $0.470E - 08$  $0.840F - 0.8$  $0.670F - 08$  $0 - 140F + 08$  $0 - 130F - 07$  $0 - 989 + 08$  $\frac{17}{20}$ 2<br>0 - 12 15 - 0 2<br>0 - 12 15 - 0 2<br>0 - 13 22 5 - 0 2  $9 - 104E - 02$ <br>0.1265-02 0.1025102  $0 - 7235 - 02$ <br> $0 - 1215 - 07$  $0 - 110E - 02$  $0.111F - 02$ 0.1325-02  $0 - 177E - 07$ 0.119F.ed2 0.1195-02 0.1245-02  $0 - 126F - 07$  $0 - 1245 - 02$  $0 - 132F - 02$  $0 - 110F - 02$ Post<br>250 DRIVE ငံ  $0.4199E + 0.2$ <br>  $0.4112E + 0.2$ <br>  $0.4196E + 0.2$  $\overline{a}$  $\frac{R}{2}$ 4C  $^{\circ}$  H TEMP F A M + B & H & B C + A M + B & H & M + B & C + A M + B nEVICE

 $\ddot{\phantom{a}}$ 

TEXAS INSTRUMENT SN15952

POST<br>0-136E+01<br>0-136E+01<br>0-131E+01<br>0-131E+01  $\begin{array}{c} 0\bullet 134E\bullet 01\\ 0\bullet 132E\bullet 01\\ 0\bullet 130F\bullet 01\\ 0\bullet 130F\bullet 01\\ 0\bullet 110F\bullet 01\\ \end{array}$  $0.130E + 01$ <br> $0.129E + 01$  $32F + 0$  $32E + 0$  $\frac{1}{0}$  $V(1L)$ CONSCRIPTION CONTRACTOR  $0.1335 + 0.1$ <br> $0.1335 + 0.1$ 0 - 1 3 3 5 6 7 1<br>0 - 1 3 3 6 6 7 1<br>0 - 1 3 3 6 6 7 1 ο - 1331 - 131<br>0 + 132E + 01<br>0 + 132E + 01  $0.132E + 01$ <br> $0.130E + 01$  $0.131501$  $\begin{array}{c} 0.1136864401 \\ 0.138664401 \\ 0.13866401 \\ 0.13366401 \\ 0.13366401 \\ 0.13366401 \\ 0.13366401 \end{array}$  $E + 01$  $35E + 01$  $0.1316$  $\frac{1}{2}$  $V(1H)$ 0.1315+01<br>0.1325+01<br>0.1315+01<br>0.13325+01  $0.134E + 0.1$ <br>  $0.134E + 0.1$ <br>  $0.134E + 0.1$ <br>  $0.134E + 0.1$ <br>  $0.134E + 0.1$ <br>  $0.136E + 0.1$ <br>  $0.136E + 0.1$ <br>  $0.136E + 0.1$ <br>  $0.134E + 0.1$ <br>  $0.134E + 0.1$ <br>  $0.134E + 0.1$  $0.1355 + 01$ <br> $0.1345 + 01$ 0.134E+01<br>0.135E+01<br>0.134E+01 0.134E+01<br>0.135E+01<br>0.135E+01  $0.133E + 01$  $0.1335 + 01$ **PAC**<br>240 0,376F+00<br>0,339F+00<br>0,331F+00<br>0,608F+00 0<br>00+33652+00<br>00+3565200<br>0.34935+00  $0.364E + 00$ <br>0.396F+00  $0.367E + 0.0$ <br> $0.359E + 0.0$  $0*59E+00$  $0.388E + 00$  $0.2495 + 00$  $0.220E + 00$ 0.2095+00  $0 - 229F + 00$ 552<br>550  $V(0L)$  $0.209F + 00$ <br> $0.216F + 00$ 0 - 194F+00<br>0 - 208F+00<br>0 - 246F+00  $0.216F + 0.0$ <br>  $0.230f + 0.0$ <br>  $0.213f + 0.0$  $0.234F + 0.0$ <br> $0.299F + 0.0$  $0.4397F + 0.0000$  $0.208F + 0.06$ <br>0.2296+00  $0.4199F + 0.0$  $0.3065 + 00$  $0.4220F + 0.0$  $\frac{1}{2}$   $\frac{1}{2}$ POST<br>25C<br>0.560F+01  $0.501E + 01$ <br>  $0.501F + 01$ <br>  $0.501E + 01$  $0.501F + 01$ <br> $0.501F + 01$  $0*5015+01$ <br> $0*5015+01$  $0.501E + 01$ <br> $0.501E + 01$  $0.5005 + 01$  $0.5015 + 01$  $0.45015 + 01$  $0.501E + 01$  $0.5015 + 01$  $0.501E + 01$  $0.501E+01$  $0.4501E + 01$  $0.4501E + 0.1$  $0.5005 + 01$  $0 - 5016 + 01$  $0.5015 + 01$ <br> $0.5015 + 01$  $0.501E + 01$  $0.500F + 0.1$  $(01)$  $0.501F + 01$ <br> $0.501F + 01$ <br> $0.501F + 01$  $\begin{array}{c} 0.4500E + 0.1 \\ 0.4501E + 0.1 \\ 0.4501E + 0.1 \end{array}$  $0.501F + 01$ <br> $0.501F + 01$  $0.5005 + 0.1$  $0.5015 + 0.1$  $24C$  $\frac{1}{2}$  $\mathbf{u}$ TE 4P  $\leftarrow \mathcal{N} \left( \alpha \right) \Leftrightarrow \left\langle x \right\rangle \Leftrightarrow \left\langle x \right\rangle \Leftrightarrow \left\langle \alpha \right\rangle \lhd \left\langle \alpha \right\rangle$ CHAMEDLA ACCHAMED nEVICE

# TEXAS INSTRUMENT SN19942

POST<br>0+1255⊏07<br>0+1255⊑07 0.1156-07<br>0.1206-07<br>0.1156-07  $0.130E - 07$ <br>0.1255-07  $0.12557$ <br>  $0.13057$ <br>  $0.13057$ <br>  $0.1305$  $13021 + 0$ <br> $140 - 3021 + 0$  $0 - 1405 - 07$  $0.43455 - 07$ 10-3051-0  $0 - 130E - 07$ 0.1285-07  $0.1355 - 07$  $0 - 1205 - 07$  $0.41055 - 07$  $0.709E - 08$  $0.115F - 07$  $0 - 110E + 07$  $0 - 1155 - 07$  $0 - 125E - 07$  $T(DP)$  $10050$ <br> $530$ <br> $530$  $\boldsymbol{\mathsf{u}}$ TEMP  $\overline{ }$  $\Sigma^{\infty}$  $\leq$  $\frac{4}{1}$  $\frac{\alpha}{\alpha}$  $\frac{1}{2}$  $\begin{array}{l} \mathbf{C} = \mathbf{A} \otimes \mathbf{C} \otimes \mathbf{A} \end{array}$  $\infty$  $\alpha$   $\alpha$  $\mathbf{c}$  $\boldsymbol{J}$ nEvine

MOTOROLA MC952

0 - 13 3 6 5 7 9 1<br>0 0 1 1 3 3 5 5 7 0 1<br>0 0 1 1 3 3 6 5 7 0 1<br>0 1 3 3 5 5 7 0 1<br>0 1 3 3 1 5 7 0 1 POST<br>27C<br>0.134E+01 0 - 1355 - 01<br>0 - 1355 - 01<br>0 - 1335 - 01  $0.1355 + 01$ <br> $0.1365 + 01$  $0 - 135$ <br> $0 - 141$ <br> $0 - 16$ <br> $1 - 01$ 365+01<br>345+01  $0.1335601$  $0.1337 + 0.1$  $\overline{C}$  $\frac{11}{6}$  $V(1L)$  $0.135F + 0.1$ <br> $0.135F + 0.1$ 0 - 1375+01<br>0 - 1336F+01<br>0 - 1336F+01<br>0 - 137F+01<br>0 - 1336F+01  $0.136F + 01$ <br> $0.136F + 01$  $0.136F + 01$ <br> $0.136F + 01$  $0.134F + 0.1$  $0.1335 + 0.1$  $P4C$ POST<br>27C<br>0.13AE+01  $0.135E+01$ <br> $0.133E+01$  $V(1H)$ PRE<br>
0-136E+01<br>
0-136E+01<br>
0-136E+01<br>
0-138E+01<br>
0-139E+01<br>
0-139E+01 0.1386+01<br>0.1386+01<br>0.1396+01 0.1385+01<br>0.1365+01<br>0.1385+01  $0.1395 + 0.1$ 0.138E+01<br>0.136E+01  $0.1355+01$  $0 + 139740$ 0.138E+01  $0*1390+01$ 0.1386+01  $0 + 135 + 01$ 0.134E+01 0.1375+01  $0.1385 + 0.1$ POST<br>27C<br>0.246F+00 0,259Ft-00<br>0,242Et-00<br>0,261Et-00<br>0,273Et-00<br>0,233Et-00 0,218E+00<br>0,216E+00<br>0,282E+00<br>0,275E+00 0 - 2 / 8 E + 0 0<br>0 - 2 / 4 E + 0 0<br>0 - 2 / 4 E + 0 0<br>0 - 2 / 1 E + 0 0<br>0 - 2 / 2 9 9 E + 0 0  $0.2745 + 0.0$ <br>  $0.3485 + 0.0$ <br>  $0.2785 + 0.0$  $0.247E + 00$  $0.4269E + 00$  $0.359E + 00$  $0.179E + 00$  $0.166E + 00$  $0 - 181E + 00$  $0.4144E + 00$  $V(OU)$  $0.1734 + 0.0$ <br>  $0.1734 + 0.0$  $0.42785 + 0.00000$  $0.155F + 00$  $\frac{1}{\alpha}$  $\frac{1}{2}$  $0.500E + 01$ <br>  $0.500E + 01$ <br>  $0.500E + 01$  $0.4500F + 01$ <br>  $0.4500F + 01$ <br>  $0.4500F + 01$  $27C$ <br>0.5005+01  $0*500E*01$ <br> $0*500E*01$  $0.500E + 0.7$ Post  $(101)$  $0.9600001$ <br>  $0.5000001$ <br>  $0.50000001$ <br>  $0.50000001$ <br>  $0.5000001$  $0.500E + 01$ <br> $0.500E + 01$  $0 - 500E + 01$  $0.4995 + 0.1$  $0.56097 + 0.1$ <br>0.59097+01  $0.45005 + 0.$  $\frac{\mu}{\alpha}$  $245$  $\mathbf{a}$ TEMP  $\overline{a}$ nEVICE

MOTOROLA MC962

 $60-13008 + 0$ <br>  $100-12001 + 0$ <br>  $20-13008 + 0$  $0.750E + 0.8$ <br>0.750 $E + 0.8$ <br>0.6505+0.8  $0.230E + 0.7$ <br>  $0.4210E - 0.7$ <br>  $0.4350E - 0.7$  $0.4900E - 0.8$ <br>0.800000  $0.1255407$ <br> $0.1305407$  $0.4800E - 0.8$ 0.6505-08  $0 - 800E - 08$  $0.750E - 0A$ 0.9005-08  $0.800E - 0.3$ POST<br>222  $T(0|F)$ PRF<br>0.750F-08<br>0.750F-08  $0.750F - 0.8$ <br> $0.750F - 0.8$  $0.740E - 0.8$ <br>0.750 $E - 0.8$ 0.7205-08<br>0.7505-08 0、720F-08<br>0、720F-18<br>0、750F-18<br>0、780F-08<br>0、720F-08  $0.7205 - 0.8$  $0.750E - 0.8$ <br>0.1405-08  $0.740F - 0.8$  $0.4790 = 0.8$  $0.800E - 08$  $0 - 750F - 08$  $0.700F - 08$  $0.47407 - 08$  $0.750E - 08$  $0.750F - 08$ 0.5331E+04<br>0.552 F<br>0.5531E+04 0.587E-04<br>0.599E+04<br>0.622E+04<br>0.622E+04 0<br>0 - 605EF+06<br>0 - 585EF+04<br>0 - 589E+04<br>0 - 589E+04  $0.5896E + 04$ <br>0.646E+04  $0*5755*04$ <br> $0*5755*04$  $0*541E*04$ <br>0.5996+04  $0.57556404$  $0.595764$  $0 + 348845 + 04$  $0.632E + 04$  $0.637E + 04$  $0.599E + 04$  $0.564E + 04$  $0.579E + 04$ RESISTANCE 0 - 577E+04<br>0 - 577E+00<br>0 - 577E+00<br>0 - 620E+04  $0.577E + 04$ <br> $0.4576E + 04$ 0 • 584 E + 04<br>0 • 630 E + 04<br>0 • 597 E + 04<br>0 • 579 E + 04 0 + 5 79 6 7 0 4<br>0 + 5 8 6 6 7 0 4<br>0 + 5 8 6 6 7 0 4  $0.590E + 04$ <br> $0.626E + 04$  $0*568E+04$ <br> $0*568F*04$  $0*561E*04$ <br> $0*570E*04$ <br> $0*570E*04$  $0*9165*04$ <br>0.5765+04  $0.969E + 04$ <br> $0.969E + 04$  $\begin{array}{c} \underline{u} & \underline{v} \\ \underline{a} & \underline{v} \\ \underline{a} & \underline{v} \end{array}$  $0.8806 - 7$ <br>70-306-07 0.120E-07<br>0.180E-06<br>0.280E-08  $0.4100E = 06$ <br>0.4405=08  $0*500E*0$ <br>80-300E-07  $0.240E + 0.7$ <br>0.1805-08  $0.150E - 0.7$ <br>0.850E-08  $0.110E - 07$ <br> $0.440E - 07$  $0.44805 - 07$  $0.490E + 0.7$  $0.650E - 0.8$ 0.2405-06  $0 - 140F - 07$  $0.740E - 07$ 0.4905-07  $0.340E - 07$  $2205 - 08$  $0 - 506 - 07$  $\frac{c}{2}$ POST I LEAKAGE ā ó - 6 0.1806<br>0.170F-06<br>0.620F-07  $0.100E - 06$  $9.500F - 07$ <br> $0.540F - 08$  $0.230F + 0.7$  $0.620E - 07$  $0.9 - 0.0 + 0.9$  $0 - 120F - 07$  $0.400F - 08$  $0.500F - 08$  $0 - 280E - 07$  $0.6805 - 01$  $0.220F - 06$  $0.560F - 07$  $0 - 140F - 07$  $0.760F - 08$  $0.430E - 0.7$  $0 - 370E - 01$  $0 - 590 = 07$  $0.220E - 08$  $0 - 100F - 01$  $\begin{array}{l} \underline{\mathbf{a}} \cdot \underline{\mathbf{c}} \\ \underline{\mathbf{a}} \cdot \underline{\mathbf{v}} \\ \underline{\mathbf{a}} \cdot \underline{\mathbf{v}} \end{array}$ 2021-0223<br>2022-022222-222<br>2022-0222-222-22<br>2022-2022-2022 86-11-06<br>86-11-06-2020<br>86-11-06-2020<br>86-11-06-2020 0.1198-02<br>0.1298-02  $0.124E + 0.2$ <br> $0.4125E + 0.2$ 0.1205-02<br>0.1195-02  $0.124E - 0.2$ <br> $0.123E - 0.2$ 80-3621-0<br>80-3621-0<br>80-3621-0  $0 - 124E - 02$ 0.1345-02  $0 - 1205 - 02$ ACCIENTAC  $0 - 1295 - 02$ **DRIVE**  $345 - 02$ L 0.1365-02  $24C$  $\frac{1}{2}$  $\frac{1}{2}$  $\mathbf{p}$ TEMP התחול על מת מת היה ההיה ההיה היה מת מת מת<br>היה מינו לי מינו מת היה היה היה היה מת מת מת nEvire

MOTOROLA MC962

 $T(0R)$ 

091-3008-0<br>091-305-20<br>091-305-09<br>092-09  $0.4800E + 0.8$ <br>0.8005-08  $0.4800E + 0R$  $0*8505=0.8$ <br> $0*8005=0.8$ 0.800E=08<br>0.800E=08<br>0.4900E=08  $0.4759E + 98$ <br> $0.4800E - 98$ <br> $0.4900E - 98$  $0.4700E - 0.8$  $0.800E - 08$  $0.700E - 08$  $0.4905 - 08$  $0 - 800E - 0R$  $0 - 850E - 08$  $0.4750E - 0.8$  $0 - 750F - 08$  $0 - 80 - 100$ 0 - 7 2 0 6 – 0 9<br>0 - 7 0 0 6 – 0 9<br>0 - 7 0 0 6 – 0 0 8<br>0 - 7 4 0 6 – 0 0 8<br>0 - 7 4 0 6 – 0 6 8  $90 - 1051.70$ 0.7205-08  $\pmb{\mathsf{H}}$ TÉMP - N M & S & M & D C H N M < F & N A R W X W N W N DEVICE

ROTOROLA SCI253

 $V(1|L)$ PRE<br>0.1365+01<br>0.1365+01  $V(14)$  $0.1418 + 0.1$ <br>  $0.41398 + 0.1$ <br>  $0.41398 + 0.1$ <br>  $0.41398 + 0.1$ <br>  $0.41398 + 0.1$ <br>  $0.41398 + 0.1$ <br>  $0.41398 + 0.1$ <br>  $0.41398 + 0.1$  $0.138E + 01$ <br> $0.138E + 01$  $\begin{array}{c}\n 0 \\
 24 \\
 0\n \end{array}$  $\frac{1}{6}$   $\frac{1}{6}$  $\frac{1}{2}$ 0.365F+06<br>0.3285+00<br>0.239E+00 0.4292400<br>0.313E+00<br>0.337E+00 250<br>150d စ်ခံခံခံ  $V(0L)$  $0.2477700$ <br>0.242F100 0.22955+00<br>0.22955+000<br>0.22955+000<br>0.2315+000<br>0.2315+00 0 - 2235 = + 0 0<br>0 - 23 5 = + 0 0<br>0 - 24 5 5 = 0 0<br>0 - 21 8 5 + 0 0<br>0 - 21 4 4 + 1  $0.676767400$  $0.227500$  $\begin{array}{c}\nF \\
\alpha \rightarrow C \\
\gamma \rightarrow C\n\end{array}$  $\circ \circ \circ$  $0.5500E + 01$ <br> $0.500E + 01$  $\begin{array}{l} 0\bullet5008\bullet01\\ 0\bullet5008\bullet01\\ 0\bullet5008\bullet01\\ 0\bullet5008\bullet01\\ 0\bullet5008\bullet01\\ 0\bullet5008\bullet01\\ 0\bullet5008\bullet01 \end{array}$  $0.50005 + 01$ <br>  $0.50005 + 01$ <br>  $0.50005 + 01$ <br>  $0.50005 + 01$ <br>  $0.49905 + 01$  $0.499E + 01$ <br> $0.500E + 01$  $0.500E + 0.1$  $0.5005 + 0.1$ POST  $\ddot{\circ}$  $\dot{c}$   $\dot{c}$   $\dot{c}$  $V(0H)$  $\alpha$ <br> $\alpha$ <br> $\alpha$  $\ddot{\circ} \ddot{\circ} \ddot{\circ} \ddot{\circ}$  $\boldsymbol{\Pi}$ TEMP r N M d IG C N C O C H N M d IG C N C N C H N M C H N<br>A H H H H H H H H H H N N N N N N NEVICE

MOTOROLA SC1753

0,89054.08<br>0,890654.09<br>0,43054.09 0 °C \* 3005<br>0 °C + 3005<br>0 °C + 3006  $0.2455 - 07$ <br>0.2055-07  $0.135E - 07$ <br> $0.750E - 09$  $0.49005 - 0.84$ 0.9905-08  $0.100E + 07$ P0ST<br>22C  $\frac{1}{60}$   $\frac{1}{60}$  $T(DF)$ 10-396670  $0.43096 - 0.7$ <br> $0.43096 - 0.7$  $0 * 2355 - 07$ <br> $0 * 3055 - 07$  $0 - 2862 - 0$ <br> $70 - 7882$  $0.300E = 0.7$ <br> $0.160E = 0.7$  $0.270E - 07$  $0.2655 - 07$  $0.29077$  $0 - 2855 = 07$  $10 - 34442 - 0$  $10 - 55560000$  $0 - 240 + 3$  $0.2855 - 0.7$  $0.65H + 0.7$  $0.2555707$  $0.3305 - 0.7$  $\begin{array}{l} \mathbf{r} \in \mathbf{c} \\ \mathbf{r} \in \mathbf{c} \\ \mathbf{r} \in \mathbf{c} \end{array}$ ់  $\ddot{\circ}$  $\dot{\circ}$ 0.7785404<br>0.7755104<br>0.7755404  $0.704E + 04$ <br>0.754E + 04  $0.6755404$ <br>0.6755+04  $0.922E + 04$ <br> $0.219E + 02$  $0.727E + 04$ <br>0.689E+04  $0.577E + 04$  $0.69556 + 04$  $0.648E+04$  $0.6755 + 04$  $0.539E + 04$  $0.4043E + 04$ 0.598E+04  $0.669E + 04$  $0.694E + 04$  $0.685E + 04$ 0.0395+04 RESISTANCE  $\ddot{\circ} \ddot{\circ} \ddot{\circ}$ 0-77-17-04<br>0-751-04<br>0-75-04<br>53H  $0.579E + 04$ <br> $0.4683E + 04$  $0*0.50E*04$ <br>0.1086.404  $0 + 399664$ <br> $0 + 39664$ 0+366490<br>0+3664  $0*91E*04$  $0.754E + 04$ 0.654E+04  $0.6656 + 0.4$ 0.6288.04  $0.4581E + 04$  $0.704E+04$  $0.69985 + 04$ 9.730€+04 0.6525+04  $0.692E + 04$  $\ddot{\circ}$  $\dot{\circ}$  $\frac{1}{6}$   $\frac{1}{6}$ POST<br>0.380E-08<br>0.380E-08<br>0.590E-08  $0.510E - 08$ <br> $0.470E - 08$  $0.700E - 08$ <br>0.630 $E - 08$  $0.170E - 07$ <br>0.2005-07  $0.4430F - 08$  $-600E - 08$  $0.650E - 0.8$  $0.130E - 0.8$  $0.4480E - 0.8$  $0.600E - 0.8$  $0.520E - 0.8$  $0.740E - 0.8$ 89-3062-08  $0.4640E - 08$  $0.4480E - 08$  $0.680E - 08$ I LEAKAGE  $\frac{1}{2}$  $60 + 300 + 2$ <br>  $80 - 36 = 08$ <br>  $3000 + 0$ <br>  $38$ d  $0.440E - 0.8$ <br>0.3405-08  $0.170F + 07$ <br> $0.370E + 08$  $0 - 550E - 08$  $0.4410F - 08$  $0.300F - 0.8$  $0 - 300E - 08$  $0.170F - 07$  $0.430F - 0.8$  $0.4320f - 0.8$  $0 - 10k + 0k$  $0.320E - 07$  $0.360F = 08$  $0.440F - 0.8$  $0.43005 - 08$  $0 - 140E - 07$  $0 - 1105 - 07$  $0 - 140F - 07$  $\dot{\circ}$  $\dot{\circ}$ 0.886023<br>0.83025-03<br>0.83025-03 0.990F-03<br>0.960E-03<br>0.920E-03  $0.4305E - 0.2$ <br> $0.4970E - 0.3$ 0.1125-02  $0.4970E = 03$  $0.730E - 03$  $0.49705 - 03$  $0.490E - 03$  $0 - 100E - 02$  $0.4940E - 03$  $0 - 109E - 02$  $0*100E - 02$  $0.4930E - 03$  $0 - 104E - 07$  $0 - 1025 - 02$ 0.9505-03  $0 - 100E - 02$  $\dot{\circ}$ DRIVE ္ငံ  $\ddot{c} \ddot{\dot{c}}$  $0.4910F + 0.3$ <br> $0.139F + 0.2$ 0.1045102<br>0.1156102<br>0.1156102<br>0.115705103  $0 - 1145 - 02$ <br>  $0 - 1075 - 02$ <br>  $0 - 1045 - 02$ 0.101E-02<br>0.970E-03<br>0.105E-02 0.103E-02<br>0.102E-02<br>0.102E-03 0.1025-02<br>0.99205-03  $0.870E - 03$  $0.490F - 03$ 20-1025-05  $\frac{1}{2}$  or  $\frac{1}{2}$  $\ddot{\circ}$   $\ddot{\circ}$   $\ddot{\circ}$  $\bar{\mathbf{R}}$ TEMP FREEZER COOFREEFFFFF REER NEVICE

MOTOHOLA SC1253

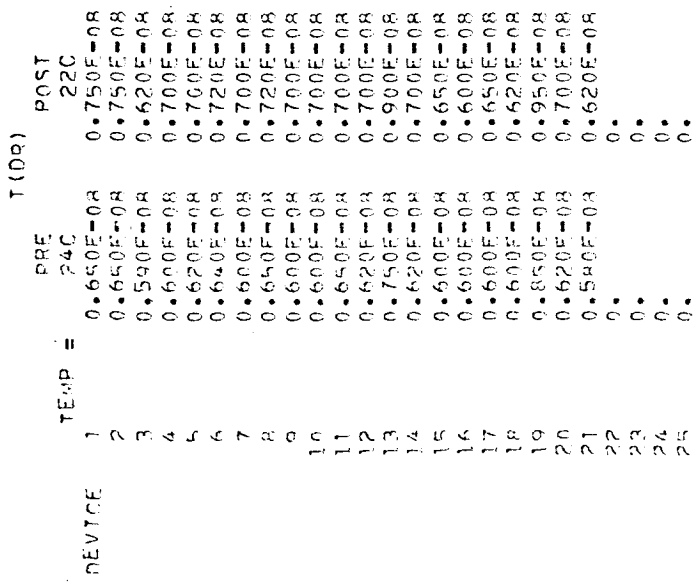

# APPENDIX IV

## COMPUTER PROGRAMS

### APPENDIX IV

## COMPUTER PROGRAMS

This appendix contains a print-out of the computer programs used to tabulate, summarize, and plot the raw data.

Computer Program for Fundamental Study

FUND0010 FUNDOORO FUNDO030 FUNDO040 FUNDO050 **FUND0120**  $-0.00000$ FUND0070 UND0080 **OGOONNO**: FUND0110 FUND0130 FUND0150 FUND0160  $FUM00170$ FUND0180 FUNDO190 FUND0210 FUNDORZO FUND0240 FUND0290 FUND0410 FUND0000 FUNCO100  $FUNOO140$ FUND0200 FUND0230 FUND0250 FUNDO270 FUND0280 FUND0300 FUND0350 FUND0360 FUND0370 FUND0400 FUND0460 FUND0260 FUND0310 FUND0320 FUND0330 FUND0340 FUND0380 FUND0390 FUND0420  $20430$ FUNU0440  $-1$ UNU $-0450$  $70N00470$ **DAPOOR** OGPOUND. **DUSOS DISOND. CONDOS20** \* 0\*9\*03\*1920\*350°02\*951°47°49°49°49°49°49°49°49°49°49°49°50°49°50°49°50°<br>\* 51\*3\*12\* ⊰z+\*35\*25\*12\*11\*21\*31\* 19\*13\* +7\* 12\* +31\* 17\*181 ON V SAT + 10H V SAT + 10H V SAT + 10H CHREA<br>10HRESISTANCE, 10HV(D.C.OUI), 10HV(D.C. IN),<br>10HRESISTANCE, 10HV(D.C.OUI), 10HV(D.C. IN), + 10H TINESD) + 10H TIN CP) + 10HNIN CP ANP. THIS PROGRAM IS DESIGNED TO CALCULATE CERTAIN STATISTICAL<br>CHARACTERISTICS ABOUT MICROCIRCUITS AND TO COMPARE THESE 10HV(BAR G H), 10HV(HAR G L), 10H I(L CD)  $\frac{5}{2}$  . 5.  $V(0L)$  $V(t)F$  $(137)$  $\tilde{z}$ 6), PRE1( 50,20), POST1( 50,20)  $7, 2)$  $7,20$  $1,20$  $6, 20$ TSUMN1(15+20), TXBRSQ(15+20), TXBR12(15+20) TSSW( 15,20), TMSW( 15,20), TTEST( 15,20)  $\frac{1}{2}$  $7,20$  $6,20$  $6,20)$  $\overline{20}$ SUDITATIONS TOR STATISTICAL COMPUTATIONS OHNATIONAL S, 10HEMICONDICI-10HOR LM101  $C. 1.10H$ 7,201, XBARSQ  $15)$ ,  $17$ MPRE( 7.20) . XMFAN( V (0H) 100 Y V(IL) +10H I LEAKAGE+10H<br>T(OR) +10H GAIN +10H OMFAIRCHILD ,10HLPDT L9042.10H<br>OMTEXAS INST,10HRUMENT SN5.10H4L20 OHTEXAS INST.10HRUMENT SNS,10H4L71  $7)$ ,  $TALFAC$ 54), NMEINS ( 3,10), IPAR  $7,201, kN11$ 6+20), FSUNNI ( 6+20), XBRI ( 6,20), FSSA( 6+201+ FMSW1  $.10H$  $,10H$ OHEVIRGHILD \* JOHTHOL TAGY \* JOH  $\frac{1}{2}$  $.10H$ CHARACTERISTICS BY MEANS OF F- AND T-TESTS.  $,10H$ NWEPAR/10HGAIN 0.L.10HGAIN PROGRAM FNDMTL (INPUT, OUTPUT, TAPE60=INPUT)  $50,20$ 10HGAIN RATIO, 10H CALCULATED ARRAYS FOR F-TESTS CALCULATED ARRAYS FOR T-TESTS NNEINS/10HFAIRCHILD .10H A709 UNSIGNETICS . 10HSE501 10HRADIATION ,10HRD310<br>10HRADIATION ,10HRD321  $7*20); XBARI($ NGRP/10,5,10,5,10,5,5/ XBRISQ( 6,20), XHRSQ( 50+20) , POST (<br>7+10) , NGRP ( 0HAMELCO 807,10HBE 6,201, FMSA ( 1104 + 102.1 101 (9)  $7.201 + AVE$ 7,20) FTEST( 0,20) IHAPEN(10,2) INSTRUMENT NAMES PARAMETER NAMES  $10H$  $, 10H$ INPUT AND DATA GROUPING DATA  $10000000000000000000$ NMEPARI ITMPST ( **FSUMNI**  $I$ GRP( **XNUMIC FSSWL** OHVIRE) HIGH, PRE. PCTAL **XBAR(** VANT21  $10F($  $5701$  $1(1N$  CD) 1 DRIVE  $0.5.$ I BIAS  $V(1H)$  $V(0L)$  $(CEO)$ **DIMENSION** DIMENSION DIMENSION **DIMENSION** DINENSION **DIMENSION** MOINENSION **DIMENSION** DIMENSION **NOTSMENTO DIMENSION** DINEWSION **MOISSN2NIN** DINENSION **NOINEMENS DIMENSION DIMENSION**  $\frac{1}{2}$  $\frac{1}{\sigma}$  $\ddot{\epsilon}$  $\sum_{i=1}^{n}$  $\frac{1}{\sigma}$  $\frac{1}{2}$  $\frac{1}{\sigma}$ **DATA**  $0.47A$ **DATA** DATA  $\sim$   $\sigma$  $\ddot{a}$ ហ  $\sim$   $\sim$  $\alpha$  $\alpha$  m  $\alpha$  $\mathbf{r}$  $\sigma$  $\ddot{\phantom{0}}$ ١Ċ.  $O O O O O O$  $\ddot{\circ}$  $\ddot{\circ}$  $\ddot{\mathbf{C}}$  $\mathbf{o}$  $\circ$  $\ddot{\circ}$  $000003$  $000003$ 000000  $000003$ 00000 000000  $0000000$ 000000  $0000000$ 600000  $000000$  $000003$  $000003$  $000003$  $000003$ 000003 000000 000000  $000003$  $000003$  $000003$ 

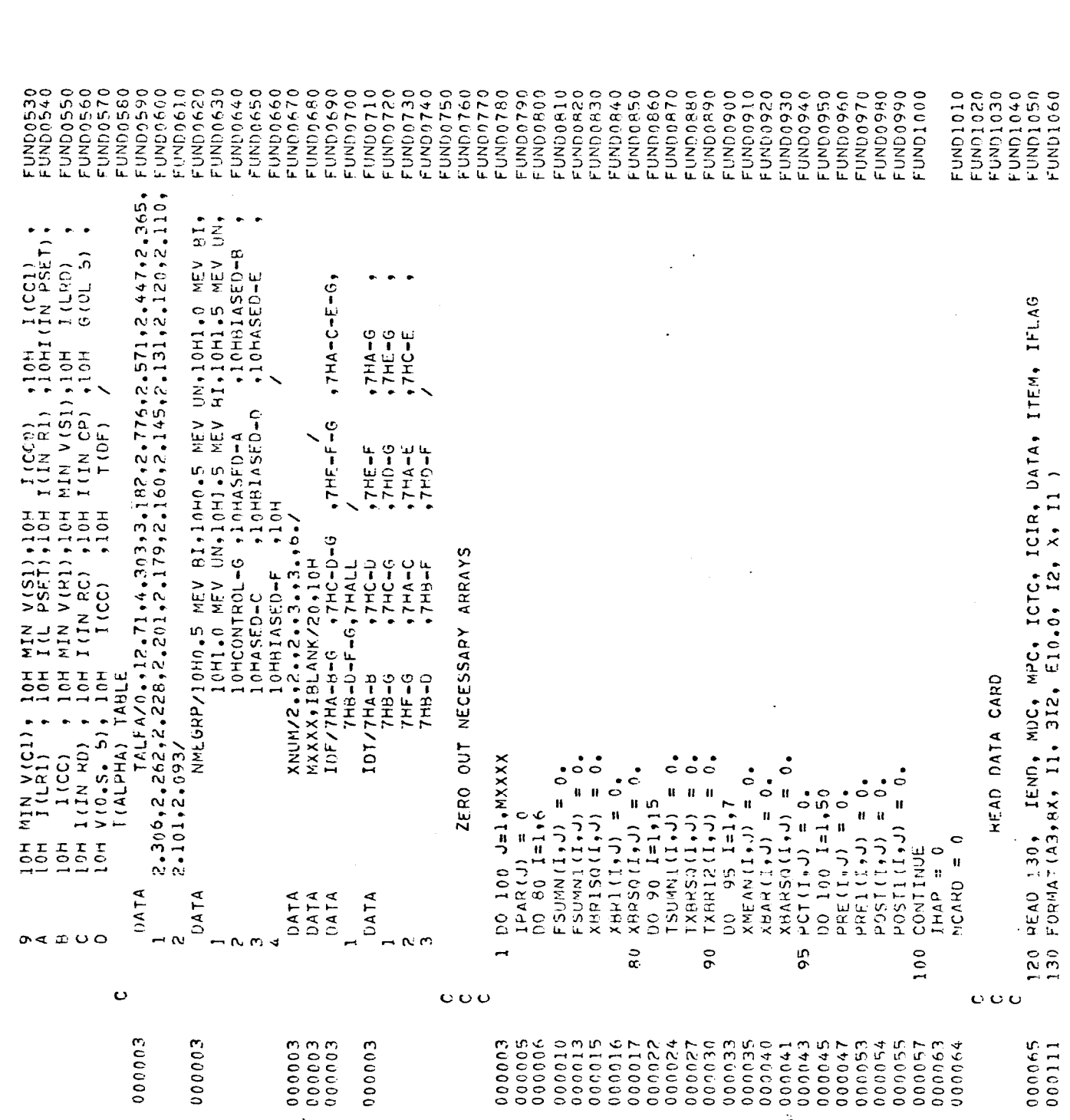

 $\label{eq:2.1} \frac{1}{2} \sum_{i=1}^n \frac{1}{2} \sum_{j=1}^n \frac{1}{2} \sum_{j=1}^n \frac{1}{2} \sum_{j=1}^n \frac{1}{2} \sum_{j=1}^n \frac{1}{2} \sum_{j=1}^n \frac{1}{2} \sum_{j=1}^n \frac{1}{2} \sum_{j=1}^n \frac{1}{2} \sum_{j=1}^n \frac{1}{2} \sum_{j=1}^n \frac{1}{2} \sum_{j=1}^n \frac{1}{2} \sum_{j=1}^n \frac{1}{2} \sum_{j=1}^n \frac{$ 

 $\mathcal{L}^{\text{max}}_{\text{max}}$  , where  $\mathcal{L}^{\text{max}}_{\text{max}}$ 

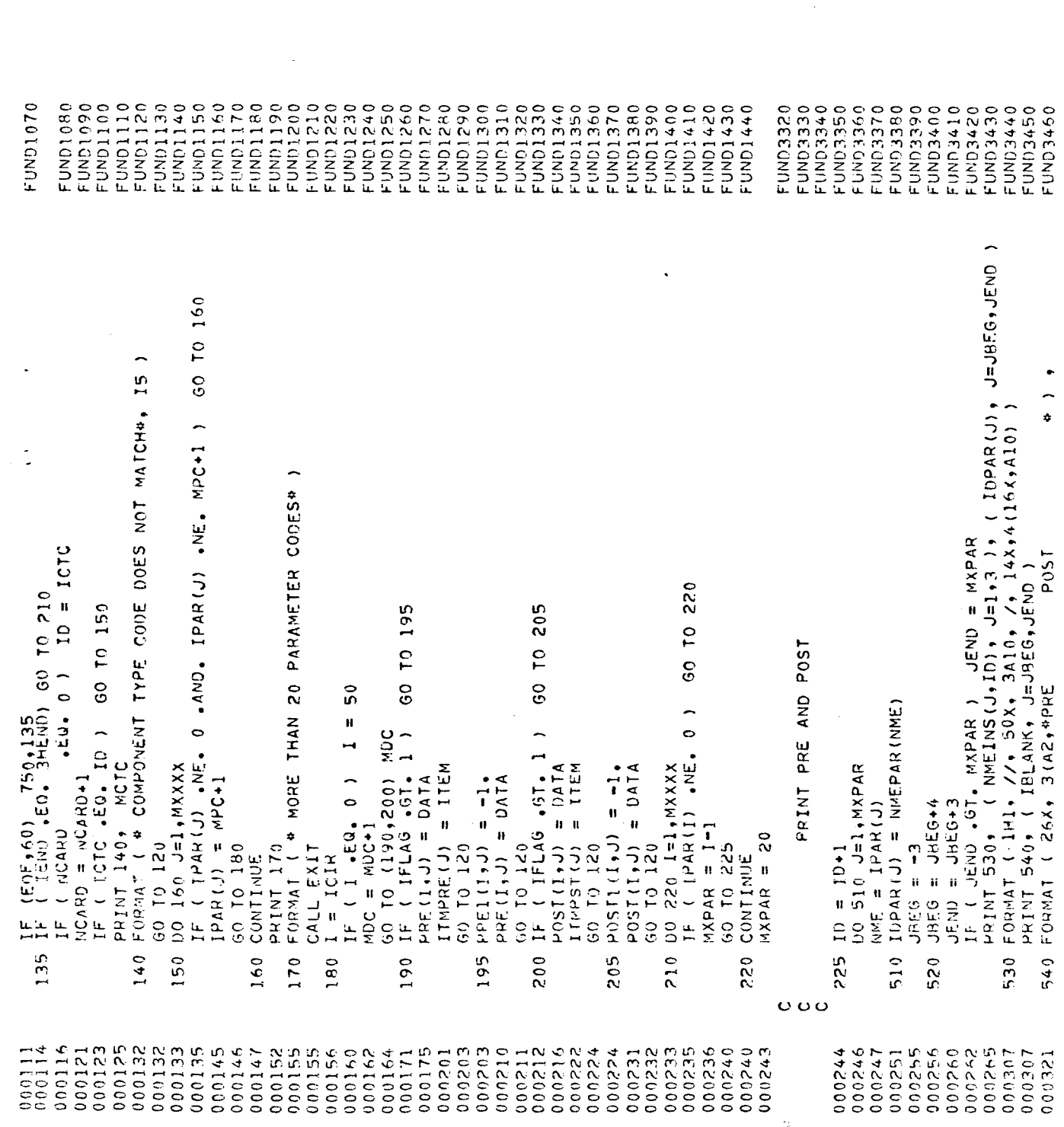

 $\label{eq:2} \frac{1}{\sqrt{2\pi}}\sum_{i=1}^n\frac{1}{\sqrt{2\pi}}\sum_{i=1}^n\frac{1}{\sqrt{2\pi}}\sum_{i=1}^n\frac{1}{\sqrt{2\pi}}\sum_{i=1}^n\frac{1}{\sqrt{2\pi}}\sum_{i=1}^n\frac{1}{\sqrt{2\pi}}\sum_{i=1}^n\frac{1}{\sqrt{2\pi}}\sum_{i=1}^n\frac{1}{\sqrt{2\pi}}\sum_{i=1}^n\frac{1}{\sqrt{2\pi}}\sum_{i=1}^n\frac{1}{\sqrt{2\pi}}\sum_{i=1}^n\frac{$
**FUND1510**<br>FUND1520 FUND3465<br>FUND3470 FUND3550<br>FUND3560 **FUND1460**<br>FUND1470  $FUND3480$ FUND3485 FUND3510 DSSEGNUT UND1490 UND1540 FUND3490  $200500$ "UND3530 0+SECOND-0St7IQND: DND1480 UND1500 **FUND1550** UND1560  $TUNO1570$ "UND1680 FUND1530 UND1580 06510ND:  $TUND1610$ **DRAIGNU**=  $70N01650$  $-10N01710$ "UND1730 UND1620 FUND1640 FUND1660 "UNDI670  $70N01690$ FUND1700  $711001720$  $-UND1740$  $-UND1750$ **UND1760** XBARSG(I,IP) = XBARSQ(I,IP)+TEMP4TEMP<br>PCT BEGINS CALCULATION FOR AVERAGE PERCENT CHANGE  $(25.515)$   $(35.75)$ XRARSQ IS USED IN CALCULATING FTESTS AND T TESTS 4, 3(12, 404, 51, 404, 404, 51) E + BEGIN CALCULATING AVERAGE PARAMETRIC CHANGE PRINT 560, I, ( PRE (I, J), POST (I, J), J=JBE0, JEND PRINT 570+ 1+(PRE(1+J)+ POST(1+J)+ J=JBEG+JEND )<br>FORMAT ( 16X+ 12+ 4X+ 4(2E12+3+4X) ) FORMAT ( BX, \*DEVICE \*, I2, 4X, 4(2E12.3,4X) )<br>DO 580 1=2,50 BEGIN CALCULATING PRE-IRRADIATION MEAN  $\ddot{H}$  $\frac{1}{1}$ ST(IG , IP)/NAVE IS AVERAGE CHANGE 250,260,250 275,280,275  $, IP)$  ) 260, 255, 255  $0.52004240$  $PCT(I, IP) = PCT(I, IP) + TEMP/PRE(16$  $+IP$ )  $+P$  $R$  $R$ <sub>1</sub> $(16$ XMEAN (I,IP) = XMEAN (I,IP) +PRE (IG GO TO 520 XMEAN(I,IP) = XMEAN(I,IP)/XNMN IF ( NAVE. NE. 0 ) GO TO 285  $XBAR(T,IP) = XBAR(T,IP) + TEMP$  $(1P)$  $,$ IP)  $)$ ÎHAPEN (IMAP))) = I<br>IMAPEN(IMAP)2) = IPAR(IP) IZ \*\* C\*\* 9X \* 12 \*\* C\*\* 1 IF (JEND +LT. MXPAR )  $POSI(16,1P) = 1.0$  $30.284$  J =  $1.196P$ 00 260 J=1, NGP DO 280 J=1, NSP  $16 = 16RP(1, J)$ TEMP = POSTIS  $16 = 16RP(1, J)$  $\begin{array}{rcl} \text{IG} &=& \text{IGKP}(\text{I}_2, \text{J})\\ \text{IF} &\text{I} & \text{PRE}(\text{IG}) \end{array}$ 1 2021110  $275$  NAVE = NAVE+1  $NGP = NGP (I)$  $[HAP = IHAP+1]$  $(1051118)$ 250 IF ( PRE1 (16  $1.111029001177$  $0193R$  $\frac{1}{2}$   $\frac{1}{2}$   $\frac{1}{2}$   $\frac{1}{2}$   $\frac{1}{2}$   $\frac{1}{2}$   $\frac{1}{2}$   $\frac{1}{2}$ NEW = NAVAL 60 10 265 CONTINUE NAVE =  $0$ **CONTINUE** CONTINUE CONTINUE  $\frac{1}{2}$  $IP = 1$  $\frac{1}{1}$ 270 IF ir<br>T  $\rightarrow$ 560  $730 - 1$ 269<br>269 240 255 570 580 285 280 284  $\phi \phi \phi$ Ō Ü  $\ddot{\circ}$ ပ္ပ္ထ  $\circ$ 000463<br>000472 000336 000406 000476 000337 000362 000364 000410 000413 000452 00500 000336 000362 000406 200415 000420 000437 000507 000512 100515 000523 100526 000530 000416 100417 000423 000426 000432 000447 000454 154900 000532 000536 125000 000422 000441 000527 000534 1900541 200546 100550  $000551$ 100553

FUND1780

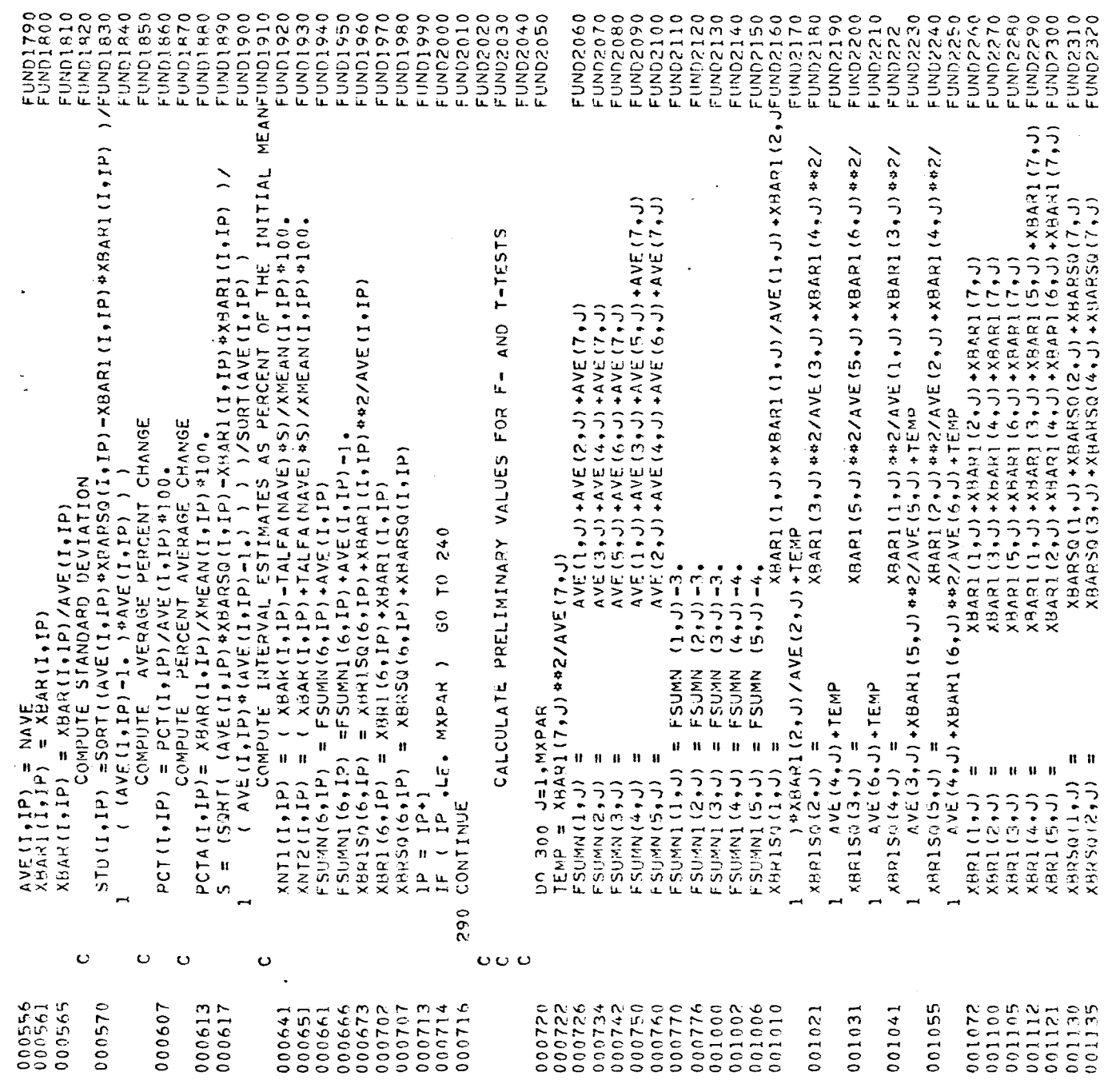

 $\label{eq:2.1} \frac{1}{\sqrt{2}}\int_{\mathbb{R}^3}\frac{1}{\sqrt{2}}\left(\frac{1}{\sqrt{2}}\right)^2\frac{1}{\sqrt{2}}\left(\frac{1}{\sqrt{2}}\right)^2\frac{1}{\sqrt{2}}\left(\frac{1}{\sqrt{2}}\right)^2\frac{1}{\sqrt{2}}\left(\frac{1}{\sqrt{2}}\right)^2\frac{1}{\sqrt{2}}\left(\frac{1}{\sqrt{2}}\right)^2.$ 

 $\sim$ 

 $\label{eq:2.1} \frac{1}{\sqrt{2\pi}}\int_{\mathbb{R}^3}\frac{1}{\sqrt{2\pi}}\int_{\mathbb{R}^3}\frac{1}{\sqrt{2\pi}}\int_{\mathbb{R}^3}\frac{1}{\sqrt{2\pi}}\int_{\mathbb{R}^3}\frac{1}{\sqrt{2\pi}}\int_{\mathbb{R}^3}\frac{1}{\sqrt{2\pi}}\int_{\mathbb{R}^3}\frac{1}{\sqrt{2\pi}}\int_{\mathbb{R}^3}\frac{1}{\sqrt{2\pi}}\int_{\mathbb{R}^3}\frac{1}{\sqrt{2\pi}}\int_{\mathbb{R}^3}\frac{1$ 

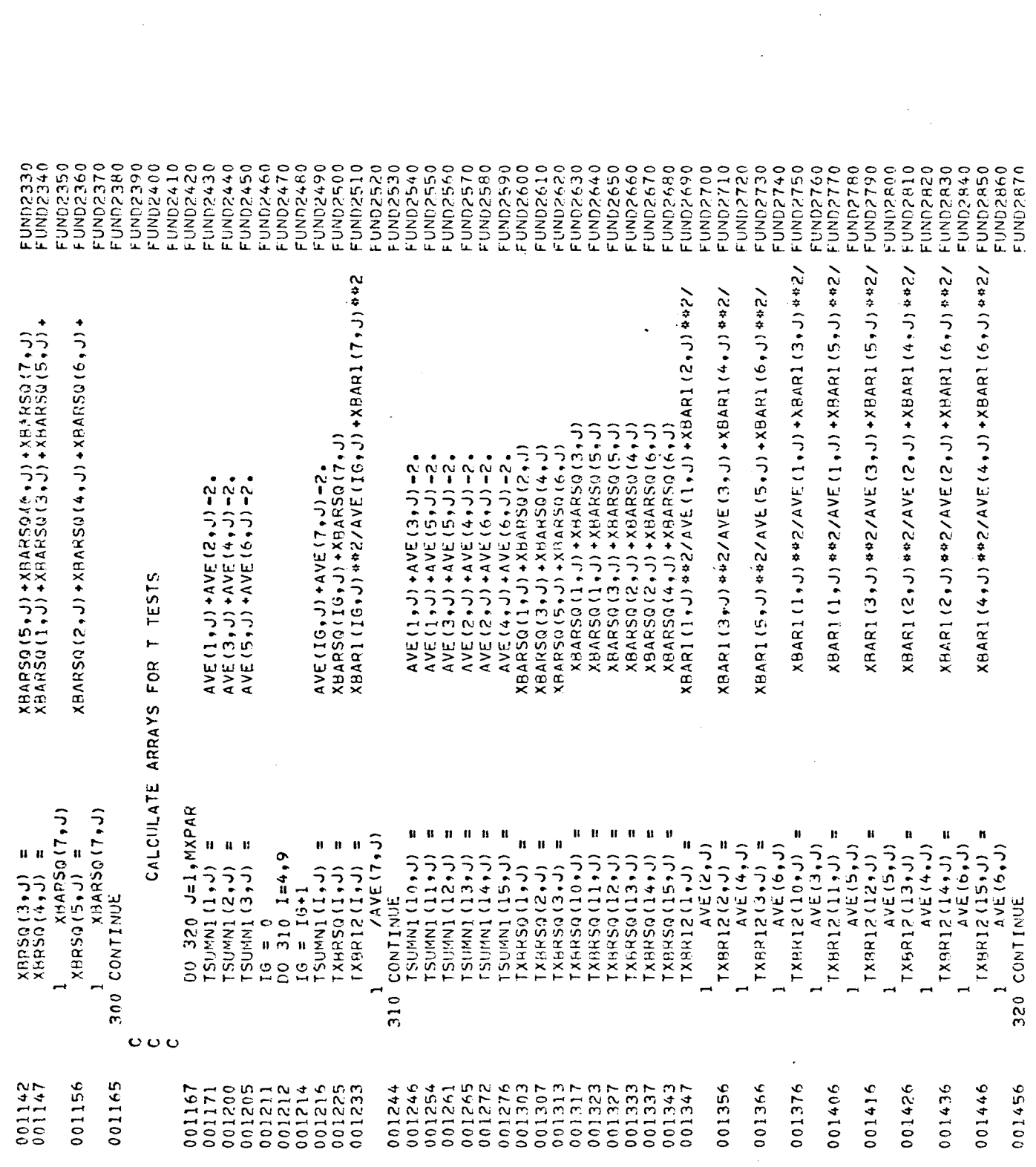

 $\mathcal{L}(\mathcal{A})$  and  $\mathcal{L}(\mathcal{A})$ 

 $\bullet$ 

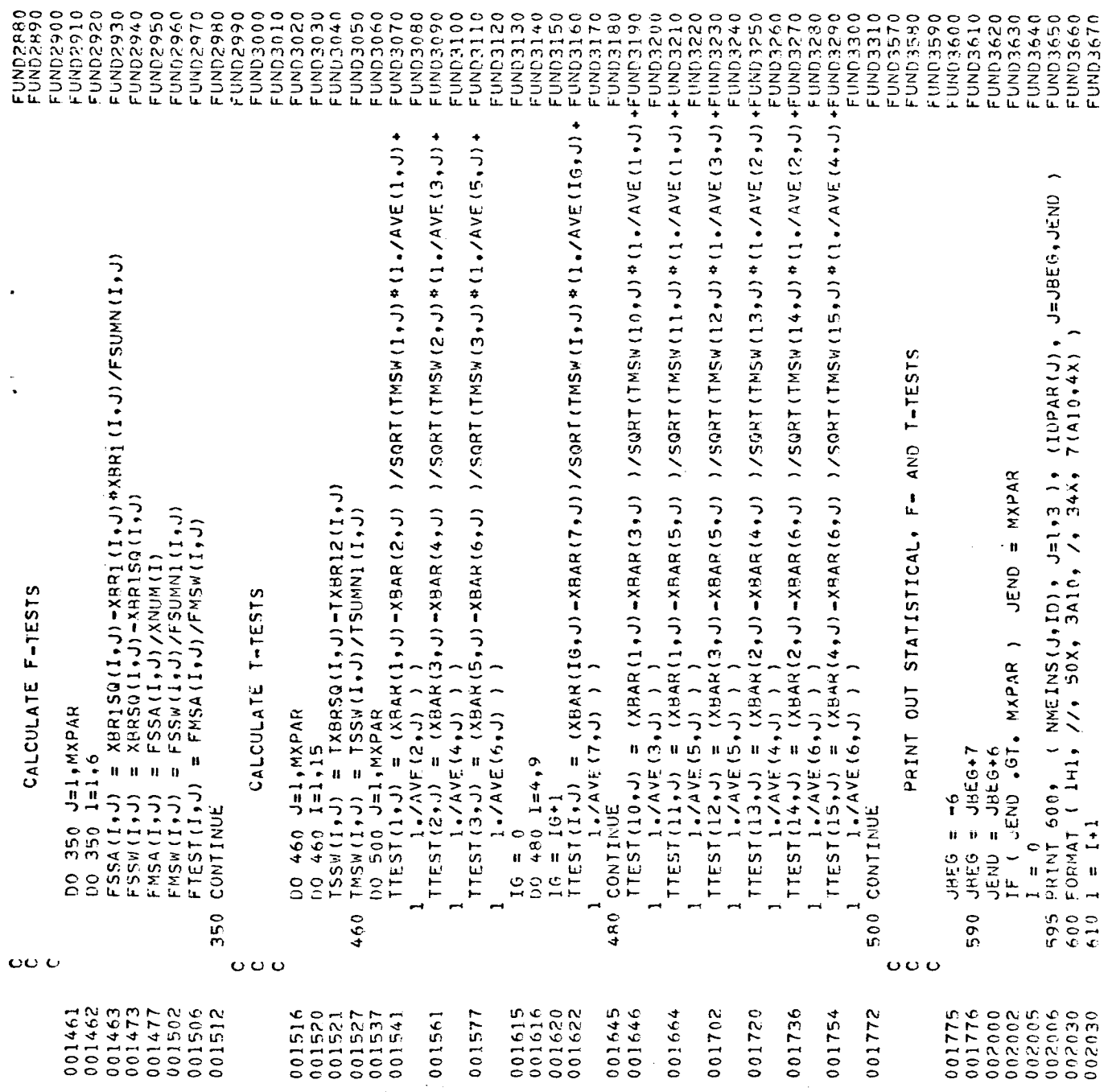

FUND3680<br>FUND3690 TUND3700 FUND3710 FUND3720 **FUND3760** UND3770 PUNDRATO FUND3890 FUND3990 FUND3730 0+15UND<sub>=</sub> DRICINU-FUND3790 UND3800 FUND3820 FUND3830 FUNDRA0 FUNDJASO pageonu= FUND3870 FUND3880 FUND3980 FUND3780 DI6EUND DRECOND<sub>=</sub> FUNDROSO DAPECIND= DUND3950 FUND3900 OP6ECND-**0.46EUNN.** 745 FORMAT ( 1H1 // 6X, \*ANY F- OR T-TESTS INVOLVING THE FOLLOWING\*<br>1 1<br>745 FORMAT ( 1H1 // 6X, \*GROUPS WHICH HAD A SAMPLE SIZE OF ZERO\* / FRINT 620+ NMEGRP (I+I)+ NMEGRP (I+2)+ 11+J)+ J=J9EG-JEND<br>FORMAT (IHO 8X+2A10 /+ IOX+ MUDMBER\*+ I4X+ T(I2X+F2+0) ) PRINT 746, (IHAPEN(I,I), IHAPEN(I,Z), I=1,IHAP) GROUP PARAMETER\* ) PRINT 710, IDF(NF), ( FTEST(NF,J), J≟JBEG,JEND )<br>FORMAT( - 10X,≑GROUPS + A7, TE14,3 ) PRINT 710, IDT(NT), (TTEST(NT,J), J=JBEG,JEND) PRINT 690, ( PCTA(I,J), J=JBE6,JEND )<br>FORMAT ( 10X, \*PER CENT AVE CHANGE \*, 7E14.3, )<br>IF ( 1 .NE, 5 .ANU. I .LT, 7 ) (80 10 610<br>IF ( 1 .EQ. 5 ) (90 10 595 PRINT 660+ ( PCT(1+J)+ J=JBEG+JEND )<br>FORMAT ( 10X+ \*AVE PER CENT CHANGE \*+ 7E14+3 )  $4, 7E14.3$ **4, 7E14.3)** 640 FORMAT ( 10X, "AVERAGE CHANGE", 6X, 7E14.3 )<br>PRINT 650, ( STD(I,J), J=JBEG.JEND ) PRINT 630, (XMEAN(I,J), JEJHEG,JEND)<br>FORMAT (10X, \*INITIAL MEAN\*, 8X, 7E14.3) FORMAT ( 10X, #STD OF MEAN\*, 9X, 7E14.3 ) PRINT 640+ (XBAR(I+J)+ J=JREG+JEND) PRINT 670, (I,J), J=JBEG,JBEG,JEND 1 FORMAT ( 10X, \*INTERVAL ESTIMATE \*, 7<br>PRINT 680, ( XNT2(I,J), J=JBEG,JEND ) IF ( JEND .LT. MXPAR ) GO TO 590<br>IF ( IMAP .EQ. 0 ) GO TO 1 AS PER CENT FORMAT ( 1HO BX, \*F-TESTS\* ) FORMAT ( /, BX, #1-TESTS4)  $6X +$ 746 FORMAT ( 11X, 2110 ) FORMAT ( 10X . \* DO 740 NT=1,15  $100$  720 NF=1,6 PRINT 745 PRINT 700 750 CALL EXIT PRINT 730 740 CONTINUE CONTINUE FORMATI GO TO 1 END.  $\epsilon$  $7101$ 620 630 650 670 690 720 660 680 730  $700$ 002115<br>002115 002161 002052 002211 002051 002065 002065 002131 002205 002206 002230 007262 002266 002303 002101 002101 002145 002175 002211 002232 002236 002236 002240 002255 002263 002266 002303 002304 002305 002145 002161 002230 02257 002131

Computer Program for Equivalent Circuit Study

EQUI0130 Euut0160 **COOID050** 0800IO030 0600IO05 EQUI0110 EQUI0150 E0010170 EQUI0190 20020200 30010220 042010240 006010103 IQUI0310 10010320 EQUI0410 9000100 contooid **020010050 DE00IND30** E0010040 EQUI0060 07.00ID070 20010100 E0010120 E0010140 **19101980** EQUI0210 OESOINDE 2010250 0920105 0720105 09201003 06201003  $0.5501101$ EQUI0340 EQUI0360 0250100 E0UI0380 EQUID390 EQUI0400 EQUI0350 02701003 E0010430 E0010450 E0010470 EQUI0480 E0010500 015010P3 E0010520 EQUI0440  $50010460$ EQUID530 FQUI0490 OHMOTOROLA D, IOHIELECT. IS, IOHOLATED CTS, LEAKAGE, TALFA/0.,12.71,4.303,3.182.2.776,2.571,2.447,2.365, CALCULATED ARRAYS FOR T-TESTS FOR BIASED AND UNBIASED  $V(1H)$  $T(OF)$ THIS PROGRAM IS DESIGNED TO CALCULATE CERTAIN STATISTICAL CHARACTERISTICS AROUT MICROCIRCUITS AND TO COMPARE THESE<br>CIRUITS AND CHARACTERISTICS BY MEANS OF F- AND T-TESTS.  $2,10,8$ <br> $2,10,8$  $\frac{2}{3}$ ,  $\frac{2}{3}$  $8,101$  $\frac{20}{3}$  $10, 81$ PRET( 25,10,8)  $2,10,8$ TSMNI(2,21,10), TXDF2(2,21,10), TXHR2(2,21,10)  $\frac{1}{2}$  $\begin{matrix} 1 & 0 \\ 0 & 1 \end{matrix}$  $8,10$  $8,10)$ TSUMN1(3,10,7), TXDIF2(3,10,7), TXBRSQ(3,10,7) 10H5962 I DRIVE , 10H I  $10H$  $10H$  $10H$  $\begin{array}{c}\n15 \\
0 \\
1\n\end{array}$ + 10H  $\frac{1}{2}$ CALCULATED ARRAYS FOR STATISTICAL COMPUTATION 21), ITMPRE(<br>3), PRET( 25<br>3)  $\frac{1}{2}$ PRE( 25,10,8), POST( 25,10,8), TALFA(<br>NMEPAR( 10), IDPAR( 10), NMEINS( 10), CXBAR(<br>10), CSTD(<br>10), CXNT1( ÄVE( 2,10,8), XMEAN(2,10,8), XBAR(<br>XDIFF(2,10,8), XBARSQ(2,10,8), STD(<br>PCT( 2,10,8), PCTA(2,10,8), XNT1(<br>XNT2(2,10,8) 8,10), FSSA( 8,10), FMSW(  $8,10$ ),  $FXDF$ OHTFXAS INST. 10HRUMENT SN1, CALCULATED ARRAYS FOR THTESTS BY CIRCUIT  $\ddot{\phantom{0}}$ IDPAR/17,18,19,20,23,21,8,53,24,25/ NMEINS/10HFAIRCHILD , INHOT L962  $V(OL)$ GAIN 10HFAIRCHILD + 10HUT L969 OHRADIATION + 10HR0242 10HC1253 TMSW(  $3+10+7$ ), TTEST(  $3+10+7$ ) I TXMSW(2,21,10), TTST(2,21,10)<br>CALCULATED ARRAYS FOR CONTROLS 10HC962  $XNOM/1 - 1 - 1 - 1 - 1 - 1 - 1 - 1 - 1 - 7 - 7$ PROGRAM EQUIV (INPUT, OUTPUT, TAPE60=INPUT) S9HDHILCO PL9, 10H62  $.10H$  $\ddot{\phantom{1}}$  :  $\ddot{\phantom{1}}$  $T(DR)$  ,  $10H$ CALCULATED ARRAYS FOR F-TESTS  $8,10$ ), FXBRSQ( 10) + CXMEAN  $10$ ),  $C X R S Q$ ITMPST( 10,8), IDGRP(<br>POSTT(25,10,8), IDTC( B.1012 .COMP 10), CPCTA( 8,10), FMSA( OHMOTOHOLA M, OHMOTOROLA<sub>5</sub>, OHRESISTANCE, 8), 10T(  $V(1L)$  $V(0H)$  $101$  $8,10)$ INSTRUMENT NAMES  $\frac{1}{2}$ r<br>G NMEPAR/10H PARAMETER NAMES INPUT AND DATA TIALPHA) TABLE FXDIF2( FSSW(<br>FTEST( CXUIFFI **SUMNI XNUMI**  $CPC1$ CAVEI 2.101.2.093/ **DIMENSION DIMENSION UJMENSION** DIMENSION **DIMENSION DIMENSION** DIMENSION **DIMENSION DIMENSION** DIMENSION **DIMENSION DIMENSION UIMENSION DIMENSION INENSIUN UIMENSION DIMENSION NOTSNEWS DIMENSION NOINENSION UIMENSION DATA**  $0<sub>0</sub>1<sub>A</sub>$ DATA  $0$ ATA DATA **UATA** 4 in. ٩Č o o o o o o Ċ Ō Ċ  $\circ$  $\ddot{\mathbf{C}}$ E00000<br>E00000  $000003$ 000003 000003 000000 000000  $000000$  $500000$ 000003 000003  $0.00003$  $000003$ 000000  $00000$  $000000$  $00000$ 200000 000003 000003  $000003$  $000000$ 00000  $000000$ **600000**  $000003$ 00000

EQUI0540<br>EQUI0550 EQUI0810<br>EQUI0820 Euu10560 EQUI0850<br>EQUI0860 E0010910<br>E0010910 EQUI0570 **676010599**<br>E001089 E9U10580 10010620 E0UT0660 20010670 EQUI0590 Euu10600 EQUI0610 EQUI0630 EQUI0640 E0010710 20010720 0410740 **COUTO750** E0U10760 20010770 10010775 084010100 00801092 DE801083 09801097 C0010880 cauto650 EQUI0680 **06901002 021010130** 27101002 0640105 EQUI0870 **06801002** 02601003 0560IND D960INME 016010910 CONSOILORS 06601003 00011091 E0UT2820 10012840 19012850 0683100 **09821003** OBR2IDD 0182100 + 10HUNBIASED-B+ 10HCONTROLS-C/ 1010/ 10HOROUPS A-B, 10HOROUPS A-C, 10HOROUPS B-C/ ( NMEINS(I,K), I=1,3 ), ( NMEPAR(J), J=JBEG,JEND ) 今エびー3 、4エのー4 、4エのー2 。4エいー2 。4エパー3 。4エいー3 。壬ロー4 。 41のー2 。41のー2 。41、11、11、11、11、11、11、11、11、11、11、11、1 PRINT 145, MPC<br>145 Format ( \* Papameter measurement code, no match\*, 15 ) READ 120. MDC, MPC, ICTC, ICIR, DATA, ITEM, IFLAG FORMAT ( 11X, I1, 312, E10.0, I2, X, I1 ) PPINT PHE AND POST INFORMATION  $1 - 9H44$ GO TO 150 IDGRP/ 10HRIASED-A 4H5-6 , 4H5-7 60 TO 170 GO TO 190 JEND = 9 IF ( MPC +EQ. IDPAR(J) )<br>CONTINUE ZERO OUT STORAGE HOLANK/10H READ DATA CARD IF  $(EOF + 60)$  210,130 ∞ N MDC IF ( IFLAG .GT. 1 ) IF ( IFLAG .GT. 1 )  $\ddot{\phantom{0}}$  $\mathbf{u}$  and ITMPRE(J,K) = ITEM PRE(I.J.K) = DATA  $POST(I, J, K) = DATA$ ITMPST(J,K) = ITEM  $POSIT(L, J, K) = -1.$  $POSI(I, J, N) = DAIA$ PRE $(I, J, K) = DATA$  $P$ RET(I+J+K) =  $-1.$  $POST(1, J,K) = 0.$ ×  $\times$  $POST(I,J,K) = 0.$ <br>  $PRET(I,J,K) = 0.$  $MOC = MOC + 1$ <br>
(30 TO (160,180) PRE $(I, J, K) = 0$ . IF ( $K_{\bullet}E\omega_{\bullet}Z$ )  $00100100$ DO 100 I=1,25  $001 - 140$   $01 - 10$ JBEG = JBEG+4<br>LEND = JBEG+3 IF ( JEND .GT IF ( $K_{\bullet}E0_{\bullet}R$ ) DO 100 K=1,8  $00700$   $K=1.7$ PRINT 640,  $x = 1010 - 9$ 60 TO 110 60 10 110 GO TO 110 GO TO 110  $y = 9380$ GO TO 110  $1 = ICLR$  $0ATA$ **JBEG**  $0ATA$ DATA ⊶N m  $110$ 120 150 160 210  $100$ 130  $140$ 170  $180$ 190  $630$  $O O O$  $\circ$  $\mathbf{o}$ 000205<br>000207 000003 000074 000102<br>000107 000112<br>000113 2120000 000003 00000 000000 000005 000066 000157 000006 000007 000015 000026 000064 00100 000107 000110 000125 000136 13137 000153 000153 000165 000170 00200 000214 000021 150000 000061  $000061$ 000071 000121 000133 000146 100205 000217 000171

EQUI2910 E0UI2920 EQUI1160<br>£QUI1170  $|210$ F0UI1220<br>E0UI1230 EQUI1340<br>EQUI1350 00621005 E0UI2930 EQUI2970 100122890 E0UI2940 E0012950 EQUI2960 **EQUIZ980** E0012990 EQUI3010 EQUI1050 EQUI1060 08011089 EQUI1240 20011250 260 **062**  $\frac{1}{2}$ E0013000 EQUI3020 EQUI1020 E0011030 EQUI1040 EQUIICIO Fuut1110 20011120 EQUI1140 EQUIII50 100111180 10011190 50UT1200 50UI1280 : 0011320 C6111330 EQUI1070  $2011107$ EQUI1100 :0011130 **07511003** EQUI1300 095111993 0111370 EQUI1380 EQUI1 EQUI1 E0UI1 Ido11 PRINT 670, [PRE(I,J,K), POST(I,J,K), J=JBEG,JEND) PRINT 680, I, (PRE(I,J,K), POST(I,J,K), J=JBEG,JEND) PRINT 660, ( ITMPRE(J,K), ITMPST(J,K), J=JBEG,JEND )<br>FORMAT ( 18X, \*TEMP =\*, 4X, 4(I2,\*C\*,9X,I2,\*C\*,11X) ) Д FORMAT ( BX, #DEVICE 4, I2, 2X, 4(2X, 2E12.3) ) 640 FORMAT ( 1H1 /// 50X, 3A10, // 30X, 4(A10,15X)<br>PHINT 650, ( IBLANK, J=JBEG,JEND ) 330,310,310 POST\*, 9X) ) XMEAN (I,JP,K) = XMEAN (I,JP,K) +PRE (J,JP,K) CALCULATE PRE-IRRADIATION MEAN FORMAT ( 16X, I2, 2X, 4 (2X, 2612, 3) ) IF (  $POSIT(J, JP,K) +PRET(J, JP,K)$  )<br>IF (  $PRE(J, JP,K)$  ) 320+330+320 290,280,280 300,330,300 270,2005.012 60 TO 630  $JEND = 15$ FORMAT ( 26X, 4 (A2, \*PRE IF (  $PHET(J, JP,K)$  ) IF  $I = JED$   $I = I$ ,  $9$  $(180705705)$  $(PHE(J_2,UP,K))$  $\ddot{\circ}$ DO 290 J=JBEG, JEND  $TSUMNI(1, J, K) = 0.$ XHAPSQ(I,J,K) = 0.  $TXHHSQ(L, J,K) = 0.$ DO 330 J=JBEG, JEND XMEAN(I,J,K) = 0.  $XBAH(I, J, K) = 0.$  $FX01FFZ(11,3) = 0$  $\mathbf{u}$ IF  $(1 - 5a) - 2$  $PCT(I, J, K) = 0.$  $1.41$ <br> $1.41$ <br> $1.41$ <br> $1.41$ DO 220 J=1,10<br>CXMEAN(J) = 0. CXBRSQ(J) =  $0$ .  $FXDF(I, J) = 0.$  $JBEG = JHEG + 10$  $00690 I = 2.25$ no 230 J=1,10  $\bullet$  0  $\theta$  1 (7 $\bullet$  H) z  $\geq$  DS TXDIF2(1+J+K) CXHAR(J) =  $0.$ DO 440 JP=1,9 CPCT(J) = 0.<br>00 220 K=1,7  $1 = 1 + 2$  $002301 = 1$  $100440 \text{ Ke1.7}$  $1 = 1 + 2$  $280$  NMN = NMN 1  $JHEG = -9$  $= 10$ NAVE =  $0$ CONTINUE **CONTINUE CONTINUE**  $\begin{array}{rcl}\n0 & \text{ii} & \text{iv} \\
\hline\n\end{array}$  $\frac{1}{2}$ **DRAD** Ļ  $\frac{1}{11}$ 650 660 670 220 270  $300$ <br> $310$  $680$ 690 700 230 290  $\ddot{\mathbf{c}}$ 1720000 000253 000253 000273 000273 000274 000323 000323 000325 000353 000364 000375 000400 000404 000405  $000414$ 000432 000362 000363 000365 000366 000371 000417 064430 200435 000436 100445 00450 000513 000500 000353  $000355$ 000360  $000367$ 000411  $1600431$ 000437  $000441$  $000447$ 1900451 000453 100455 000456 000460 000461 00462 000463 14700 005000 000502 000516 000526 000540

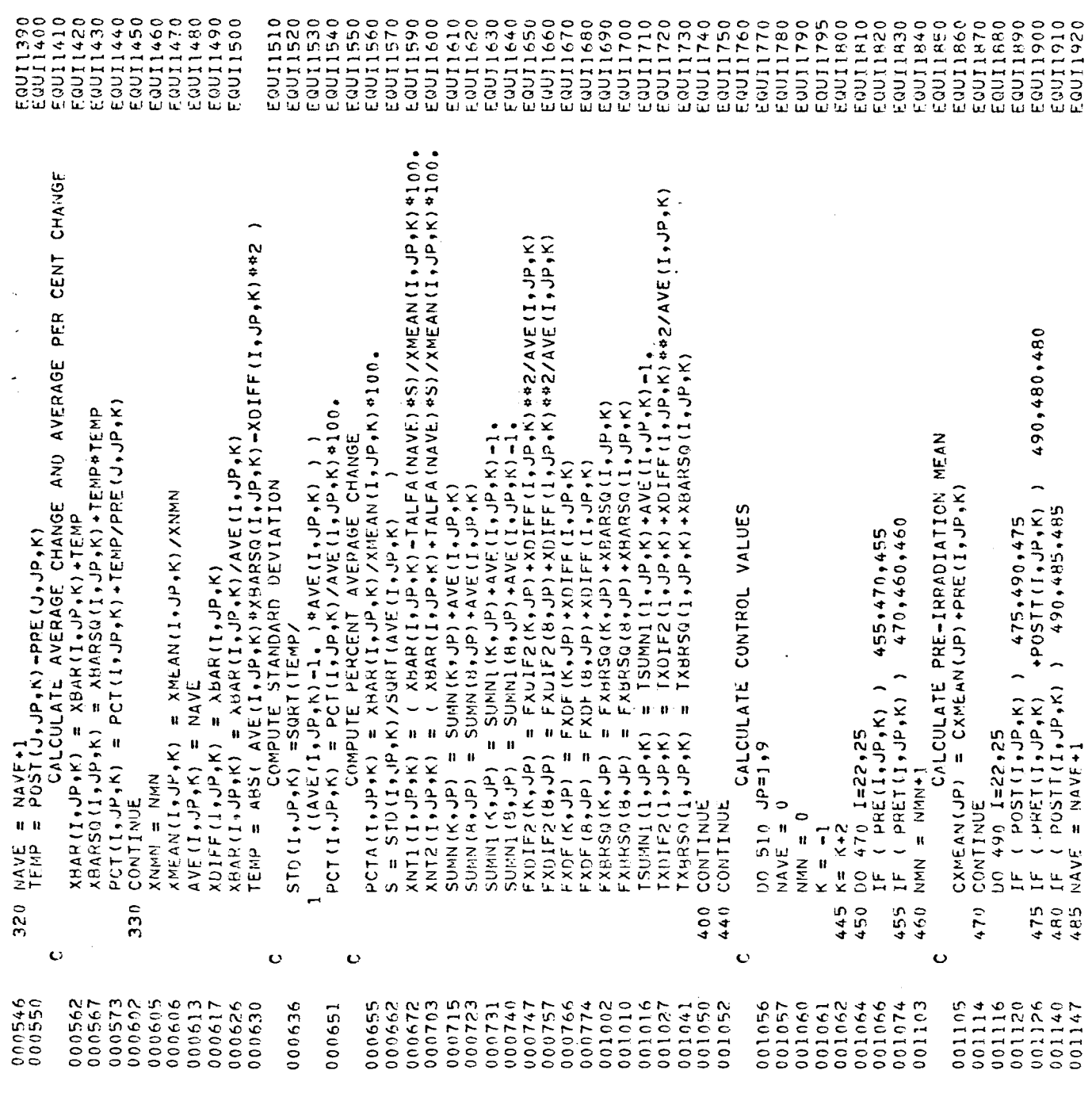

 $\mathcal{L}^{\text{max}}_{\text{max}}$  and  $\mathcal{L}^{\text{max}}_{\text{max}}$ 

 $\frac{1}{\sqrt{2}}\sum_{i=1}^{n} \frac{1}{\sqrt{2}}\left(\frac{1}{\sqrt{2}}\right)^2\left(\frac{1}{\sqrt{2}}\right)^2$ 

 $\mathcal{L}^{\text{max}}_{\text{max}}$  . The  $\mathcal{L}^{\text{max}}_{\text{max}}$ 

 $\label{eq:2.1} \frac{1}{\sqrt{2}}\int_{\mathbb{R}^3}\frac{1}{\sqrt{2}}\left(\frac{1}{\sqrt{2}}\right)^2\frac{1}{\sqrt{2}}\left(\frac{1}{\sqrt{2}}\right)^2\frac{1}{\sqrt{2}}\left(\frac{1}{\sqrt{2}}\right)^2\frac{1}{\sqrt{2}}\left(\frac{1}{\sqrt{2}}\right)^2.$ 

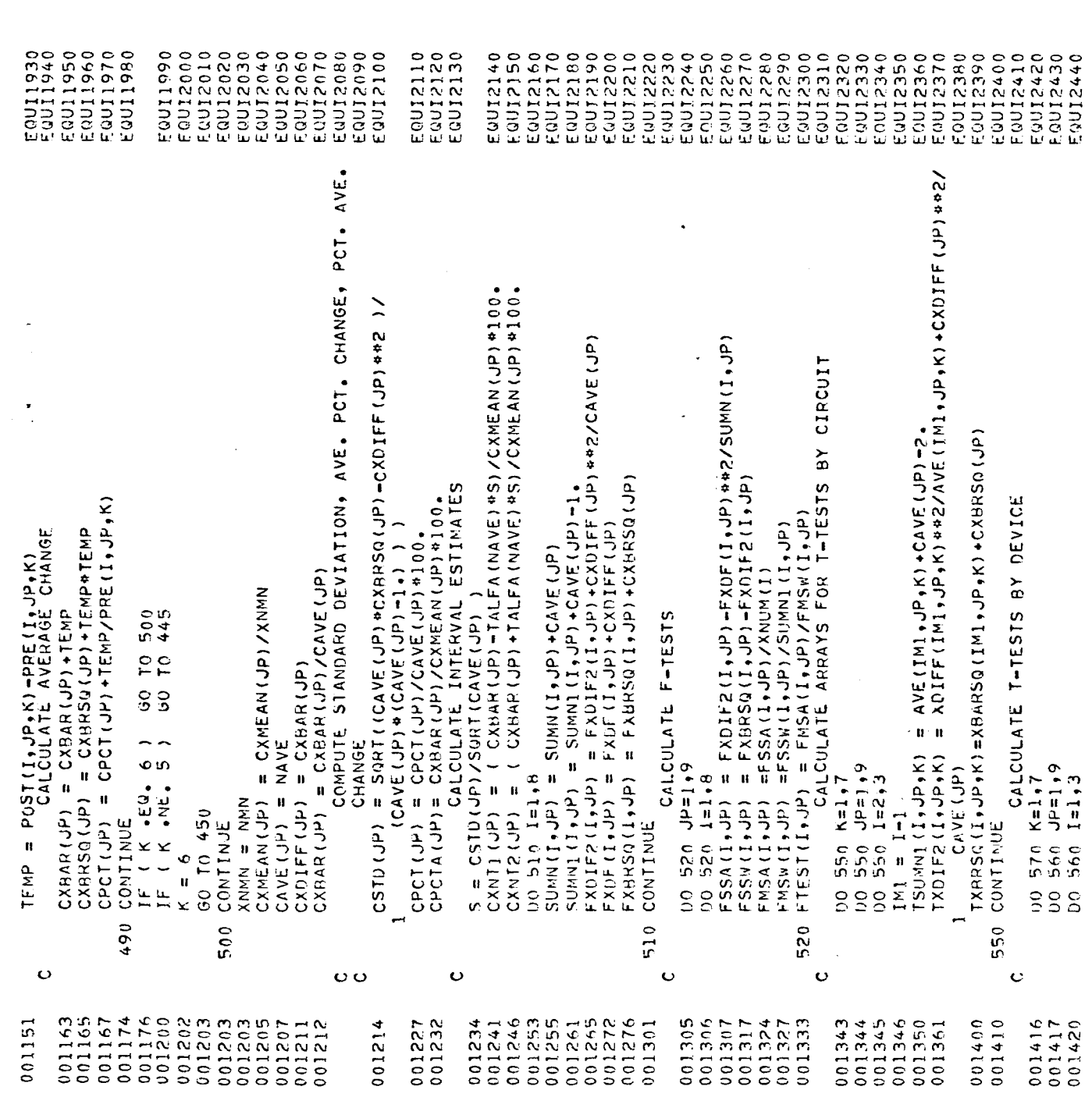

 $\mathcal{L}(\mathcal{A})$  and  $\mathcal{L}(\mathcal{A})$ 

 $\label{eq:2.1} \frac{1}{\sqrt{2}}\sum_{i=1}^n\frac{1}{\sqrt{2}}\sum_{i=1}^n\frac{1}{\sqrt{2}}\sum_{i=1}^n\frac{1}{\sqrt{2}}\sum_{i=1}^n\frac{1}{\sqrt{2}}\sum_{i=1}^n\frac{1}{\sqrt{2}}\sum_{i=1}^n\frac{1}{\sqrt{2}}\sum_{i=1}^n\frac{1}{\sqrt{2}}\sum_{i=1}^n\frac{1}{\sqrt{2}}\sum_{i=1}^n\frac{1}{\sqrt{2}}\sum_{i=1}^n\frac{1}{\sqrt{2}}\sum_{i=1}^n\frac$ 

 $\sim$ 

 $\mathcal{A}^{\mathcal{A}}$ 

 $\sim$ 

 $\hat{\mathcal{L}}$ 

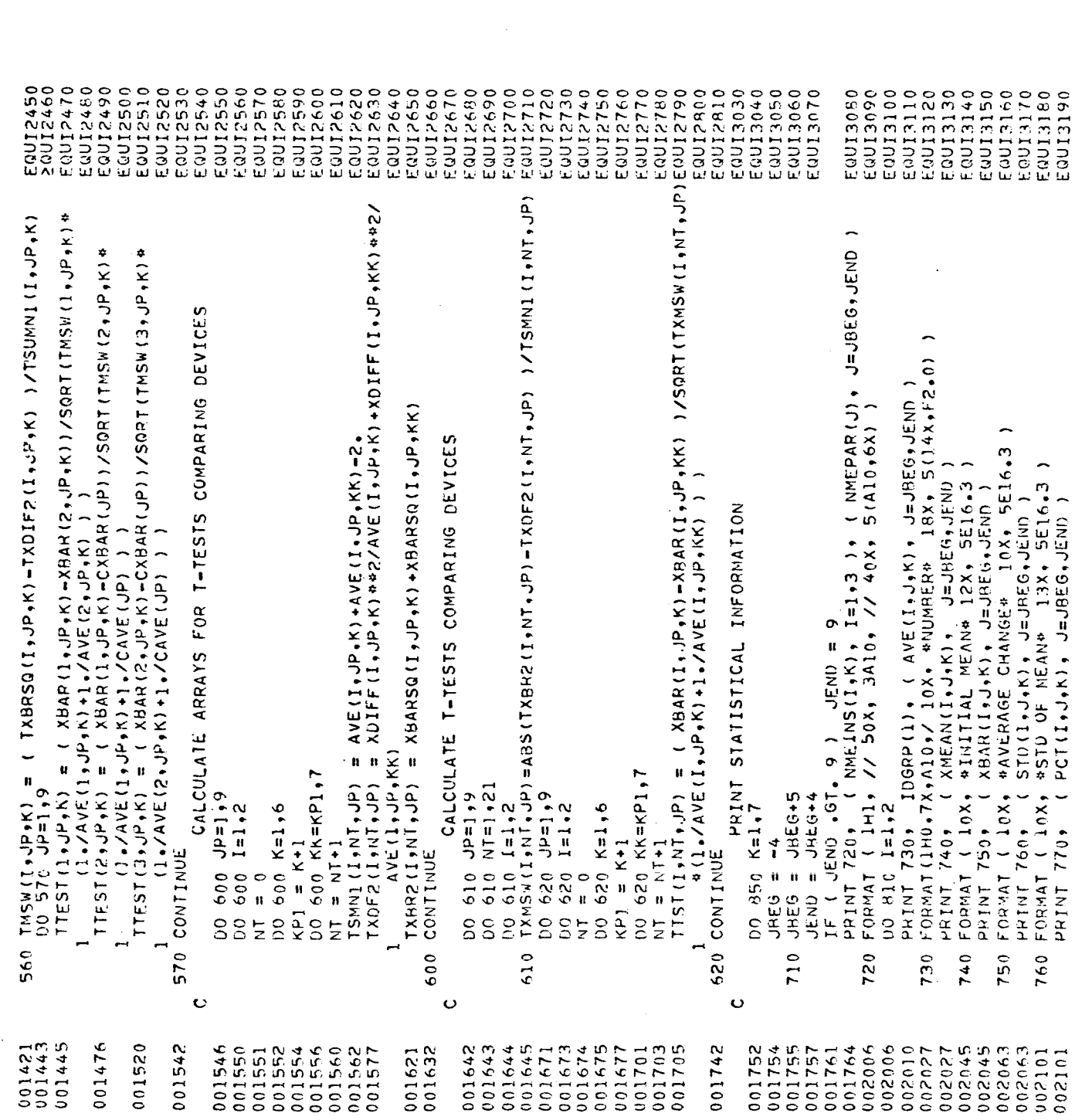

 $\mathcal{A}^{\mathcal{A}}$ 

 $\sim$ 

 $\frac{1}{2}$ 

 $\mathcal{A}^{\mathcal{I}}$ 

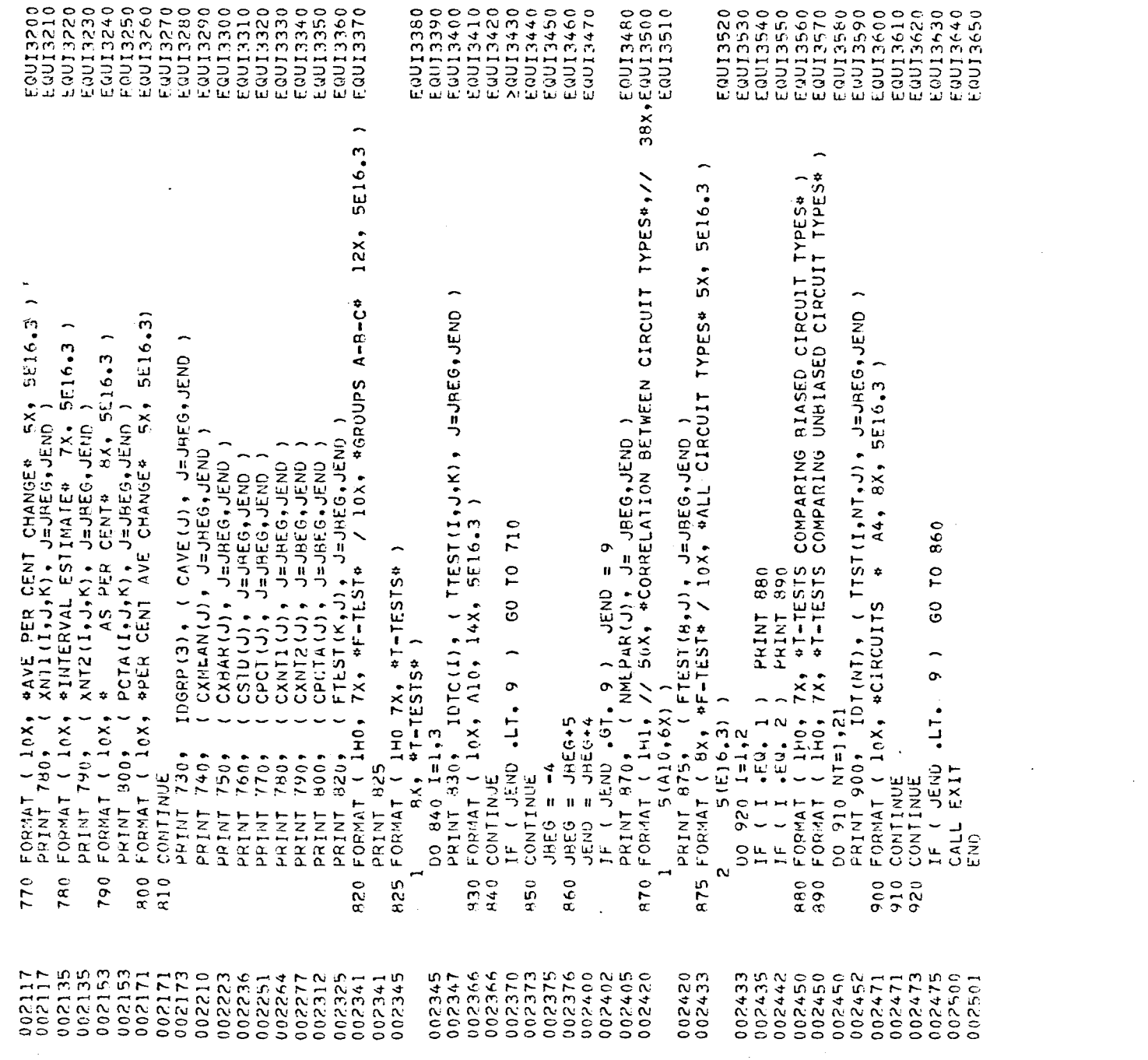

 $\hat{\mathcal{L}}$ 

 $\label{eq:2.1} \mathcal{L}(\mathcal{L}^{\text{max}}_{\mathcal{L}}(\mathcal{L}^{\text{max}}_{\mathcal{L}})) \leq \mathcal{L}(\mathcal{L}^{\text{max}}_{\mathcal{L}}(\mathcal{L}^{\text{max}}_{\mathcal{L}}))$ 

 $\label{eq:2.1} \frac{1}{\sqrt{2}}\int_{\mathbb{R}^3}\frac{1}{\sqrt{2}}\left(\frac{1}{\sqrt{2}}\right)^2\frac{1}{\sqrt{2}}\left(\frac{1}{\sqrt{2}}\right)^2\frac{1}{\sqrt{2}}\left(\frac{1}{\sqrt{2}}\right)^2\frac{1}{\sqrt{2}}\left(\frac{1}{\sqrt{2}}\right)^2\frac{1}{\sqrt{2}}\left(\frac{1}{\sqrt{2}}\right)^2\frac{1}{\sqrt{2}}\frac{1}{\sqrt{2}}\frac{1}{\sqrt{2}}\frac{1}{\sqrt{2}}\frac{1}{\sqrt{2}}\frac{1}{\sqrt{2}}$ 

 $\sim$ 

## Computer Program to Read Dymec-Data-Acquisi System Tape

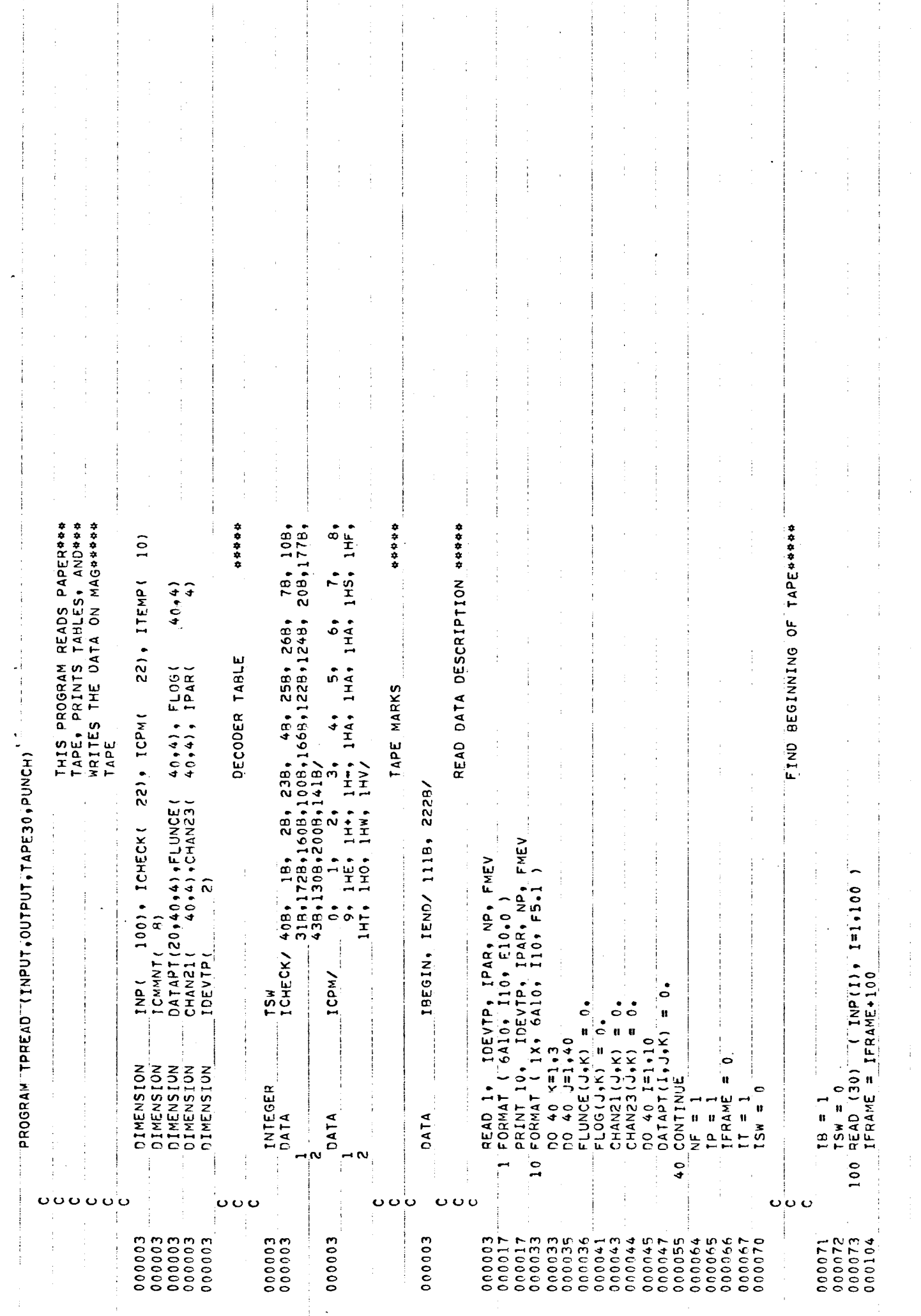

÷

l.

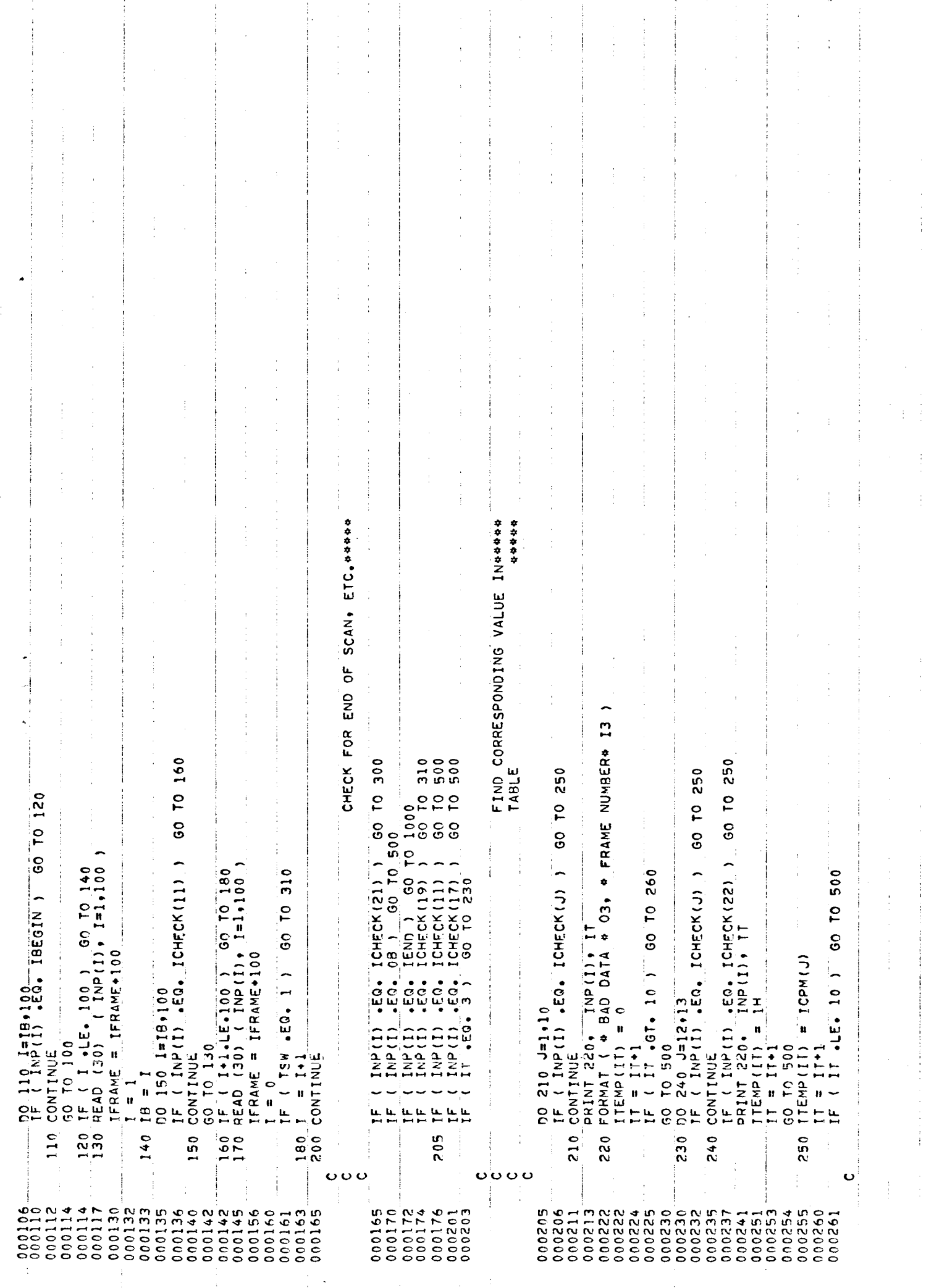

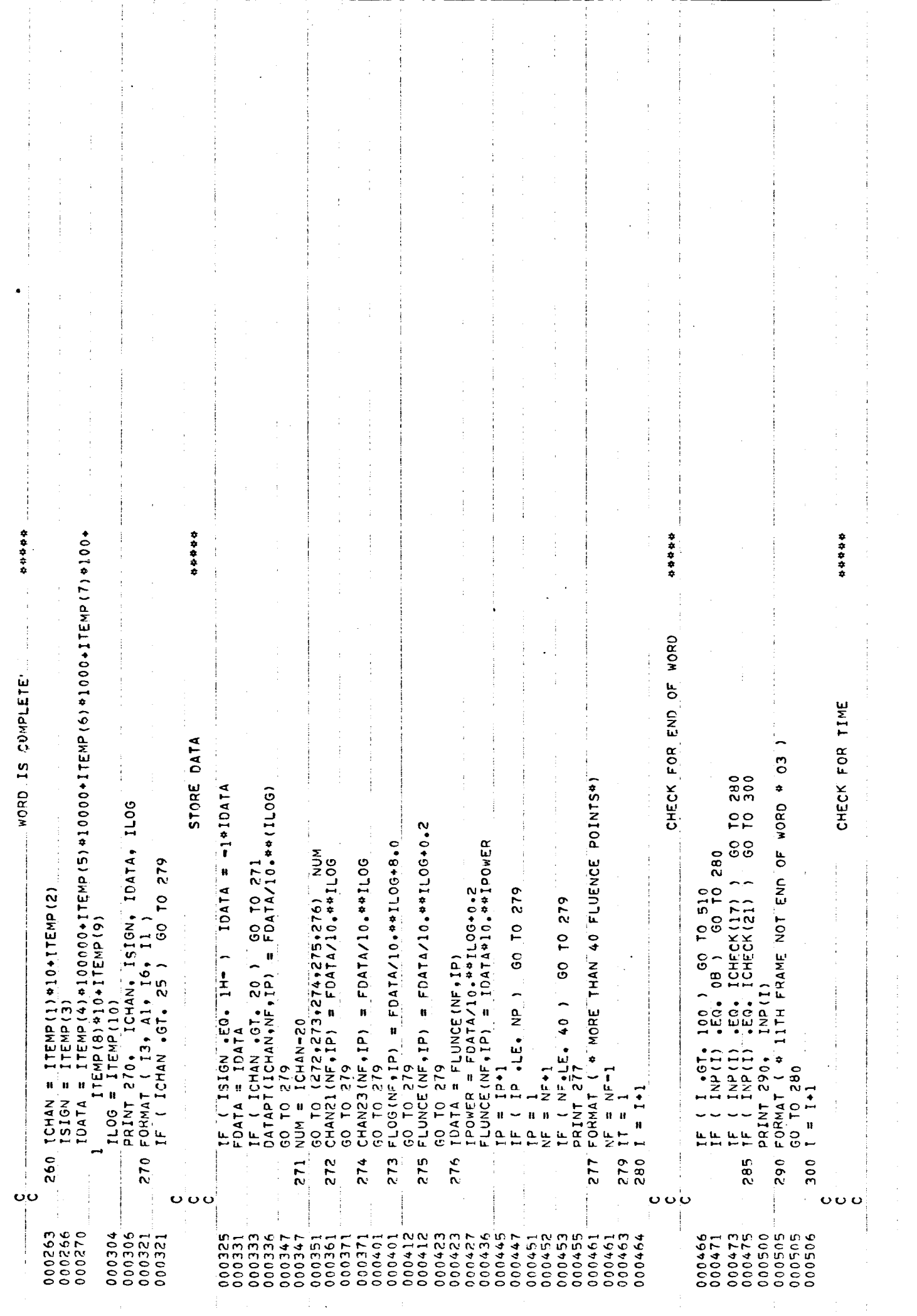

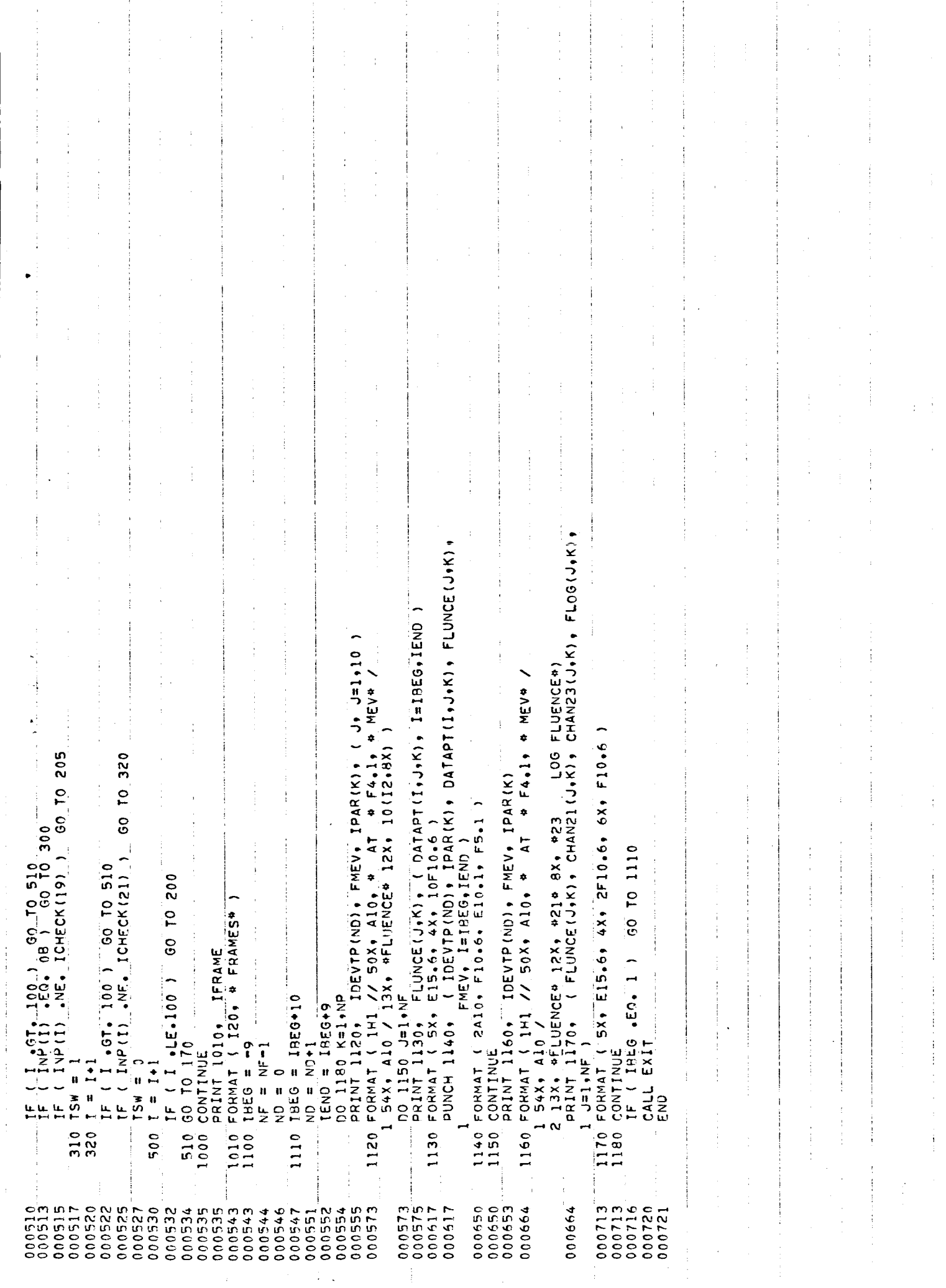

## Computer Program to Plot Circuit Outpu Voltage vs. Fluence

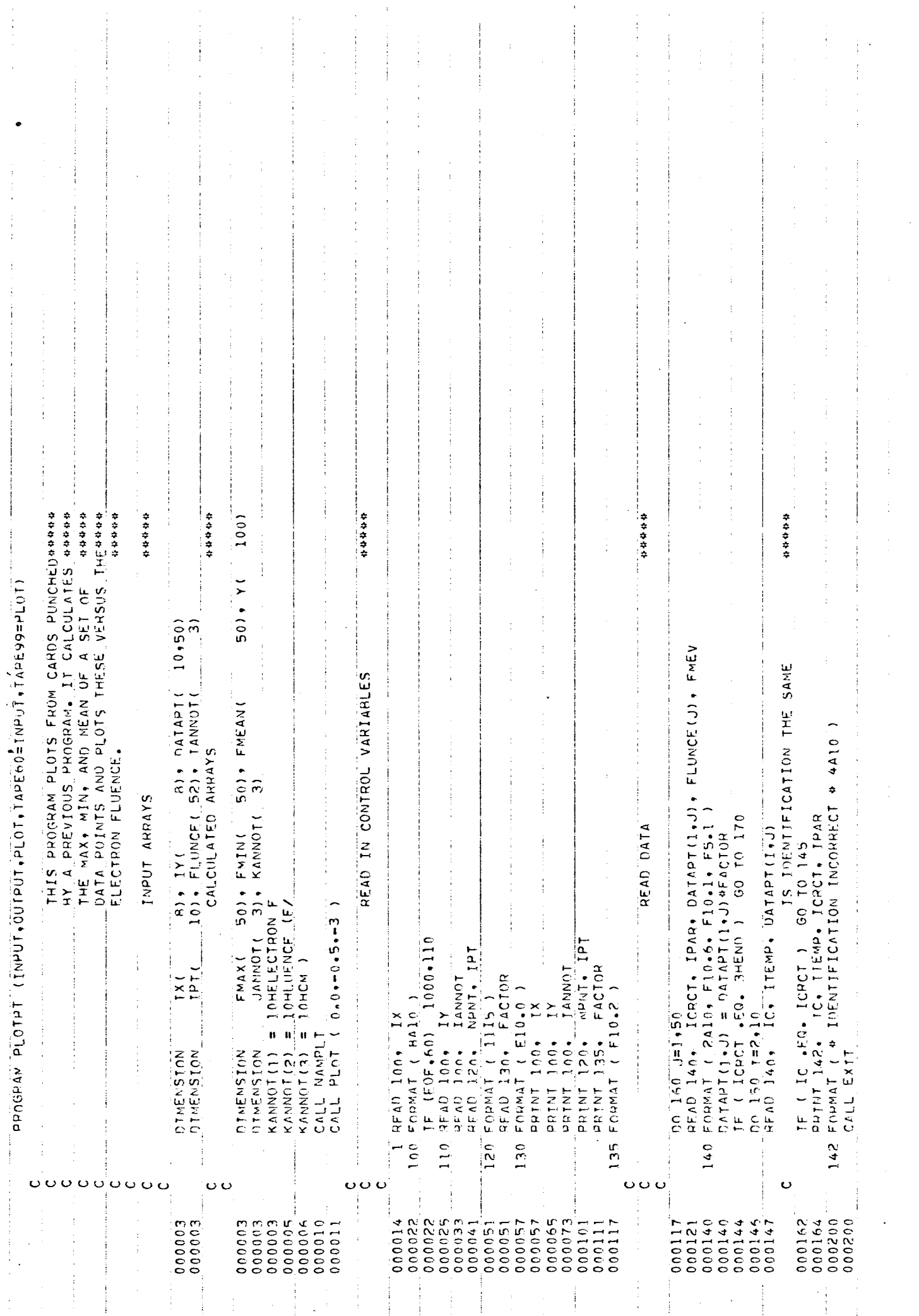

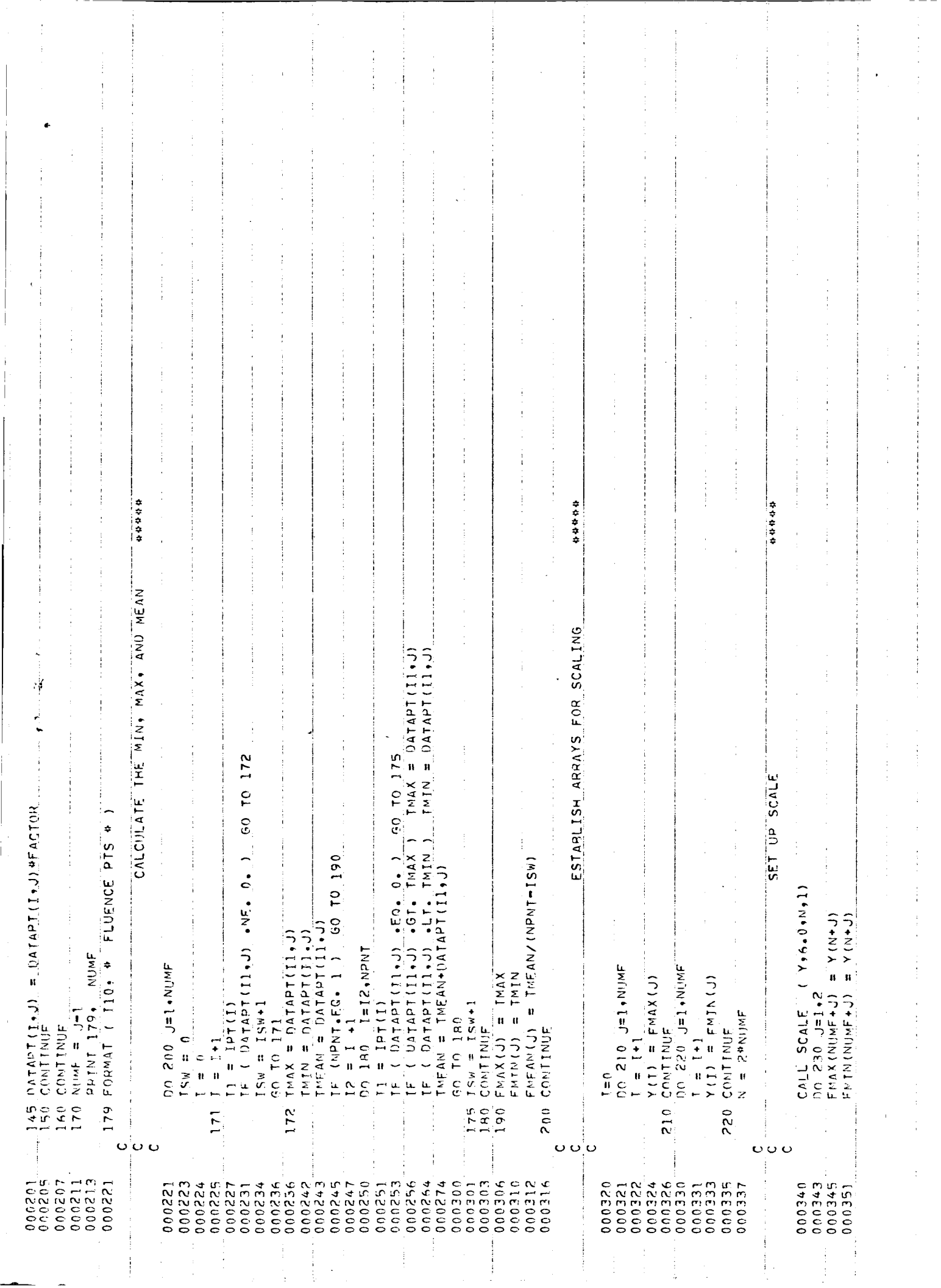

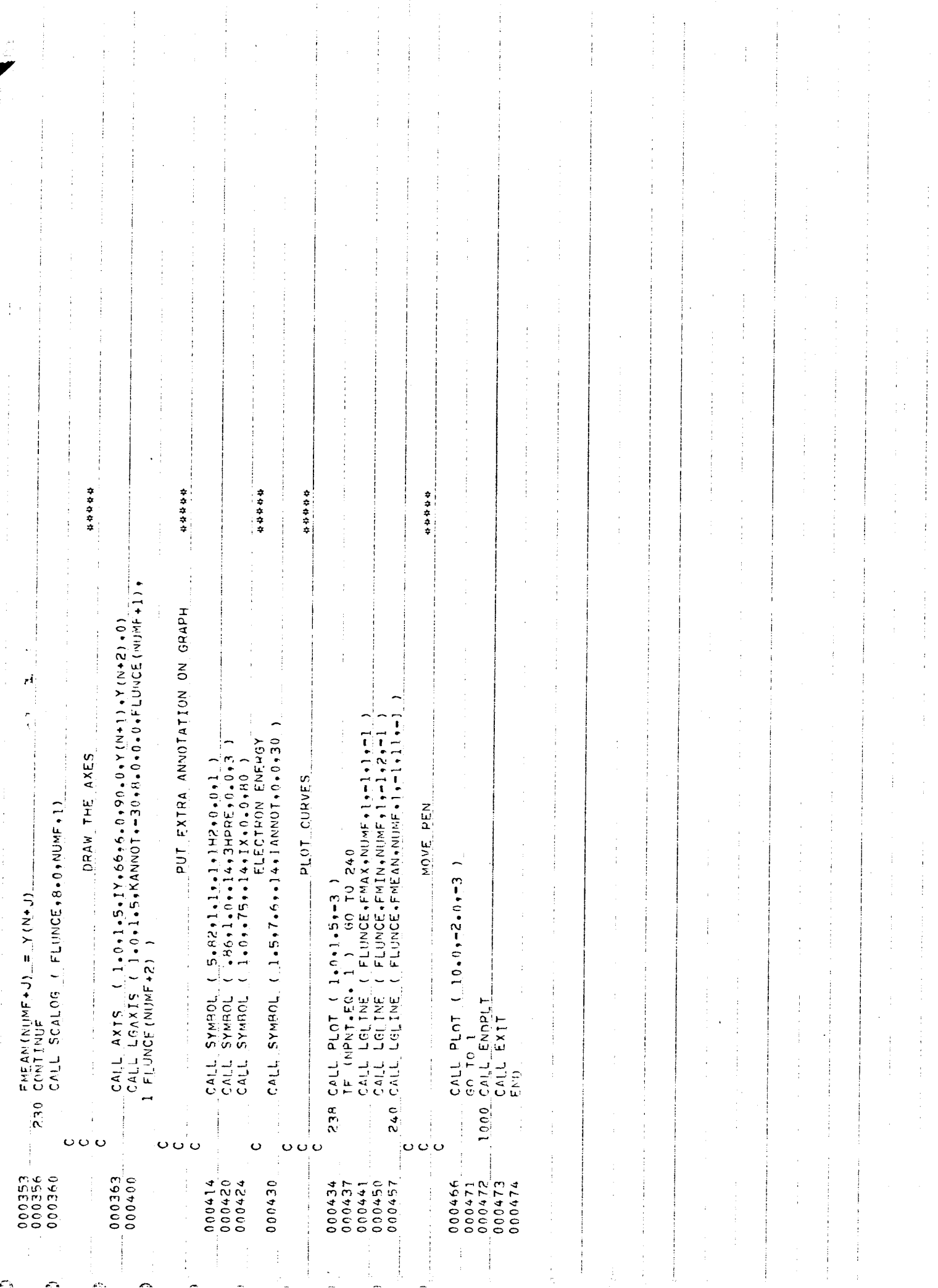